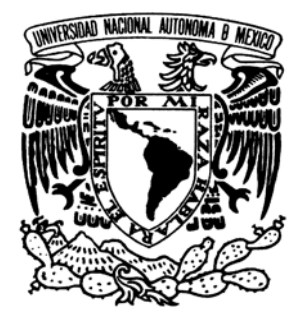

UNIVERSIDAD NACIONAL AUTÓNOMA DE MÉXICO

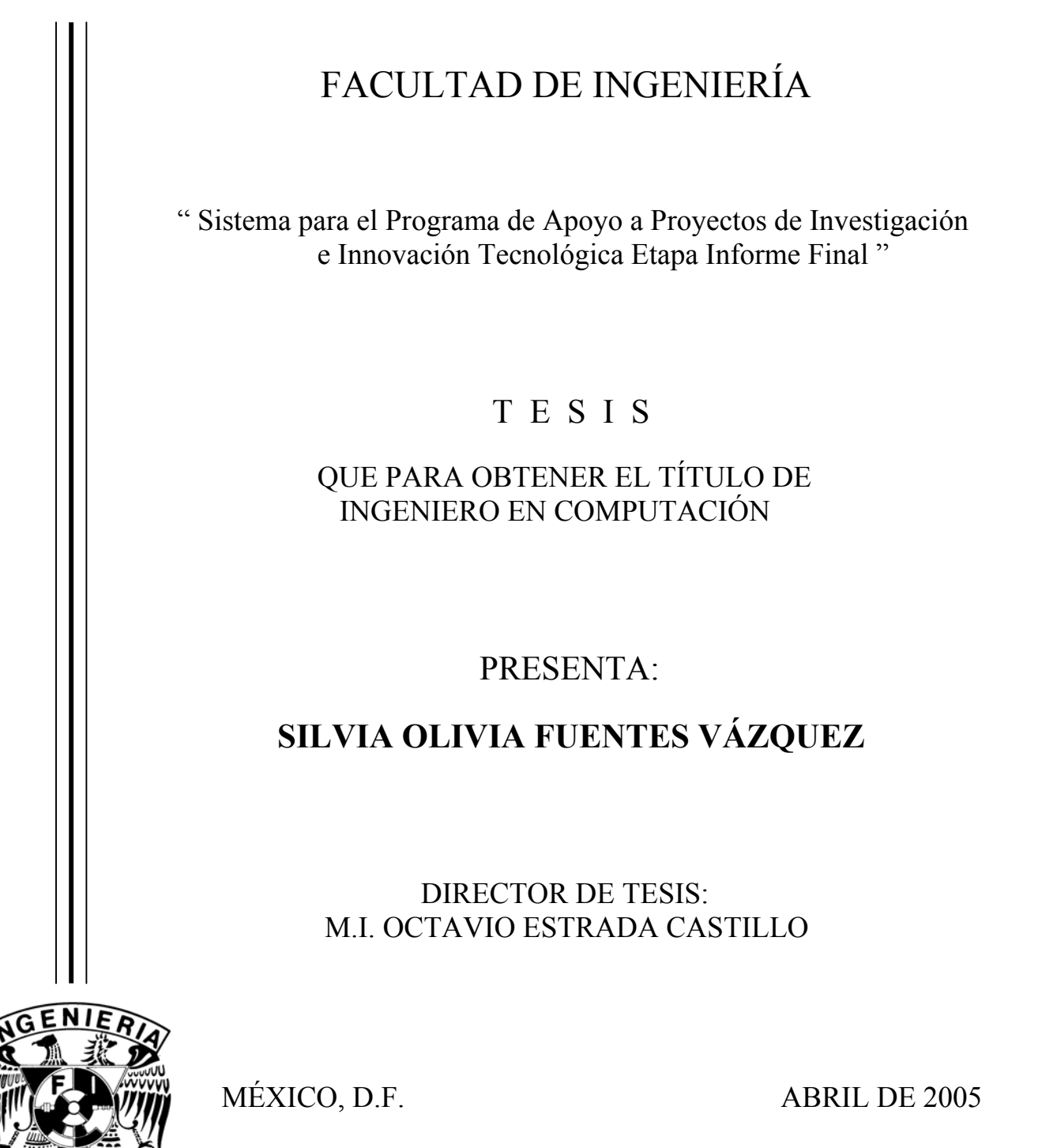

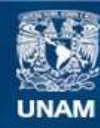

Universidad Nacional Autónoma de México

**UNAM – Dirección General de Bibliotecas Tesis Digitales Restricciones de uso**

# **DERECHOS RESERVADOS © PROHIBIDA SU REPRODUCCIÓN TOTAL O PARCIAL**

Todo el material contenido en esta tesis esta protegido por la Ley Federal del Derecho de Autor (LFDA) de los Estados Unidos Mexicanos (México).

**Biblioteca Central** 

Dirección General de Bibliotecas de la UNAM

El uso de imágenes, fragmentos de videos, y demás material que sea objeto de protección de los derechos de autor, será exclusivamente para fines educativos e informativos y deberá citar la fuente donde la obtuvo mencionando el autor o autores. Cualquier uso distinto como el lucro, reproducción, edición o modificación, será perseguido y sancionado por el respectivo titular de los Derechos de Autor.

#### *DEDICATORIAS*

*A DIOS POR HABERME DADO LA VIDA CON SU MAGESTUOSO SOPLO Y POR PERMITIRME TERMINAR UNA ETAPA MAS DE ELLA, AYUADÁNDOME EN TODO MOMENTO A CONCLUIR ESTE GRAN LOGRO, POR BRINDARME DIA A DIA TODO LO NECESARIO PARA LLEVARLO A CABO Y POR ESTAR CADA MOMENTO DE MI VIDA A MI LADO.*

#### *A MI MADRE*

*QUE CON SUS ENSEÑANZAS <sup>Y</sup> SU EMPEÑOSO EJEMPLO HA HECHO DE MI QUIEN SOY. POR APOYARME <sup>Y</sup> QUERERME INCONDICIONALMENTE Y SIEMPRE ESTAR A MI LADO, PERO ANTE TODO, POR SER SIEMPRE TAN FUERTE Y ENSEÑARME A DAR LO MEJOR DE MI MISMA Y A NO RENDIRME NUNCA POR MAS DIFICIL QUE SEA EL CAMINO.*

*TE ADORO MAMITA Y SABES QUE TIENES TODA MI ADMIRACION Y CARIÑO !!!*

#### *A MI PADRE*

*POR TODO SU APOYO, ENTUSIASMO <sup>Y</sup> ESFUERZO PARA QUE ESTO FUERA POSIBLE, POR ESTAR SIEMPRE AL PENDIENTE DE MIS ESTUDIOS Y PROPORCIONARME TODO LO NECESARIO PARA TERMINAR MI CARRERA.*

*MUCHAS GRACIAS <sup>Y</sup> TE QUIERO MUCHO !!!*

*A MIS HERMANOS <sup>Y</sup> FAMILIA QUE SIEMPRE ME HAN QUERIDO MUCHO Y APOYADO EN TODO, POR TODAS LAS PORRAS Y MUESTRAS DE CARIÑO. EN ESPECIAL <sup>A</sup> MI MADRINA QUE DESDE PEQUEÑA HA COMPARTIDO MIS LOGROS Y A MI ABUELA QUE ME MIRA DESDE EL CIELO.*

*A ISAID BASILIO POR HABER COMPARTIDO CONMIGO GRAN PARTE DE LA CARRERA, POR LA AYUDA, LA PACIENCIA, LA COMPRENSIÓN <sup>Y</sup> SOBRE TODO, EL AMOR QUE DURANTE 8 AÑOS HEMOS COMPARTIDO, ADEMÁS DEL GRAN CARIÑO <sup>Y</sup> APOYO QUE INCONDICIONALMENTE ME HA DADO EN TODO MOMENTO. TE AMO MI VIDITA !!!!*

#### *AGRADECIMIENTOS*

*A LA UNIVERSIDAD NACIONAL AUTÓNOMA DE MÉXICO POR HABERME DADO UNA FORMACIÓN INTEGRAL Y HABERME PERMITIDO FORMAR PARTE DE ELLA.*

#### *A MIS PROFESORES*

*POR SER PARTE DE ESTA GRAN UNIVERSIDAD Y COMPARTIR SUS CONOCIMIENTOS SEMESTRE A SEMESTRE CON TANTOS ALUMNOS, AGRADEZCO MUY EN ESPECIAL A TODOS AQUELLOS PROFESORES QUE <sup>M</sup>Á<sup>S</sup> QUE ENSEÑANZAS ACADÉMICAS, DEJARON EN MI SUS EXPERIENCIAS PERSONALES Y PROFESIONALES.*

#### *A MIS COMPAÑEROS Y AMIGOS*

*POR HABER COMPARTIDO 5 AÑOS DE TRABAJO <sup>Y</sup> ESFUERZO, POR ESTAR SIEMPRE UNIDOS, AYUDÁNDONOS Y APOYÁNDONOS EN ESTE DIFÍCIL CAMINO.*

## *AL MAESTRO OCTAVIO ESTRADA CASTILLO*

*POR HABER SIDO MI DIRECTOR DE TESIS Y POR TODO EL APOYO BRINDADO.*

#### *A LA DGAPA*

*POR LA OPORTUNIDAD DE REALIZAR ESTE TRABAJO, POR FORMAR PARTE DE SU EQUIPO DE TRABAJO Y POR LA CAPACITACION Y LOS CURSOS PROPORCIONADOS PARA DESARROLLO DE L SISTEMA.*

#### *AL DEPARTAMENTO DE INFORMACIÓN*

*UN AGRADECIMIENTO MUY ESPECIAL POR LAS FACILIDADES OTORGADAS PARA LA REALIZACION DE ESTE PROYECTO.*

*AGRADEZCO MUCHO A TODO EL DEPARTAMENTO DE SISTEMAS Y SOPORTE TÉCNICO POR TODO EL APOYO, AYUDA Y DISPOSICIÓN.*

*AGRADEZCO A ALGUNOS INTEGRANTES DEL DEPARTAMENTO DE SUPERACIÓN ACADÉMICA POR LA INFORMACIÓN PROPORCIONADA, SUGERENCIAS Y TIEMPO INVERTIDO EN EL DISEÑO DEL SISTEMA.*

#### *MENCIONES ESPECIALES*

#### *A FELIPE RAMOS GRACÍA*

*POR COMPARTIR SUS CONOCIMIENTOS CONMIGO, POR SU APOYO, SU AYUDA, SU INSTRUCCIÓN, SUS CONSEJOS <sup>Y</sup> SOBRE TODO SU GRAN DISPOSICIÓN, PACIENCIA Y TIEMPO. MUCHAS GRCIAS CHAPARRITO !!!*

#### *A ROMAN HERNÁNDEZ PINEDA*

*POR HABERME BRINDADO TODAS LAS FACILIDADES PARA REALIZAR ESTE PROYECTO, POR APOYARME INCONDICIONALMENTE, POR AYUDARME <sup>A</sup> PERFECCIONAR ESTE TRABAJO, PERO SOBRE TODO POR SUS CONSEJOS, SU TIEMPO, AMISTAD SINCERA Y GRAN CARIÑO. T<sup>E</sup> QUIERO MUCHO ROMANCITO !!!*

#### *AL ING. ARTURO BAHENA*

*POR HABERME DADO LA OPORTUNIDAD DE DESARROLLAR ESTE PROYECTO, POR CREER EN MI Y POR ESTAR SIEMPRE EN LA MEJOR DISPOSICIÓN DE BRINDARME SU APOYO. GRACIAS CHAMAQUITO !!!*

#### *A MARCOS CANALES GRACÍA*

*POR APOYARME EN EL DESARROLLO DEL SISTEMA, POR SU AYUDA AL COMPARTIR SUS CONOCIMIENTOS Y EXPERIENCIA, PERO SOBRE TODO POR HABER HECHO DE ESTE PROYECTO UN RETO Y AYUDARME A SUPERARLO.*

*T<sup>E</sup> LO AGRADEZCO MUCHO MARQUITOS!!!*

*<sup>A</sup> MI COMPAÑERO Y AMIGO DAVID VELAZQUEZ FLORES POR SU AYUDA <sup>Y</sup> PACIENCIA, POR SU TIEMPO <sup>Y</sup> EL APOYO QUE EN TODO MOMENTO ME BRINDÓ. GRACIAS <sup>Y</sup> SABES QUE TE QUIERO MUCHO!!!*

# Índice

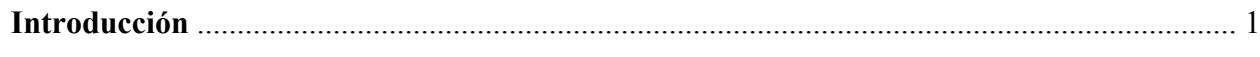

# Capítulo 1 PAPIIT

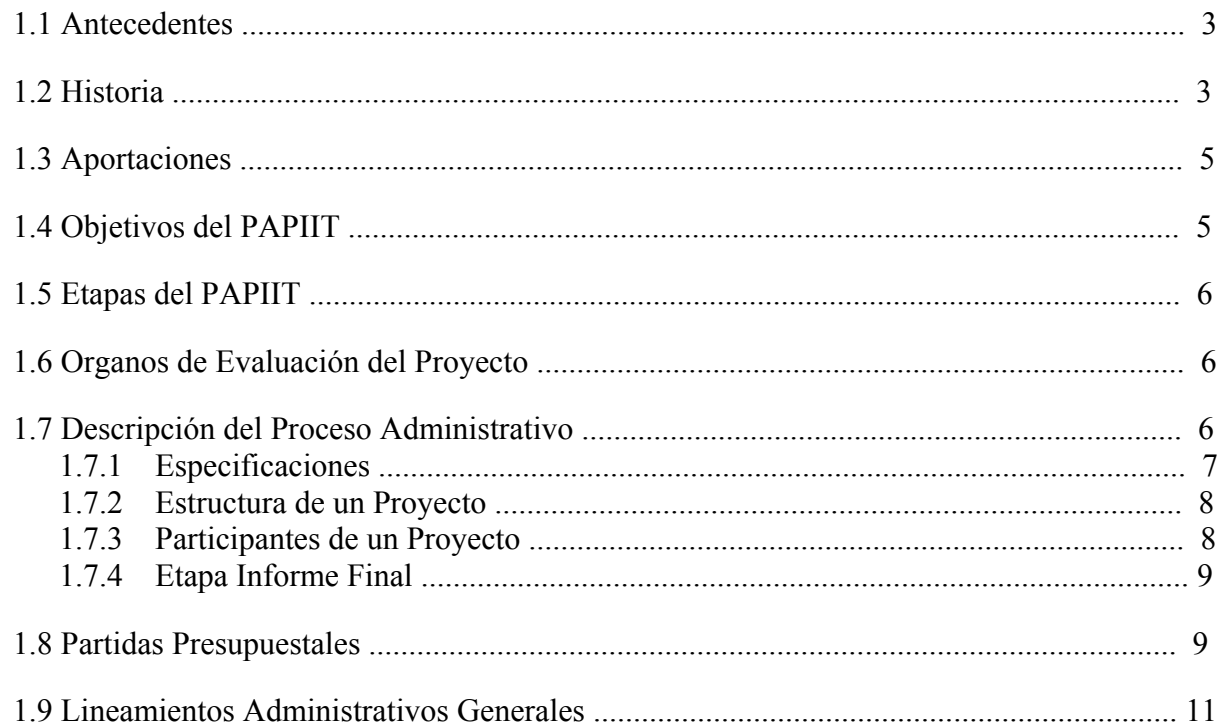

# Capítulo 2 Definición del Sistema

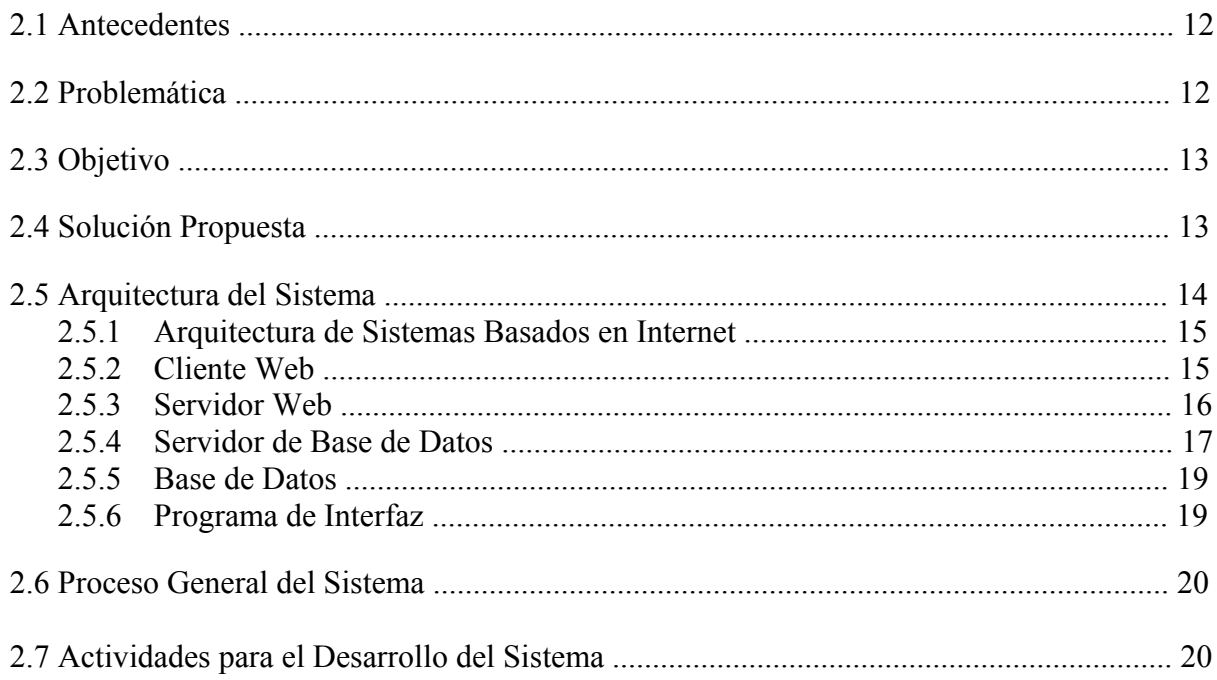

# Capítulo 3 Descripción del Sistema utilizando el Proceso Unificado y Lenguaje de Modelado Unificado (UML)

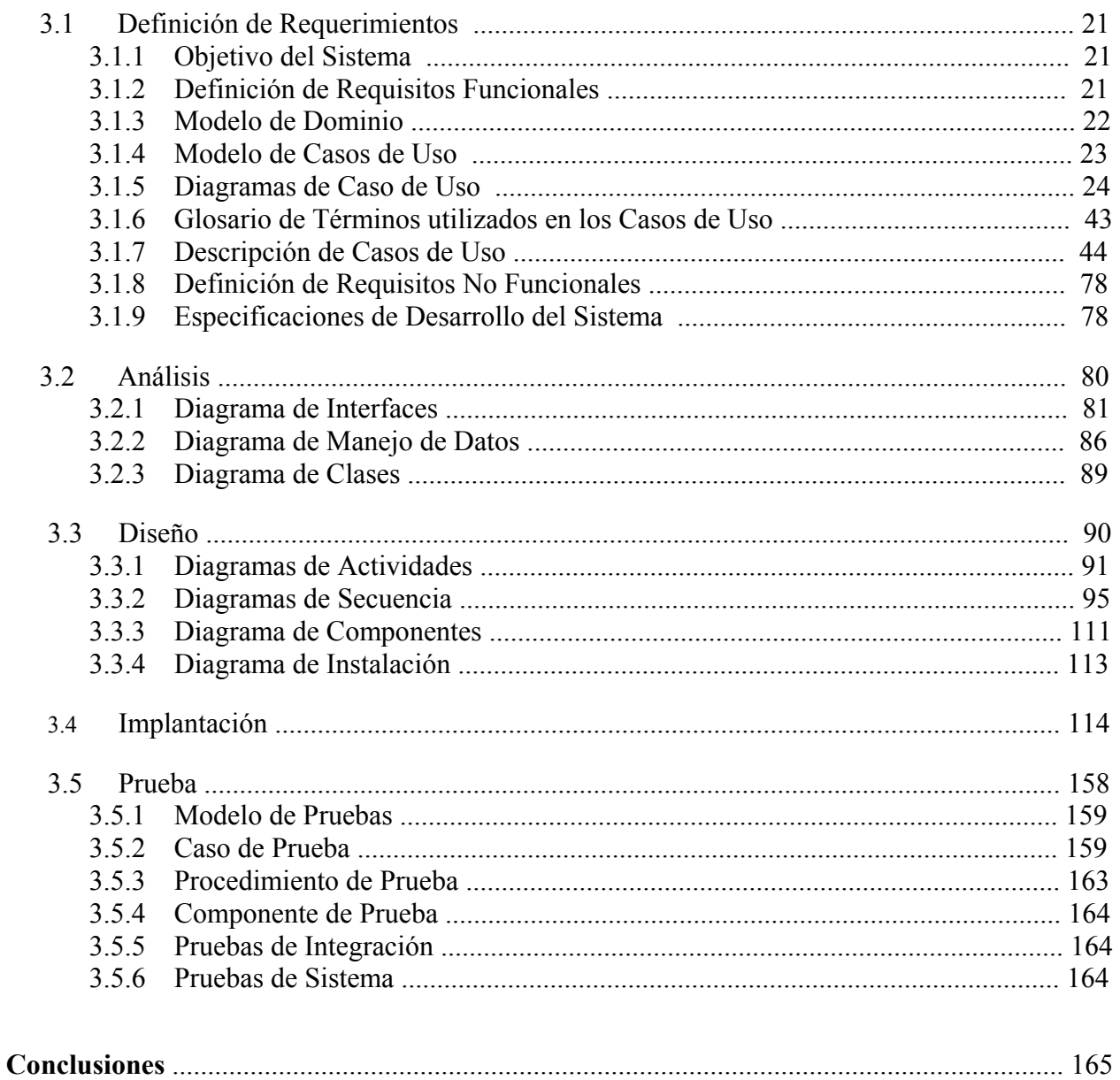

# Anexos

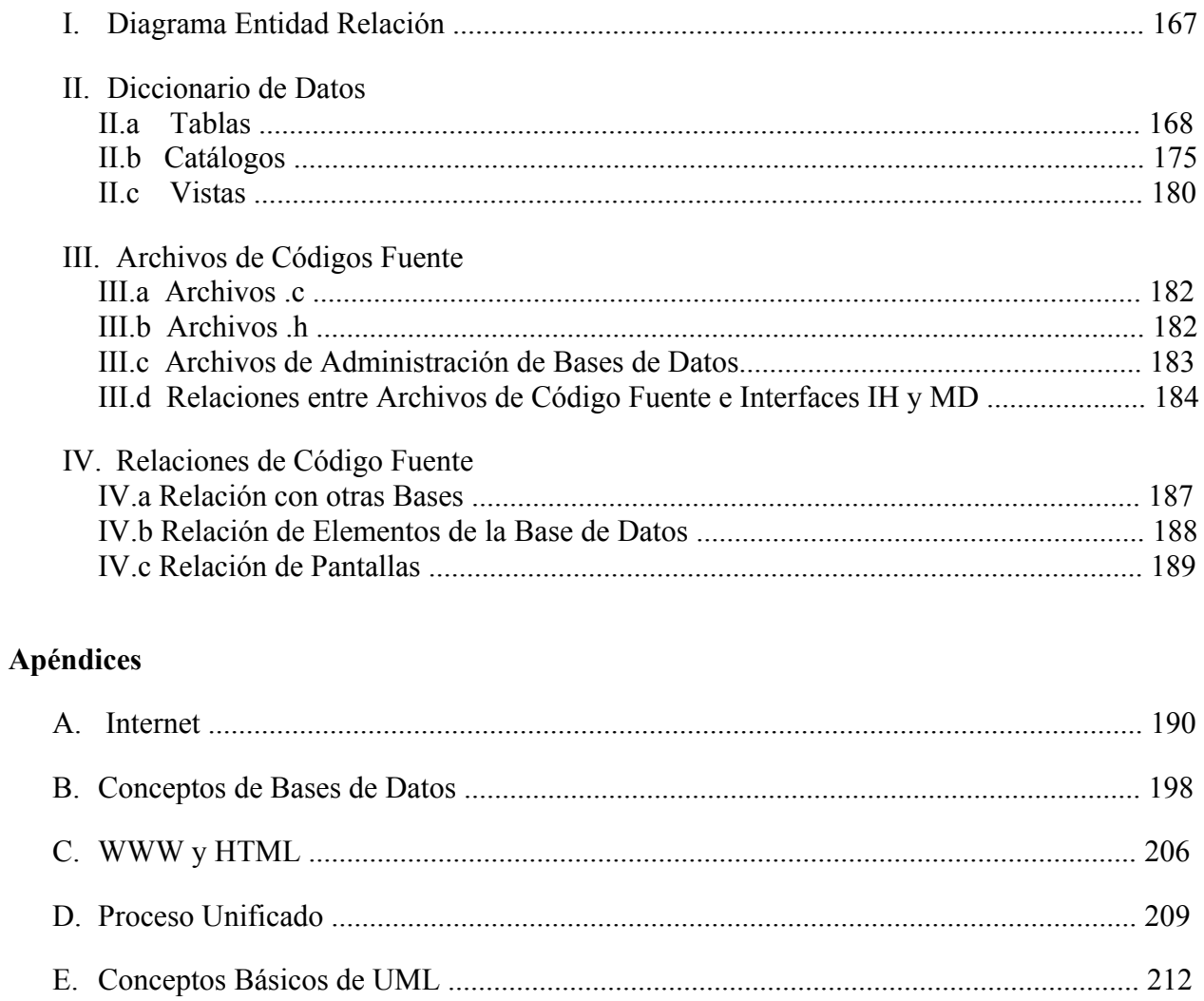

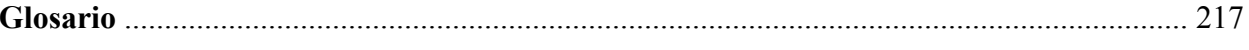

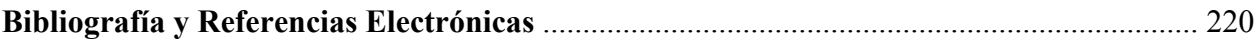

# **INTRODUCCIÓN**

La Dirección General de Asuntos de Personal Académico (DGAPA) es una dependencia de la Secretaría General de la UNAM que tiene como objetivo principal apoyar a la administración central y a las entidades académicas de nuestra Universidad a trazar, regular e impulsar la formación y desarrollo de su Planta Académica. Por medio de programas de estabilidad, fortalecimiento, reconocimiento y estímulo al personal académico de la UNAM, la DGAPA contribuye al incremento de la productividad y calidad de las labores docentes y de investigación que se llevan a cabo.

La DGAPA cumple con su objetivo otorgando becas y apoyos al personal académico para la realización de estudios de posgrado y estancias de investigación, impulsando el desarrollo de proyectos de investigación básica, aplicada y multidisciplinaria en todas las áreas del conocimiento, consolidando así, la trayectoria de los académicos y creando nuevos cuadros de investigadores.

Por otro lado, es la encargada de actualizar a los profesores universitarios a nivel bachillerato y licenciatura en su labor docente; se ocupa de generar información relevante sobre el personal académico que permita la planeación y la toma de decisiones de las instancias universitarias a nivel central y local.

Entre todos los programas de fortalecimiento y apoyo al personal académico, el Programa de Apoyo a Proyectos de Investigación e Innovación Tecnológica (PAPIIT) ha sido y es uno de los más importantes dentro de nuestra Universidad ya que brinda apoyo y financiamiento para que los investigadores y profesores de carrera puedan llevar a cabo sus proyectos y propuestas originales de investigación, brindando así a la Universidad un legado de investigación profesional y trascendente dentro de un área específica del conocimiento.

En épocas pasadas el proceso de recopilación, manejo y procesamiento de datos era muy laborioso, tenía una enorme complejidad y era necesario invertir mucho tiempo; días, meses e incluso para grandes cantidades de datos se requería de años.

El mundo de las computadoras ha venido a revolucionar todos estos procesos tan tediosos, facilitándonos cálculos, exactitud y calidad de los resultados esperados, así como la disminución en gran proporción de los lapsos de tiempo requeridos para llevar a cabo dichos procesos; al grado de que, después de contar con programas y aplicaciones muy simples, hoy en día contamos con software de gran calidad que nos ayuda a desempeñar de manera más efectiva cualquier trabajo o actividad, como puede ser un simple documento de texto, hojas de cálculo, gráficos, presentaciones, almacenamiento permanente de información en bases de datos, consulta de cualquier tipo de información en la red, comunicación en tiempo real (correo electrónico, chat, etc), o tal vez la creación de una aplicación propia de acuerdo a las necesidades de cada usuario.

Como día a día la tecnología sigue su curso y avanza rápidamente, tener sistemas que funcionen dentro de la red es esencial en casi todas las organizaciones ya sean públicas o privadas; por lo tanto la DGAPA como parte importante de la UNAM, a través de sus departamentos de Sistemas y de Superación Académica se propuso desarrollar un sistema de cómputo que se encargara de la recopilación de la información correspondiente a cada una de las etapas básicas que conformaban el PAPIIT, las cuales se pueden agrupar en:

- Solicitud
- Renovación
- Informe Final

El sistema fue evolucionando gradualmente; en un principio contaba con un mínimo de registros, pero con el tiempo fue necesario ampliar los alcances de dicho sistema con el objeto de recopilar más información para la evaluación de los proyectos que solicitaban un apoyo, lo que trajo cambios en el almacenamiento de información y mayores requerimientos por parte del Programa, dando lugar a un enfoque inadecuado para el manejo y sistematización de la información.

Por lo anterior y después de un análisis de requerimientos, pruebas y verificación del sistema en cuestión, se encontraron deficiencias de funcionalidad, estructura (en la Base de Datos y en el propio sistema), diseño, pantallas, almacenamiento y eliminación de información en bloque.

Con el paso del tiempo y con el avance acelerado de nuevas tecnologías, el sistema de cómputo quedó atrás y por otro lado el PAPIIT como proceso fue cambiando, enriqueciéndose de información para un mejor apoyo a los académicos y consolidándose en muchos aspectos. Por tanto, el objetivo de esta tesis es presentar el análisis, diseño y desarrollo de un nuevo sistema de cómputo en Internet, que permita brindarle a los académicos responsables de cada proyecto apoyado por el PAPIIT, una forma eficiente y organizada que facilite la captura y presentación de la información correspondiente al Informe Final.

Para tener un sistema que cumpla los requerimientos mínimos necesarios tanto del cliente como los aspectos técnicos de programación, modularidad y calidad, es necesario concentrarse en un análisis exhaustivo del sistema a desarrollar, basándose en una metodología que nos permita el entendimiento de la problemática a resolver, de qué es lo que se quiere y cómo se va a lograr.

En este trabajo se empleó el Proceso Unificado de Desarrollo de Software utilizando el Lenguaje Unificado de Modelado (UML), eligiéndose este método y este lenguaje porque a pesar de que está enfocado a Programación Orientada a Objetos, es muy flexible y adaptable de modo que puede describir de manera sencilla el análisis y modelado de cualquier sistema de cómputo aunque éste sea desarrollado con algún lenguaje de programación estructurado, como es el caso de este sistema, debido a que se basa en una serie de diagramas en los cuales se plasma de manera gráfica las ideas abstractas, las necesidades del cliente, qué es lo que hace el software, cómo funciona, de qué se compone, dónde se encuentra y cómo almacena la información, es decir, describe completamente el sistema por medio de diferentes tipos de diagramas.

Este trabajo consta de tres capítulos, cuatro anexos y cinco apéndices que se componen de la siguiente manera:

El capítulo 1 se enfoca a los antecedentes e historia del PAPIIT, así como a la descripción de las etapas que lo conforman, objetivos del programa académico, recursos, descripción del proceso administrativo del programa y lineamientos administrativos generales.

El capítulo 2 explica a detalle la problemática, el objetivo, la solución propuesta a desarrollar, la arquitectura en la que esta basado el sistema y las actividades a realizar para el desarrollo del mismo.

En el capítulo 3 se encuentra todo el desarrollo del sistema, aplicando el proceso unificado para el análisis, diseño, implantación y pruebas del sistema propuesto, así como algunas especificaciones técnicas.

Las conclusiones dan a conocer los objetivos del sistema, de la tesis y los objetivos personales que se cumplieron de todos los propuestos en un principio, especificando las aportaciones, las mejoras realizadas, el mantenimiento para el sistema, los beneficios de utilizar una nueva metodología, la proyección a futuro y las satisfacciones personales obtenidas en la realización de esta tesis.

Los anexos contienen información de la base de datos, como el diagrama de la base, el diccionario de datos, los nombres de archivos de código fuente y las relaciones que existen entre ellos y los cuadros de relaciones de elementos que conforman el sistema.

Los apéndices contienen conceptos e investigación del mundo de las computadoras, necesarios para el desarrollo del presente trabajo.

Y finalmente, en el glosario están contenidos todos los términos técnicos utilizados.

# **Capítulo 1. Marco Teórico de PAPIIT**

#### **1.1 ANTECEDENTES**

Las siglas PAPIIT significan Programa de Apoyo a Proyectos de Investigación e Innovación Tecnológica, el cual ha sido uno de los instrumentos esenciales para apoyar el desarrollo de la investigación científica y humanística y a su vez, para la creación artística y la innovación tecnológica. Desde su creación hasta la fecha se ha mantenido como una fuente creciente de estímulo y fomento a la investigación académica de alta calidad y originalidad.

En sus inicios el programa pasó por distintas etapas atendiendo particular y específicamente las necesidades de los investigadores y profesores dentro de las diversas áreas del conocimiento de la Universidad. El programa ha experimentado diversas formas de atender los requerimientos de la investigación, considerando siempre las sugerencias propuestas de la comunidad de investigación de los Institutos, Centros, Facultades y Escuelas.

En 1989 siendo rector el Dr. José Sarukhán se decidió reorganizar la administración y gestión académica de la investigación para brindar mayor responsabilidad y libertad a los académicos en el desarrollo de sus agendas científicas, humanísticas y artísticas.

Varias generaciones de estudiantes de licenciatura y posgrado se han beneficiado de participar en grupos líderes de investigación en la Universidad y muchos de ellos ya forman parte del nuevo personal académico de la UNAM o de otras instituciones de educación superior.

La Dirección General de Asuntos de Personal Académico (DGAPA) es la que se encarga de la administración del Programa de Apoyo a Proyectos de Investigación e Innovación Tecnológica (PAPIIT) que cuando se originó, apoyaba indistintamente tanto a la investigación científica como a la innovación docente, pero a partir de 1993 el programa sufrió un cambio fundamental y se dividió, consagrando así todos sus esfuerzos y recursos solamente a la investigación científica y a la innovación tecnológica en todas las áreas y disciplinas del conocimiento, y dejó el apoyo al mejoramiento docente a otro programa específico que hoy en día es conocido como PAPIME (Programa de Apoyo a Proyectos Institucionales para el Mejoramiento de la Enseñanza), que también administra la DGAPA.

La idea central del PAPIIT, a lo largo de su existencia, ha sido privilegiar la libertad académica del investigador y del profesor al momento de realizar sus labores de investigación, buscando que estos procesos no sean tareas individuales sino que involucren a grupos de colegas jóvenes y maduros, así como también a estudiantes de licenciatura y posgrado, en temas afines o materias interdisciplinarias del entorno de la investigación.

Se puede decir que en los próximos años los apoyos que brindará este programa serán más específicos, para atender separadamente tanto los requerimientos de los jóvenes académicos como los de los sectores maduros y eméritos de la comunidad académica de la UNAM.

#### **1.2 HISTORIA**

El PAPIIT es un programa que fue creado en 1989 con el objetivo de apoyar las tareas de investigación de alta calidad y relevancia que realizan los investigadores y profesores de carrera dándoles la posibilidad de contar con un apoyo para llevar a cabo las propuestas originales de investigación que no tengan ningún respaldo regular de financiamiento, realizando esto mediante la canalización de recursos de carácter extraordinario.

A lo largo de su existencia, el PAPIIT ha sido una fuente esencial de fomento a todas las actividades de investigación, especialmente a las que se efectúan con regularidad dentro de nuestra Universidad tanto en Institutos y Centros como en Facultades y Escuelas.

Este programa, en su evolución ha tenido 2 etapas particularmente significativas:

• Durante los primeros 4 años (1989 a 1992), se apoyó indistintamente tanto a los trabajos de investigación básica, como a los de innovación tecnológica y docente.

• A partir de 1993 los proyectos de innovación docente pasaron a formar parte de otro programa específico, el Programa de Apoyo a Proyectos Institucionales para el Mejoramiento de la Enseñanza (PAPIME).

En su historia el PAPIIT ha tenido la responsabilidad de administrar un fondo específico para proyectos que por su carácter no podrían realizarse o mantenerse sin un apoyo especial. Con el PAPIIT se ha buscado fortalecer la investigación y la formación de recursos humanos a través del trabajo en grupo y además, ha apoyado el trabajo interinstitucional entre las distintas entidades académicas de la Universidad.

Para el PAPIIT, el apoyo a los investigadores jóvenes es y ha sido muy importante, de tal forma que estimula su participación en la investigación para que colaboren con académicos de reconocido prestigio, por esta razón el PAPIIT asigna un considerable número de apoyos económicos a estudiantes de la UNAM que aspiran a realizar la tesis de licenciatura, estudios de maestría y doctorado como producto de su participación en un proyecto, y de igual manera el programa da oportunidad a académicos y alumnos externos a la UNAM de participar en algún proyecto.

Desde 1989, cada año se publica una convocatoria en donde se estipulan las bases, el apoyo financiero, así como el calendario de recepción de los proyectos para ingresar al PAPIIT, en dichas convocatorias se pueden ver los ajustes que tiene el programa año con año, esto se lleva a cabo con la intención de beneficiar a los académicos, becarios y estudiantes que participan en los proyectos de investigación.

La estructura principal consideraba seis áreas:

- Ciencias Exactas
- Ciencias Naturales
- Innovación Tecnológica
- Ciencias Económico-Administrativas
- Ciencias Sociales
- Humanidades y Artes

En diciembre de 1993, las áreas fueron reestructuradas de tal forma que a partir de esa fecha el PAPIIT comprende solamente cuatro áreas:

- Ciencias Físico Matemáticas y de las Ingenierías
- Ciencias Biológicas y de la Salud
- Ciencias Sociales
- Humanidades y de las Artes

El trabajo de evaluación de los proyectos ha requerido de un gran esfuerzo por parte de los comités evaluadores de cada área que le han dado una gran solidez y confiabilidad al desenvolvimiento del programa.

Es necesario mencionar que la sistematización de la información fue uno de los grandes desafíos que tuvo el PAPIIT para su integración debido a que en los primeros años no se contaba con la infraestructura de cómputo adecuada y las solicitudes de los proyectos e informes de los académicos participantes presentaban sólo descripciones generales de sus avances.

La información solicitada por los comités evaluadores para realizar la evaluación, se ha ampliado con base en las necesidades del mismo programa; de tal forma que en 1991 se dio el primer paso solicitando a los investigadores y profesores presentar su información en un programa de captura llamado "*ad hoc*". Pero fue hasta 1996 que se pudieron homologar las bases de datos con el fin de presentar solicitudes nuevas, renovaciones e informes finales en forma simultánea. Asimismo en el mismo año se elaboró la página electrónica del PAPIIT usando una nueva captura, pero fue en 1998 que se incorporó un nuevo diseño informático para la presentación de los proyectos y que con el tiempo se ha ido rediseñando y cambiando.

# **1.3 APORTACIONES**

En respuesta a las necesidades académicas de investigación, el PAPIIT ha crecido significativamente, en todos estos años se ha apoyado una gran cantidad de nuevos proyectos, de los cuales, muchos ya se concluyeron, y otro tanto está en proceso, beneficiando así a un número significativo de académicos de carrera, entre responsables y corresponsables.

Además, el programa también ha permitido beneficiar a muchos estudiantes de licenciatura y posgrado que no han contado con becas del CONACYT y de la propia UNAM.

De todos los trabajos existentes en las cuatro áreas del conocimiento donde se ubica el PAPIIT, destacan en cantidad los proyectos tanto solicitados como apoyados los del Área de las Ciencias Biológicas y de la Salud.

La participación de entidades universitarias como las Escuelas y Facultades, las Unidades Multidisciplinarias, el Subsistema de la Investigación Científica, el Subsistema de Humanidades y el Colegio de Ciencias y Humanidades también ha sido significativa, y se ha apoyado de la misma manera con presupuesto del PAPIIT.

Es importante mencionar que los proyectos apoyados por el PAPIIT se han llevado a cabo dentro y fuera de la Universidad, por lo que se puede considerar que el apoyo brindado por el PAPIIT es interinstitucional.

La permanencia y difusión del Programa ha permitido la participación de los académicos tanto en reuniones nacionales como internacionales con el fin de exponer parte de su trabajo de investigación o innovación en coloquios, conferencias, congresos, cursos, foros, mesas redondas, seminarios, simposium y talleres. Simultáneamente, las entidades académicas de la UNAM también han organizado un sinnúmero de estas mismas actividades. Además, se han realizado estancias académicas de los participantes en los proyectos del PAPIIT en distintas partes del mundo.

Por otra parte, el trabajo de difusión ha sido fructífero ya que se han publicado artículos en revistas especializadas, en memorias, en periódicos, capítulos en libros y libros completos con las investigaciones realizadas en proyectos del PAPIIT.

En suma el programa ha apoyado cada año a todos aquellos interesados en ampliar sus horizontes de investigación, de esta manera el PAPIIT es un esfuerzo de la UNAM para que la investigación que realizan nuestros profesores e investigadores sea más rica en temas, en cantidad y de manera muy especial, en calidad, por lo que, en los próximos años esperamos más riqueza académica en beneficio de la propia Universidad y del académico.

#### **1.4 OBJETIVOS DEL PAPIIT**

- Fortalecer tanto la investigación universitaria de los Institutos y Centros, así como en las Facultades y Escuelas.
- Promover y fomentar la investigación original, de alta calidad y relevancia.
- Proporcionar a los académicos mayores y mejores oportunidades de desarrollo científico, humanístico y artístico.
- Favorecer la colaboración de los académicos jóvenes con aquellos de mayor trayectoria y madurez para formar grupos de trabajo.
- Fomentar el desarrollo de proyectos entre diferentes disciplinas y entidades académicas.
- Estimular y propiciar enfoques y métodos de innovación tecnológica.
- Desarrollar y consolidar líneas de investigación originales y de alta calidad.
- Poner en marcha una línea o área interdisciplinaria de investigación.
- Fomentar la formación de recursos humanos.

# **1.5 ETAPAS DEL PAPIIT**

Hasta el momento, el PAPIIT cuenta con tres etapas para la gestión de cualquier proyecto:

• Solicitud

Ingreso de los datos generales del proyecto a desarrollar, especificación de objetivos y resultados a los que se desea llegar, los datos de la(s) persona(s) a cargo del proyecto, así como la duración del mismo.

• Renovación e Informe de Avances

Ingreso de una solicitud para renovar el proyecto, alargar su duración para su conclusión o extensión según sea el caso y proporcionar un informe de las actividades realizadas y los avances que tiene el proyecto.

• Informe Final

Ingreso de las metas logradas, autoevaluación y conclusiones del proyecto, así como su productividad académica y resultados de su desarrollo.

## *QUÉ NO ES EL PAPIIT*

- No es un programa de apoyo a la docencia.
- No apoya actividades de investigación individuales como el CONACyT.
- No es un programa de infraestructura.
- No apoya multiproyectos, ni megaproyectos.
- No apoya proyectos de tesis doctorales.

#### **1.6 ÓRGANOS DE EVALUACIÓN DE PROYECTOS**

#### *Comités Evaluadores de Área*

- Ciencias Físico Matemáticas
- Ciencias Biológicas y de la Salud
- Ciencias Sociales
- Humanidades y Artes

#### *Apoyo a Comités Evaluadores*

- Subcomité de innovación tecnológica
- Comité asesor de cómputo
- Árbitros externos

#### *Comité Técnico*

Es un comité que ratifica o rectifica los dictámenes elaborados por los comités de área.

# **1.7 DESCRIPCIÓN DEL PROCESO ADMINISTRATIVO**

Se publica la convocatoria en la Gaceta UNAM donde se indican las bases de inscripción de un proyecto, los requisitos que debe cumplir el académico que se hará responsable del mismo, las fechas de captura de información y recepción de documentación y las fechas de dictamen de aprobación o no aprobación de los proyectos. Internamente, el proceso administrativo se divide en tres etapas para una mejor administración, evaluación y aprobación de los proyectos a apoyar.

#### **Solicitud**

1.- El académico solicita el proyecto entregando la documentación requerida.

2.- Los administrativos de PAPIIT realizan una validación y depuración tanto de los datos que se reciben de cada proyecto como del presupuesto para la investigación y/o realización del proyecto.

3.- Se clasifican los proyectos de acuerdo al área a la que pertenecen para que el comité correspondiente evalúe la información de cada proyecto y emita el respectivo resultado.

4.- Una vez que se tiene el dictamen de cada proyecto, el comité técnico ratifica o rechaza el dictamen.

5- Se notifica al departamento de superación académica de los proyectos aprobados para que éste a su vez notifique el resultado a cada responsable del proyecto.

6.- Se especifica el presupuesto aprobado para cada proyecto y se proporciona un calendario de gastos.

#### **1ª y 2ª Renovación e Informe de Avances**

1.- Antes de que finalice el plazo del primer o segundo año de apoyo a un proyecto ya aprobado, el responsable de cada proyecto debe entregar un informe completo de avances del proyecto y presentar la correspondiente notificación de que se han comprobado adecuadamente los gastos realizados en el primer o segundo año de desarrollo del proyecto.

2.- Especificar las actividades a realizar, los participantes que se integran al proyecto y el desglose del presupuesto solicitado para el siguiente año.

3.- El comité de área evalúa el informe de avances y emite su dictamen de aprobación o desaprobación para continuar dando apoyo.

4.- Nuevamente se especifica el presupuesto aprobado para cada proyecto y se proporciona un calendario de gastos.

5.- En caso de que no se renueve el proyecto, el responsable debe presentar de manera formal su Informe Final.

#### **Informe Final**

1.- El responsable de cada proyecto debe presentar un informe detallado de los resultados de su investigación, así como el informe financiero de los recursos ocupados en el proyecto. La especificación de los recursos se debe realizar por partida presupuestal.

2.- Internamente se realiza una verificación de la información entregada.

3.- El comité de área realiza una evaluación de los resultados entregados y realiza un dictamen del proyecto ya concluido.

#### *1.7.1 Especificaciones*

- Los proyectos que se propongan deben contener una línea de investigación original, profunda y de alta calidad dentro del área correspondiente que cada investigador maneje.
- Los proyectos deberán incluir al menos un responsable, un corresponsable y un alumno de la UNAM que aspire a obtener una licenciatura, maestría o doctorado con su participación.
- Los proyectos deberán tener una duración mínima de 2 años y una máxima de 3 años. Sujeta a una evaluación anual de los comités evaluadores de proyectos.
- El presupuesto asignado a los proyectos tiene límites monetarios dependiendo de la duración que tenga cada uno.

#### *1.7.2 Estructura de un Proyecto*

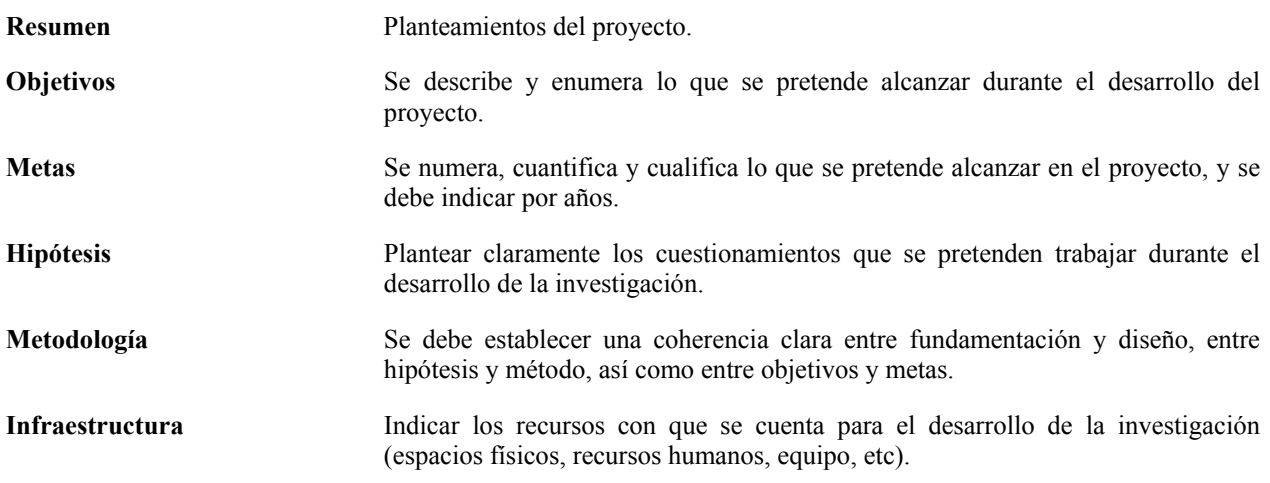

#### *1.7.3 Participantes de un Proyecto*

Dentro de PAPIIT un Proyecto puede estar conformado de las siguientes figuras universitarias:

• Responsable del Proyecto

Es el profesor o investigador de tiempo completo, encargado de coordinar el proyecto de investigación.

• Corresponsable del Proyecto

Es el profesor o investigador de tiempo completo, que colabora con el responsable en la coordinación del proyecto de investigación.

• Profesor/Investigador de la UNAM

Es cualquier académico de la UNAM, cuyas actividades en el proyecto se realicen como parte de su programa de trabajo.

• Profesor/Investigador Externo

Es cualquier académico de otra institución u organismo de educación superior o investigación tanto nacional como extranjera.

• Alumno y Estudiante de la UNAM

Es todo alumno de la UNAM de educación superior que esté adscrito al proyecto.

• Alumno y Estudiante Externo

Es todo alumno de cualquier institución de educación superior, nacional o extranjera, que esté adscrito al proyecto.

Becario Académico

Es aquel investigador, técnico académico con nombramiento de medio tiempo, profesor de asignatura o ayudante de profesor que colabora en el proyecto.

Becario Estudiante

Es todo aquel alumno de educación superior que recibe un monto mensual con cargo al proyecto de adscripción, siempre y cuando el alumno no reciba salario alguno ni beca institucional de otro organismo.

- ♦ Becario de Licenciatura: Alumno de la UNAM, con promedio mínimo de 8 que ha cubierto por lo menos el 60% de créditos y que es menor de 35 años.
- ♦ Becario de Posgrado: Alumno inscrito en programas de especialización, maestría o doctorado, menor de 40 años.

#### *1.7.4 Etapa Informe Final*

La etapa de Informe Final es muy importante, ya que es aquí donde los académicos responsables de cada proyecto informan a los administrativos encargados del PAPIIT las finanzas y todas y cada una de las actividades que llevaron acabo los participantes de un proyecto en la investigación o realización del mismo, y éstos a su vez reportan dichas actividades y comprobación de gastos al comité evaluador para que pueda emitir un dictamen de aprobación o no aprobación del proyecto.

Específicamente, se informan las metas logradas, se realiza una autoevaluación del proyecto con el fin de tener una crítica propia y objetiva de si se cumplieron los objetivos propuestos al principio del proyecto, además se dan a conocer las aportaciones para el conocimiento del tema y se realiza un reporte detallado del presupuesto asignado de cuánto y en qué se gastaron los recursos proporcionados dentro de un informe financiero.

Una parte importante del Informe Final, es la productividad del proyecto, ya que ésta incluye las actividades académicas que realizaron u organizaron los participantes del proyecto, los convenios realizados con instituciones internas y externas a la UNAM, las estancias para obtener información o realizar alguna actividad fundamental para el proyecto, las publicaciones de las investigaciones realizadas, los premios obtenidos por el desarrollo del proyecto, los títulos obtenidos, las promociones académicas, las patentes de algún producto y el equipo adquirido para desarrollar el proyecto, que debe reportarse detalladamente al concluir un proyecto y una sola vez.

Cabe mencionar que administrativamente cada año se debe realizar un informe de avances del proyecto, con el propósito de evaluarlo y el responsable pueda solicitar una renovación del mismo para obtener apoyo financiero y continuar con el desarrollo el siguiente año (en caso de que el proyecto tenga una duración de 2 ó 3 años), por tanto los formatos de los reportes del Informe Final son fundamentales ya que son éstos mismos los que se utilizan para presentar el reporte de avances mencionado.

#### **1.8 PARTIDAS PRESUPUESTALES DEL PAPIIT**

Para el desarrollo de las investigaciones financiadas a través del PAPIIT se cuenta con 20 partidas presupuestales:

• Honorarios por servicios profesionales para apoyo académico

Son los pagos destinados al personal que presta sus servicios personales en apoyo a las funciones académicas, en el libre ejercicio de una profesión, oficio o actividad técnica, mediante un contrato de naturaleza civil, por obra y tiempo determinados.

• Viáticos

Son las erogaciones destinadas a cubrir los gastos por concepto de alimentación, hospedaje, prima de seguro por accidentes, transporte urbano y otros que pudieran ocupar los participantes del proyecto durante el desarrollo del mismo.

Pasajes aéreos

Son las erogaciones destinadas a la adquisición de los pasajes aéreos que pudieran requerir los participantes del proyecto durante del desarrollo del mismo. Sólo se pagarán pasajes aéreos en clase turista, expedidos a nombre de los participantes registrados en el proyecto.

Gastos para trabajo de campo

Son las erogaciones destinadas a cubrir los gastos generados por la realización de investigaciones de campo en el área metropolitana o en el interior del país, tales como estancias en áreas rurales, lanchas, vehículos terrestres, gasolina, gratificaciones a peones y peaje.

• Edición de libros

Son las erogaciones destinadas exclusivamente a cubrir los gastos de edición de libros.

#### • Derechos de autor

Son las erogaciones destinadas a cubrir el pago a los autores o representantes legales por la utilización de obras literarias, técnicas, científicas o artísticas.

Servicios externos y comerciales

Son las erogaciones destinadas a cubrir los gastos por conceptos de análisis de laboratorio, contratación de servicios de revelado de material fílmico, fotográfico, del servicio externo de fotocopiado, así como de la reparación y mantenimiento de equipo adquirido con recursos del PAPIIT.

#### • Cuotas de inscripción

Son las erogaciones destinadas a cubrir los gastos por concepto de inscripción a congresos, coloquios, seminarios y reuniones académicas relacionadas con el proyecto.

• Gastos para intercambio académico

Son las erogaciones destinadas a cubrir los gastos por concepto de alimentación, hospedaje y transporte local para atender a los invitados académicos nacionales o extranjeros sin exceder las cuotas establecidas en el PAPIIT, y las estancias académicas no pueden exceder más de 30 días.

#### • Otros pasajes

Son las erogaciones destinadas a cubrir el servicio de transportación urbana, terrestre y marítima del personal académico de la UNAM que participe en el proyecto, con excepción de aquellas que se realicen en la zona metropolitana que no formen parte de una investigación de campo.

• Artículos, materiales y útiles diversos

Son las erogaciones destinadas a la adquisición de artículos, materiales y útiles, tales como: material eléctrico, módem interno, cables, conectores, procesadores, chips, tarjetas de cómputo, convertidores analógico digitales, discos flexibles, discos duros internos, material fotográfico, cerámico y asbesto, productos químicos, jardinería, alimentos para animales, cintas y papel para impresoras, herramientas menores, refacciones y accesorios para reposición o reparación de equipo diverso.

#### • Becas para participantes en el proyecto

Son las erogaciones destinadas a cubrir los apoyos económicos que se otorgan a los alumnos que participan en el programa.

• Documentos y servicios de información

Son las erogaciones destinadas a cubrir los gastos por servicios de información científica, humanística y tecnológica, así como para la adquisición de materiales tales como: artículos de revistas, reportes e informes técnicos en fotocopias y microformatos.

#### • Equipo e instrumental

Son las erogaciones destinadas a la adquisición de equipo, como microscopios, amplificadores, módem externo, nobreaks, discos duros externos, reguladores, congeladores, básculas, teodolitos, fotocalorímetros, aparatos de sonido, grabadoras, hornos, osciloscopios, calculadoras, mesas de operación, aparatos de rayos x, sillones dentales, tornos, soldadoras eléctricas, cortadoras, remachadoras, equipo de energía eléctrica e instrumental para laboratorio y equipo audiovisual.

#### Compra de libros

Son las erogaciones destinadas a la adquisición de los libros técnicos, científicos y humanísticos necesarios para el desarrollo del proyecto.

• Compra de revistas técnicas y científicas

Son las erogaciones destinadas a la adquisición de revistas técnicas y científicas que sean requeridas para el desarrollo del proyecto, no incluye gastos de membresías o suscripciones a revistas periódicas.

#### • Animales para rancho y granja

Son las erogaciones destinadas a la adquisición de animales como vacas, caballos, borregos, cerdos, conejos, aves requeridas para las investigaciones del proyecto.

• Equipo electromecánico y electrónico para computación

Son las erogaciones destinadas a la adquisición de equipo de cómputo e informática como computadoras terminales, impresoras, unidades de disco, consolas, software especializado, discos ópticos.

• Impresiones (folletos y carteles)

Son las erogaciones destinadas a cubrir los gastos de impresión de programas, folletos, carteles y otros, relacionados con el proyecto, excepto la impresión de tesis de los participantes.

#### **1.9 LINEAMIENTOS ADMINISTRATIVOS GENERALES**

- 1. Todo proyecto de investigación que participe en el programa estará regido por la legislación, normas y procedimientos universitarios, mismos que deberán respetarse durante el desarrollo del mismo.
- 2. La DGAPA fungirá como coordinadora e intermediaria entre el programa y el investigador, los comités evaluadores y las demás instancias que en él intervengan.
- 3. El periodo de apoyo de los proyectos aprobados no será mayor a 36 meses.
- 4. La administración de los recursos y su aplicación a los proyectos estará sujeta a la Normatividad Universitaria y específicamente en el Manual Operativo y en la Carta de Aceptación de Apoyo del PAPIIT, una vez aprobados los proyectos.
- 5. Los recursos asignados se emplearán de acuerdo con las normas establecidas y para los fines de las partidas presupuestales asignadas al PAPIIT.
- 6. Para garantizar el adecuado desarrollo del proyecto, el responsable y corresponsable no deberán ausentarse más de 4 meses del mismo, excepto en el caso previsto en una base de la Convocatoria.
- 7. En ningún caso podrá suspenderse el proyecto para reiniciarse en otros periodos diferentes a los que fue aprobado.
- 8. La entidad académica de su adscripción, apoyará con infraestructura y con recursos administrativos al proyecto para obtener un buen desarrollo.
- 9. La secretaría administrativa de su entidad le brindará el apoyo necesario en lo concerniente a la administración del proyecto, por lo que es necesario mantener estrecha comunicación con ésta y comprobar sus gastos en forma oportuna.
- 10. Los expedientes de apoyo económico (becas) para académicos, alumnos o contratos por pago de honorarios, deberán presentarse a más tardar 30 días después de haber iniciado la beca o el contrato de honorarios por servicios profesionales.
- 11. El investigador o profesor responsable deberá mantener los expedientes de todos los participantes en su proyecto a disposición de la oficina de auditoría interna, quien los podrá revisar periódicamente.
- 12. La DGAPA podrá suspender los depósitos bancarios cuando las erogaciones realizadas no se comprueben oportunamente o cuando los recursos asignados al proyecto en etapas anteriores no estén comprobados en su totalidad. Asimismo, se podrán interrumpir los depósitos cuando no se hayan utilizado los recursos asignados anteriormente.
- 13. Los recursos asignados para respaldar los proyectos de investigación sólo podrán utilizarse para el propósito autorizado y tendrán vigencia solamente en el plazo que señala la convocatoria del programa.
- 14. Todas las obras intelectuales, tanto en materia de propiedad industrial como en materia autoral financiados por el PAPIIT deberán apegarse a la Normatividad Universitaria.

# **Capítulo 2. Definición del Sistema**

#### **2.1 ANTECEDENTES**

Los avances que ha tenido la tecnología en todas las ramas del conocimiento han sido relevantes, sobre todo aquellos que forman parte del mundo de la computación, donde cabe destacar uno que ha transformado de manera definitiva el manejo de la información: La red mundial *Internet.*

*Internet* debe su importancia a la extensión, gran aceptación y al uso que ha tenido en todo el mundo, es una herramienta poderosa que permite el fácil acceso, captura, envió y recepción de cualquier tipo de información, además de la enorme ventaja que tiene al permitir extraer una gran cantidad y almacenarla en bases de datos.

Por esta razón, el Departamento de Superación Académica de la Subdirección de Desarrollo Académico (SDA) realizó una petición al Departamento de Estadística y Sistemas de la Subdirección de Diagnóstico e Información Académica (SDIA) de la DGAPA, que consistió en la realización de un sistema en *Internet* que facilitara la recepción de solicitudes, recopilación y entrega de información de las tres etapas que conforman el PAPIIT administrativamente.

El Departamento de Estadística y Sistemas puso su empeño en el desarrollo del sistema, realizando un análisis detallado de los requerimientos del proceso administrativo de PAPIIT creando una base de datos para el almacenamiento de la información, que en un principio contaba con un mínimo de registros y sólo contenía los datos más importantes de cada proyecto; como los datos básicos de los participantes involucrados en el desarrollo del mismo, la información de la productividad del proyecto y los resultados obtenidos. Fue así como en 1996 se elabora la página electrónica del PAPIIT que contenía un sistema de cómputo que cubría las necesidades básicas del programa, compuesto por módulos para la captura de la información correspondiente a la Solicitud, Renovación e Informe Final de los proyectos apoyados.

Esta manera de recopilar la información fue muy efectiva y se utilizó por algún tiempo dando un buen resultado tanto a los académicos como al Departamento de Superación Académica, pero con el paso del tiempo como cualquier sistema, éste se volvió obsoleto.

Por lo anterior y con el fin de seguir el paso de los avances tecnológicos, los Departamentos de Sistemas y de Superación Académica de la DGAPA tienen ahora la necesidad de reestructurar dicho sistema y crear uno que cubra las nuevas necesidades del PAPIIT con el objetivo de facilitar al académico la captura de su información correspondiente.

# **2.2 PROBLEMÁTICA**

En un principio, una vez concluido un proyecto, cada responsable entregaba la información del Informe Final por medio de un programa de captura en discos. Posteriormente los resultados de los proyectos apoyados por el PAPIIT se entregaban por medio de un sistema en *Internet* en la Etapa de Informe Final, que tiene las siguientes características:

- El acceso a cada pantalla es complejo, es decir, para llegar a un punto determinado es necesario recorrer varias pantallas hacia delante o hacia atrás.
- No es continuo en el seguimiento de pantallas.
- Algunas pantallas contienen formatos muy grandes.
- Algunas pantallas tienen formatos estáticos y limitan la información a un número determinado de datos, es decir, sobran o faltan cajas de captura.
- Es fácil perderse dentro del sistema y no saber como regresar o avanzar o situarse en un lugar específico.
- La eliminación de datos se realiza en bloque, por lo que no permite la verificación de la información a eliminar.
- Es un sistema no modular, por tanto no permite un mantenimiento rápido o cambios aislados y/o cambios de componentes.
- Carece de imágenes y colores adecuados.

#### **2.3 OBJETIVO**

Realizar un sistema en *Internet* tanto para los académicos de la UNAM, como para el Departamento de Superación Académica de la Subdirección de Desarrollo Académico de la DGAPA que facilite el acceso, recopilación y modificación de la información académica, financiera, resultados y aportaciones de los proyectos que deben realizar los académicos de la UNAM responsables de cada proyecto al término de éste dentro de lo que corresponde a la Etapa de Informe Final del PAPIIT.

#### **2.4 SOLUCIÓN PROPUESTA**

Después de un análisis detallado del sistema en curso, se proponen como soluciones a las deficiencias encontradas, las siguientes mejoras dentro del nuevo sistema:

- Realizar un sistema que cumpla con los nuevos requisitos del Departamento de Superación Académica para PAPIIT.
- Realizar un sistema basado en módulos, es decir, programas independientes que se relacionen entre sí.
- Realizar componentes, funciones y subfunciones globales a todo el sistema que realicen tareas repetitivas para conformar las plantillas del sistema que permitan la reutilización de código.
- Realizar un programa principal que funcione utilizando los componentes y las librerías globales llamando funciones o subprogramas y éstas a su vez funcionen invocando a otras funciones o subprogramas.
- Realizar un sistema flexible de modo que pueda conectarse con los sistemas de las otras etapas del mismo proceso administrativo y a su vez pueda tener acceso a la información de otros sistemas o bases de datos.
- Rediseñar la base de datos de manera que pueda almacenar los datos correspondientes a cada una de las etapas que conforman el PAPIIT incluyendo tablas que permitan la modularidad de la información, el rápido y fácil acceso a los datos además del almacenamiento de nuevos datos requeridos por la Subdirección.
- Como idea principal se propone la creación de un menú estático visible dentro de todas las pantallas del sistema, que permita el fácil acceso a los formularios deseados sin necesidad de desplazarse por todo el sistema.
- Crear algunos formularios de manera dinámica con el fin de mostrar solamente la información existente dentro de la base de datos.
- Cambiar algunos formularios para sintetizar y obtener sólo la información necesaria y requerida por el académico.
- Crear una estructura sencilla tanto en desarrollo como en diseño de pantallas con contraste de colores y tamaño de letra considerable.
- Se propone que el sistema contenga imágenes para una mejor presentación.
- Tener siempre visibles los títulos de las pantallas y el identificador de proyecto de que se trate para una buena ubicación dentro del sistema.
- Resaltar los títulos, ligas y los elementos más importantes dentro del sistema para permitir una fácil y rápida identificación de la información.
- Que el sistema sea sencillo de utilizar y no requiera de previa capacitación a usuarios.

#### **2.5 ARQUITECTURA DEL SISTEMA**

La información del Informe Final de un proyecto de PAPIIT la debe presentar el responsable o el corresponsable de cada proyecto, por lo tanto, es conveniente que el sistema se encuentre en *Internet* para que todos los académicos responsables de los proyectos puedan entregar la información pertinente al departamento de Superación Académica de manera más rápida, y a su vez, las personas encargadas de la gestión de los proyectos tengan acceso a ella a través de la Web.

Como bien es sabido, el mundo de las redes vino a cambiar el intercambio de información, pero esto no fue suficiente porque la información almacenada en bases de datos, anteriormente solo podía compartirse internamente en las instituciones por medio de sus propias redes locales, pero ahora con *Internet* es posible acceder a bases de datos de otras instituciones y compartir información a todo el mundo sin importar el lugar donde se encuentre.

La red mundial *Internet* es el medio más eficaz del mundo de la tecnología, con el que contamos las personas, empresas e industrias para difundir, mostrar y manipular información, además de que facilita el almacenamiento de gran cantidad de datos y proporciona enormes ventajas en costo y tiempo. Cabe mencionar que también nos permite un manejo flexible y dinámico de la información que se encuentra almacenada en cualquier tipo de base de datos.

Además de todas las ventajas antes mencionadas, *Internet* ofrece otra de suma importancia para el desarrollo de software que funciona en red que es: *la seguridad*, ésta se puede tener en buena medida por medio de la identificación de claves únicas pertenecientes a cada uno de los usuarios autorizados a tener acceso a un sistema determinado, y por medio de software o hardware dentro del propio servidor de red.

Cabe mencionar que la arquitectura cliente-servidor aunque 'no' forma parte de los conceptos de *Internet* como los protocolos IP o TCP1 , es muy importante dado que todos los servicios estándares de alto nivel propuestos en *Internet* funcionan según este modelo ya que es el más común entre aplicaciones en red<sup>2</sup>.

La arquitectura para los sistemas basados en *Internet* proporciona una manera sencilla de acceder a los datos dentro de una base de datos por medio de un programa de conexión a la base que los extrae, les da un formato adecuado para ser visulizados desde un programa especial y le permite al usuario tener sesiones dinámicas con los datos dándole la oportunidad de elegir la información que requiere.

Otra de las ventajas de utilizar *Internet* para este tipo de sistemas que acceden a bases de datos es que no importa el sistema operativo que se utilice, tampoco el navegador que despliega las páginas Web, ni el sistema operativo del servidor de la base de datos, la conexión se realiza de manera independiente de la plataforma sin necesidad de cambiar formatos o estructuras de información.

<sup>&</sup>lt;sup>1</sup> Véase apéndice A

<sup>&</sup>lt;sup>2</sup> http://www.inei.gob.pe/cpi-mapa/bancopub/libfree/lib616/cap0302.HTM

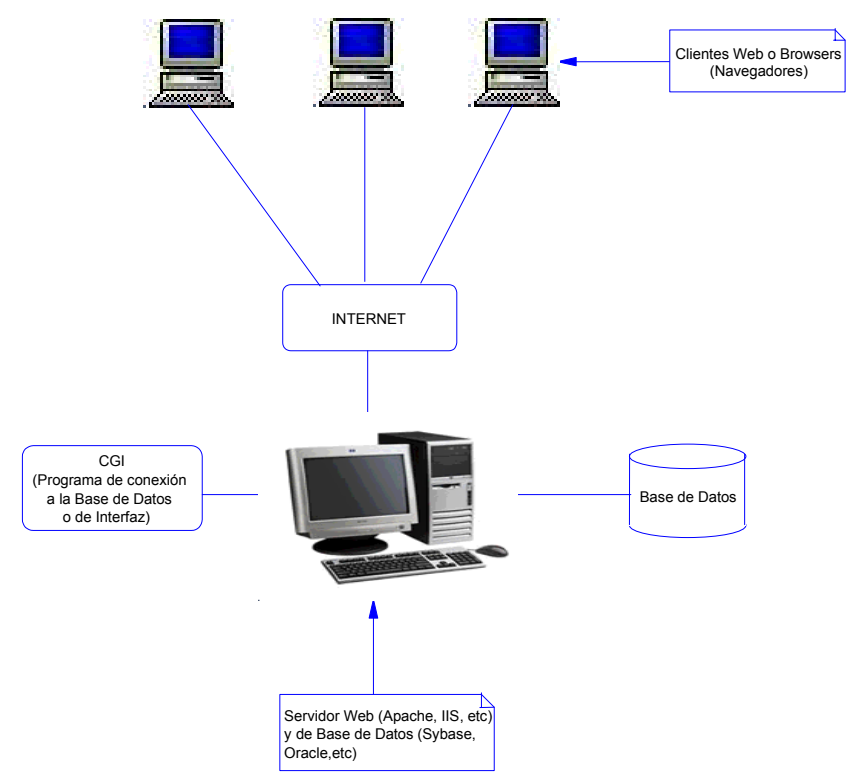

#### *2.5.1 Arquitectura de los Sistemas basados en Internet*

Fig.1 Arquitectura de los Sistemas basados en Internet

Para que un Sistema basado en Internet pueda funcionar adecuadamente debe contener los siguientes componentes:

- Cliente Web
- Servidor Web
- Servidor de Base de Datos
- Base de Datos
- Programa de Interfaz o Conexión a Base de Datos (Programa CGI)

#### *2.5.2 Cliente Web*

*Navegadores Netscape 5.0 ó Internet Explorer 5.0*

Un cliente Web es un programa que interpreta código escrito en el lenguaje en el que están hechas las páginas Web (que en su mayoría es HTML), hace una petición al servidor Web para poder ver una página perteneciente a él y la presenta en la pantalla del usuario desde cualquier parte del mundo donde éste se encuentre con sólo indicar la dirección de la página a la que desea acceder. El cliente se conoce comúnmente como 'navegador' y además sirve para desplazarse a través de *Internet* de una forma sencilla y segura.

Algunos navegadores del mercado son:

- ¾ Microsoft Internet Explorer
- ¾ Netcape Comunicator
- ¾ Mozila

# *2.5.3 Servidor Web*

#### *Servidor HTTP Apache*

Un servidor Web es un programa que se encarga de atender peticiones de uno o varios clientes Web para la presentación de páginas electrónicas y de la transmisión de datos, imágenes, animaciones, música y sonidos que éstas incluyen.

En términos más técnicos, los servidores Web soportan el Protocolo de Transferencia de Hypertexto conocido como HTTP (HyperText Transfer Protocol), que es el estándar de *Internet* para comunicaciones Web. Usando este protocolo, un servidor Web envía páginas Web en HTML y CGI, así como otros tipos de scripts a los navegadores o browsers cuando éstos lo requieren.<sup>3</sup>

El servidor Web reside en una máquina conectada permanentemente a *Internet* atendiendo solicitudes y tareas de procesamiento de datos que le hacen los usuarios de la red; cabe mencionar que un servidor Web debe funcionar las 24 horas del día de los 365 días del año.

El servidor Web más usado en la actualidad es Apache, debido a que es un servidor rápido, flexible, eficiente y confiable, sus principales características son:

- Es multiplataforma.
- Es software libre.
- Es un servidor de red para el protocolo HTTP, el cual funciona como un proceso standalone, sin solicitar el apoyo de otras aplicaciones o directamente del usuario, creando subprocesos para gestionar las solicitudes de los clientes.
- Está diseñado de forma modular porque esta formado por muchas porciones de código que hacen referencia a diferentes aspectos o funcionalidades del servidor.
- La Web permite a cada desarrollador escribir su propia porción de código para cubrir una necesidad en particular.
- Se adapta fácilmente debido a que su código, llamado módulo, puede ser integrado en el servidor Web con relativa facilidad.<sup>4</sup>
- Se desarrolla de manera abierta.

-

- Puede escuchar peticiones para diferentes direcciones IP
- Apache es seguro ya que cuenta con tres técnicas para la seguridad:
	- *Autentificación:* Es un proceso con el cual se verifica que alguien es quien dice ser. Utiliza un nombre de usuario (login) y una contraseña (password).

La autentificación básica determina si una combinación de login y password es válida, esto lo hace por medio de una lista de nombres de usuarios y contraseñas encriptados que se encuentran en un archivo dentro del propio servidor y que se conoce como *'archivo de password'.*

 *Autorización*: Es el proceso donde se averigua si una persona, una vez identificada, tiene o no tiene acceso o permiso a los recursos del servidor, esto se hace verificando que la persona es parte de un grupo de usuarios en particular, o tiene un nivel de seguridad que le permite acceder al recurso deseado.

Al igual que el *'archivo de password'*, existe un *'archivo de grupo'* que es el archivo donde se verifica que el usuario este asociado a un grupo con los permisos adecuados.

 $\frac{3 \text{ http://www.europe.redhat.com/documentation/rhl7.1/rhl-rg-es-7.1/ch-installation.php3}}{4 \text{ http://www.europa. redhat.com/documentation/rhl7.1/rhl-rg-es-7.1/ch-installation.php3}}$ 

<sup>&</sup>lt;sup>4</sup> http://www.europe.redhat.com/documentation/rhl7.1/rhl-rg-es-7.1/ch-installation.php3

 *Control de Acceso*: El acceso a los recursos del servidor Web puede ser otorgado o denegado basándose en una amplia variedad de criterios, se realiza la entrada por medio de una condición arbitraria que puede tener o no nada que ver con los atributos de un usuario en particular, como por ejemplo la dirección de red del cliente, un perfil, la hora del día, etc.

Por lo anterior, Apache es uno de los mayores logros del software libre, siendo el servidor Web mas utilizado en el mercado, y según la encuesta de *Web Netcraft*<sup>5</sup> del 100% de los servidores, poco menos del 70% son servidores Apache, estando arriba incluso de *Microsoft* que es una empresa de amplio mercado.

A continuación se muestra la gráfica de dicha encuesta:

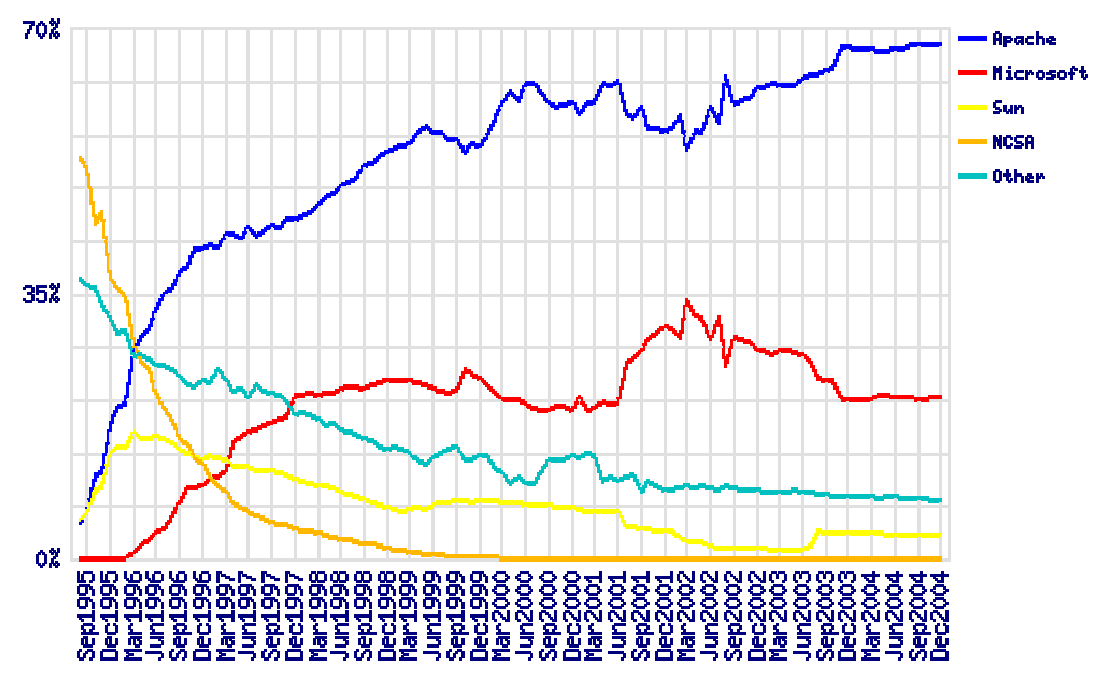

Fig.2 Gráfica obtenida de la encuesta realizada por *Netcraf* sobre los servidores Web más utilizados de Septiembre de 1995 a diciembre de 2004

#### *2.5.4 Servidor de Bases de Datos*

Este servidor es utilizado para el manejo de los datos que residen en la base de datos, es el soporte que necesitan las aplicaciones Web para almacenar o recuperar información de manera rápida y eficaz.

 Este servidor se apoya en el Sistema Manejador de Bases de Datos (SMBD o DBMS ) que es un conjunto de programas que se encargan del manejo y el acceso a bases de datos. Un DBMS se compone de<sup>6</sup>:

- Un lenguaje de definición de datos
- Un lenguaje de manipulación de datos
- Un lenguaje de consulta

<sup>5</sup> http://news.netcraft.com/archives/2003/12/index.html

<sup>6</sup> http://elizabethpeguero.8m.com/Eliza.htm

Algunas de sus principales funciones son $\frac{7}{1}$ :

- Crear y organizar la Base de Datos.
- Establecer y mantener las trayectorias de acceso a la base de datos de tal forma, que los datos puedan ser accesados rápidamente.
- Manejar los datos de acuerdo a las peticiones de los usuarios.
- Registrar el uso de las bases de datos.
- Interactuar con el manejador de archivos.
- Respaldar y recuperar fácilmente los datos en caso de ocurrir algunas fallas en el sistema de base de datos.
- Controlar la interacción entre los usuarios concurrentes para no afectar la consistencia de los datos.
- Asegurar la integridad de los datos por medio de mecanismos que permitan sólo cambios autorizados y previstos.

#### **Sistema Manejador de Base de Datos (SMBD)**

*Sybase SQL Server 11*

Sybase SQL Server 11 fue desarrollado de acuerdo al proceso de certificación *ISO 9000* con la intención de asegurar su calidad, creando un sistema escalable, de buen desempeño y eficaz; algunas de sus características más importantes son<sup>8</sup>:

- Soporta el modelo relacional de datos. El almacenamiento de los datos en una base de datos de Sybase está estructurado en tablas, con relaciones entre ellas y restricciones o reglas para proteger la exactitud y la integridad de los datos.
- El lenguaje Transact-SQL de Sybase soporta muchos tipos de datos como: binario, imagen, bit, fecha, moneda, texto, etc. además de los tipos primitivos comunes como enteros y cadenas de caracteres. Se pueden crear tipos de datos definidos por el usuario, los cuales se realizan en términos de los estándares de los tipos de datos ya establecidos.
- Utiliza procedimientos almacenados (stored procedures), los cuales son una secuencia de operaciones almacenadas (en forma ejecutable) en el catálogo del sistema del SMBD, el cual puede ser activado por una llamada de éste.
- Sybase utiliza *Triggers.* Un trigger es un tipo de procedimiento almacenado especial asociado a una tabla en específico y que se ejecuta automáticamente cuando la tabla ha sido modificada de alguna forma.
- Tiene varios mecanismos de protección que se pueden desarrollar para cumplir con la política de seguridad, y que incluyen identificación y autenticación de usuarios entre otras cosas.
- Cuenta con un servidor adicional, llamado 'Servidor de Respaldo' de Sybase, que se encarga de administrar todos los respaldos y actividades restablecidas por el servidor SQL de Sybase.
- Es conocido por su extensa conectividad. Sybase provee acceso a un largo conjunto de bases de datos a través de una capa *middleware* de conectividad heterogénea llamada arquitectura Sybase Open Client/Open Server. Todos los productos de Sybase se comunican a través del API Open Client/Open Server, dando como resultado una arquitectura abierta y de fácil conexión.

 $^{7}$  http://mx.geocities.com/angie2108

 $8$  http://www.dbmsmag.com/9611d54.html

#### *2.5.5 Base de Datos*

*Base de Datos Relacional (dbpapiit\_so)*

Una base de datos es una colección de datos organizados y relacionados entre sí que son almacenados en una estructura específica de manera que se pueda acceder a ellos de forma fácil, eficiente y rápida. En bases de datos relacionales dicha estructura se basa, como su nombre lo dice, en tablas relacionadas entre sí respetando ciertas reglas o normas de relación.<sup>9</sup>

El contenido de una base de datos encierra la información de una organización, de tal manera que los datos estén disponibles para los usuarios pertenecientes a ella en cualquier momento, por medio de un programa o interfaz.

La base de datos es parte fundamental, no sólo en los sistemas en *Internet* sino en cualquier sistema en donde se requiera almacenar información, ya que gran parte del éxito del desarrollo de un sistema se debe al buen diseño que se tenga en la base de datos y a la manera en que se organizan los datos dentro de ella para un fácil y rápido acceso desde la interfaz propuesta. Por este motivo se debe poner un especial cuidado, esfuerzo y tiempo en diseñar perfectamente la base de datos de manera que guarde toda la información necesaria y cumpla con todos los requerimientos del proceso que se va a optimizar con el sistema.

#### *2.5.6 Programa de Interfaz o Conexión a Base de Datos*

*Programa CGI (Common Gateway Interface)*

La *Interfaz Común de Entrada* es un programa escrito en algún lenguaje de programación que sirve para ejecutar en tiempo real un proceso determinado dentro de un servidor Web en respuesta a la solicitud de un cliente.

Como CGI es una interfaz común, no esta restringida a un lenguaje de programación particular, pero el lenguaje que se seleccione debe cumplir con varios requisitos: $10$ 

- Leer de la entrada estándar.
- Escribir en la salida estándar.
- Leer las variables de ambiente.

Cabe mencionar que CGI no es un lenguaje, es un script que puede ser escrito en cualquier lenguaje de programación de alto nivel que cumpla con los requisitos antes mencionados como:

- $C/C++$
- PHP
- PERL.
- Unix Shell
- Visual Basic

Un documento plano HTML es estático, lo que significa que es un archivo de texto que nunca cambia, por otro lado un programa CGI es ejecutado en tiempo real regresando un documento HTML con datos de forma dinámica.

Un CGI tiene la función de establecer comunicación entre un servidor Web y un programa de tal modo que el usuario pueda interactuar con él por medio de *Internet*. Estos procesos pueden ser lo más simples posibles o lo más complicados, según se desee dentro de un sitio, pero en la mayoría de los casos estos programas se utilizan para consultar, ingresar, actualizar o eliminar información dentro de una base de datos vía *Internet*.

Un programa CGI presenta una desventaja en su eficiencia, debido a que cuando el servidor Web carga el programa tiene que conectar y desconectarse con la base de datos cada vez que se recibe una petición $11$ .

<sup>&</sup>lt;sup>9</sup> Véase Apéndice B

<sup>&</sup>lt;sup>10</sup> http://www.jmarshall.com/easy/cgi/spanish<br><sup>11</sup> www.hoohoo.ncsa.uiu.edu/cgi/intro.html

Para este proyecto se utilizó *"Lenguaje C"* por su velocidad de ejecución y la seguridad del código fuente.

En la actualidad el lenguaje C es uno de los lenguajes que tiene más reconocimiento a nivel profesional ya que ofrece un juego de instrucciones muy reducido, con una gran cantidad de funciones de librería las cuales se pueden ir enriqueciendo con nuevas funciones a la medida de nuestras necesidades. Es un lenguaje estructurado de alto nivel que posee un elevado grado de portabilidad, utilizado para la implantación de sistemas operativos y otros lenguajes de alto nivel, así como para la realización de utilidades y programas de aplicación.

#### **2.6 PROCESO GENERAL DEL SISTEMA**

Como ya hemos visto, todos los componentes de esta arquitectura juegan un papel muy importante dentro del sistema, ya que cada uno desempeña una tarea específica para el funcionamiento adecuado en *Internet*.

El proceso consiste en que un usuario proporcione una dirección URL al cliente (navegador), y éste a su vez realice una petición al servidor Web, el cual ejecuta un programa en tiempo real que sirve como conexion entre el cliente Web y una base de datos, esto con el fin de mostrar información de manera dinámica.

En realidad, la tarea del programa es realizar la conexión con el servidor de base de datos (que puede estar o no en el mismo equipo donde se encuentra el servidor de Web), administrar los datos (consulta, modifica, inserta o elimina mandando ejecutar un proceso almacenado) por medio de un DBMS<sup>12</sup>, darles formato y generar el código HTML que regresará al cliente Web de forma dinámica incluyendo los datos extraídos de la base de datos; una vez que el servidor retorna el código HTML al cliente, éste lo interpreta convirtiéndolo en una pagina Web y mostrando así los datos deseados como resultado de la ejecución.

#### **2.7 ACTIVIDADES PARA EL DESARROLLO DEL SISTEMA**

- Recopilar y analizar los requerimientos del usuario.
- Rediseñar la base de datos de tal manera que permita una administración eficiente de la información y un fácil acceso a los datos.
- Generar el diagrama Entidad Relación de la Base de Datos.
- Generar el diccionario de datos de la Base de Datos.
- Realizar los Diagramas y Descripción de los Casos de Uso.
- Definir los requisitos No Funcionales.
- Realizar los Diagramas de Secuencia.
- Realizar Diagramas de Actividades.
- Realizar el Diagrama de Componentes.
- Realizar el Diagrama de Instalación.
- Realizar el diseño de pantallas tanto en información como en colores, estilos, imágenes y distribución de los datos.
- Codificar el sistema de acuerdo a los requisitos funcionales y no funcionales establecidos por los usuarios y con los recursos del desarrollador.
- Realizar Pruebas del Sistema y Correcciones.
- Generar Cuadros de Relaciones de Código Fuente.

<sup>-</sup><sup>12</sup> Véase Apéndice B

# **Capítulo 3. Descripción del Sistema utilizando el Proceso Unificado y el Lenguaje Unificado de Modelado**

En este capítulo se describe detalladamente el análisis y el diseño del sistema usando el enfoque de vida del Proceso Unificado utilizando UML como herramienta de modelado del sistema.

Existen varios procesos, metodologías y ciclos de vida para el desarrollo de software y se eligió el Proceso Unificado por las siguientes razones:

- Utiliza el Lenguaje Unificado de Modelado, el cual a pesar de ser un lenguaje que se enfoca a Programación Orientada a Objetos, es muy flexible, conciso y adaptable de modo que puede describir de manera sencilla y puntual el análisis y diseño de cualquier sistema de cómputo, sin importar el lenguaje de programación que se utilice para su implantación.
- Es un proceso basado en otras metodologías de desarrollo de software como el ciclo de vida clásico y las notaciones de los métodos OMT y Booch, que lo hacen muy completo.
- Es un proceso de desarrollo de software que plantea las actividades necesarias para transformar los requisitos de un usuario en un sistema de software.
- Esta guiado por los casos de uso, es centrado en la arquitectura, y es iterativo e incremental $^{13}$ .

El proceso unificado utiliza UML que es un lenguaje de modelado de sistemas que cuenta con las siguientes características:

- Es un lenguaje estándar para escribir modelos de software.
- Es apropiado para modelar desde sistemas de información en empresas hasta aplicaciones para Web.
- Es un lenguaje que modela todos los aspectos necesarios para el desarrollo e instalación de sistemas.
- Es fácil de aprender y utilizar.
- $\bullet$  Es un lenguaje que sirve para visualizar, especificar, construir y documentar $14$ .

## **3.1 DEFINICIÓN DE REQUERIMIENTOS**

Los *Requisitos del Sistema* es el primer flujo de trabajo que establece el Proceso Unificado, el cual, tiene como tarea fundamental describir los requerimientos administrativos o de proceso que debe tener el software para cubrir las necesidades de un usuario o cliente. Este flujo guía correctamente el desarrollo del sistema, esto lo consigue mediante una descripción de las condiciones y capacidades que éste alcanzará.

#### *3.1.1 Objetivo del Sistema*

El sistema que se quiere realizar tiene como tarea fundamental brindar a los académicos responsables de cada proyecto apoyado por el PAPIIT, una forma eficiente y organizada de capturar y presentar la información correspondiente a los resultados y desarrollo del proyecto al concluir éste, en la Etapa Informe Final, así como también permitir al Departamento de Superación Académica de la Subdirección de Desarrollo Académico llevar a cabo el proceso de apoyo y evaluación a los proyectos de manera más rápida y sencilla.

#### *3.1.2 Definición de Requisitos Funcionales*

Según el Proceso Unificado, se definen las funciones del sistema dependiendo de lo que el proceso administrativo requiere por medio de diagramas de caso de uso y su descripción, también se definen los actores del sistema y la forma en como lo van a utilizar.

<sup>-</sup><sup>13</sup> Véase Apéndice D

<sup>&</sup>lt;sup>14</sup> Véase Apéndice E

Al concluir un proyecto los responsables deben realizar un reporte de resultados finales en la Etapa de Informe Final que lleva administrativamente el PAPIIT, donde cada responsable debe:

- Consultar los datos del proyecto.
- Consultar y modificar los datos del responsable y corresponsable del proyecto.
- En caso de ser necesario, agregar domicilio de correspondencia de cada uno.
- Reportar las metas logradas.
- Realizar una autoevaluación del proyecto.
- Reportar las aportaciones del proyecto.
- Reportar los gastos por partida presupuestal del presupuesto asignado al proyecto.
- Reportar las actividades académicas en las que participó el proyecto así como los trabajos presentados en cada una.
- Reportar las actividades académicas que se organizaron.
- Reportar la difusión, los artículos y las publicaciones respecto al tema del proyecto.
- Reportar los convenios establecidos tanto con entidades de la UNAM, como con otras instituciones.
- Reportar las estancias académicas que realizaron tanto el responsable, corresponsable como otros participantes del proyecto para el desarrollo y la investigación del mismo.
- Agregar o modificar la categoría y nivel que obtuvieron el responsable, corresponsable y otros participantes del proyecto (si se obtuvo) por su colaboración en el mismo.
- Reportar los premios que recibió el proyecto por sus aportaciones, los premios recibidos tanto por el responsable, el corresponsable como por otros participantes por su coolaboración en el proyecto.
- Indicar si los participantes estudiantes del proyecto se titularon o no por su investigación y colaboración en el proyecto, y el grado obtenido en dicha titulación.
- Reportar los productos patentados en el proyecto dentro de su investigación.
- Reportar el equipo que se adquirió para el desarrollo del proyecto.

Esta definición de requisitos se realizó con base a la descripción del programa administrativo y los detalles de lo que compone a un proyecto, que están puntualmente definidos en el Capítulo1 de este trabajo.

Otras consideraciones son:

- Cada proyecto debe estar asociado a un número de proyecto que lo identifica de los demás, previamente adquirido en la etapa de Solicitud.
- Los datos del proyecto sólo pueden consultarse.
- No puede cambiar el responsable del proyecto.
- Las validaciones de los datos capturados dependerán de cada pantalla y del tipo de datos que se capturen en cada plantilla.
- Para la impresión se debe respetar el orden asignado por la subdirección.
- Los participantes del proyecto pueden tener sólo una promoción por su participación en el proyecto.
- Los participantes del proyecto sólo pueden obtener un título por su participación en el proyecto.

#### *3.1.3 Modelo de Dominio*

Un modelo de dominio captura los objetos más importantes en el contexto del sistema. Los objetos del dominio representan las *cosas* que existen o los eventos que suceden en el entorno en el que trabaja el sistema. Muchos de éstos pueden obtenerse de una especificación de requisitos o mediante entrevistas con los expertos en el negocio. Las clases del dominio pueden aparecer de tres maneras:

- Como objetos de negocio que representan cosas que se manipulan en el negocio.
- Como objetos del mundo real y conceptos a los que el sistema debe hacer un seguimiento.
- Sucesos que ocurrirán o han ocurrido.

Para obtener los objetos del negocio, se consideraron los requisitos funcionales antes mencionados. Los objetos del negocio del sistema son:

- $\triangleright$  Un Proyecto
- $\triangleright$  Participantes del Proyecto
- ¾ Actividades Académicas
- $\triangleright$  Trabajos
- ¾ Publicaciones
- $\triangleright$  Convenios Institucionales
- ¾ Estancias Académicas
- ¾ Promociones Académicas
- $\triangleright$  Premios
- $\triangleright$  Títulos
- ¾ Patentes
- $\triangleright$  Equipo
- $\triangleright$  Evaluaciones
- $\triangleright$  Aportaciones
- $\triangleright$  Finanzas

#### *3.1.4 Modelo de Casos de Uso*

El modelo de casos de uso permite que los desarrolladores de software y los clientes lleguen a un acuerdo sobre los requisitos, es decir, sobre las condiciones y posibilidades que debe cumplir el sistema y proporciona la entrada fundamental para el análisis, el diseño y las pruebas. Sirve también para modelar los aspectos dinámicos del sistema, donde cada uno puede mostrar otros casos de uso, los actores y las relaciones existentes entre ellos.

El modelo de los casos de uso se refiere a la creación de los diagramas de caso de uso del sistema, que son los que guiarán el desarrollo paso a paso.

Los casos de uso capturan tanto los requisitos funcionales como los no funcionales que cada usuario necesita, donde cada caso de uso representa una forma diferente en que un usuario puede usar el sistema, además describe un conjunto de acciones que representan la interacción que pueden tener elementos externos con el sistema.

Los diagramas de caso de uso deben su importancia a que se utilizan para visualizar, especificar y documentar el comportamiento de los elementos que componen al sistema dentro de él mismo.

A continuación se presentan todos los diagramas de casos de uso que modelan y describen las acciones del sistema de este trabajo:

# *3.1.5 Diagramas de Caso de Uso*

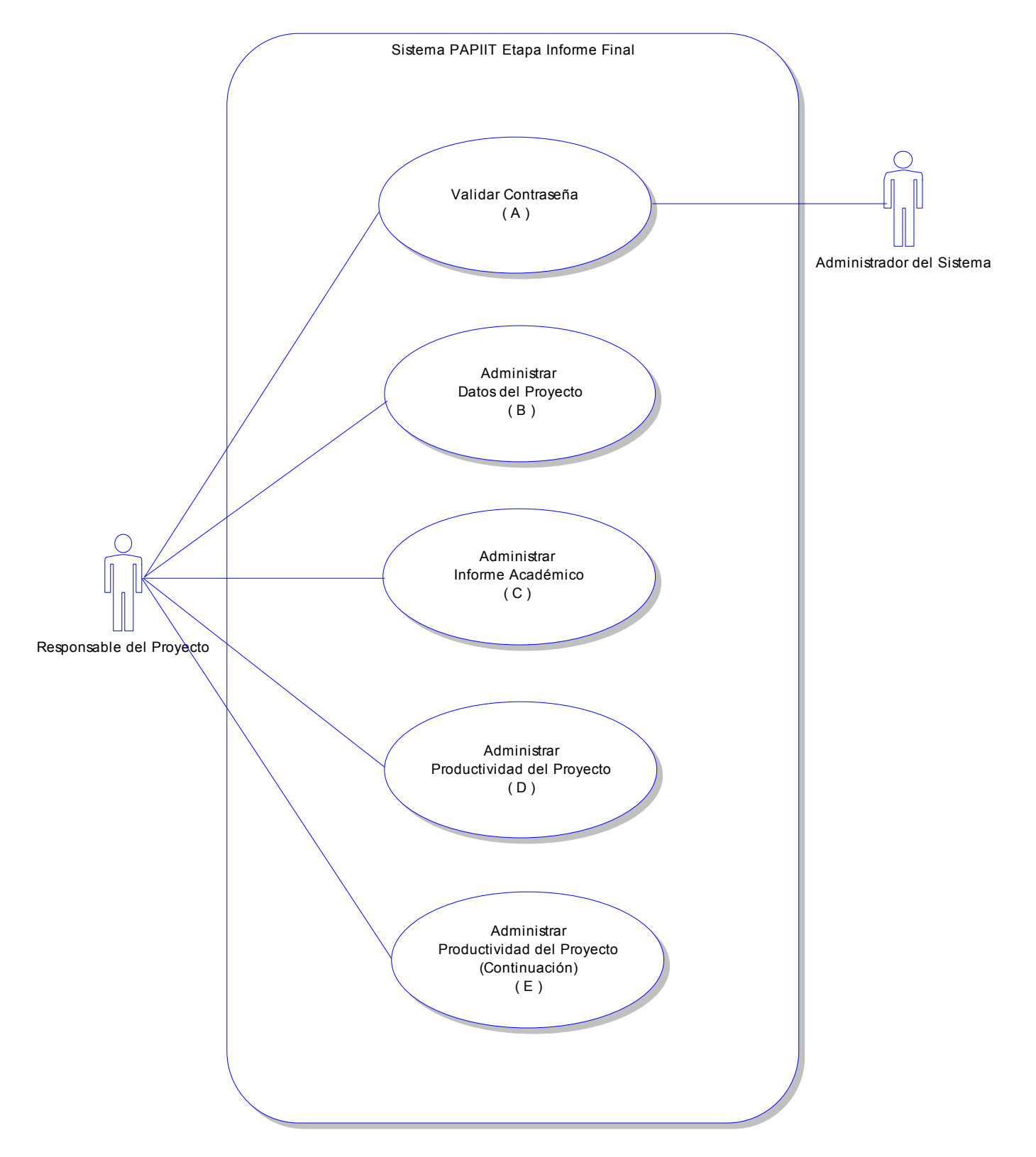

*Diagrama de Caso de Uso para el Sistema PAPIIT Etapa Informe Final*

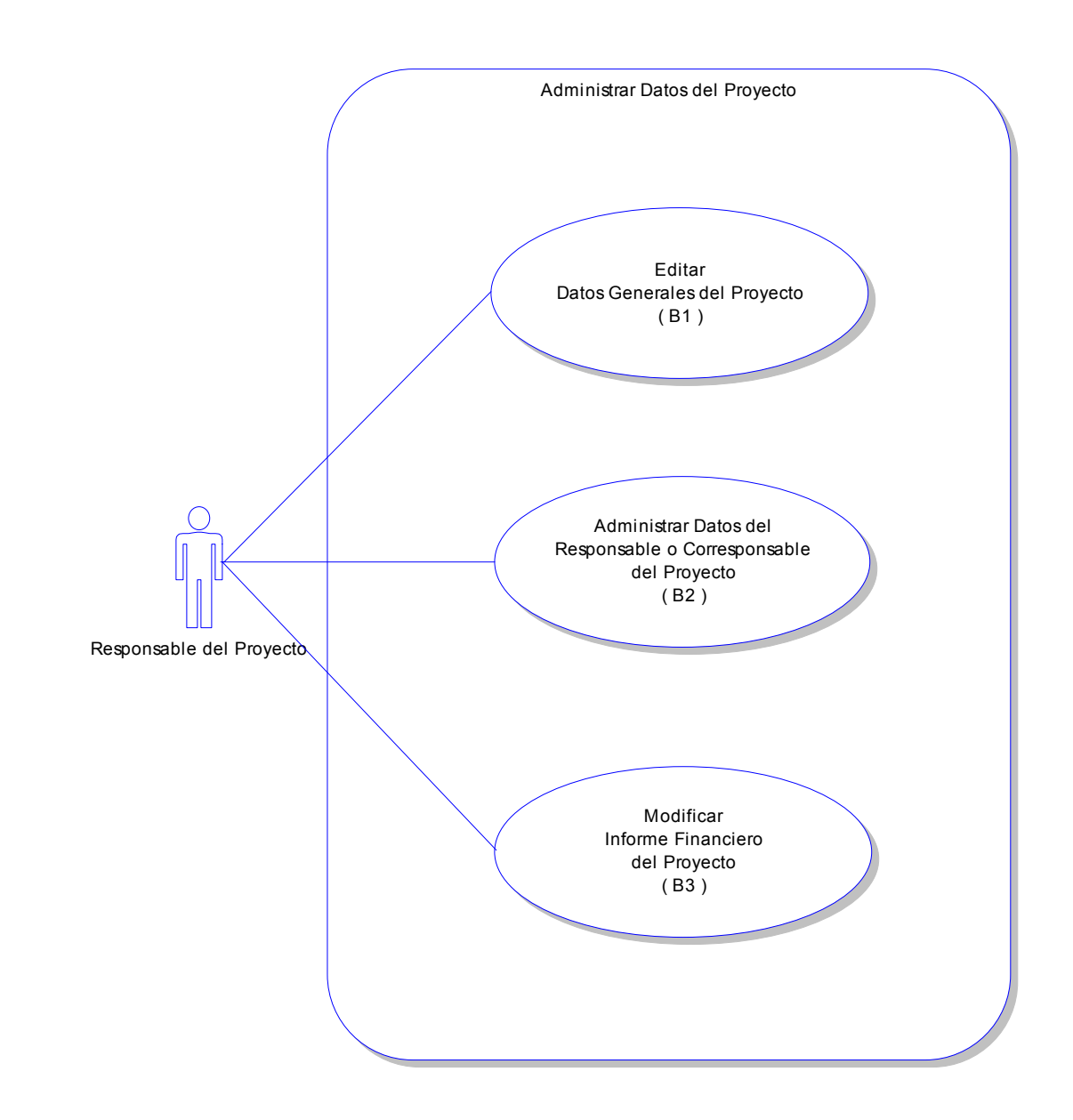

*Diagrama de Caso de Uso para el Caso de Uso B*

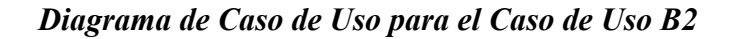

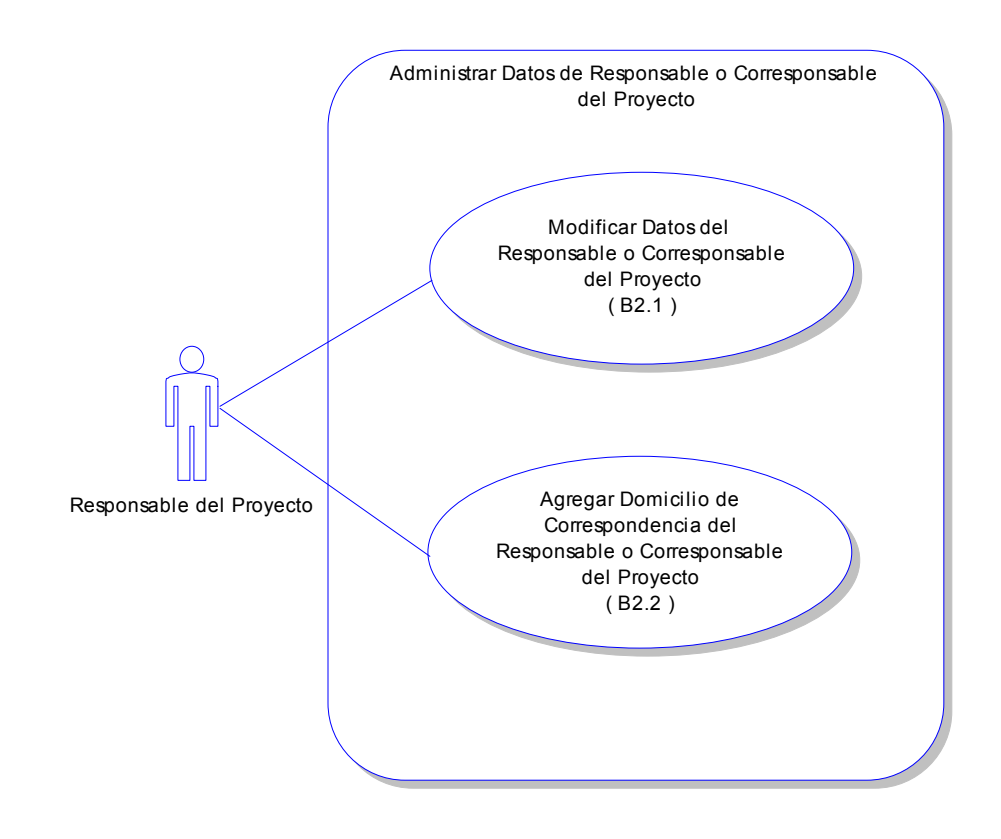

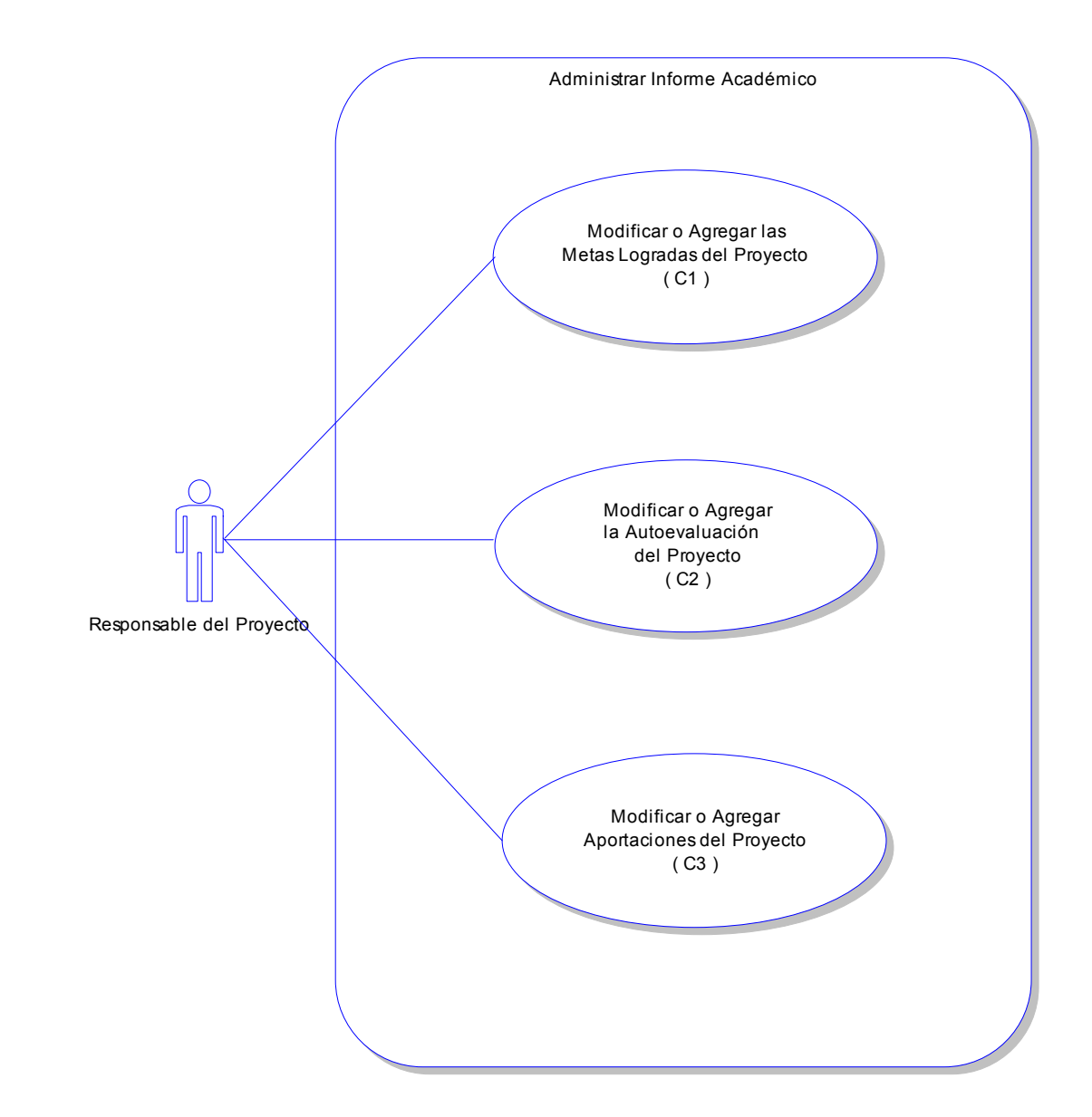

*Diagrama de Caso de Uso para el Caso de Uso C*

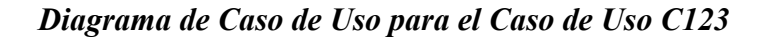

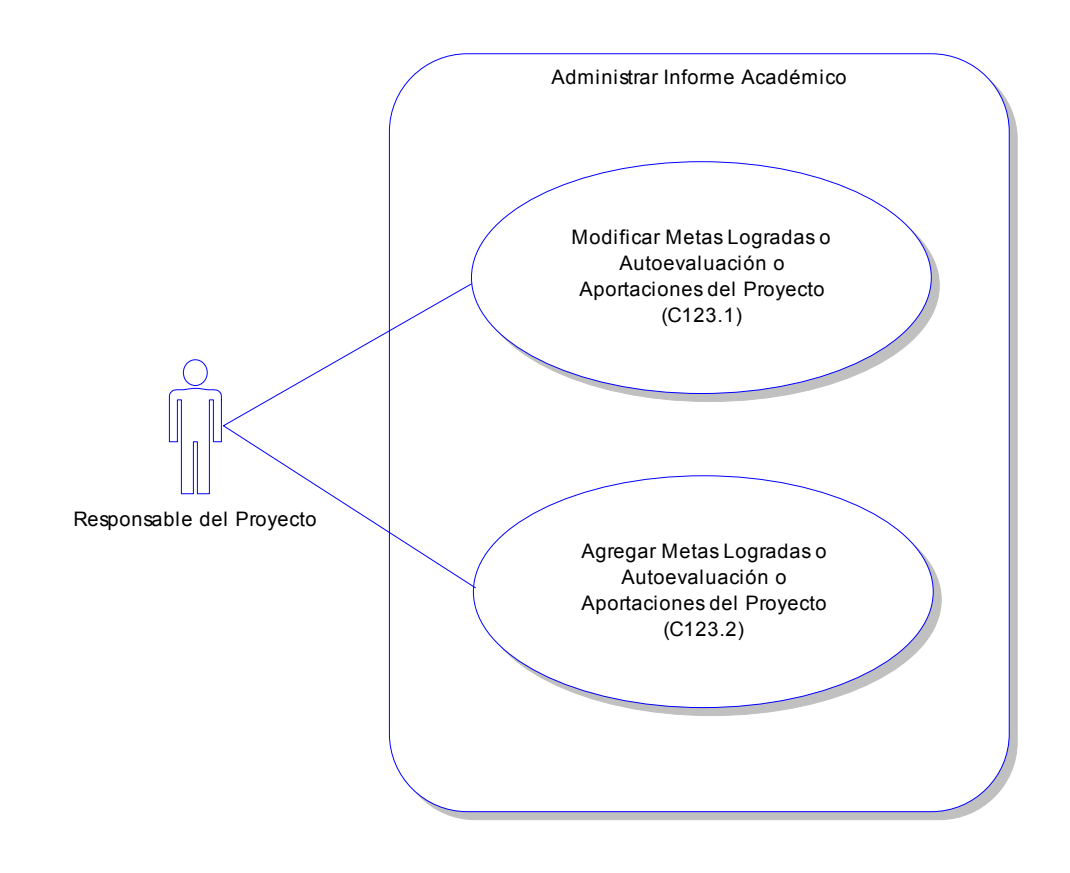
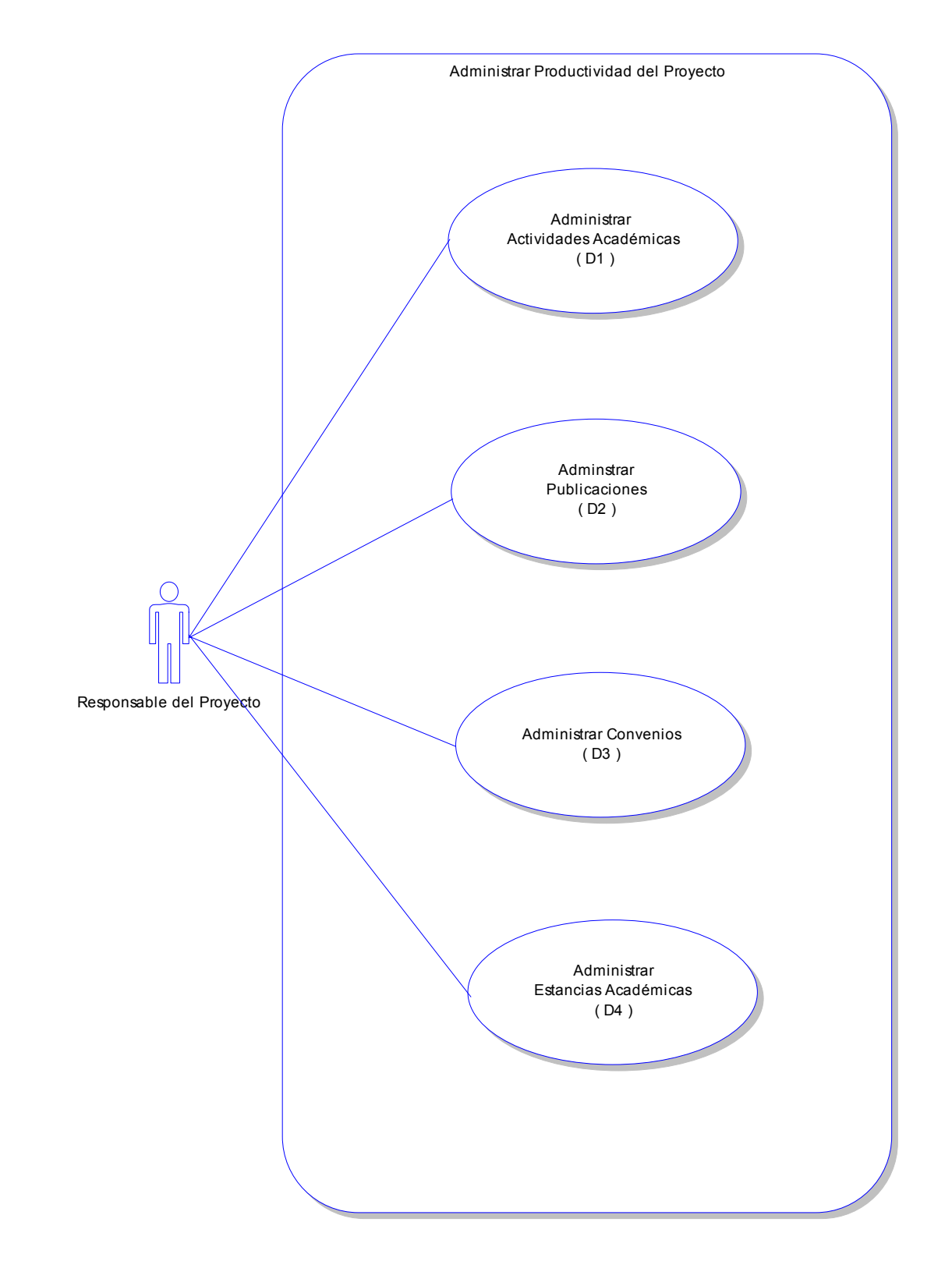

*Diagrama de Caso de Uso para el Caso de Uso D*

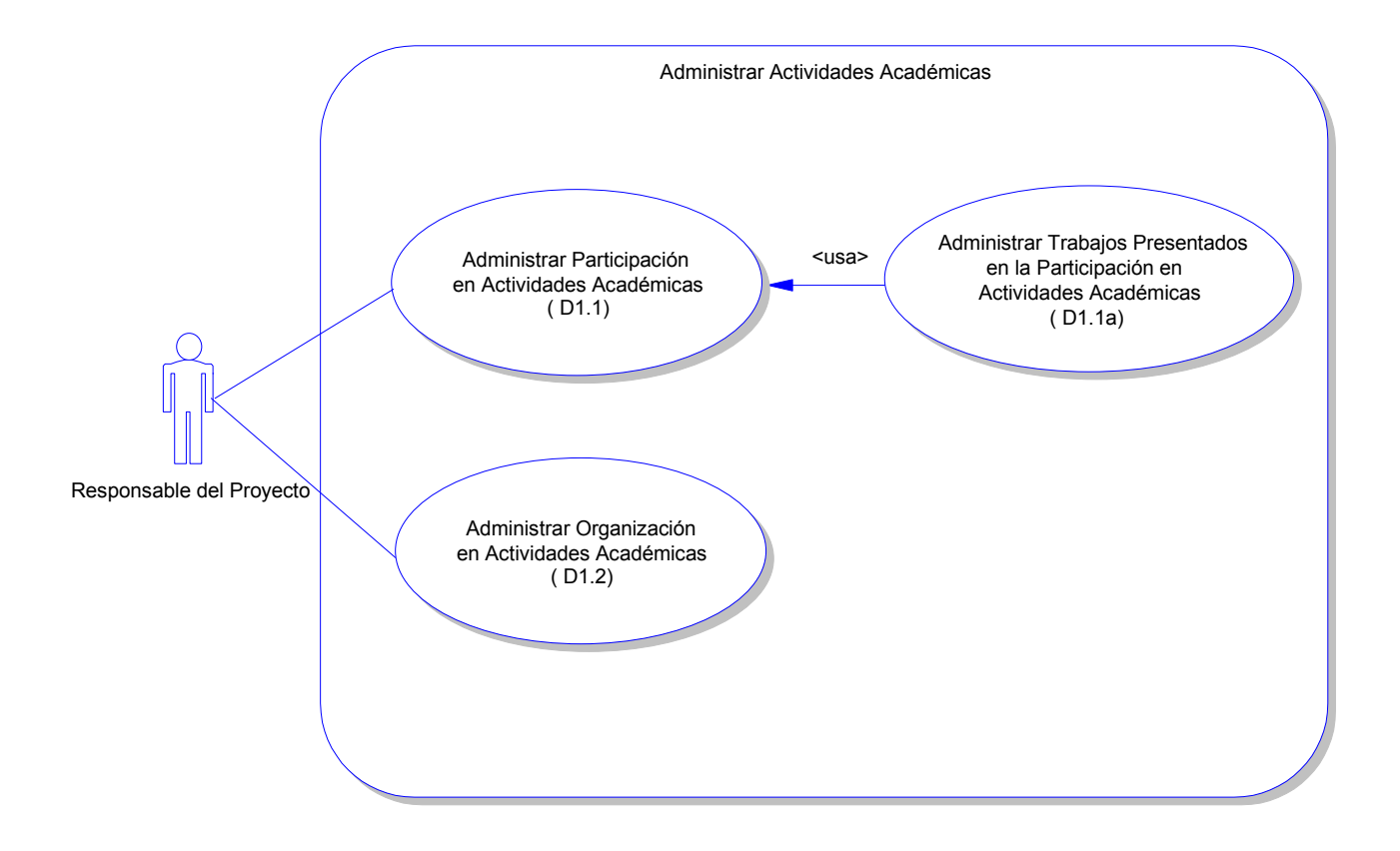

# *Diagrama de Caso de Uso para el Caso de Uso D1*

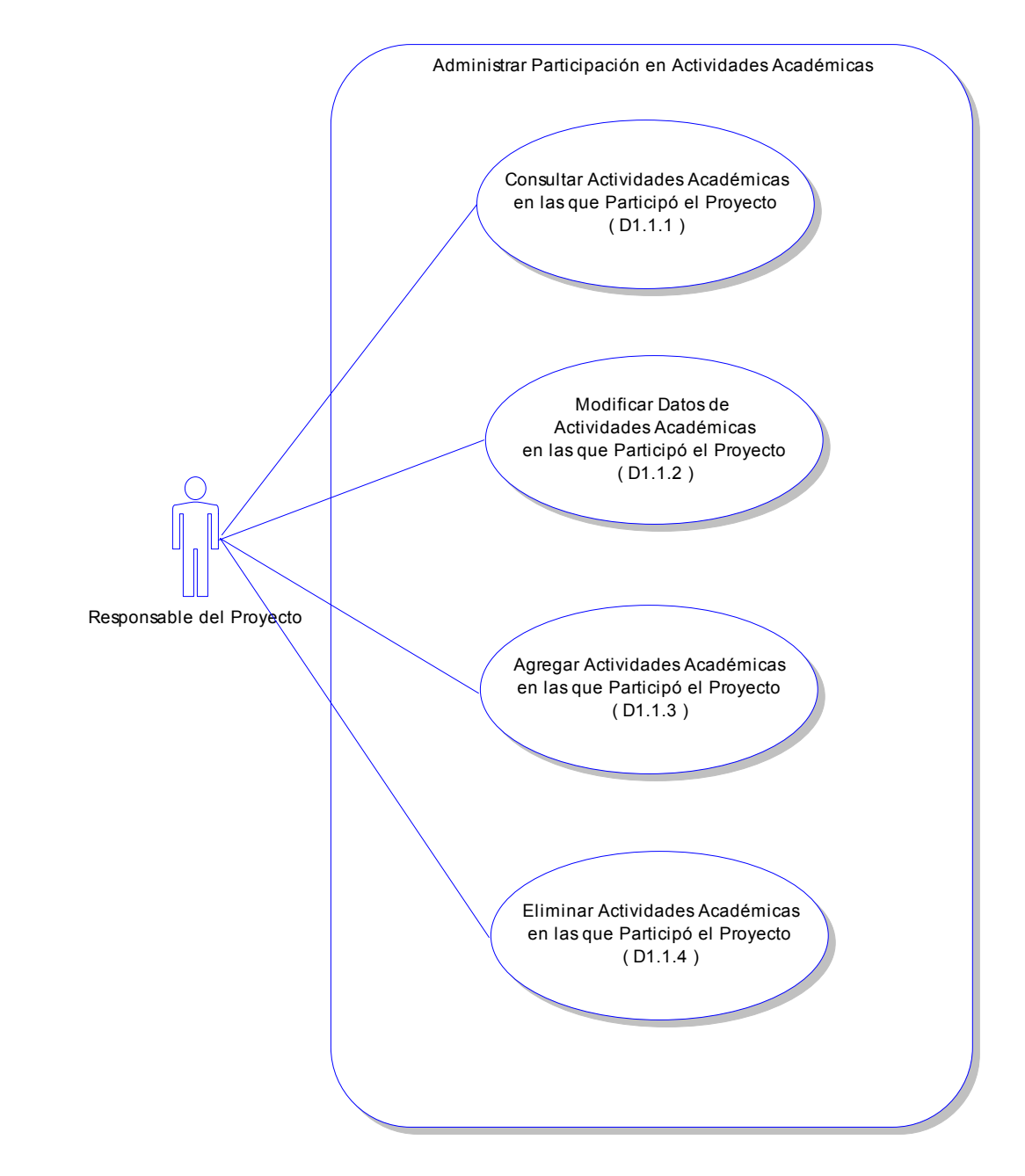

*Diagrama de Caso de Uso para el Caso de Uso D1.1*

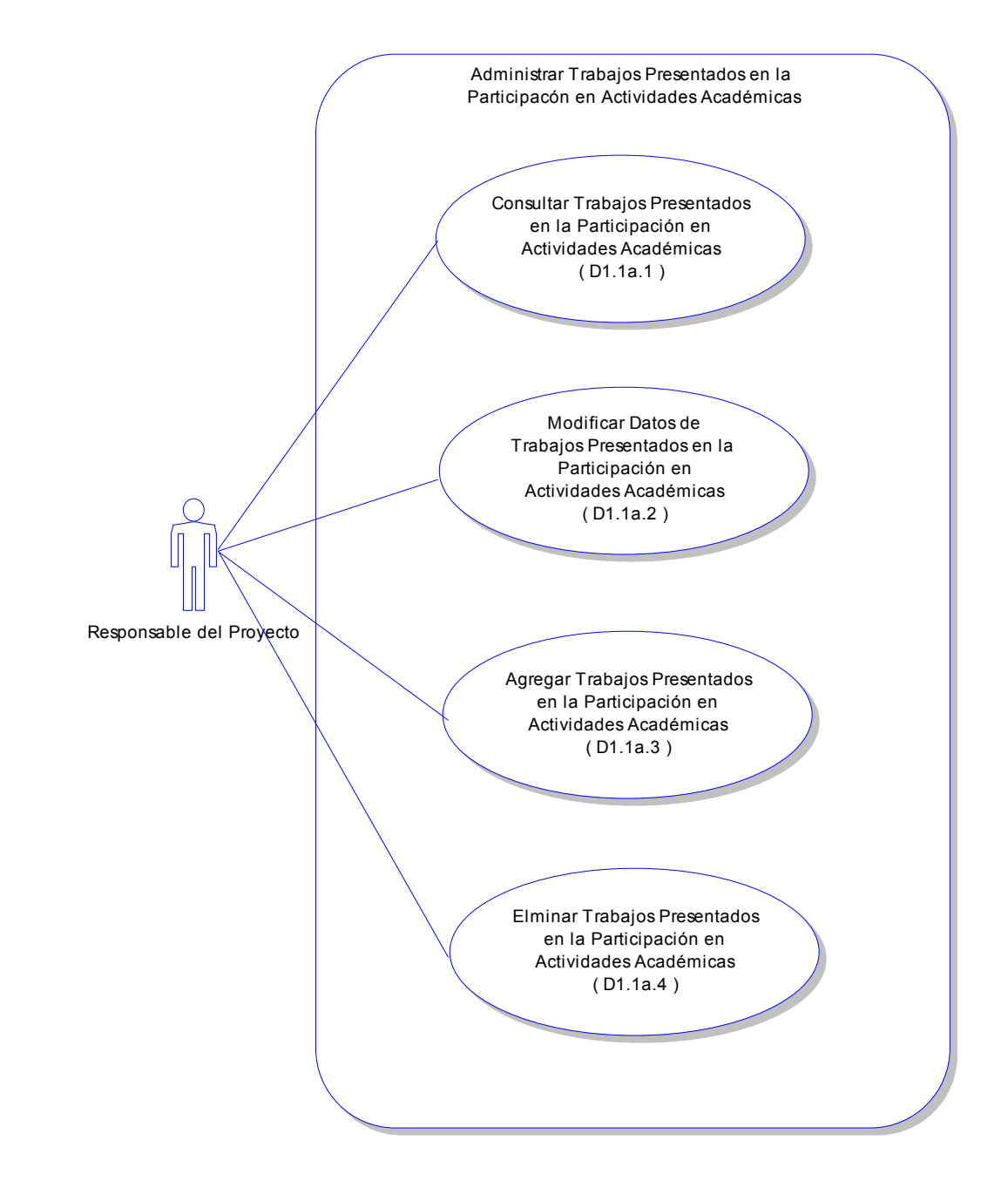

*Diagrama de Caso de Uso para el Caso de Uso D1.1a*

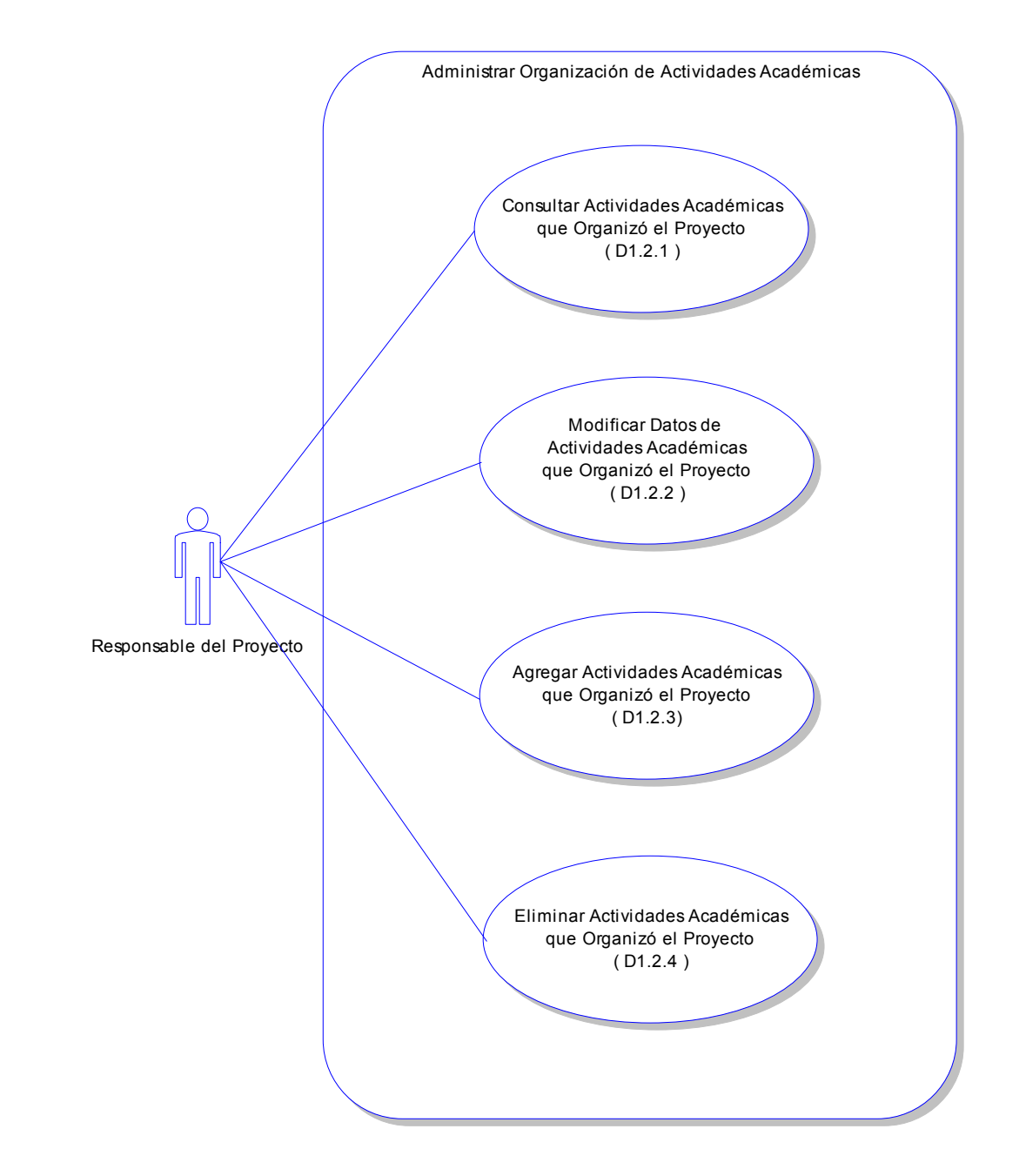

*Diagrama de Caso de Uso para el Caso de Uso D1.2*

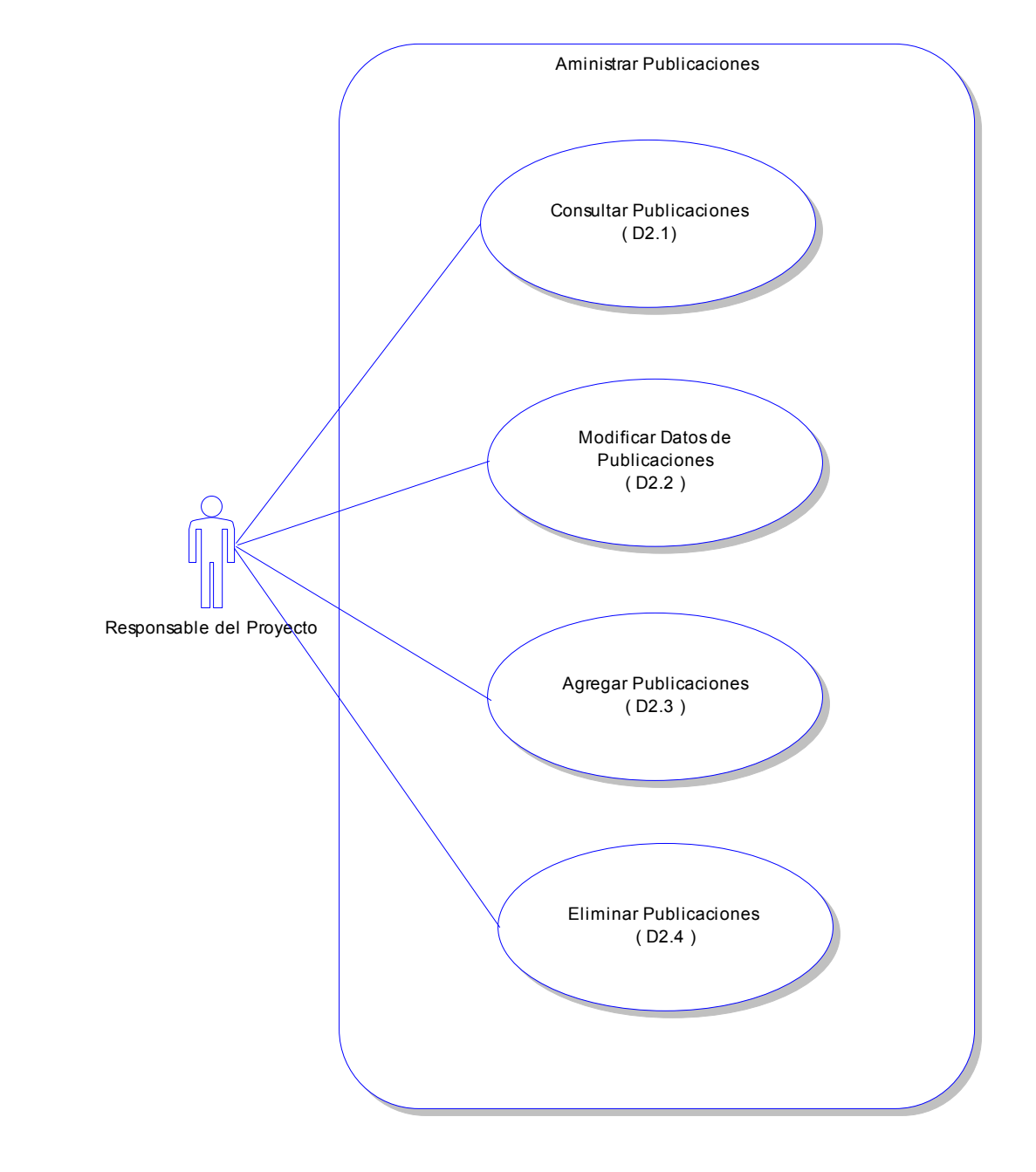

*Diagrama de Caso de Uso para el Caso de Uso D2*

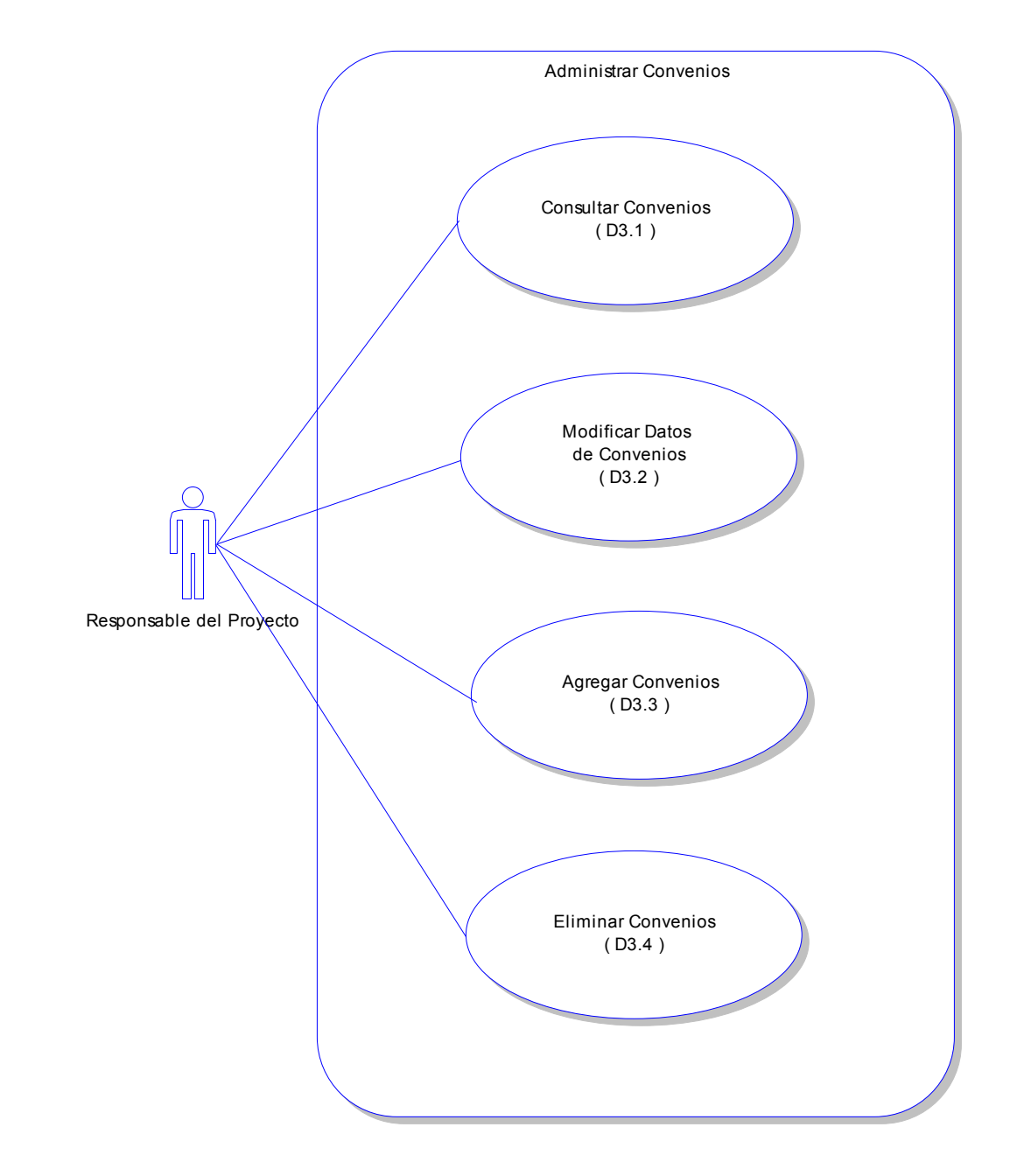

*Diagrama de Caso de Uso para el Caso de Uso D3*

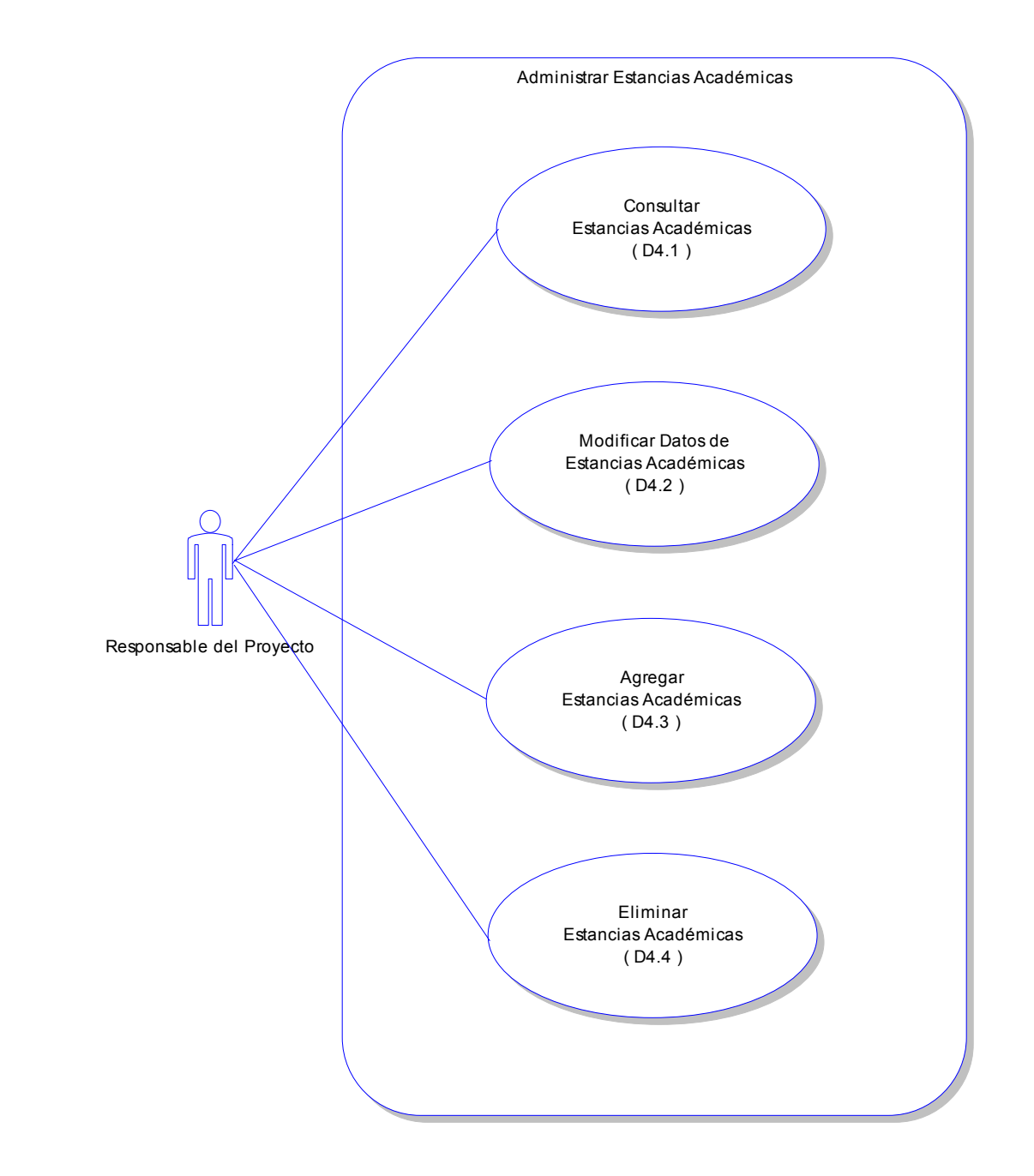

*Diagrama de Caso de Uso para el Caso de Uso D4*

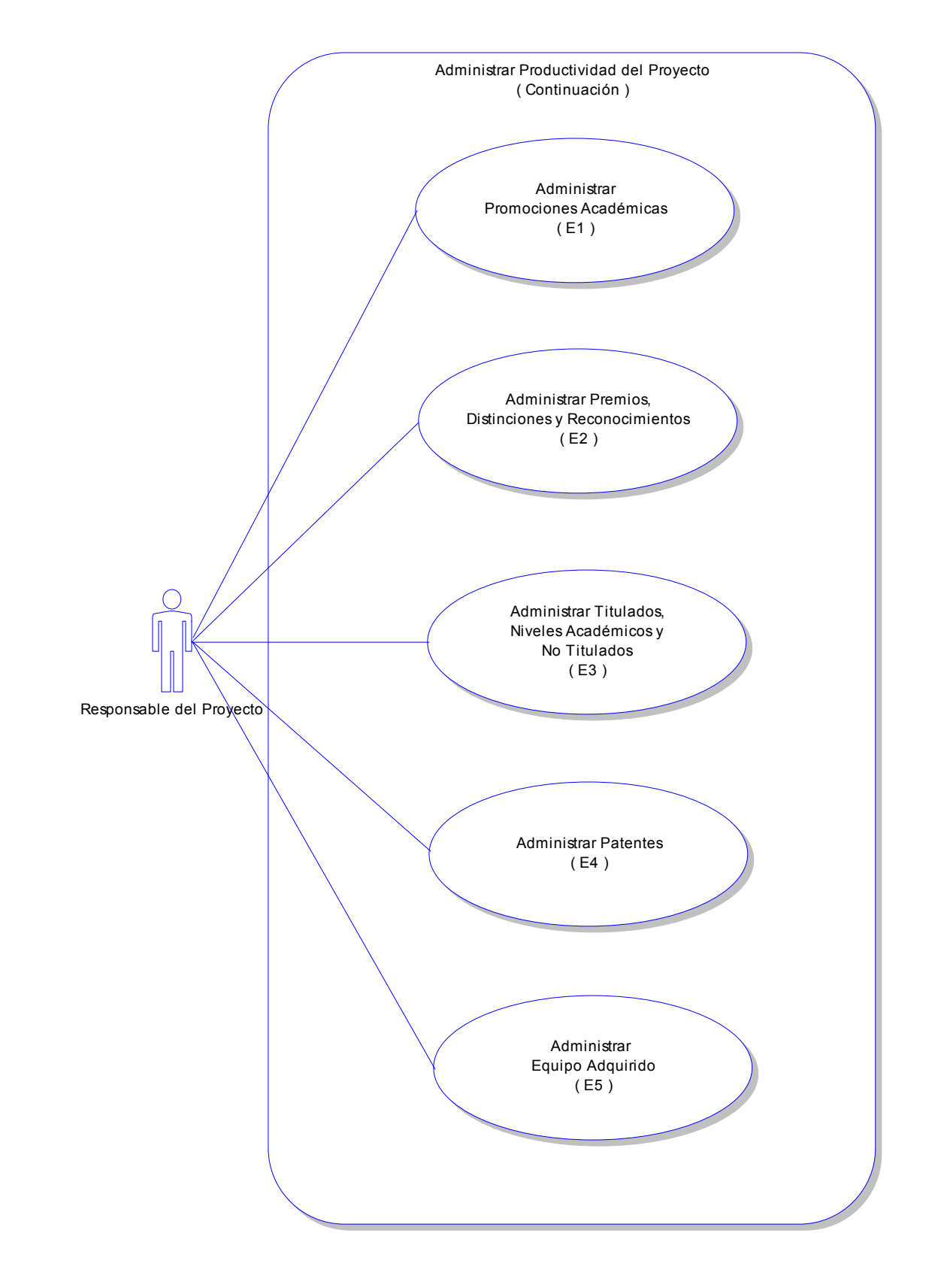

*Diagrama de Caso de Uso para el Caso de Uso E*

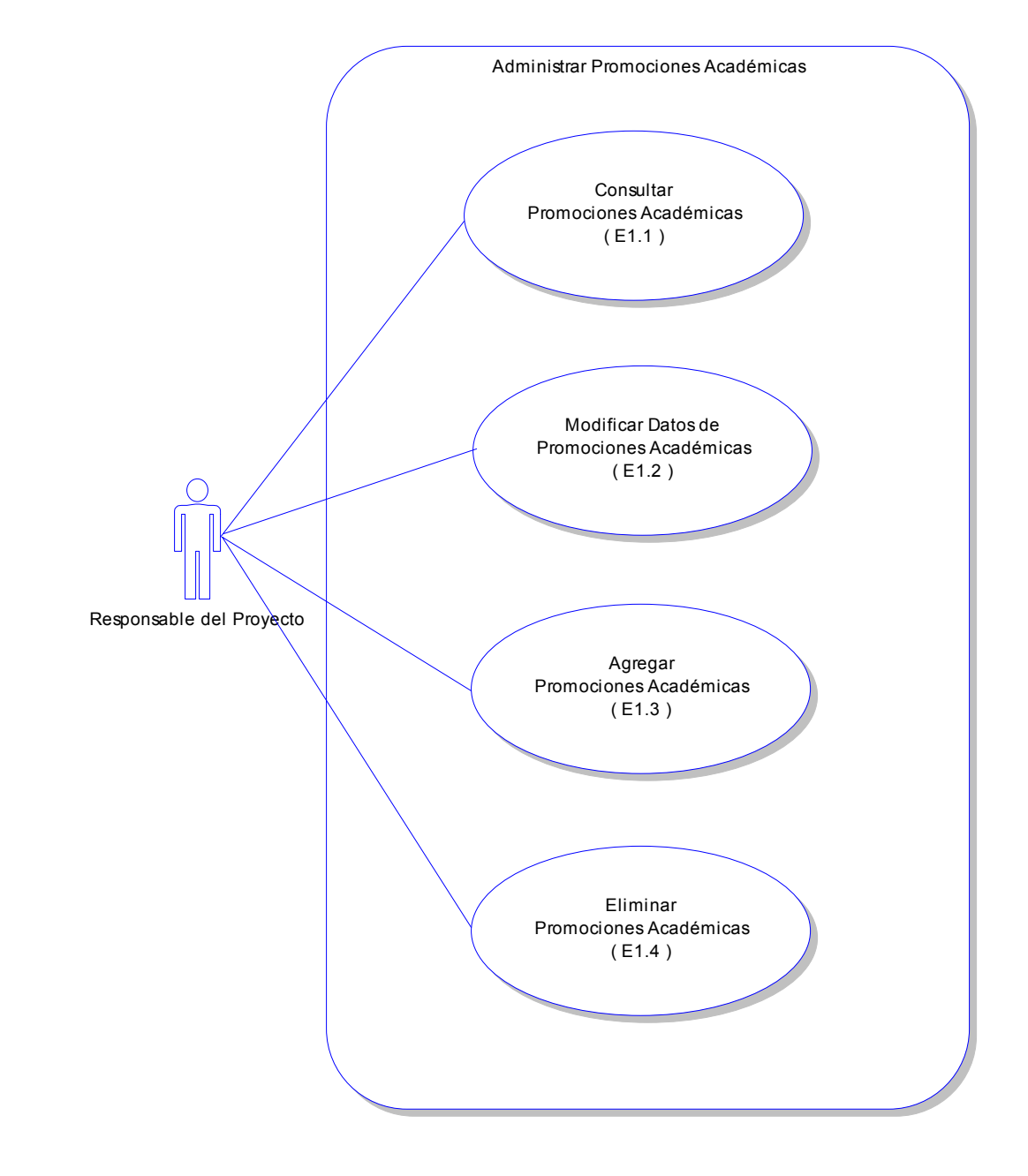

*Diagrama de Caso de Uso para el Caso de Uso E1*

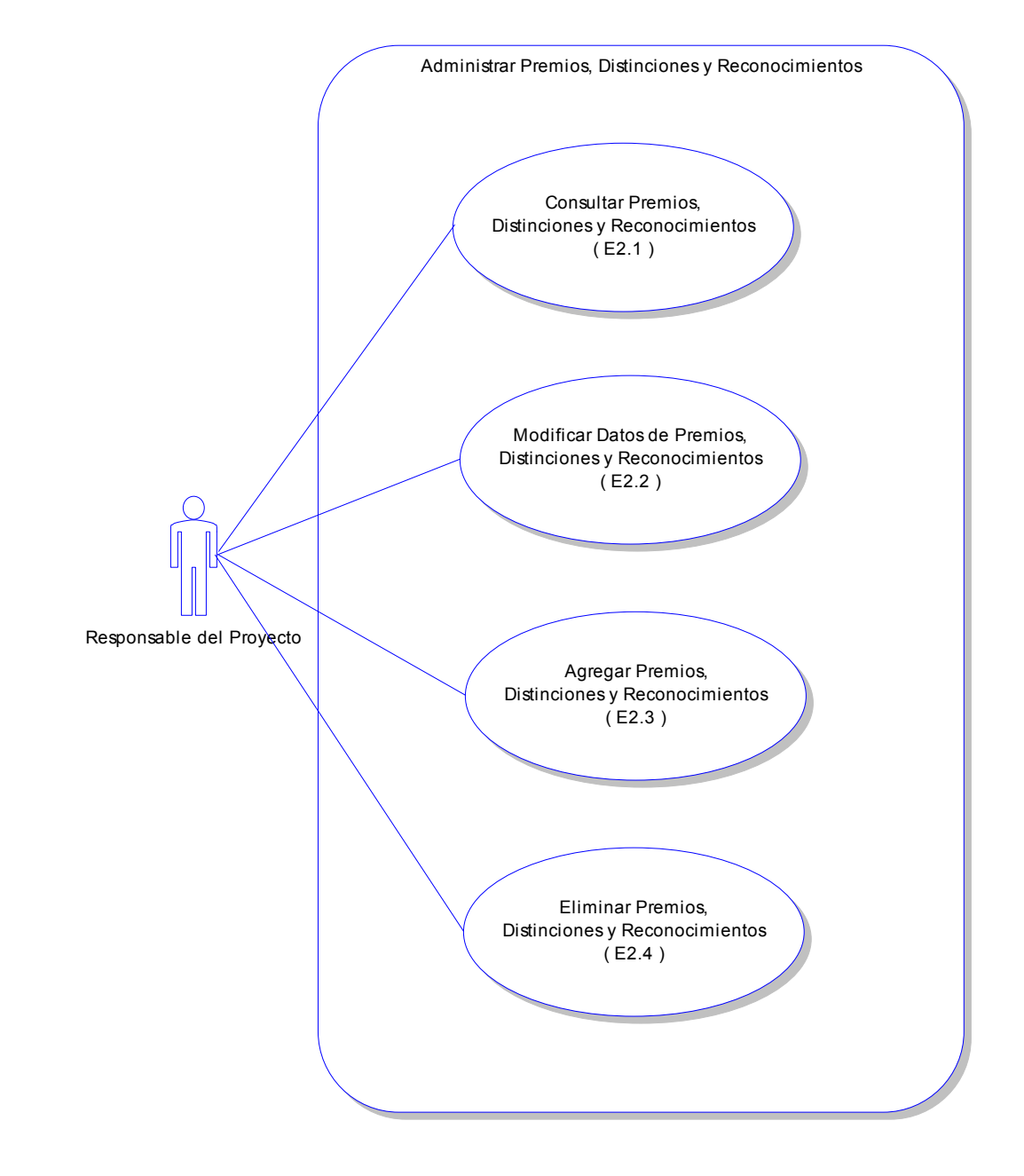

*Diagrama de Caso de Uso para el Caso de Uso E2*

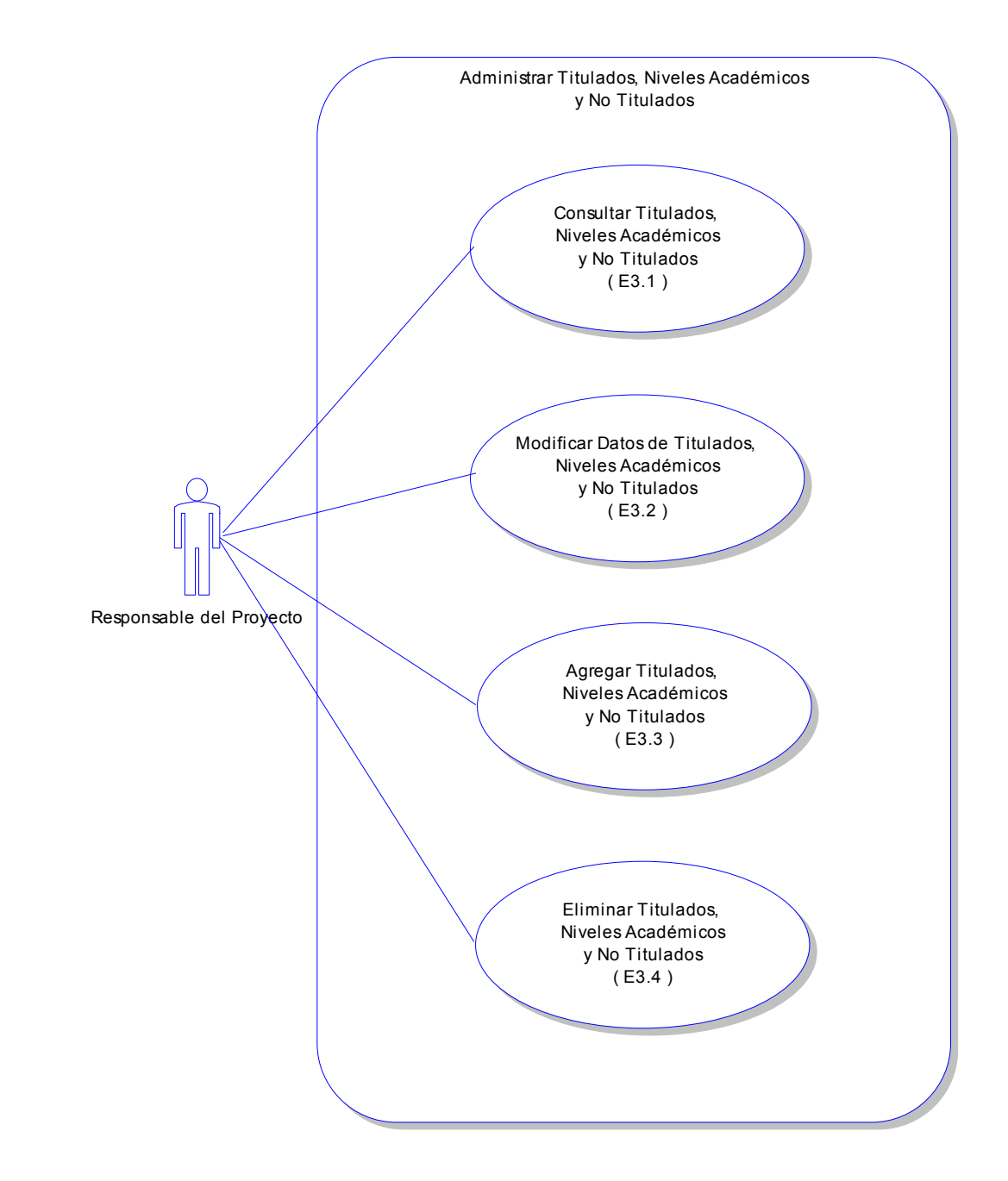

*Diagrama de Caso de Uso para el Caso de Uso E3*

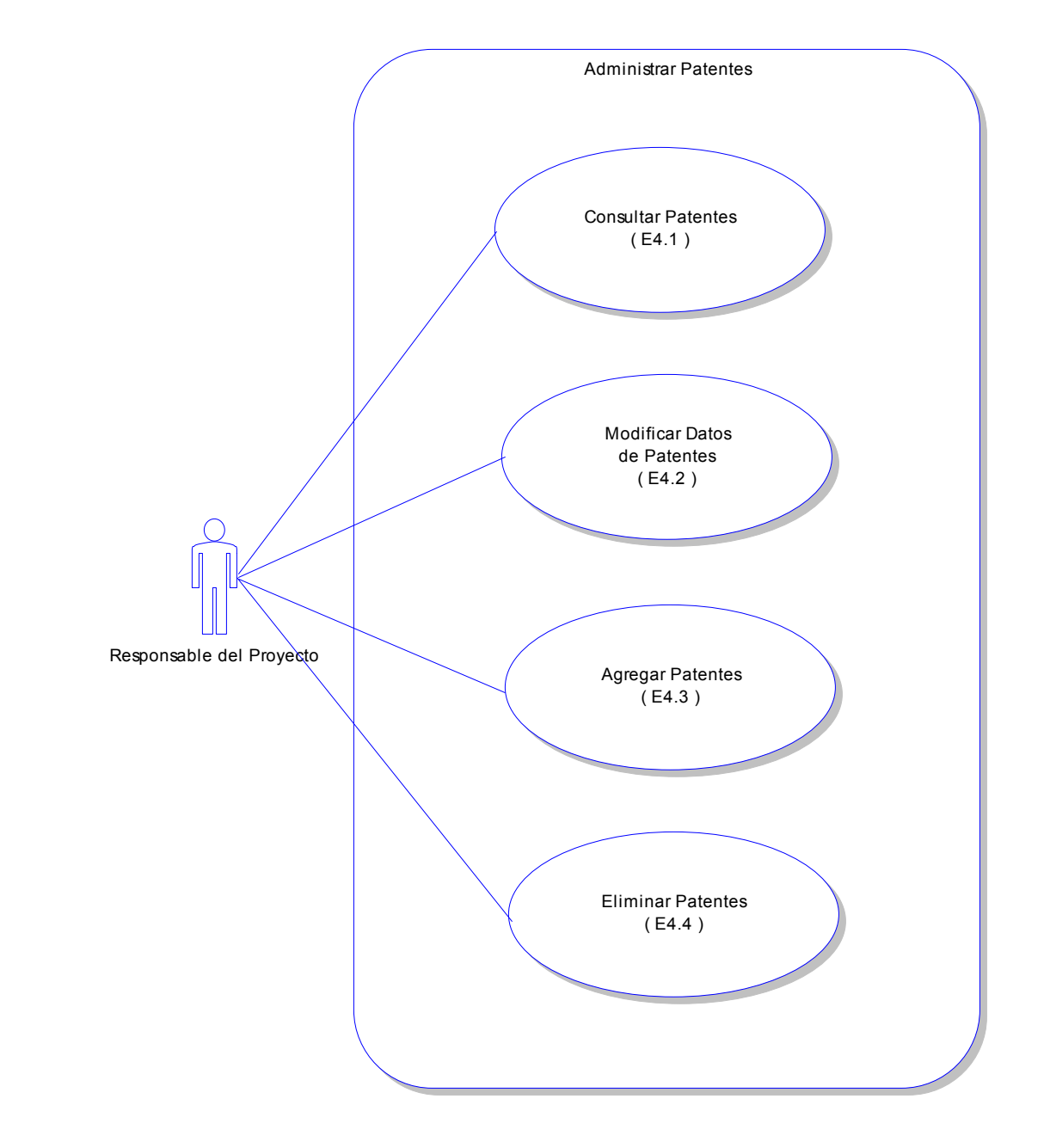

*Diagrama de Caso de Uso para el Caso de Uso E4*

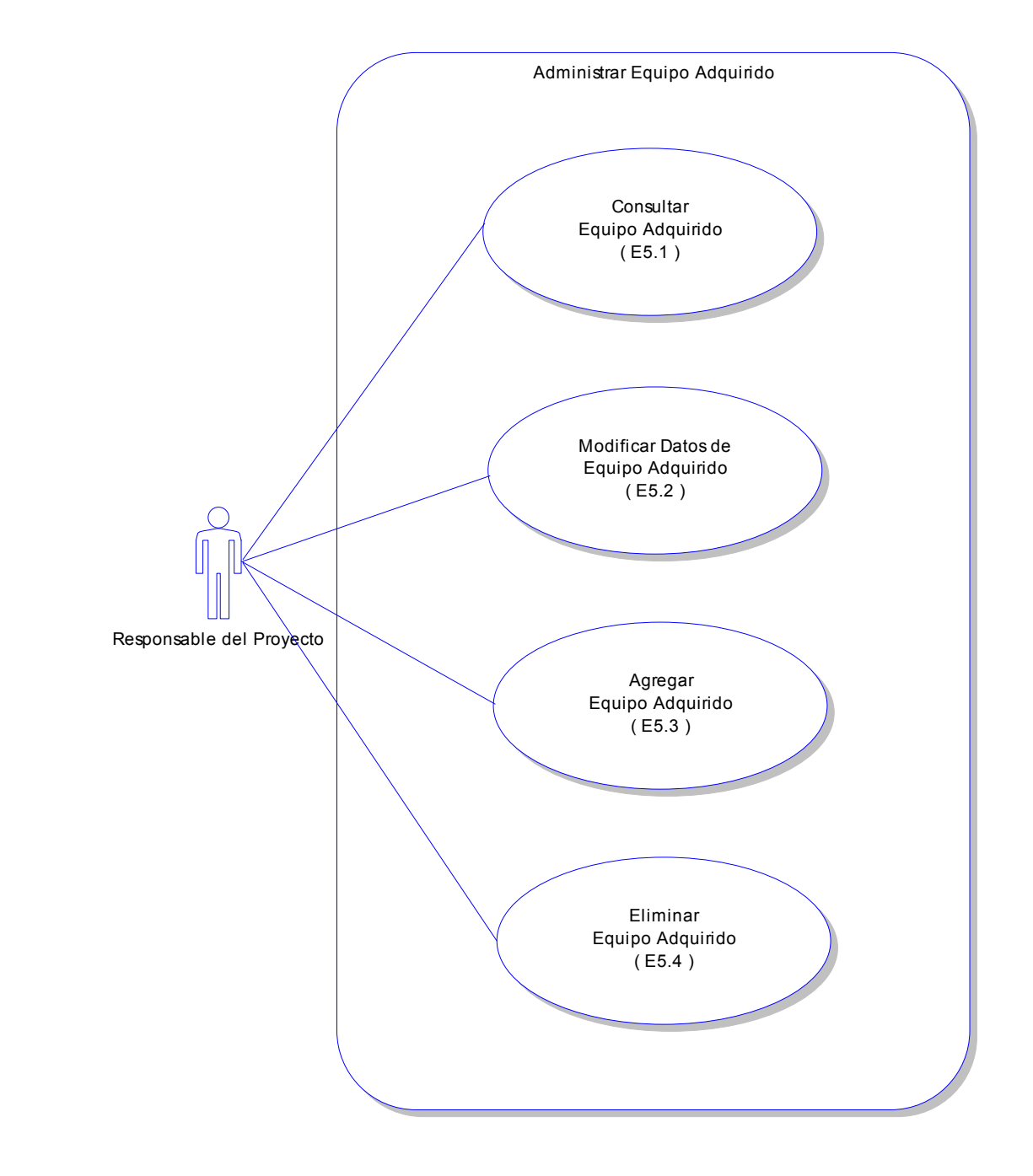

*Diagrama de Caso de Uso para el Caso de Uso E5*

## *3.1.6 Glosario de Términos utilizados en los Casos de Uso*

## *Términos Generales*

### **Publicaciones:**

- Libros
- Artículos en Revista
- Artículos en Periódico
- Artículos en Memorias
- Capítulo en Libro
- Otras Publicaciones

### **Convenios:**

- Convenios con Entidades de la UNAM
- Convenios con Otras Instituciones

### **Estancias Académicas:**

- A las que asistió el Responsable
- A las que asistió el Corresponsable
- A las que asistieron Otros Participantes

### **Promociones Académicas:**

- Del Responsable
- Del Corresponsable
- De Otros Participantes

### **Premios, Distinciones y Reconocimientos:**

- Del Proyecto
- Del Responsable
- Del Corresponsable
- De Otros Participantes

### *Acciones*

**Seleccionar:** Acción de presionar una opción de menú o liga.

**Mandar:** Acción de que aparezca un cuadro de diálogo.

**Mostrar:** Acción de que aparezcan datos corregidos o introducidos en modo texto.

**Consultar:** Acción de extraer datos de la base de datos.

**Presentar:** Acción de consultar y mostrar datos existentes.

**Validar:** Acción de verificar que los datos introducidos tienen el formato adecuado.

**Cambiar:** Acción de corregir datos.

**Modificar:** Acción de corregir datos en la base de datos.

**Agregar:** Acción de crear otro elemento.

**Insertar:** Acción de crear un registro en la base de datos.

**Borrar:** Acción de aceptar eliminar un elemento.

**Eliminar:** Acción de eliminar un registro de la base de datos.

\*Nota: El término **Consultar** como Caso de Uso se refiere a listar los elementos existentes en un proyecto de alguna opción del menú.

## *3.1.7 Descripción de Casos de Uso*

### **CU (A)**

**Caso de Uso:** Validar Contraseña **Actor:** Responsable del Proyecto **Descripción**: El responsable del proyecto ingresa al sistema validando login y password

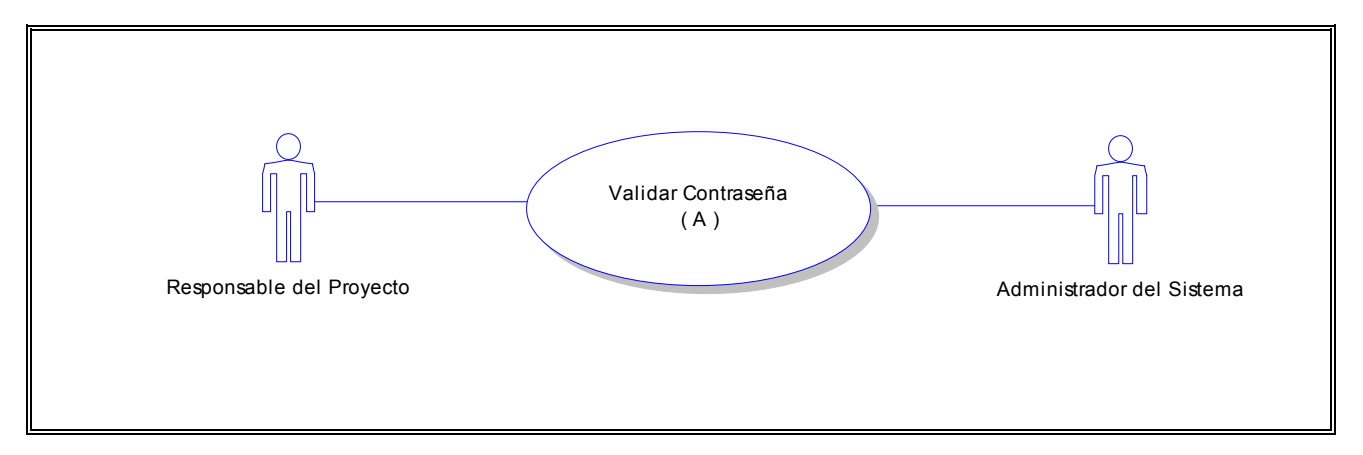

#### **Flujo:**

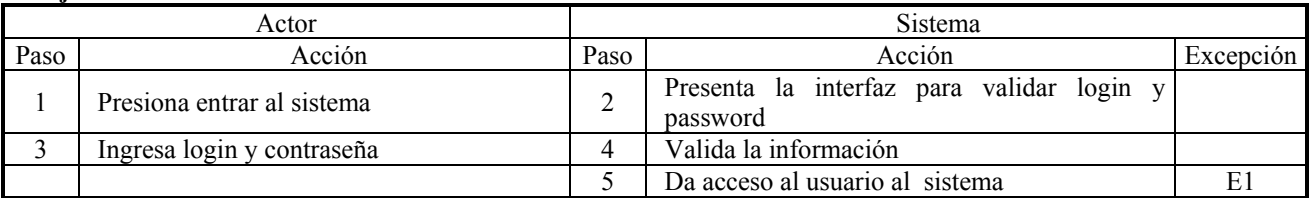

#### **Excepciones:**

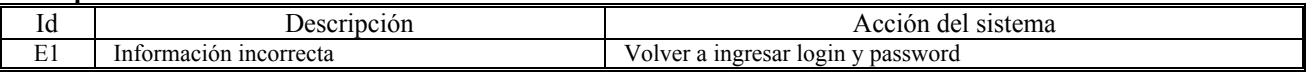

**CU ( B1 )**

**Caso de Uso:** Editar Datos Generales del Proyecto **Actor:** Responsable del Proyecto **Descripción**: El responsable del proyecto modifica los datos del proyecto

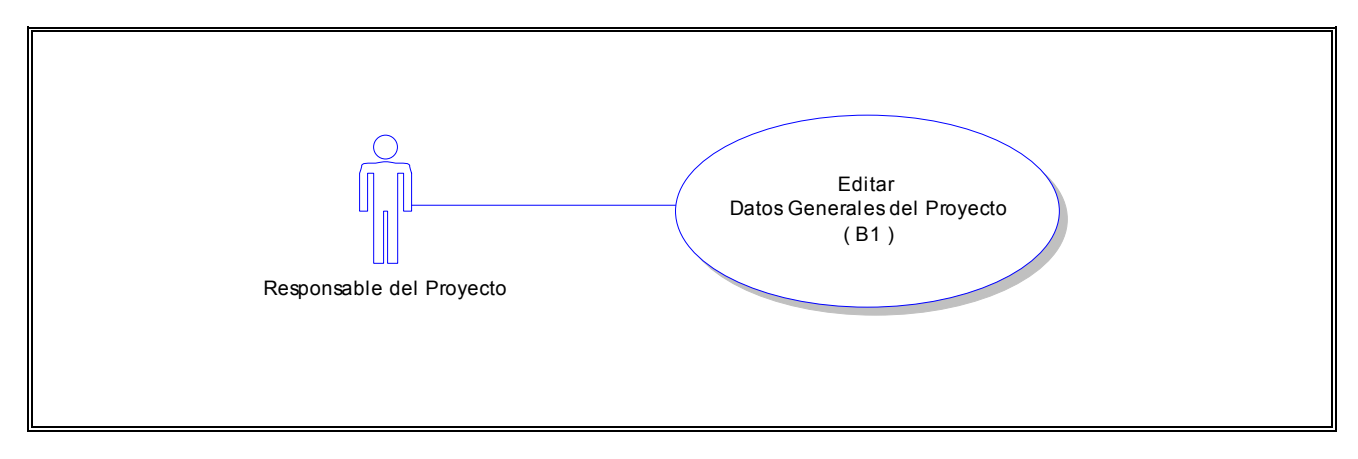

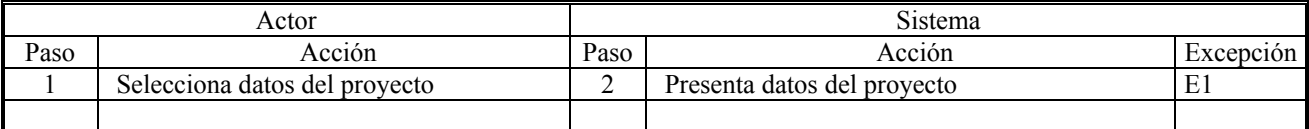

**Excepciones:**

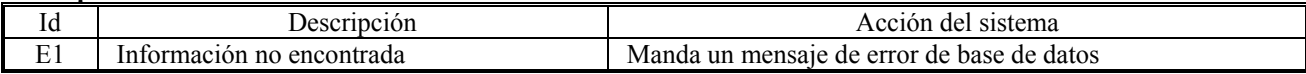

## **CU ( B2.1 )**

**Caso de Uso:** Modificar Datos del Responsable o Corresponsable del Proyecto **Actor:** Responsable del Proyecto

**Descripción:** El responsable del proyecto modifica los datos del responsable del proyecto o El responsable del proyecto modifica los datos del corresponsable del proyecto

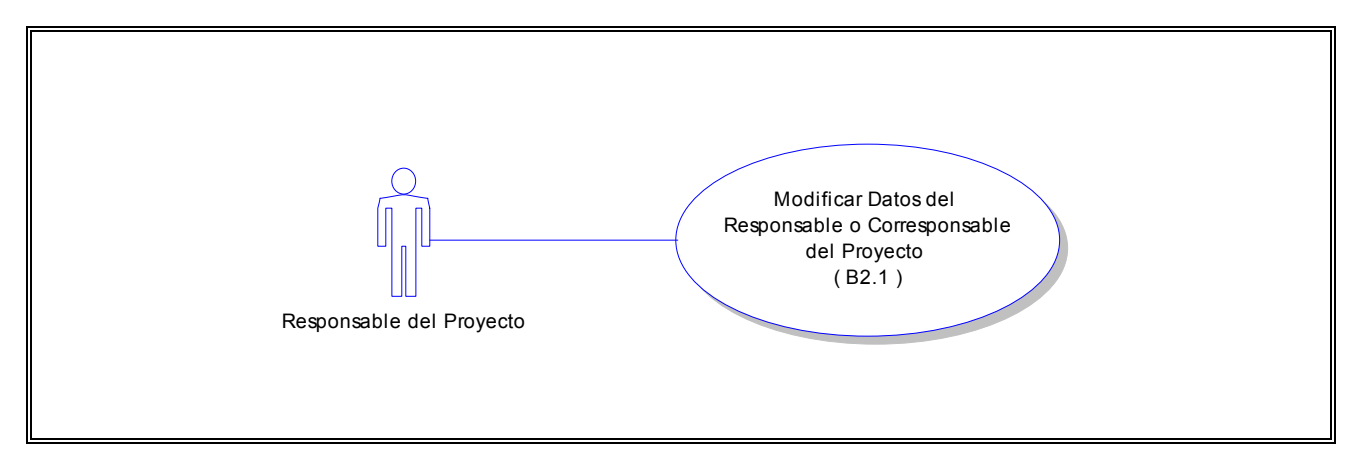

#### **Flujo:**

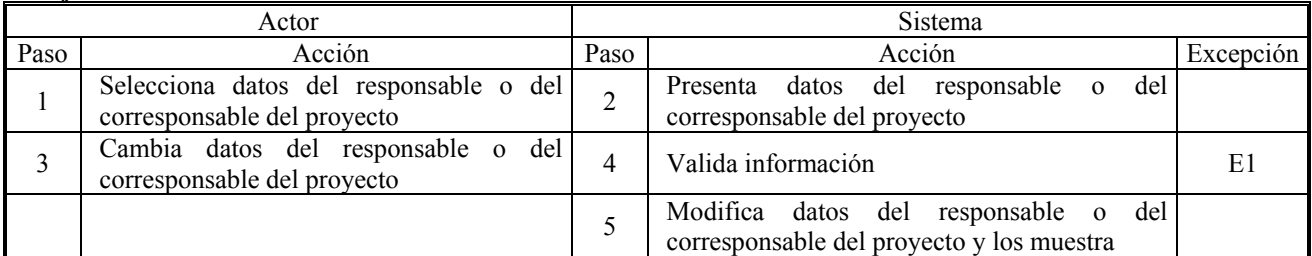

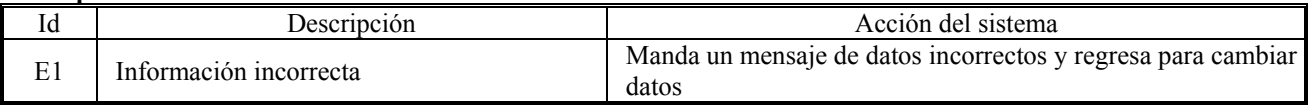

## **CU ( B2.2 )**

**Caso de Uso:** Agregar Domicilio de Correspondencia del Responsable o Corresponsable del Proyecto **Actor:** Responsable del Proyecto

**Descripción:** El responsable del proyecto agrega datos de domicilio de correspondencia del responsable El responsable del proyecto agrega datos de domicilio de correspondencia del corresponsable

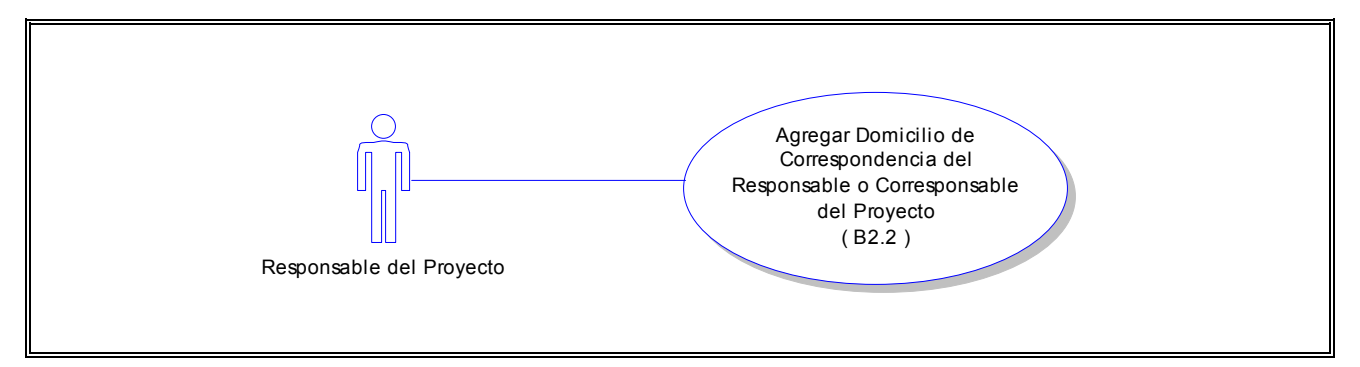

#### **Flujo:**

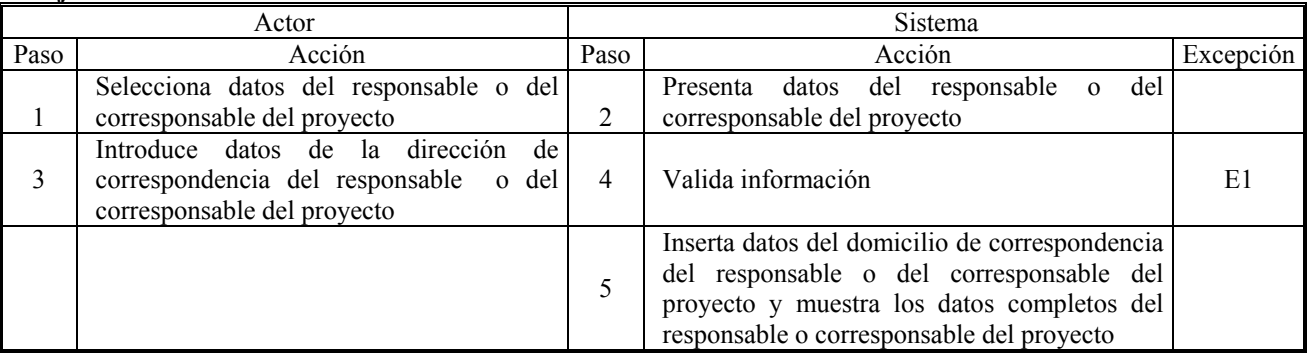

### **Excepciones:**

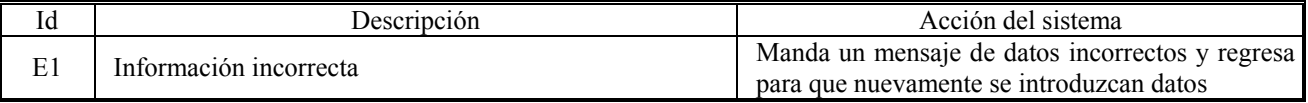

#### **CU ( B3 )**

**Caso de Uso:** Modificar Informe Financiero del Proyecto **Actor:** Responsable del Proyecto

**Descripción:** El responsable del proyecto modifica datos de las cantidades ejercidas durante el desarrollo del proyecto por concepto

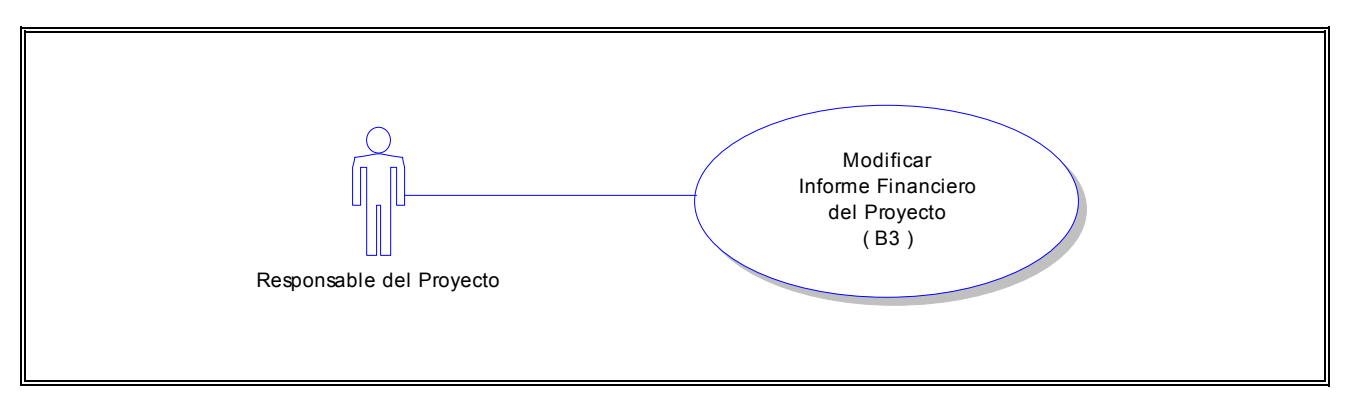

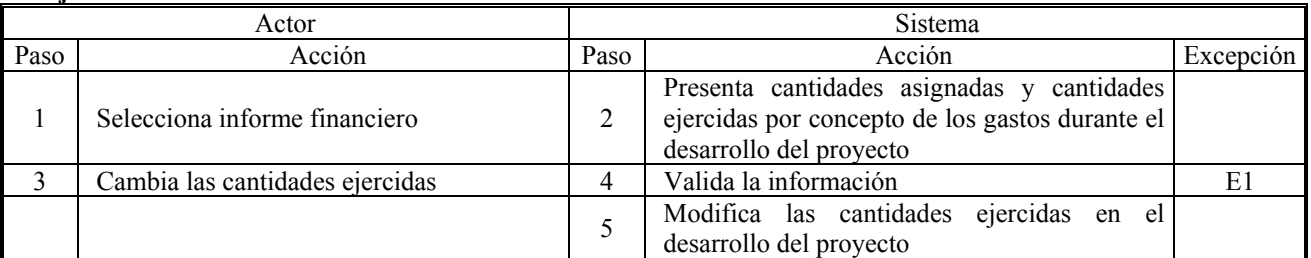

#### **Excepciones:**

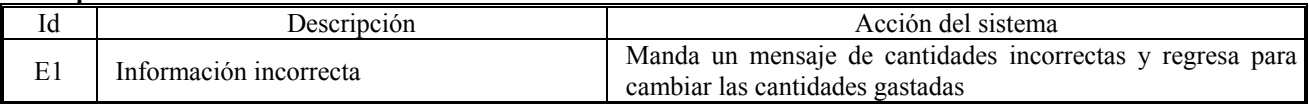

## **CU ( C123.1 )**

**Caso de Uso:** Modificar Metas Logradas, o Autoevaluación o Aportaciones del Proyecto **Actor:** Responsable del Proyecto

**Descripción:** El responsable del proyecto modifica metas logradas del proyecto

- El responsable del proyecto modifica autoevaluación del proyecto
- El responsable del proyecto modifica aportaciones del proyecto

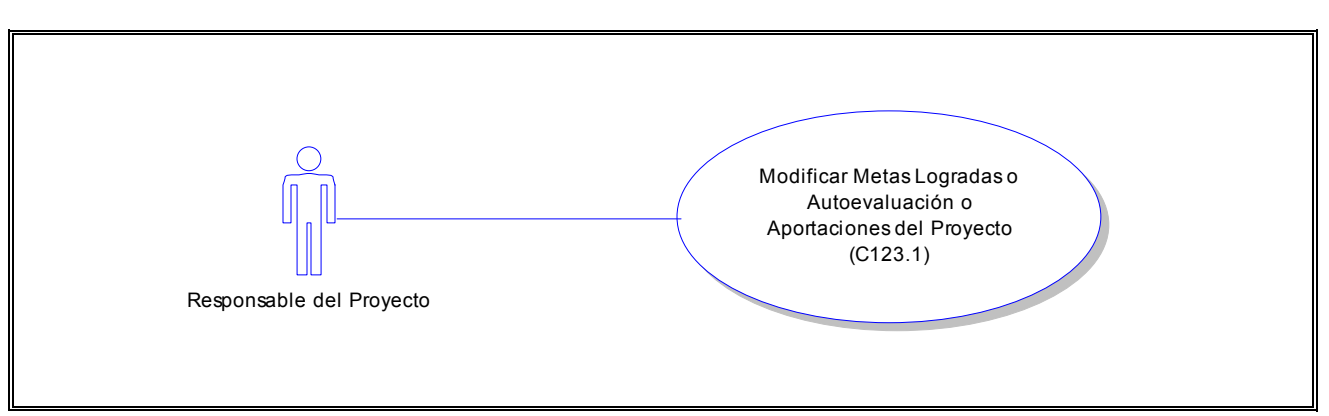

#### **Flujo:**

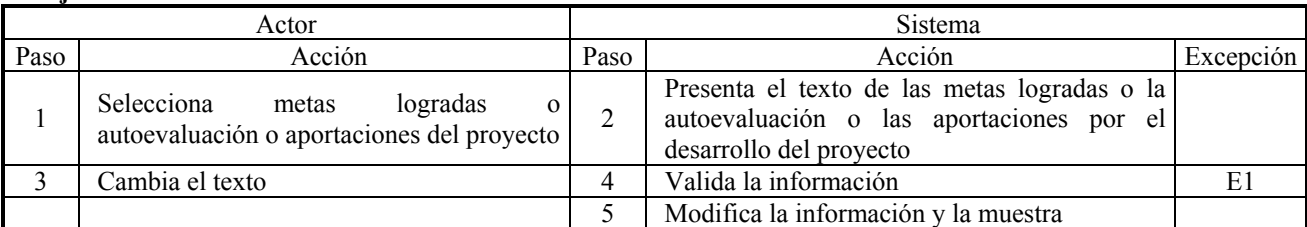

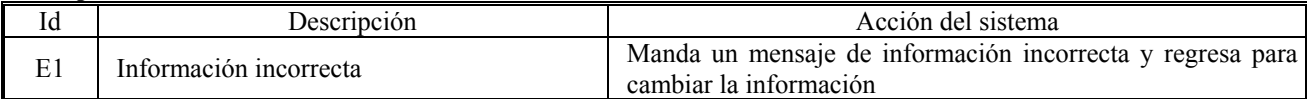

## **CU ( C123.2 )**

**Caso de Uso:** Agregar Metas Logradas o Autoevaluación o Aportaciones del Proyecto **Actor:** Responsable del Proyecto

**Descripción:** El responsable del proyecto modifica metas logradas del proyecto El responsable del proyecto modifica autoevaluación del proyecto El responsable del proyecto modifica aportaciones del proyecto

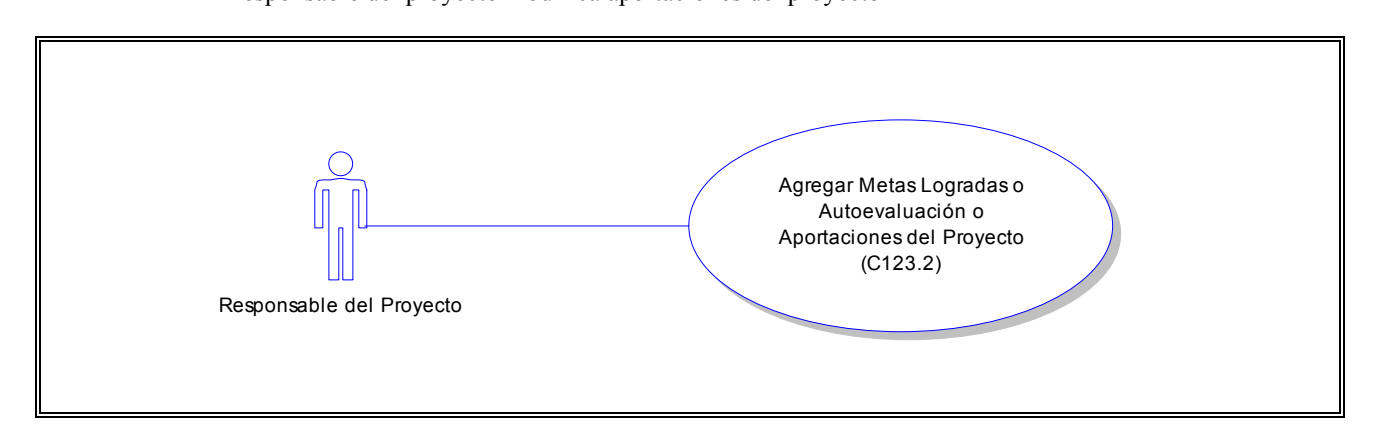

#### **Flujo:**

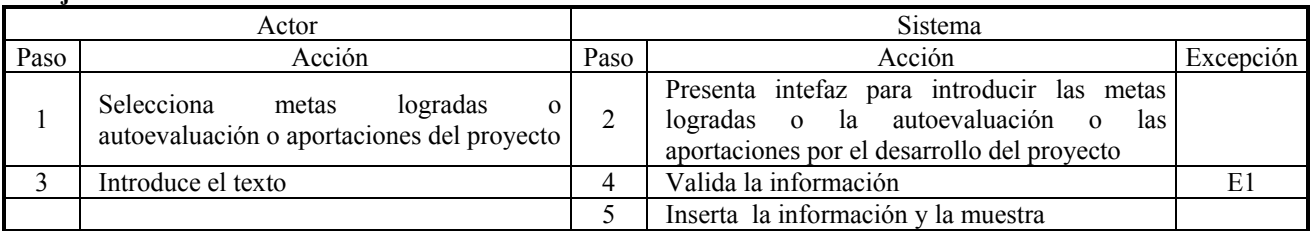

### **Excepciones:**

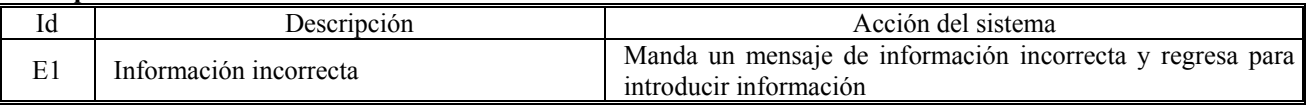

#### **CU ( D1.1.1 )**

**Caso de Uso:** Consultar Actividades Académicas en las que el Proyecto Participó **Actor:** Responsable del Proyecto

**Descripción:** El responsable del proyecto consulta las actividades académicas en las que el proyecto participó durante su desarrollo

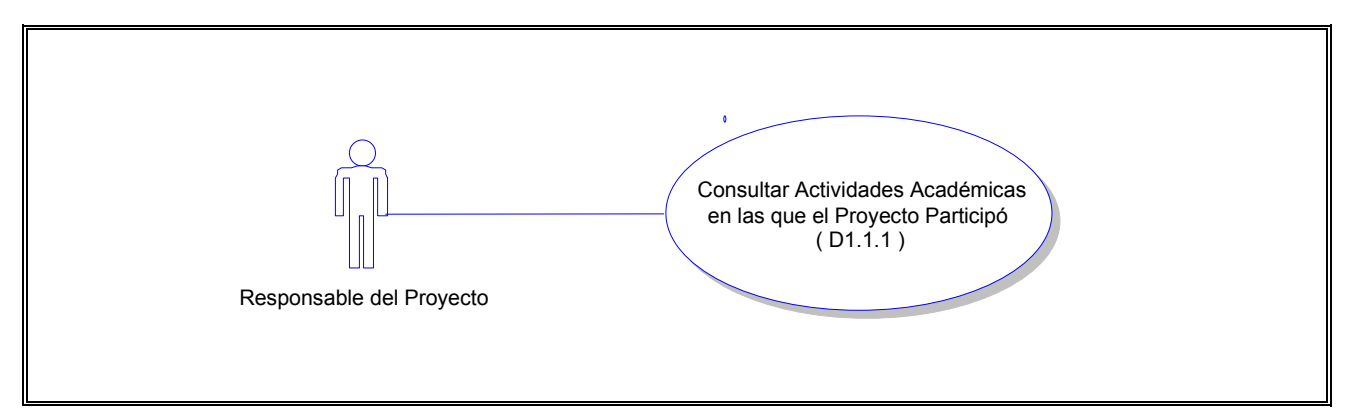

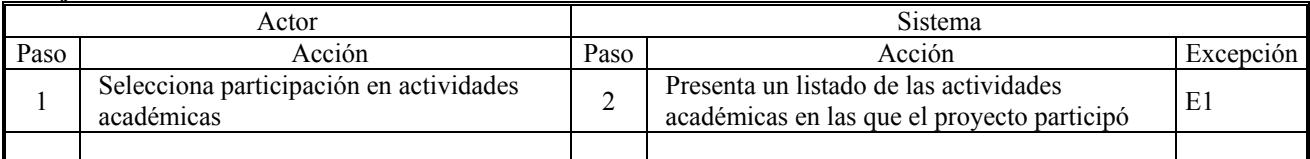

### **Excepciones:**

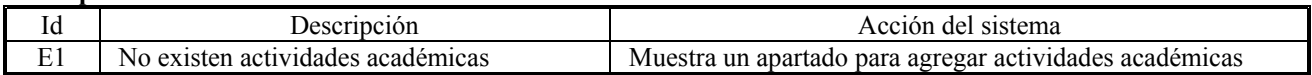

### **CU ( D1.1.2 )**

**Caso de Uso:** Modificar Datos de Actividades Académicas en las que el Proyecto Participó **Actor:** Responsable del Proyecto

**Descripción:** El responsable del proyecto consulta las actividades académicas en las que el proyecto participó durante su desarrollo y modifica los datos de una de ellas

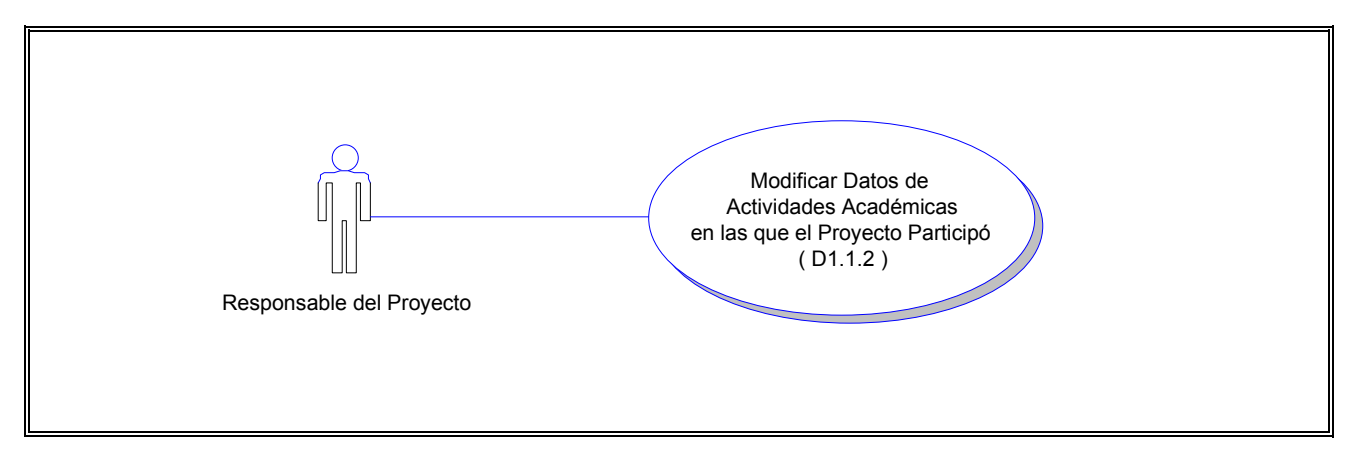

**Flujo:**

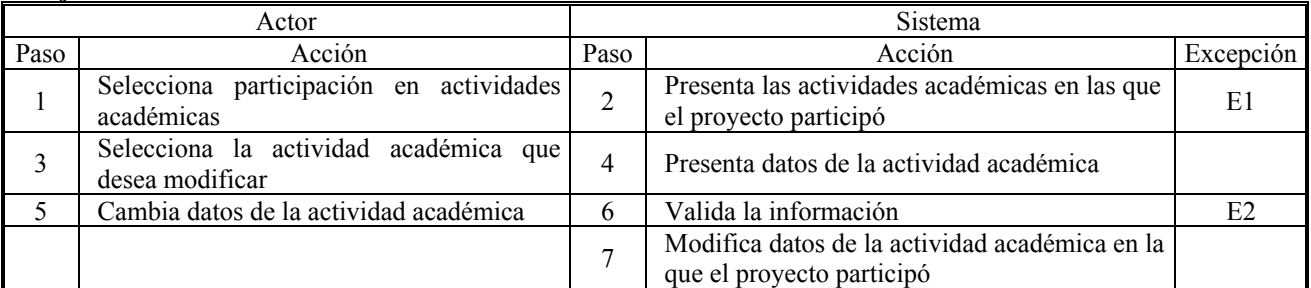

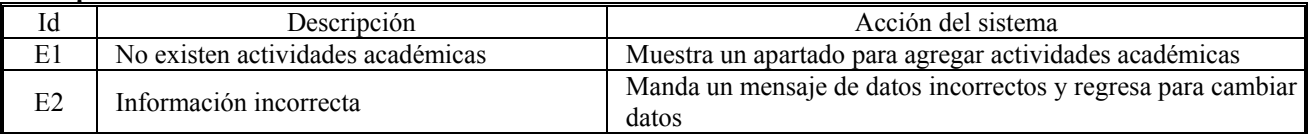

### **CU ( D1.1.3 )**

**Caso de Uso:** Agregar Actividades Académicas en las que el Proyecto Participó **Actor:** Responsable del Proyecto **Descripción:** El responsable del proyecto consulta las actividades académicas en las que el proyecto participó

 durante su desarrollo y agrega una actividad académica más Responsable del Proyecto Agregar Actividades Académicas en las que el Proyecto Participó ( D1.1.3 )

#### **Flujo:**

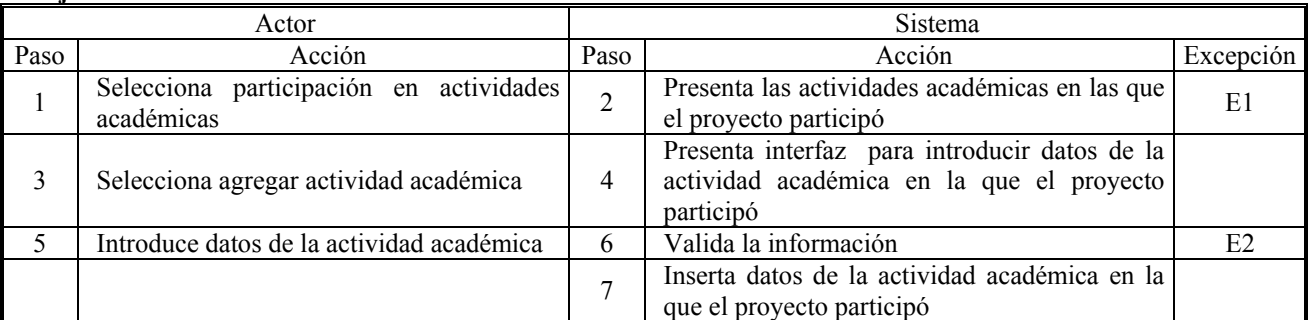

#### **Excepciones:**

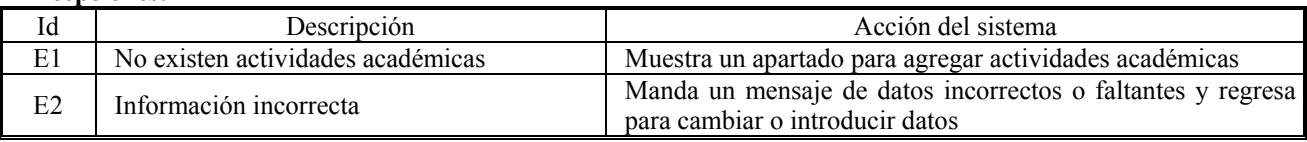

### **CU ( D1.1.4 )**

**Caso de Uso:** Eliminar Actividades Académicas en las que el Proyecto Participó **Actor:** Responsable del Proyecto

**Descripción:** El responsable del proyecto consulta las actividades académicas en las que el proyecto participó durante su desarrollo y elimina una de ellas

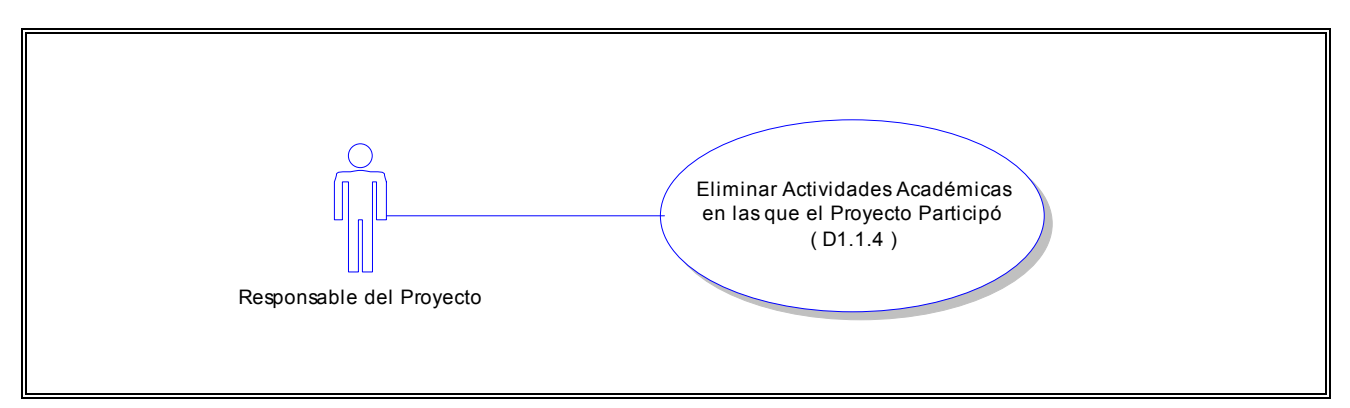

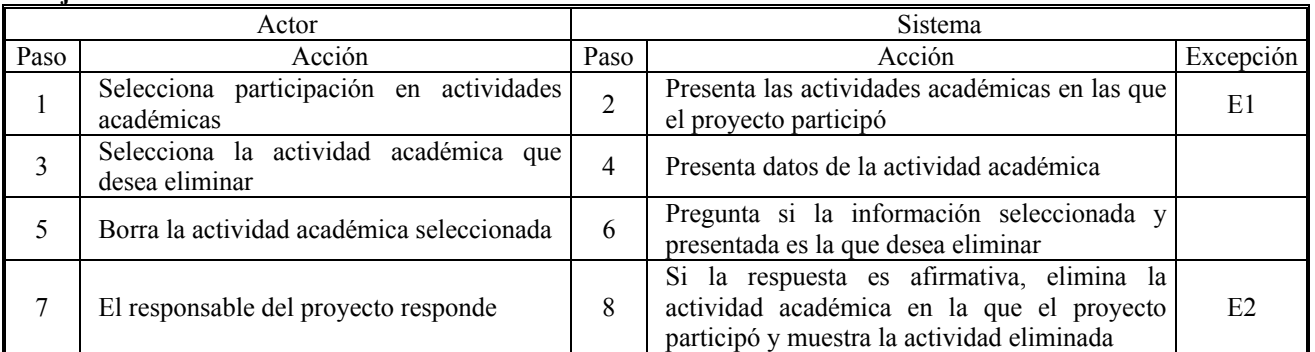

### **Excepciones:**

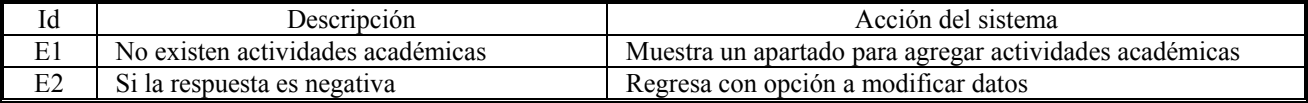

## **CU ( D1.1a.1 )**

**Caso de Uso:** Consultar Trabajos Presentados en la Participación en Actividades Académicas **Actor:** Responsable del Proyecto

**Descripción:** El responsable del proyecto consulta las actividades académicas en las que el proyecto participó durante su desarrollo y consulta todos los trabajos presentados en cada una de ellas

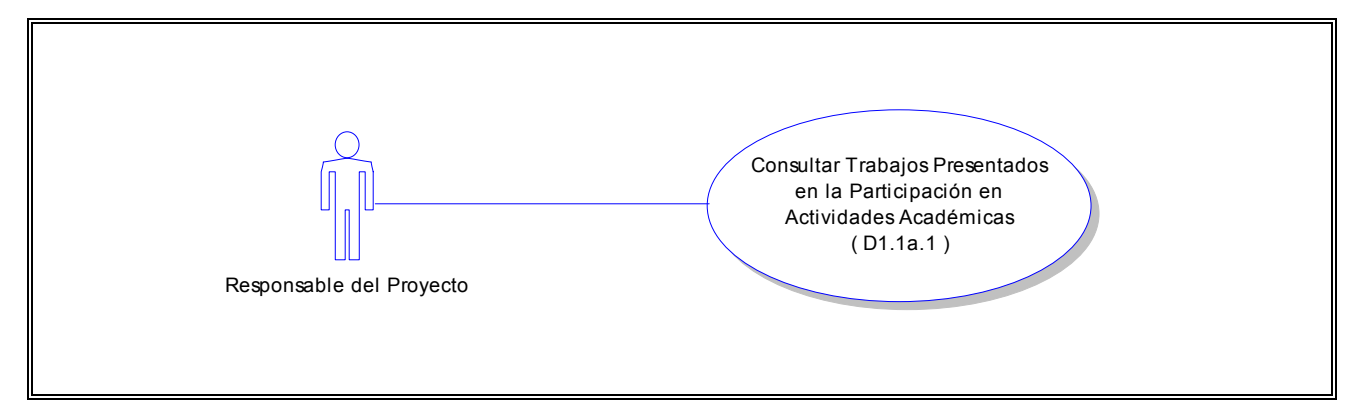

#### **Flujo:**

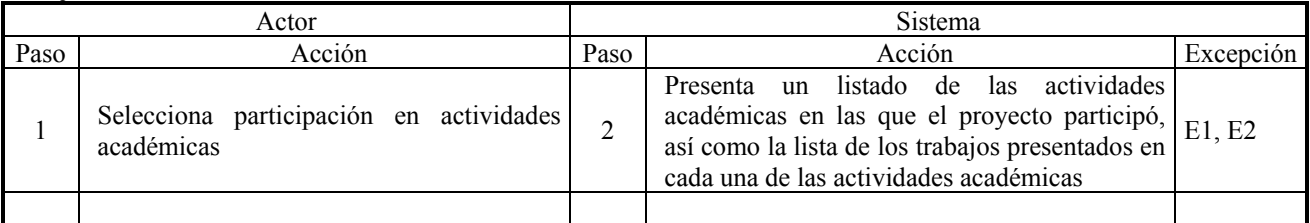

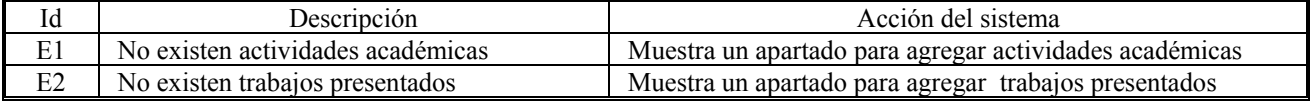

## **CU ( D1.1a.2 )**

**Caso de Uso:** Modificar Datos de Trabajos Presentados en la Participación en Actividades Académicas **Actor:** Responsable del Proyecto

**Descripción:** El responsable del proyecto consulta las actividades académicas en las que el proyecto participó durante su desarrollo, así como los trabajos presentados en cada una de ellas y modifica los datos de un trabajo presentado perteneciente a una actividad académica

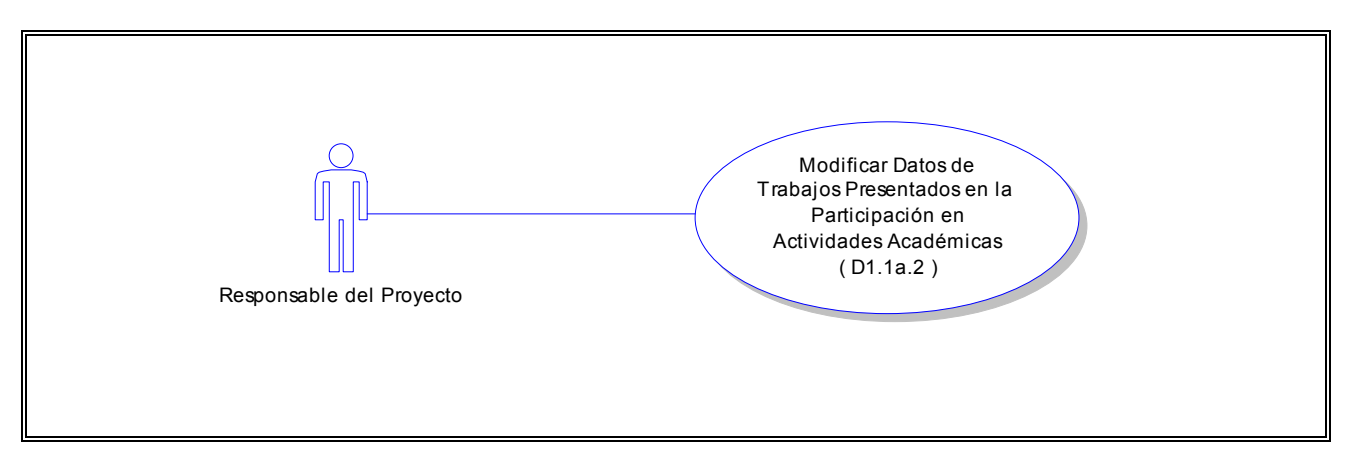

## **Flujo:**

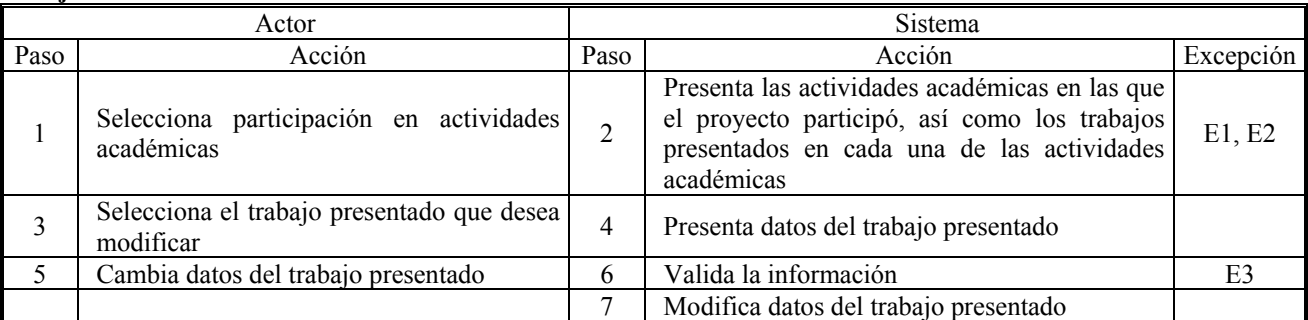

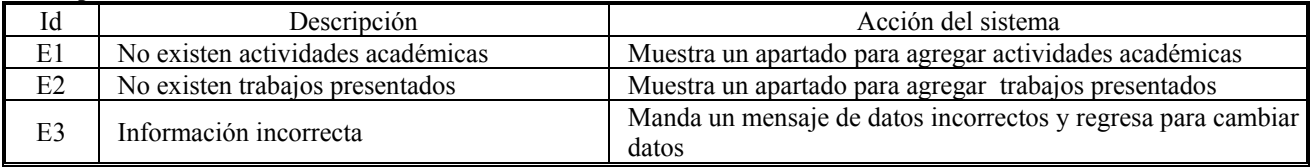

## **CU ( D1.1a.3 )**

**Caso de Uso:** Agregar Trabajos Presentados en la Participación en Actividades Académicas **Actor:** Responsable del Proyecto

**Descripción:** El responsable del proyecto consulta las actividades académicas en las que el proyecto participó durante su desarrollo, así como los trabajos presentados en cada una de ellas y agrega un trabajo presentado perteneciente a una actividad académica

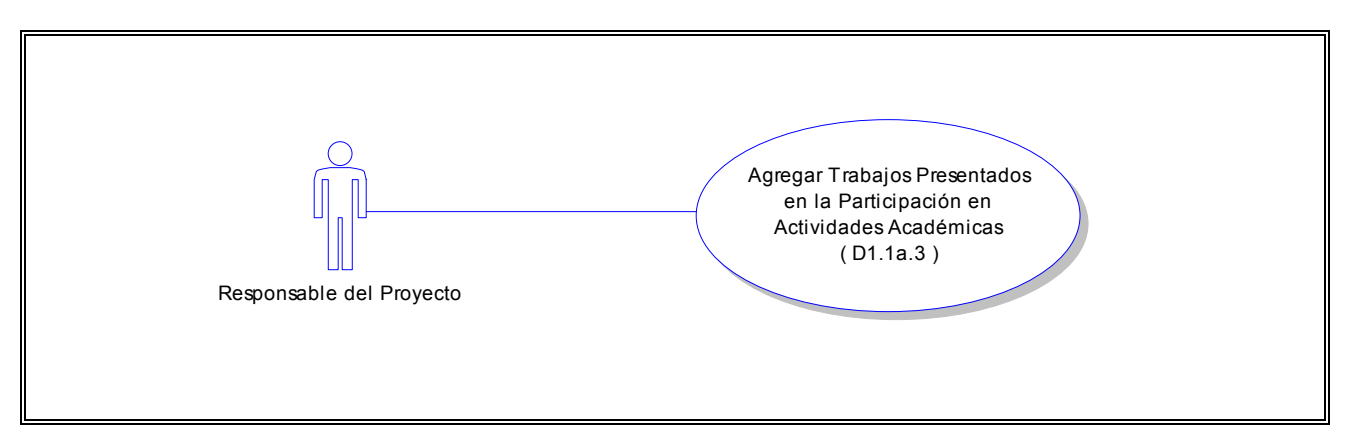

#### **Flujo:**

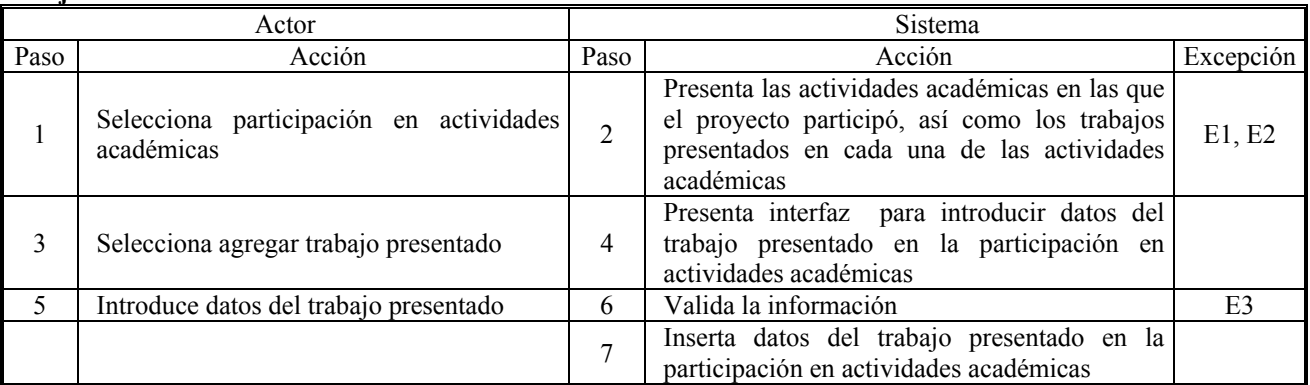

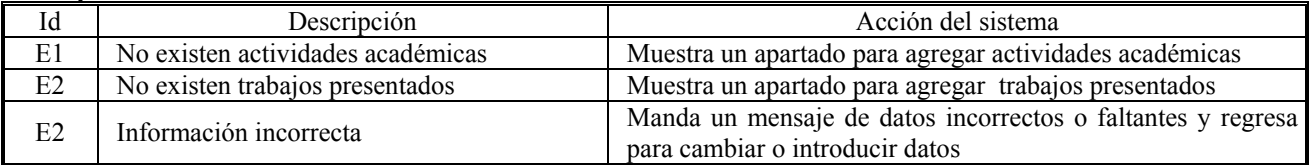

## **CU ( D1.1a.4 )**

**Caso de Uso:** Eliminar Trabajos Presentados en la Participación en Actividades Académicas **Actor:** Responsable del Proyecto

**Descripción:** El responsable del proyecto consulta las actividades académicas en las que el proyecto participó durante su desarrollo, así como los trabajos presentados en cada actividad y elimina uno de ellos

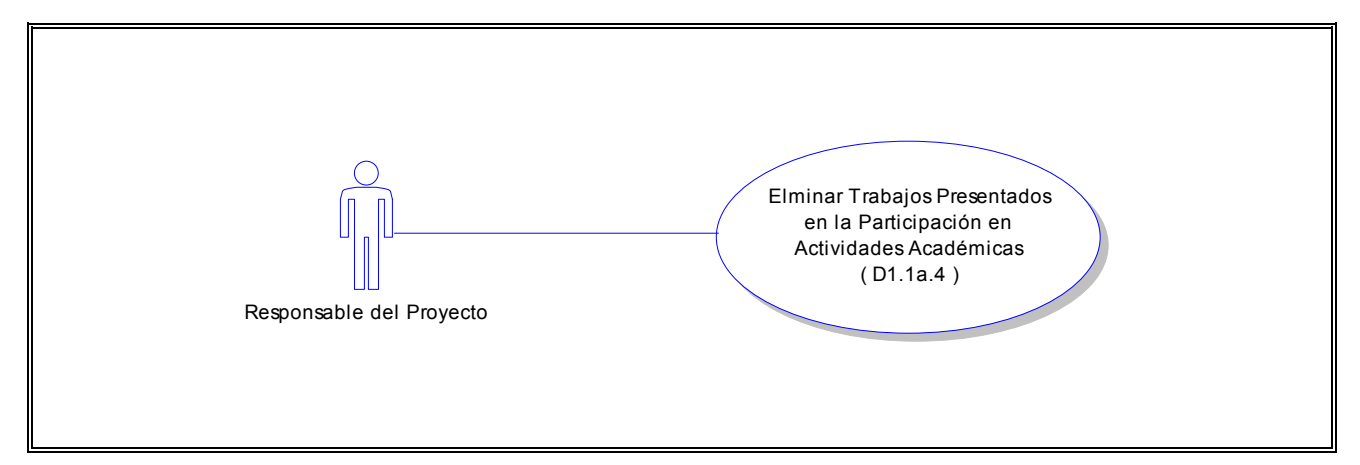

#### **Flujo:**

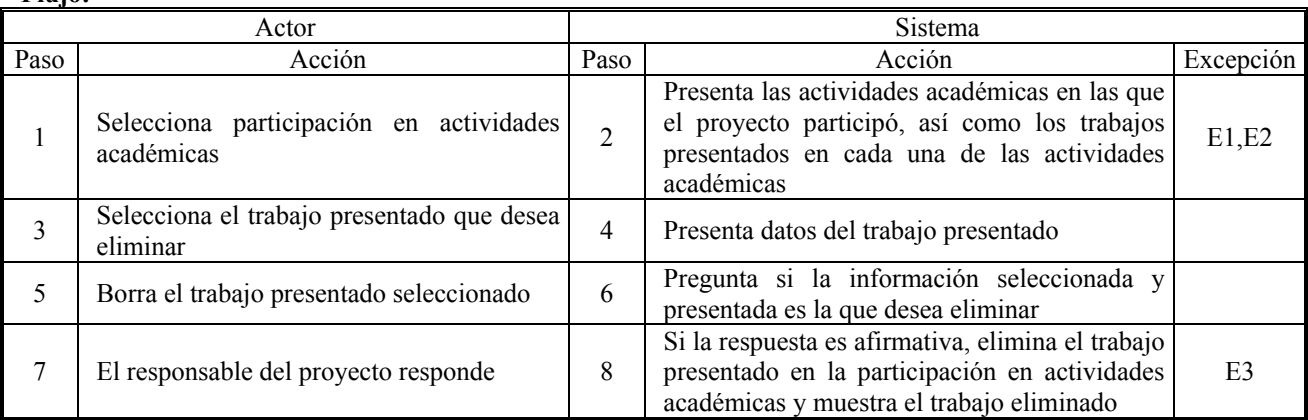

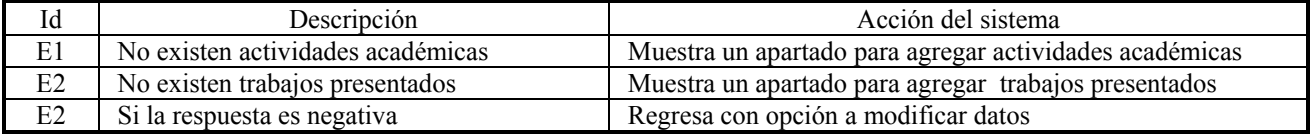

### **CU ( D1.2.1 )**

**Caso de Uso:** Consultar Actividades Académicas que el Proyecto Organizó

**Actor:** Responsable del Proyecto

**Descripción:** El responsable del proyecto consulta las actividades académicas que el proyecto organizó durante su desarrollo

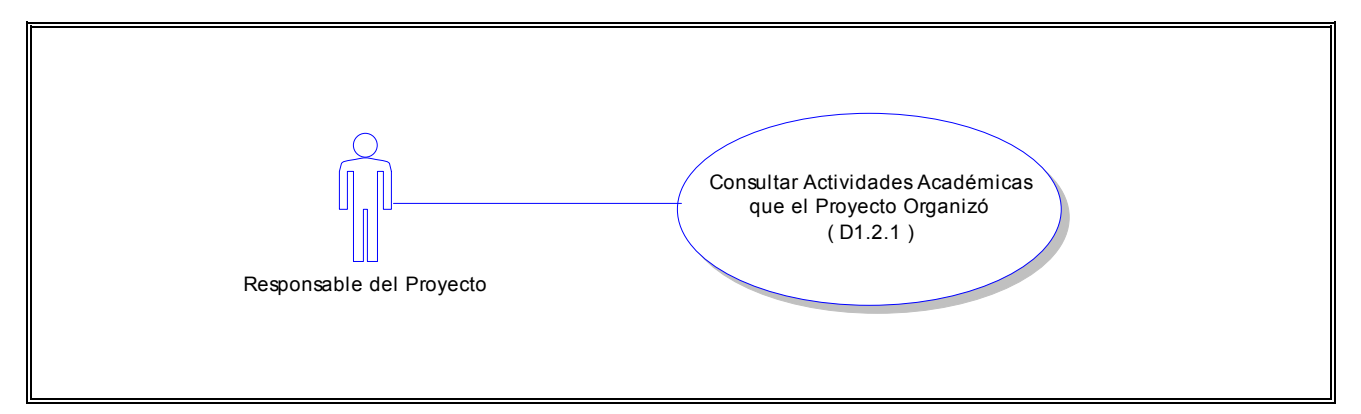

#### **Flujo:**

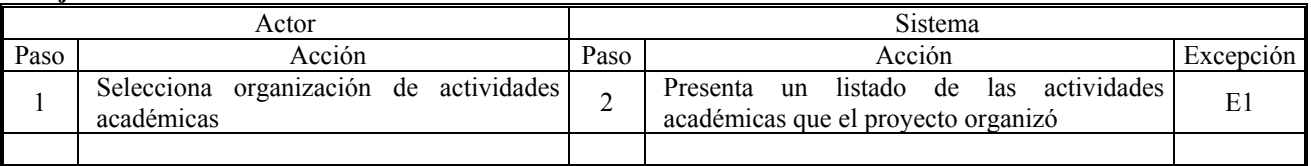

## **Excepciones:**

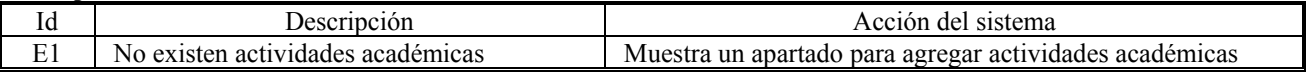

### **CU ( D1.2.2 )**

**Caso de Uso:** Modificar Datos de Actividades Académicas que el Proyecto Organizó **Actor:** Responsable del Proyecto

**Descripción:** El responsable del proyecto consulta las actividades académicas que el proyecto organizó durante su desarrollo y modifica los datos de una de ellas

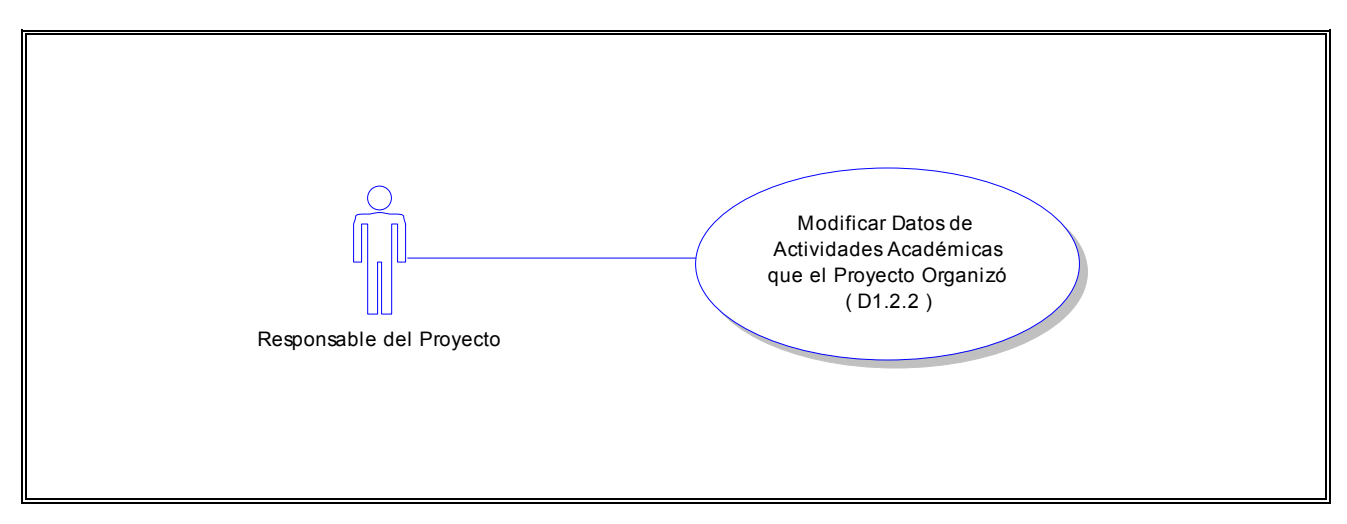

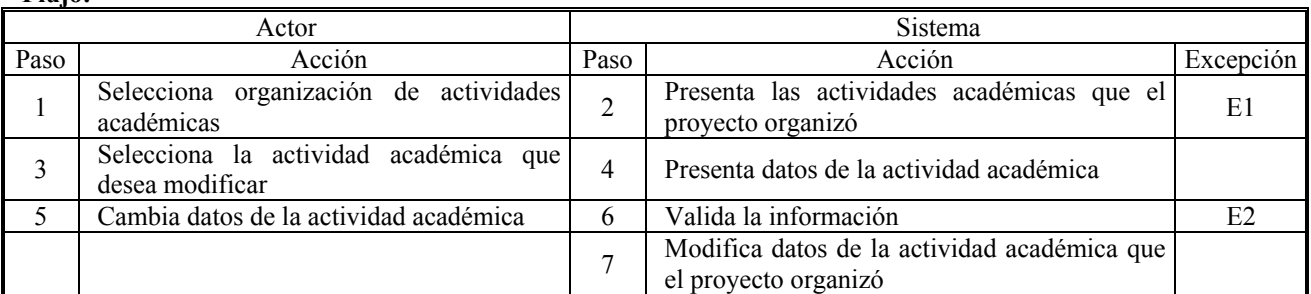

## **Excepciones:**

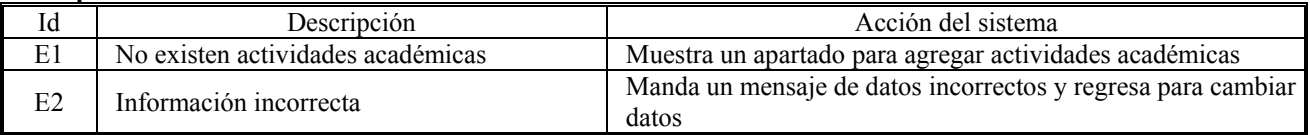

## **CU ( D1.2.3 )**

**Caso de Uso:** Agregar Actividades Académicas que el Proyecto Organizó **Actor:** Responsable del Proyecto

**Descripción:** El responsable del proyecto consulta las actividades académicas que el proyecto organizó durante su desarrollo y agrega una actividad académica más

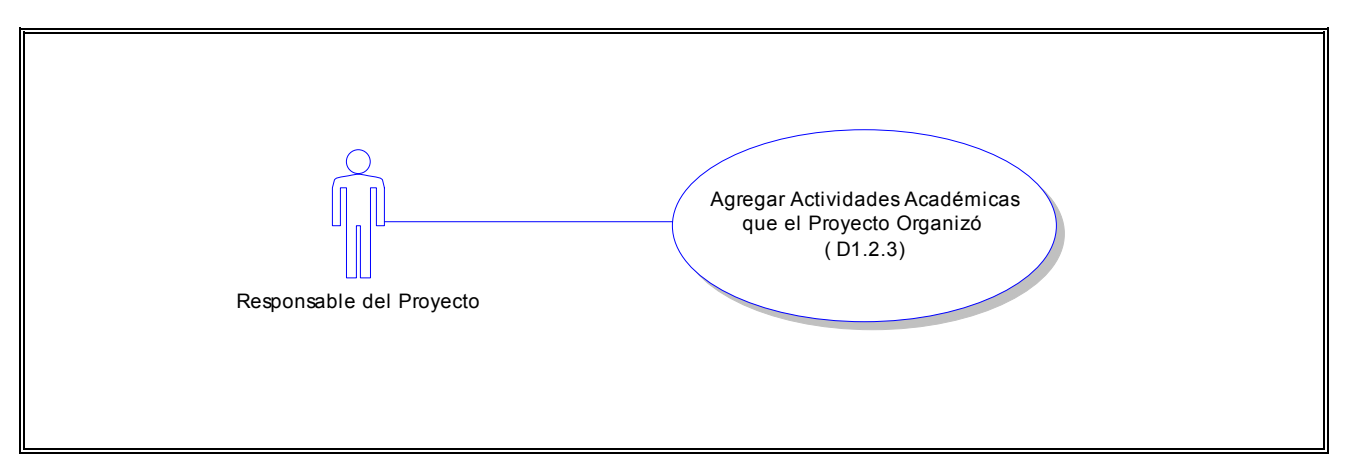

#### **Flujo:**

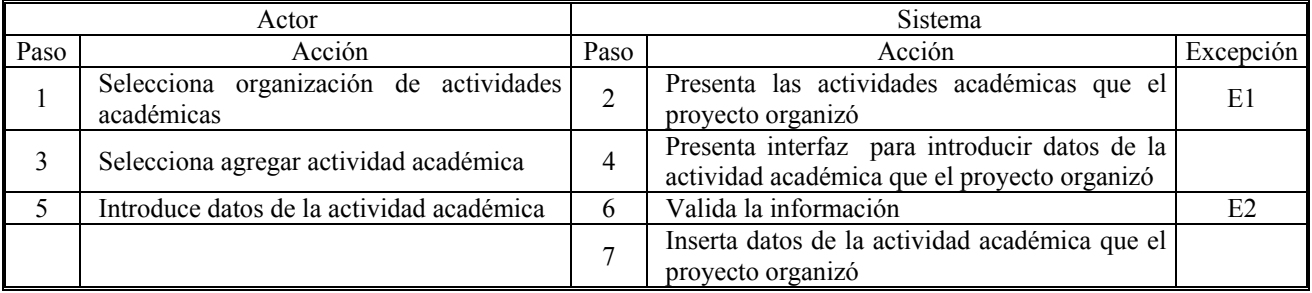

### **Excepciones:**

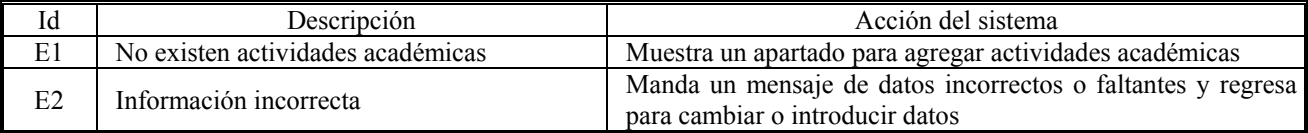

## **CU ( D1.2.4 )**

**Caso de Uso:** Eliminar Actividades Académicas que el Proyecto Organizó **Actor:** Responsable del Proyecto

**Descripción:** El responsable del proyecto consulta las actividades académicas que el proyecto organizó durante su desarrollo y elimina una de ellas

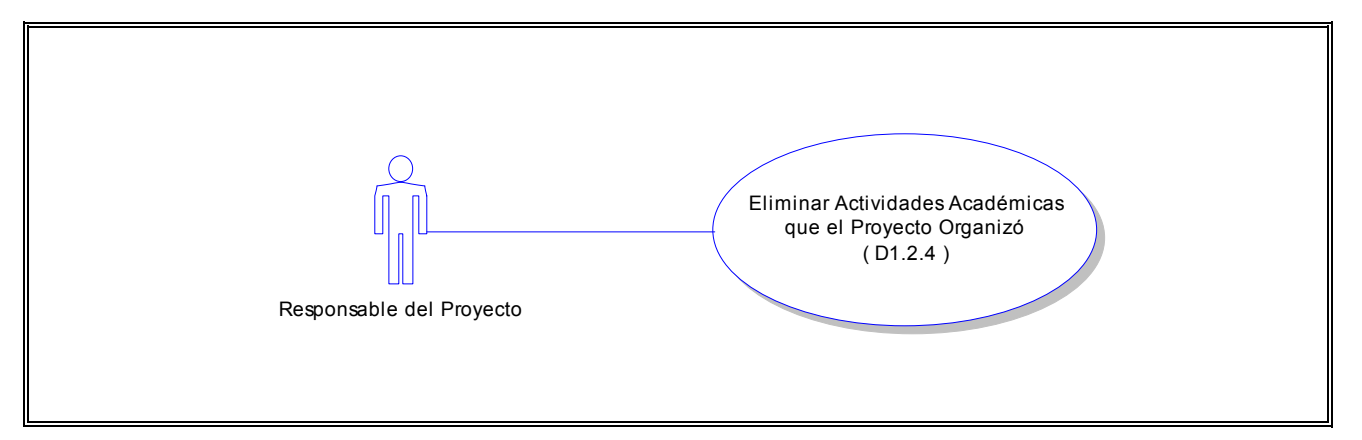

## **Flujo:**

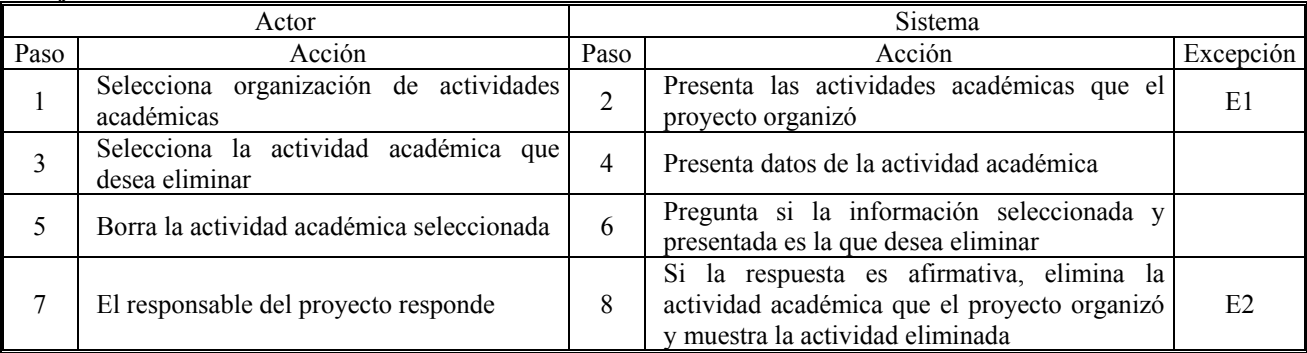

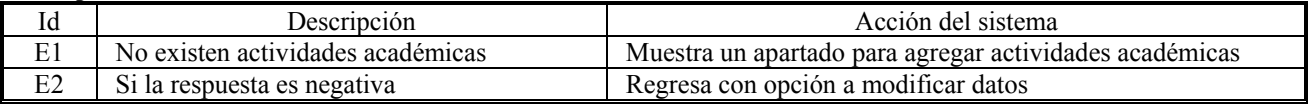

## **CU ( D2.1 )**

**Caso de Uso:** Consultar Publicaciones **Actor:** Responsable del Proyecto **Descripción:** El responsable del proyecto consulta las publicaciones realizadas durante el desarrollo del proyecto

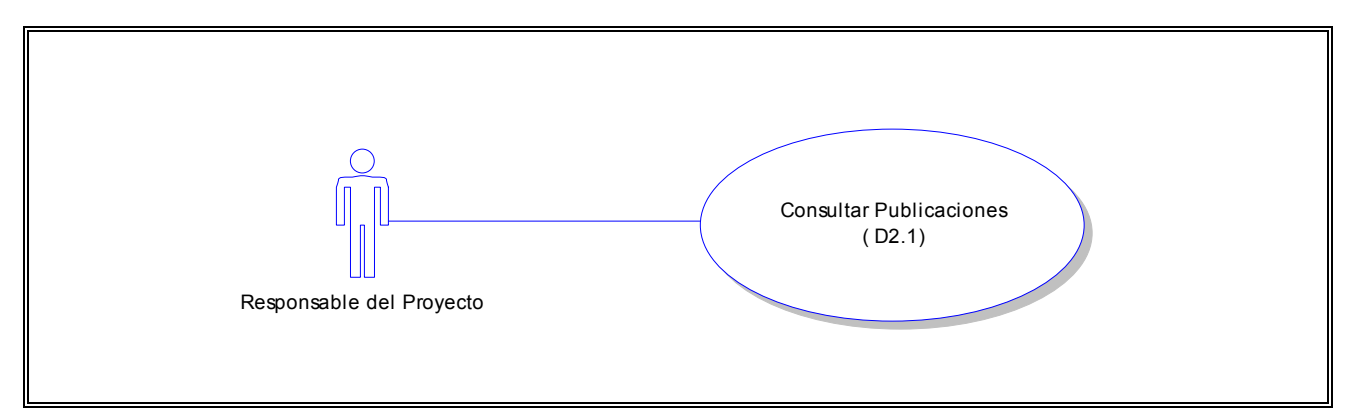

## **Flujo:**

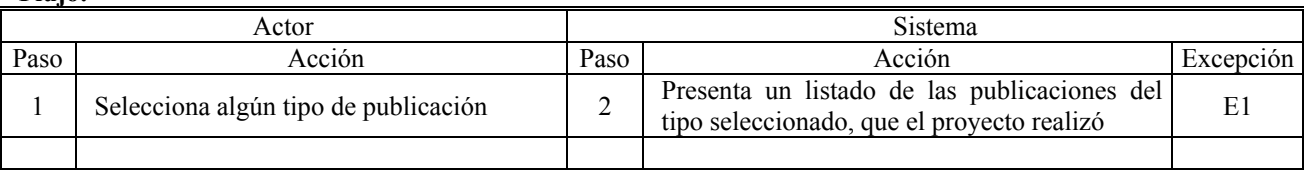

### **Excepciones:**

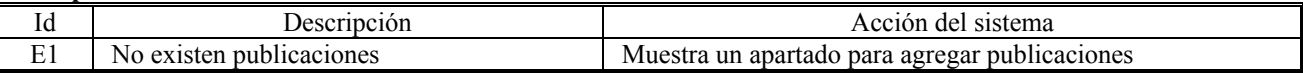

### **CU ( D2.2 )**

**Caso de Uso:** Modificar Datos de Publicaciones

**Actor:** Responsable del Proyecto

**Descripción:** El responsable del proyecto consulta las publicaciones realizadas durante el desarrollo del proyecto y modifica los datos de una de ellas

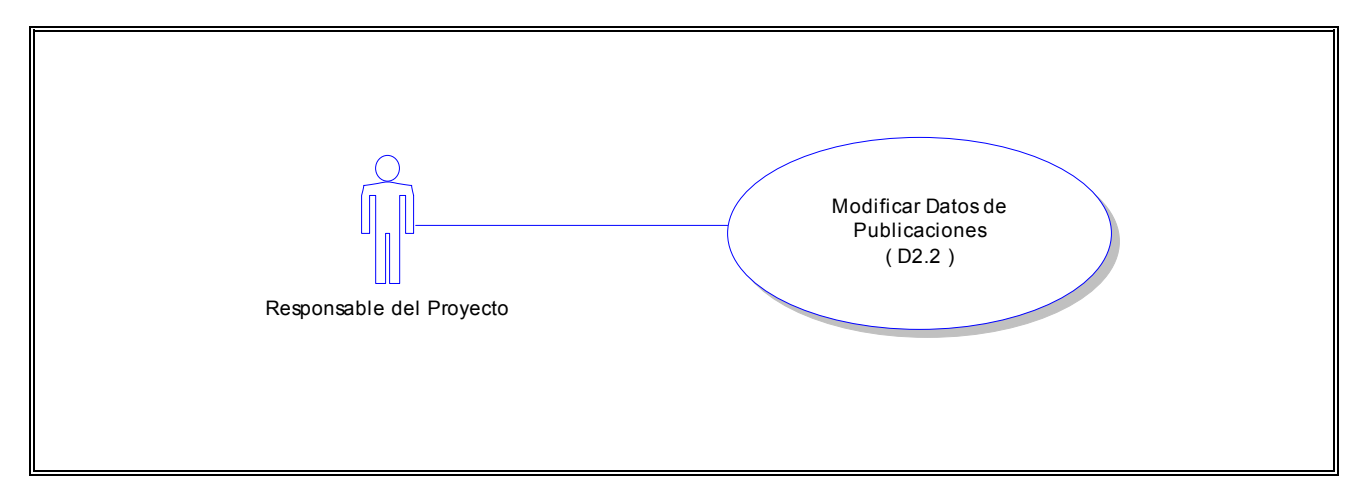

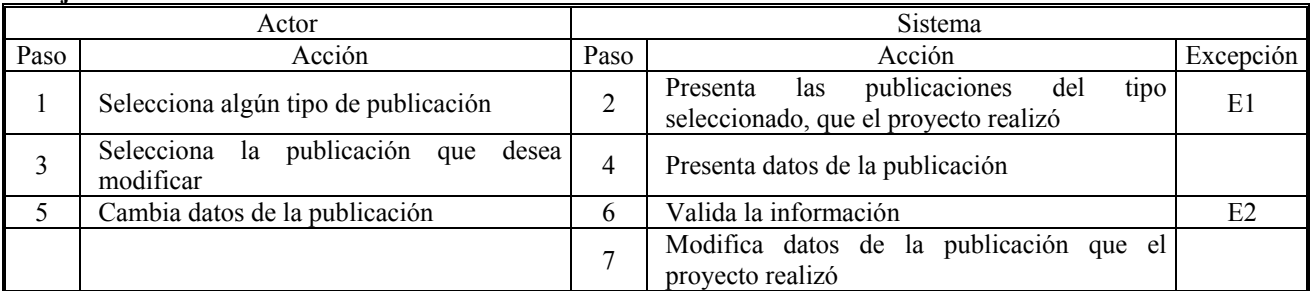

### **Excepciones:**

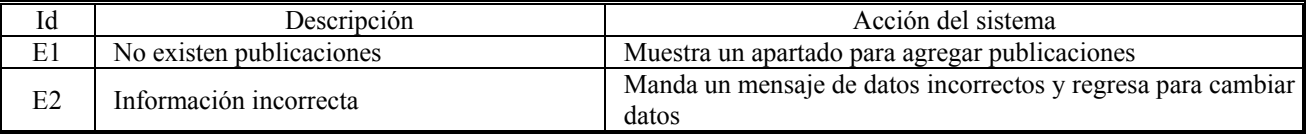

**CU ( D2.3 )**

**Caso de Uso:** Agregar Publicaciones

**Actor:** Responsable del Proyecto

**Descripción:** El responsable del proyecto consulta las publicaciones realizadas durante el desarrollo del proyecto y agrega una publicación más

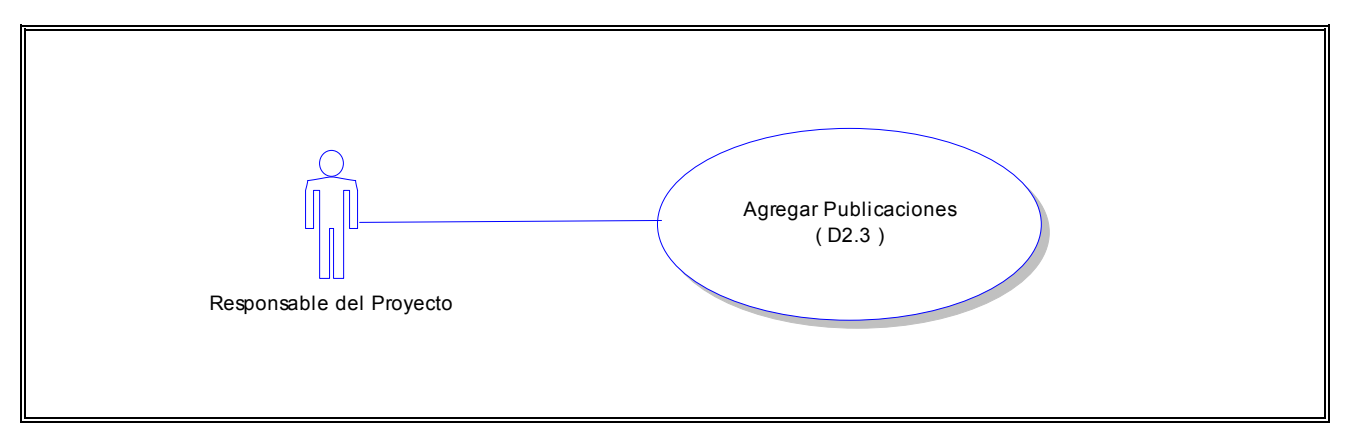

### **Flujo:**

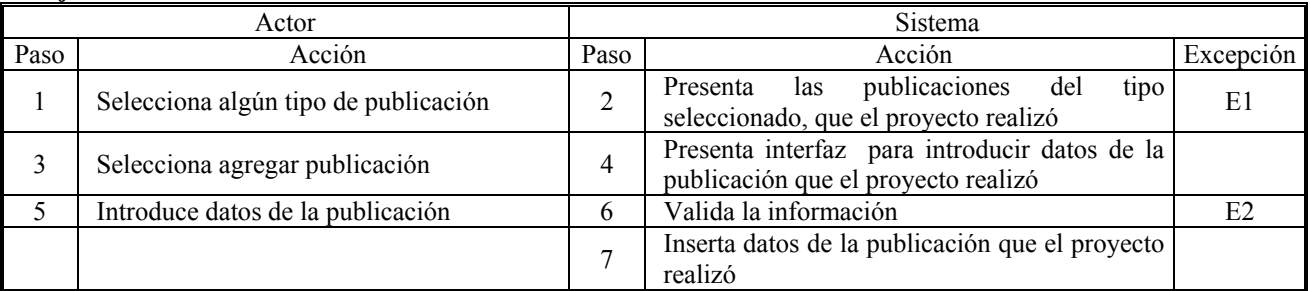

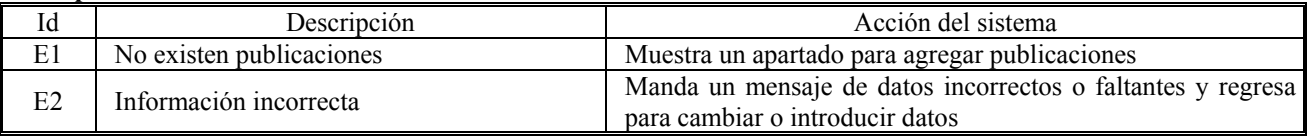

## **CU ( D2.4 )**

**Caso de Uso:** Eliminar Publicaciones **Actor:** Responsable del Proyecto **Descripción:** El responsable del proyecto consulta las publicaciones realizadas durante el desarrollo del proyecto y elimina una publicación

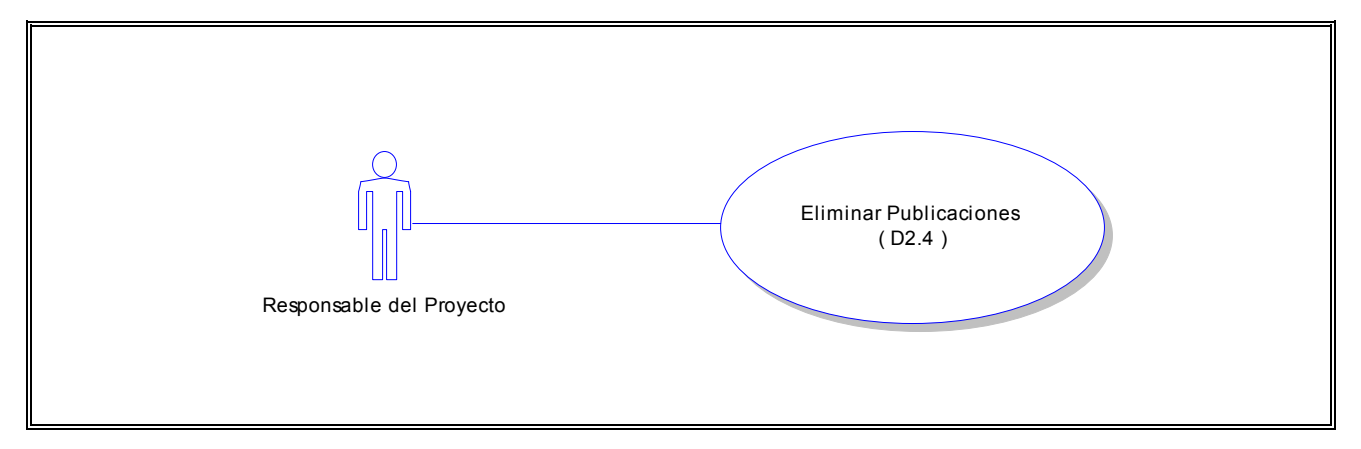

### **Flujo:**

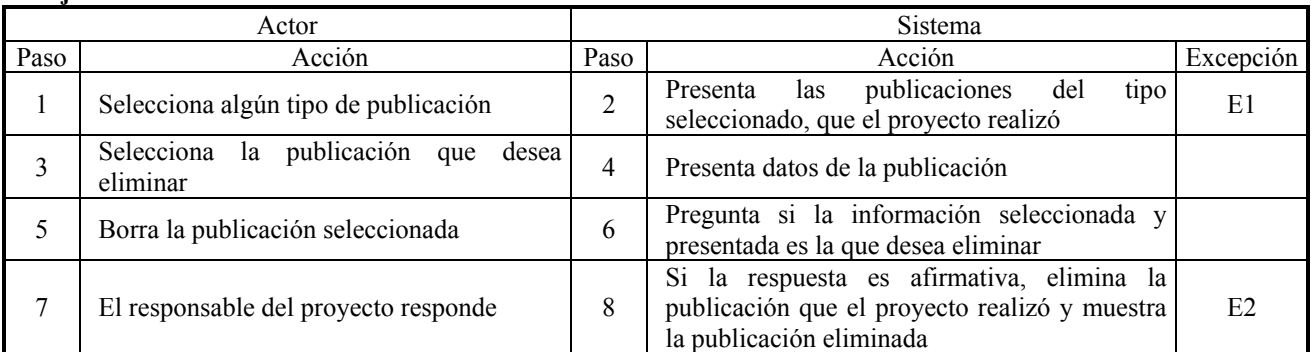

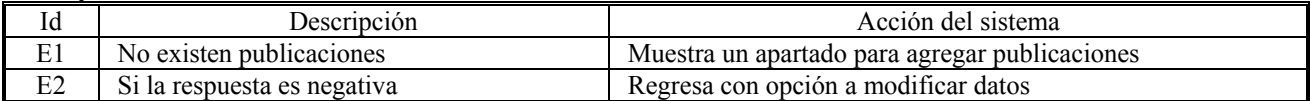

## **CU ( D3.1 )**

**Caso de Uso:** Consultar Convenios **Actor:** Responsable del Proyecto **Descripción:** El responsable del proyecto consulta los convenios establecidos con entidades de la UNAM o con otras instituciones durante el desarrollo del proyecto

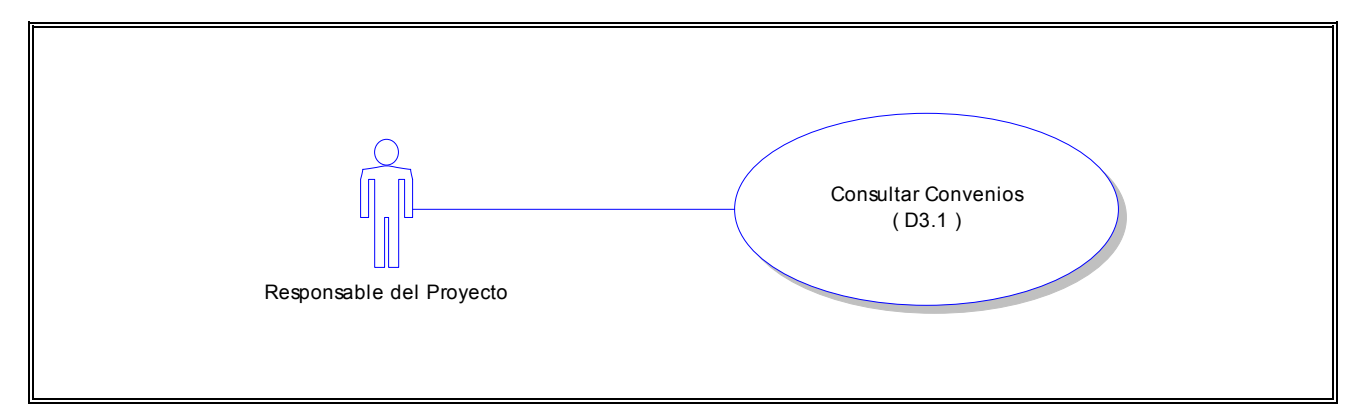

**Flujo:**

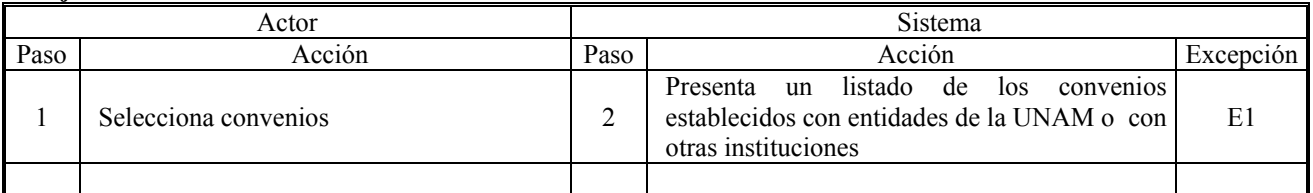

### **Excepciones:**

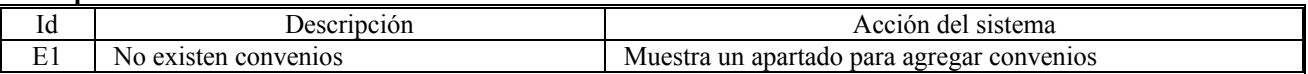

**CU ( D3.2 )**

**Caso de Uso:** Modificar Datos de Convenios

**Actor:** Responsable del Proyecto

**Descripción:** El responsable del proyecto consulta los convenios establecidos con entidades de la UNAM o con otras instituciones durante el desarrollo del proyecto y modifica los datos de uno de ellos

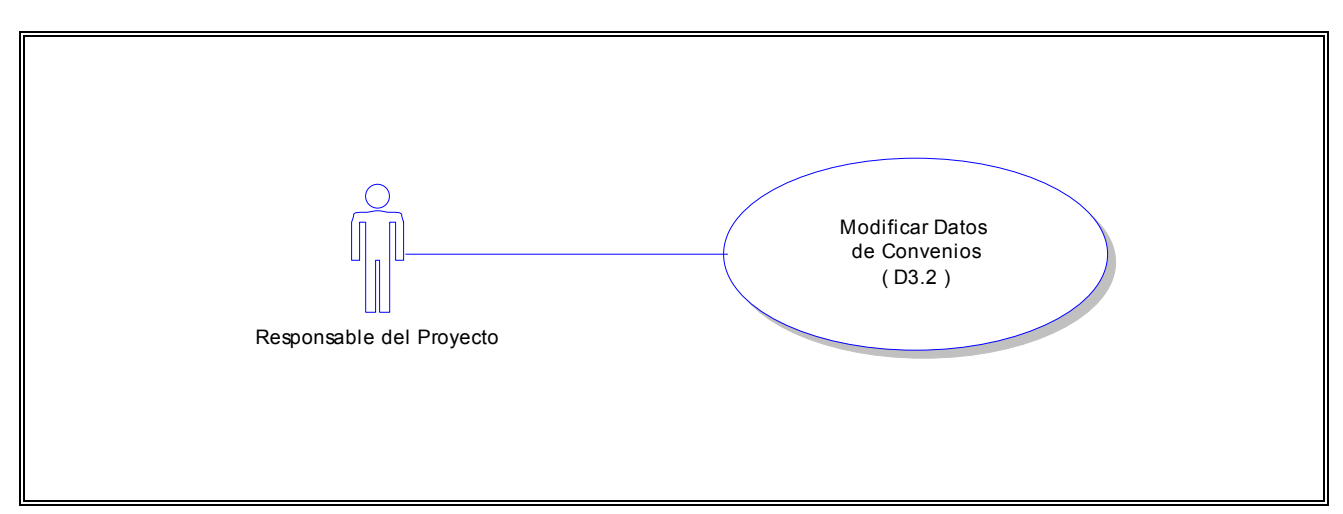

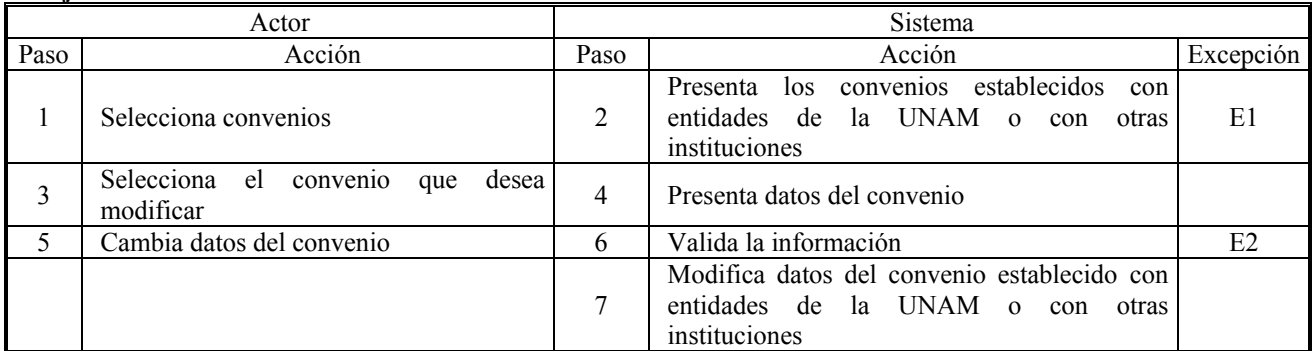

#### **Excepciones:**

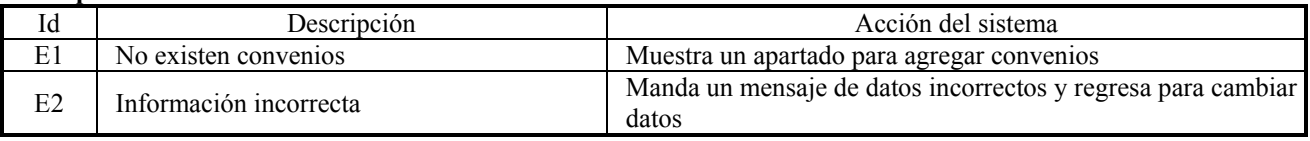

# **CU ( D3.3 )**

**Caso de Uso:** Agregar Convenios

**Actor:** Responsable del Proyecto

**Descripción:** El responsable del proyecto consulta los convenios establecidos con entidades de la UNAM o con otras instituciones durante el desarrollo del proyecto y agrega un convenio más

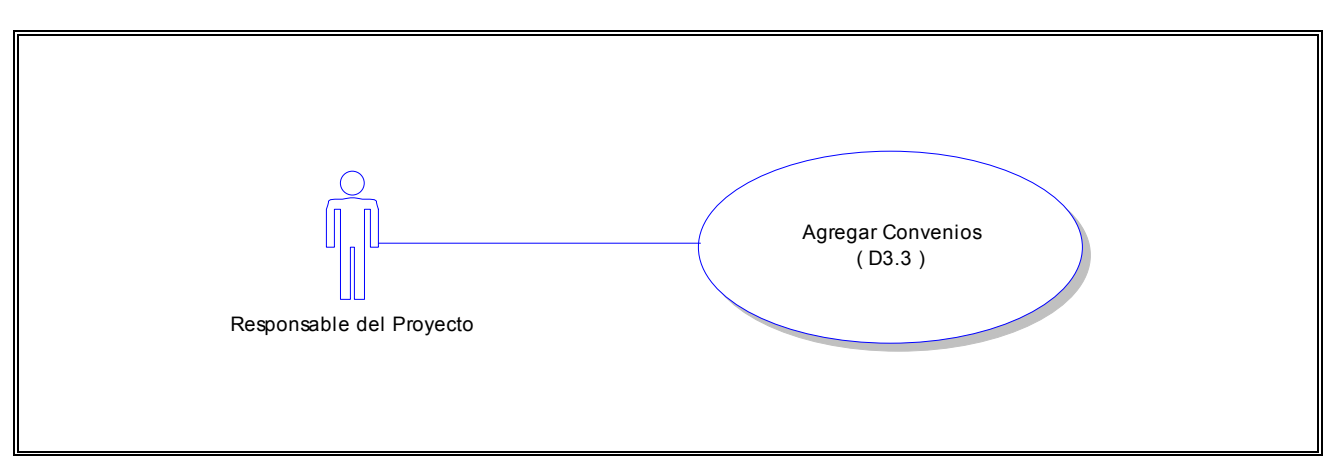

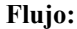

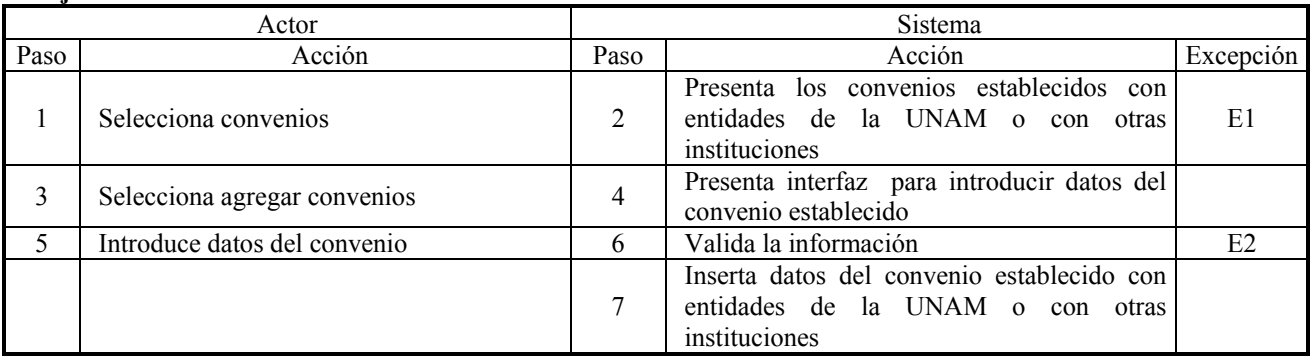

### **Excepciones:**

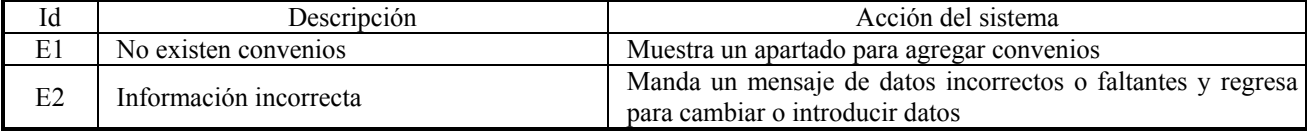

### **CU ( D3.4 )**

**Caso de Uso:** Eliminar Convenios **Actor:** Responsable del Proyecto

**Descripción:** El responsable del proyecto consulta los convenios establecidos con entidades de la UNAM o con otras instituciones durante el desarrollo del proyecto y elimina uno de ellos

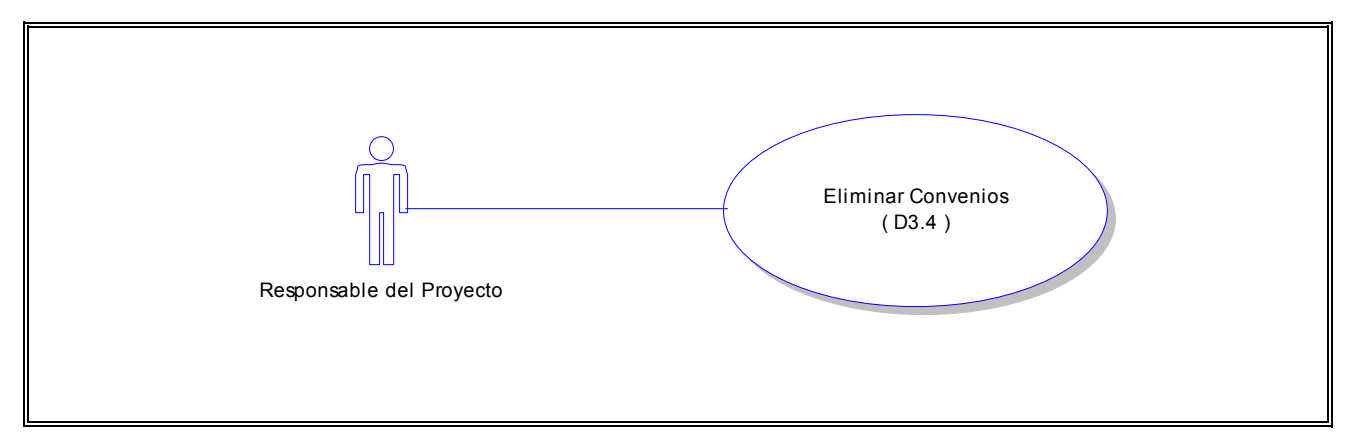

# **Flujo:**

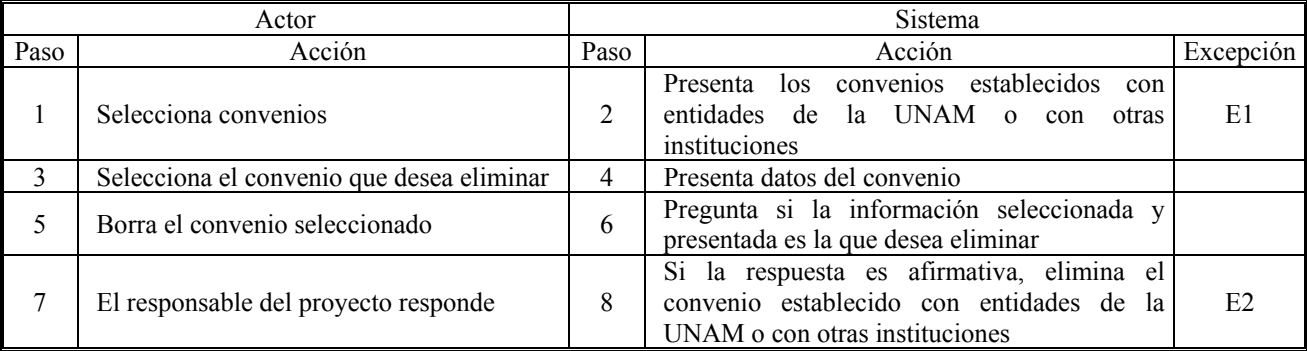

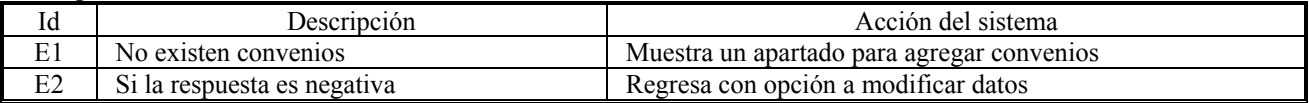

## **CU ( D4.1 )**

**Caso de Uso:** Consultar Estancias Académicas

**Actor:** Responsable del Proyecto

**Descripción:** El responsable del proyecto consulta las estancias académicas a las que asistió el responsable o corresponsable u otros participantes del proyecto durante su desarrollo

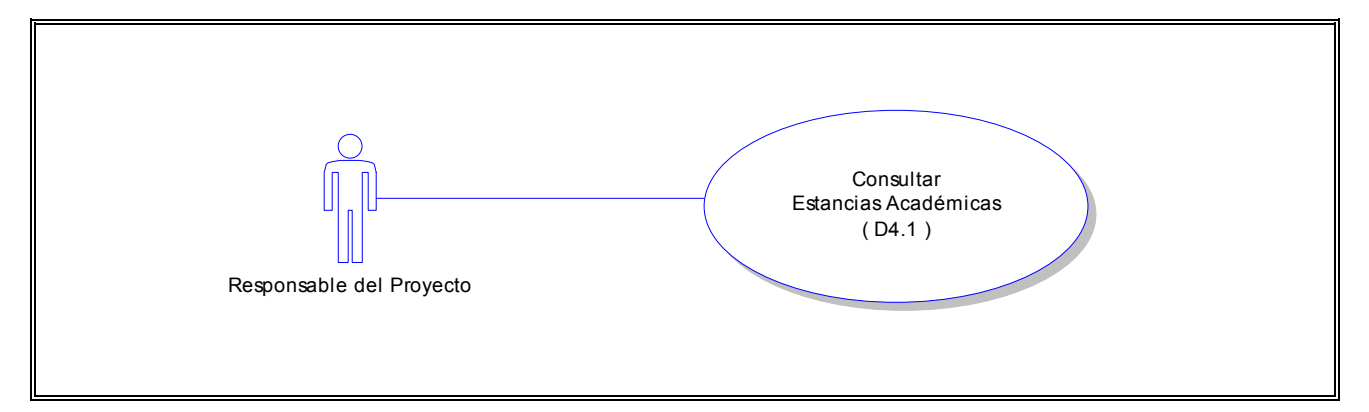

**Flujo:**

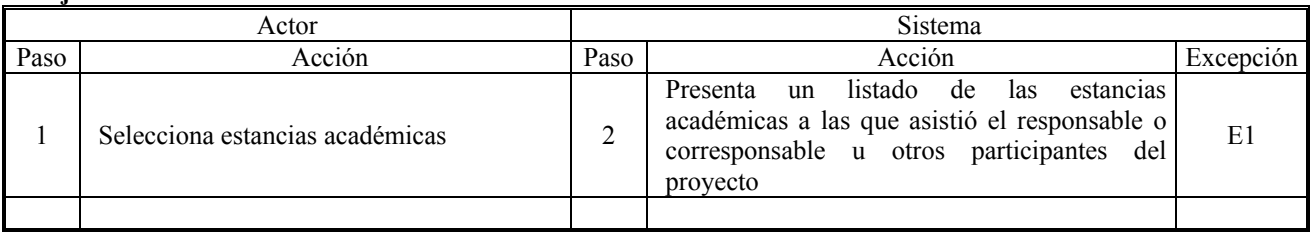

#### **Excepciones:**

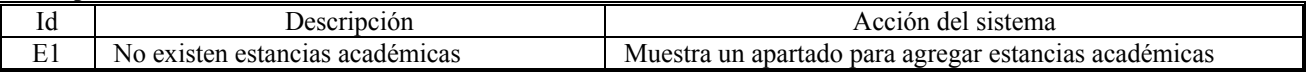

### **CU ( D4.2 )**

**Caso de Uso:** Modificar Estancias Académicas

**Actor:** Responsable del Proyecto

**Descripción:** El responsable del proyecto consulta las estancias académicas a las que asistió el responsable o corresponsable u otros participantes del proyecto durante su desarrollo y modifica los datos de una

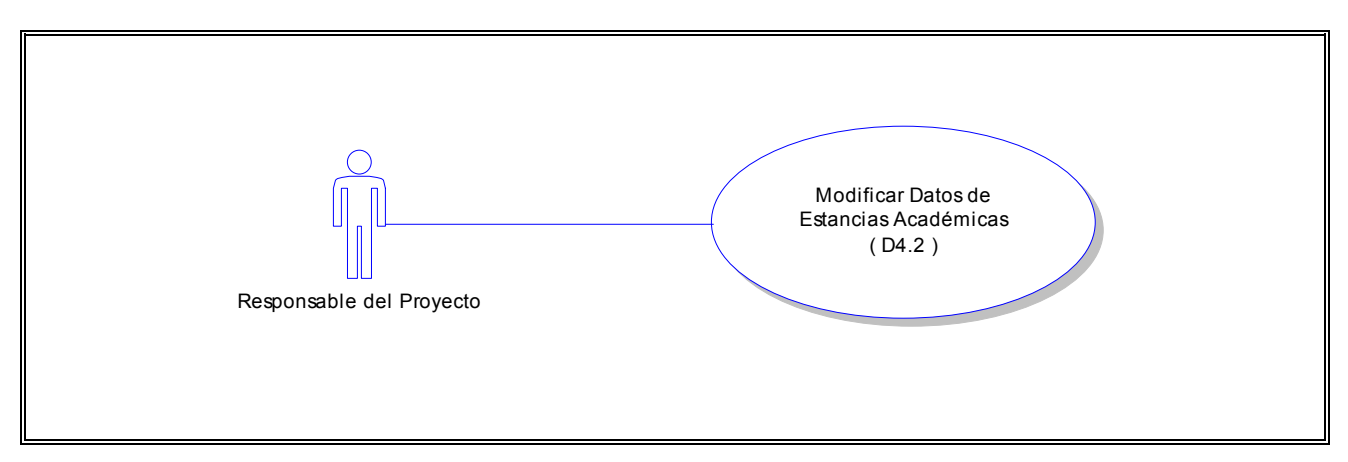
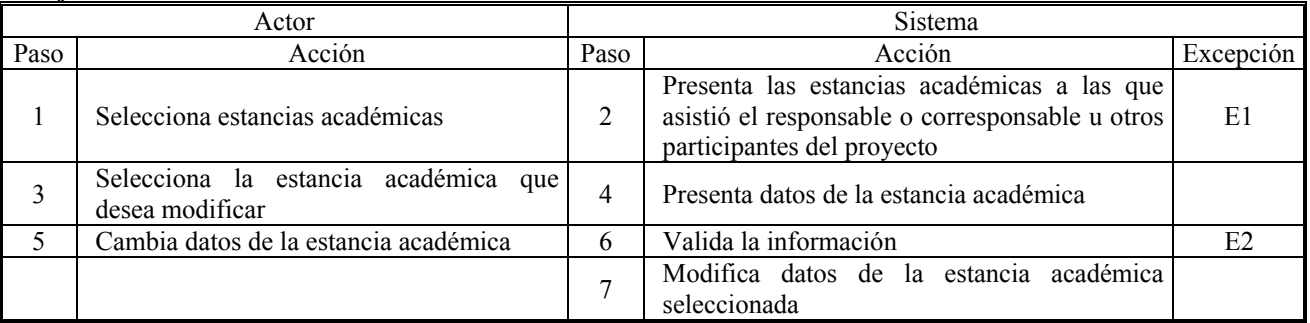

# **Excepciones:**

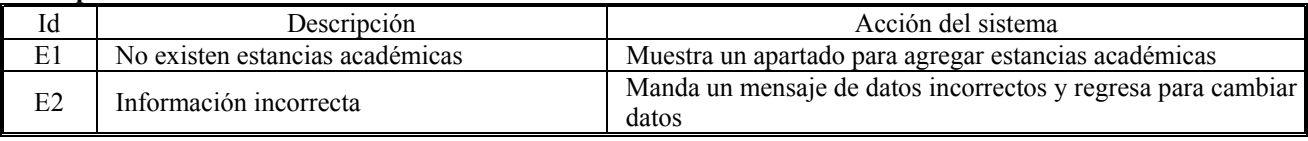

# **CU ( D4.3 )**

**Caso de Uso:** Agregar Estancias Académicas

**Actor:** Responsable del Proyecto

**Descripción:** El responsable del proyecto consulta las estancias académicas a las que asistió el responsable o corresponsable u otros participantes del proyecto durante su desarrollo y agrega una estancia académica más

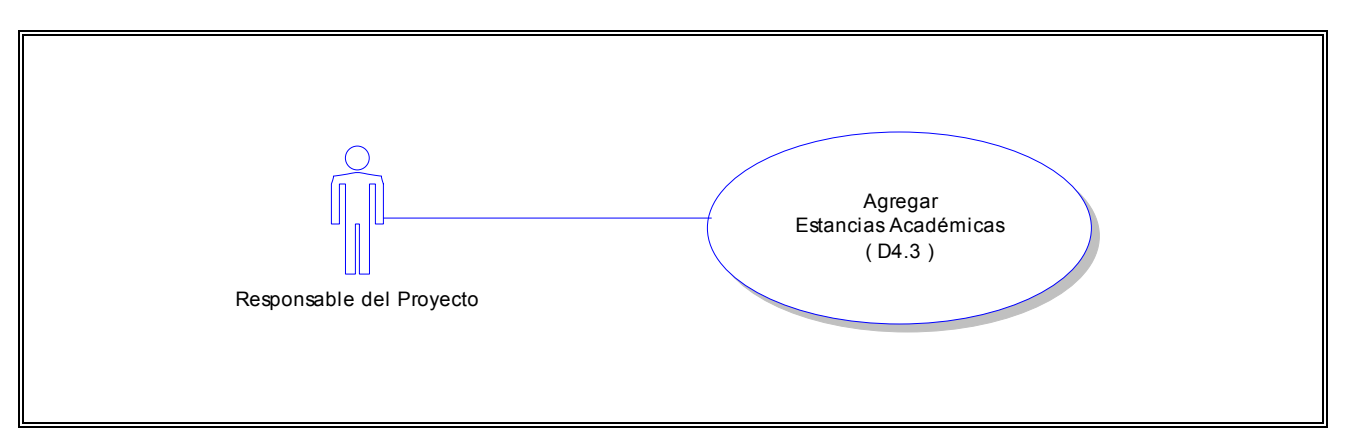

### **Flujo:**

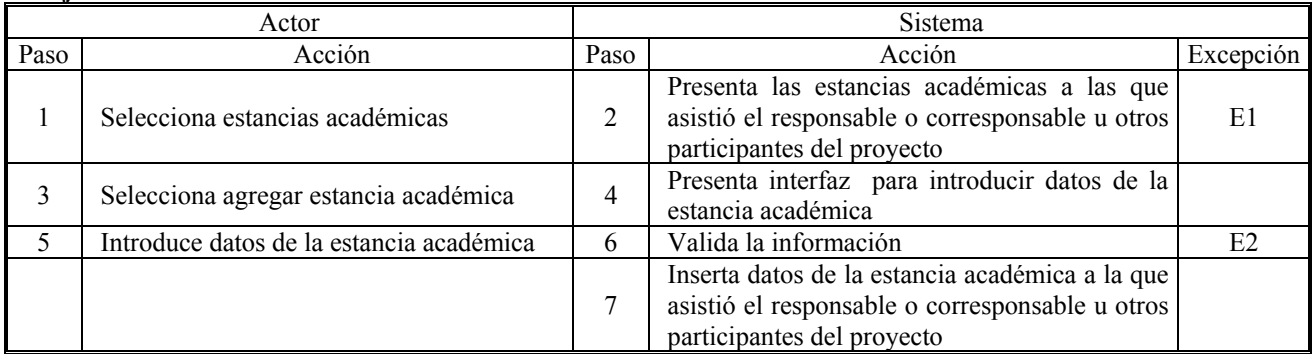

### **Excepciones:**

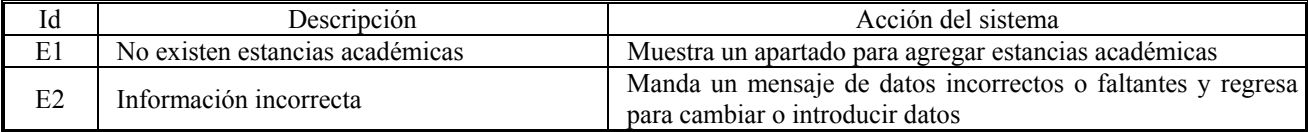

# **CU ( D4.4 )**

**Caso de Uso:** Eliminar Estancias Académicas **Actor:** Responsable del Proyecto

**Descripción:** El responsable del proyecto consulta las estancias académicas a las que asistió el responsable o corresponsable u otros participantes del proyecto durante su desarrollo y elimina una de ellas

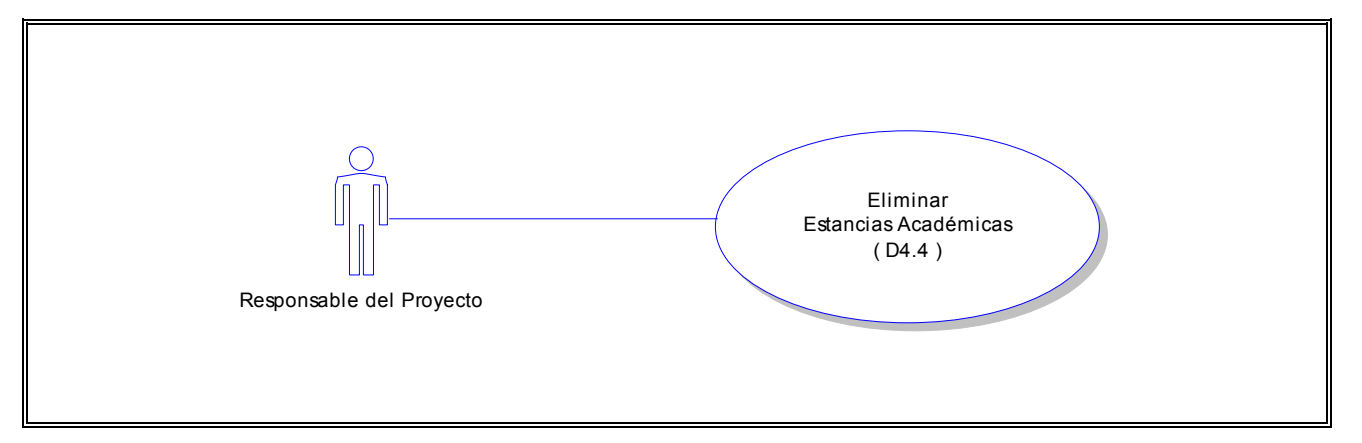

### **Flujo:**

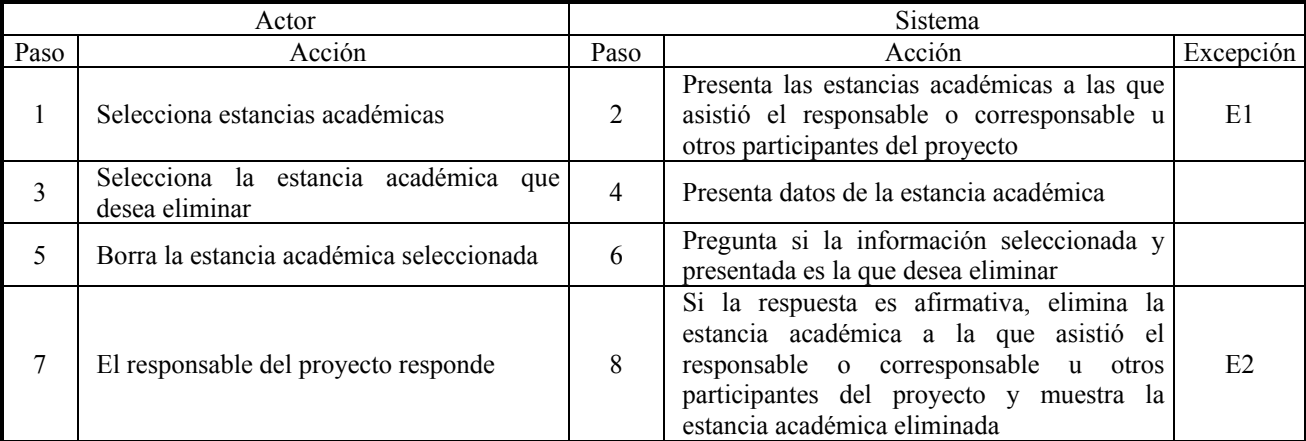

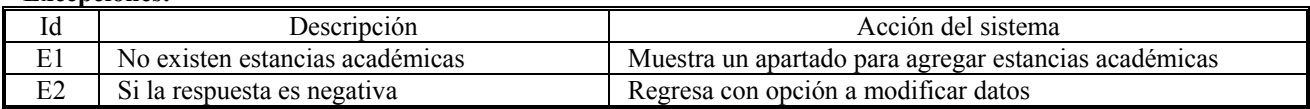

# **CU ( E2.1 )**

**Caso de Uso:** Consultar Premios, Distinciones y Reconocimientos **Actor:** Responsable del Proyecto **Descripción:** El responsable del proyecto consulta los premios, distinciones y reconocimientos obtenidos por el proyecto o responsable o corresponsable u otros participantes del proyecto durante su desarrollo

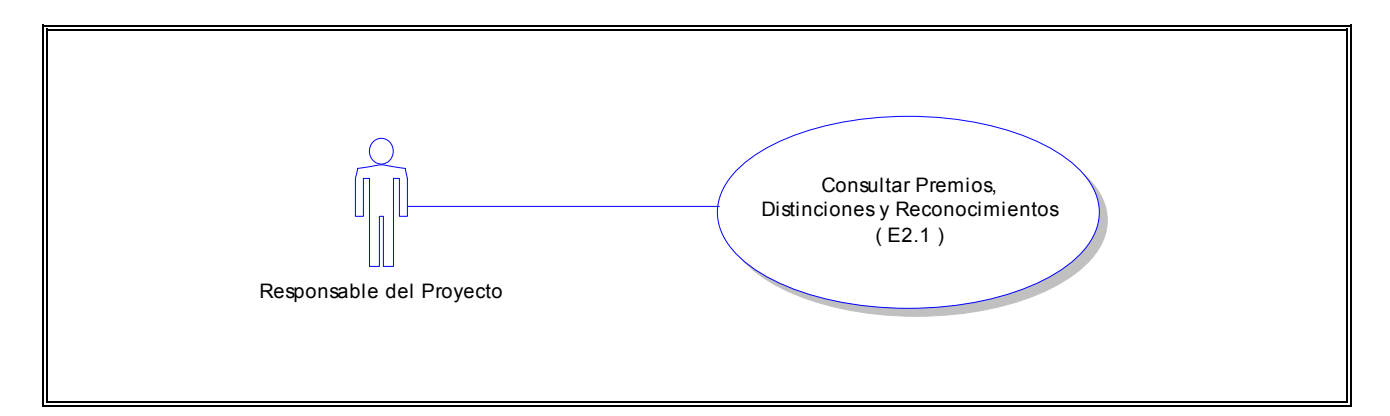

**Flujo:**

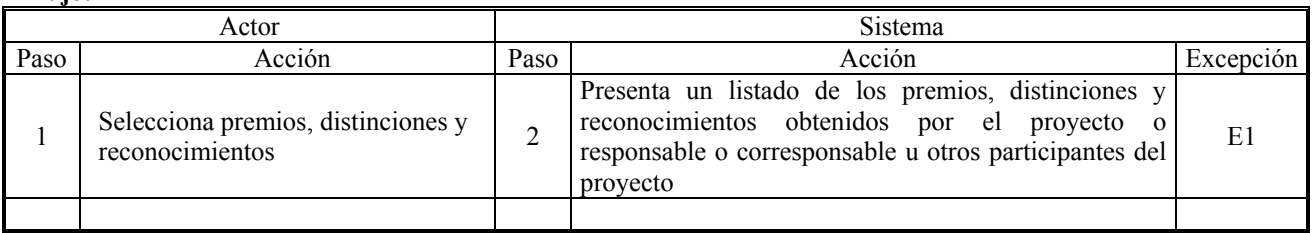

#### **Excepciones:**

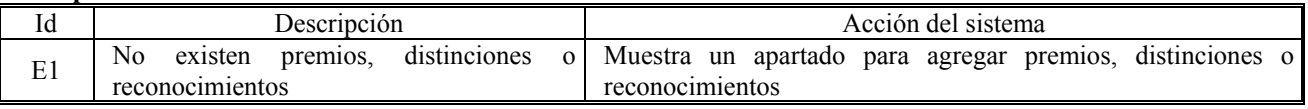

### **CU ( E2.2 )**

**Caso de Uso:** Modificar Datos de Premios, Distinciones y Reconocimientos **Actor:** Responsable del Proyecto

**Descripción:** El responsable del proyecto consulta los premios, distinciones y reconocimientos obtenidos por el proyecto o responsable o corresponsable u otros participantes del proyecto durante su desarrollo y modifica los datos de uno de ellos

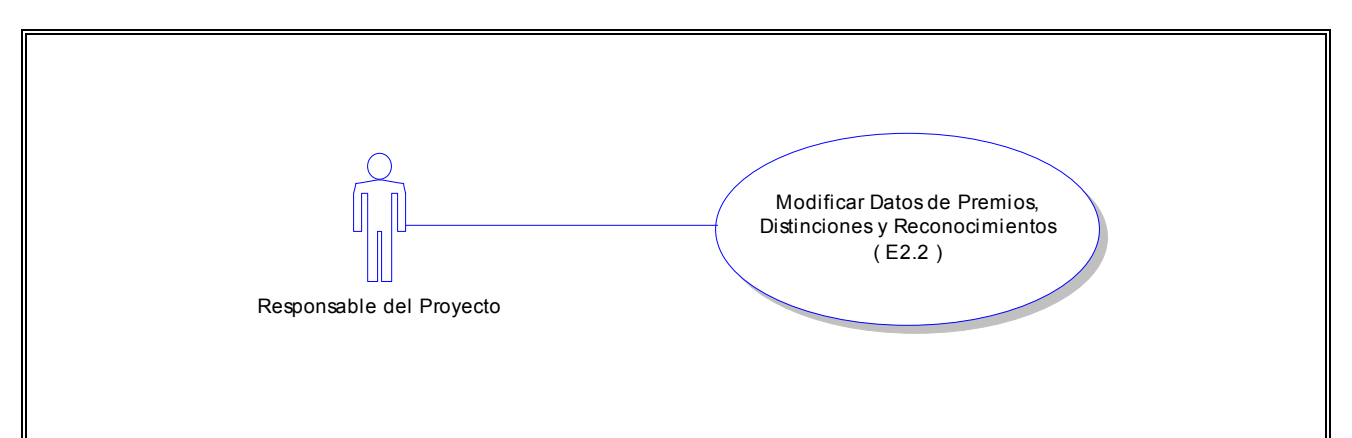

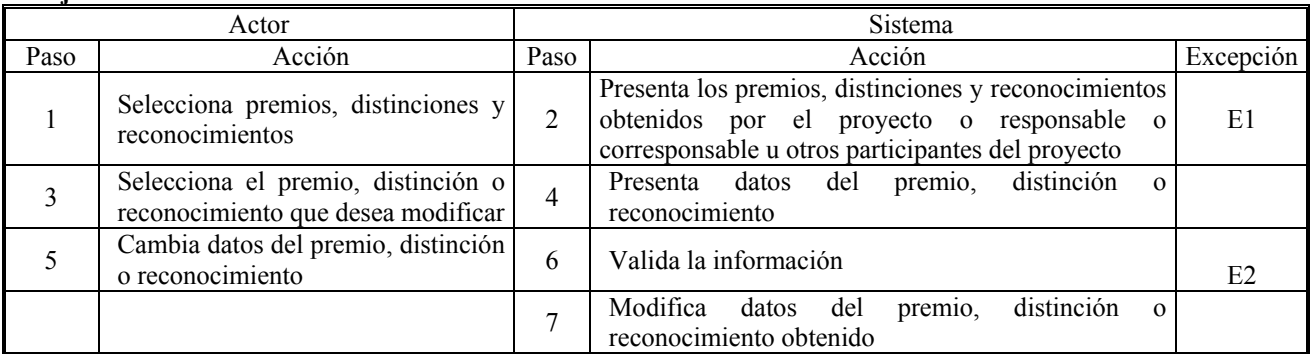

### **Excepciones:**

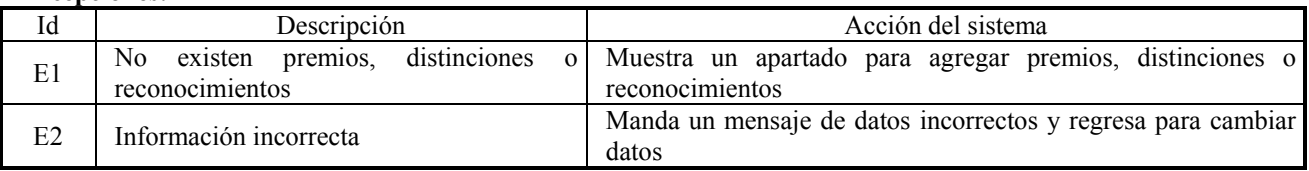

# **CU ( E2.3 )**

**Caso de Uso:** Agregar Premios, Distinciones y Reconocimientos **Actor:** Responsable del Proyecto

**Descripción:** El responsable del proyecto consulta los premios, distinciones y reconocimientos obtenidos por el proyecto o responsable o corresponsable u otros participantes del proyecto durante su desarrollo y agrega un premio, distinción o reconocimiento más

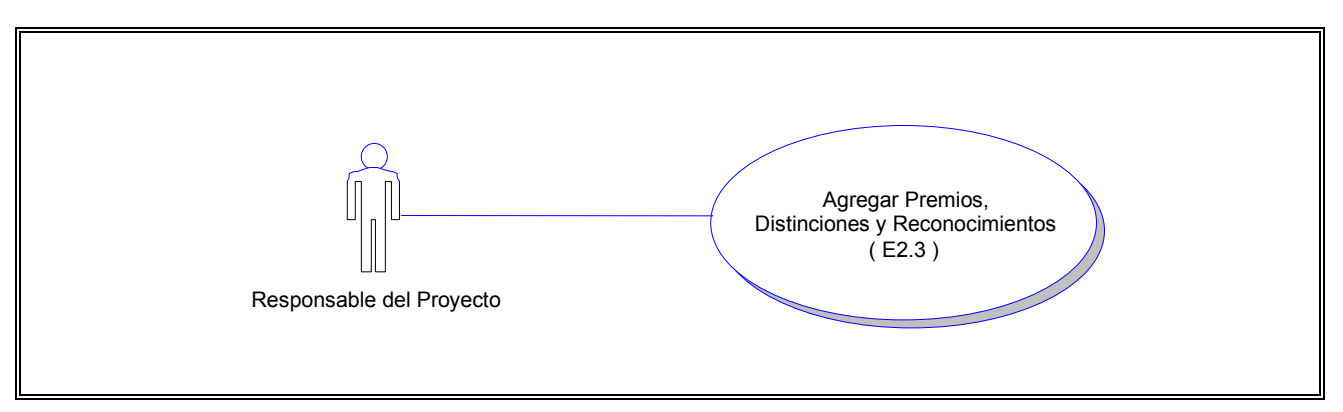

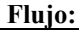

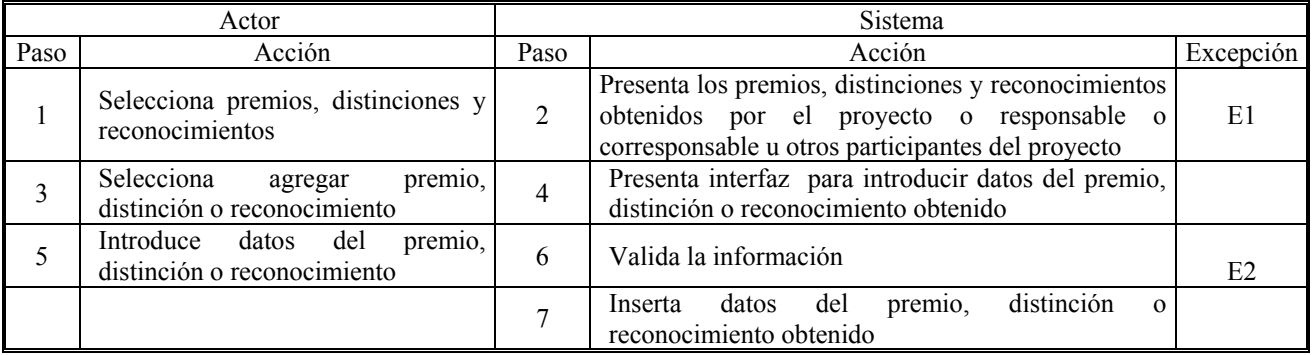

### **Excepciones:**

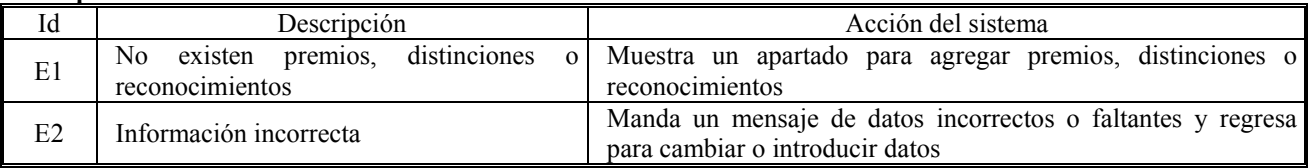

# **CU ( E2.4 )**

**Caso de Uso:** Eliminar Premios, Distinciones y Reconocimientos

**Actor:** Responsable del Proyecto

**Descripción:** El responsable del proyecto consulta los premios, distinciones y reconocimientos obtenidos por el proyecto o responsable o corresponsable u otros participantes del proyecto durante su desarrollo y elimina un premio, distinción o reconocimiento

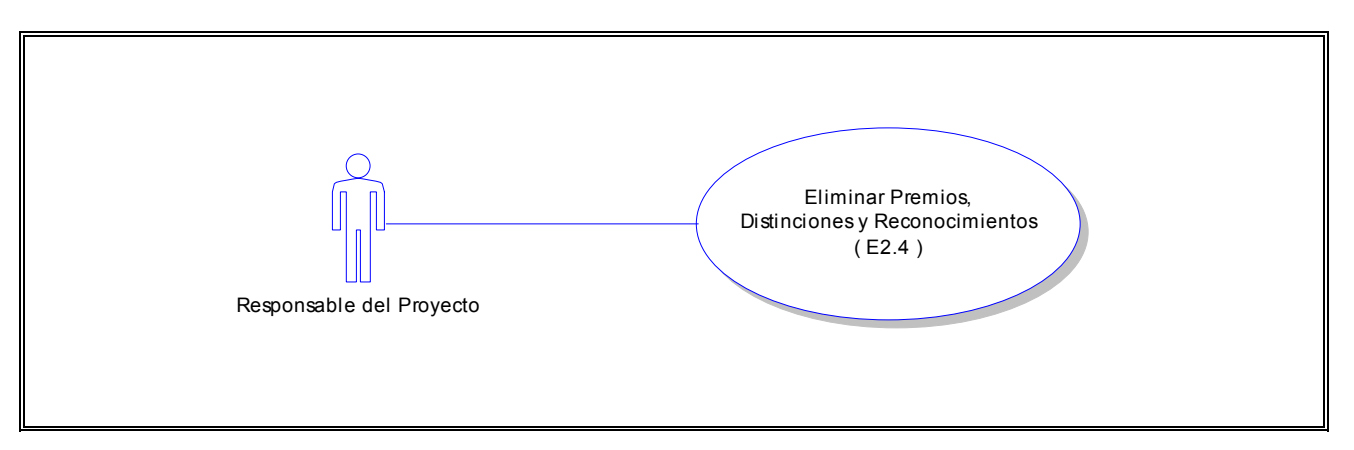

### **Flujo:**

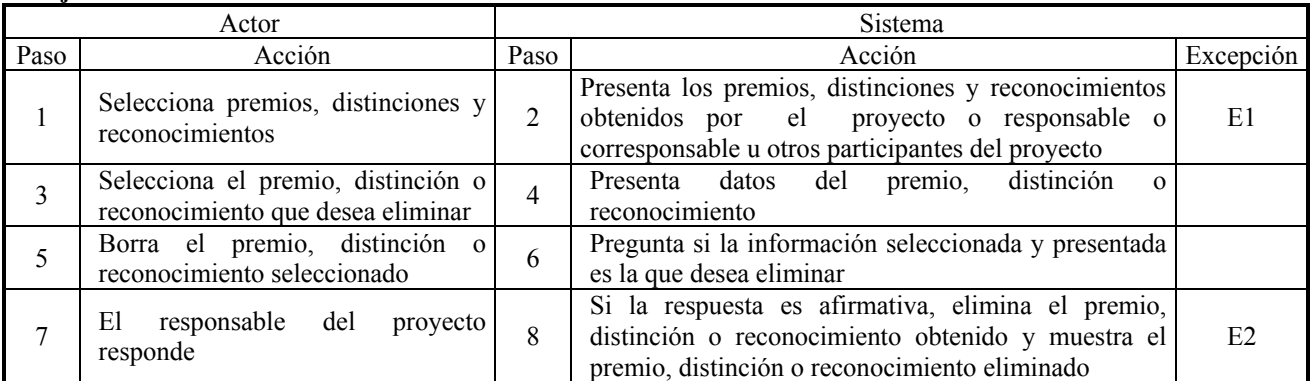

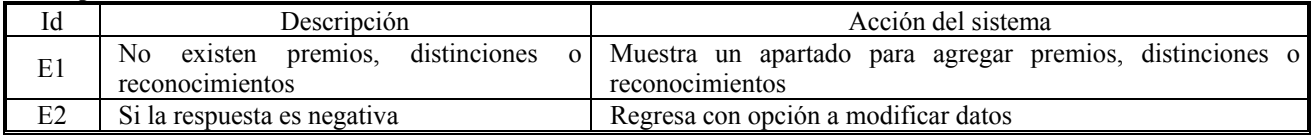

# **CU ( E3.1 )**

**Caso de Uso:** Consultar Titulados, Niveles Académicos y No Titulados **Actor:** Responsable del Proyecto **Descripción:** El responsable del proyecto consulta los titulados, niveles académicos y no titulados del proyecto durante su desarrollo

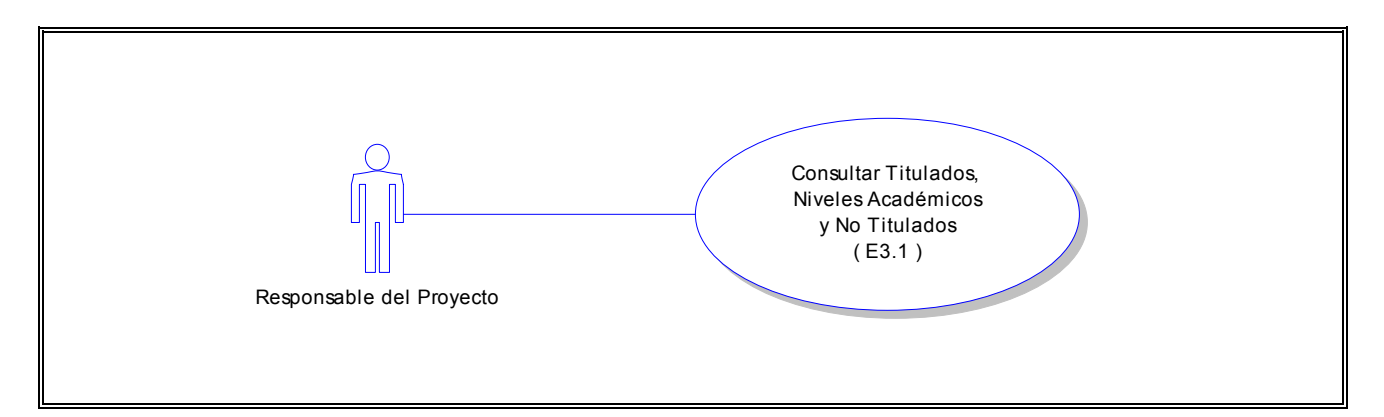

#### **Flujo:**

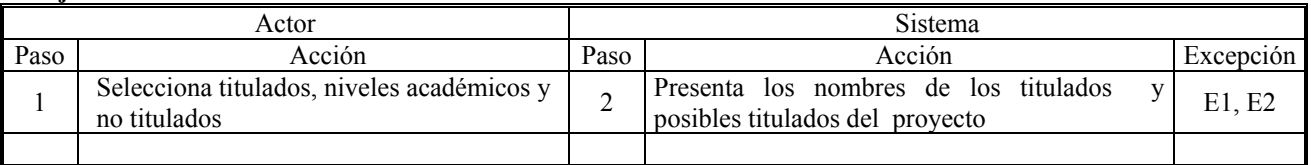

### **Excepciones:**

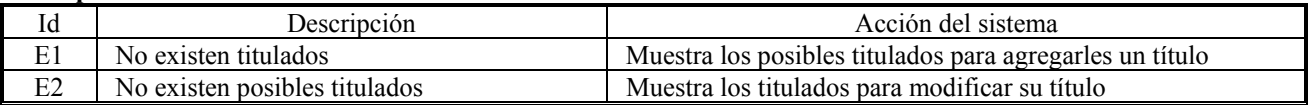

# **CU ( E3.2 )**

**Caso de Uso:** Modificar Datos de Titulados o Niveles Académicos **Actor:** Responsable del Proyecto

**Descripción:** El responsable del proyecto consulta los datos de los titulados o niveles académicos del proyecto y modifica los datos de uno de ellos

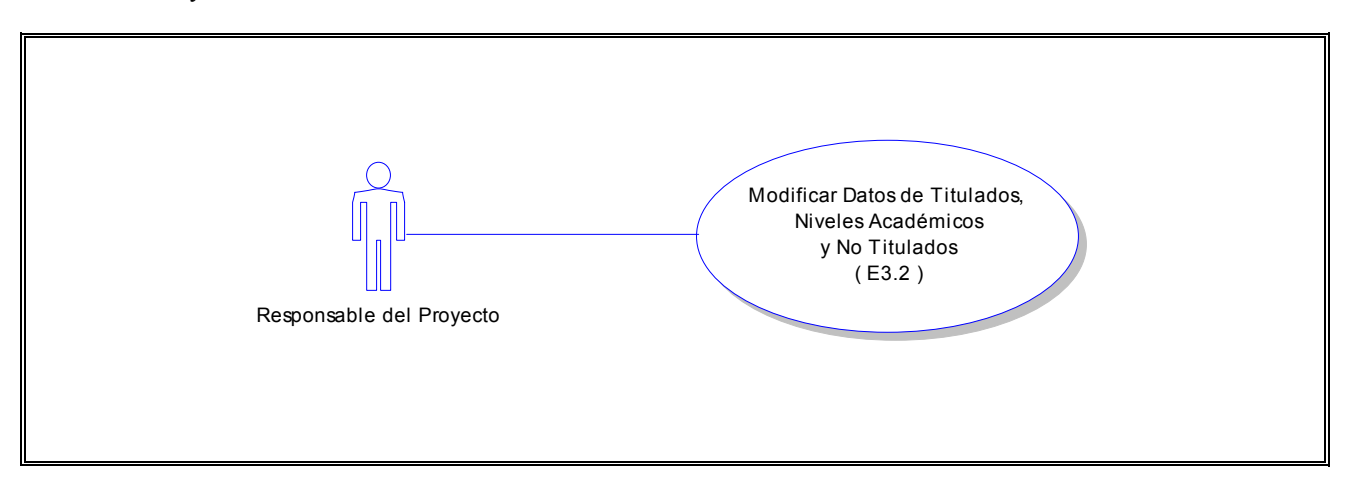

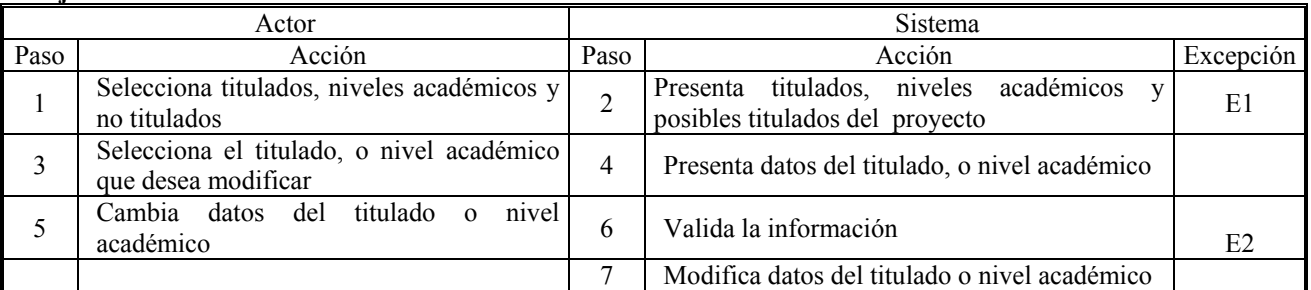

# **Excepciones:**

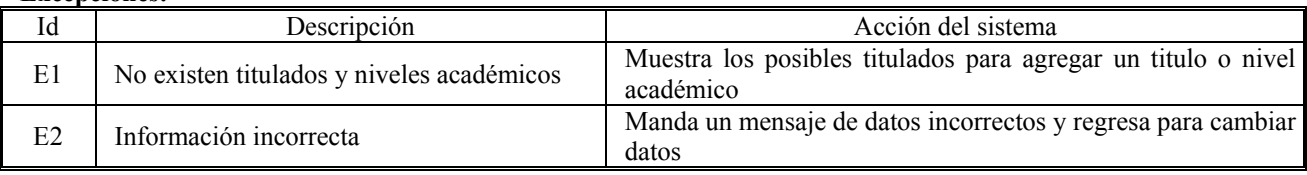

# **CU ( E3.3 )**

**Caso de Uso:** Agregar Titulados o Niveles Académicos

**Actor:** Responsable del Proyecto

**Descripción:** El responsable del proyecto consulta los titulados, niveles académicos y no titulados del proyecto y agrega un título a uno de los posibles titulados que existen en el proyecto

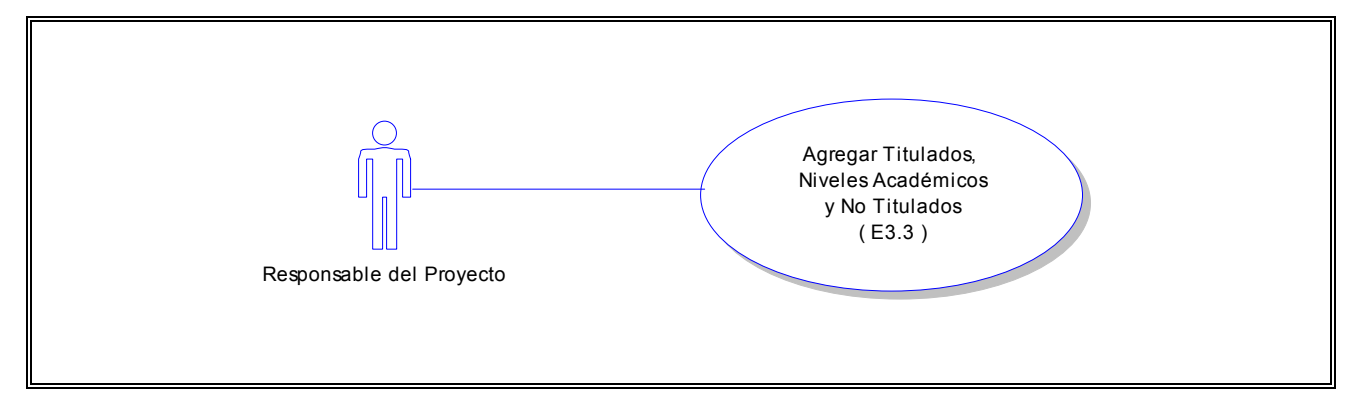

# **Flujo:**

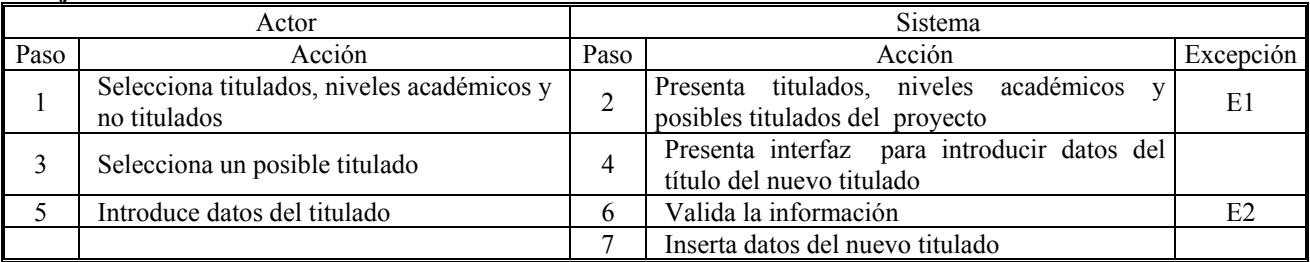

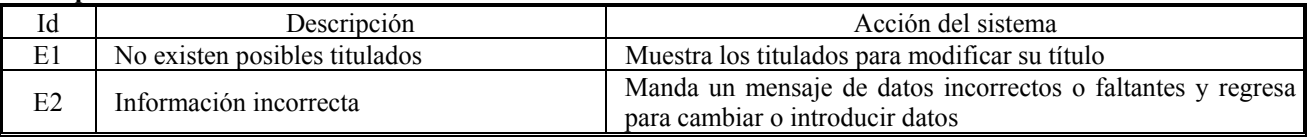

# **CU ( E3.4 )**

**Caso de Uso:** Eliminar Titulados, Niveles Académicos y No Titulados **Actor:** Responsable del Proyecto **Descripción:** El responsable del proyecto consulta titulados, niveles académicos y no titulados y elimina el título de un titulado

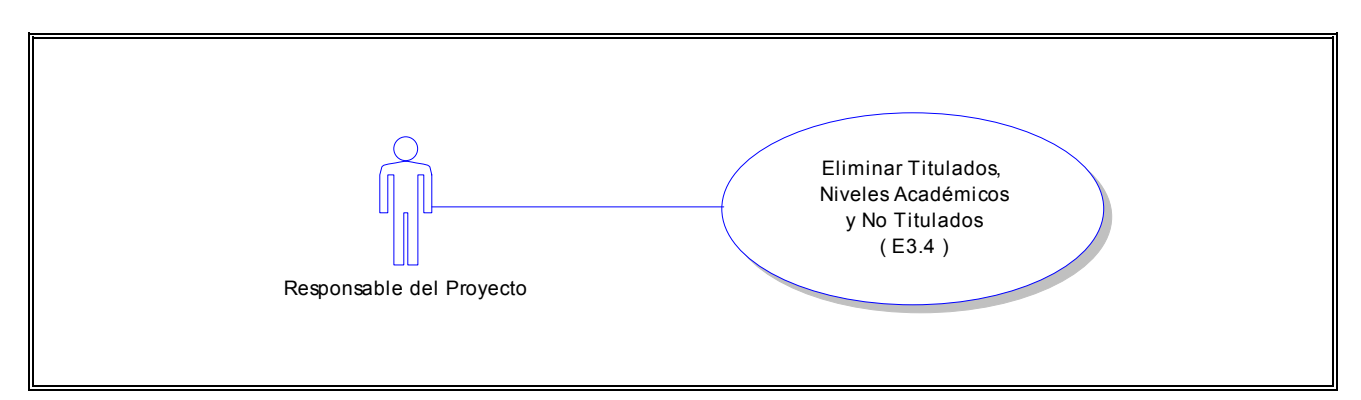

### **Flujo:**

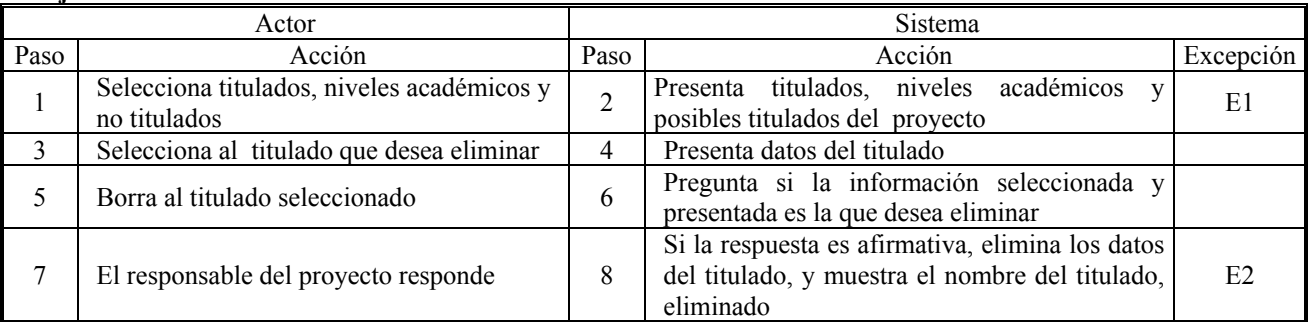

### **Excepciones:**

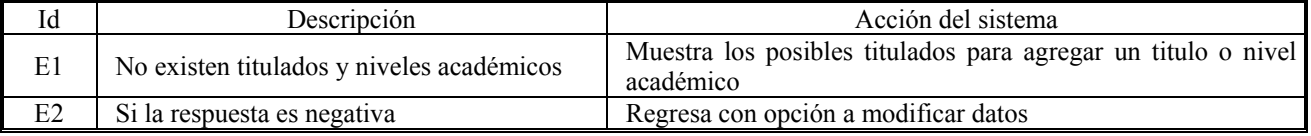

### **CU ( E4.1 ) Caso de Uso:** Consultar Patentes **Actor:** Responsable del Proyecto **Descripción:** El responsable del proyecto consulta las patentes adquiridas durante el desarrollo del proyecto

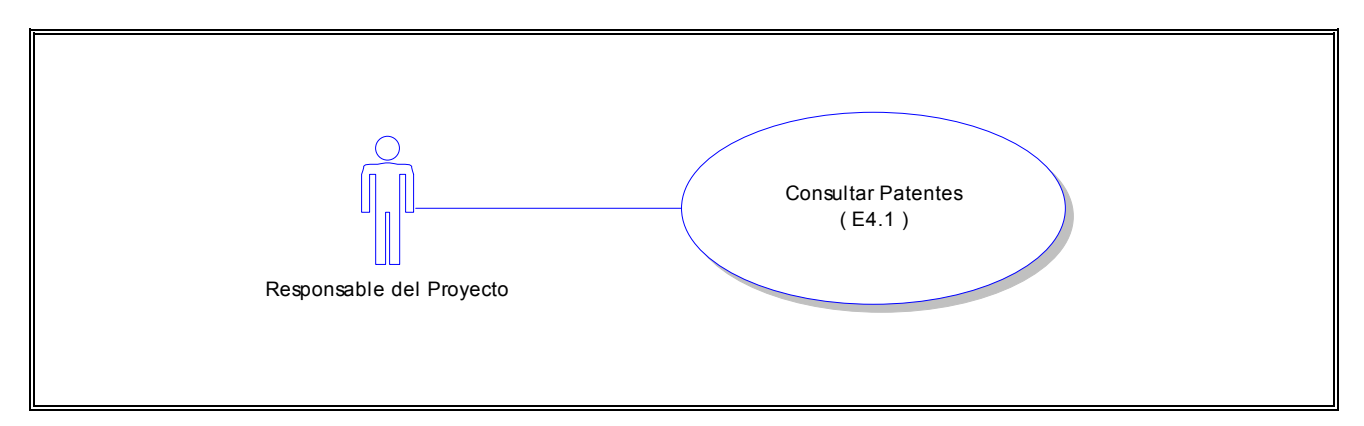

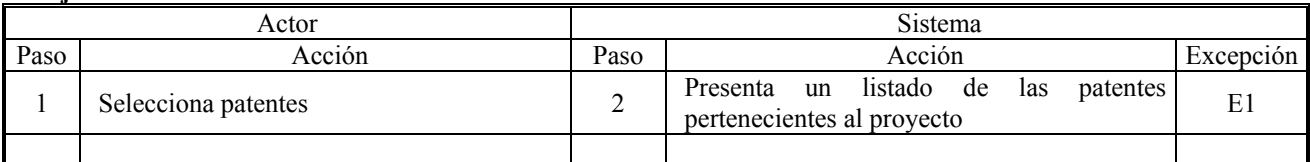

### **Excepciones:**

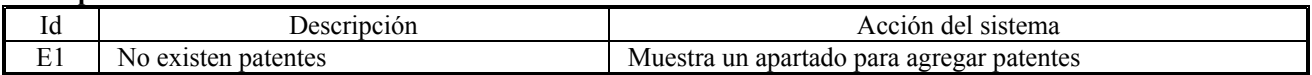

# **CU ( E4.2 )**

**Caso de Uso:** Modificar Datos de Patentes **Actor:** Responsable del Proyecto **Descripción:** El responsable del proyecto consulta las patentes adquiridas durante el desarrollo del proyecto y modifica los datos de una de ellas

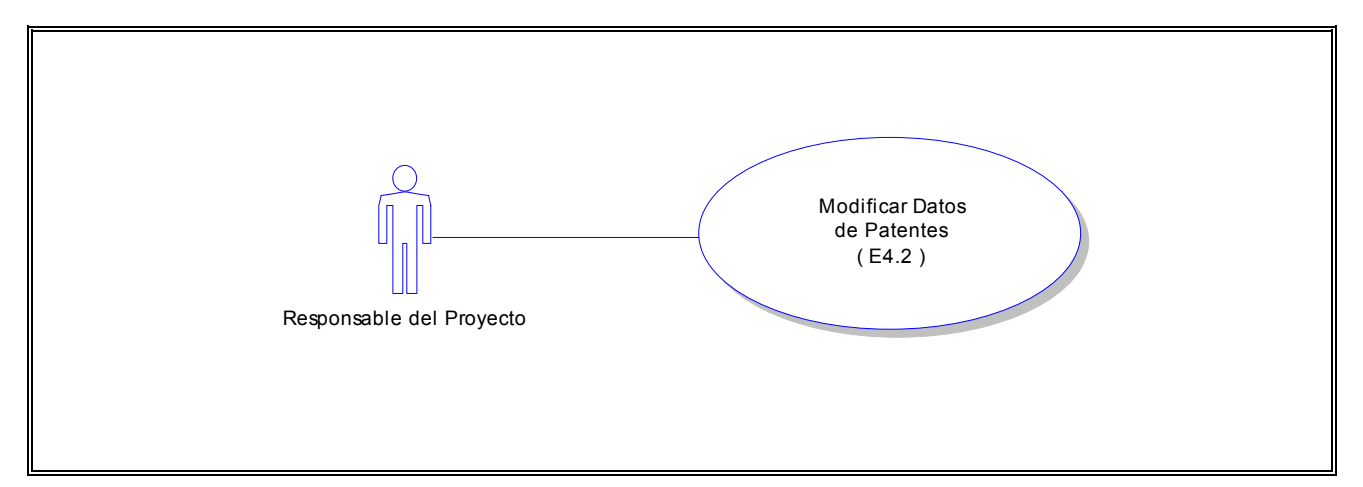

#### **Flujo:**

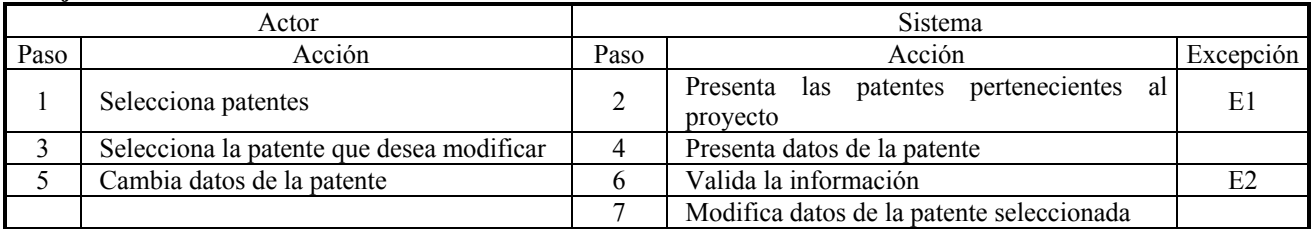

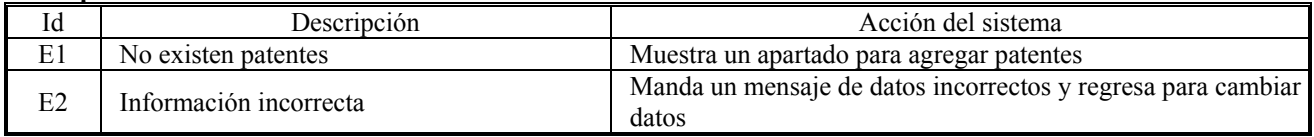

# **CU (E4.3 )**

**Caso de Uso:** Agregar Patentes **Actor:** Responsable del Proyecto **Descripción:** El responsable del proyecto consulta las patentes adquiridas durante el desarrollo del proyecto y agrega una patente más

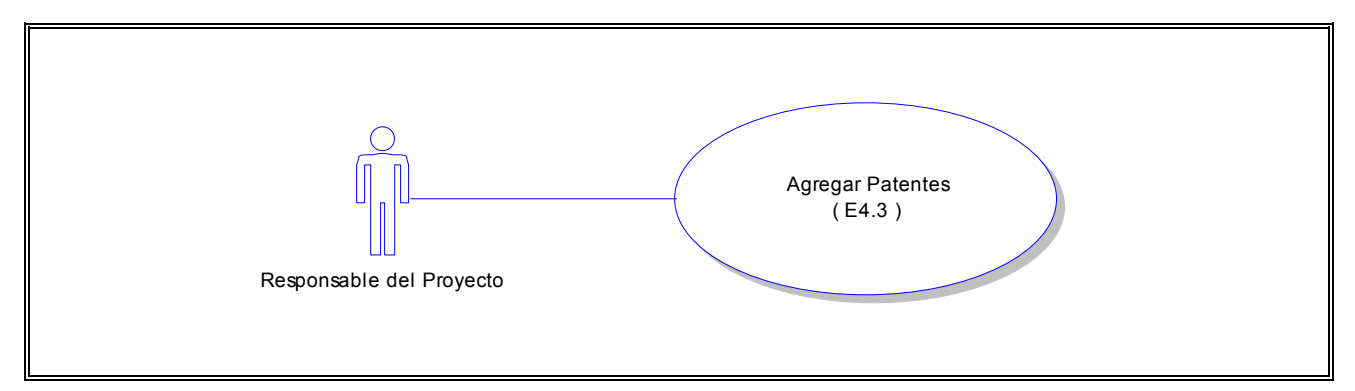

### **Flujo:**

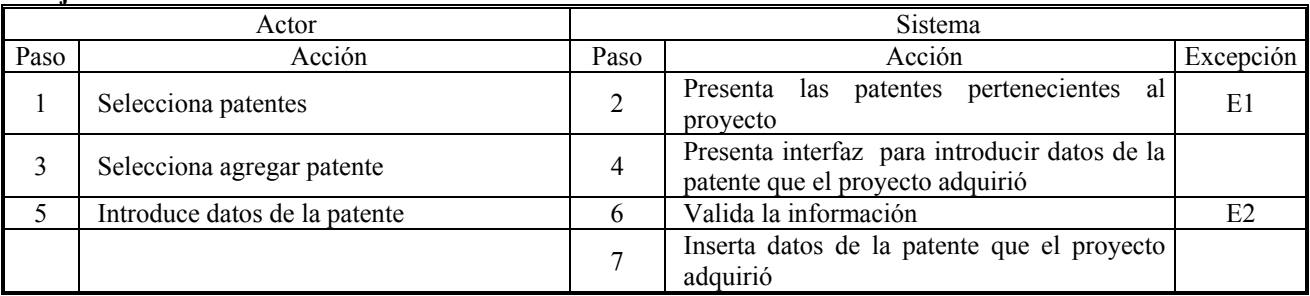

# **Excepciones:**

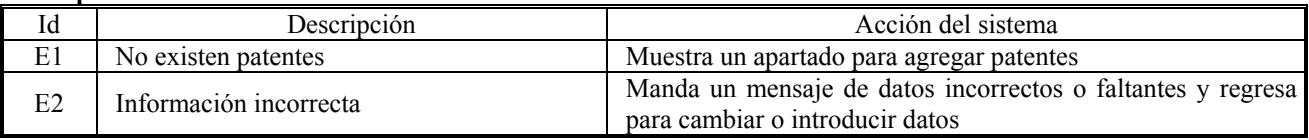

# **CU (E4.4 )**

**Caso de Uso:** Eliminar Patentes **Actor:** Responsable del Proyecto **Descripción:** El responsable del proyecto consulta las patentes adquiridas durante el desarrollo del proyecto y elimina una patente

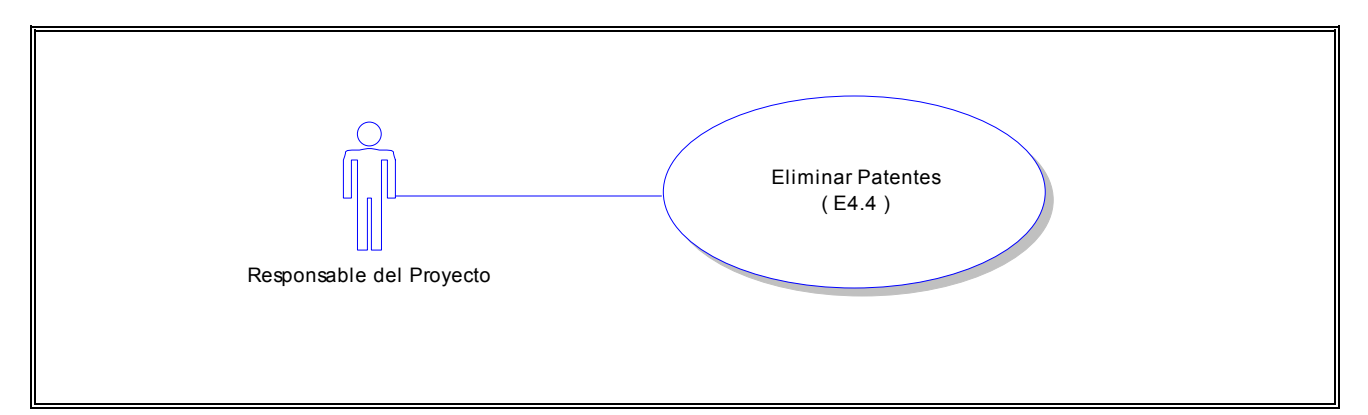

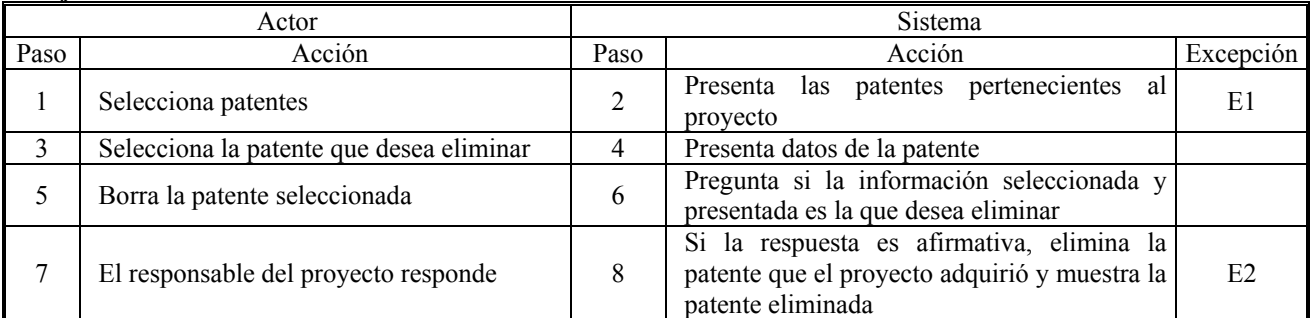

# **Excepciones:**

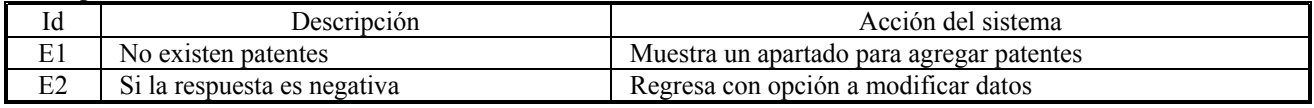

**CU ( E5.1 )**

**Caso de Uso:** Consultar Equipo Adquirido

**Actor:** Responsable del Proyecto

**Descripción:** El responsable del proyecto consulta el equipo adquirido para el desarrollo del proyecto

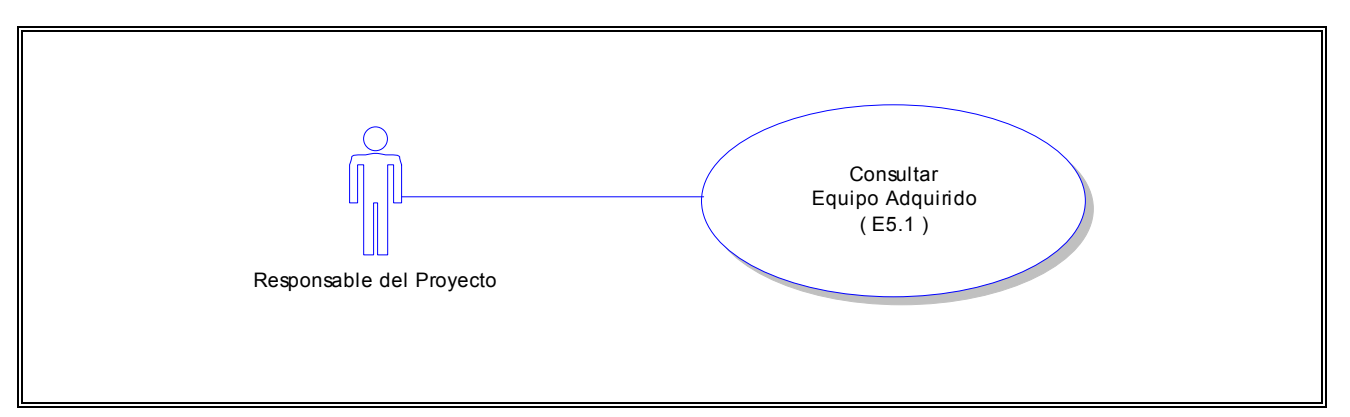

# **Flujo:**

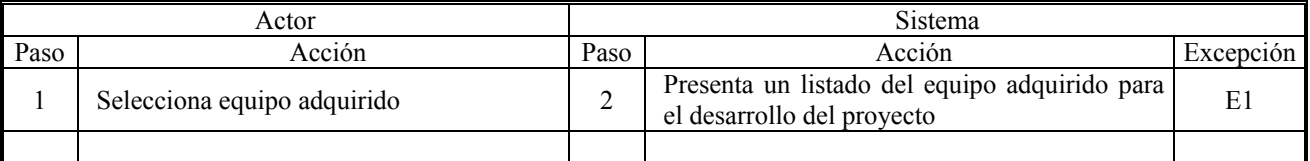

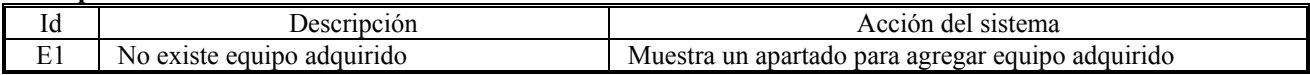

# **CU ( E5.2 )**

**Caso de Uso:** Modificar Datos de Equipo Adquirido **Actor:** Responsable del Proyecto **Descripción:** El responsable del proyecto consulta el equipo adquirido para el desarrollo del proyecto y modifica los datos de un equipo

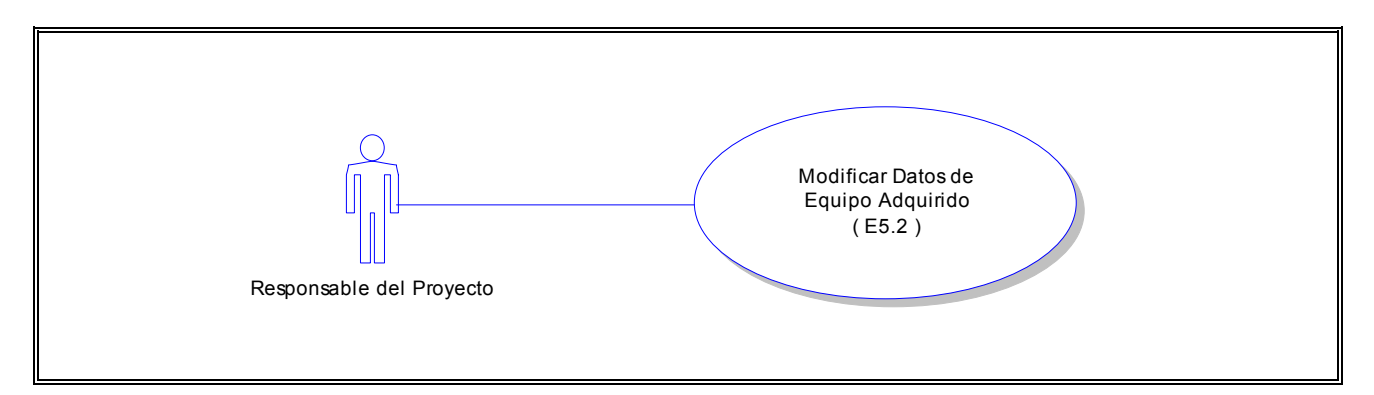

### **Flujo:**

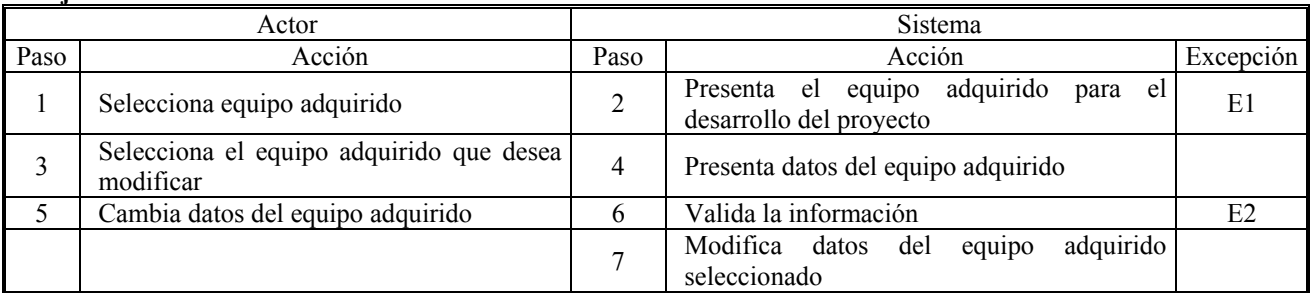

### **Excepciones:**

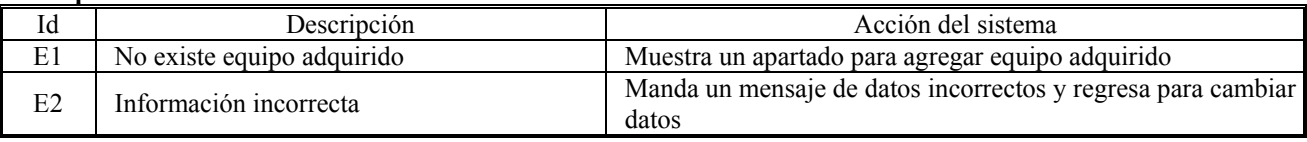

# **CU (E5.3 )**

**Caso de Uso:** Agregar Equipo Adquirido **Actor:** Responsable del Proyecto **Descripción:** El responsable del proyecto consulta el equipo adquirido para el desarrollo del proyecto y agrega un equipo adquirido más

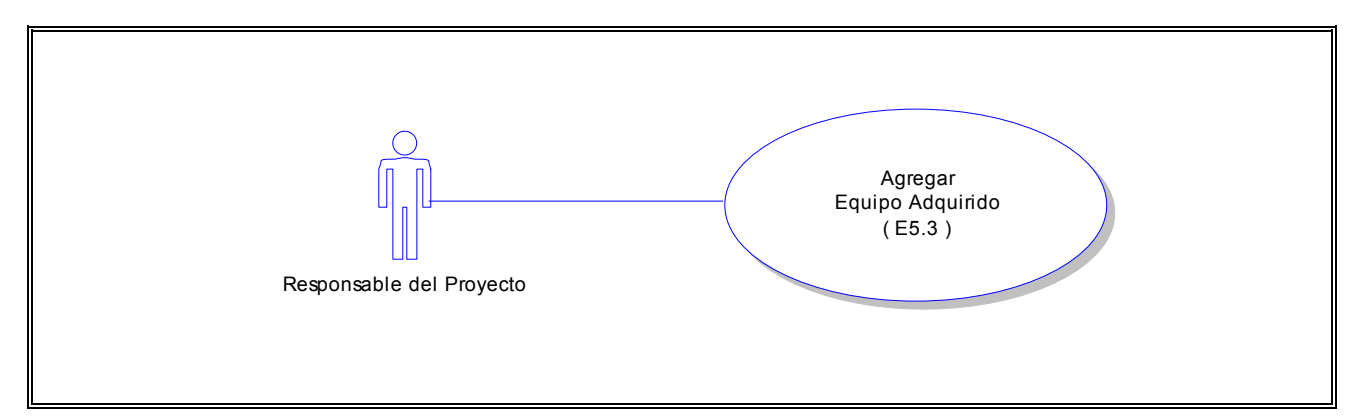

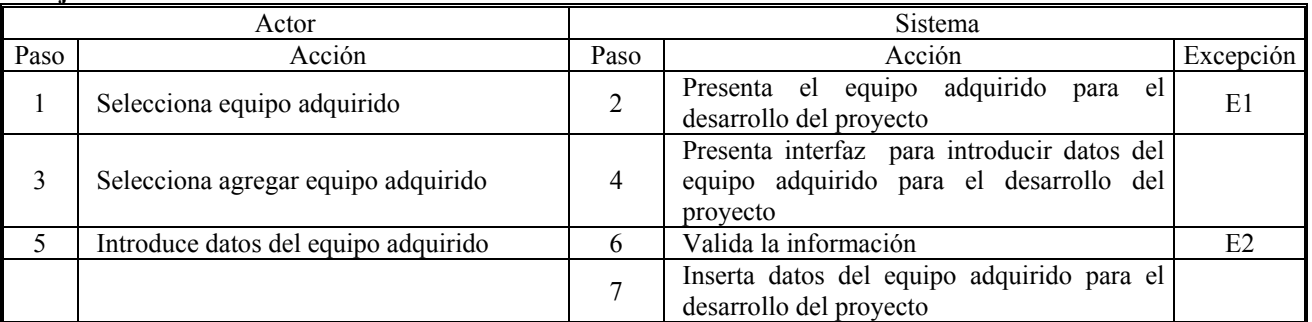

# **Excepciones:**

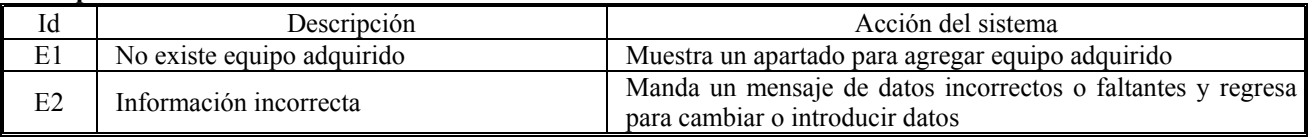

# **CU (E5.4 )**

**Caso de Uso:** Eliminar Equipo Adquirido

**Actor:** Responsable del Proyecto

**Descripción:** El responsable del proyecto consulta el equipo adquirido para el desarrollo del proyecto y elimina un equipo adquirido

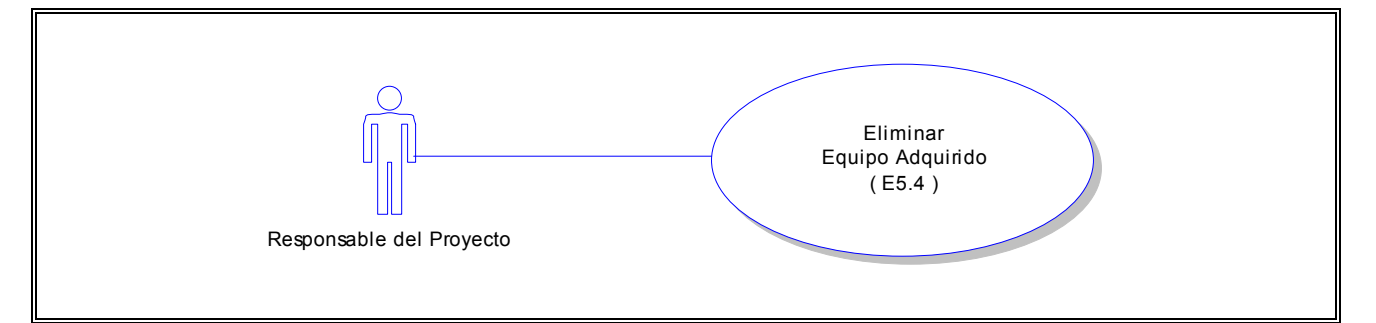

# **Flujo:**

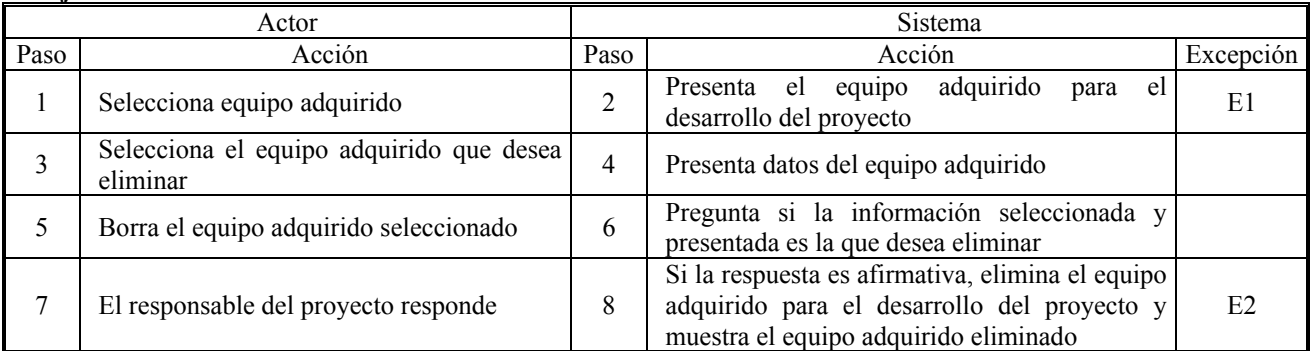

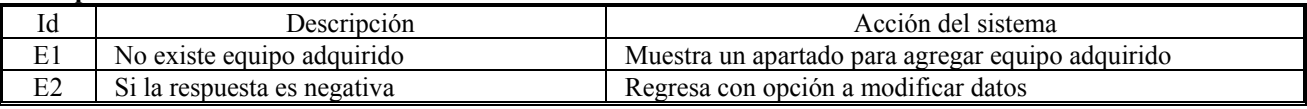

# *3.1.8 Definición de Requisitos No Funcionales*

En este punto se especifican las propiedades del sistema, como por ejemplo, las restricciones del entorno o implantación, rendimiento del sistema, plataforma, mantenimiento, requisitos de hardware, software y herramientas de desarrollo.

# **1.- Requisitos de Utilizabilidad**

- El sistema es usado en su mayoría por académicos de edad madura
	- ♦ Debe contener una estructura sencilla
	- ♦ Debe ser fácil de usar, amigable y con instrucciones explícitas
	- ♦ Debe tomar en cuenta el diseño de pantallas en cuanto a colores y tamaño de letra adecuado
- Facilidad en la navegación
- Sin muchas ligas
- Debe ser descriptivo en lo que el sistema va a realizar
	- $\bullet$  Íconos o palabras que faciliten la secuencia del ingreso de datos
	- Debe ser intuitivo
	- No debe requerir de entrenamiento previo a su uso

# **2- Requisitos de Desempeño**

- Tiempos mínimos de espera
- No debe generar más de tres páginas para obtener el resultado deseado
- Las conexiones a Internet deben ser seguras
- Debe ser compatible con los distintos navegadores de Web
- Debe estar disponible en los periodos marcados para la entrega del Informe Final

# **3.- Requisitos Operacionales**

- Utilizará un monitor con una resolución de 800 x 600
- Hardware
	- ♦ Computadora personal
	- ♦ Procesador pentium a 300 Mhz mínimo
	- Conexión a Internet
	- ♦ Memoria RAM mínima de 64 MB
- Software
	- ♦ Microsoft Explorer 5.0 ó Netscape 5.0 ó superior

# *3.1.9 Especificaciones de Desarrollo del Sistema*

Las herramientas para el desarrollo del sistema son las siguientes:

- Componentes
	- Base de Datos
	- Conexión a Internet
- Hardware
	- Equipo para Servidor S.O. Multiusuario
	- Equipo para Servidor Web
	- Equipo para Servidor de Bases de Datos
	- Computadora personal Pentium o más con procesador a 800 Mhz y memoria RAM de 64MB o más

\*NOTA: Los servidores pueden residir en el mismo equipo o tener uno para cada uno.

- Software
	- Red Hat 7.0
	- Apache 1.0
	- Sybase SQL Server 11.0
	- Power Site 7.0 para diseño de pantallas
	- Xara 3D4 para el diseño de gráficos e imágenes del sistema
	- Compilador de C para cgi's
	- Sybase Advantage 11.5.1.3 para sp's
	- XThin Pro v6.2 para programación
	- Power Designer 9.0 para diagramas UML
	- Microsoft Word y Microsoft Excel 97 para documentación
	- Microsoft Explorer v5.0 ó Netscape para pruebas y visualización de las pantallas

\*NOTA: Este Software es el que se utilizará para la implantación del Sistema.

# **3.2 ANÁLISIS**

El *Análisis* es el segundo flujo de trabajo que establece el Proceso Unificado donde se analizan los requisitos que se describieron en el primer flujo, de manera que se puedan clasificar y estructurar de acuerdo a los casos de uso.

Para el análisis del sistema se utiliza un modelo de objetos conceptuales llamado *modelo de análisis* el cual:

- Ofrece una especificación más precisa de los requisitos que la que se tiene con el modelo de casos de uso, pero tomándolos como base para mayor detalle.
- Utiliza el lenguaje de los desarrolladores para pensar y entender el funcionamiento interno del sistema.
- Estructura los requisitos de modo que facilita su comprensión, su realización, modificación y mantenimiento.
- Es la primera aproximación al modelo de diseño, por lo cual es una entrada fundamental para el diseño y la implantación del sistema.

Para el análisis se realizaron los siguientes diagramas que muestran los elementos abstraídos que servirán como componentes para visualizar el sistema como tal:

### *Diagrama de Interfaces*

Se utiliza para modelar la interacción entre el sistema y sus actores, en la cual se puede recibir información, peticiones de los usuarios o de sistemas externos. Los componentes de estos diagramas son llamados clases de interfaz humana porque en la mayoría de los casos representan pantallas, ventanas o formularios que componen el sistema.

# *Diagrama de Manejo de Datos*

Se utiliza para modelar información que se mantiene por un largo periodo o que permanece dentro del sistema, se refiere a la información que es persistente, es decir, que existe aún después de que el proceso que lo creó deja de existir.

Los componentes de estos diagramas son llamados clases de entidad, las cuales modelan la información y el comportamiento de algún fenómeno o concepto, como por ejemplo un objeto del mundo real o un suceso. En la mayoría de los casos, las clases de entidad se derivan directamente de una clase de entidad de negocio o de una clase de dominio (tomada del modelo de objetos del negocio), con la diferencia fundamental, que las primeras representan elementos manejados propiamente por el sistema, mientras que las segundas representan elementos del negocio que en ocasiones el sistema no maneja en absoluto. Por esto, las clases de entidad reflejan solamente la información necesaria de manera abstracta, beneficiando así a los desarrolladores en el diseño e implantación del sistema, incluyendo su soporte de persistencia.

Las clases de entidad muestran una estructura de datos lógica y contribuyen a comprender de qué información depende el sistema, permitiendo a los elementos de manejo de datos aislar los cambios en la información que representan.

### *Diagrama de Clases*

Muestra un conjunto de clases, interfaces y colaboraciones, así como sus relaciones. Se utiliza para modelar la vista de diseño estática de un sistema. Son importantes no sólo para visualizar, especificar y documentar modelos estructurales, sino también para construir sistemas aplicando ingeniería directa o inversa.

Cabe mencionar que estos diagramas son un superconjunto de los diagramas entidad - relación utilizados para el diseño lógico de bases de datos, además de que los diagramas de clases permiten también modelar su comportamiento de manera muy general.

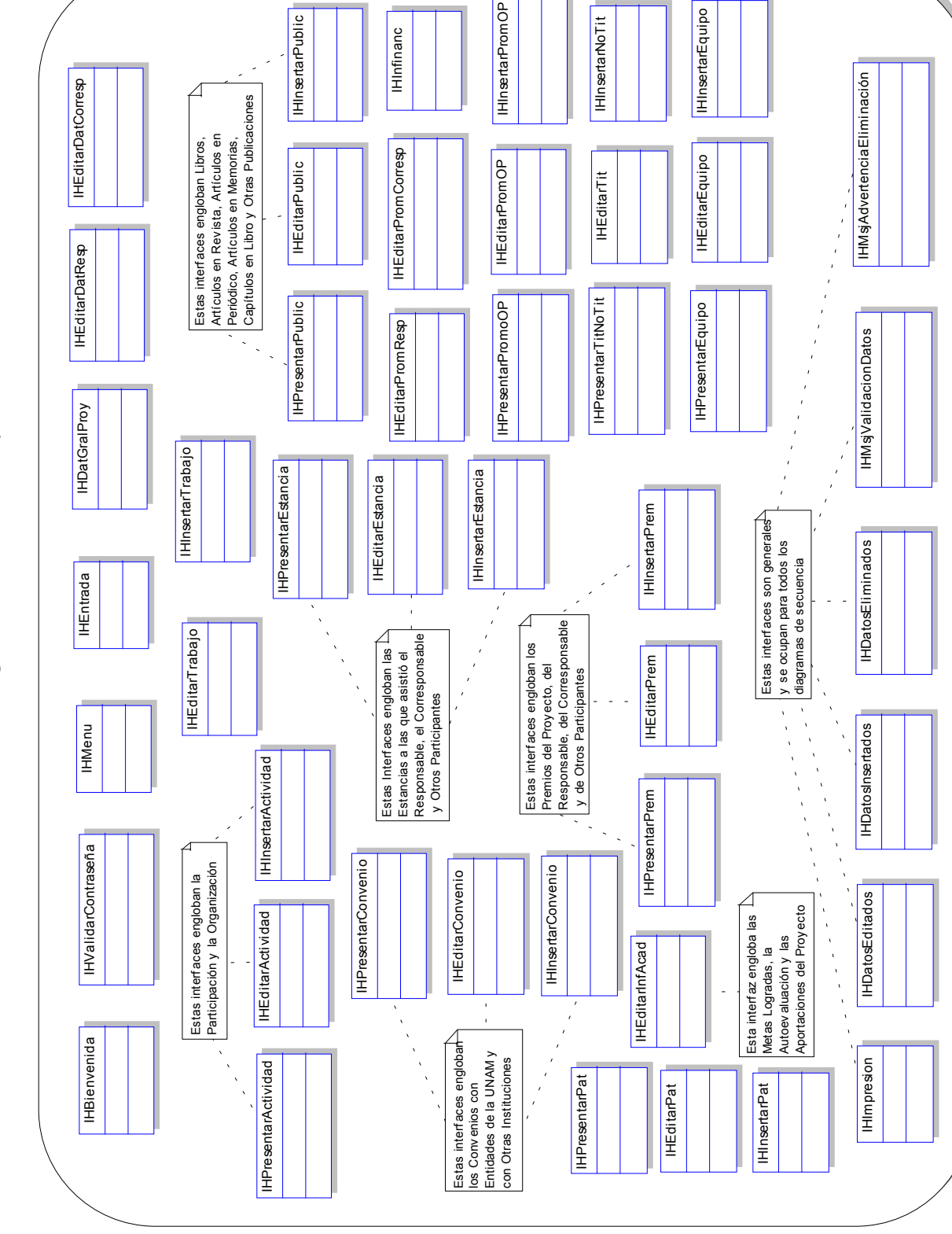

# *3.2.1 Diagrama de Intefaces*

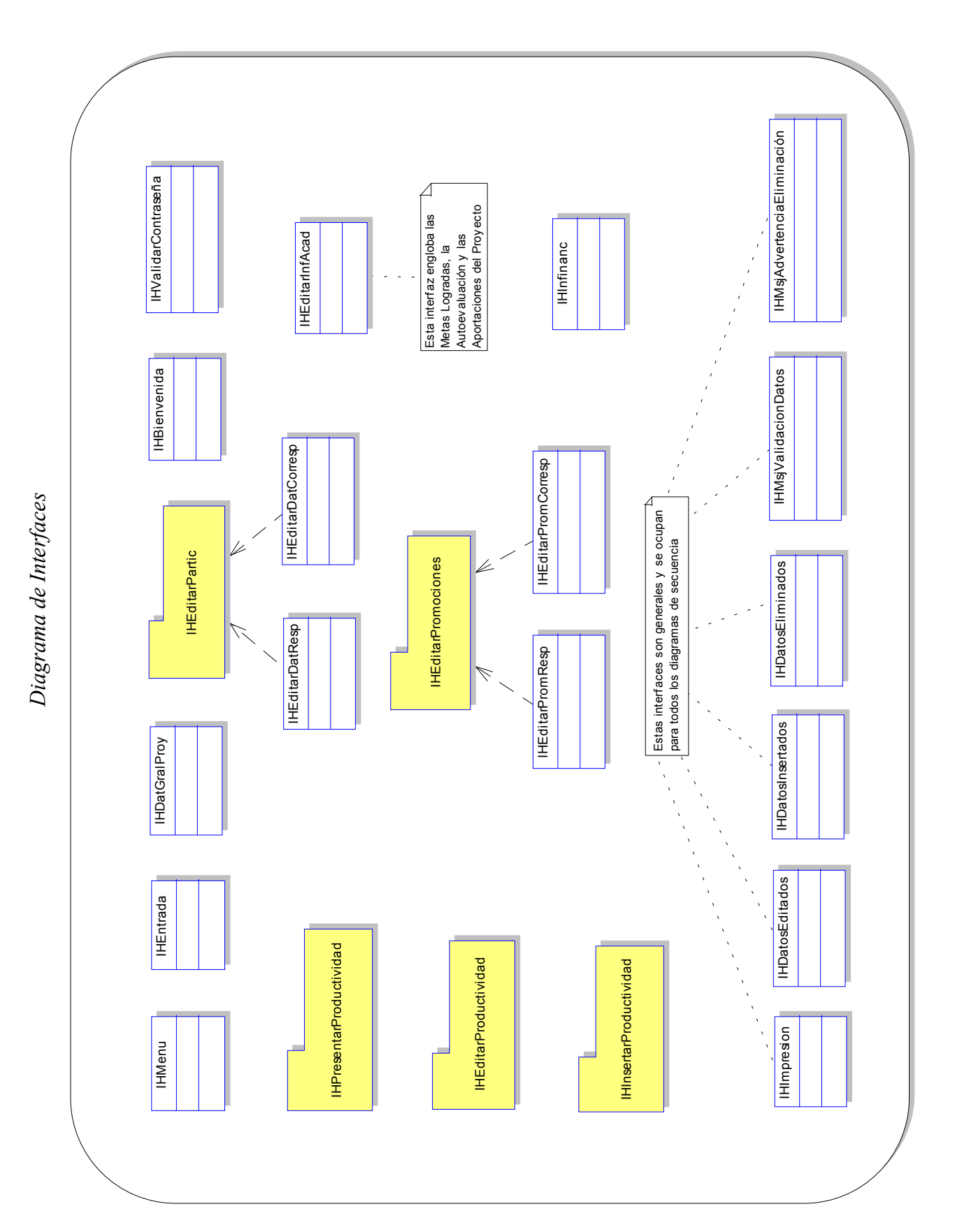

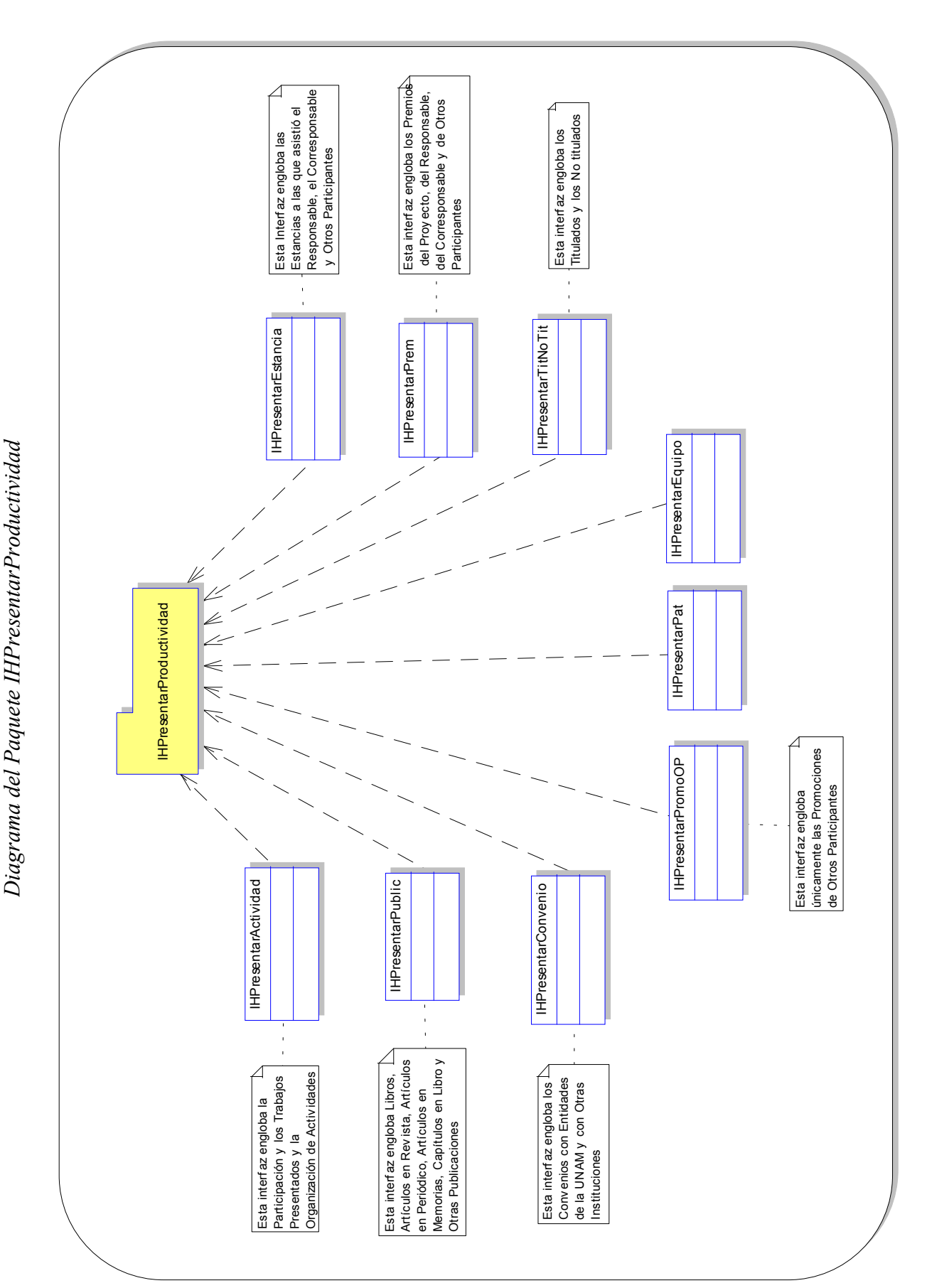

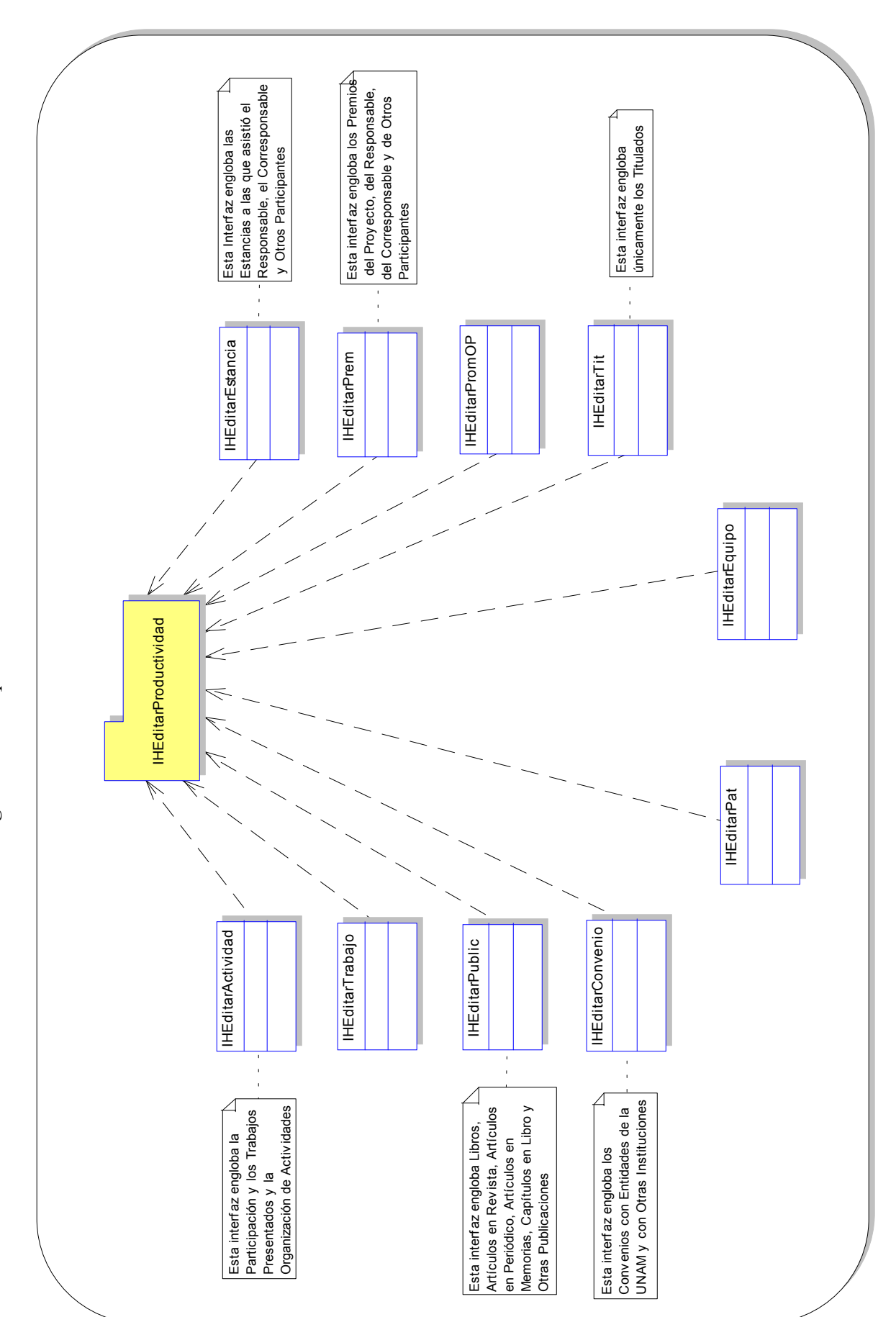

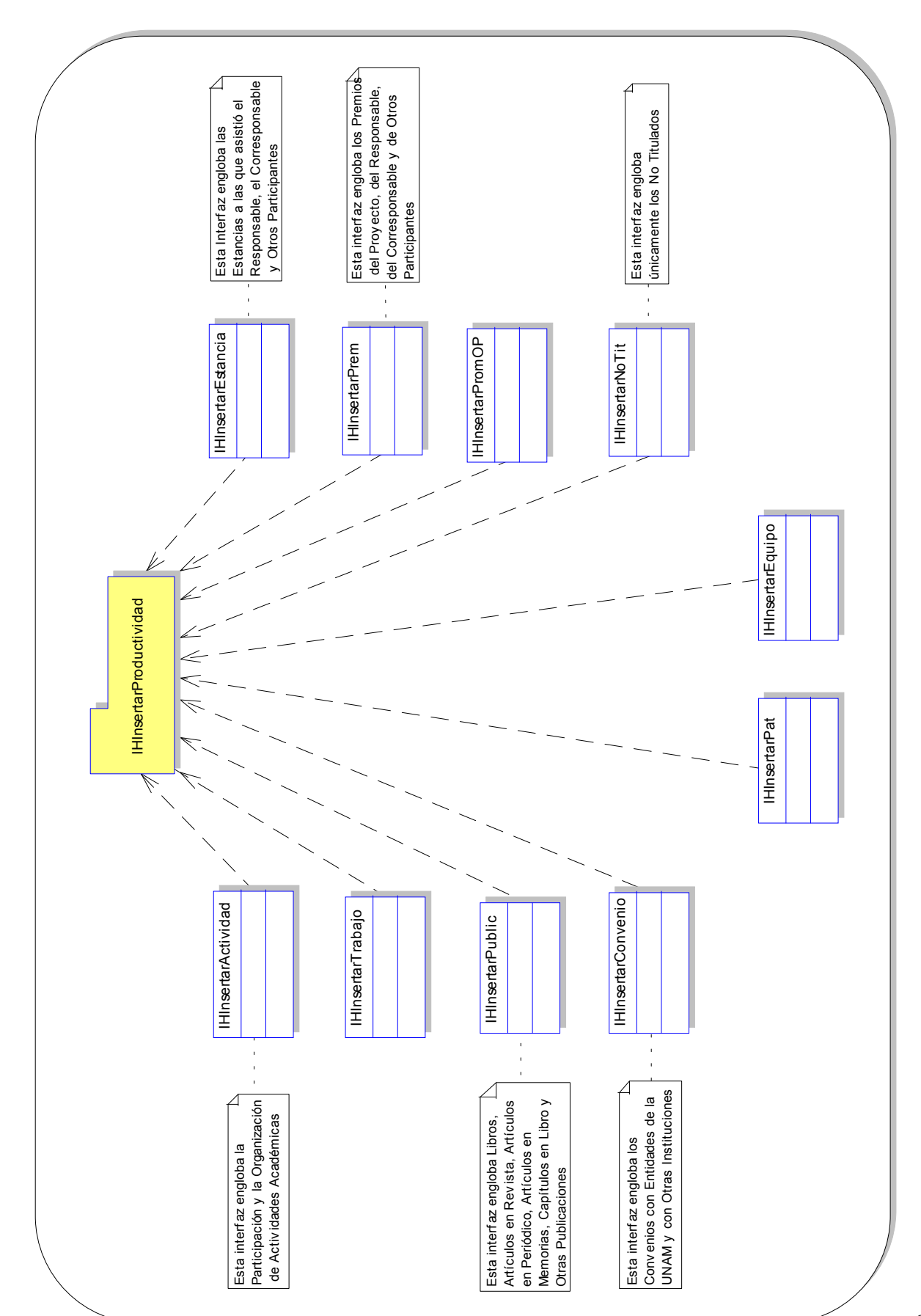

# *3.2.2 Diagrama Manejo de Datos*

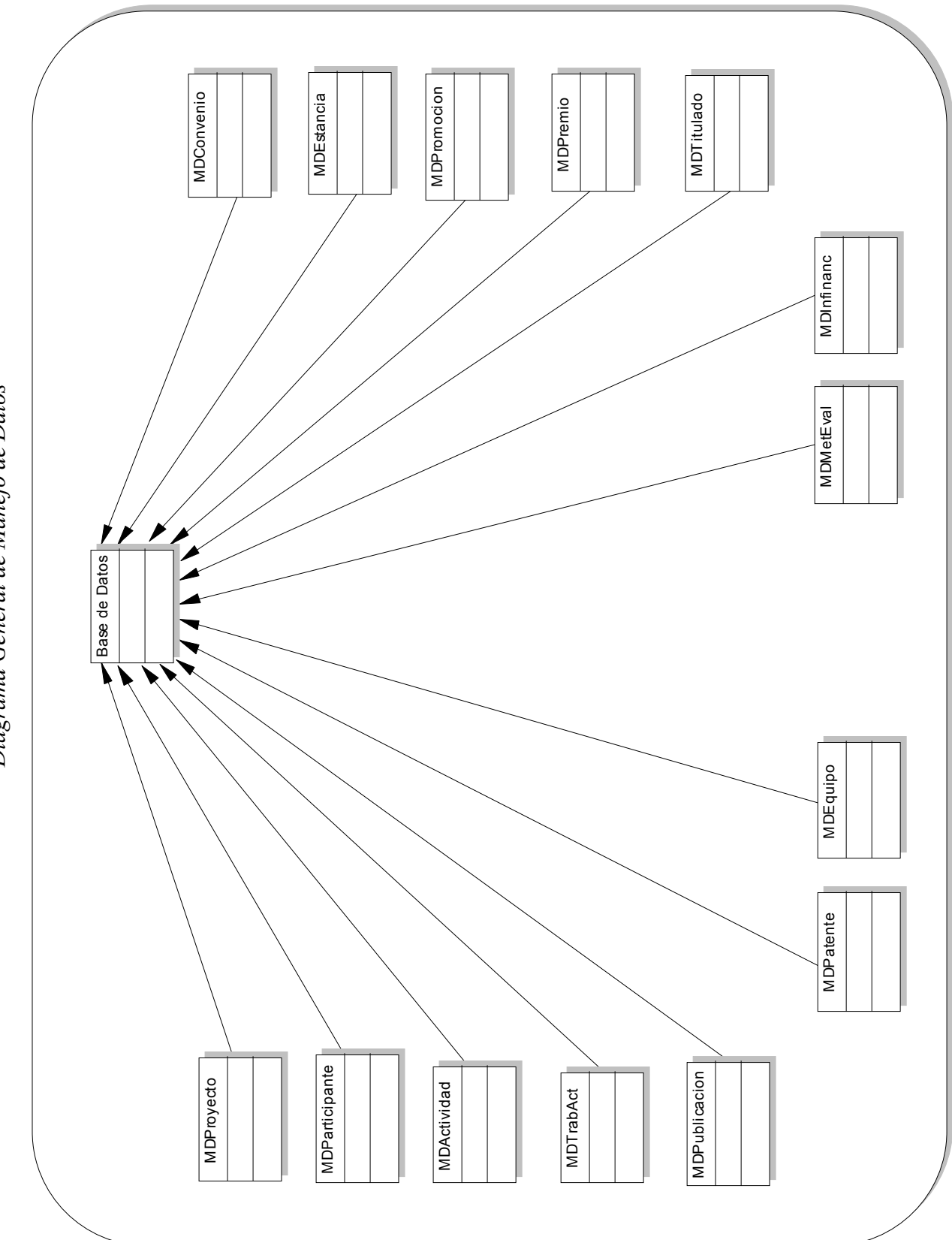

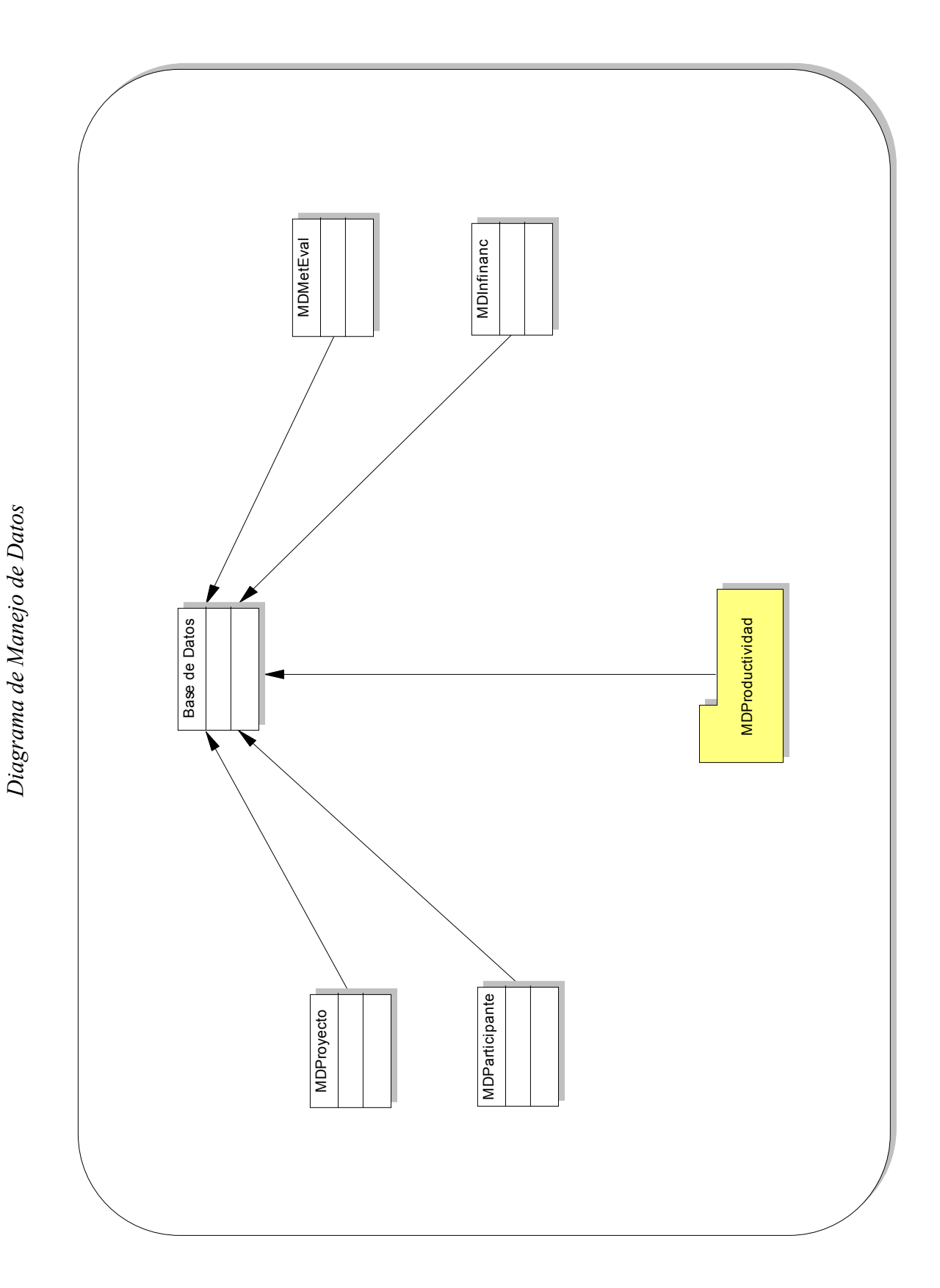

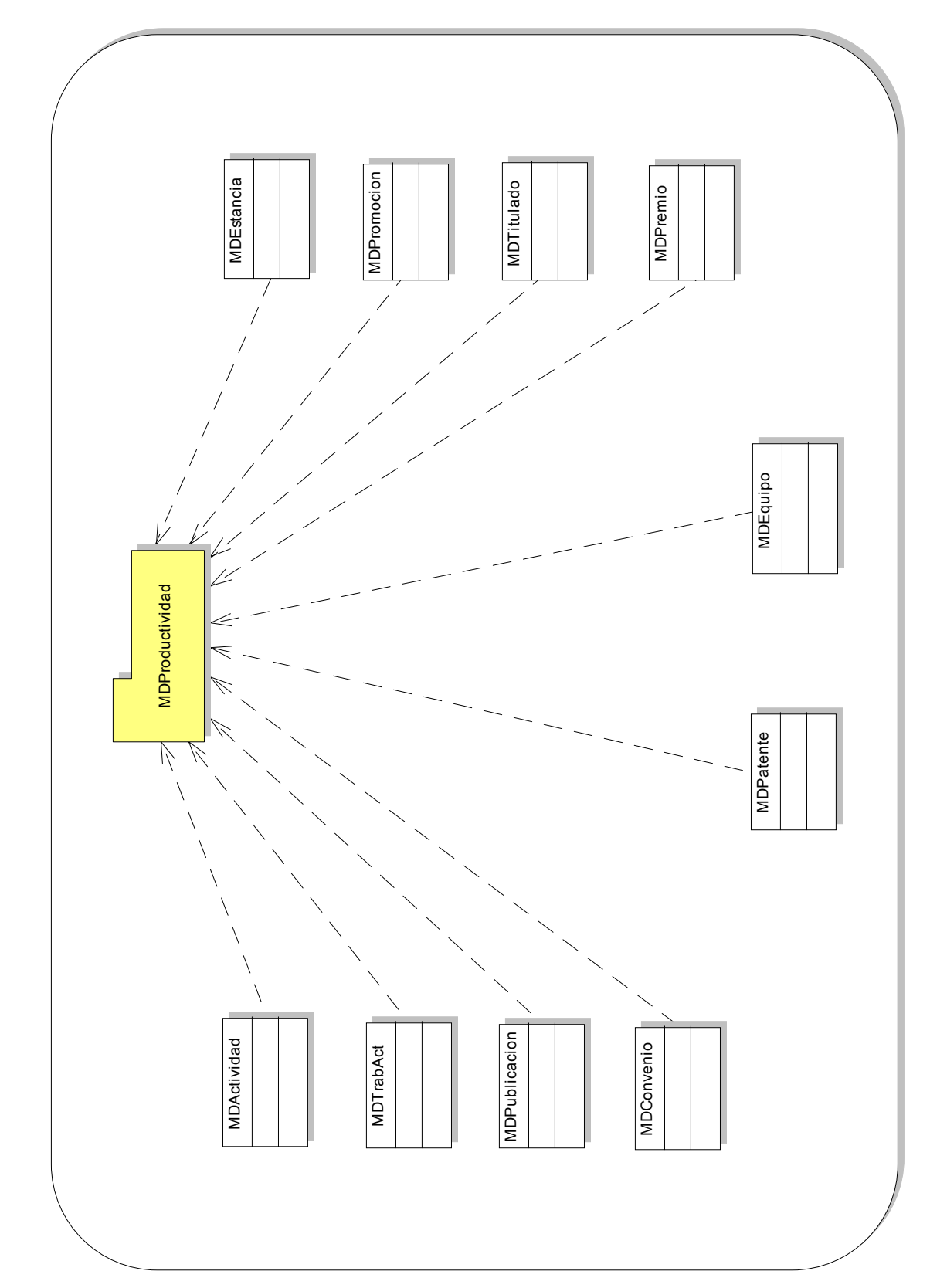

Diagrama del Paquete MDProductividad *grama del Pa quete MDProductividad*

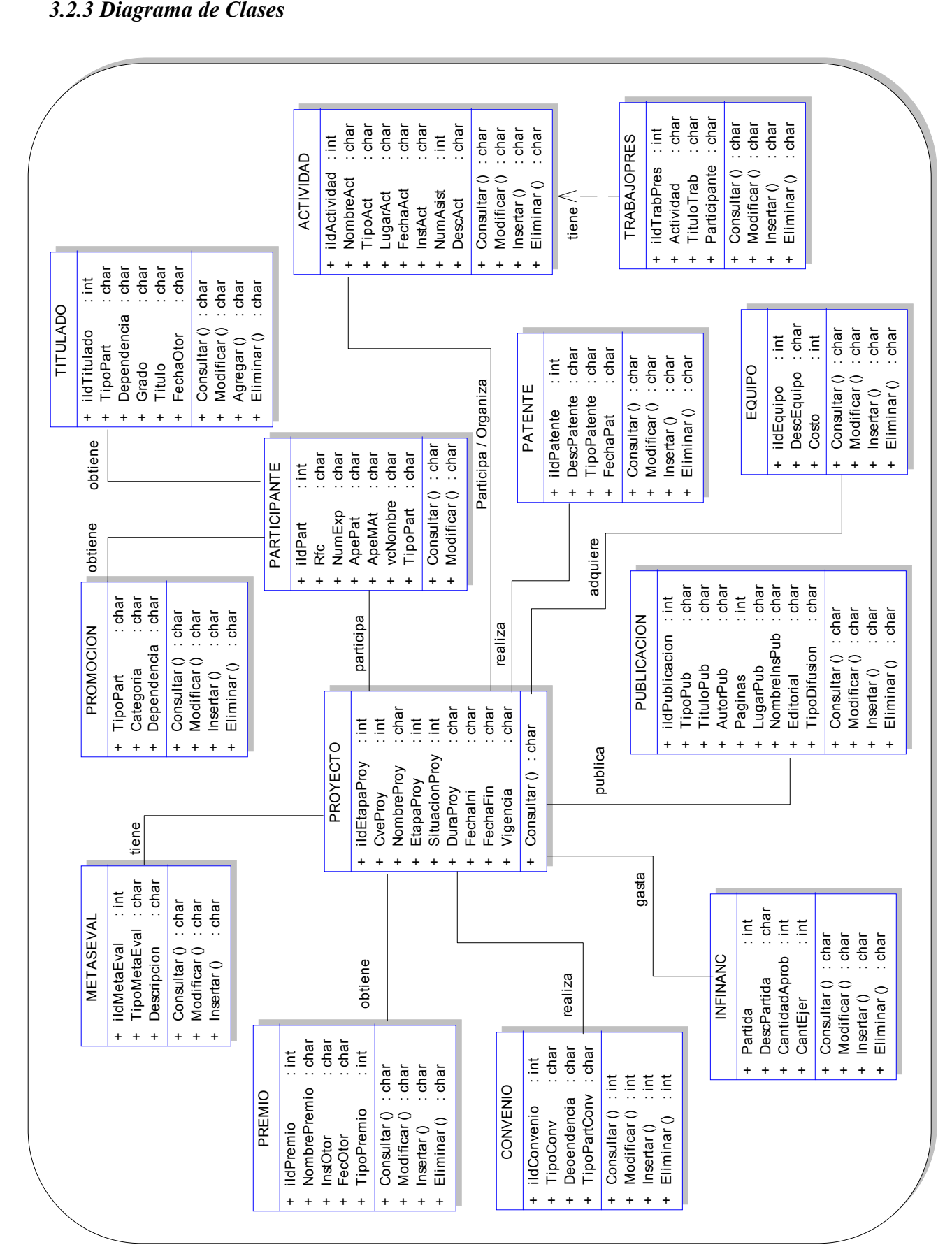

# **3.3 DISEÑO**

El *Diseño* del sistema tiene como propósito adquirir una comprensión profunda de los aspectos relacionados con los requisitos no funcionales y restricciones relacionadas con los lenguajes de programación, componentes reutilizables, sistemas operativos, tecnologías de interfaz de usuario, etc., además crea una entrada apropiada y es un punto de partida para las actividades de implantación capturando los requisitos con el fin de descomponer dichas actividades en partes mas pequeñas para un mejor manejo e implantación del sistema utilizando una notación común.

Dentro del diseño se hace un *modelo de diseño* que describe la realización física de los casos de uso, centrándose en el impacto que tienen dentro del sistema los requisitos funcionales, los no funcionales y algunas otras restricciones relacionadas con el entorno de implantación.

El modelo de diseño utiliza subsistemas o porciones del sistema que representan abstracciones de los componentes como la correspondencia entre el diseño y la implantación.

Para el diseño del sistema en cuestión se realizaron los siguientes diagramas que muestran las actividades que realizará el sistema utilizando los componentes del sistema:

### *Diagramas de Actividades*

Son diagramas que se utilizan para mostrar el flujo de control entre las actividades que realiza el sistema. Las actividades producen finalmente alguna acción que refleja un cambio en el estado del sistema o la devolución de un valor. Además los diagramas de actividades ilustran la vista dinámica de un sistema.

Para el sistema en cuestión se realizaron diagramas de actividades muy generales de la funcionalidad del sistema.

### *Diagramas de Secuencia*

Se utilizan para modelar los aspectos dinámicos del sistema, y para manejar la ordenación temporal de los mensajes. Se forman colocando en la parte superior del diagrama los objetos participantes en la interacción colocando el objeto inicial en la parte izquierda y los siguientes a la derecha en orden de aparición. Los mensajes que los objetos envían o reciben entre ellos, se colocan en orden de sucesión en el tiempo, de arriba hacia abajo. Cada objeto tiene una línea discontinua vertical que representa la existencia del objeto a lo largo de un período de tiempo llamada línea de vida, la cual comienza con la recepción de un mensaje estereotipado y termina de la misma manera. El período de tiempo durante el cual un objeto ejecuta su acción se representa por un rectángulo delgado y estrecho llamado foco de control, el cual se coloca sobre la línea de vida de cada objeto. La parte superior del rectángulo se alinea con el comienzo de la acción y la inferior con su terminación.

# *Diagrama de Componentes*

Muestra el conjunto de componentes que forman a un sistema y las relaciones que existen entre ellos. Cada componente representa uno o varios elementos físicos de un sistema como pueden ser archivos ejecutables, imágenes, documentos, también pueden contener paquetes o subsistemas que se utilizan para agrupar elementos del modelo en bloques más grandes. Un diagrama de componentes describe también la vista de implantación estática del sistema y en la mayoría de los casos se utilizan para modelar código fuente, versiones ejecutables, bases de datos físicas y sistemas adaptables.

### *Diagrama de Despliegue o Instalación*

Muestra la configuración de nodos que participan en la ejecución del sistema y la de los componentes que residen en ellos así como sus relaciones, se utiliza para describir la vista de despliegue estática de una arquitectura. La mayoría de las veces modela la topología del hardware sobre el que se utiliza el sistema, donde cada nodo representa un dispositivo físico.

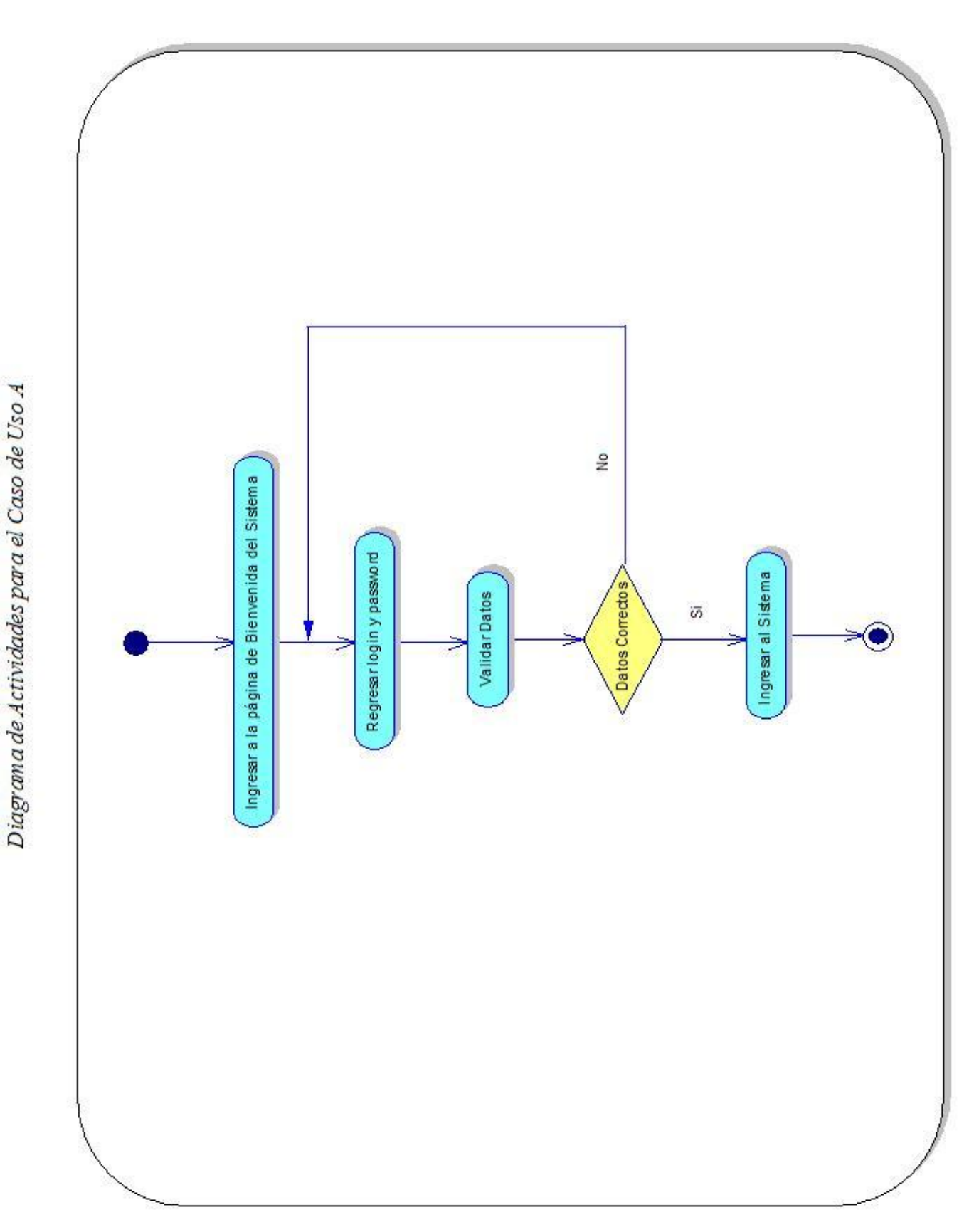

# *3.3.1 Diagramas de Actividades*

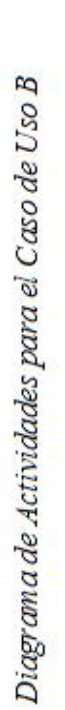

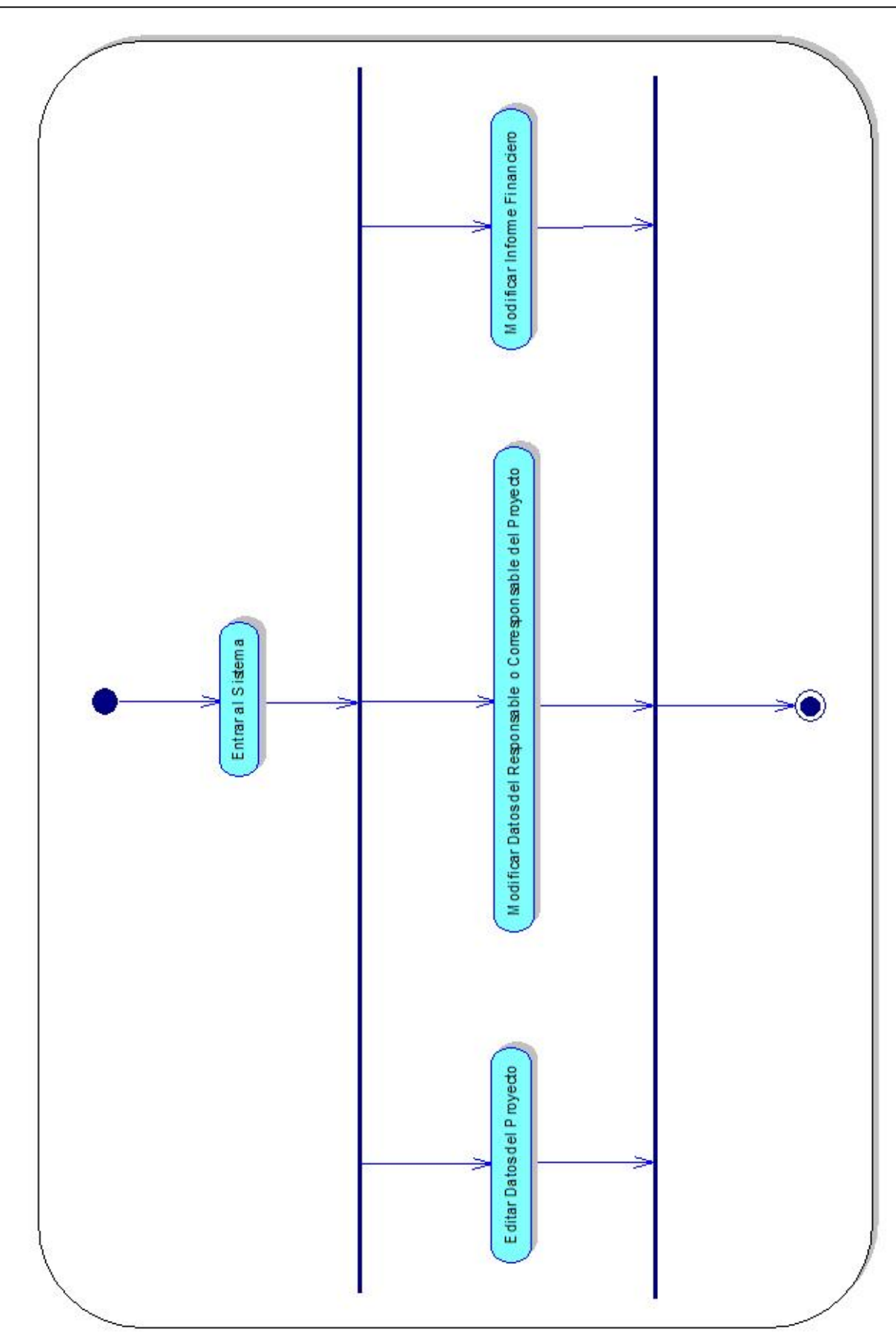

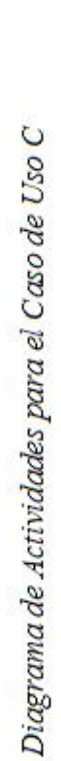

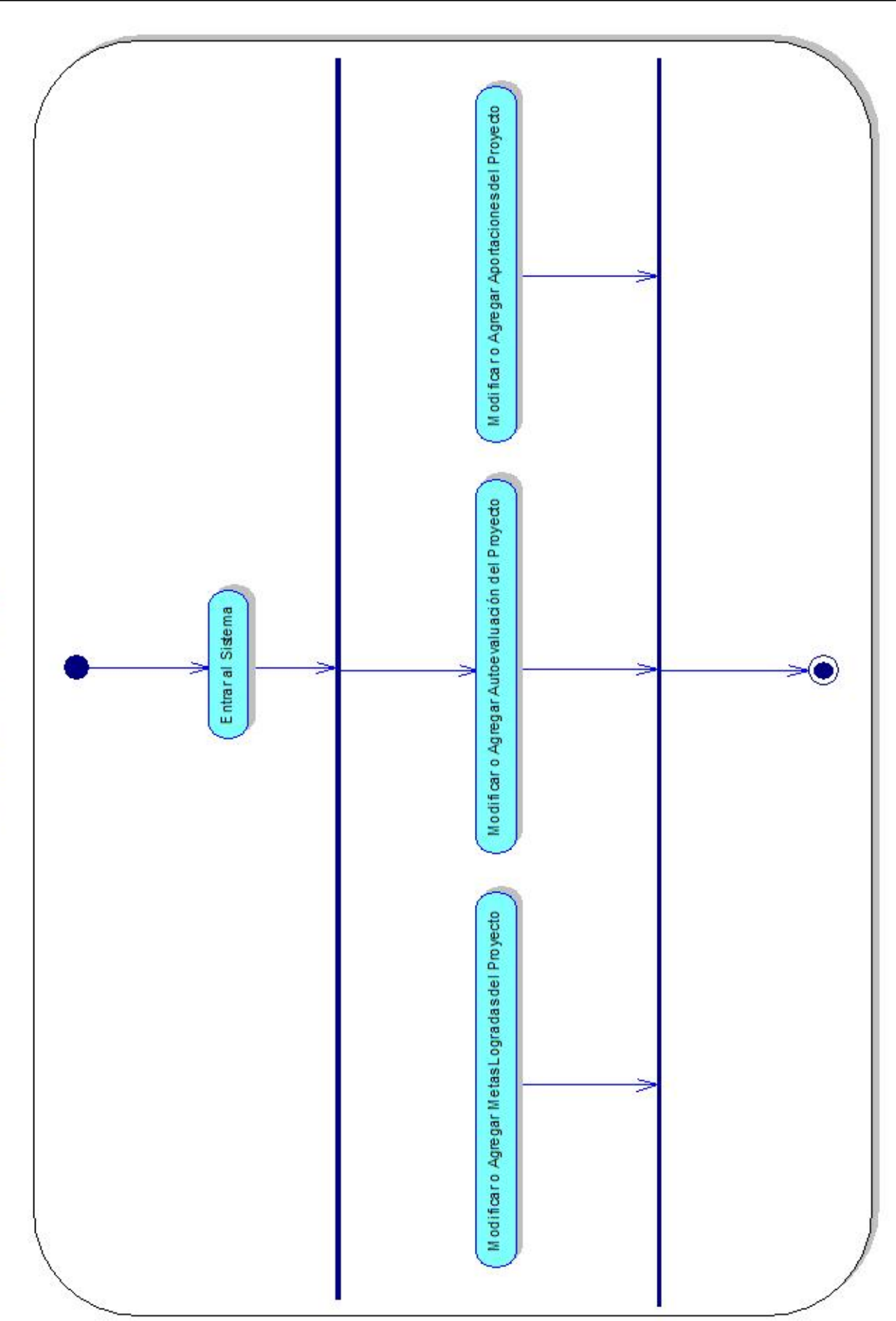

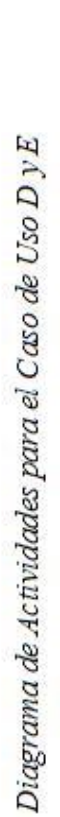

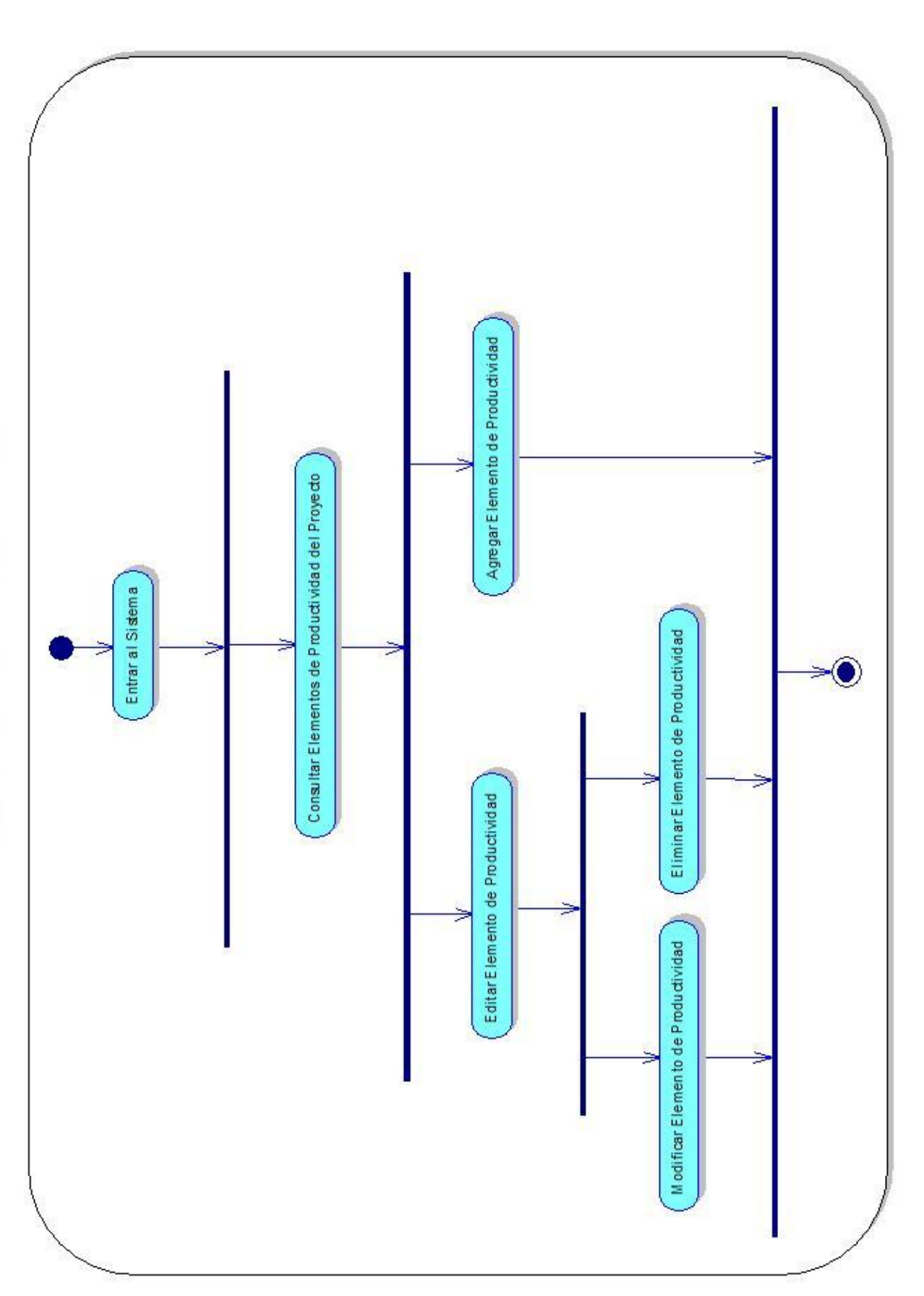

# *3.3.2 Diagramas de Secuencia*

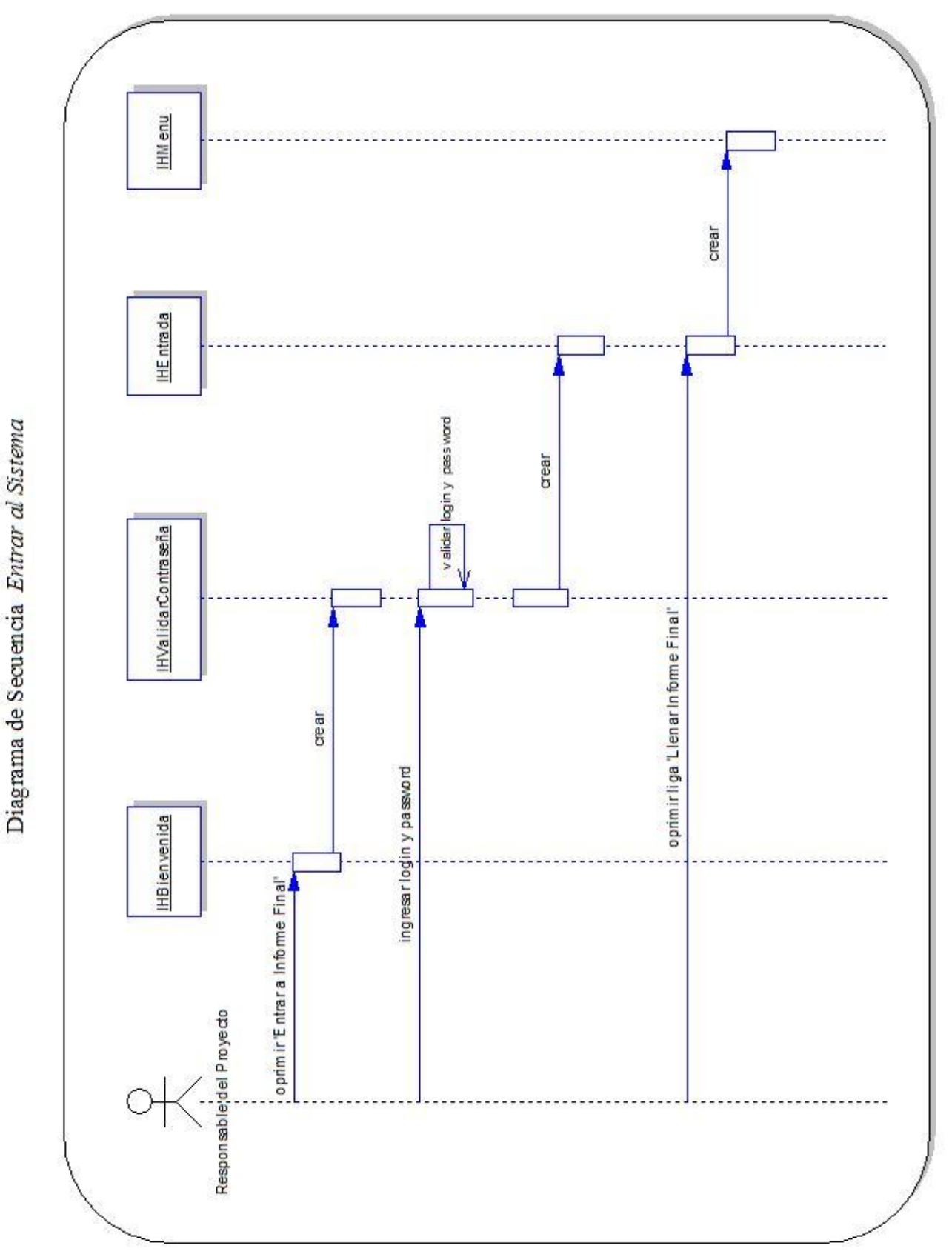

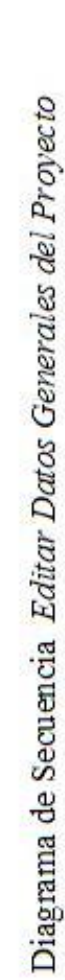

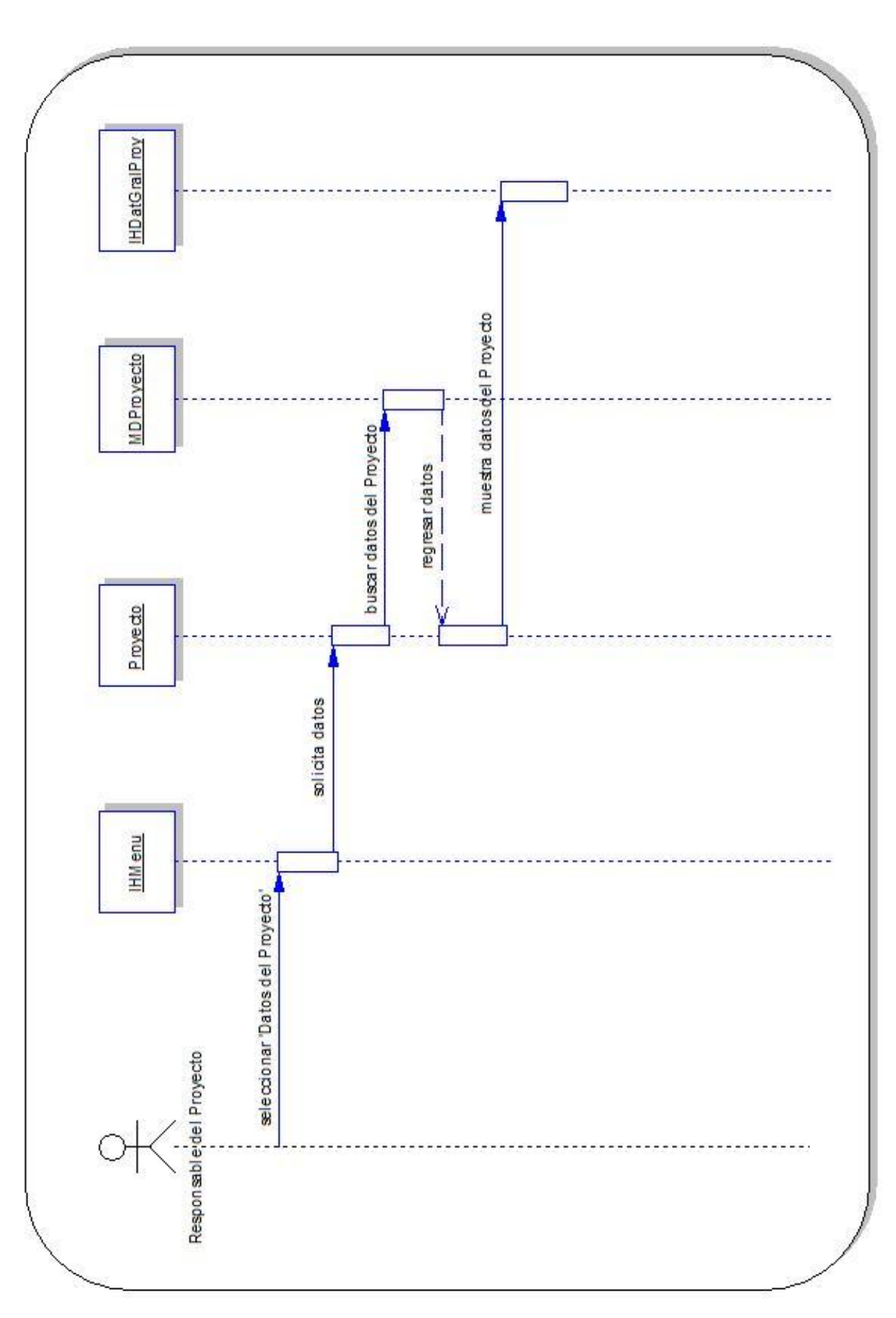

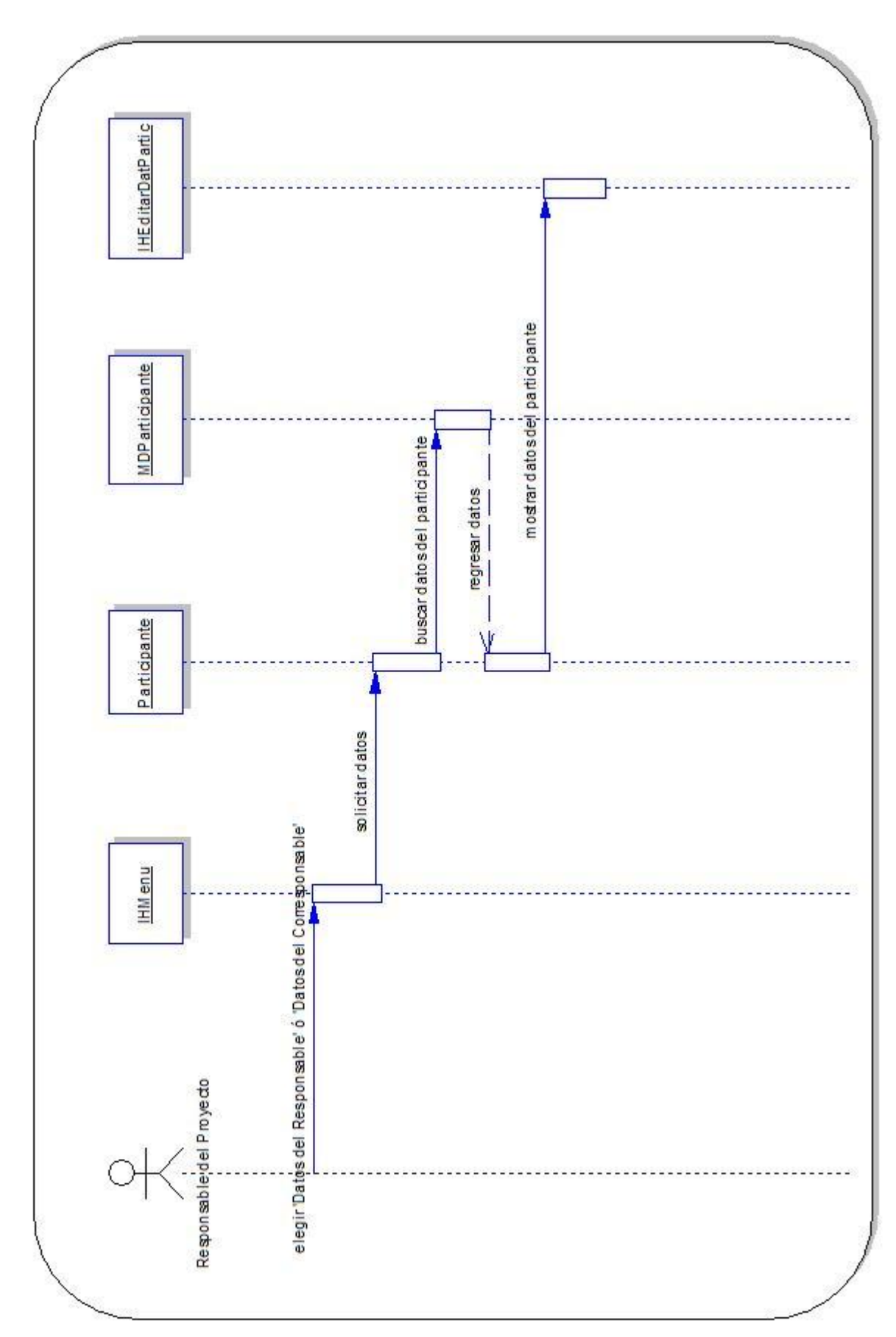

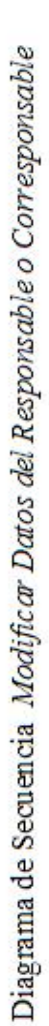

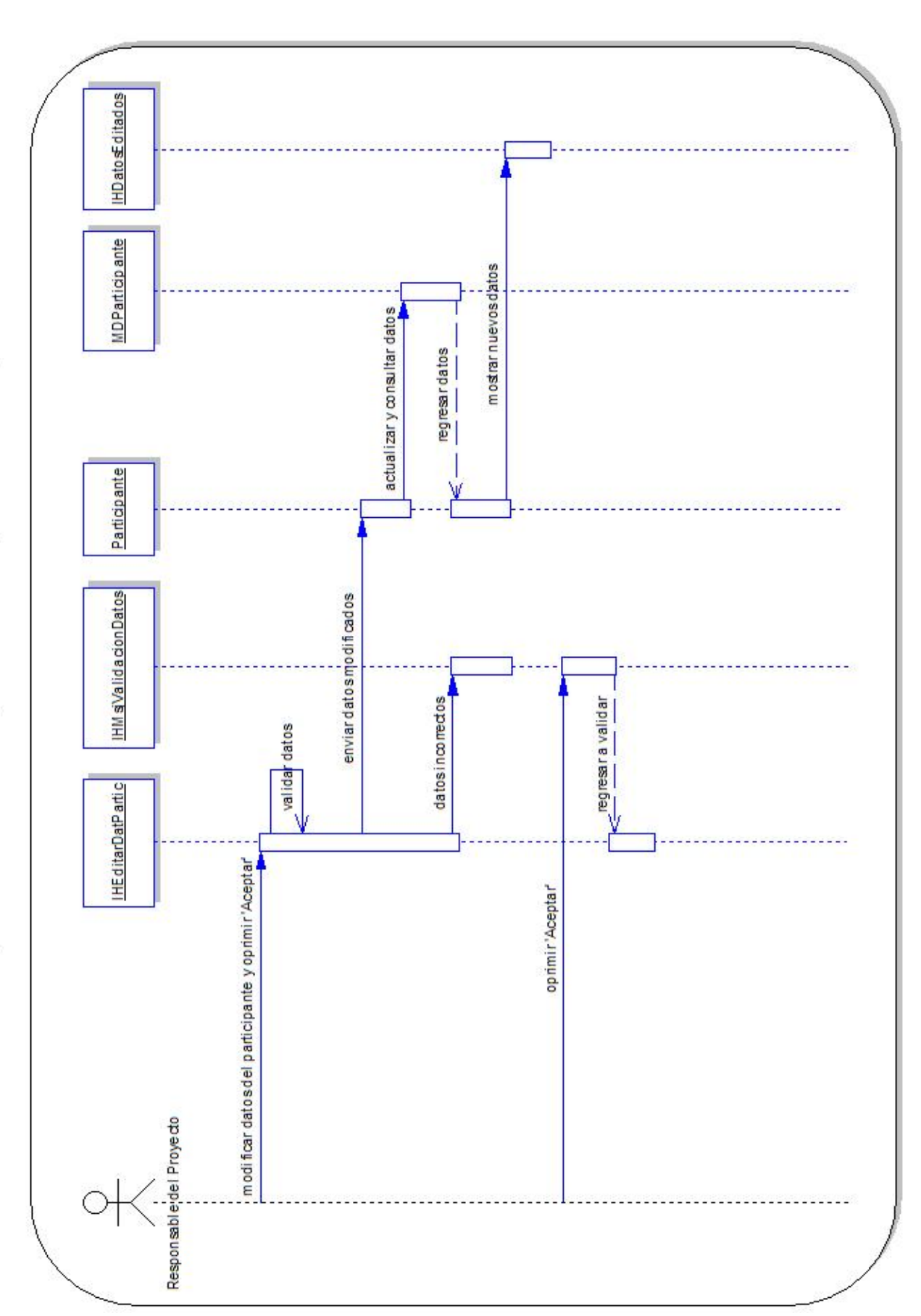

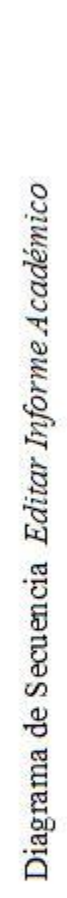

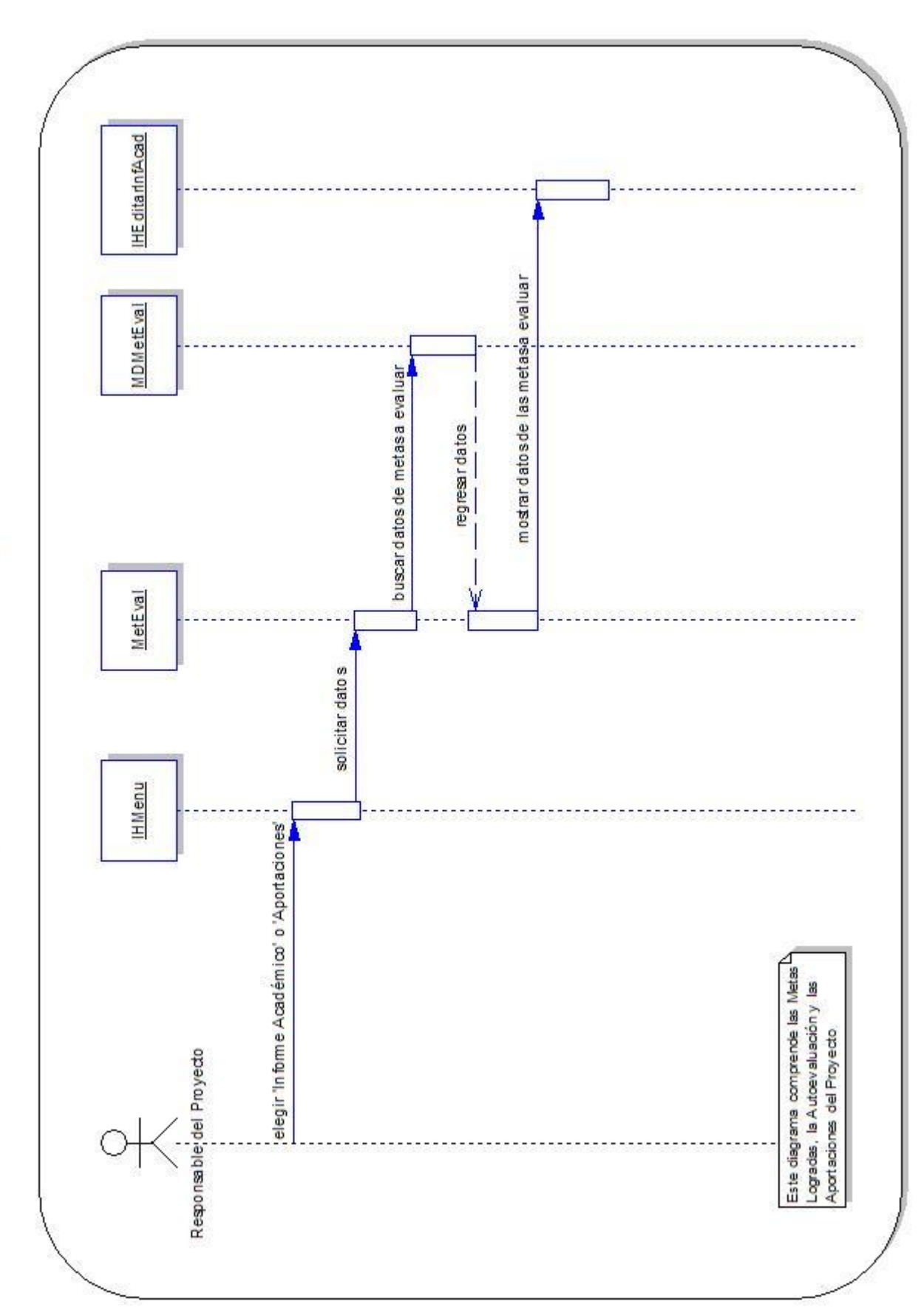

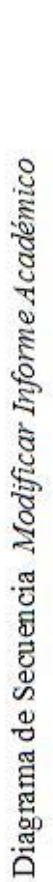

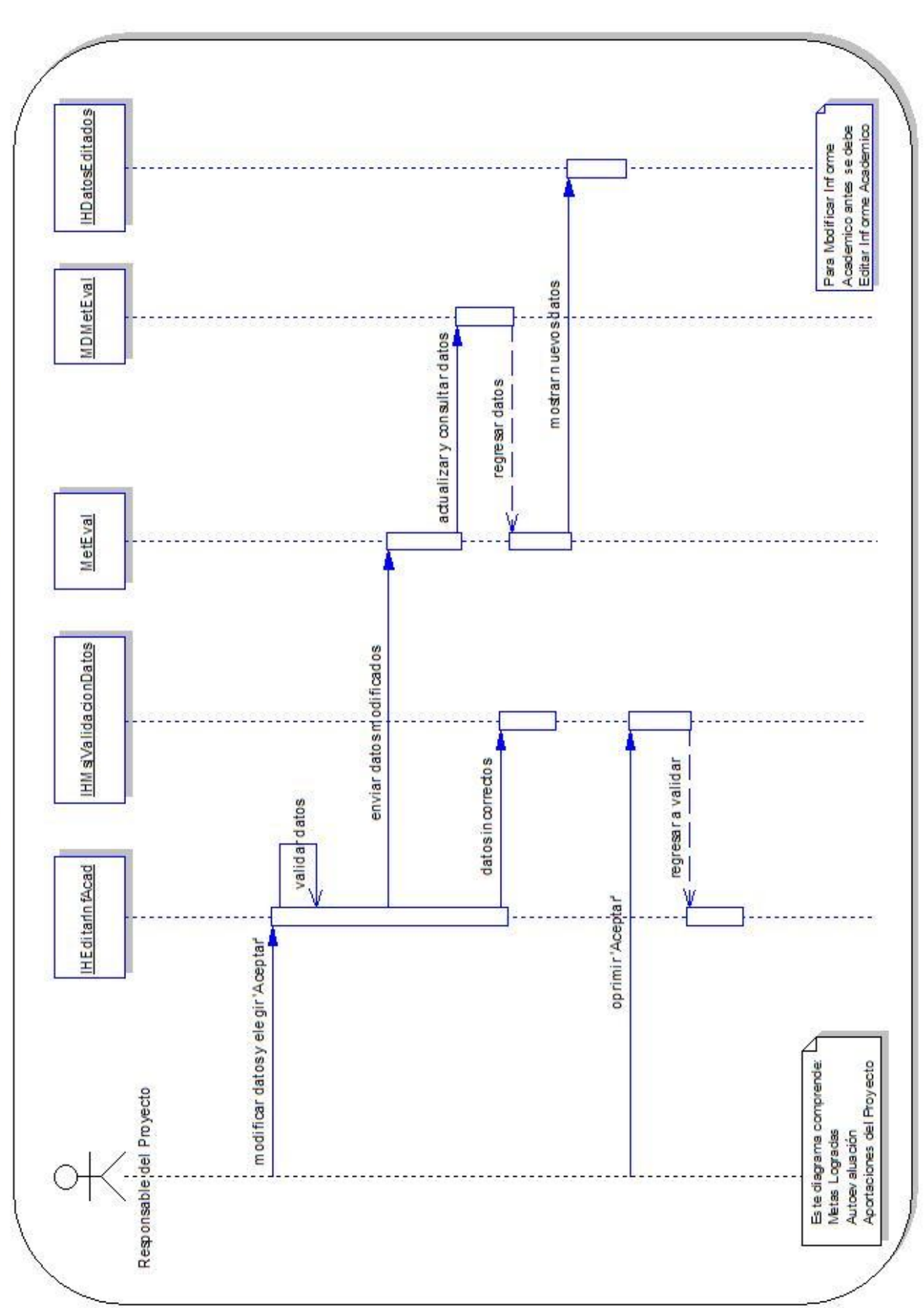
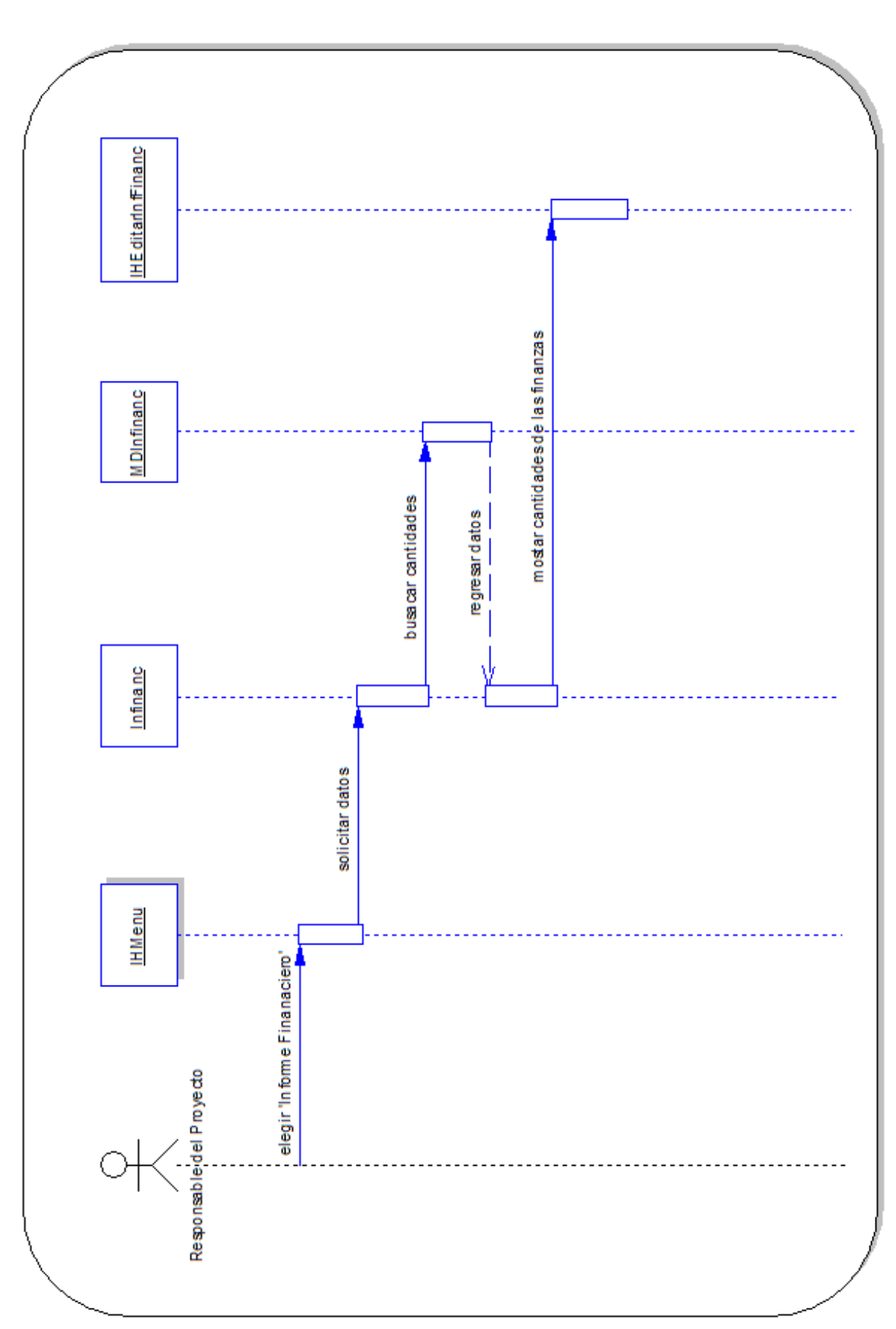

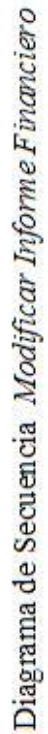

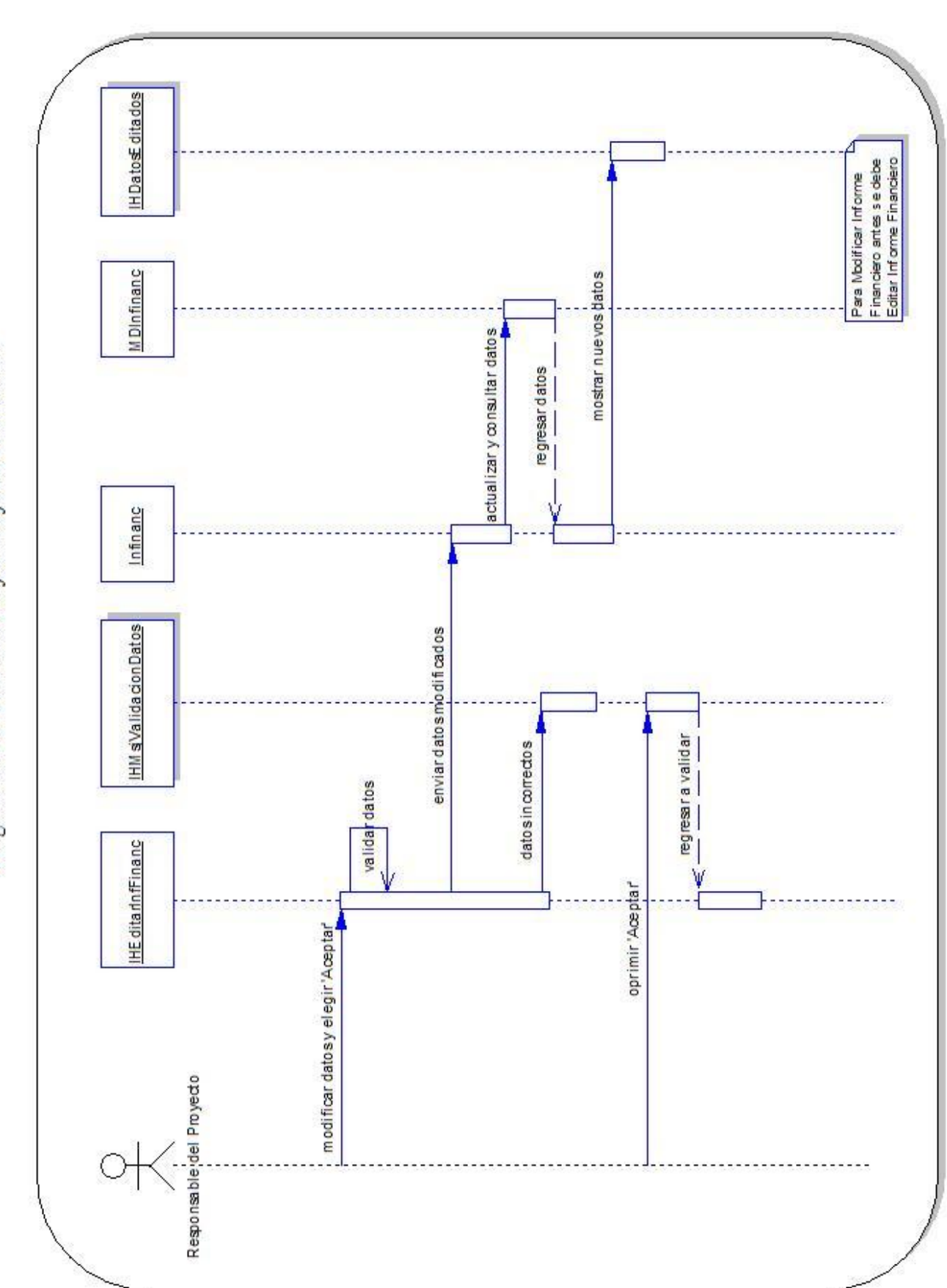

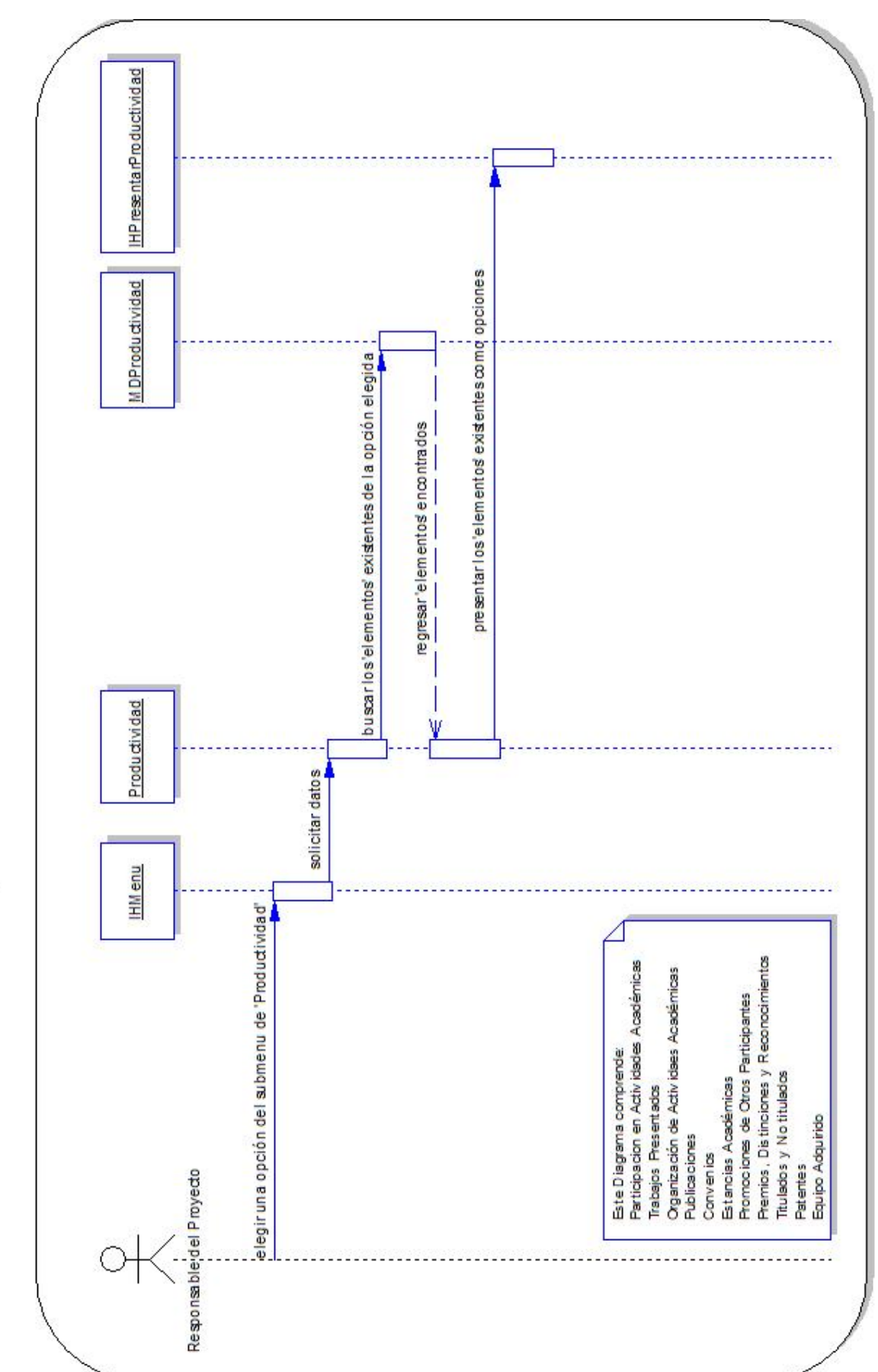

Diagrama de Secuencia Presentar Productividad

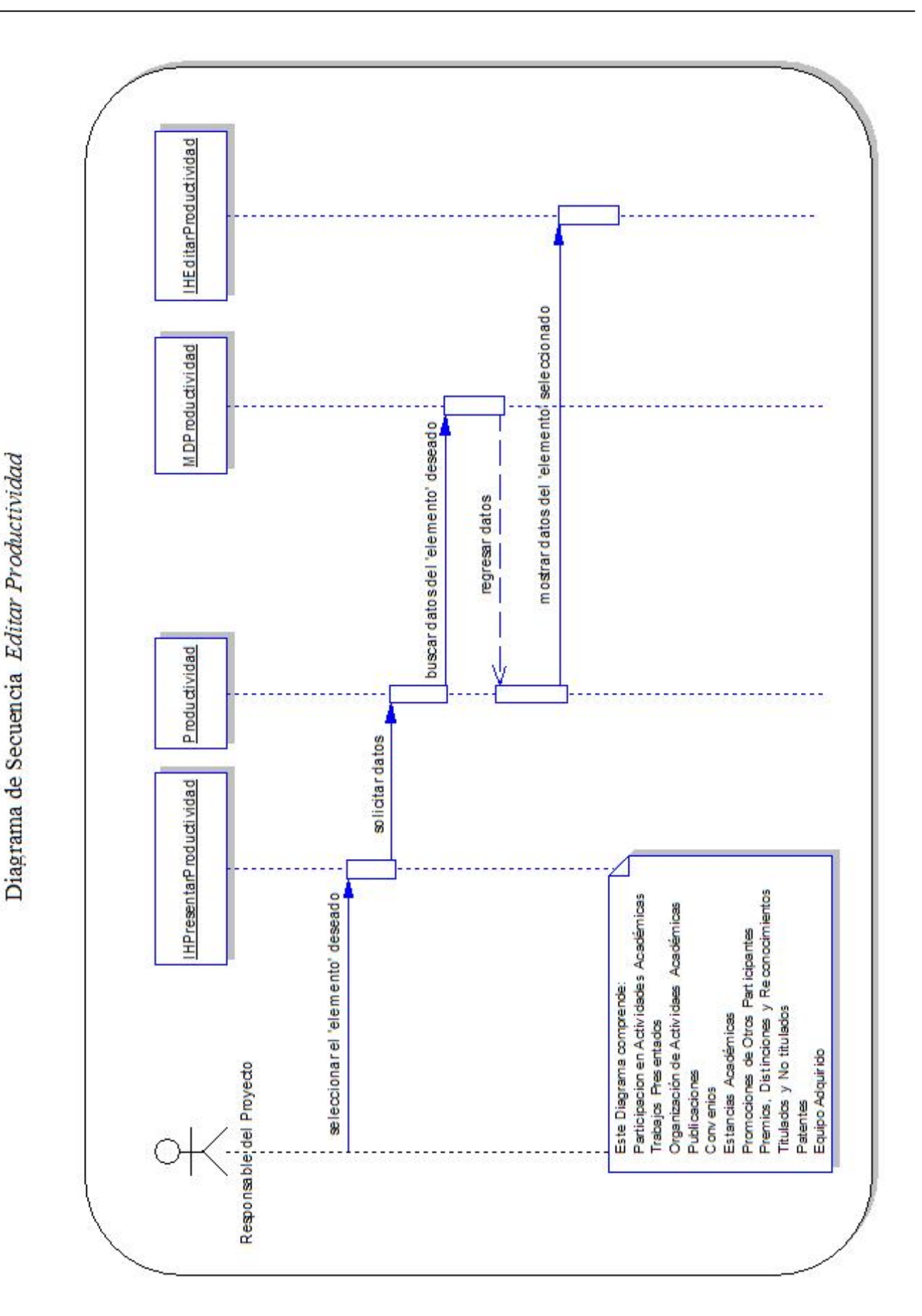

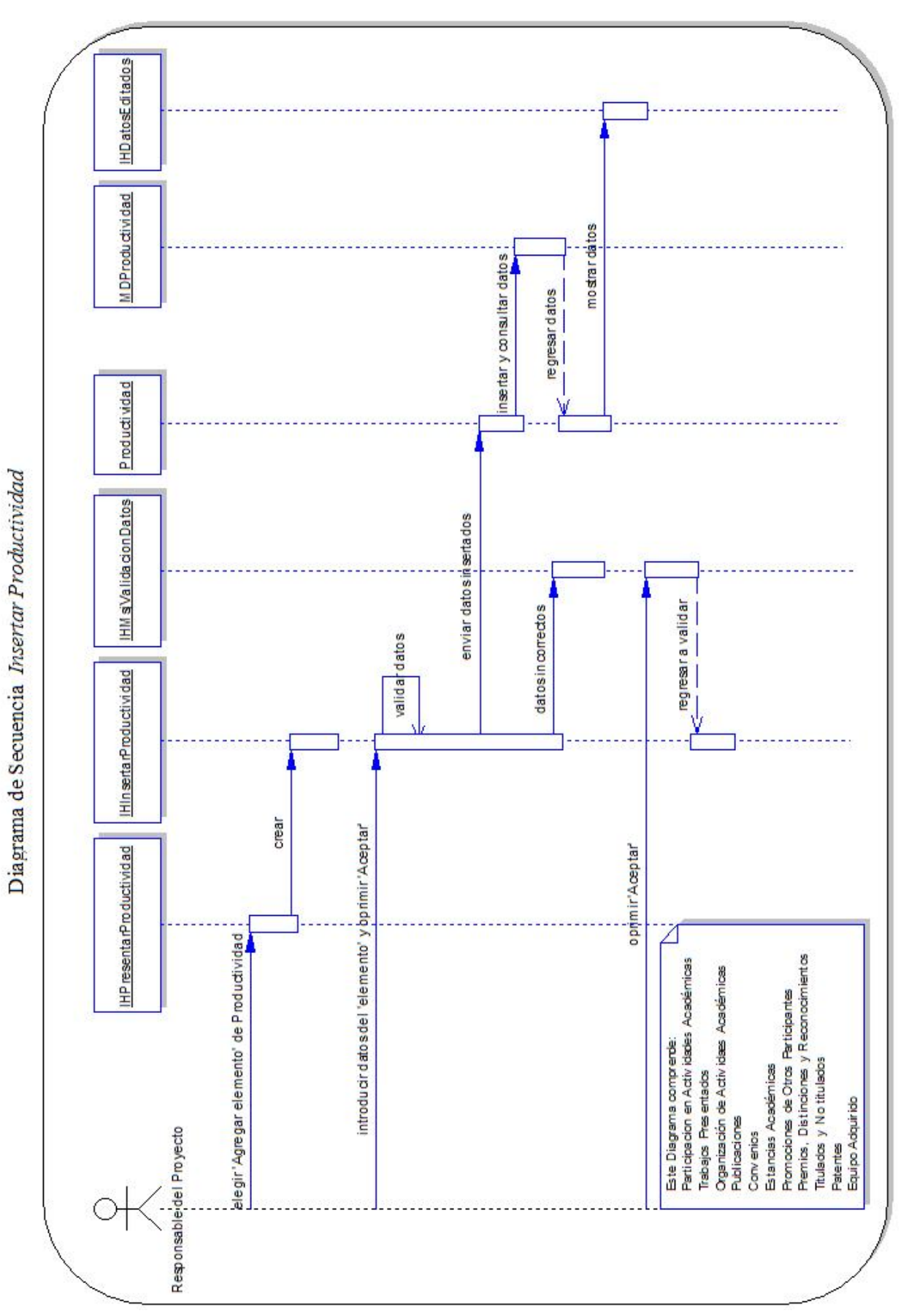

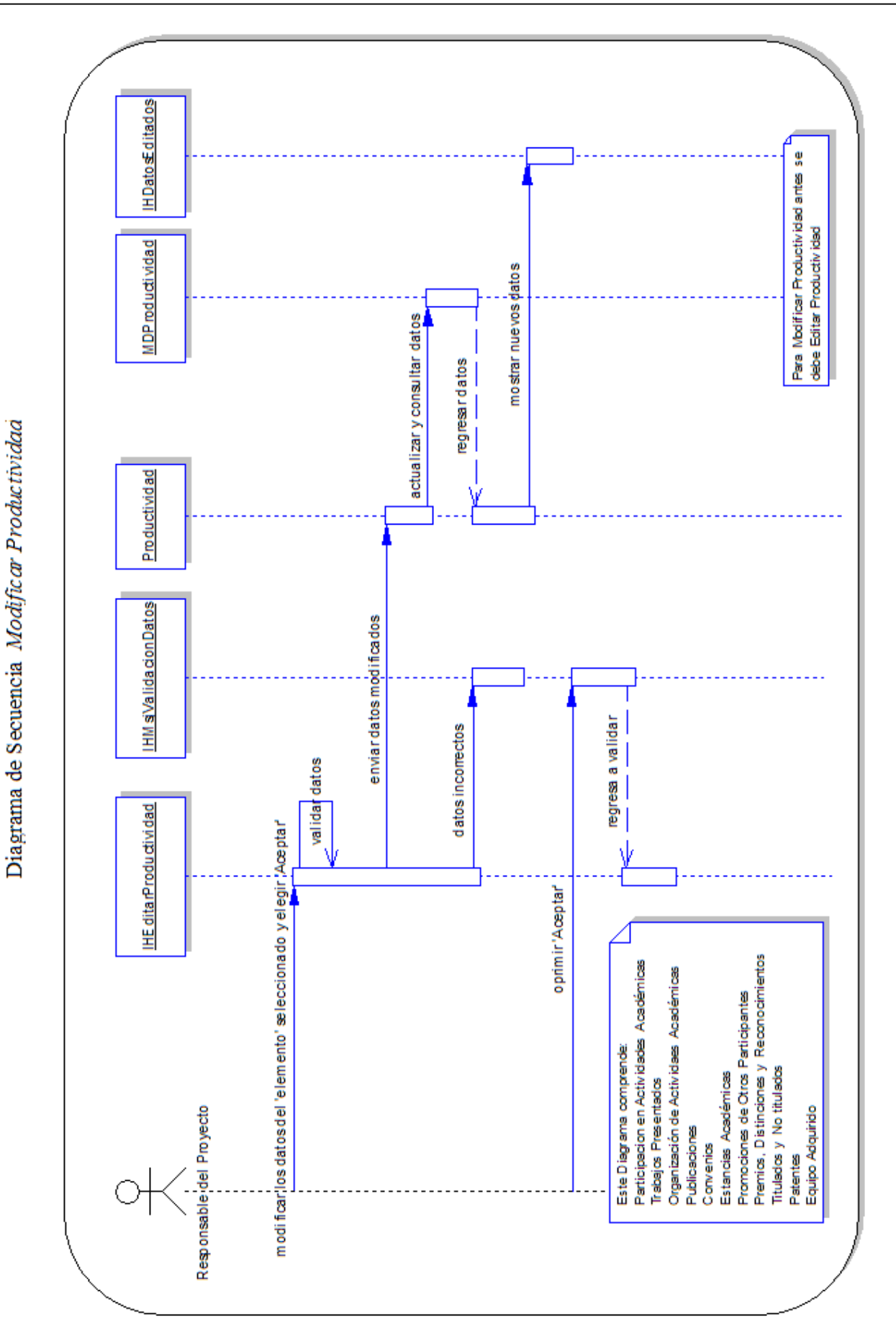

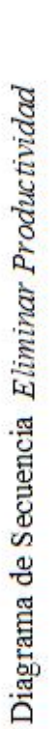

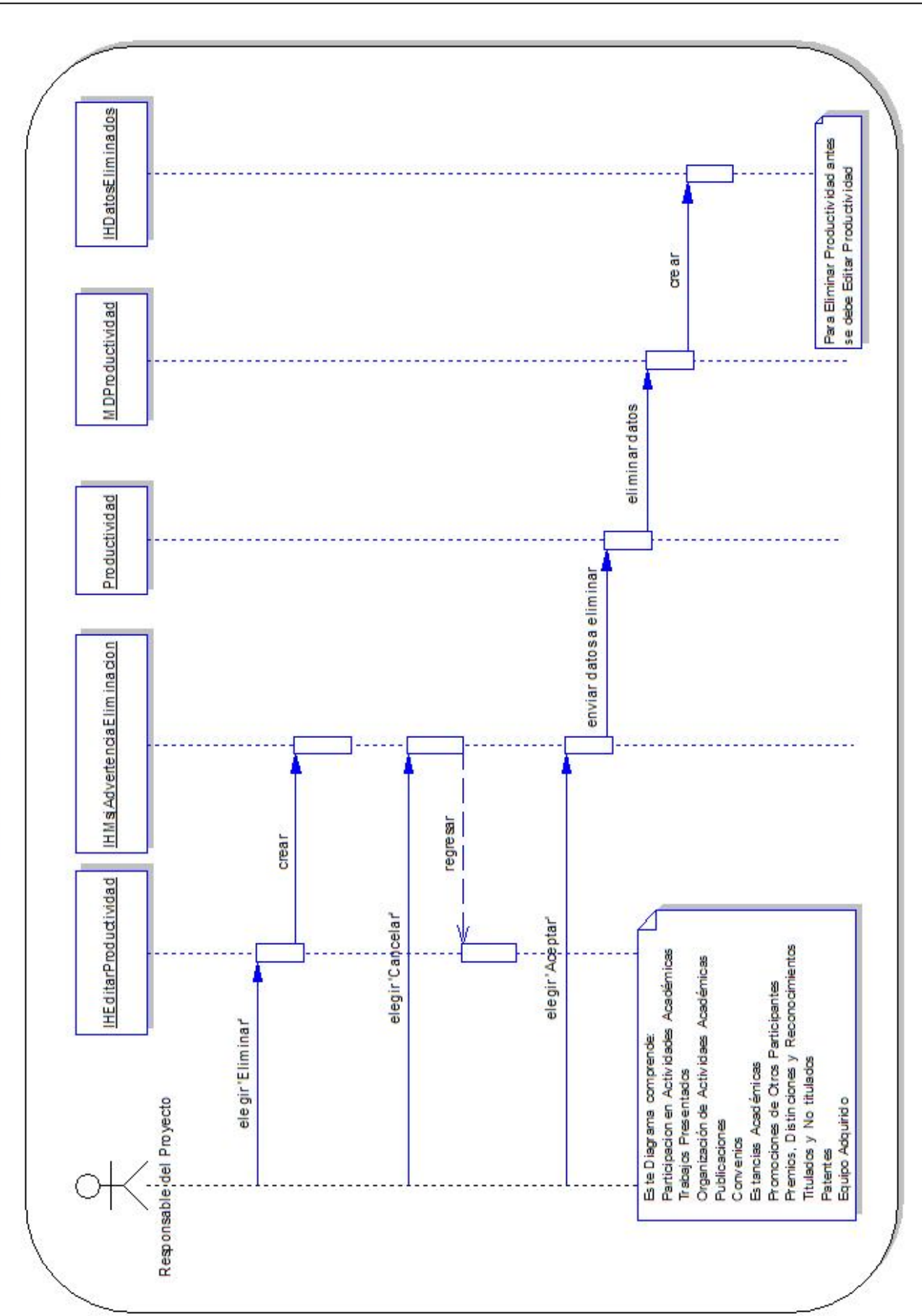

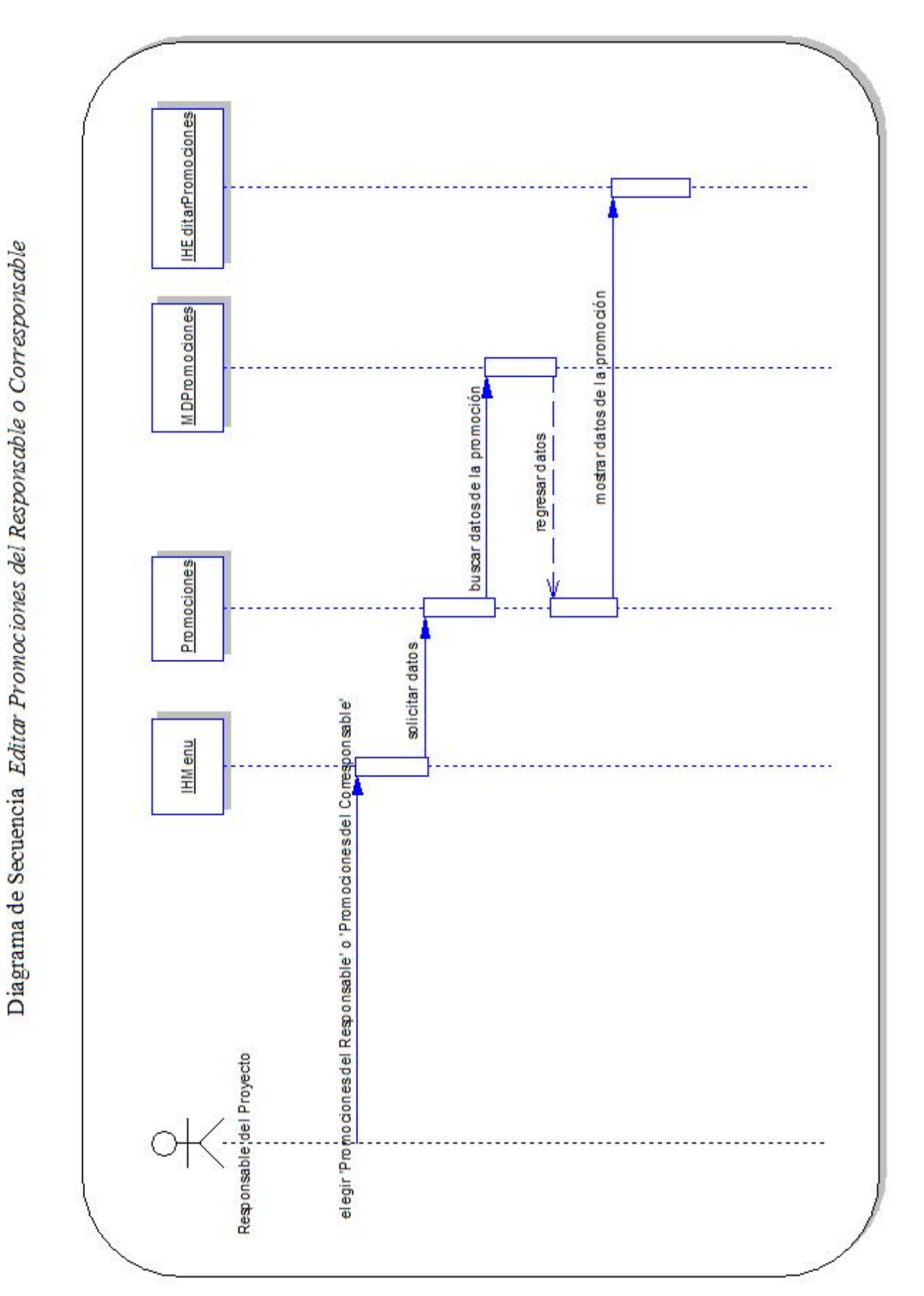

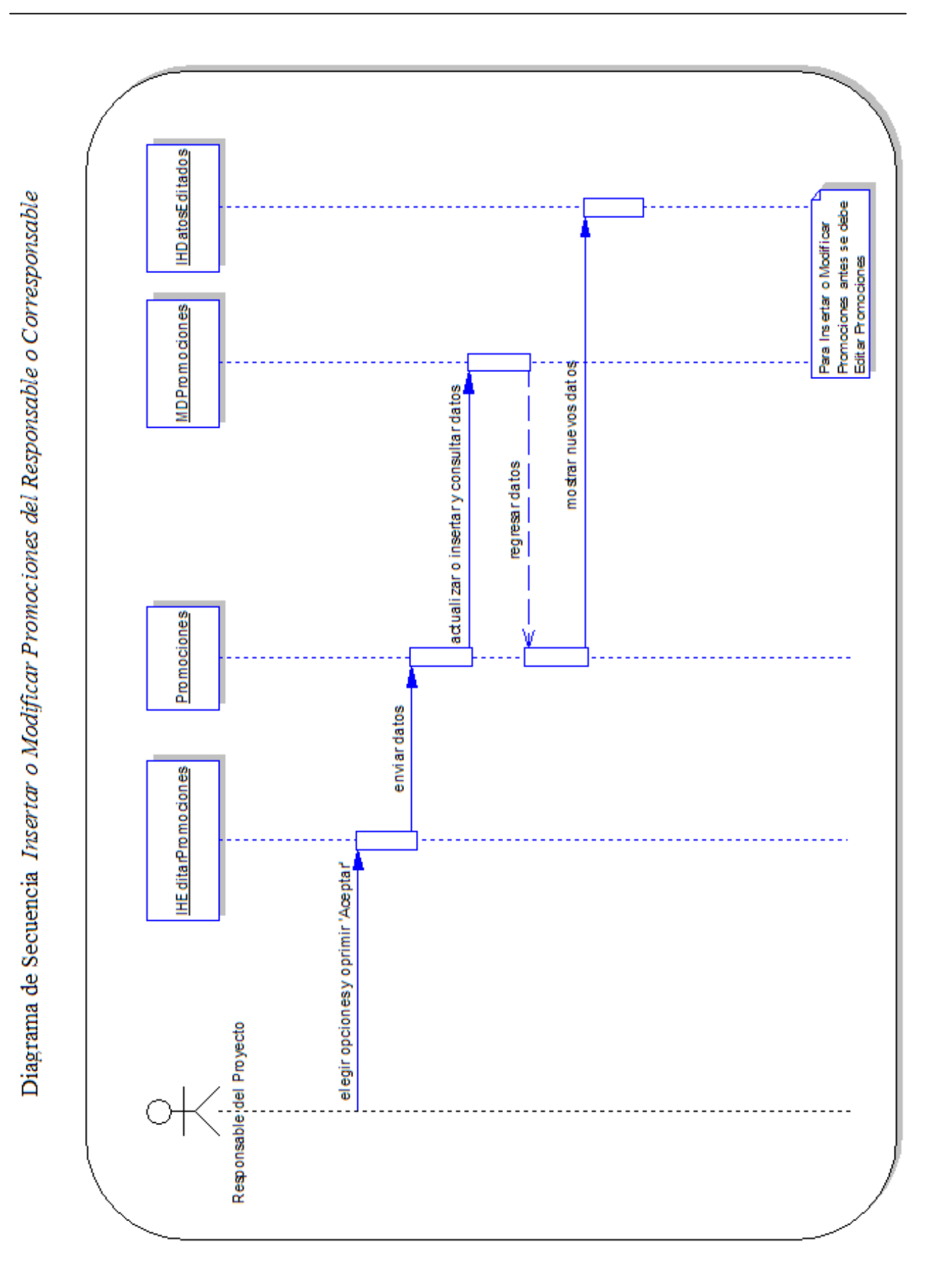

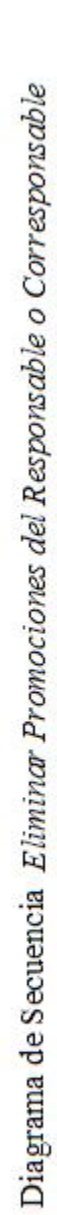

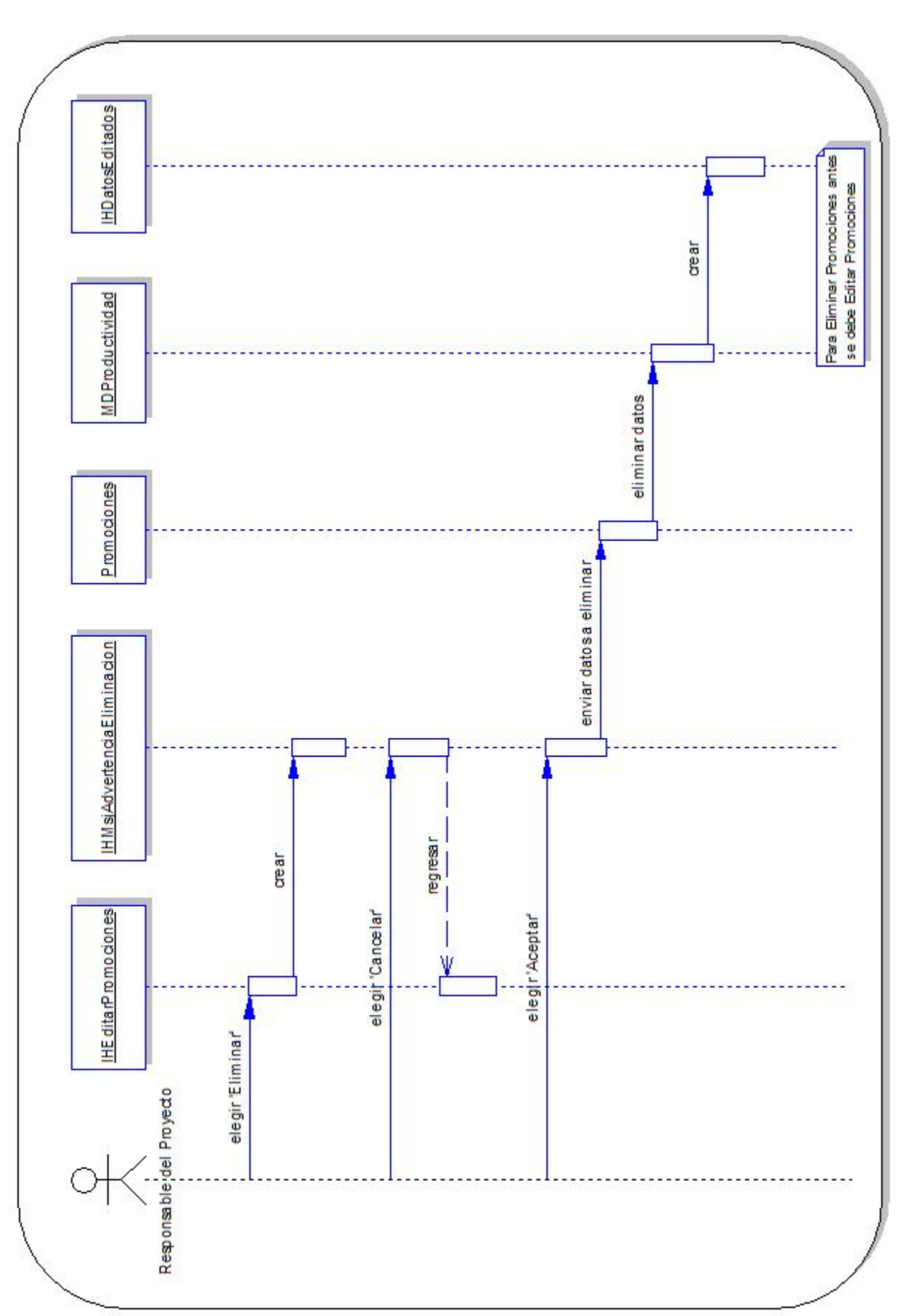

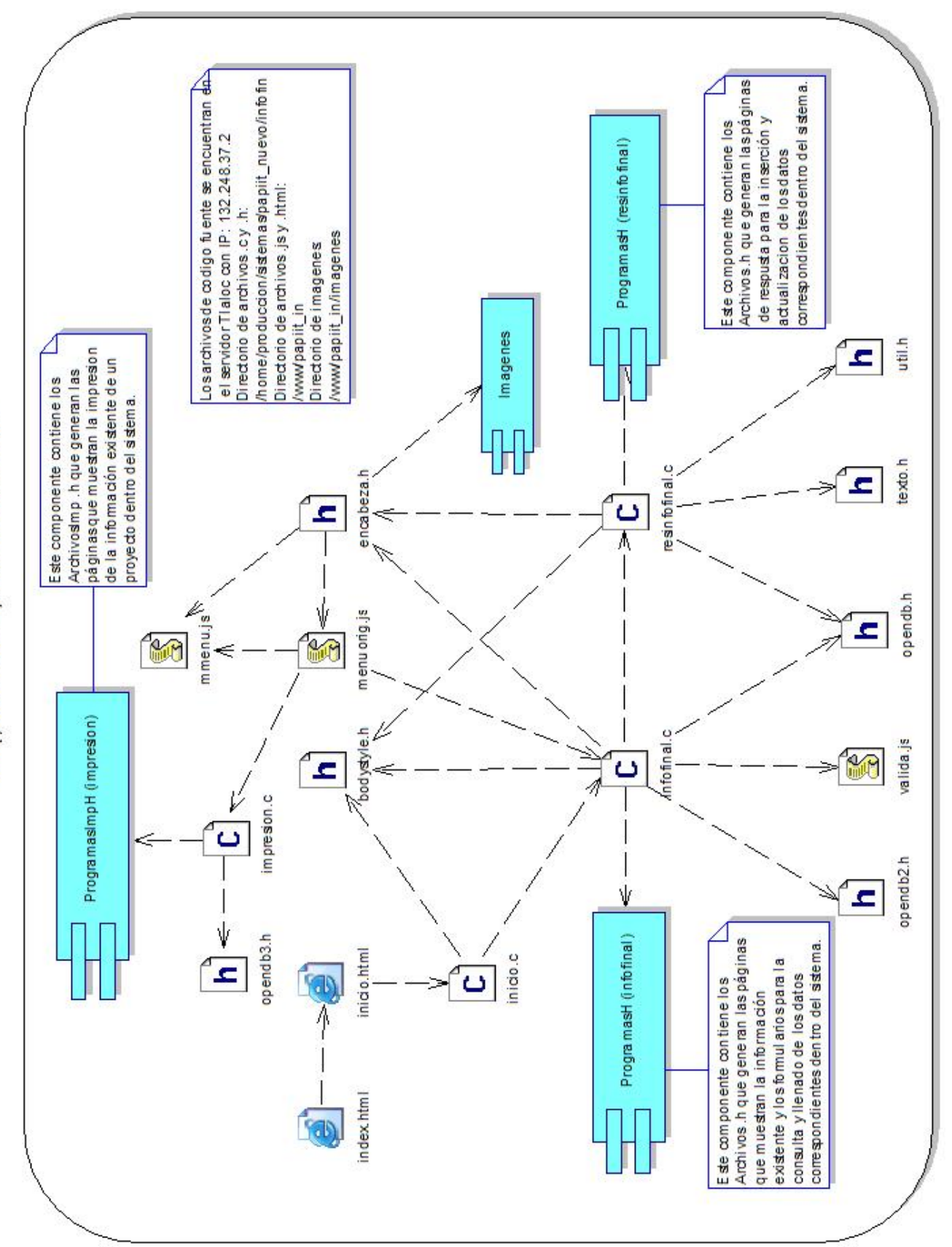

*3.3.3 Diagramas de Componentes*

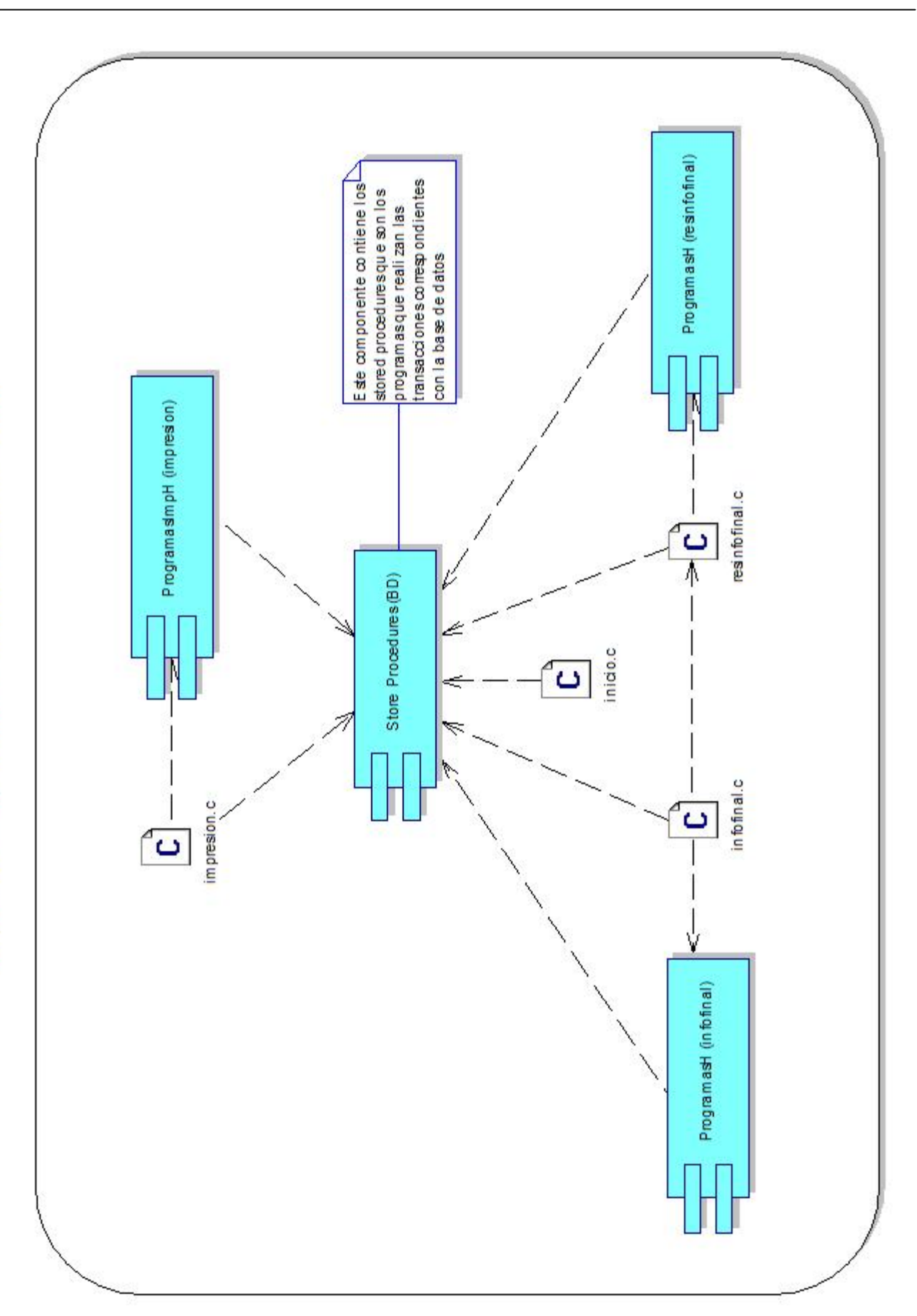

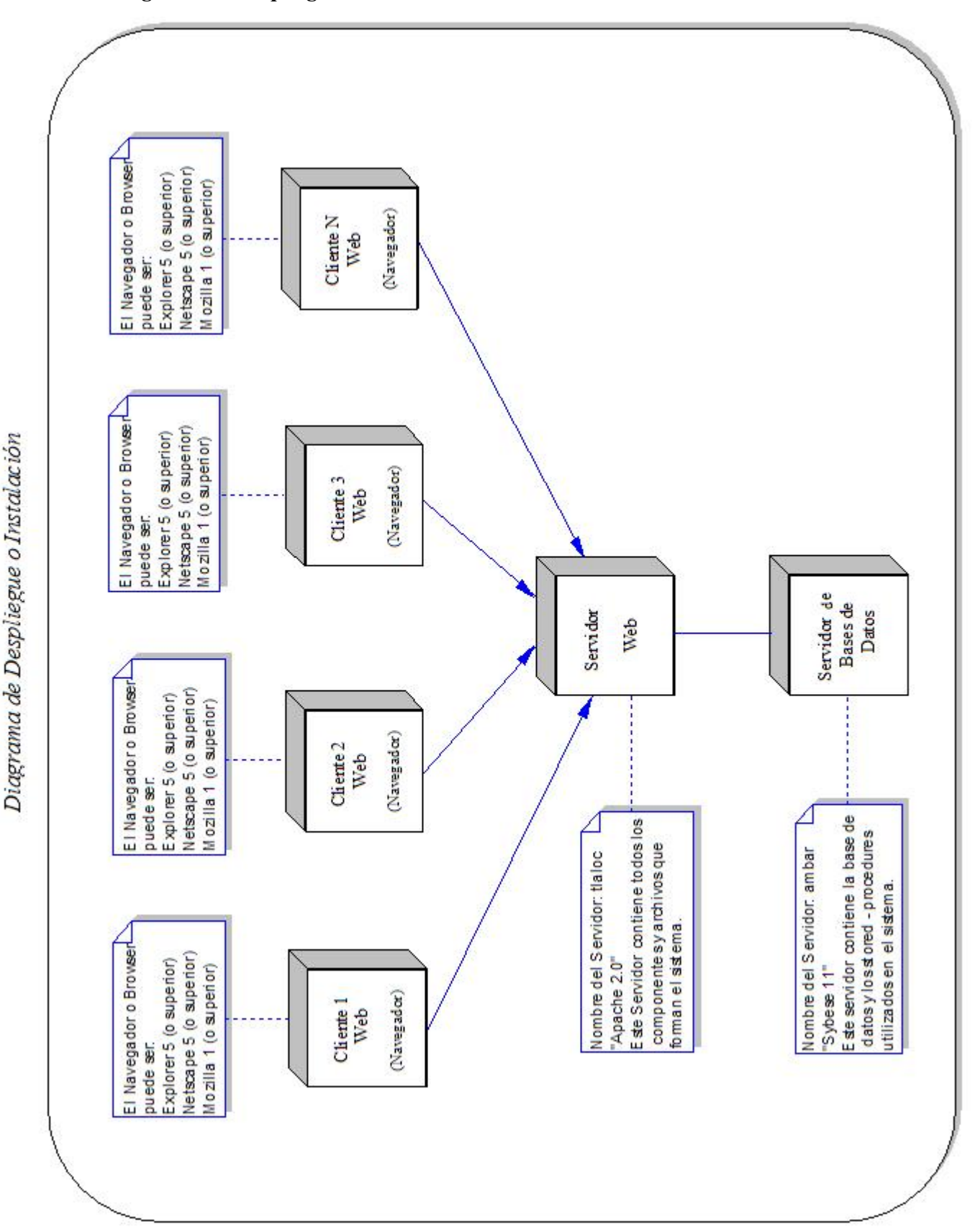

## *3.3.4 Diagrama de Despliegue o Instalación*

## **3.4 IMPLANTACIÓN**

La *Implantación* del sistema tiene como propósito desarrollar la arquitectura y el sistema como un todo en términos de los componentes diseñados, ficheros de código fuente, scripts, archivos ejecutables, etc.

La implantación es el flujo de trabajo más importante dentro de las iteraciones de la fase de construcción, en la cual todos los componentes que se diseñaron se convierten en archivos de código fuente ya sean ejecutables, archivos, reportes, librerías, tablas, formatos, o documentos, que van poco a poco conjuntando la forma y la funcionalidad del sistema.

En la construcción del sistema se recomienda implantar casos de uso completos o escenarios de éstos para que las pruebas de integración estén basadas posteriormente en cada uno de los casos de uso y no solo en una parte de ellos.

Las páginas del sistema se diseñaron con una herramienta gráfica de Sybase llamada Power Site 7.0 donde se realizo un prototipo del sistema, esta herramienta facilita el diseño y la elaboración de páginas HTML utilizando imágenes e hipervínculos.

Para el diseño y elaboración de las imágenes utilizadas en las paginas del sistema se trabajo con Xara 3D4.

Para facilitar la comunicación con el servidor Linux y la terminal donde se desarrollo el sistema se utilizó un entorno gráfico llamado XthinPro que es un software libre para emular una sesión en el servidor de desarrollo.

Las páginas del sistema se desarrollaron con código C utilizando CGI's para el acceso a los datos y las transacciones con la base de datos se realizaron con stored – procedures (procedimientos almacenados) dentro de los CGI's. Para la validación de la información capturada por el usuario en el sistema antes de ser ingresada o actualizada en la base de datos, se utilizó lenguaje Java Script.

La Base de Datos del sistema esta en Sybase Adaptative Server Enterprise 11.9.2 en plataforma Sun Solaris 2.6, se llama papiit\_so y se encuentra alojada en el servidor de bases de datos sybase\_ambar.

El sistema se encuentra alojado en el servidor Apache con plataforma Linux Red-Hat 7.3, llamado 'Tlaloc' y la dirección electrónica donde se encuentra el sistema es: **http://tlaloc.dgapa.unam.mx/papiit\_in**

La implantación del sistema se hizo considerando el modelo de casos de uso propuesto, los diagramas propuestos en el punto 3.1.5 y la descripción de los mismos en el punto 3.1.7.

Esta es la primera página del Módulo correspondiente a la Etapa de Informe Final del PAPIIT. Para continuar debe dar click en la liga con el texto *'INFORME FINAL'*.

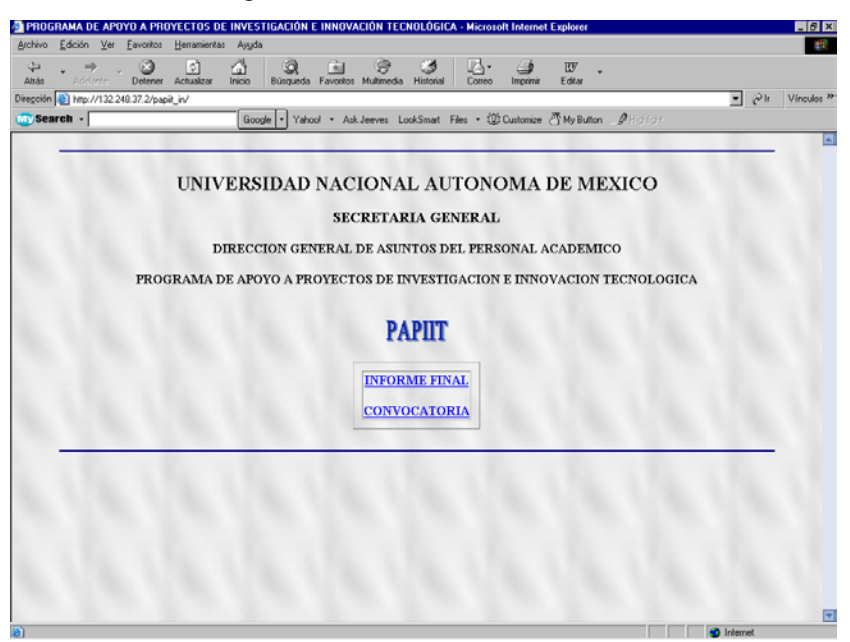

La siguiente página nos muestra información importante del Programa y permite tener contacto con los administrativos del programa a través de correo electrónico.

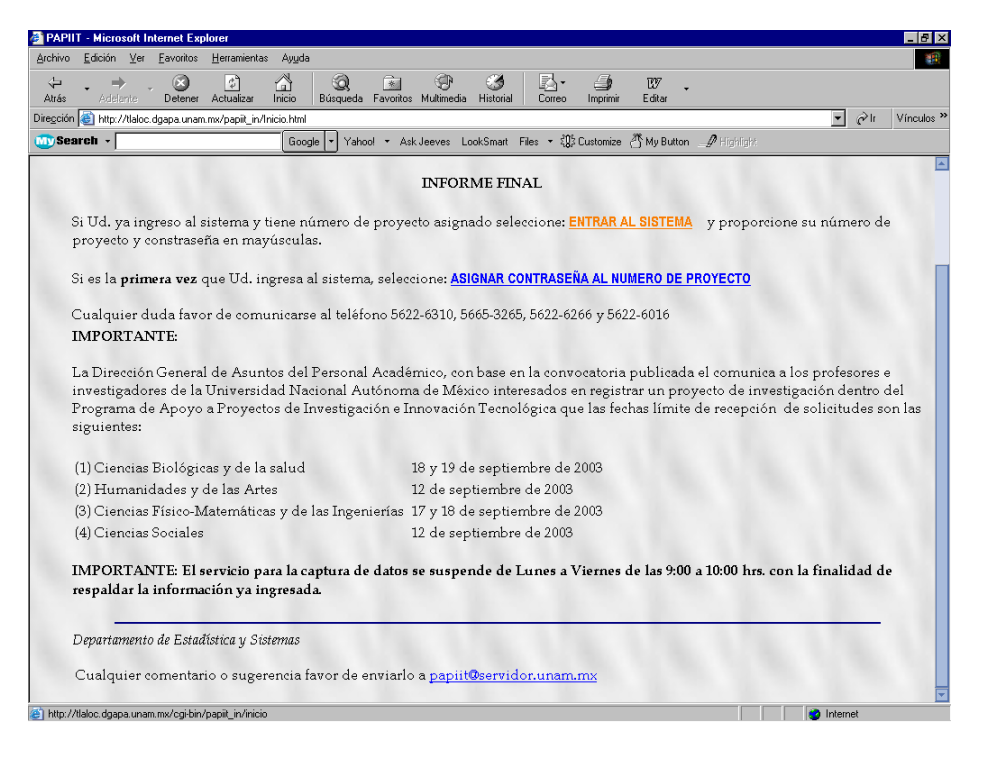

Para Entrar al Sistema debe dar click en el texto *'ENTRAR AL SISTEMA'* donde aparece una caja de diálogo para introducir el login y password del proyecto:

**Caso de Uso (A):** *Validar Contraseña*

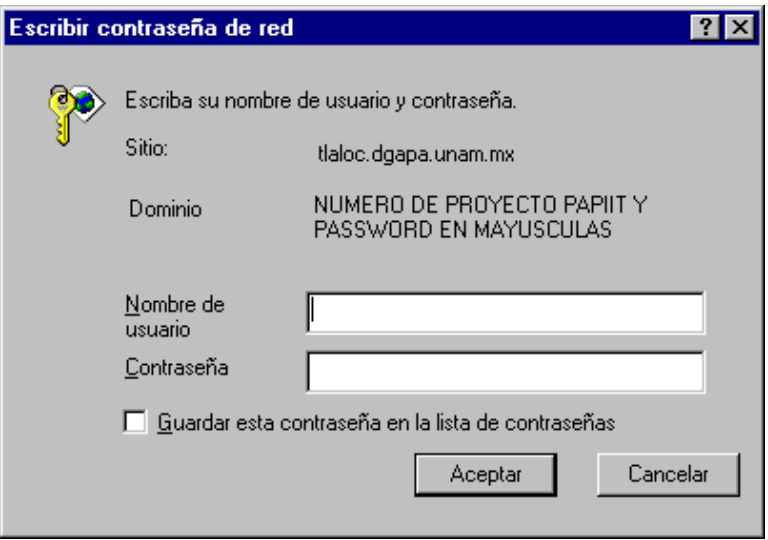

Se introduce el número de proyecto como login y el password es el asignado por el usuario en la etapa de solicitud o en su caso en la etapa de renovación, si los datos son incorrectos regresa a la misma ventana de dialogo permitiendo únicamente tres intentos; si los datos son correctos permite el acceso al sistema con el proyecto indicado, mostrando la siguiente pantalla que presenta los datos básicos tanto del proyecto como de su responsable y corresponsable en su caso.

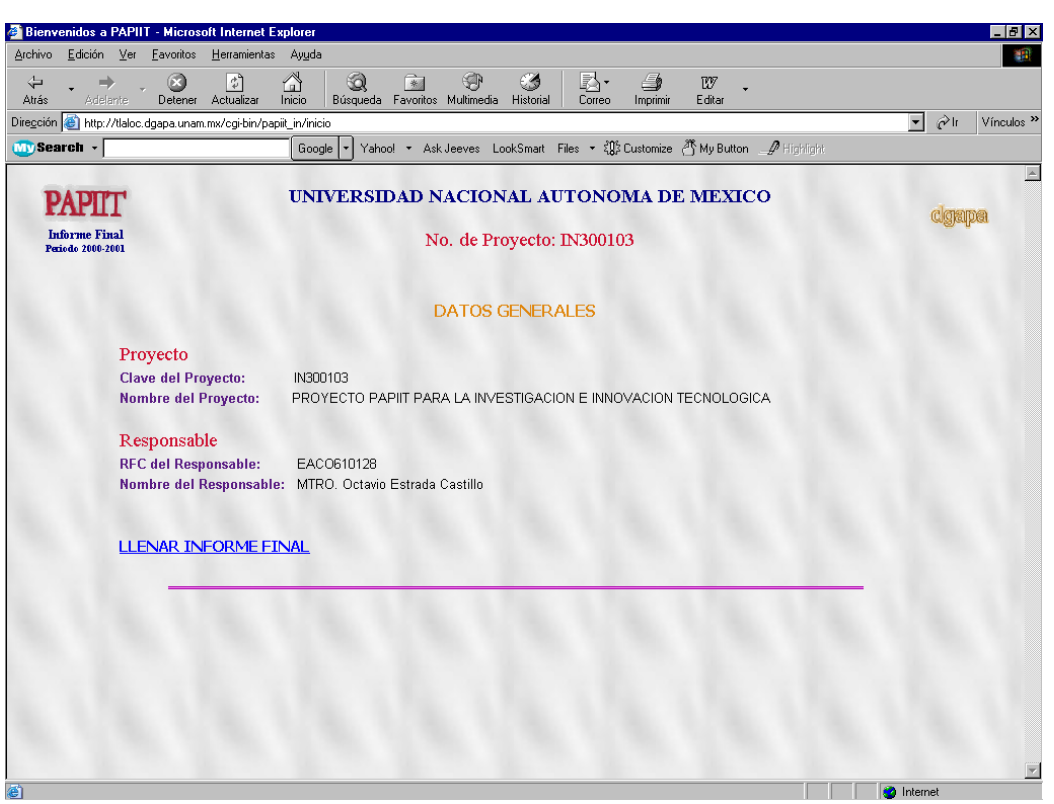

Pantalla de Datos Generales

Para introducir la información correspondiente al informe final de resultados del proyecto y continuar por el sistema, se debe hacer click en la liga de *'LLENAR INFORME FINAL'* para comenzar propiamente a utilizarlo.

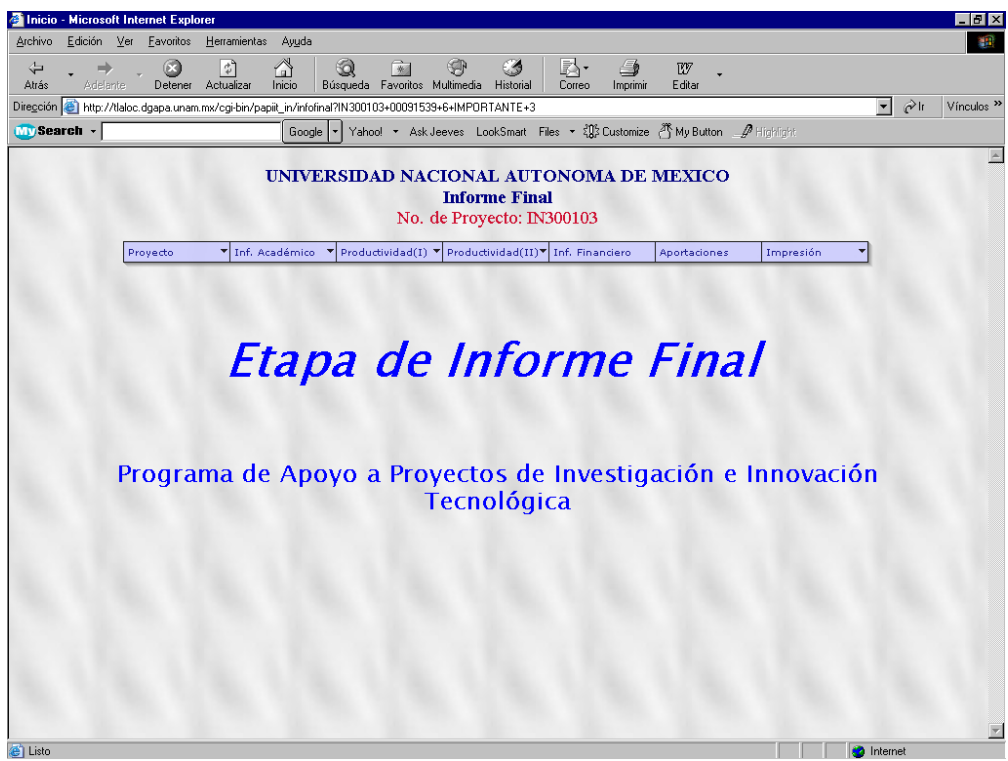

Pantalla de Bienvenida

Como se puede observar en esta pantalla aparece un menú estático donde se puede elegir una opción para capturar los datos de cada una de las partes que componen la etapa de informe final.

Este menú esta formado por submenúes que a su vez contienen otros submenúes, por lo que el menú del sistema comprende 3 niveles.

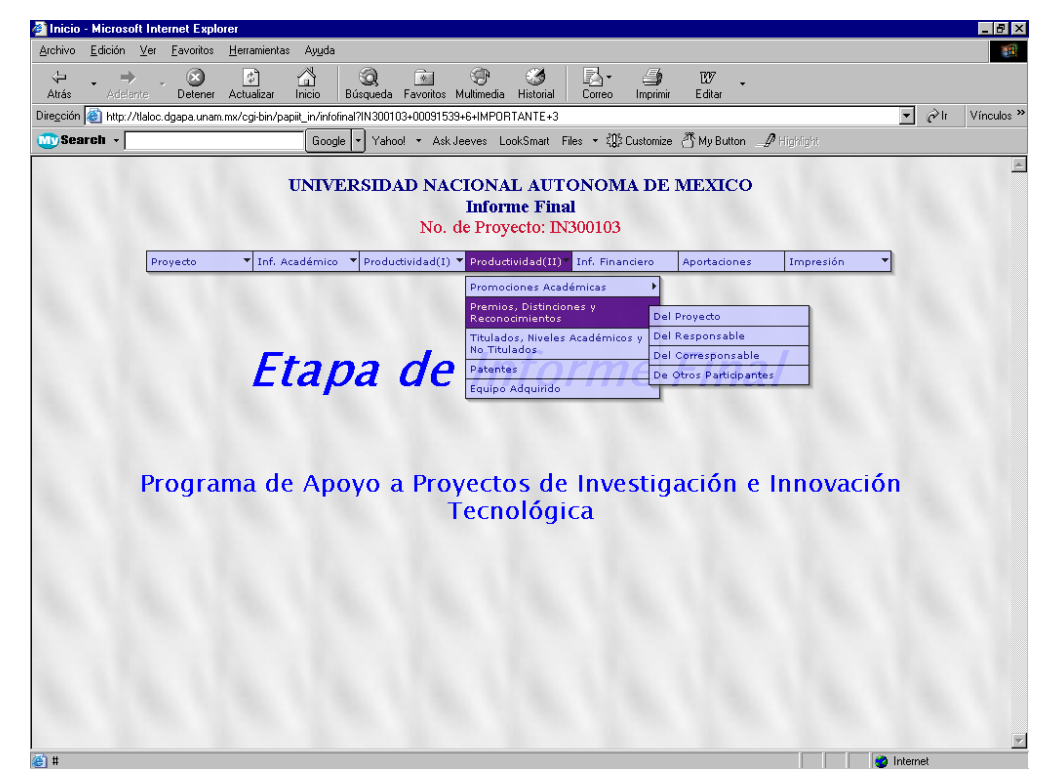

**Caso de Uso (B1):** *Consultar Datos Generales del Proyecto*

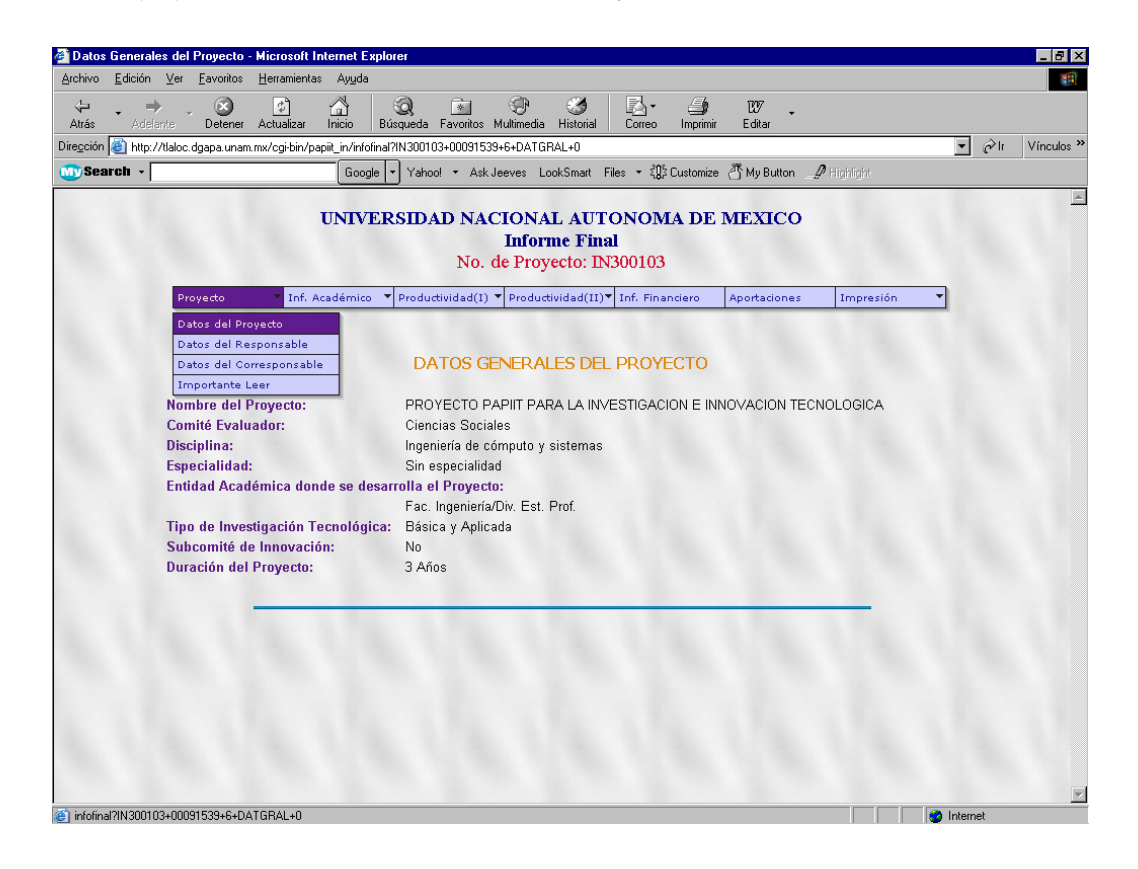

Esta pantalla muestra los datos generales del proyecto en modo texto, esto es porque en la etapa de Informe Final los datos del Proyecto ya están registrados y no se pueden modificar.

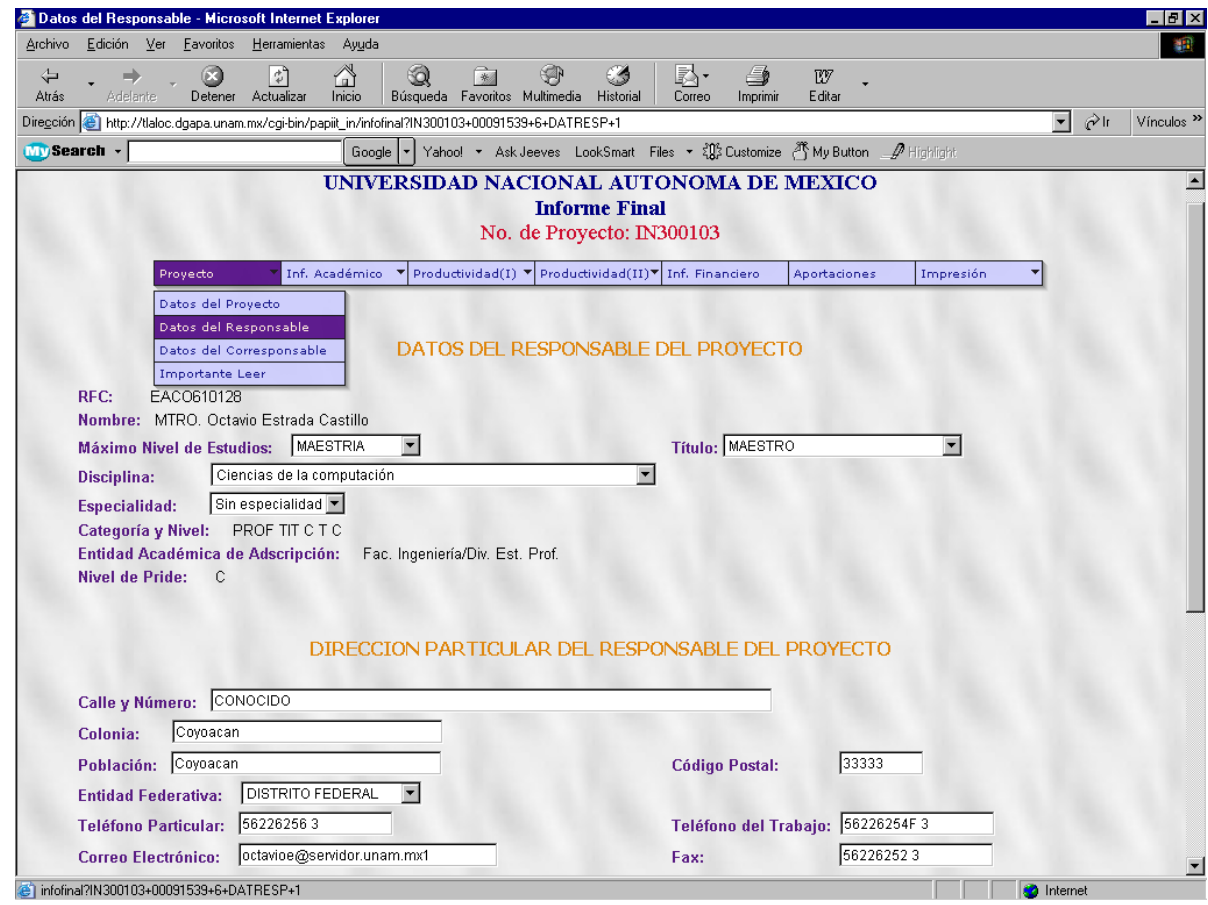

**Caso de Uso (B2.1):** *Modificar Datos del Responsable o Corresponsable*

Pantalla de Datos del Responsable

Esta pantalla es para la modificación de datos del responsable en la cual, aparecen los datos ya registrados en alguna de las etapas anteriores.

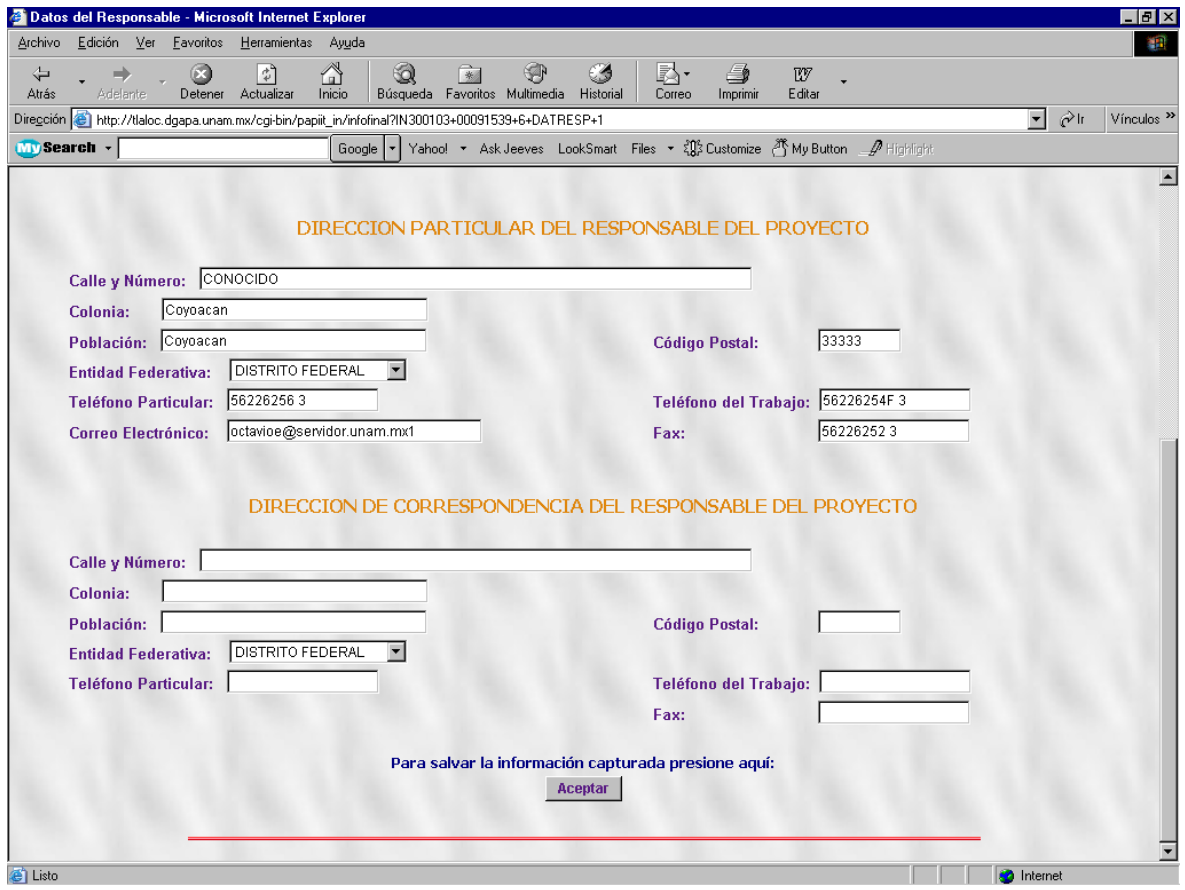

**Caso de Uso (B.2.2):** *Agregar Domicilio de Correspondencia del Responsable o Corresponsable*

Pantalla para cambiar los Datos del Domicilio Particular y Agregar Domicilio de Correspondencia

Esta pantalla es la continuación de la anterior, la cual sirve para agregar los datos del domicilio de correspondencia en caso de que se requiera.

En esta pantalla se agregan los datos y en caso de que ya existan los muestra en las cajas de texto permitiendo que en la misma pantalla exista la posibilidad de modificar la información.

*\*Nota:*

Para los dos casos de uso anteriores existe otra pantalla igual para Datos del Corresponsable del Proyecto.

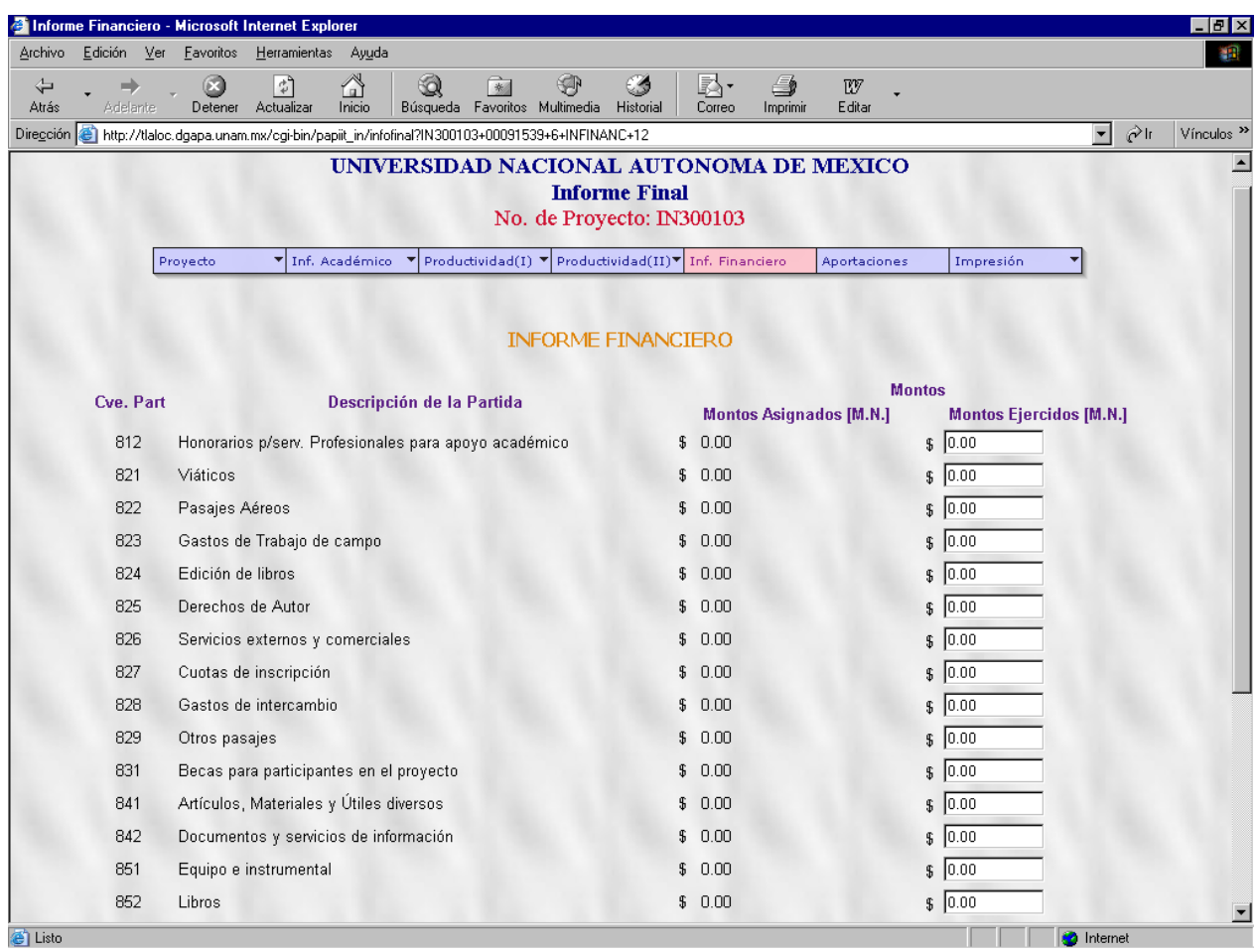

## **Caso de Uso (B3):** *Modificar Informe Financiero del Proyecto*

Pantalla del Informe Financiero del Proyecto

En esta pantalla los montos asignados aparecen en modo texto debido a que son los que se aprobaron en la solicitud del proyecto y la pantalla sirve para reportar las cantidades ejercidas en cada partida. Internamente el sistema verifica si las cantidades existen, en ese caso las actualiza, si no, las inserta en cada partida.

**Caso de Uso (C):** *Modificar o Agregar Metas Logradas o Autoevaluación o Aportaciones del Proyecto*

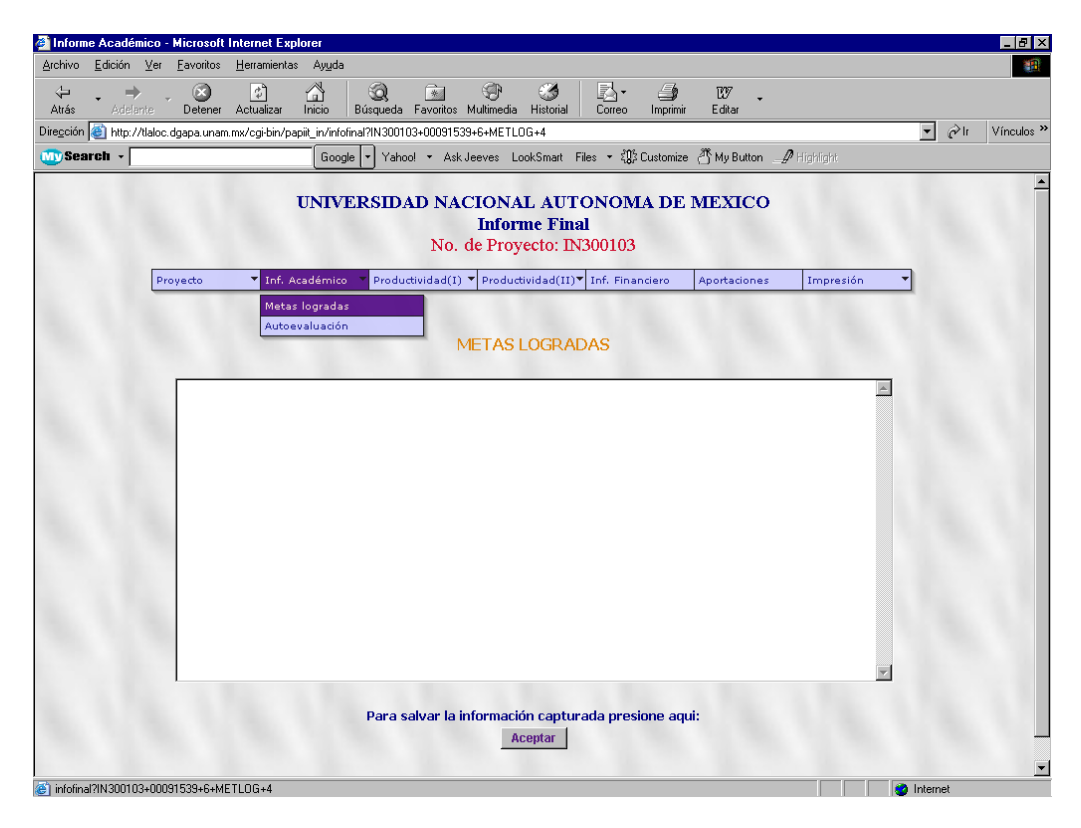

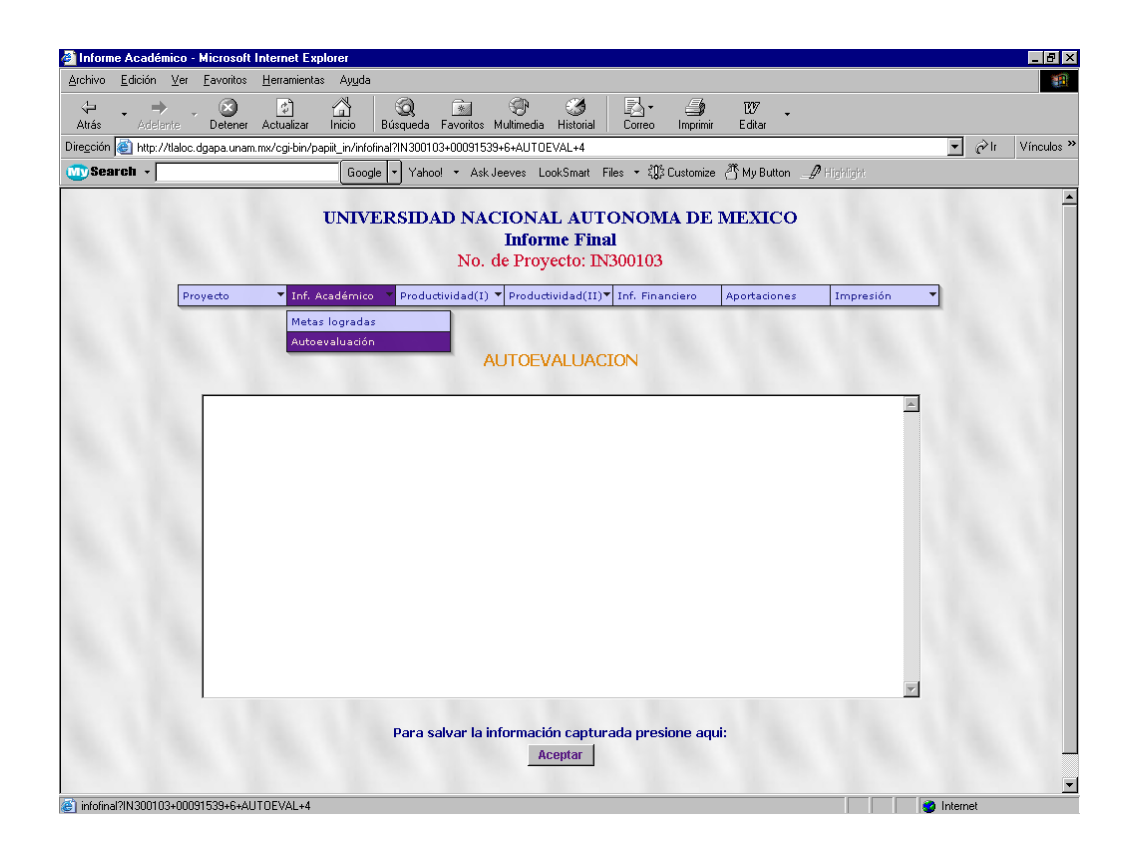

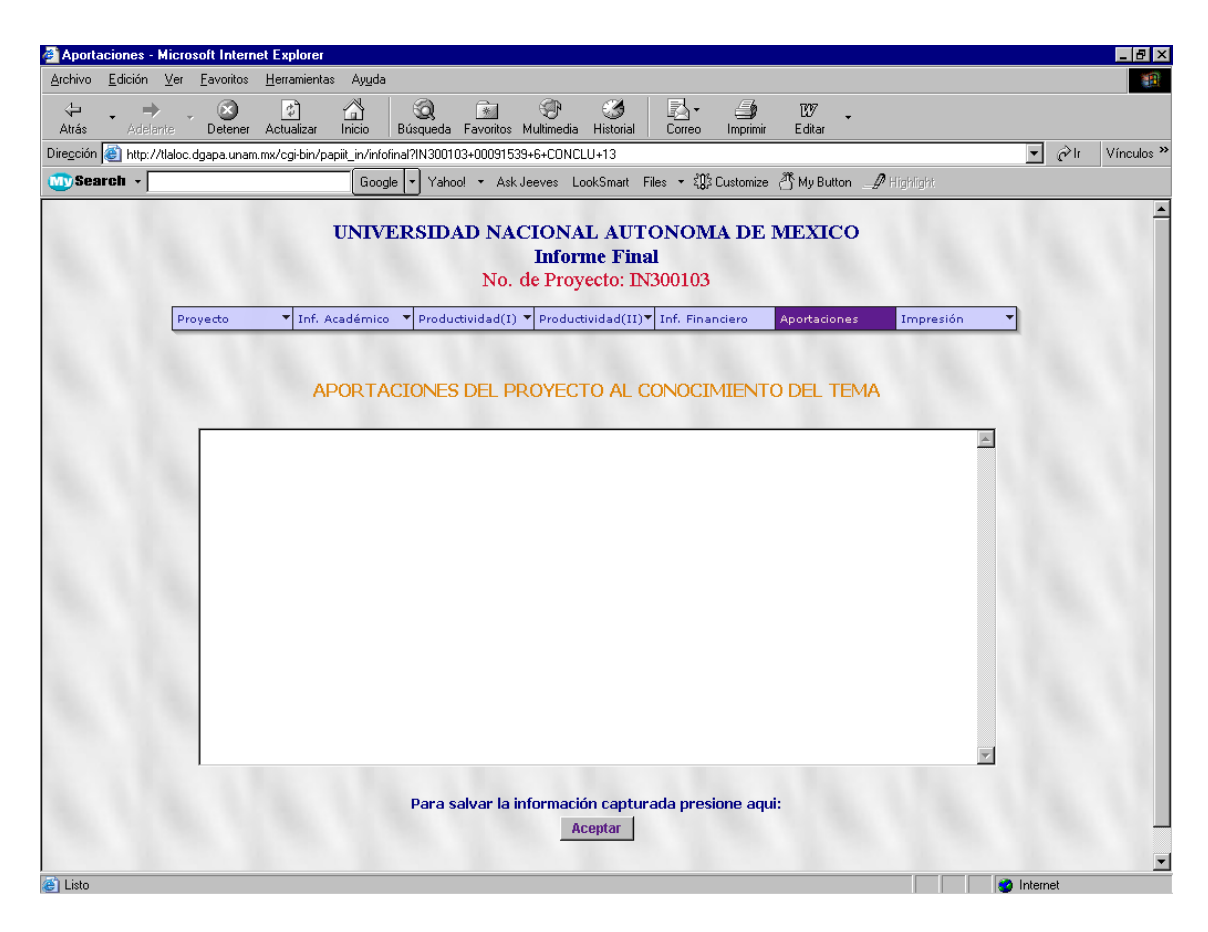

Pantallas de Metas Logradas, Autoevaluación y Aportaciones del Proyecto

Estas tres pantallas sirven para insertar el texto correspondiente a las metas logradas, autoevaluación y aportaciones del proyecto; en el caso de que la información ya exista, la presenta en la caja de texto dando opción a la modificación en la misma pantalla.

**Caso de Uso (D1.1.1):** *Consultar Actividades Académicas en las que participó el Proyecto* **Caso de Uso (D1.1a.1):** *Consultar Trabajos Presentados en la Participación de Actividades Académicas del Proyecto*

| Productividad: Actividades Académicas - Microsoft Internet Explorer                                                                                                    | -10 ×                            |
|----------------------------------------------------------------------------------------------------|----------------------------------|
| Edición Ver<br>Archivo<br>Eavoritos<br>Herramientas<br>Ayuda                                                                                                    |                                  |
| Q<br>9<br>Ø<br>尉.<br>⇦<br>*<br>ф7<br>w<br>$\Box$<br>Búsqueda Favoritos Multimedia Historial<br><b>Adelante</b><br>Actualizar<br>Inicio<br>Correo<br>Imprimir<br>Editar<br>Atrás<br>Detener |                                  |
| Dirección <b>@</b> http://tlaloc.dgapa.unam.mx/cgi-bin/papiit_in/infofinal?IN300103+00091539+6+PARTICLIG+5                                                                                 | $\hat{C}$ lr<br>Vínculos >><br>▼ |
| Yahoo! ▼ Ask Jeeves LookSmart Files ▼ 名字 Customize A My Button A Highlight<br>My Search -<br>$\vert \cdot \vert$<br>Google                                                                 |                                  |
| UNIVERSIDAD NACIONAL AUTONOMA DE MEXICO<br><b>Informe Final</b><br>No. de Proyecto: IN300103                                                                                               |                                  |
| Inf. Académico<br>$\mathbf{v}$ Productividad(I) $\mathbf{v}$ Productividad(II) $\mathbf{v}$ Inf. Financiero<br>Proyecto<br>Aportaciones<br>Impresión                                       |                                  |
| PARTICIPACION EN ACTIVIDADES ACADEMICAS                                                                                                    |                                  |
| <b>AGREGAR ACTIVIDAD</b>                                                                                                    |                                  |
| Seleccione la ACTIVIDAD ACADEMICA que desea MODIFICAR o ELIMINAR<br>Seleccione el TRABAJO PRESENTADO de la Actividad que desea Modificar o Eliminar                                        |                                  |
| · Curso de Introduccion a la Computación                                                                                                    |                                  |
| - Apuntes del Curso Introductorio                                                                                                    |                                  |
| <b>AGREGAR Trabajo</b>                                                                                                    |                                  |
| • Redes de Computadoras e Internet                                                                                                    |                                  |
| - Historia de la Redes                                                                                                    |                                  |
| <b>AGREGAR Trabajo</b>                                                                                                    |                                  |
| · XVI Congreso de Investigadores de la Ciencia y Tecnología                                                                                                    |                                  |
| - La Ciencia y Tecnología                                                                                                    |                                  |
| - Avances de la Ciencia en nuestros dias                                                                                                    |                                  |
| - Importancia de la Tecnología en la vida Moderna                                                                                                    |                                  |
| <b>AGREGAR Trabajo</b>                                                                                                    |                                  |
|                                                                                                    | $\overline{\phantom{a}}$         |
|                                                                                                    | <b>O</b> Internet                |

Pantalla de Actividades Académicas y Trabajos Presentados

Esta pantalla muestra un listado de todas las actividades académicas existentes en las que participó el proyecto, así como un sublistado de los trabajos presentados en cada una de las actividades, además contiene las ligas correspondientes para agregar tanto una actividad como un trabajo.

Se puede ver que los nombres de las actividades y de los trabajos aparecen como ligas.

Para ver, modificar o eliminar la información de alguna actividad o trabajo solo es necesario hacer un click en la liga que se desea y aparecen las pantallas correspondientes mostrando los datos de cada opción.

Para agregar una actividad es necesario hacer click en la liga *'AGREGAR ACTIVIDAD'* y aparece la pantalla del siguiente caso de uso:

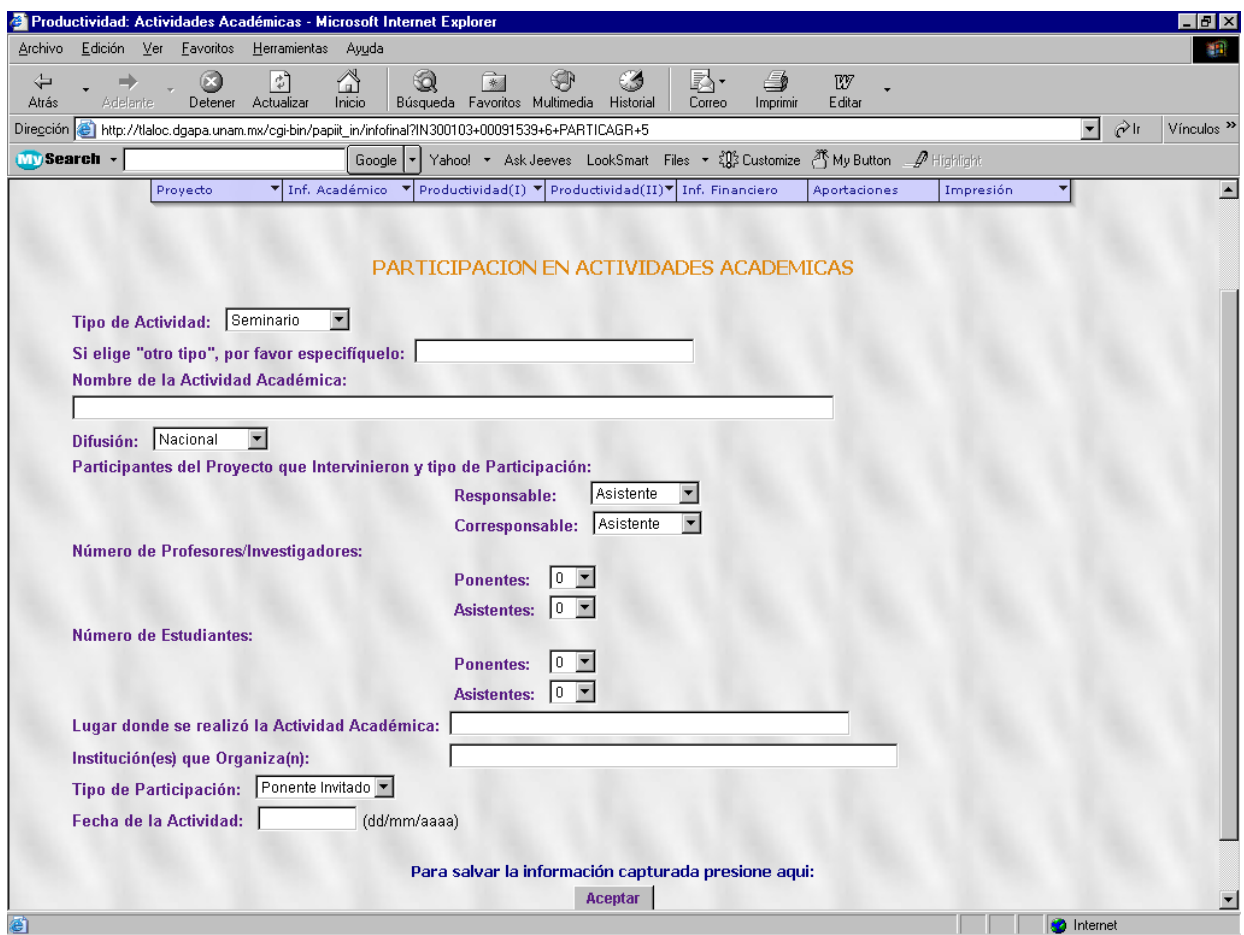

**Caso de Uso (D1.1.3):** *Agregar Actividad Académica en la que participó el Proyecto*

Pantalla de Participación de Actividades Académicas

Esta pantalla sirve para introducir los datos de una actividad académica en la que participó el proyecto. Cabe mencionar que algunos campos deben llenarse de manera obligatoria, de lo contrario aparece un mensaje como el siguiente:

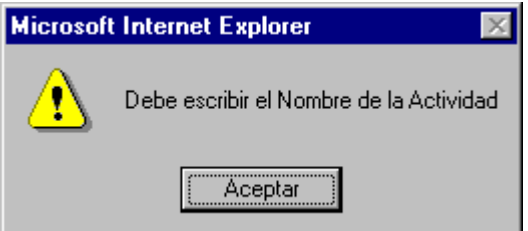

**Caso de Uso (D1.1.2):** *Modificar Actividad Académica en la que participó el Proyecto* **Caso de Uso (D1.1.4):** *Eliminar Actividad Académica en la que participó el Proyecto*

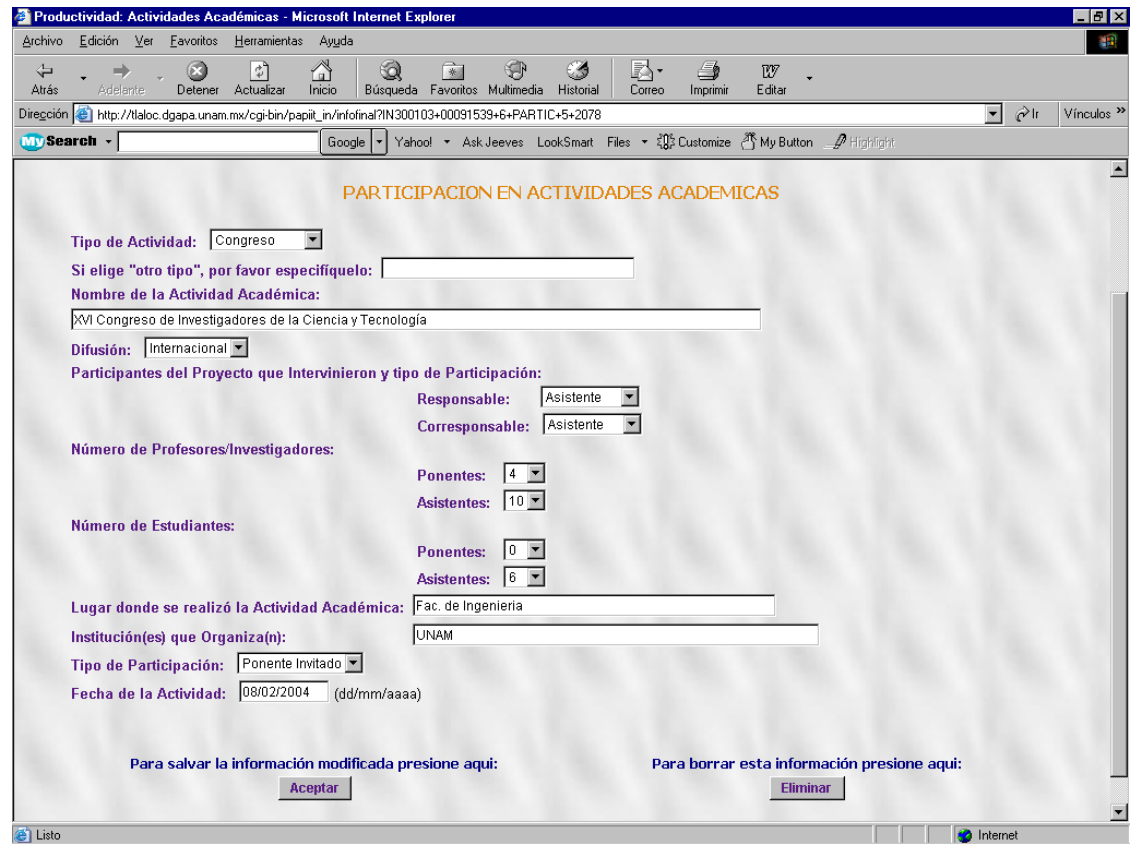

Como podemos ver, esta pantalla nos permite ver los datos de una actividad, cambiarlos o eliminarlos.

Para el caso de modificar la información se cambia la información deseada y se debe elegir el botón de *'Aceptar'* haciendo click.

Cabe mencionar que para cambiar los datos, algunas cajas de texto contienen validaciones para cumplir con ciertos formatos en la información como por ejemplo:

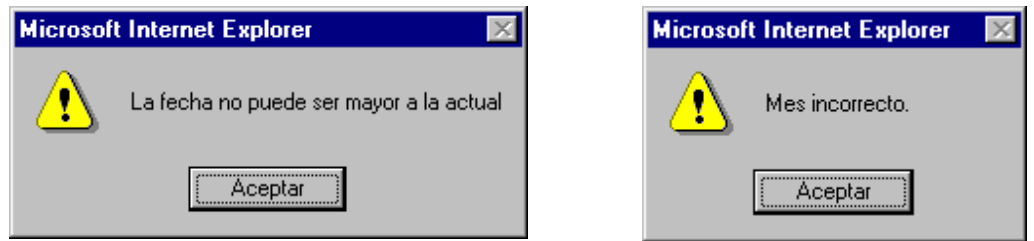

De la misma manera que cuando se agrega una actividad, se deben llenar de manera obligatoria algunos campos como:

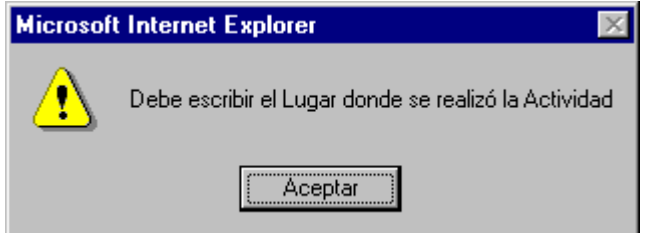

Para el caso de querer eliminar la actividad se debe hacer click en el botón de *'Eliminar'* y el sistema manda una ventana de confirmación, esto se hace por seguridad de los datos en el sistema.

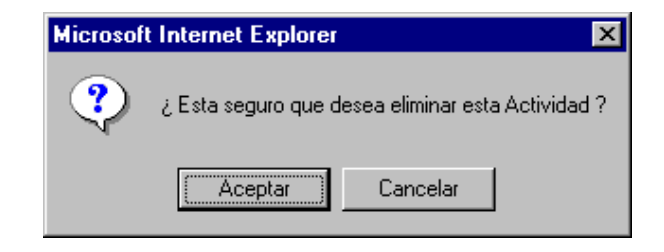

Una vez que se oprime el botón de aceptar el sistema muestra la siguiente pantalla, que muestra el nombre de la actividad eliminada y una liga para regresar al listado de las actividades:

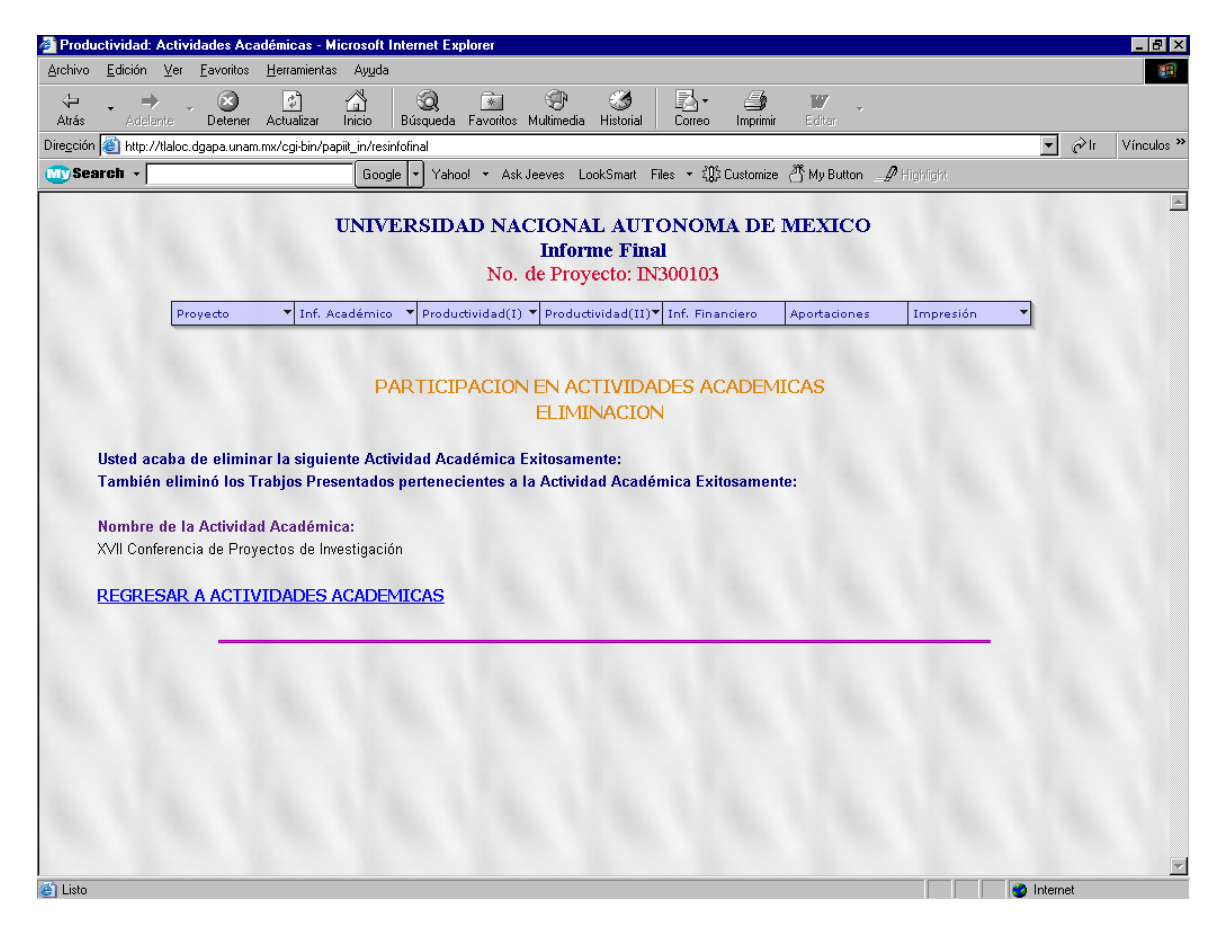

**Caso de Uso (D1.1a.3):** *Agregar Trabajo Presentado en la Participación de Act. Académicas*

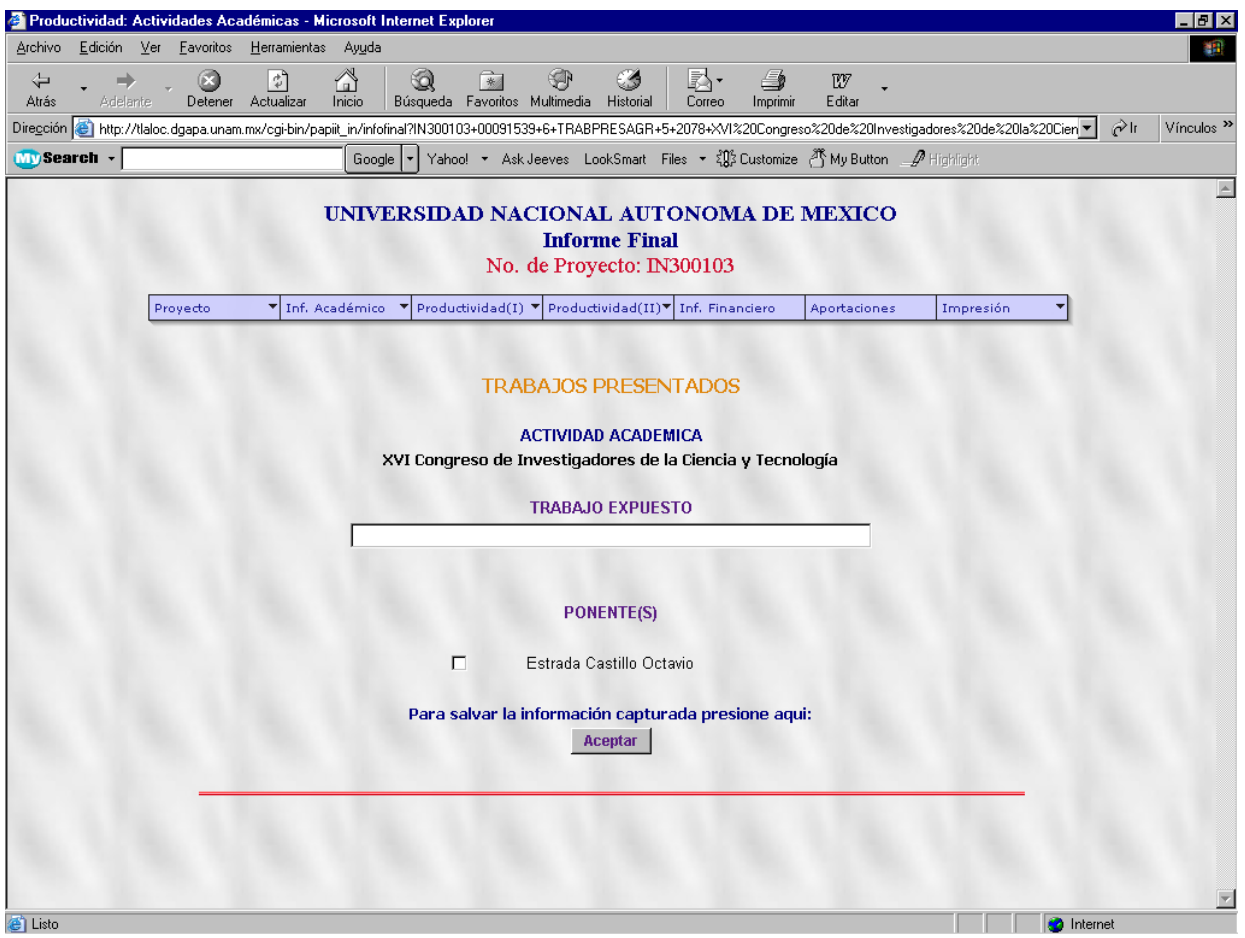

Pantalla para Datos de un Nuevo Trabajo Presentado

En esta pantalla aparece el nombre de la actividad académica a la que pertenecerá el trabajo presentado a agregar, así como una lista de los posibles ponentes del trabajo, que pueden ser uno o más a elegir.

Al introducir un trabajo, es necesario escribir de manera obligatoria el nombre, en caso contrario aparece una ventana de validación de información.

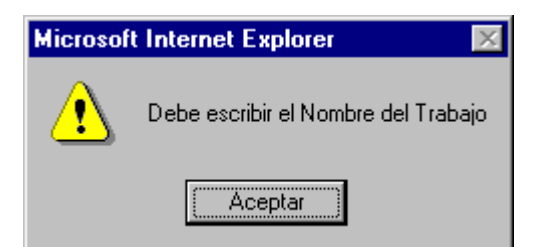

**Caso de Uso (D1.1a.2):** *Modificar Trabajo Presentado en la Participación de Act. Académicas* **Caso de Uso (D1.1a.4):** *Eliminar Trabajo Presentado en la Participación de Act. Académicas*

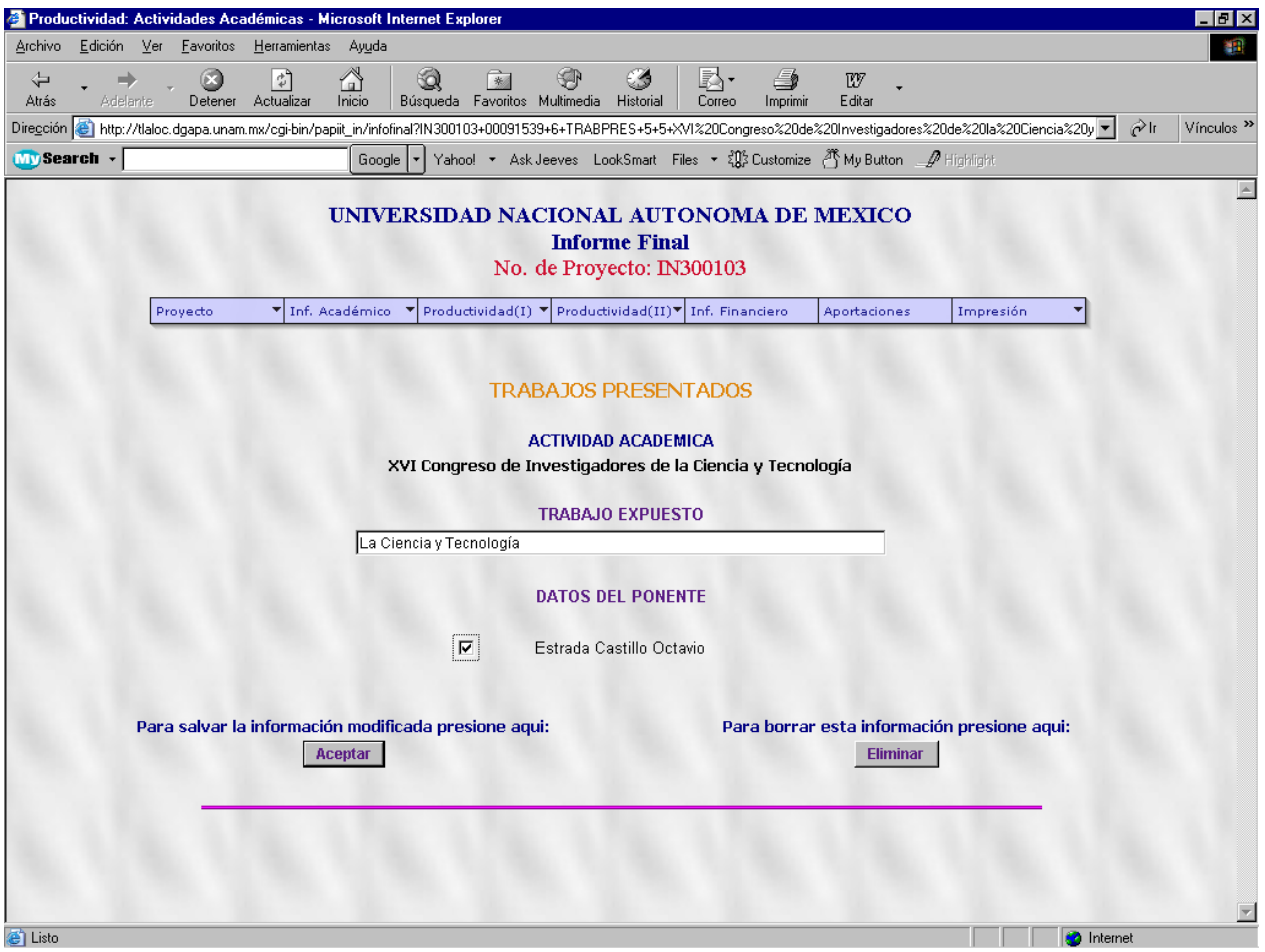

Pantalla para Modificar o Eliminar Datos de un Trabajo Presentado

En esta pantalla se pueden ver los datos del trabajo presentado, así como una lista de los ponentes o posibles ponentes.

Para la modificación se debe cambiar los datos o los ponentes y elegir el botón de 'Aceptar', en su caso, de la misma manera que cuando se agrega un trabajo, esta pantalla cuenta con una ventana de validación de información.

Para la eliminación de un trabajo presentado, aparece una pantalla de confirmación de eliminación de los datos.

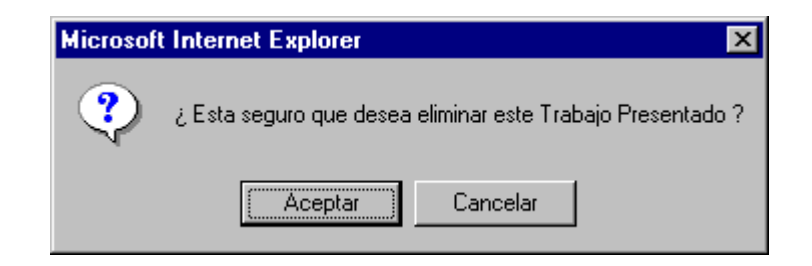

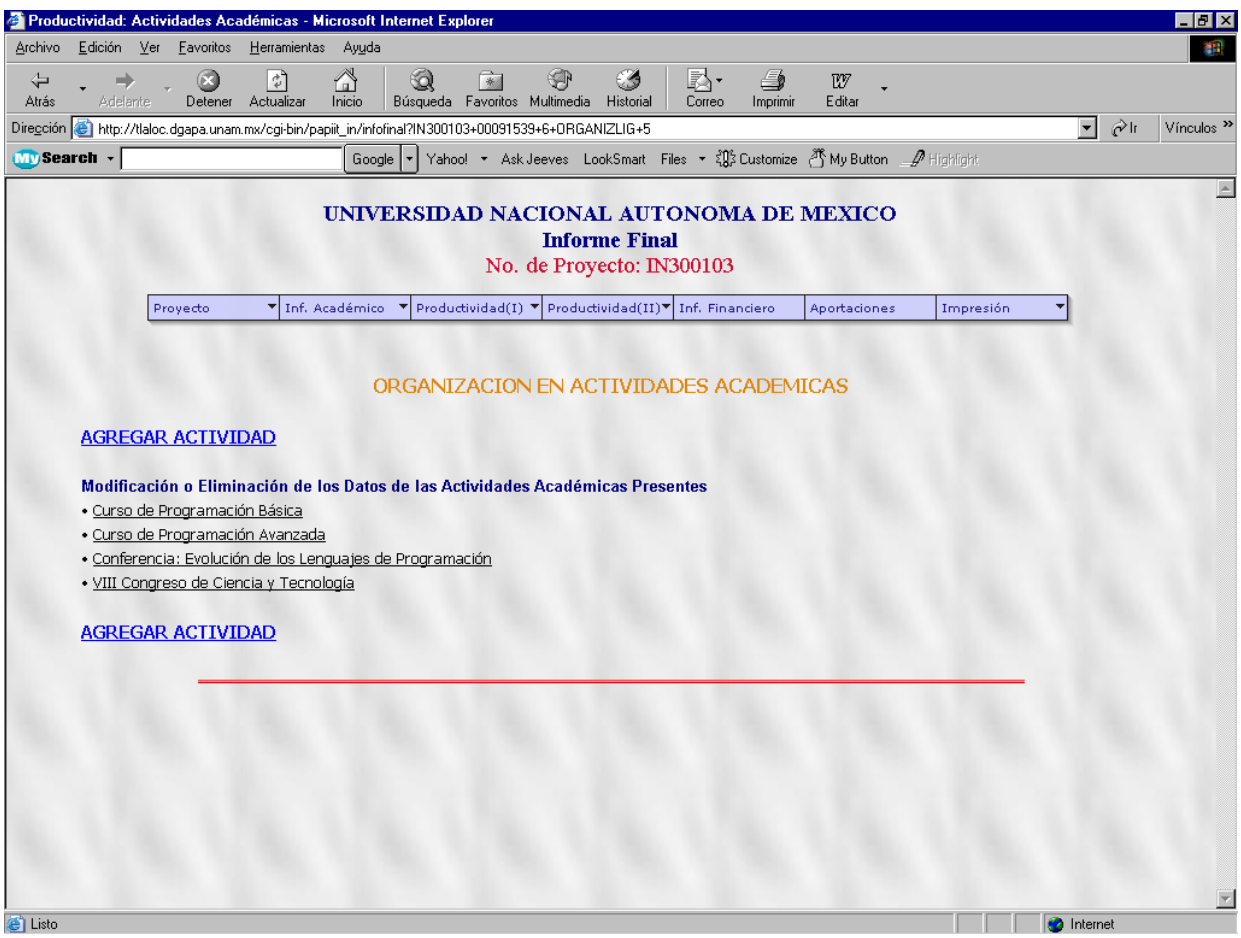

**Caso de Uso (D1.2.1):** *Consultar Actividades Académicas que organizó el Proyecto*

Pantalla de Organización de Actividades Académicas

Esta pantalla muestra un listado de todas las actividades académicas que organizó el proyecto, además contiene las ligas correspondientes para agregar una nueva actividad organizada.

Para ver, modificar o eliminar la información de alguna actividad es necesario hacer un click en la liga de la actividad que se desea y aparece la pantalla correspondiente mostrando los datos de cada opción.

Para agregar una actividad es necesario hacer click en la liga *'AGREGAR ACTIVIDAD'* y aparece la pantalla del siguiente caso de uso:

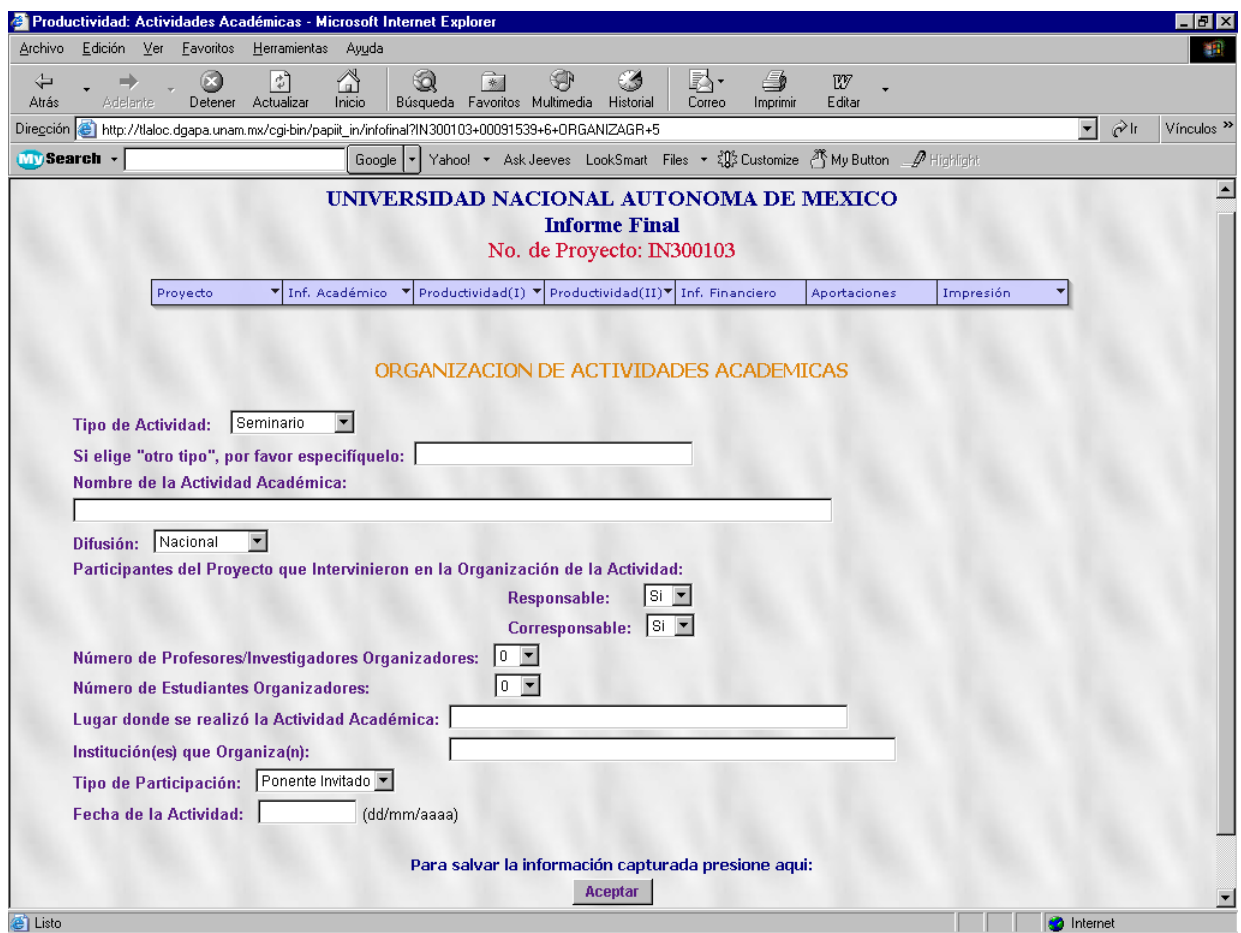

**Caso de Uso (D1.2.3):** *Agregar Actividad Académica en la que participó el Proyecto*

Esta pantalla sirve para introducir los datos de una actividad académica que organizó el proyecto. Al igual que para la participación en actividades académicas, algunos campos deben llenarse de manera obligatoria, de lo contrario aparece un mensaje como el siguiente:

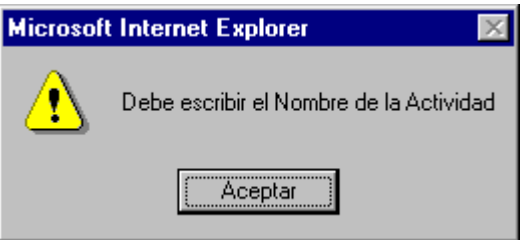

**Caso de Uso (D1.2.2):** *Modificar Actividad Académica que organizó el Proyecto* **Caso de Uso (D1.2.4):** *Eliminar Actividad Académica que organizó el Proyecto*

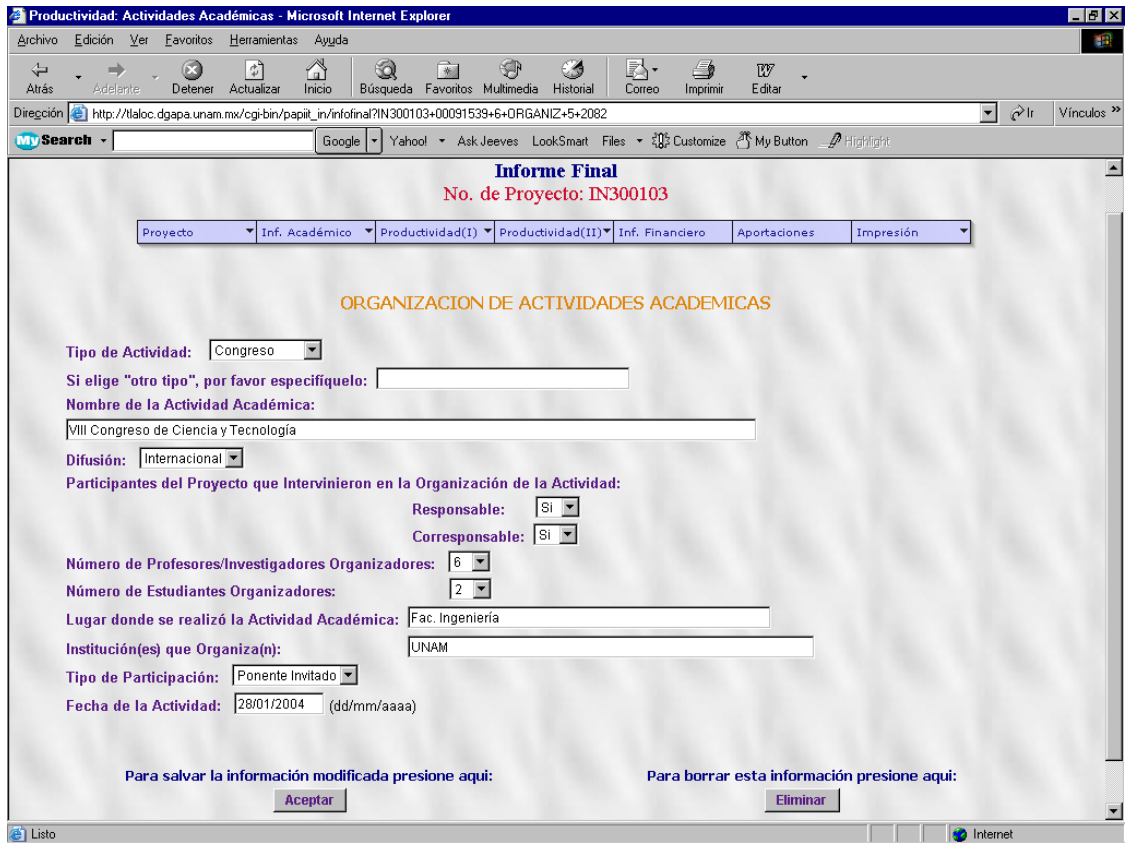

Para la modificación se deben cambiar los datos correspondientes y hacer click en el botón de 'Aceptar', donde en cada caso, para datos obligatorios y cumplimiento de formatos aparecen ventanas de validación similares a las de la participación.

Para la eliminación de una actividad, después de elegir el botón 'Eliminar' aparece la ventana de confirmación:

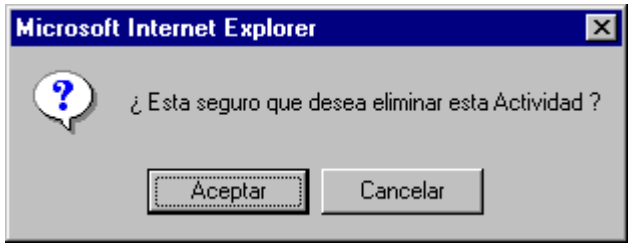

Una vez que se oprime el botón de aceptar el sistema muestra una pantalla donde aparece el nombre de la actividad eliminada y una liga para regresar al listado de las actividades en caso de querer consultar, modificar o eliminar alguna otra actividad, y para el caso de cancelar la confirmación, es posible elegir una opción del menú estático para ir a otra parte del informe.

En el caso de las publicaciones existen los mismos 4 casos de uso y la misma funcionalidad de las pantallas para todas las publicaciones: Libros, Artículos en revista, Artículos en Periódico, Artículos en Memorias, Capítulo en Libro y Otras Publicaciones, por lo que solo se presentarán las pantallas de los Libros para ejemplificar la secuencia para todas las publicaciones de manera general.

## **Caso de Uso (D2.1):** *Consultar Publicaciones del Proyecto*

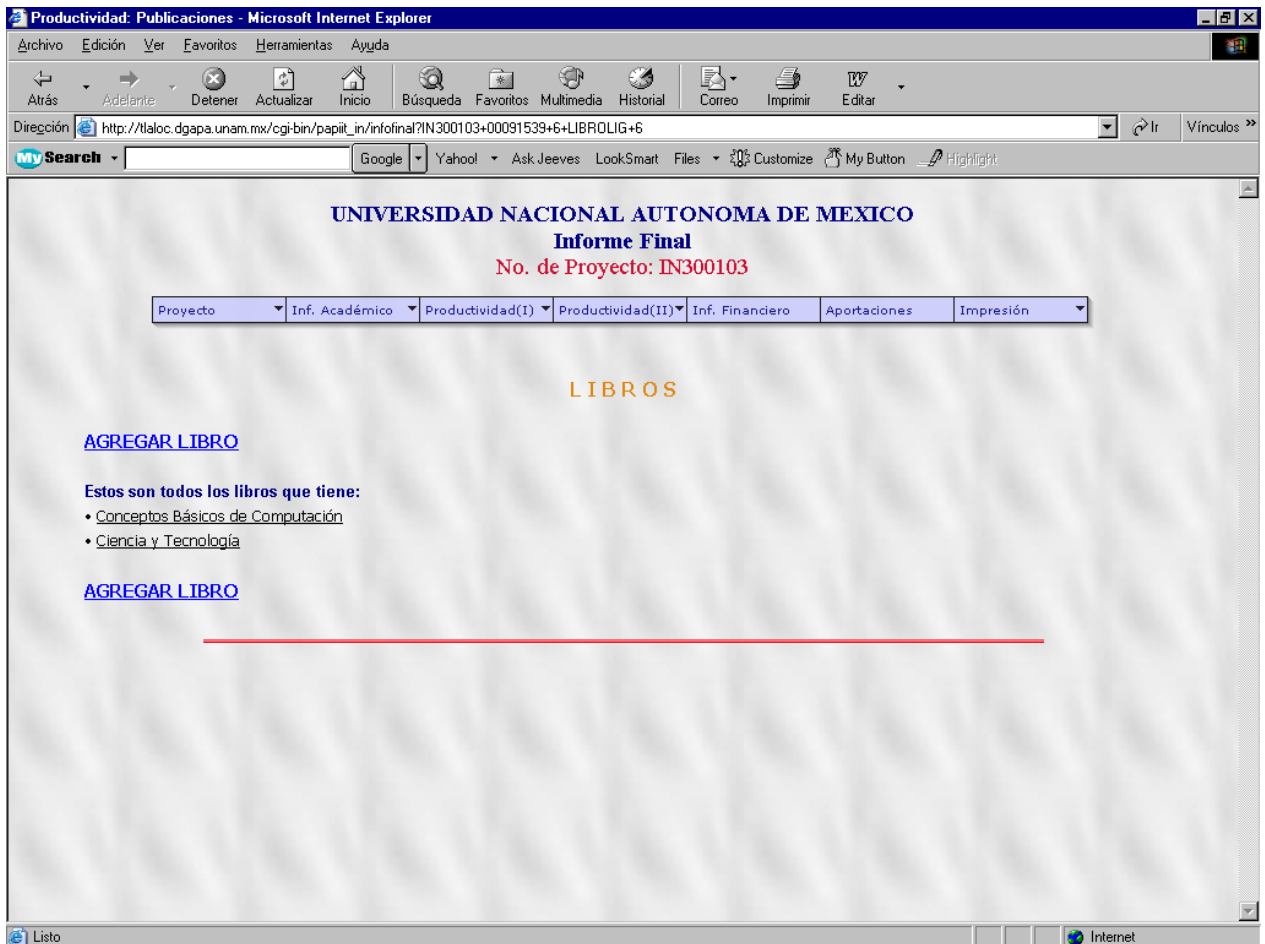

Pantalla de Listado de Publicaciones

En esta pantalla aparece una lista con los títulos de las publicaciones existentes dentro del proyecto como ligas para poder acceder a la consulta, modificación o eliminación de los datos de cada publicación existente dentro del proyecto. Además aparece un apartado para agregar una publicación al proyecto.

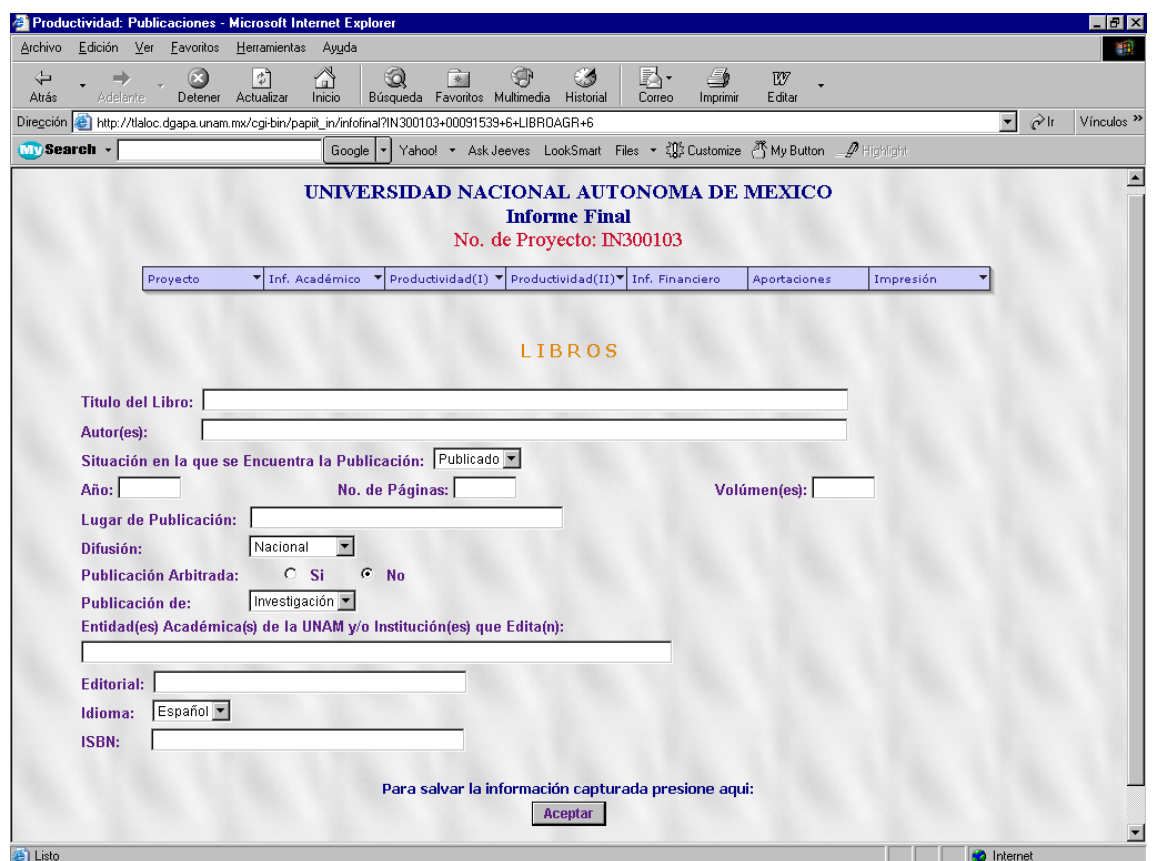

**Caso de Uso (D2.3):** *Agregar Publicación del Proyecto*

Esta pantalla sirve para ingresar los datos de una nueva publicación, según sea el tipo de publicación la plantilla de los datos requeridos varía.

Algunos datos deben llenarse de manera obligatoria, de lo contrario aparecerá una ventana de validación de datos.

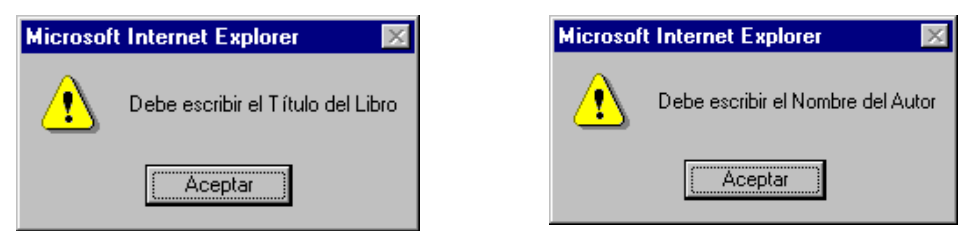

También existen validaciones para el formato de algunos campos de información, que varían de acuerdo a la plantilla de cada publicación; estas son algunas de las ventanas que aparecen :

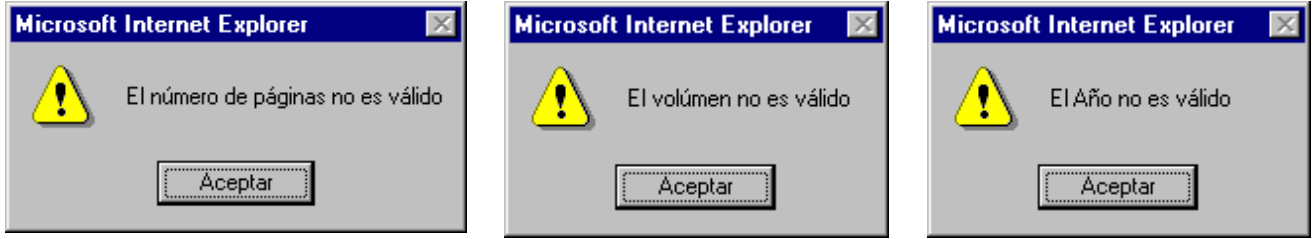

Una vez dado el botón de 'Aceptar' aparece una pantalla similar a la anterior pero ahora las cajas de texto ya no aparecen, sólo aparecen los datos acabados de introducir en modo texto.

134

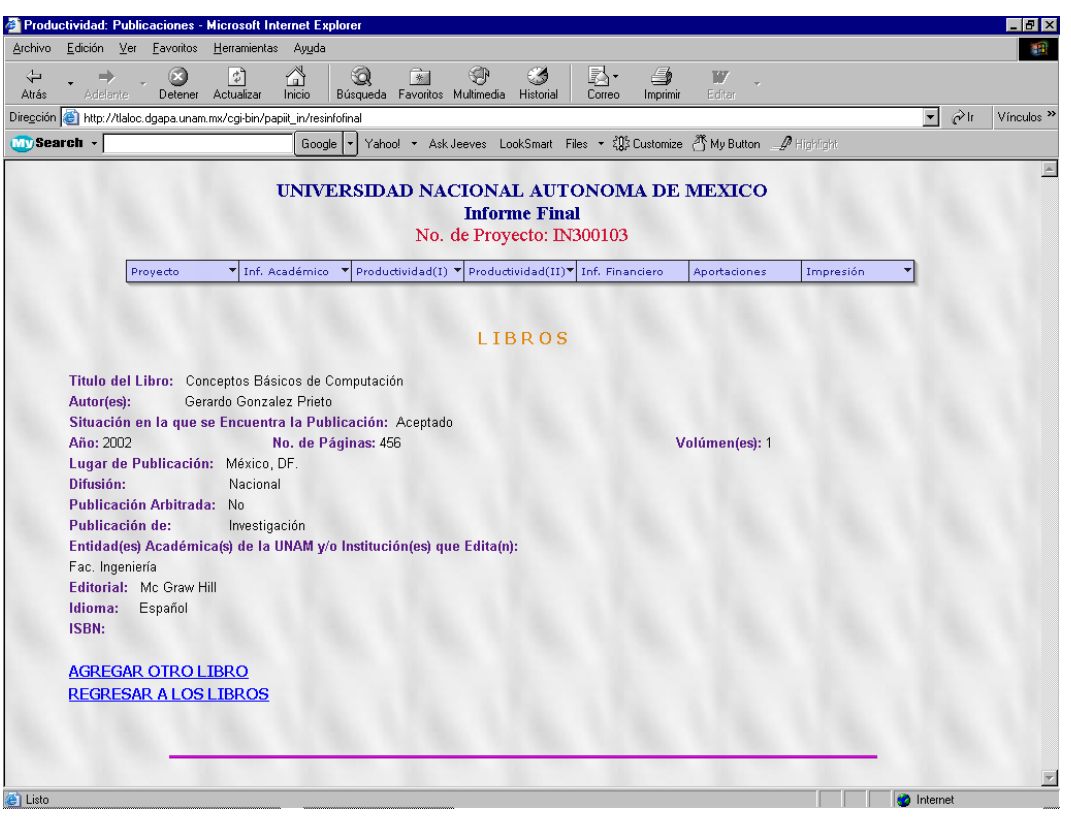

Pantalla de Datos acabados de Insertar

Además aparecen dos apartados, uno para agregar otra publicación y otro para regresar a la lista con las ligas de las publicaciones correspondientes, pero ahora aparecerá incluyendo la que se acaba de agregar.

```
Caso de Uso (D2.2): Modificar Publicación del Proyecto
Caso de Uso (D2.4): Eliminar Publicación del Proyecto
```
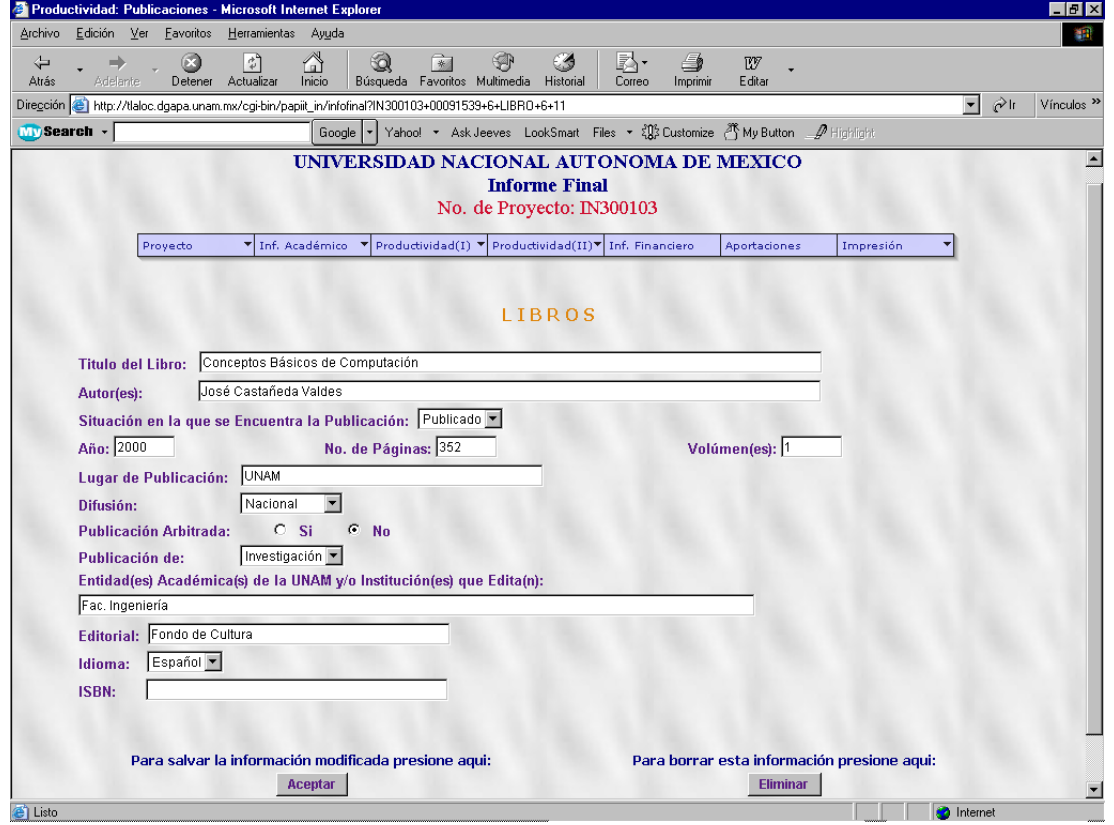

La pantalla, para la modificación de datos sólo es necesario cambiar la información y hacer click en el botón de 'Aceptar' y de la misma manera que en la pantalla de agregar publicación se deben respetar los campos obligatorios y los formatos de la información, si no se respetan, aparecen las ventanas de validación de información.

Una vez que se hicieron los cambios y se validó toda la información aparecerá una pantalla con el mismo formato pero las cajas de texto se sustituirán por los datos ya modificados y en modo texto.

Además se muestra un apartado para regresar a la pantalla del listado de las publicaciones existentes.

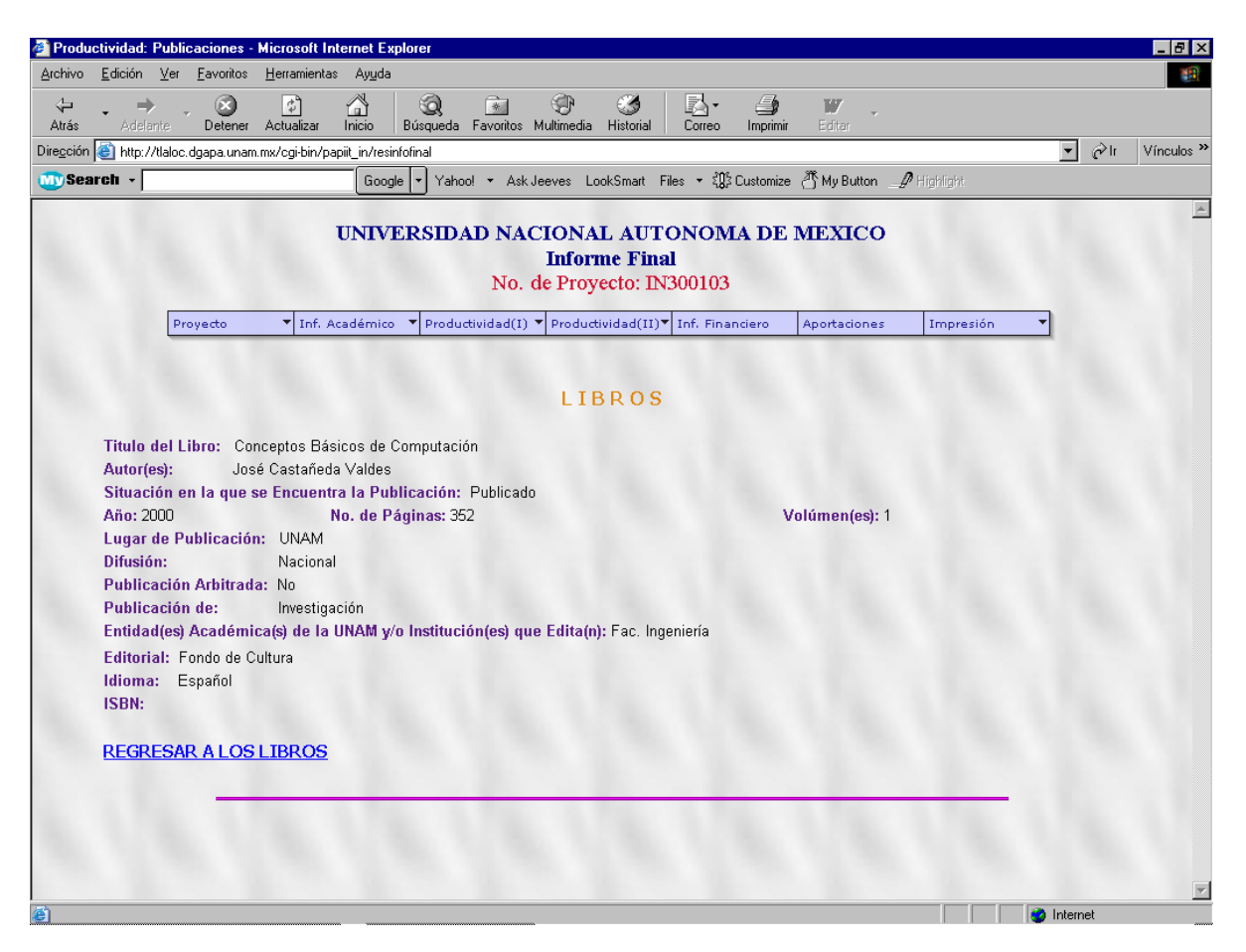

Pantalla de datos modificados de una Publicación en modo texto

Para eliminar alguna publicación se debe hacer click e el botón de 'Eliminar' y aparece una ventana de confirmación de eliminación por seguridad de los datos.

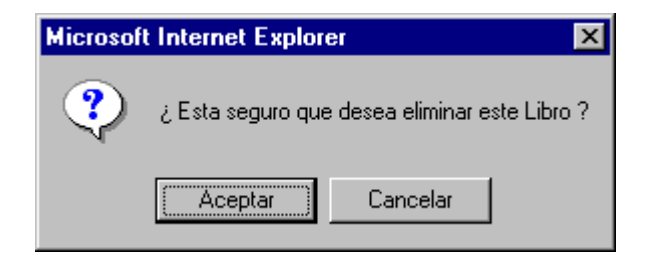

Una vez eliminada una publicación aparece una pantalla donde se muestra el título de la publicación eliminada y un apartado para regresar a la lista de publicaciones, donde la publicación eliminada ya no aparece.

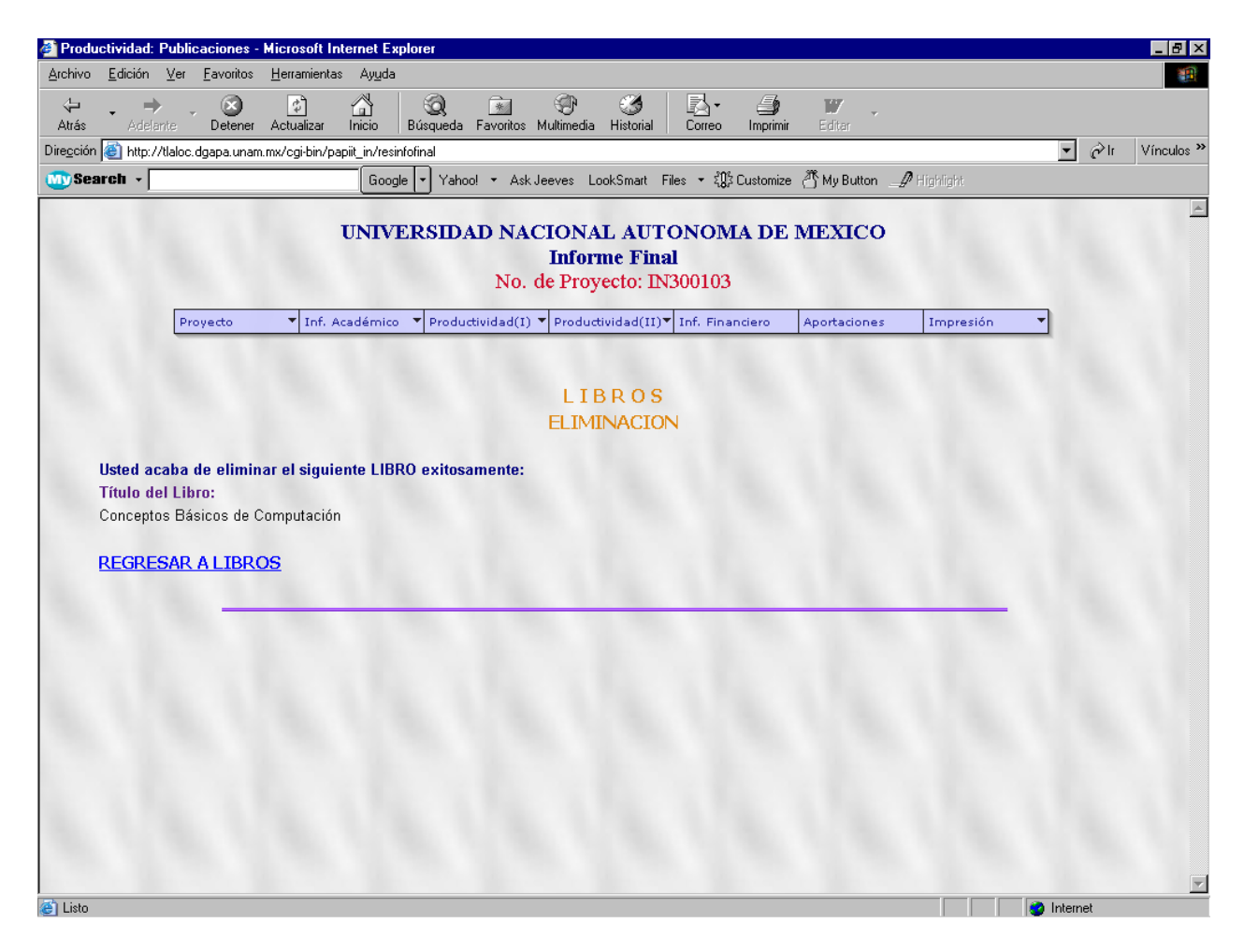

Pantalla de Publicación eliminada
Existen dos tipos de convenios, el primer tipo es con entidades de la UNAM y el segundo con otras instituciones, para ambos casos el seguimiento de pantallas es el mismo.

Se selecciona del menú la opción del tipo de convenio que se desea.

**Caso de Uso (D3.1):** *Consultar Convenios del Proyecto*

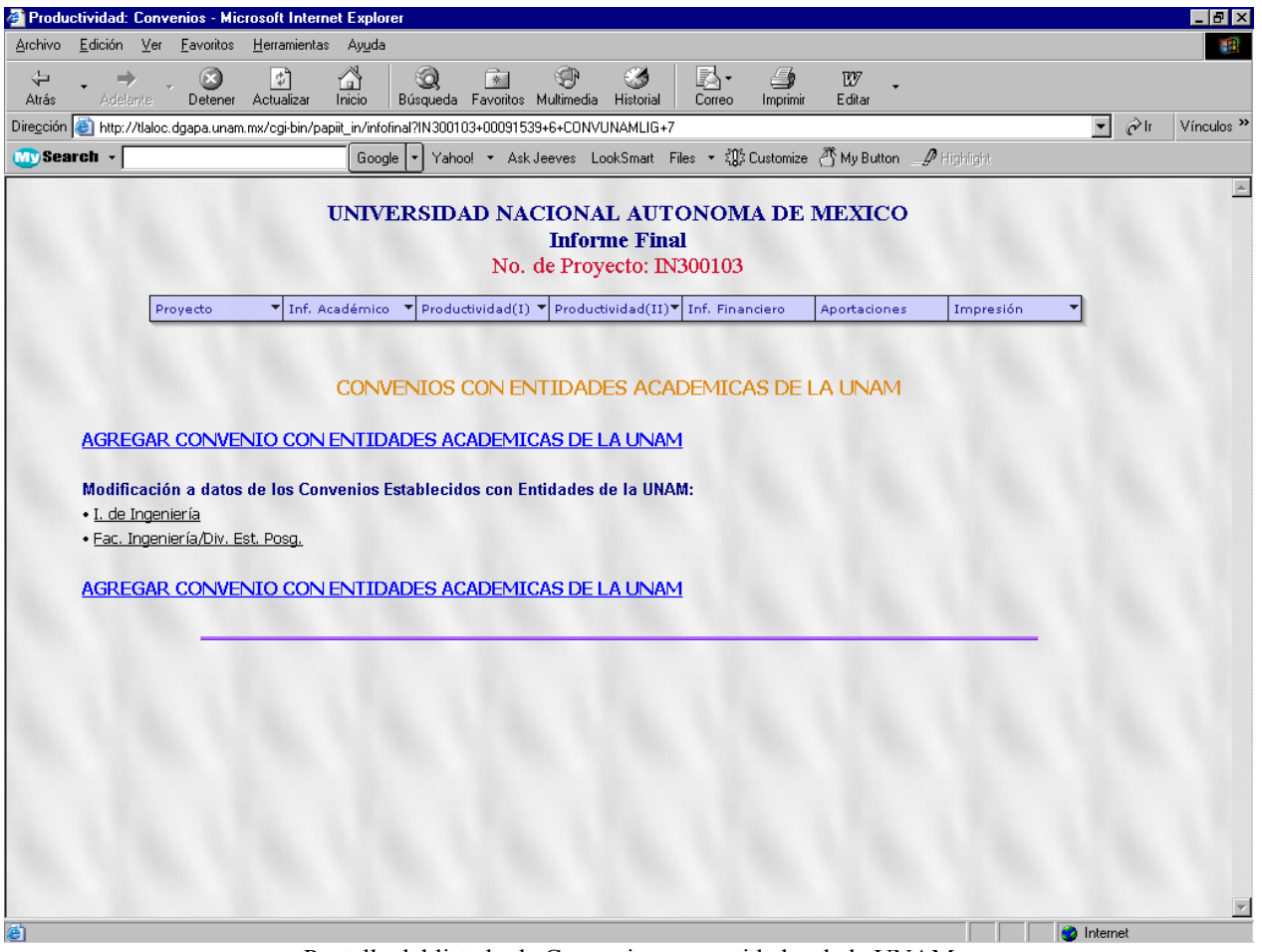

Pantalla del listado de Convenios con entidades de la UNAM

Para ambos casos una vez seleccionada la opción de los convenios del menú estático, el sistema muestra una pantalla que contiene un listado con los nombres de las instituciones con las que se establecieron los convenios según sea el caso.

Muestra además, un apartado para agregar un convenio al proyecto.

**Caso de Uso (D3.3):** *Agregar Convenios del Proyecto*

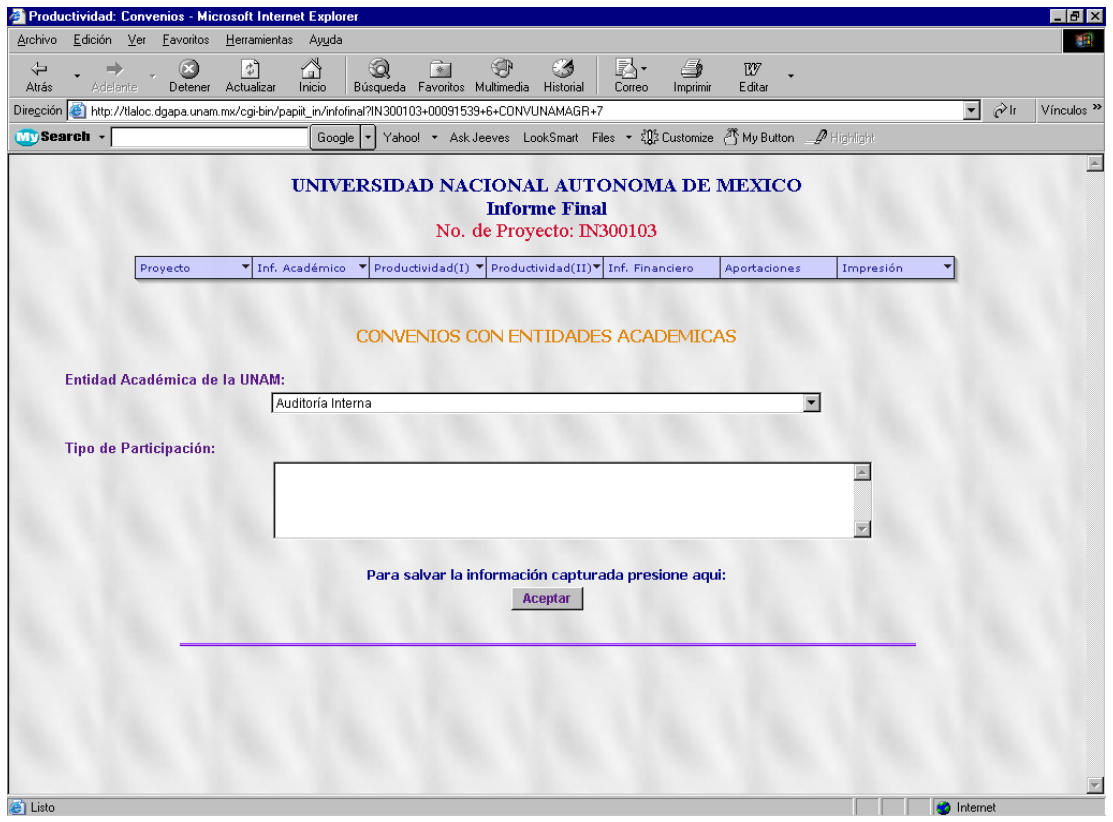

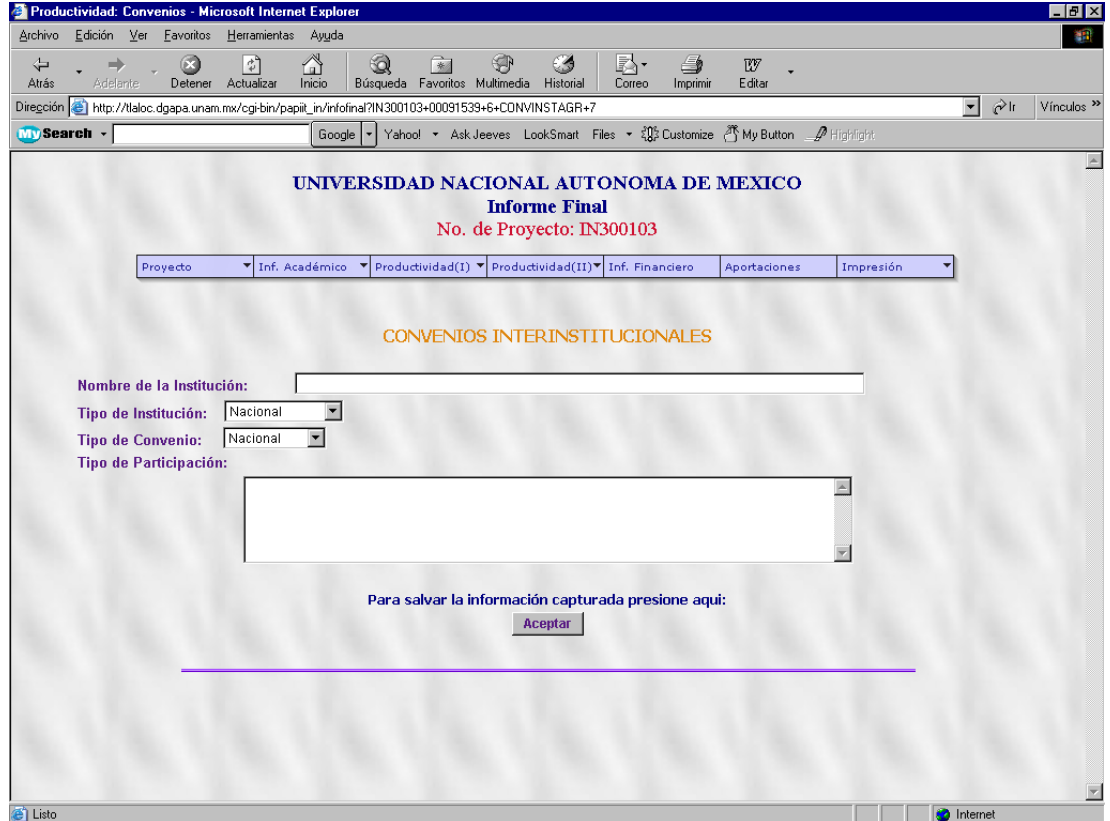

Estas pantallas en cada caso muestran los formatos de la información requerida para cada tipo de convenio y deben respetarse los campos obligatorios y los formatos de validación de cada pantalla como:

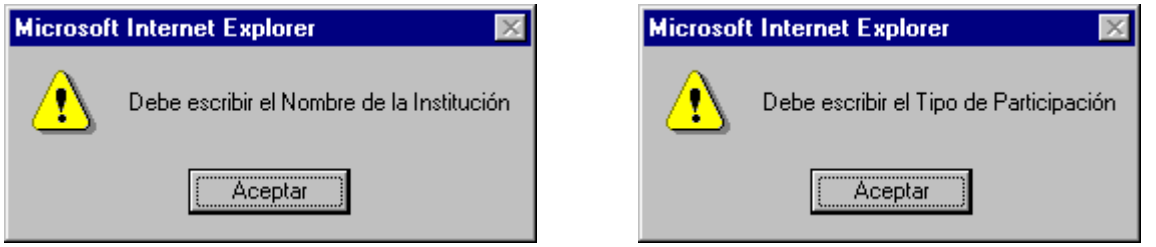

Una vez que se da click en 'Aceptar' el convenio se inserta y aparecerá una pantalla con el mismo formato y los datos agregados en modo texto. Incluyendo los apartados correspondientes para agregar otro convenio o regresar al listado.

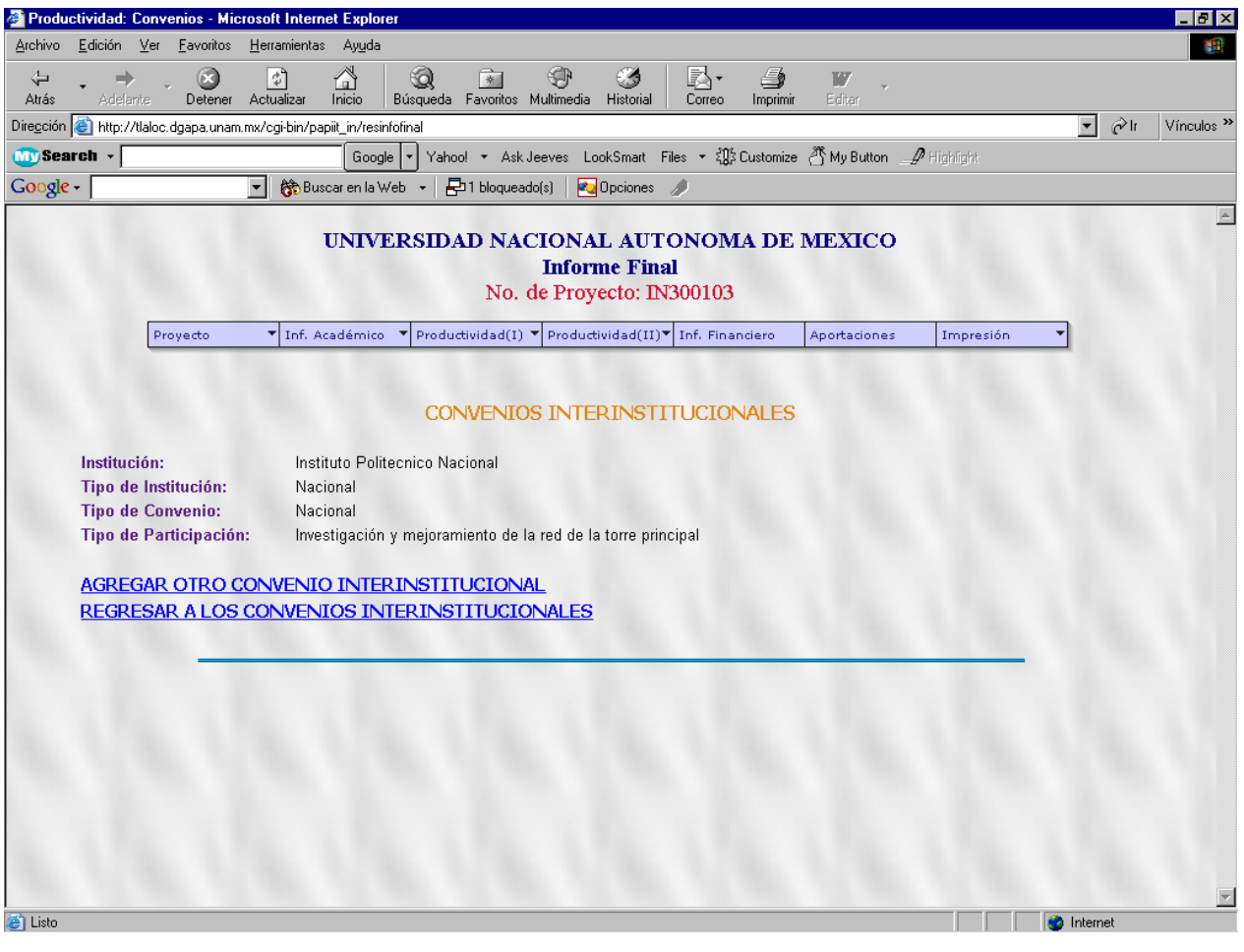

Pantalla de datos de un Convenio en modo texto

## **Caso de Uso (D3.2):** *Modificar Convenios del Proyecto* **Caso de Uso (D3.4):** *Eliminar Convenios del Proyecto*

Para modificar o eliminar los datos de algún convenio es necesario elegir una de las opciones del listado y aparecerá una pantalla con los datos de cada convenio.

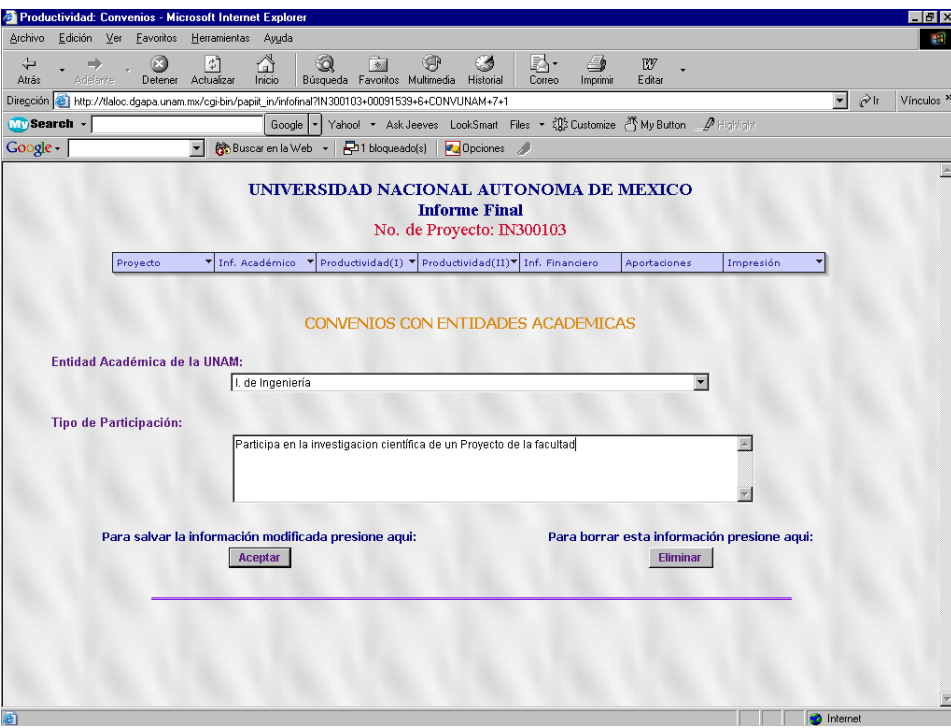

Pantalla para la modificación de datos de un Convenio

Una vez que se cambian los datos del convenio, respetando los campos obligatorios y los formatos de validación de la misma manera que en la pantalla de agregar, se elige el botón de 'Aceptar' y aparece una pantalla con los datos ya cambiados del convenio en modo texto, además aparece el apartado para regresar al listado de los convenios correspondientes.

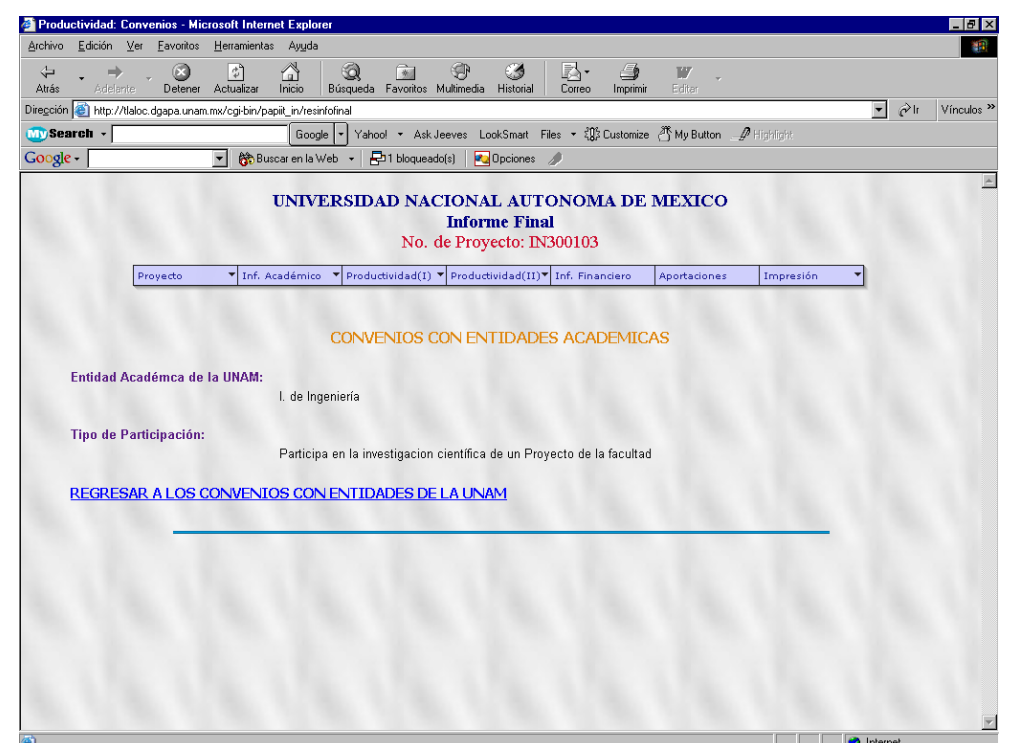

Para la eliminación de convenios se debe elegir el botón de 'Eliminar', donde después de la confirmación de eliminación correspondiente, aparecerá una pantalla con el nombre de la institución con la que se realizó el convenio y el apartado para regresar al listado donde ya no aparecerá el convenio que se eliminó.

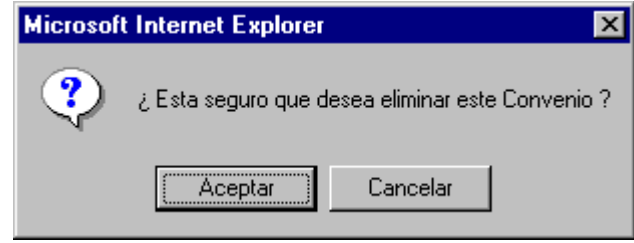

Existen tres tipos de estancias académicas, las del responsable, las del corresponsable y las de otros participantes, donde todas las pantallas tienen la misma funcionalidad.

**Caso de Uso (D4.1):** *Consultar Estancias del Proyecto*

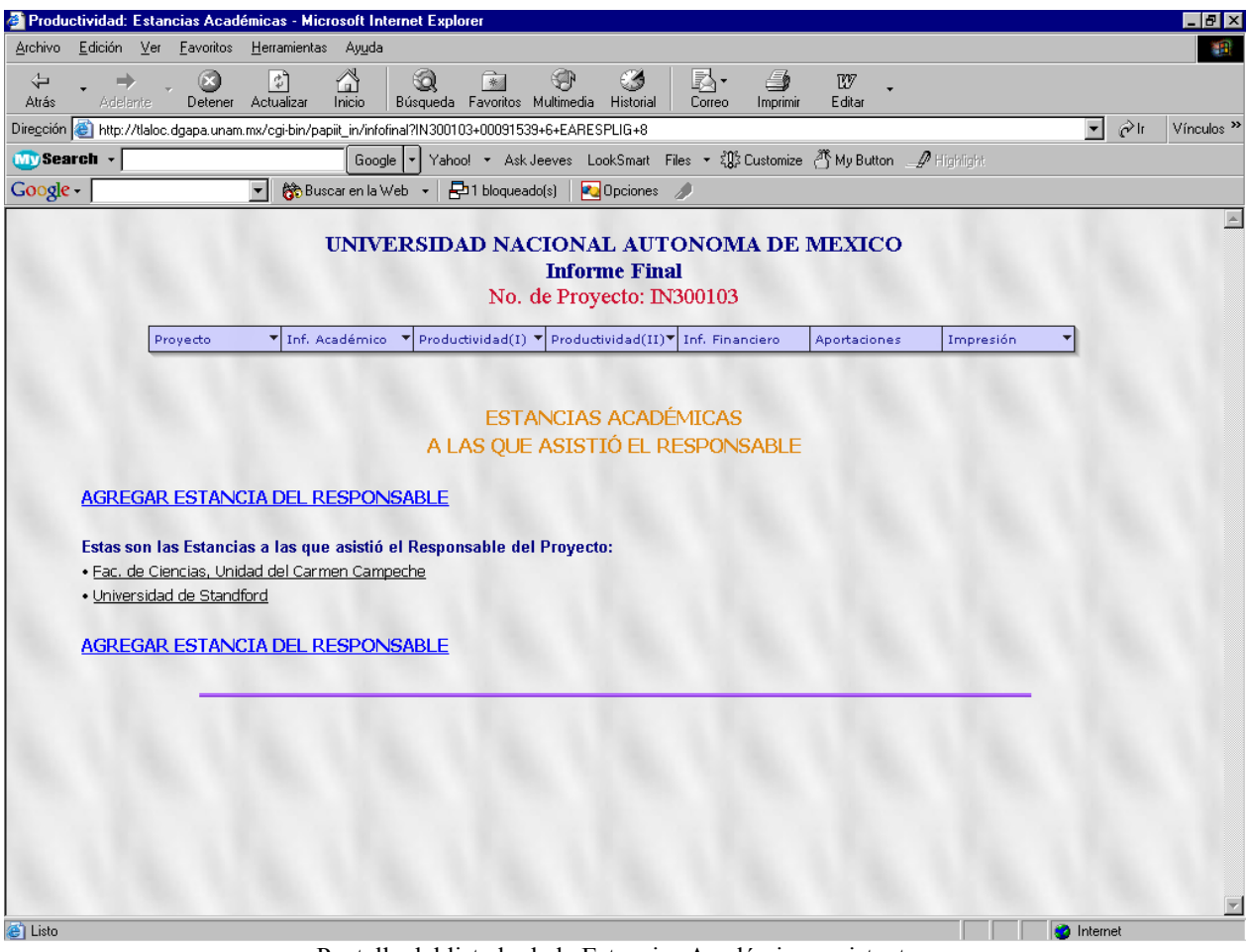

Pantalla del listado de la Estancias Académicas existentes

Como en los casos anteriores aparece una pantalla que contiene el listado con los nombres de las instituciones donde se realizaron las estancias, además, contiene el apartado para agregar una estancia. \*Nota: Para cada tipo de estancia aparece una pantalla similar.

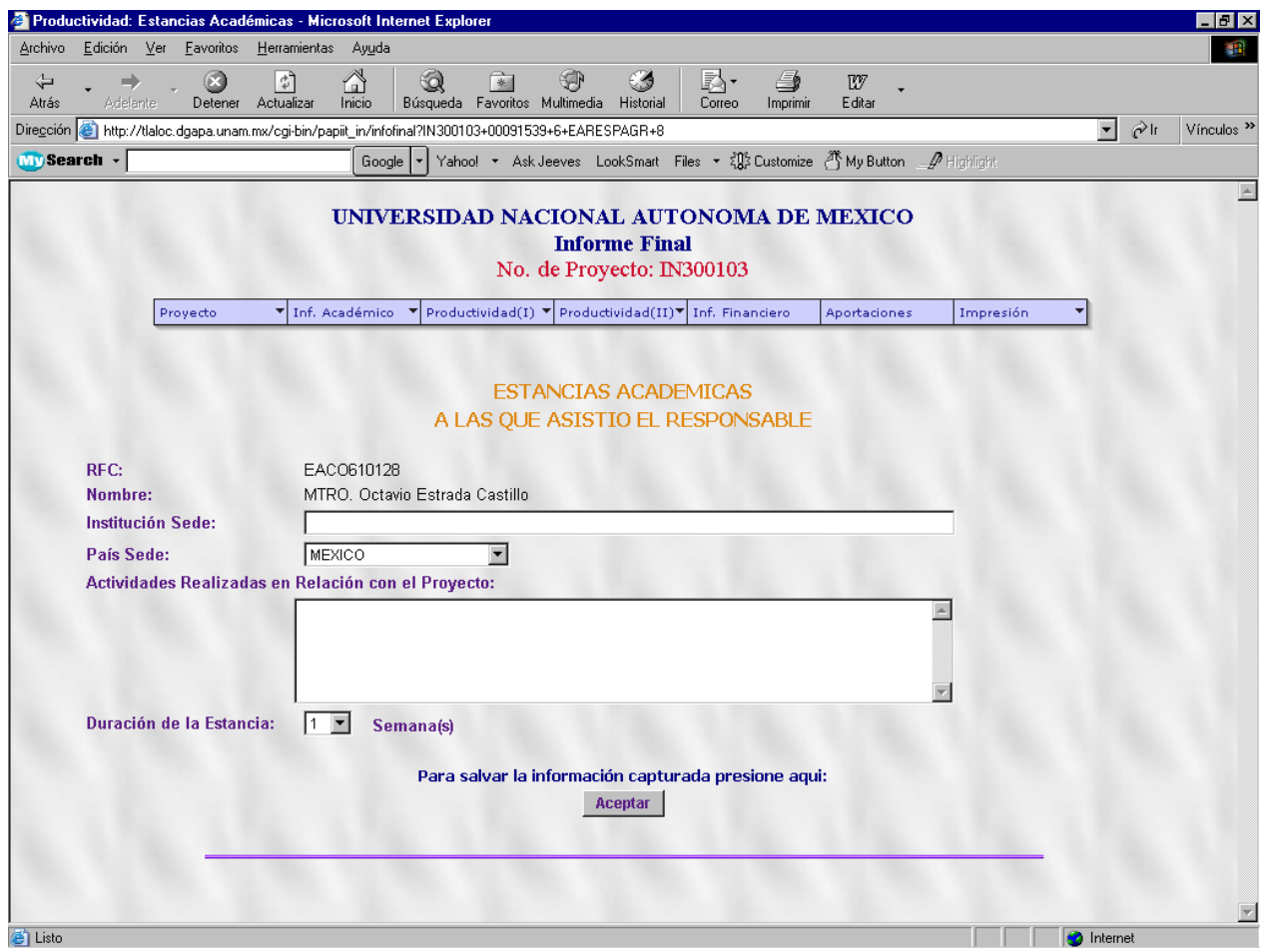

**Caso de Uso (D3.3):** *Agregar Estancias del Proyecto*

Pantalla para insertar una Estancia del responsable

La pantalla de las estancias del corresponsable es igual a esta pantalla, con la diferencia de que en los primeros renglones aparecen los datos del corresponsable; en el caso de las estancias de otros participantes aparece un combo con los nombres de los participantes del proyecto solamente para elegir al que va a realizar la estancia.

Se debe respetar el campo con el dato obligatorio que es el nombre de la Institución donde se realiza la estancia.

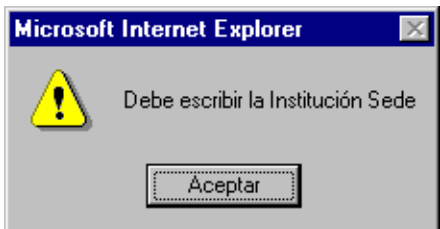

Una vez realizadas las validaciones necesarias el sistema presenta una pantalla con los datos de la estancia en modo texto y los correspondientes apartados para agregar otra estancia y regresar al listado.

## **Caso de Uso (D4.2):** *Modificar Estancias del Proyecto* **Caso de Uso (D4.4):** *Eliminar Estancias del Proyecto*

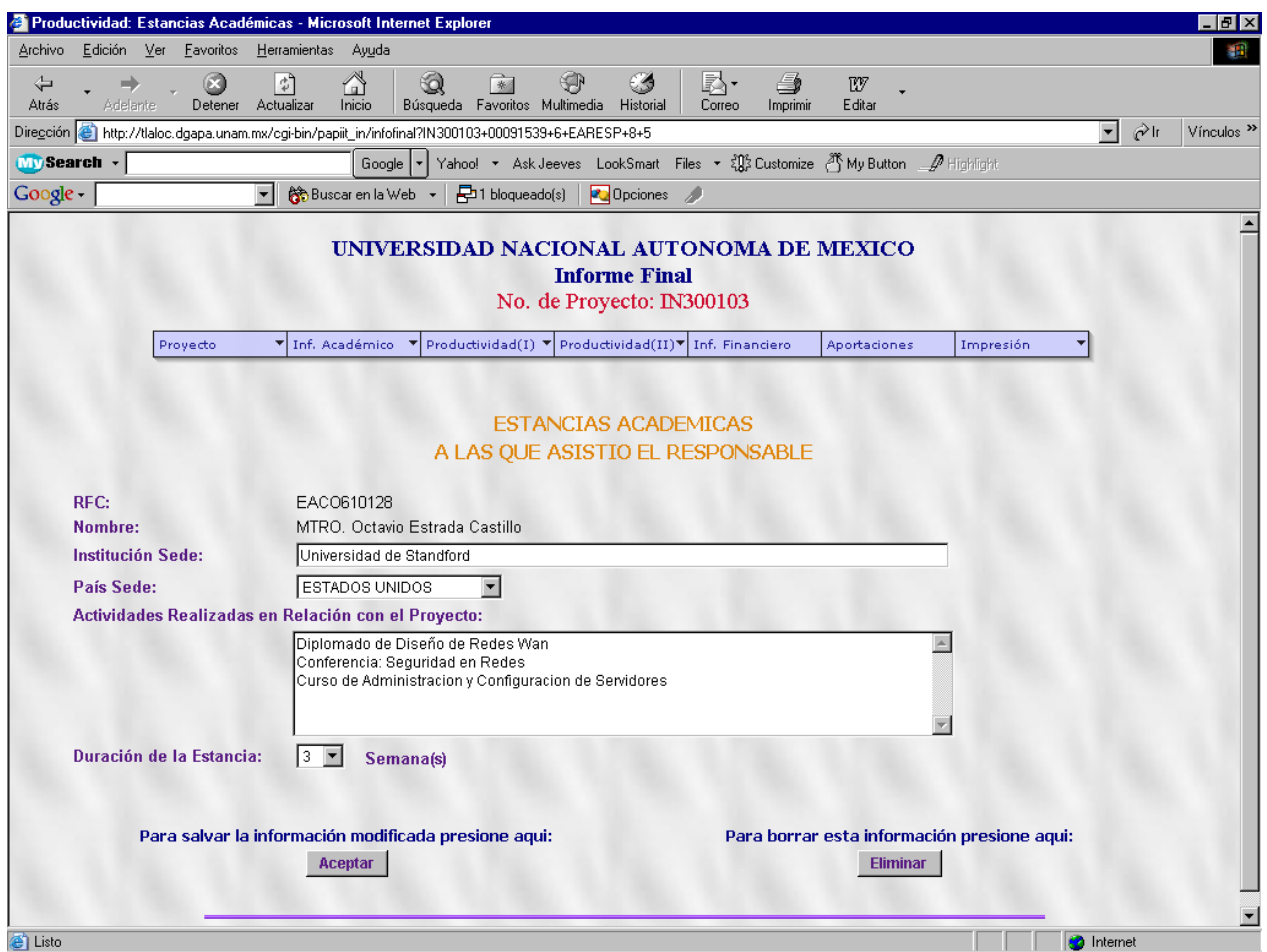

Pantalla para la modificación de datos de una Estancia

Para la modificación de cualquier tipo de estancia se elige del listado la que se desea, se cambian los datos y se oprime el botón de 'Aceptar', hace las validaciones correspondientes y el sistema presenta una pantalla con los datos modificados en modo texto y un apartado para regresar al listado.

Para la eliminación se debe elegir el botón de 'Eliminar' y después de la correspondiente confirmación, el sistema presenta una pantalla con la estancia acabada de eliminar y el apartado para regresar al listado que ya no contendrá dicha estancia.

\*Nota: Para el caso de agregar estancias de otros participantes, en el combo donde se muestran los nombres de los participantes del proyecto, siempre aparecerán todos los participantes sin importar si ya tienen una estancia, es decir, que el sistema permite agregar varias estancias a cada participante.

## **Caso de Uso (E1.1):** *Consultar Promociones Académicas de participantes del Proyecto*

Este caso de uso únicamente se aplica a otros participantes del proyecto, debido a que cada participante únicamente puede contar con una sola promoción dentro del proyecto.

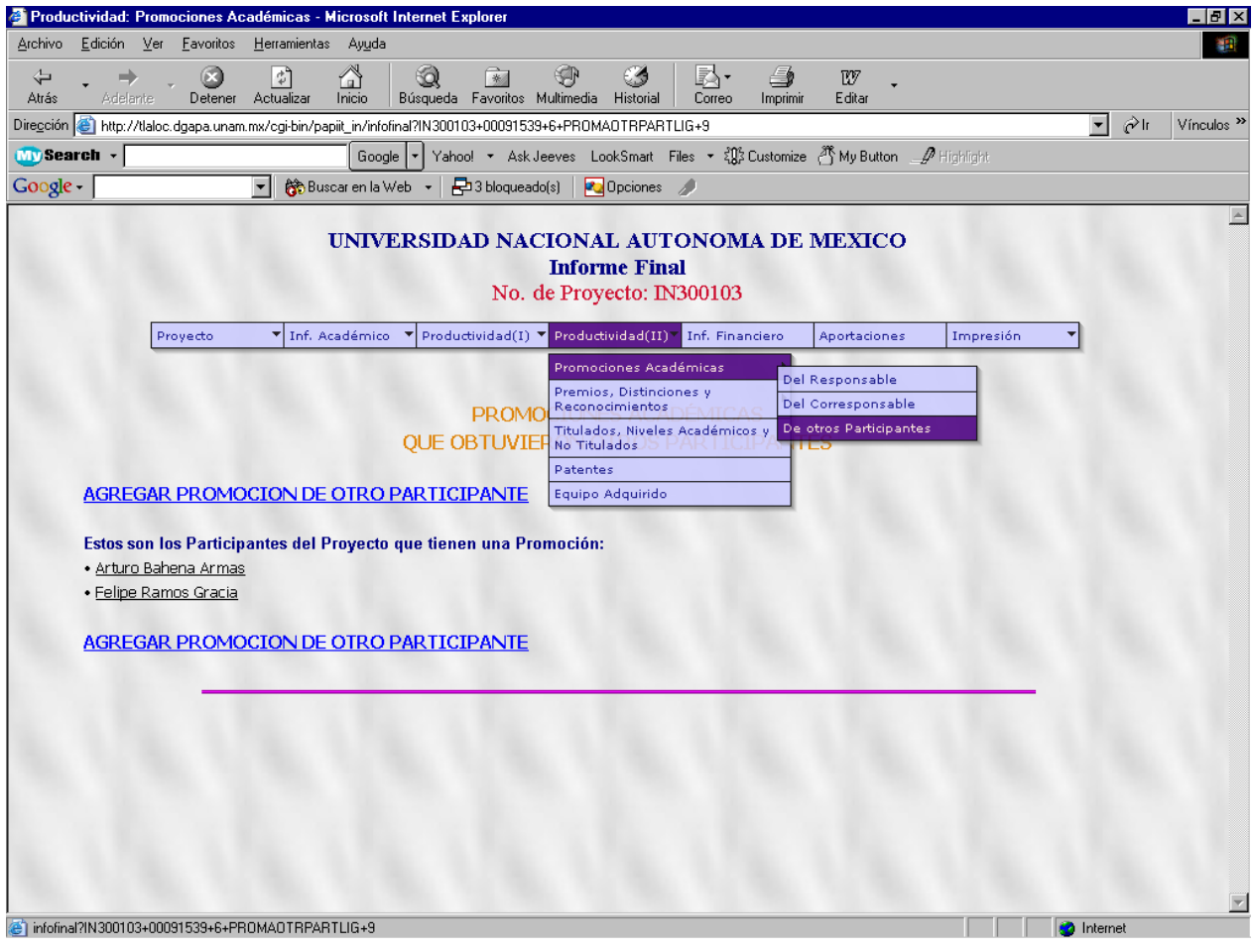

Pantalla del listado de Promociones

Para el caso del responsable y corresponsable este listado no aparece, la liga del menú va directamente a la pantalla de agregar la promoción en el caso de que ésta no exista, o a la pantalla de modificar o eliminar la promoción, para el caso de que si exista la promoción.

Como podemos ver, en el listado están los nombres de los participantes del proyecto que ya cuentan con una promoción académica.

<sup>2</sup> Productividad: Promoci nes Académicas - Microsoft Internet Explorer  $F$   $x$  $E$ dición  $V$ er  $E$ avoritos Herramientas</u> Archivo Ayuda 谕 Detener Actualizar  $\begin{tabular}{|c|c|c|} \hline \raisebox{-1.5pt}{$\circ$} & \raisebox{-1.5pt}{$\circ$} & \raisebox{-1.5pt}{$\circ$} \\ \hline \raisebox{-1.5pt}{$\circ$} \hline \raisebox{-1.5pt}{$\circ$} & \raisebox{-1.5pt}{$\circ$} & \raisebox{-1.5pt}{$\circ$} \\ \hline \raisebox{-1.5pt}{$\circ$} \hline \raisebox{-1.5pt}{$\circ$} & \raisebox{-1.5pt}{$\circ$} & \raisebox{-1.5pt}{$\circ$} \\ \hline \raisebox{-1.5pt}{$\circ$} & \raisebox{-1.5pt}{$\circ$} & \raisebox{-1.5pt$  $\mathbb{E}$  •<br>Correo w  $\sum_{\text{Inicio}}$ سے<br>Historia Atrás Edita Dirección & http://tlaloc.dgapa.unam.mx/cgi-bin/papilt\_in/infofinal?IN300103+00091539+6+PROMARESP+9  $\boxed{\bullet}$   $\phi$  Ir Vínculos »  $\overline{\text{My} }$ Search  $\overline{\cdot}$ | Google → Yahoo! ▼ Ask Jeeves LookSmart Files ▼ 名称 Lustomize ① My Button A Highlight Google -▼ @Buscar en la Web > 23 bloqueado(s) 20 Dpciones  $\blacktriangle$ UNIVERSIDAD NACIONAL AUTONOMA DE MEXICO **Informe Final** No. de Proyecto: IN300103  $\blacktriangledown$  Inf. Académico  $\blacktriangledown$  Productividad(I)  $\blacktriangledown$  Productividad(II) $\blacktriangledown$  Inf. Financiero Aportaciones Proyecto Impresión PROMOCION ACADÉMICA DEL RESPONSABLE EACO610128 RFC: Nombre del Responsable: MTRO. Octavio Estrada Castillo Categoría y Nivel Anterior: PROF TIT C T C Categoría y Nivel Obtenido: 34AYTE INVATC F Entidad Académica de Adscripción: Sria, Ejec, de Junta de Gob, y Cons, Univ  $\overline{\phantom{a}}$ Para salvar la información capturada presione aqui: Aceptar **e** Listo nternet <sup>2</sup> Productividad: Promociones Académicas - Microsoft Internet Explorer  $|n| \times |$ Archivo Edición Ver Favoritos Herramientas Ayuda 1R  $\begin{picture}(120,115) \put(0,0){\line(1,0){155}} \put(15,0){\line(1,0){155}} \put(15,0){\line(1,0){155}} \put(15,0){\line(1,0){155}} \put(15,0){\line(1,0){155}} \put(15,0){\line(1,0){155}} \put(15,0){\line(1,0){155}} \put(15,0){\line(1,0){155}} \put(15,0){\line(1,0){155}} \put(15,0){\line(1,0){155}} \put(15,0){\line(1,0){155$ Búsqueda Favoritos Multimedia Historial ■ 下<br>Correo RV<sub>7</sub> ∕⇒  $\bigcap_{\text{Inicio}}$ Àtrás .<br>Adelant Imprimir Editar  $\boxed{\blacksquare}$   $\bigcirc$  Ir Vínculos » Dirección <sup>@</sup> http://tlaloc.dgapa.unam.mx/cgi-bin/papilt\_in/infofinal?IN300103+00091539+6+PROMADTRPARTAGR+9 **MySearch** + Foogle ▼ Yahoo! ▼ Ask Jeeves LookSmart Files ▼ 30% Customize 2 My Button A Highlight Buscaren la Web + 23 bloqueado(s) | 20 Opciones Google - $\blacktriangle$ UNIVERSIDAD NACIONAL AUTONOMA DE MEXICO **Informe Final** No. de Proyecto: IN300103  $\overline{\bullet}$  Inf. Académico  $\overline{\bullet}$  Productividad(I)  $\overline{\bullet}$  Productividad(II) $\overline{\bullet}$  Inf. Financiero Proyecto Aportaciones Impresión PROMOCIONES ACADEMICAS DE OTRO PARTICIPANTE Seleccione el Participante: Bahena Armas Arturo **Categoría y Nivel Obtenido: Bahena Armas Arturo**<br>Ramos Gracia Felipe Entidad Académica de Adscripción: Sria, Eiec, de Junta de Gob, y Cons, Univ.  $\overline{\phantom{a}}$ Para salvar la información capturada presione aqui: Aceptar e Listo

#### **Caso de Uso (E1.3):** *Agregar Promociones Académicas de participantes del Proyecto*

Como se puede ver, en la pantalla de agregar promoción del responsable o corresponsable, aparecen en modo texto los datos del responsable y en la pantalla de agregar promoción de otros participantes aparece una lista con las personas que pueden aspirar a una promoción, cabe mencionar que si la persona ya cuenta con una promoción ya no aparecerá en el listado. Los datos se consultan directamente en la pantalla de modificación o eliminación de la promoción.

Una vez agregada la promoción, en cualquiera de los casos aparecerá una pantalla similar con los datos acabados de insertar en modo texto y sólo en la pantalla de promociones de otros participantes aparecerá el apartado para regresar al listado de los participantes que ya cuentan con una promoción.

# **Caso de Uso (E1.2):** *Modificar Promociones Académicas de participantes del Proyecto* **Caso de Uso (E1.4):** *Eliminar Promociones Académicas de participantes del Proyecto*

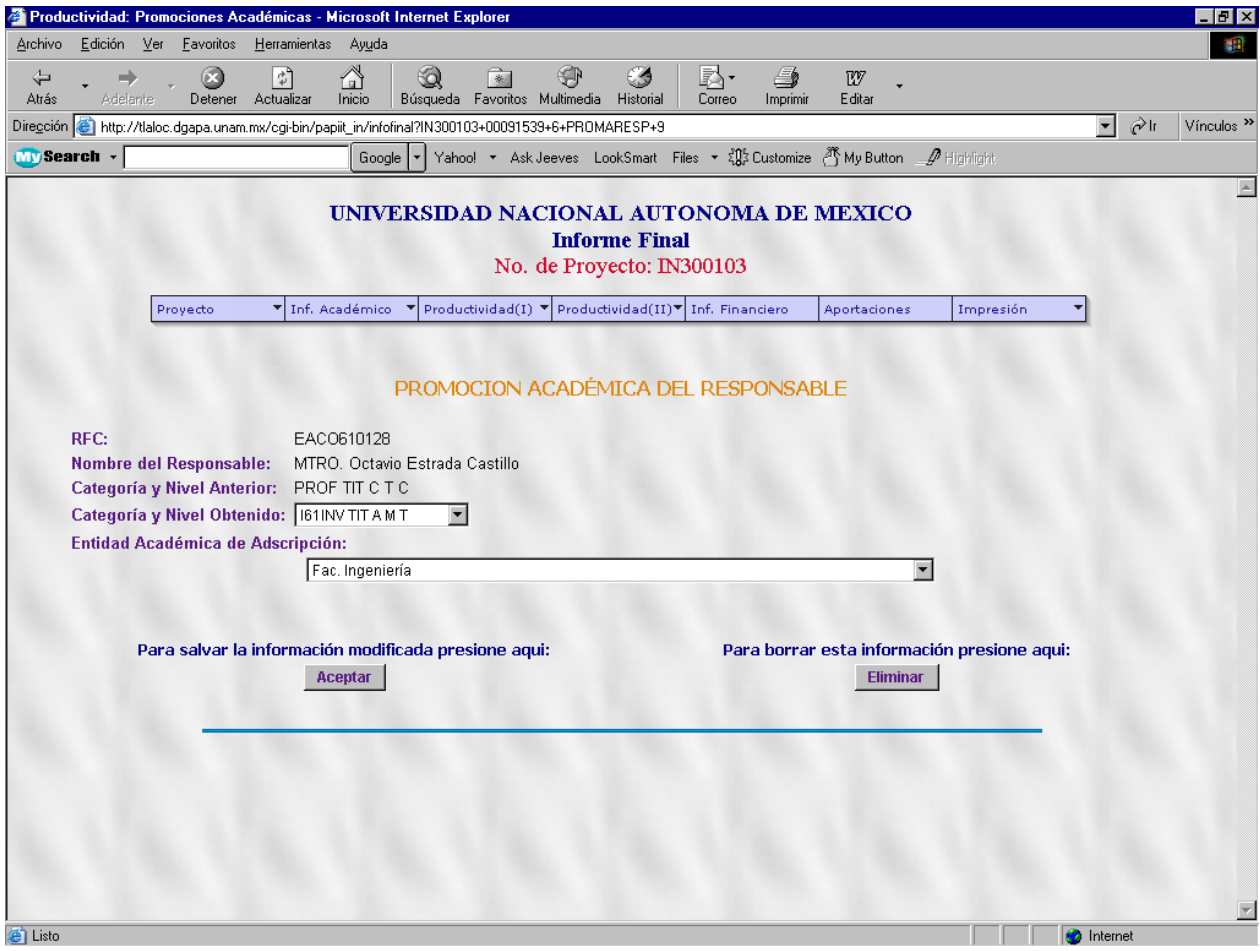

Pantalla de datos de la Peromoción del Responsable

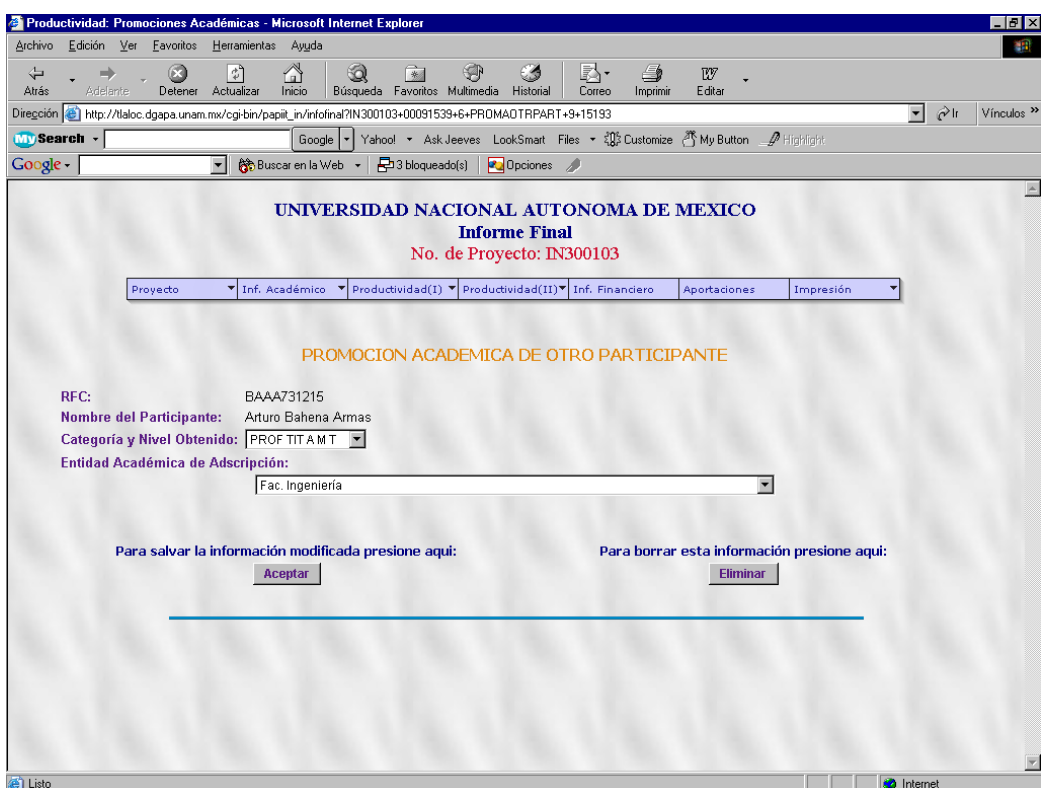

Para la modificación de las promociones tanto del responsable, corresponsable y otros participantes, la pantalla muestra el rfc y nombre del participante y en su caso la categoría y nivel anteriores a la promoción y únicamente se selecciona la promoción obtenida y se da click en el botón de 'Aceptar', cabe mencionar que esta pantalla no cuenta con ningún tipo de validación.

La siguiente pantalla muestra los datos ya modificados en modo texto; para el caso del responsable y corresponsable el apartado de regresar a la promoción lleva a la misma pantalla de modificación y en el caso de otros participantes este apartado lleva a la lista de los participantes que cuentan con una promoción.

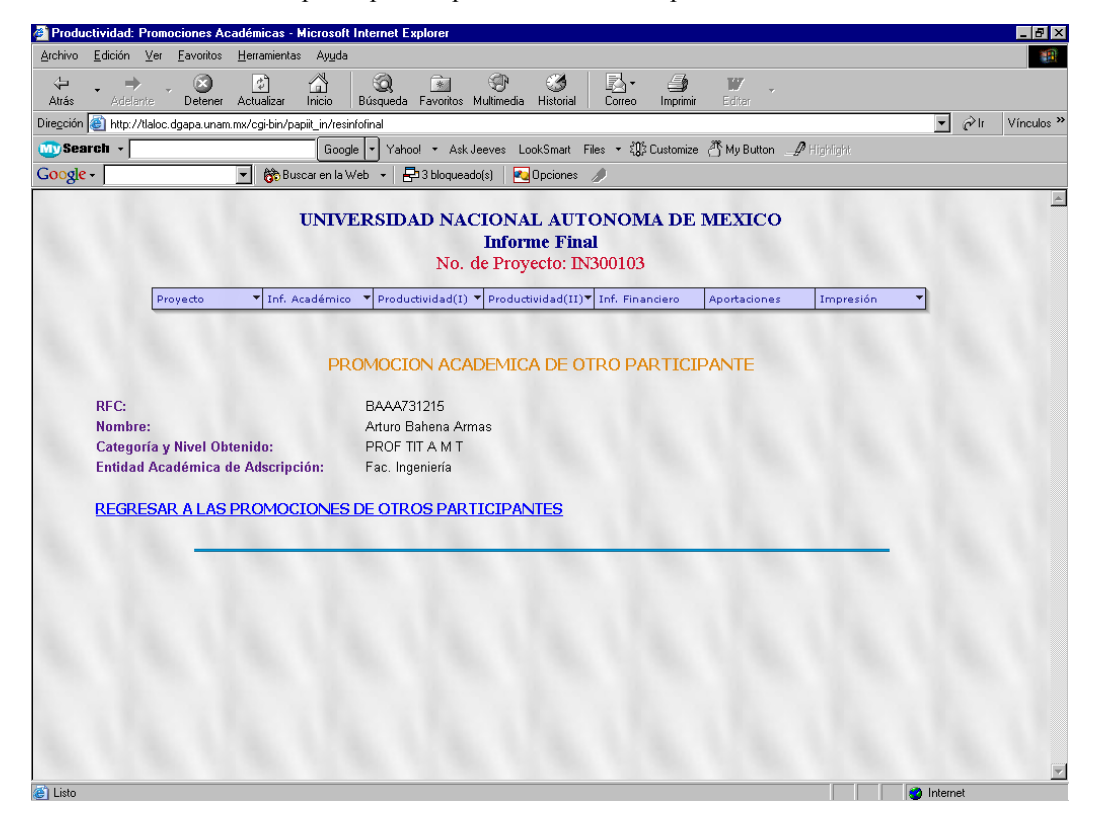

Para la eliminación de alguna promoción se elige el botón de 'Eliminar' y aparece la ventana de confirmación de eliminación, y posteriormente aparece una pantalla con la categoría y nivel de la promoción eliminada.

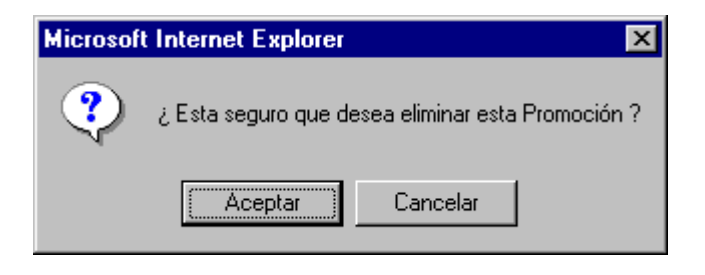

**Caso de Uso (E2.1):** *Consultar Premios, Distinciones y Reconocimientos*

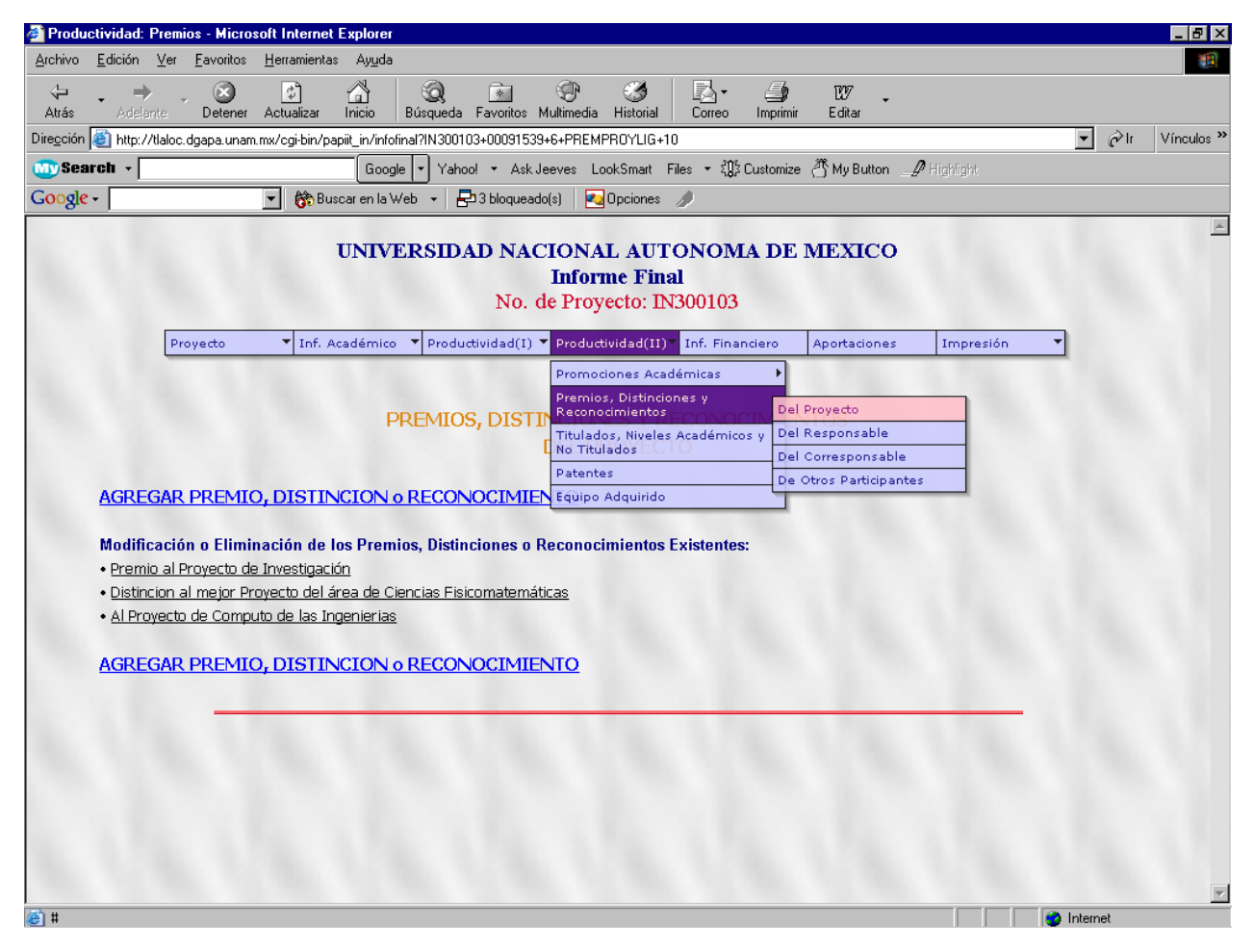

Pantalla del listado de los Premios

Esta pantalla es la misma para los cuatro casos de premios, en la pantalla aparece un listado de los premios existentes, así como el apartado correspondiente para agregar un premio, distinción o reconocimiento más.

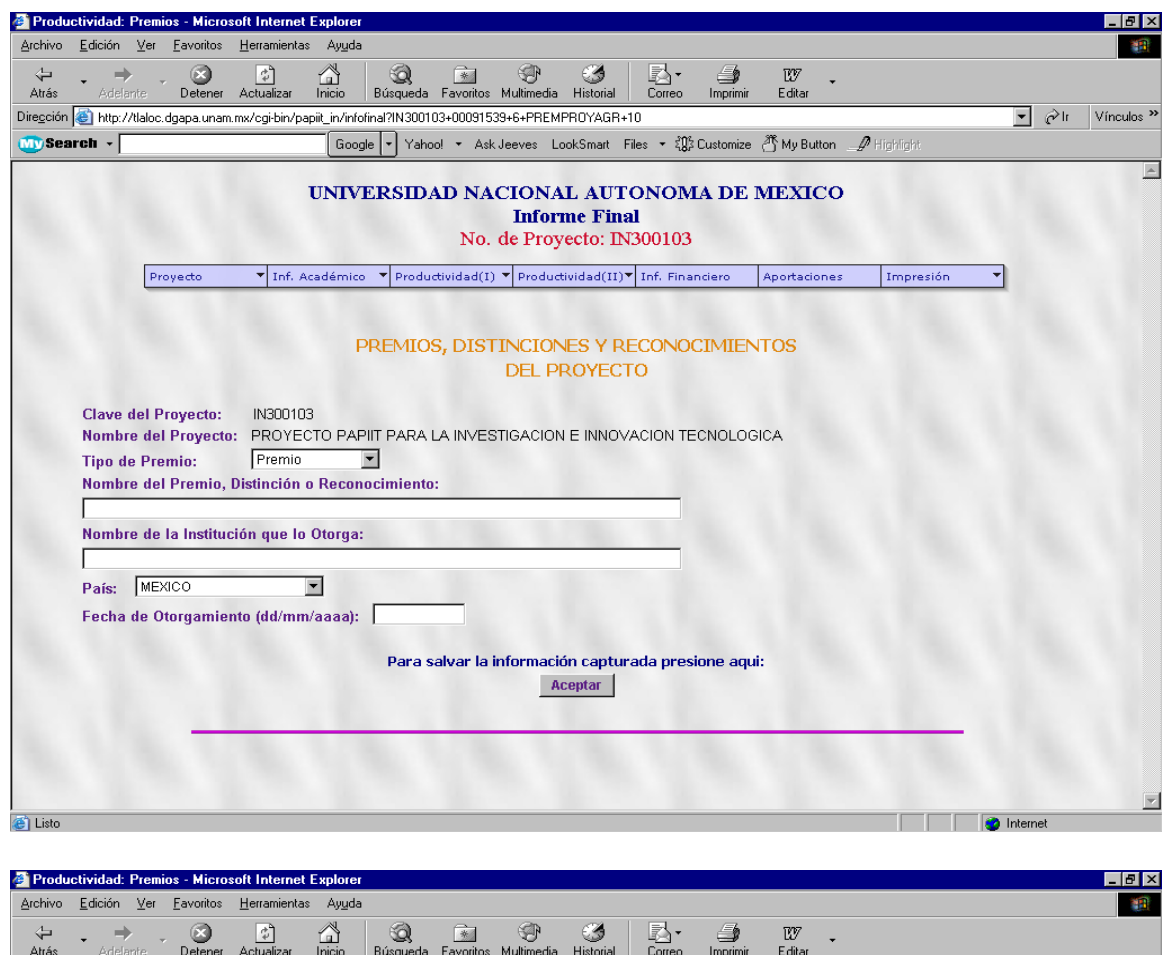

**Caso de Uso (E2.3):** *Agregar Premios, Distinciones o Reconocimientos del Proyecto*

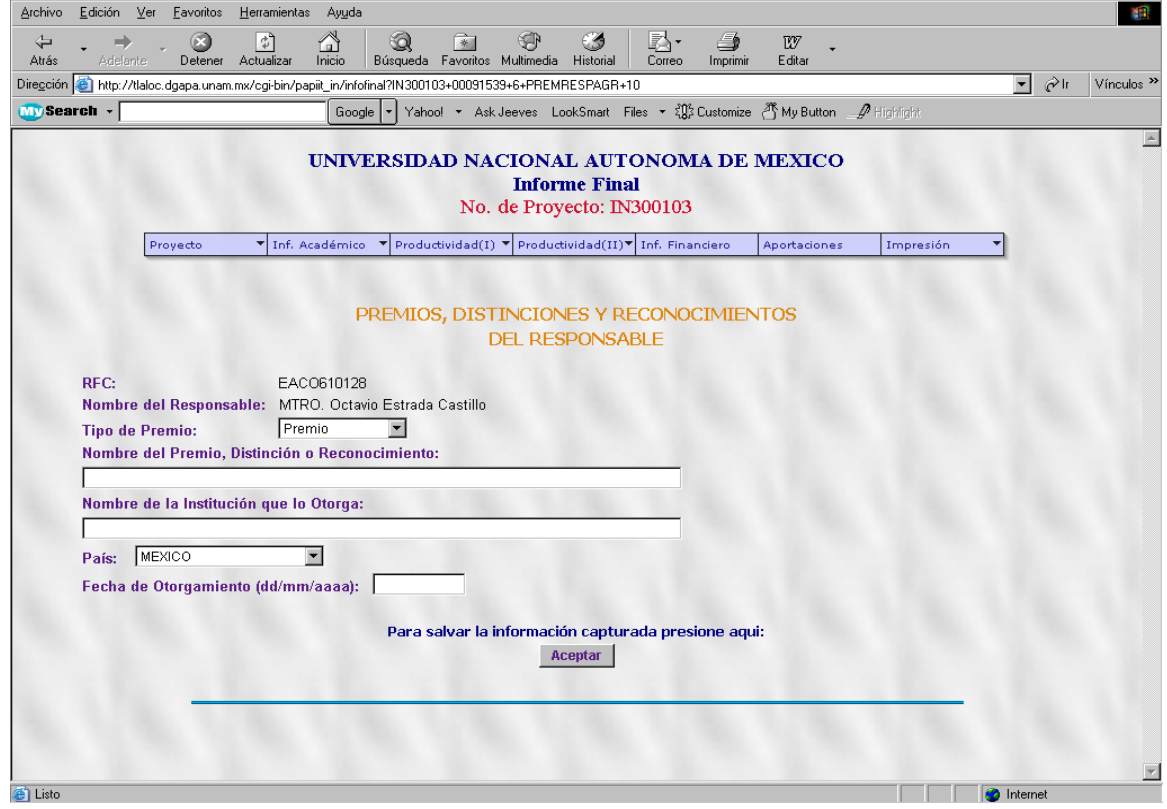

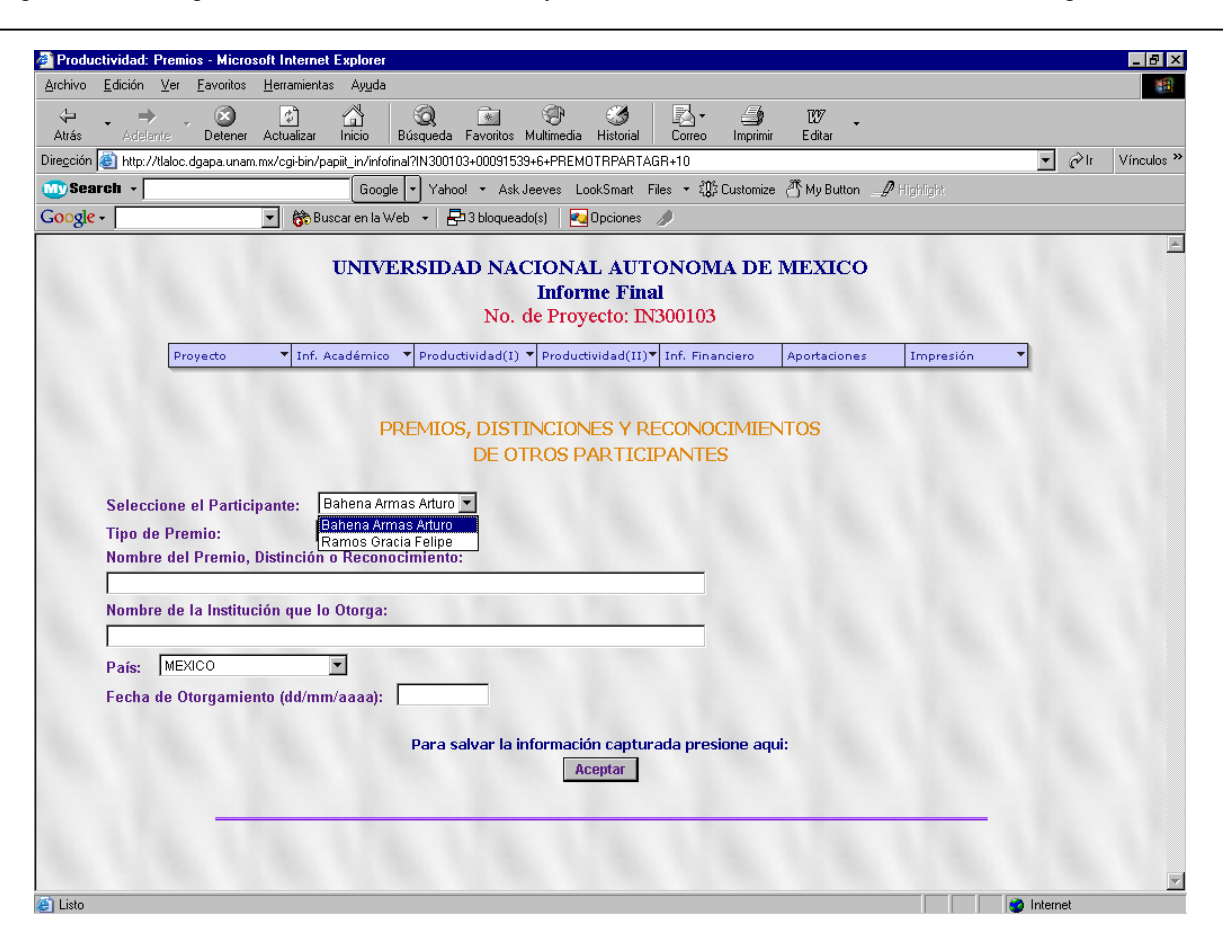

Como podemos ver estas pantallas de agregar son similares, la única diferencia está en los datos que aparecen en modo texto dependiendo de a quién pertenecen los premios, distinciones o reconocimientos.

Como en los casos anteriores, deben respetarse los campos obligatorios y los formatos de información, de lo contrario aparecen las siguientes ventanas según el caso.

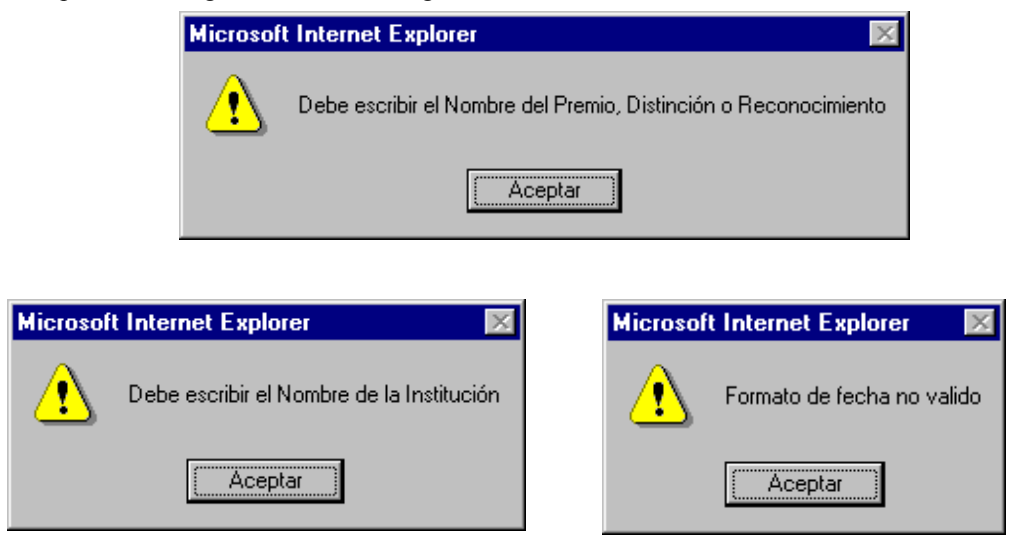

Una vez agregado el premio, distinción o reconocimiento aparecerá una pantalla con los datos en modo texto con los respectivos apartados, uno para agregar un premio más y otro para regresar al listado de los premios, distinciones y reconocimientos existentes.

**Caso de Uso (E1.2):** *Modificar Promociones Académicas de participantes del Proyecto* **Caso de Uso (E1.4):** *Eliminar Promociones Académicas de participantes del Proyecto*

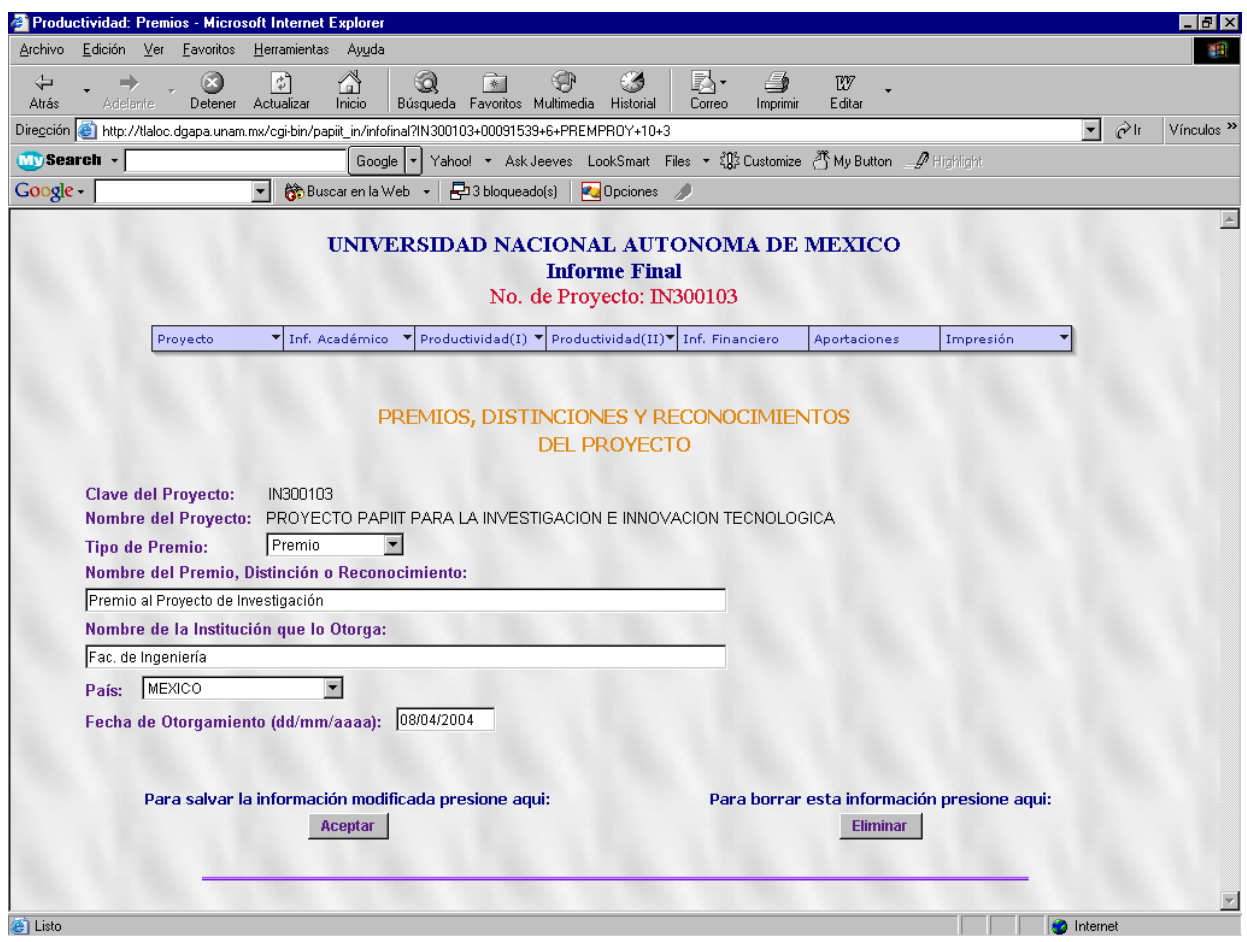

Pantalla de datos de Premios, Distinciones y Reconocimientos

Para cada caso, las pantallas de los premios son similares, sólo varía la información en modo texto de la persona a quien pertenece el premio, distinción o reconocimiento.

Para el caso de la modificación, se deben cambiar los datos y elegir el botón de 'Aceptar', del mismo modo que en la pantalla de agregar, se deben cumplir con los campos obligatorios y formatos de datos; posteriormente aparecerá una pantalla con los datos ya cambiados en modo texto y un apartado para regresar al listado de los premios existentes.

Para eliminar el premio correspondiente se debe elegir el botón de 'Eliminar', apareciendo la respectiva ventana de confirmación para la eliminación del elemento, posteriormente aparecerá otra pantalla con el nombre del premio distinción o reconocimiento eliminado y un apartado para regresar al listado de los premios existentes, donde ya no aparecerá el elemento eliminado.

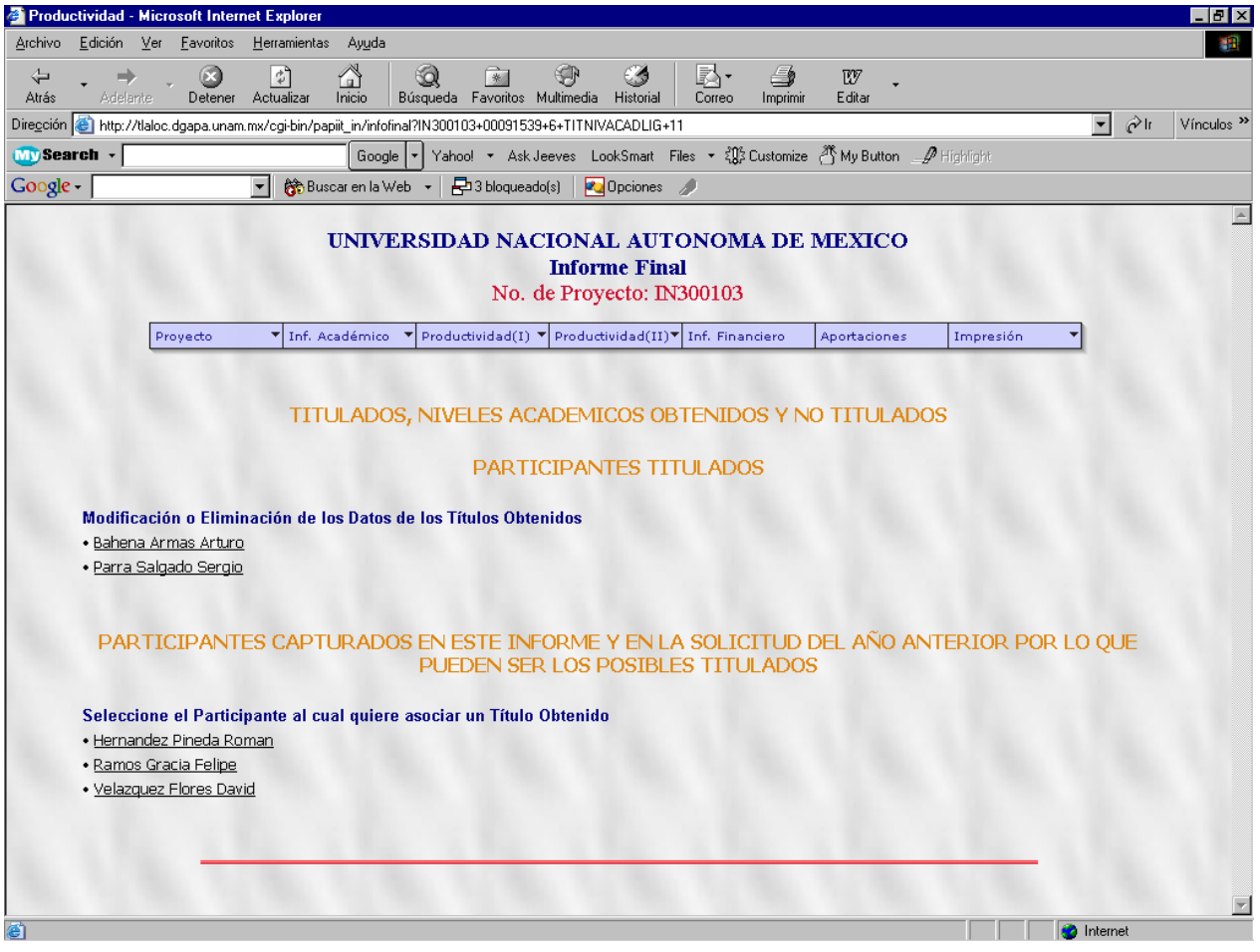

#### **Caso de Uso (E3.1):** *Consultar Titulados, Niveles Académicos y NoTtitulados*

Pantalla de Titulados y No Titulados

Esta pantalla nos muestra dos listados, uno de los titulados y otro de los posibles titulados.

El primer listado es de los participantes que ya cuentan con un título, y cada liga permite acceder a la pantalla de datos para la modificación o eliminación del título.

El segundo listado es de las personas que tienen la posibilidad de obtener un título, por lo que cada liga accede a la pantalla de agregar datos del titulo.

Cabe mencionar que cada participante puede tener únicamente un título, es decir, cuando se agrega un título, el nombre de la persona cambia del listado inferior al superior y cuando se elimina un título la persona cambia del listado superior al inferior.

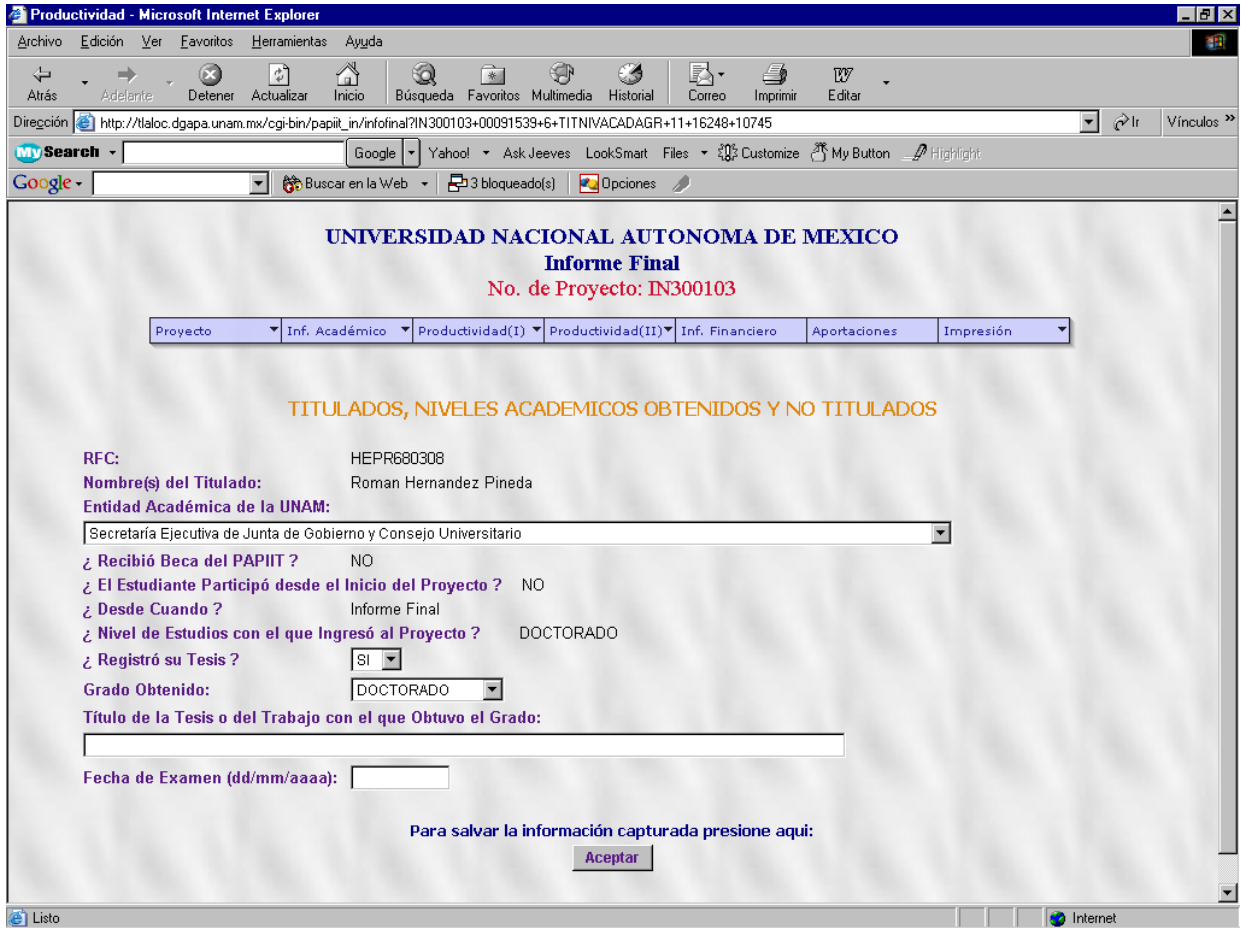

## **Caso de Uso (E3.3):** *Agregar Titulados, Niveles Académicos y No titulados*

Pantalla de Agregar datos de un participante a Titular

Como se mencionó, esta pantalla sólo aparece para las personas que tienen la posibilidad de obtener un título para agregar los datos correspondientes.

Deben respetarse los campos obligatorios y los formatos de fecha.

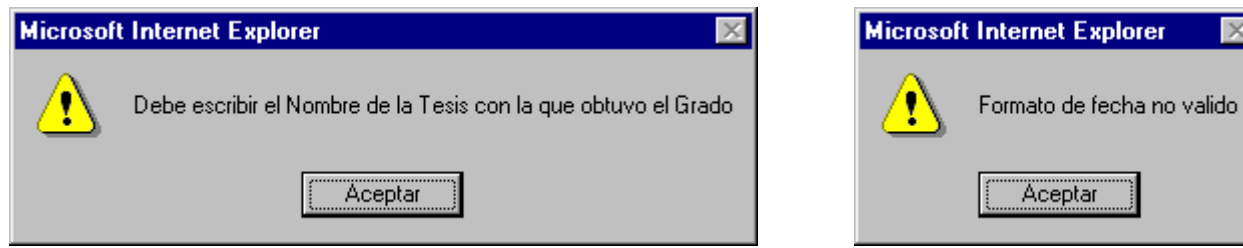

Se elige 'Aceptar' y aparece una pantalla con los datos insertados en modo texto y con el respectivo apartado de regresar a la pantalla con los listados de Titulados y No Titulados.

 $\overline{\mathbf{x}}$ 

#### **Caso de Uso (E3.2):** *Modificar Titulados, Niveles Académicos y No titulados* **Caso de Uso (E3.4):** *Eliminar Titulados, Niveles Académicos y No titulados*

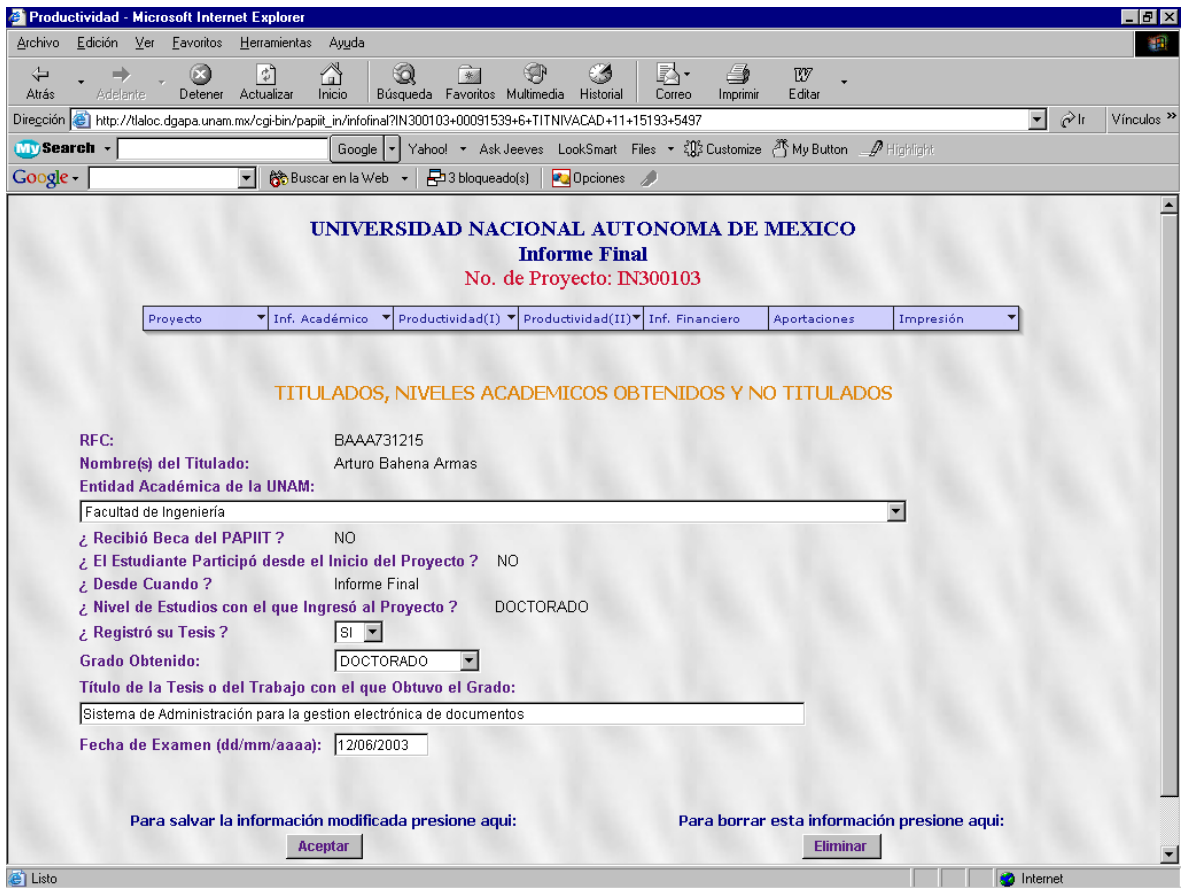

Pantalla de datos de un Titulado

Esta pantalla sólo existe para las personas que cuentan con un título y quieren modificar los datos del título o eliminarlo.

Se deben respetar los campos obligatorios y el formato de la fecha.

Para la modificación se deben cambiar los datos y elegir el botón de 'Aceptar' y el sistema manda a una pantalla con los datos modificados en modo texto.

Para borrar el título se elige el botón de 'Eliminar' y aparece la ventana de confirmación de eliminación y posteriormente una pantalla con el nombre de la persona a la que pertenecía el título y el apartado para regresar a la pantalla que muestra los listados.

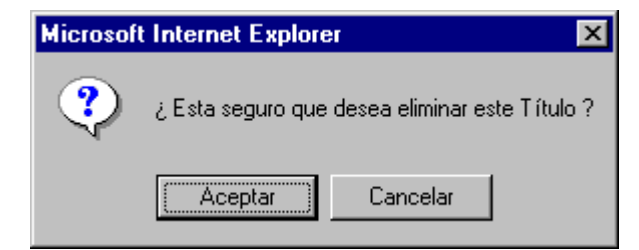

Los casos de uso E4 y E5 correspondientes a las patentes y al equipo adquirido cuentan con el mismo funcionamiento que todo el sistema:

### **Caso de Uso (E4.1):** *Consultar Patentes del Proyecto* **Caso de Uso (E5.1):** *Consultar Equipo Adquirido del Proyecto*

Las pantallas correspondientes a la consulta muestran una pantalla como las de los casos de uso anteriores donde se muestra un listado de los elementos existentes en el proyecto dentro de la base de datos, y aparece también el correspondiente apartado para agregar un elemento más.

## **Caso de Uso (E4.3):** *Agregar Patentes del Proyecto* **Caso de Uso (E5.3):** *Agregar Equipo Adquirido del Proyecto*

En las pantallas de agregar se muestra la plantilla para el llenado de datos y como en los casos anteriores, deben respetarse los campos obligatorios y los formatos de algunos campos, posteriormente cuando se oprime el botón de 'Aceptar' aparece otra pantalla con los datos insertados en modo texto y los respectivos apartados para agregar un elemento más y regresar al listado.

**Caso de Uso (E4.2):** *Modificar Patentes del Proyecto* **Caso de Uso (E4.4):** *Eliminar Patentes del Proyecto* **Caso de Uso (E5.2):** *Modificar Equipo Adquirido del Proyecto* **Caso de Uso (E5.4):** *Eliminar Equipo Adquirido del Proyecto*

En las pantallas de modificación, aparece la plantilla con los datos prellenados y con los respectivos botones de 'Aceptar' y 'Eliminar' para cada caso.

Para modificar se deben respetar los formatos y campos obligatorios y oprimir 'Aceptar', posteriormente aparece una pantalla con los datos modificados en modo texto y su correspondiente apartado para regresar al listado de los elementos.

Para eliminar aparece la ventana de confirmación de eliminación y otra pantalla con el nombre del elemento eliminado, así como el apartado para regresar al listado.

#### *Impresión*

La parte de impresión del sistema está generada con las pantallas que contienen los datos en modo texto de cada uno de los elementos existentes dentro del proyecto. A continuación se presentan algunas pantallas como ejemplo correspondientes a la parte de impresión de datos generales, productividad e informe financiero:

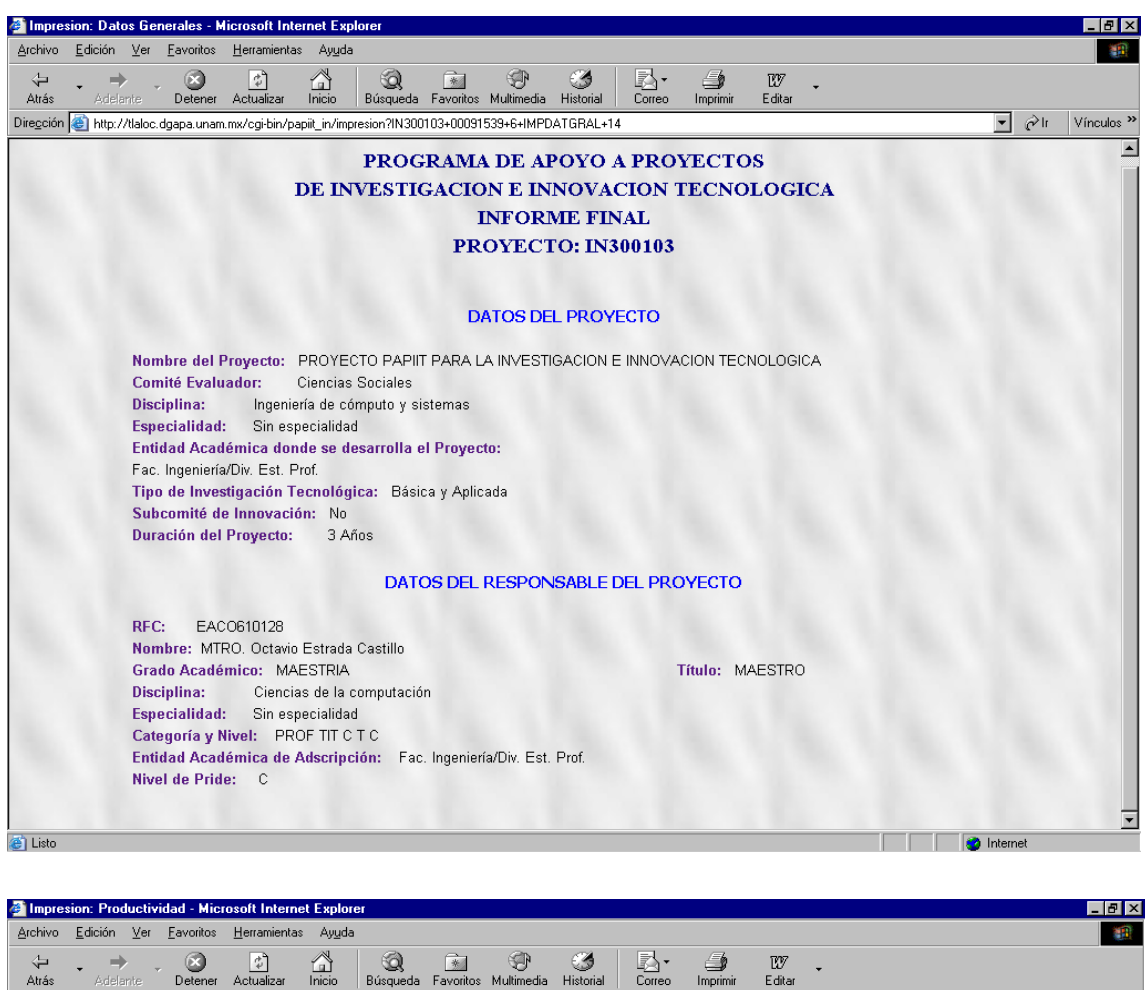

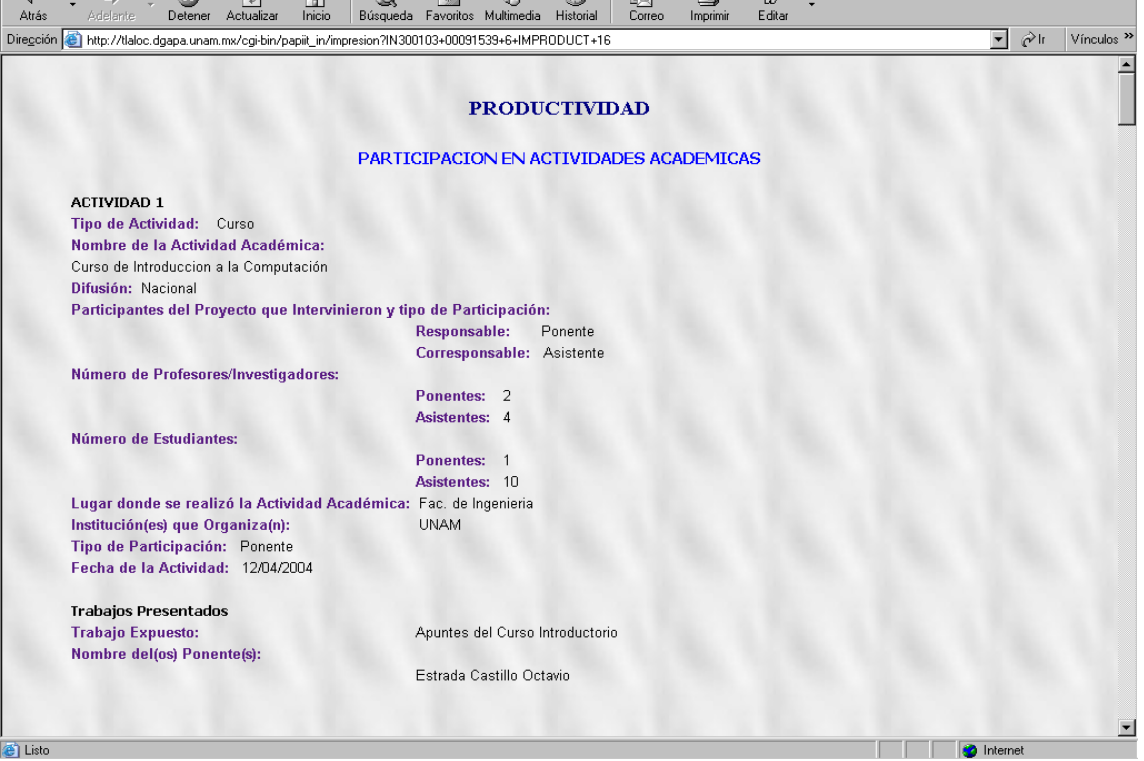

156

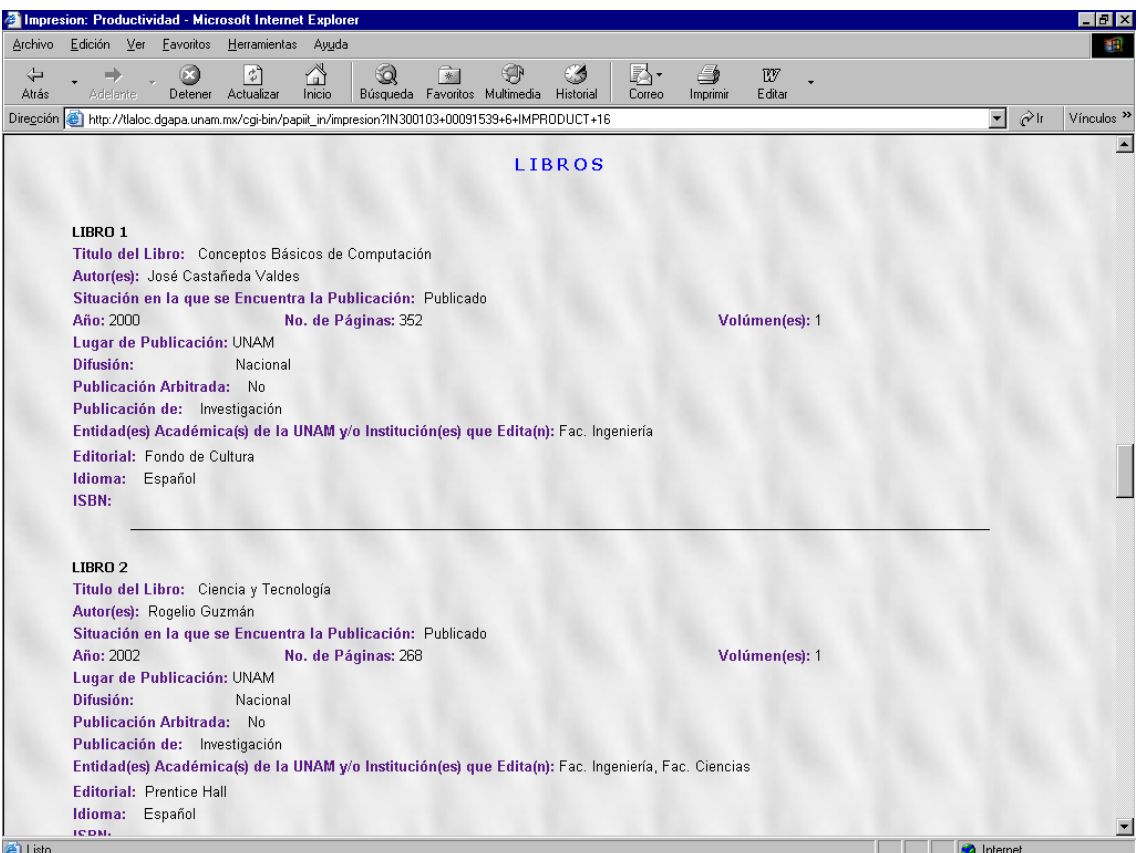

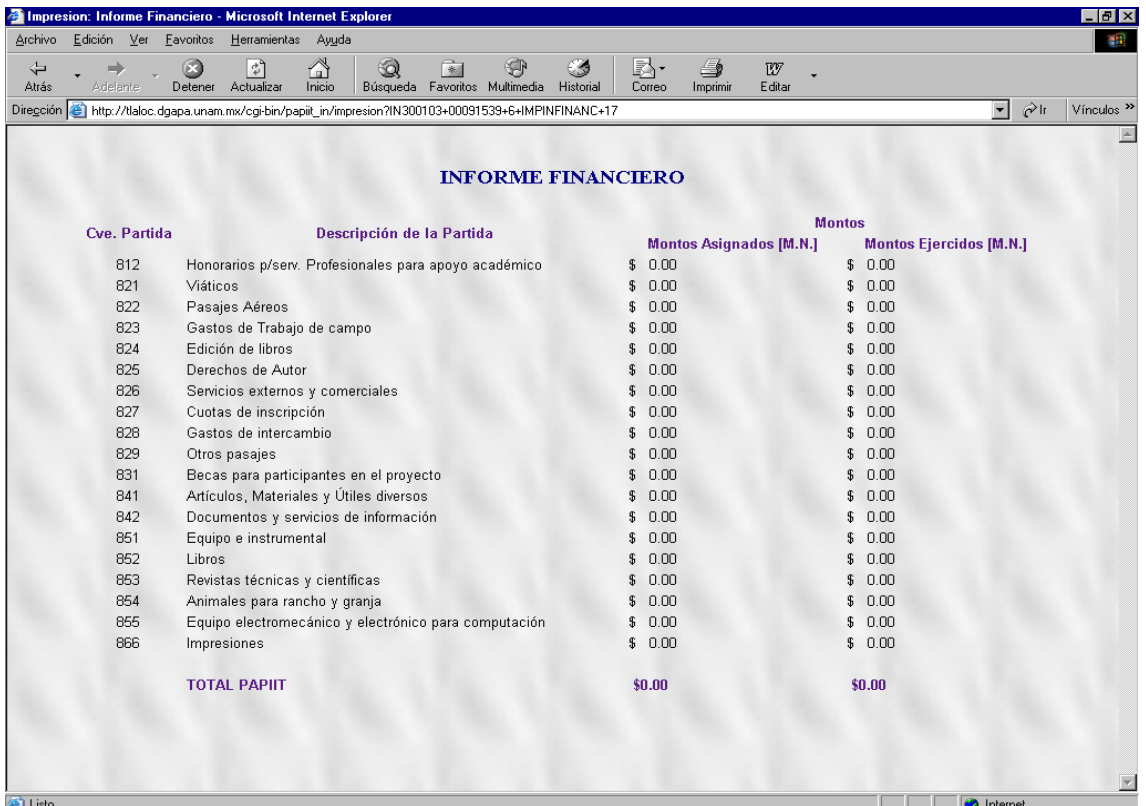

# **3.5 PRUEBA**

En el flujo de trabajo de prueba se verifica el resultado de la implantación probando cada parte de la construcción del sistema, incluyendo elementos internos, intermedios y versiones finales del sistema. Los objetivos de las pruebas son:

- Planificar las pruebas en cada iteración, tanto las de integración como las de sistema. Las pruebas de integración son necesarias para cada construcción dentro de la iteración, mientras que las pruebas de sistema sólo son necesarias al final de cada iteración.
- Diseñar e implantar las pruebas creando los casos de prueba que especifican cómo realizar las pruebas, y si es posible, crear componentes de prueba ejecutables para su automatización.
- Realizar diferentes pruebas y manejar los resultados de manera sistemática.

Dentro del proceso unificado, el flujo de trabajo de las pruebas juega un papel muy importante ya que es el encargado de realizar un test al sistema para evaluar que cumpla con los requerimientos y necesidades, el funcionamiento y especificaciones especiales.

Durante la fase de inicio puede hacerse la planificación inicial de las pruebas al tiempo que se define el sistema, pero la realización de éstas se centra en las fases de elaboración y construcción que es cuando se crea la línea base de la arquitectura y cuando la mayor parte del sistema esta implantado. Durante la fase de transición la tarea consiste en la corrección de defectos durante los primeros usos del sistema y en las pruebas de regresión.

Es necesario llevar el control de los casos de prueba debido que éstos pueden ser utilizados como casos de prueba de regresión que especificarán las pruebas necesarias en las iteraciones siguientes, por esto, se debe mantener el modelo de pruebas a lo largo del ciclo de vida completo aunque cabe mencionar que el modelo de pruebas cambia constantemente debido a:

- La eliminación de casos de prueba obsoletos
- Al refinamiento de casos de prueba en casos de prueba de regresión
- Creación de nuevos casos de uso para cada nueva construcción

El Flujo de Trabajo de Prueba se compone de 4 elementos:

- Modelo de Pruebas
- Casos de Prueba
- Procedimientos de Prueba
- Componentes de Prueba

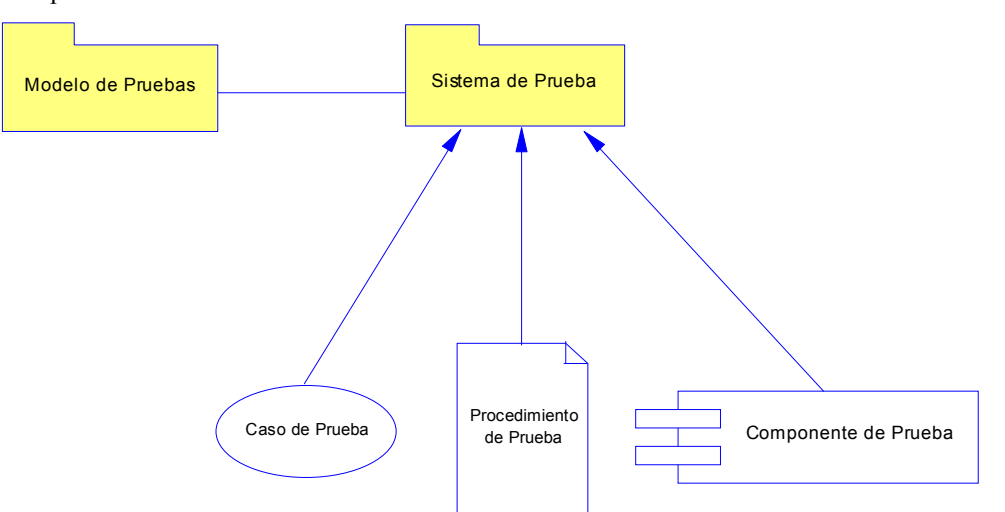

Fig. 3 Elementos del Sistema de Prueba

## *3.5.1 Modelo de Pruebas*

El modelo de pruebas describe principalmente cómo se prueban los componentes ejecutables en la implantación con pruebas de integración y de sistema. El modelo de pruebas también describe cómo deben ser probados los aspectos específicos del sistema como por ejemplo si la interfaz de usuario es utilizable y consistente o si el manual de usuario cumple su objetivo. Como se puede observar en la figura, el modelo de pruebas es una colección de casos de prueba, procedimientos de prueba y componentes de prueba.

Dado que el sistema trabaja de manera similar para cada bloque que lo compone, el modelo de prueba se generalizó creando un caso de prueba general para varios casos de uso que trabajan de manera similar dentro de los bloques, esto se realizó de esta forma con el propósito de disminuir el número de casos de prueba a elaborar.

## *3.5.2 Caso de Prueba*

Un caso de prueba establece una forma específica de probar la implantación del sistema incluyendo la entrada y las condiciones bajo las cuales se ha de probar cada caso de uso o escenario específico de un caso de uso, es decir, se puede probar sólo una parte de algún caso de uso, incluyendo la verificación del resultado de la interacción entre actores y el sistema.

Se pueden especificar casos de prueba generales con el propósito de probar el sistema como un todo, por ejemplo:

- Las *pruebas de instalación* verifican que el sistema pueda ser instalado en la plataforma del cliente y que funcione correctamente cuando ya esté en uso.
- Las *pruebas de configuración* verifican que el sistema funcione correctamente en diferentes configuraciones como por ejemplo las de red.
- Las *pruebas negativas* intentan provocar que el sistema falle para detectar sus defectos y corregirlos, estas pruebas se llevan a cabo con casos de prueba que realizan acciones para las cuales el sistema no ha sido diseñado.
- Las *pruebas de tensión o de estrés* identifican problemas con el sistema cuando hay recursos insuficientes o cuando los recursos se comparten.

Las pruebas de instalación y configuración se realizaron accediendo al sistema desde computadoras externas a la dependencia, con diferentes tipos y versiones de navegadores para *Internet* y con máquinas de diferentes características de hardware, a las cuales el sistema respondió satisfactoriamente.

Las pruebas negativas se realizaron enfatizando el tipo de información capturada dentro del sistema.

Las pruebas de estrés se realizaron accediendo al sistema simultáneamente desde varias máquinas, teniendo como resultado que el tiempo de respuesta aumentara un poco, pero en general el funcionamiento fue adecuado.

Además, se realizaron pruebas para verificar el flujo de datos, paso de parámetros, aparición de ventanas de alerta, secuencia de las páginas y administración de la información dentro de la base de datos.

Cabe mencionar que los casos de prueba se realizaron durante la implantación, es decir, en la elaboración y programación de pantallas en las diferentes fases del sistema y al término de ésta se realizaron nuevamente todas las pruebas para la detección de errores tanto en el sistema como en las pruebas mismas.

Para los fines de este trabajo, se describen de manera muy general los casos de prueba y no se incluye en este apartado todas y cada una de las pruebas elaboradas, ni las acciones y correcciones que se realizaron en cuanto a programación y cuestiones técnicas para su corrección.

Es importante señalar que además de los casos de prueba por caso de uso, se realizaron casos de prueba internos al sistema correspondientes a la ejecución de subprogramas o subrutinas que se mandan llamar desde los programas principales y para la información que viaja implícitamente dentro del sistema. Generalmente, estos casos de prueba los realiza el (los) desarrollador(es) durante la codificación del sistema.

Los casos de prueba internos propuestos son utilizados en cada una de las pantallas del sistema, se describen de manera general para todas ellas y sirven como base para establecer pasos implícitos de los procedimientos de prueba que se establecen más adelante.

#### **Casos de Prueba Internos**

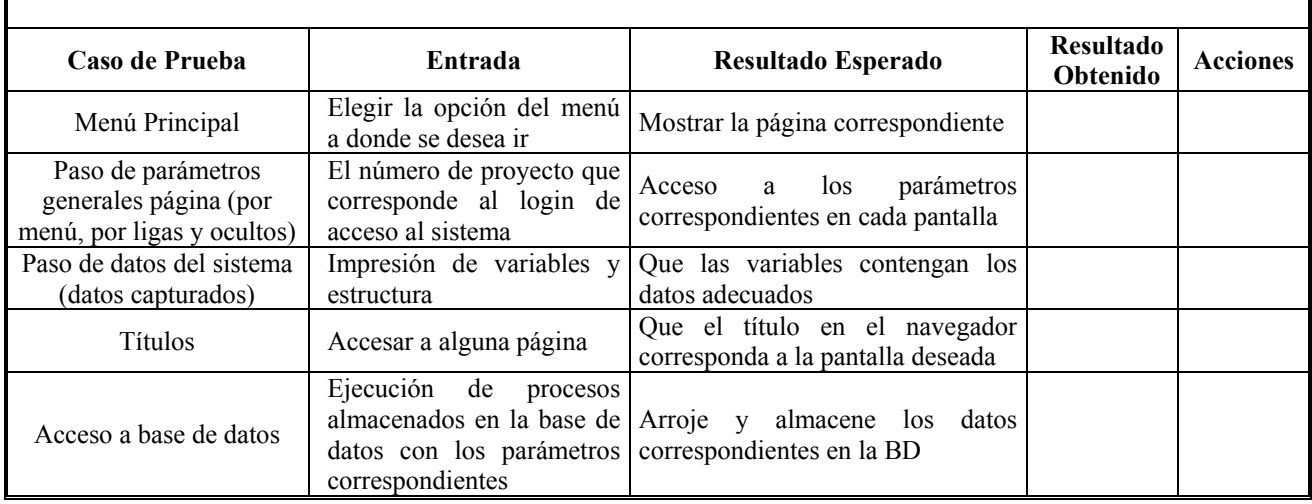

A continuación se describen los casos de prueba definidos por casos de uso tratados de manera general para todos los casos de uso del sistema:

## **Caso de Uso:** Validar Contraseña

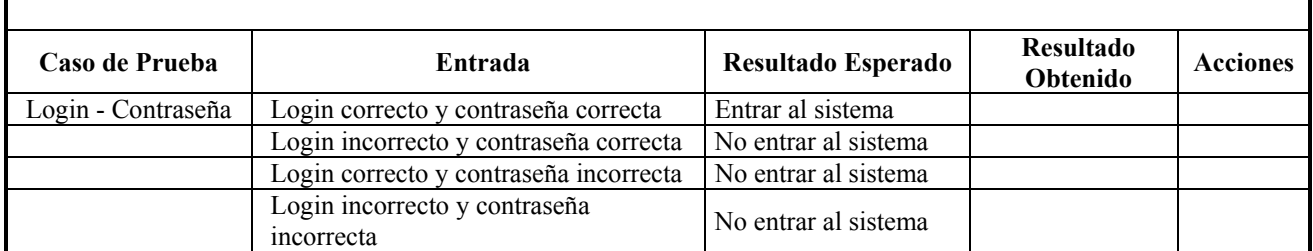

### **Caso de Uso:** Consultar *Elementos* del Sistema

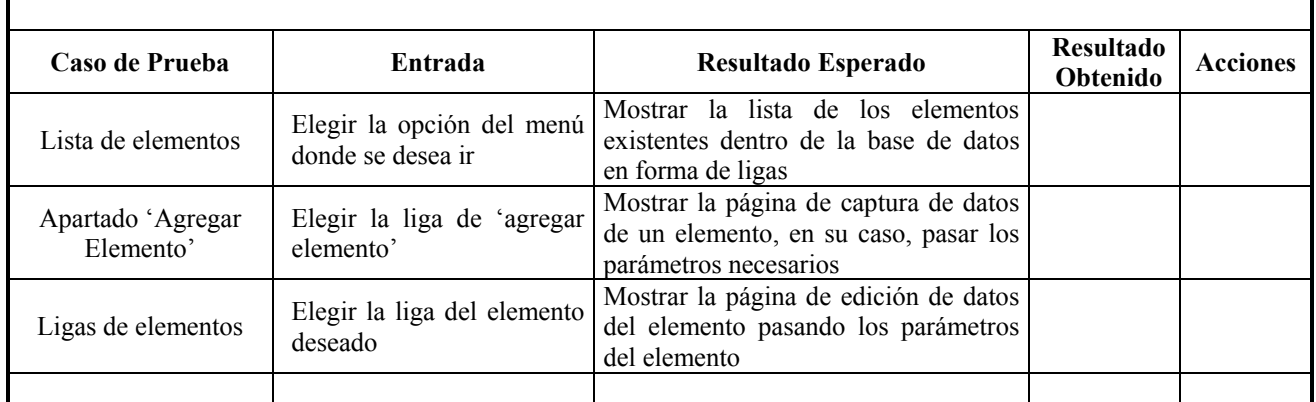

# **Caso de Uso:** Editar *Elemento* del Sistema

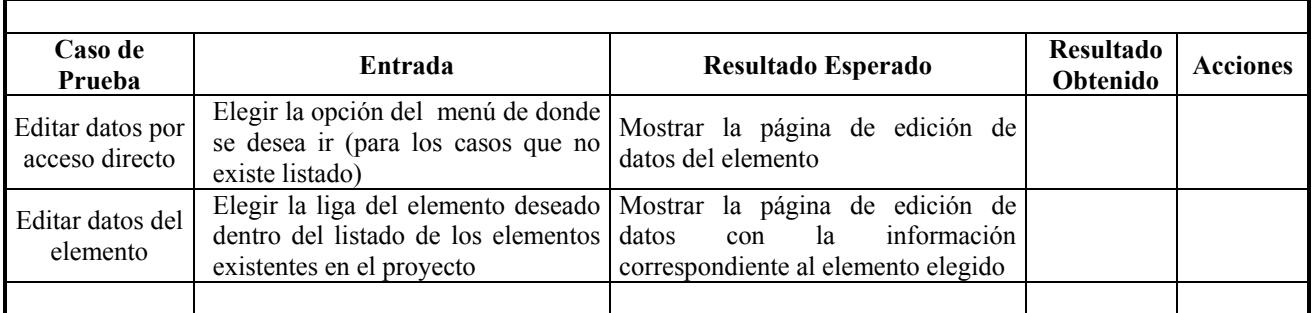

# **Caso de Uso:** Modificar *Elemento* del Sistema

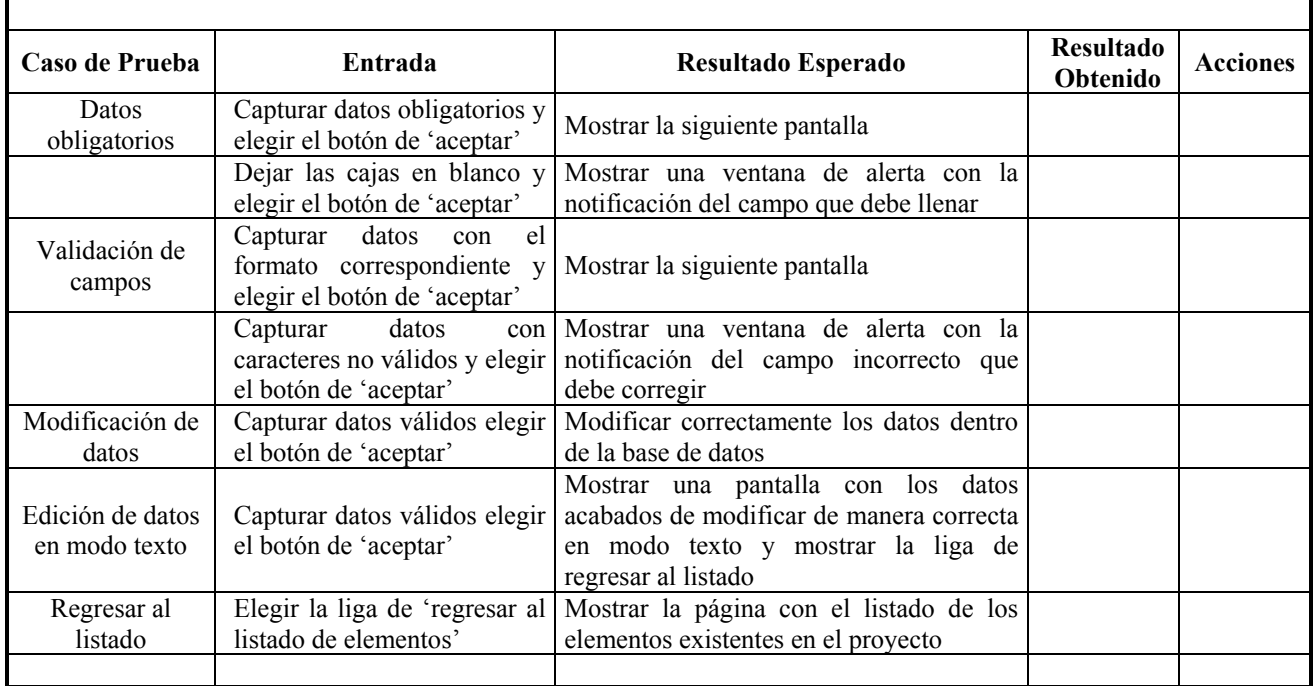

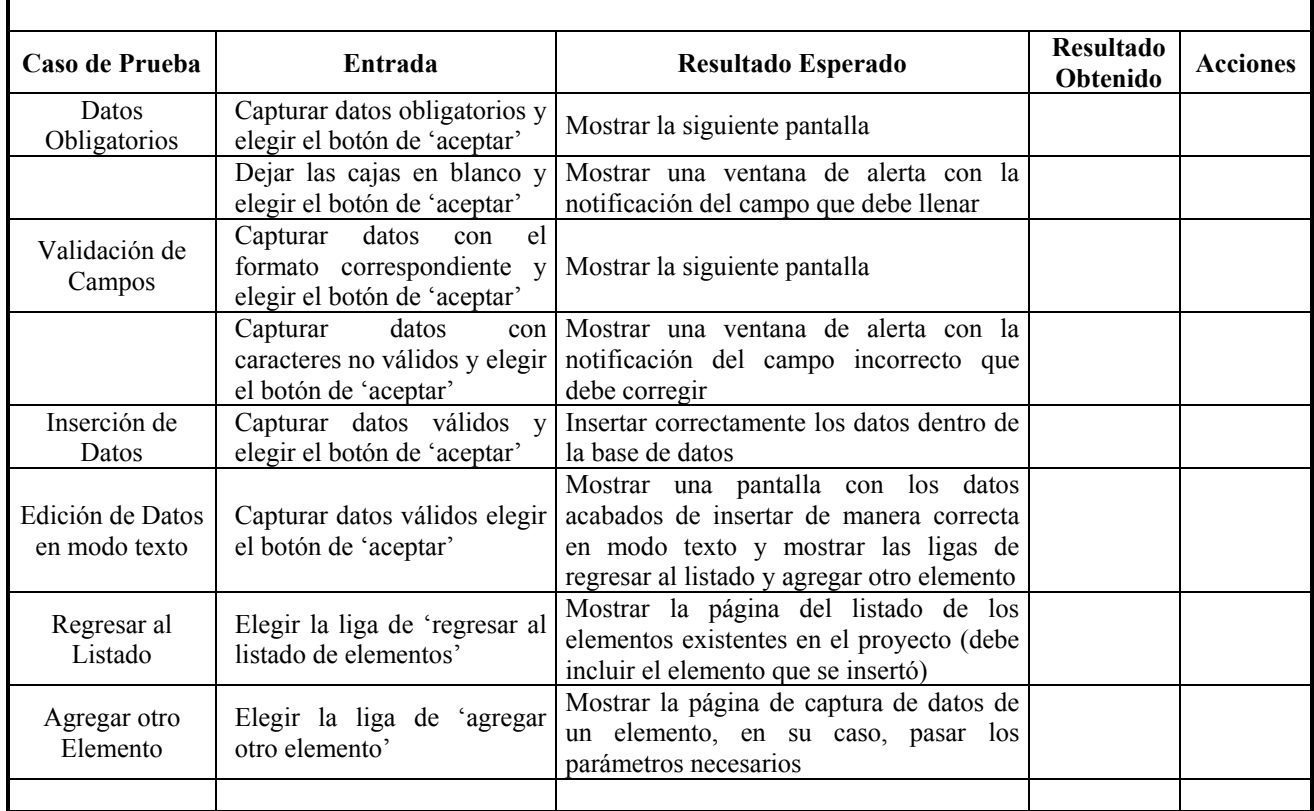

# **Caso de Uso:** Insertar *Elemento* del Sistema

# **Caso de Uso:** Eliminar *Elemento* del Sistema

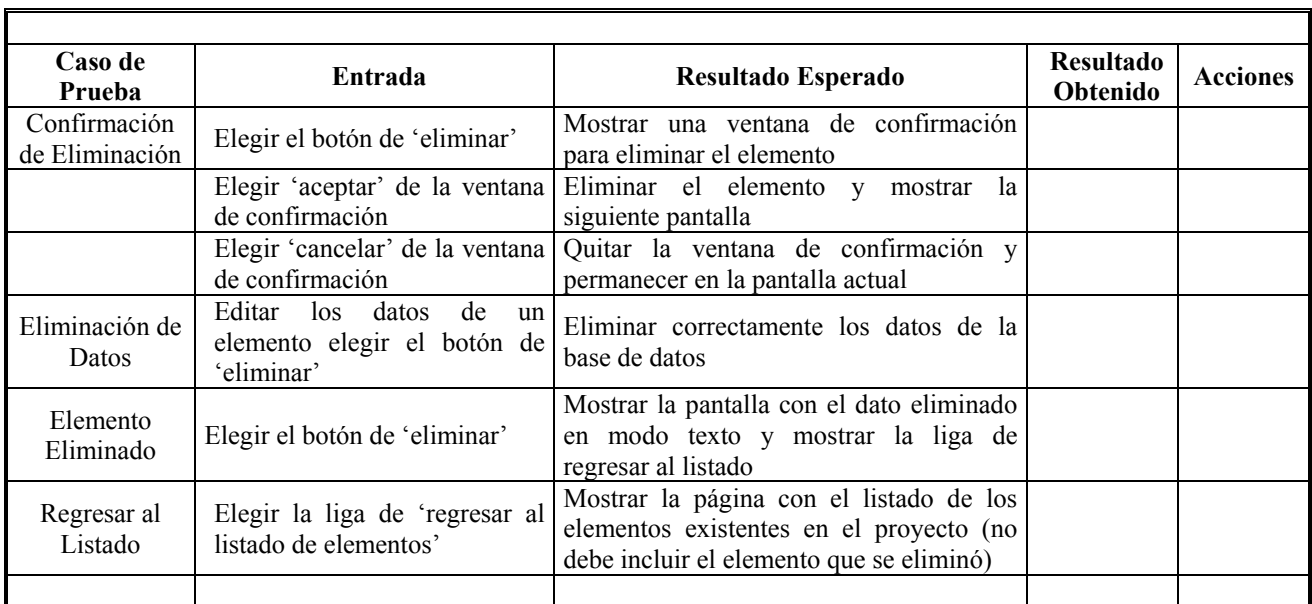

٦

# *3.5.3 Procedimiento de Prueba*

Ē

Un procedimiento de prueba especifica cómo realizar uno o varios casos de prueba o partes de éstos. La manera de llevar a cabo un caso de prueba puede ser especificada por un procedimiento de prueba, pero es recomendable reutilizar un procedimiento de prueba para varios casos de prueba y reutilizar varios procedimientos de prueba para un caso de prueba.

A continuación se describen los procedimientos de prueba utilizados en la realización de los casos de prueba:

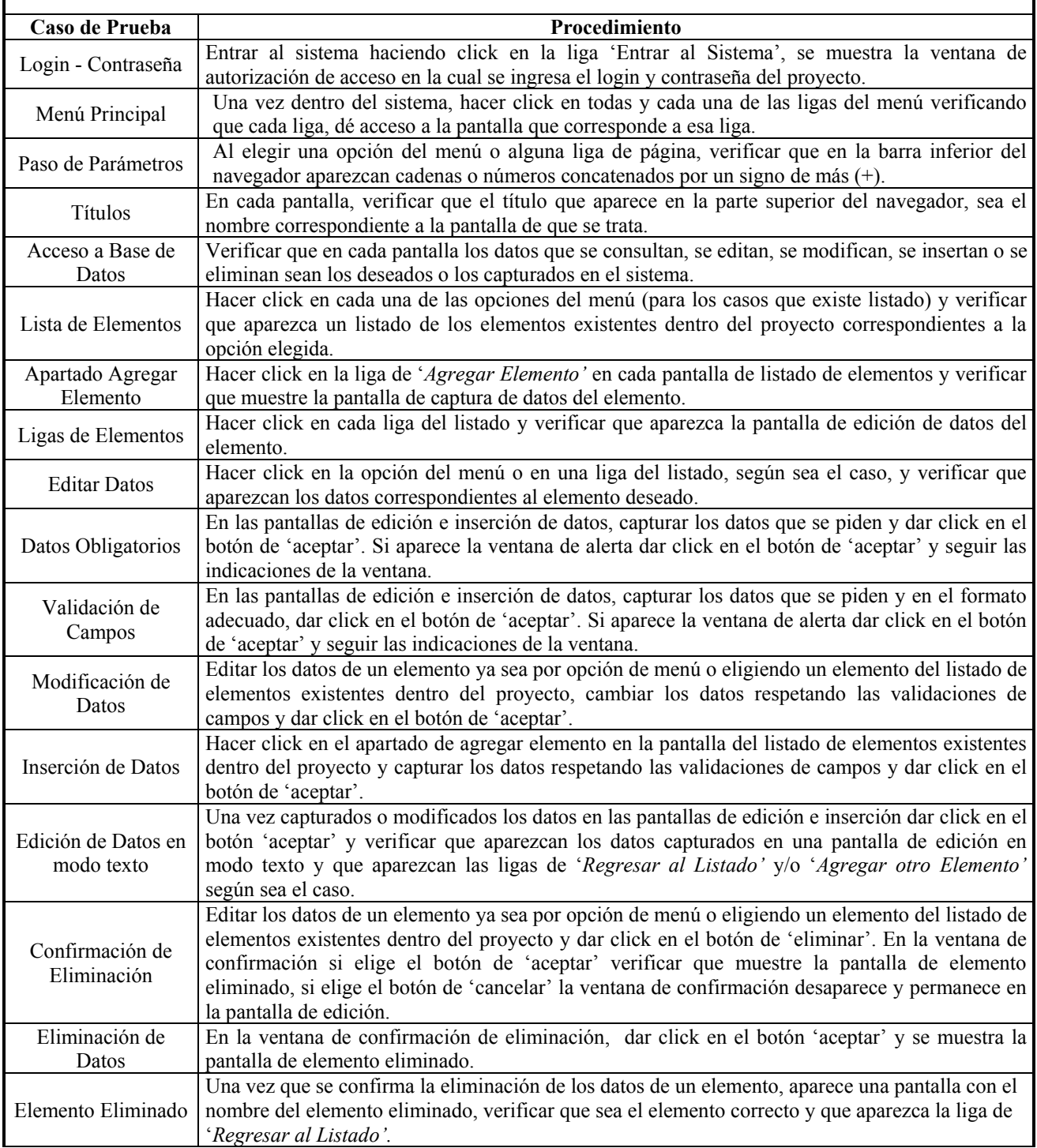

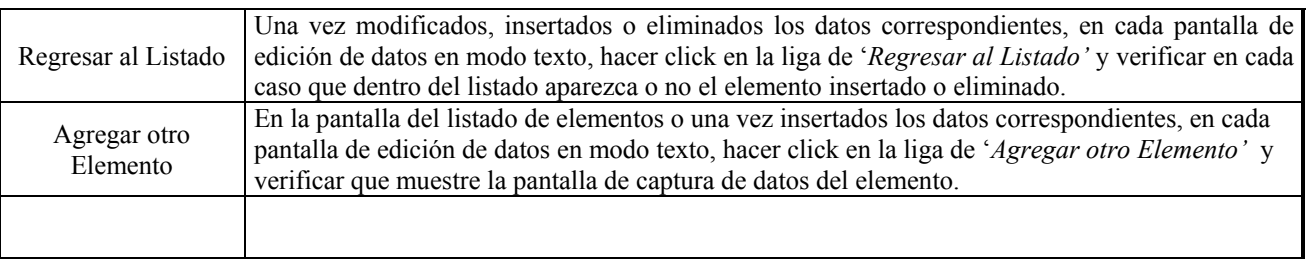

#### *3.5.4 Componente de Prueba*

Un componente de prueba automatiza uno o varios procedimientos de prueba o partes de ellos.

Éstos se utilizan para probar los componentes del sistema en el modelo de implantación, proporcionando entradas de prueba, controlando y monitoreando la ejecución de los componentes a probar y arrojando resultados de las pruebas. En este caso no se realizaron dichos componentes de prueba. Las pruebas se realizaron manualmente en la fase de construcción y en los flujos de trabajo de implementación y pruebas.

#### *3.5.5 Pruebas de Integración*

Las pruebas de integración se utilizan para verificar que los componentes del sistema interaccionan entre sí de manera adecuada después de haber sido integrados en la implantación del mismo, es decir, que los elementos que lo componen, funcionen de manera correcta una vez que trabajan en conjunto.

Dentro del sistema, los elementos de los que esta formado son páginas, las cuales se probaron una a una por separado y una vez terminado un bloque de páginas similares se probó el funcionamiento completo de dicho bloque del sistema, verificando:

- La secuencia correcta de las páginas.
- El paso de parámetros entre páginas y módulos del sistema.
- El flujo de los datos entre páginas.
- La administración correcta de la información dentro de la base de datos.

#### *3.5.6 Pruebas de Sistema*

Las pruebas de sistema sirven para verificar que el sistema funcione adecuadamente como un todo, enfatizando la secuencia de páginas del sistema completo; donde cada prueba de sistema debe verificar las combinaciones de casos de uso bajo condiciones diferentes como: diversas configuraciones de hardware, diferente tipo de software, niveles de carga del sistema, numero de actores, etc., obteniendo buenos resultados en el despliegue de páginas y tiempo de respuesta.

# **CONCLUSIONES**

A lo largo del desarrollo de este trabajo se plantearon diferentes tipos de objetivos, en primer lugar se plantearon los del sistema, en segundo lugar se establecieron los de este trabajo y personalmente el desarrollo de esta tesis en conjunto también tuvo algunos objetivos, que aunque no se citaron por ser personales, también se cumplieron.

Al concluir el sistema, se puede decir que el objetivo principal se cumplió satisfactoriamente debido a que se logró la integración de un sistema en Internet que cubriera las necesidades del Programa de Apoyo a Proyectos de Investigación e Innovación Tecnológica (PAPIIT).

El sistema proporciona los siguientes beneficios:

- Facilita la recopilación de información requerida para el apoyo a un proyecto.
- Evita que los académicos acudan a la dependencia para la entrega de documentos y revisión de los mismos.
- La captura de información se realiza una sola vez al llenar los formatos del sistema.
- Facilita la entrega de resultados académicos y financieros al término del proyecto.
- Agiliza el trámite de revisión del proyecto.
- Ahorra tiempo y papeleo.
- Disminuye el tiempo del proceso.
- Evita el proceso de instalación porque se ejecuta en Internet.
- Ofrece seguridad de acceso.
- Proporciona acceso inmediato a la información para los usuarios.

En conclusión, el sistema aporta grandes beneficios tanto a los académicos de la universidad como a los administrativos que manejan el programa dentro de la dependencia debido a que la ejecución del sistema se realiza en tiempo real, y el almacenamiento y consulta de datos dentro de las bases de datos es simultáneo, permitiendo así, disponer de la información inmediatamente después de ser capturada.

Una aportación muy importante que da el sistema, es el acercamiento y aceptación de los académicos al uso de sistemas en Internet, favoreciendo así el uso de la tecnología que nos ofrece enormes ventajas y comodidades que se deben aprovechar.

Los objetivos de este trabajo también se cumplieron de manera satisfactoria ya que además de las aportaciones, el nuevo sistema de PAPIIT Etapa Informe Final cumplió con el objetivo de mejorar en gran medida la secuencia de pantallas, el diseño de las mismas y el funcionamiento del sistema, cambiándose además algunos formatos, textos y leyendas de la información requerida.

En términos técnicos se mejoró la estructura de programación, el tiempo de respuesta y se optimizó el manejo de la información dentro de la base de datos cuidando la integridad referencial, la seguridad de las tablas y evitando la inconsistencia y redundancia de la misma dentro de la estructura.

También se cumplió con el objetivo de realizar un sistema de fácil mantenimiento porque la estructura que tiene el programa en su codificación facilita y agiliza el cambio de componentes, debido a que si se desea cambiar una pantalla sólo se debe modificar la subrutina o programa correspondiente a esa pantalla y el procedimiento de acceso a la base de datos correspondiente, es decir, sólo se deben modificar 2 ó 3 programas de código y no todos los programas que forman el sistema.

Con todo lo anterior se puede concluir que el uso de nuevas metodologías de desarrollo de software resulta útil para el análisis, diseño e implantación de sistemas de cómputo en cualquier tecnología o plataforma. En este caso el Proceso Unificado utilizando UML facilitó en gran medida tanto la elaboración como la documentación del sistema, aumentando la calidad, reduciendo tiempos de desarrollo y facilitando el mantenimiento del sistema en general.

Actualmente la Dirección General de Asuntos de Personal Académico se encuentra en una etapa de reestructuración de procesos y programas académicos lo cual implica que deben diseñarse nuevamente los sistemas que actualmente manejan dichos procesos y programas para que cumplan con las nuevas necesidades de cada uno, las bases de datos ahora tendrán que cumplir con una estructura común para relacionarse con cada programa y establecer una conexión con las bases de datos de otras dependencias de la universidad que comparten y proporcionan información a la DGAPA.

Debido a este cambio, la proyección a futuro de este sistema es que se integre como un módulo de un único gran sistema de gestión electrónica que contenga todos los asuntos, procesos y programas que maneja la dependencia, proporcionando, manejando y compartiendo información de manera automática con las diferentes dependencias de la misma Universidad a quienes sirve la dependencia.

Este sistema único de gestión, se encuentra en la fase de análisis y se tiene pensado cambiar de plataformas tanto de uso como de desarrollo todos los sistemas de la dependencia utilizando tecnología de punta gratuita, como es el desarrollo orientado a objetos con JAVA utilizando 'frameworks' y almacenamiento de información en "PostgreSQL". Cabe mencionar que en este caso parte del análisis y diseño realizado con el proceso unificado de este trabajo servirá de base para la implantación e integración del módulo de PAPIIT en el nuevo sistema.

Además de obtener mi título profesional, mi principal objetivo al realizar esta tesis fue hacer un sistema que fuera de utilidad y de alguna manera retribuyera a mi Universidad la gran oportunidad que me brindó para estudiar en ella y obtener un título profesional de la máxima casa de estudios de nuestro país; objetivo que más que un objetivo, fue un gusto que me deja muchas satisfacciones personales.

Por otro lado, también se obtuvo que el sistema fuera de utilidad para la dependencia y para los académicos que laboran en nuestra Universidad ya que son la parte fundamental de esta institución y que finalmente son los usuarios del sistema.

Algunos otros objetivos fueron aprender y utilizar cosas nuevas y diferentes a las aprendidas en la escuela, realizar un sistema útil, óptimo, y enfocado a resolver los problemas que se presentan al satisfacer una necesidad real, con información real.

Por último, debo concluir que al realizar este trabajo obtuve experiencia profesional, nuevos conocimientos, trabajé en equipo y con personas ajenas a mi profesión, y lo más importante fue que aprendí a resolver los problemas prácticos, técnicos y personales que trae consigo el desarrollo de un sistema de software como son el análisis de lo que se quiere, como se quiere, quien lo quiere, para que se quiere, realizar la documentación, la codificación, hacer uso de nuevas herramientas, cumplir con normas establecidas, utilizar únicamente los recursos con los que se cuenta y sujetarse a los requerimientos técnicos y humanos que deben cumplirse. Cabe mencionar que el sistema realizado forma parte de uno de los Programas Académicos de mayor importancia que maneja la dependencia.

Al término del sistema y de este trabajo puedo decir que personalmente mi tesis fue un logro profesional y personal que realicé con mucho trabajo, esfuerzo y dedicación aplicando los conocimientos que mi querida Facultad de Ingeniería y sus profesores me proporcionaron al paso por sus aulas, aplicando además, los conocimientos adquiridos en los cursos proporcionados por la dependencia e impartidos por académicos de la Facultad de Ciencias y muy especialmente a los conocimientos brindados por algunos integrantes del departamento de sistemas de la Subdirección de Diagnóstico e Información Académica, que con paciencia y su experiencia en los sistemas con que cuenta la dependencia me ayudaron a hacer posible este trabajo, sin olvidar mencionar el apoyo de la Dirección General de Personal Académico, amigos, familiares y compañeros de trabajo.

# **ANEXO I. DIAGRAMA ENTIDAD - RELACIÓN**

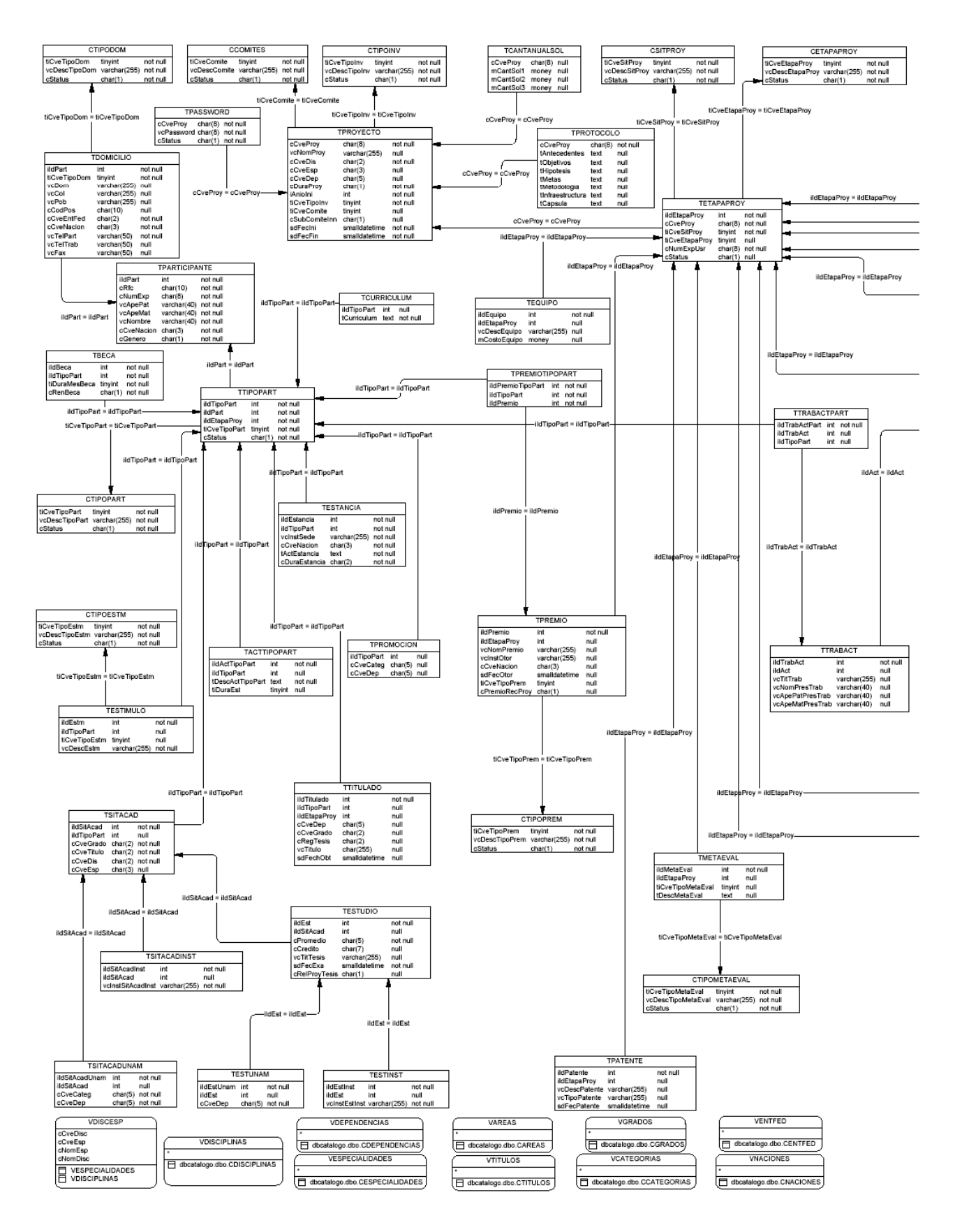

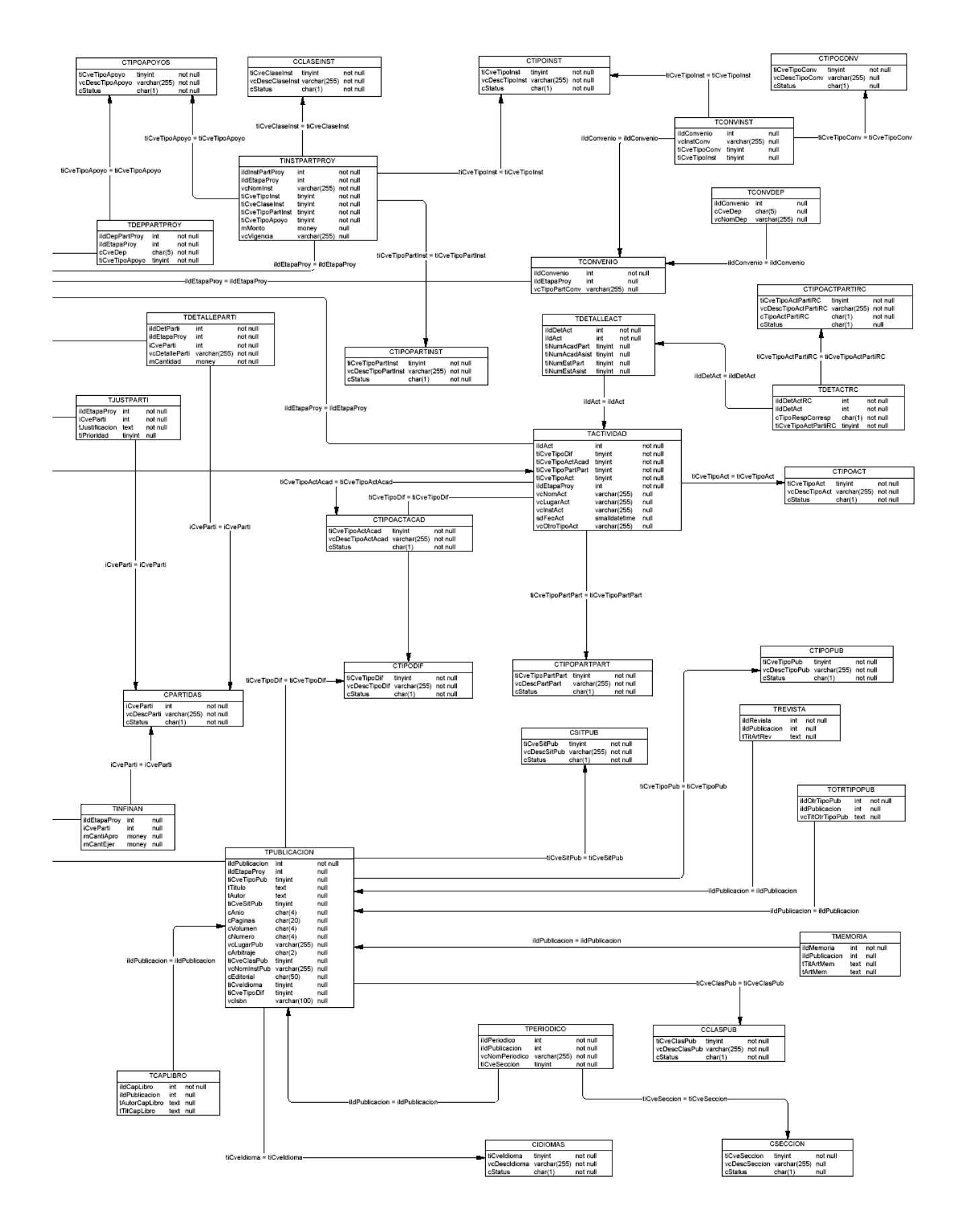

# ANEXO II. DICCIONARIO DE DATOS

#### **TABLAS**

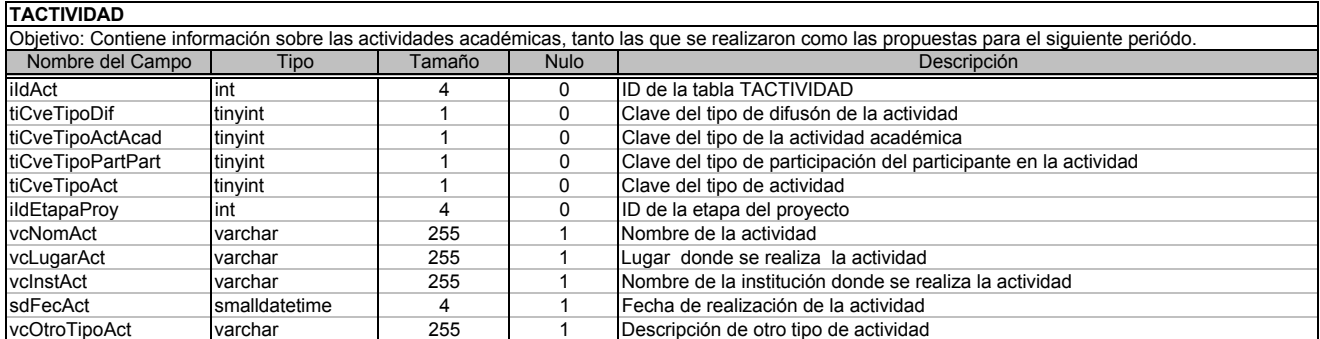

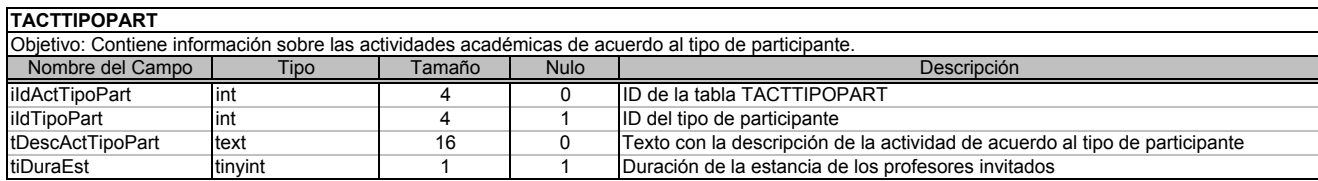

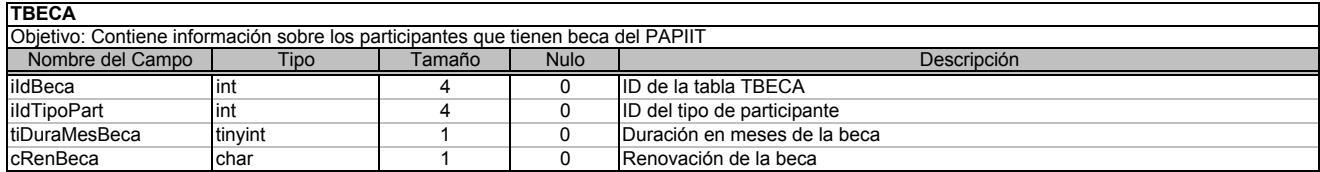

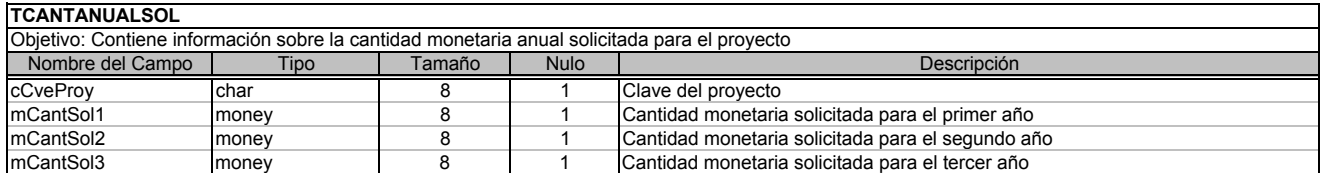

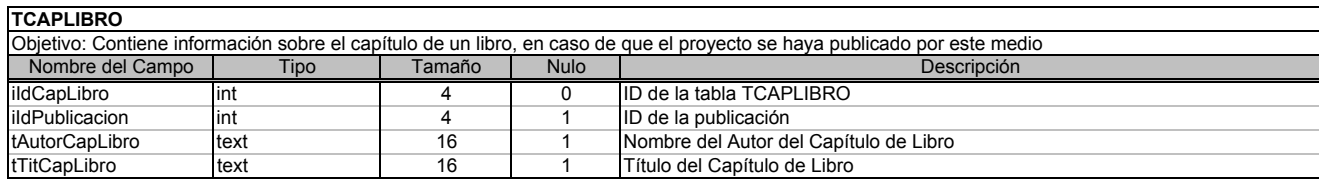

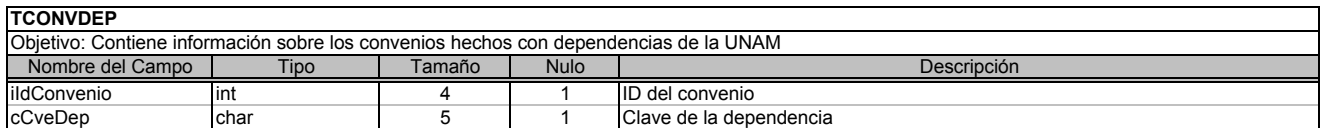

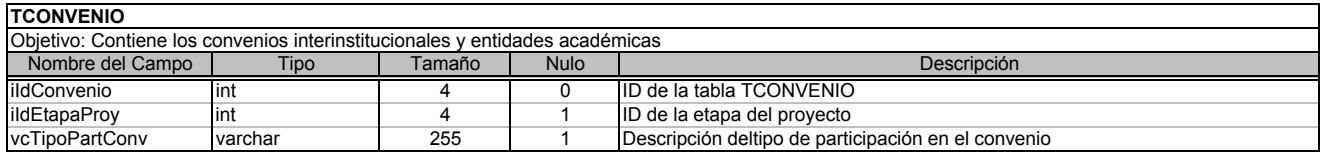

**TCONVINST**

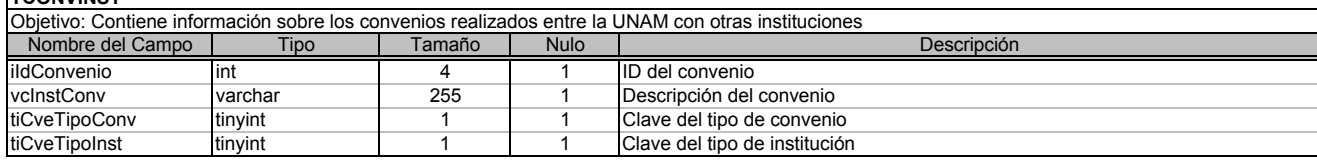

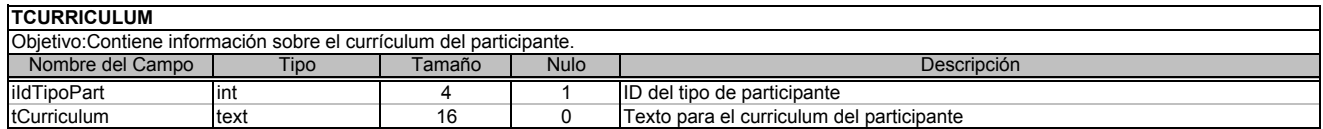

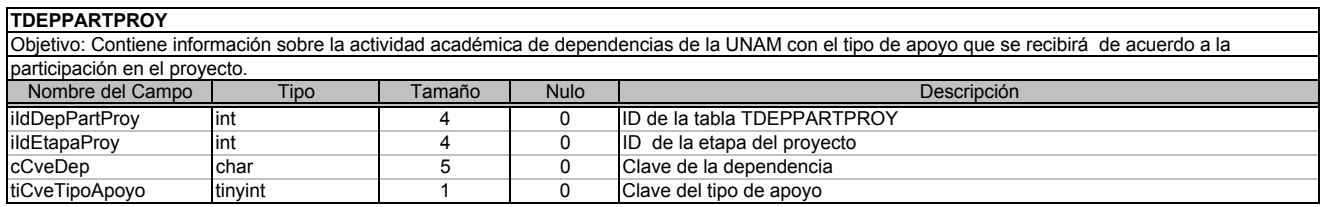

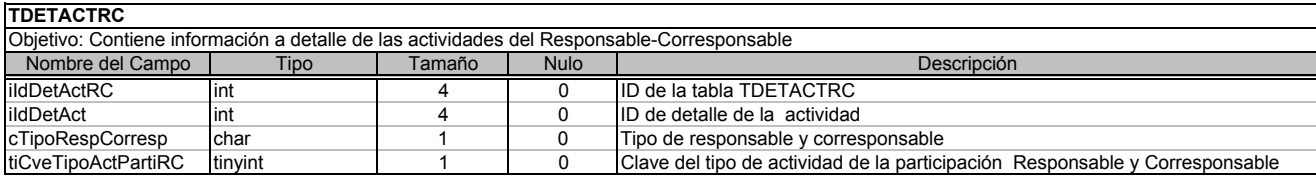

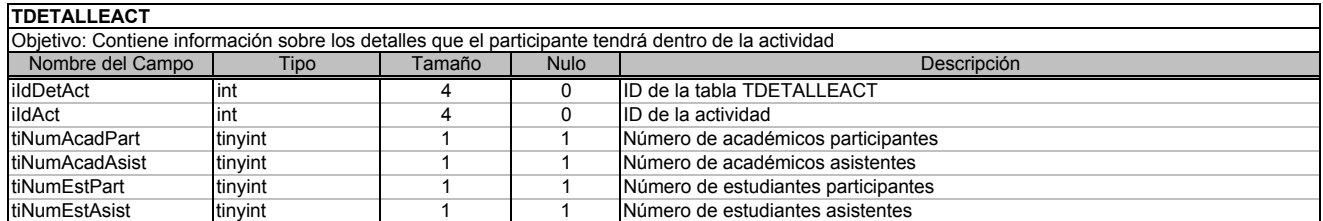

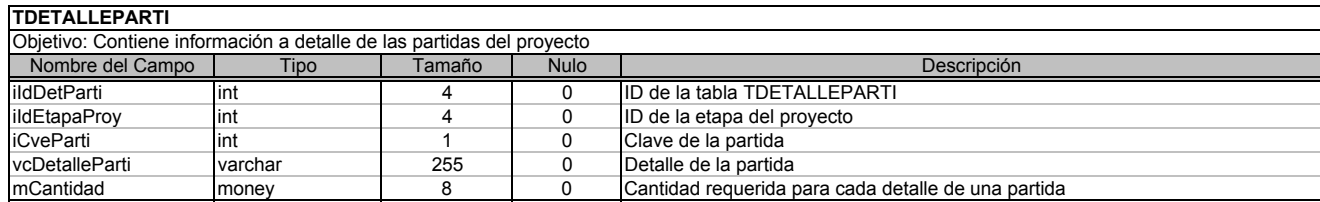

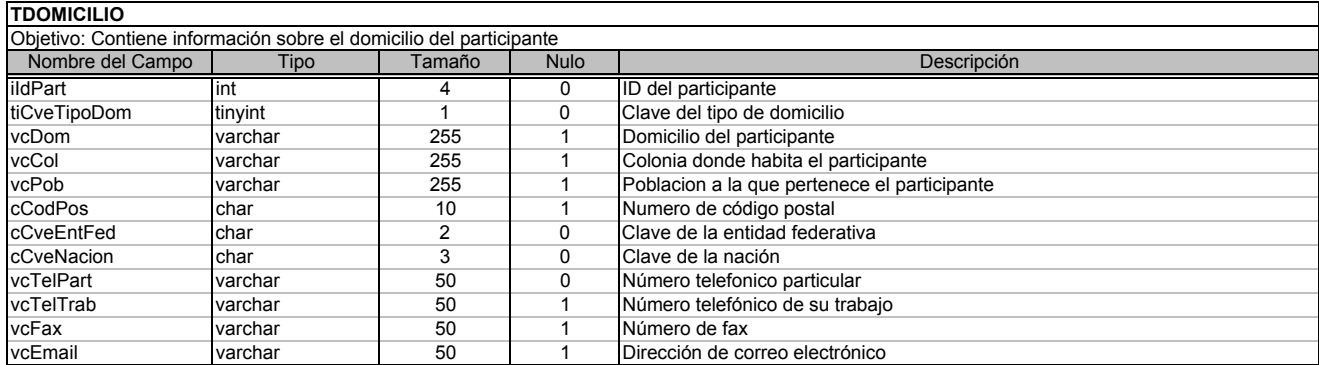

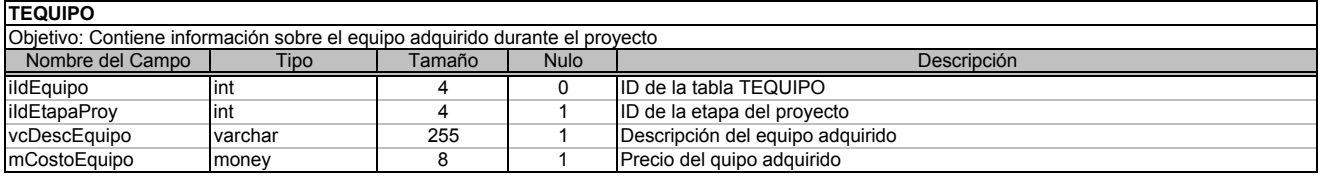

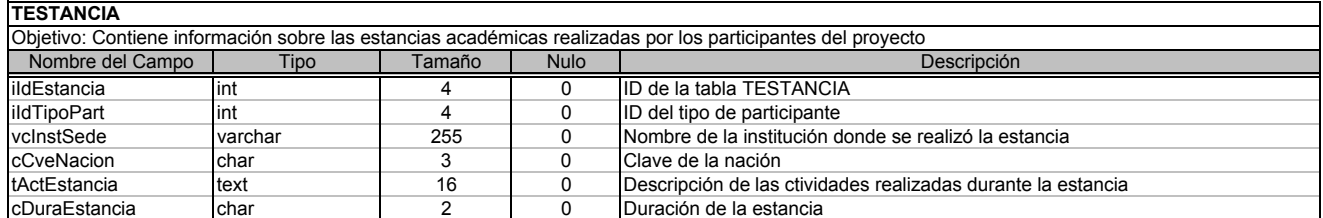

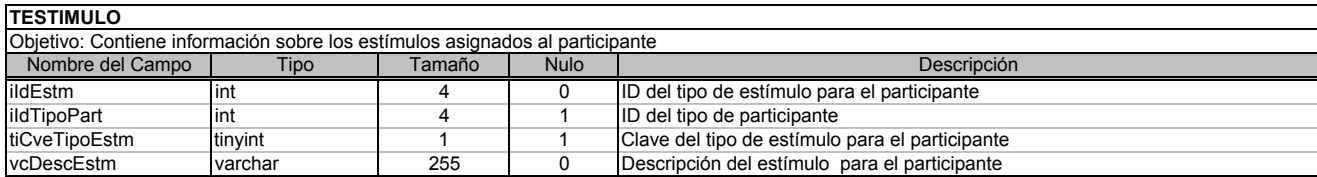

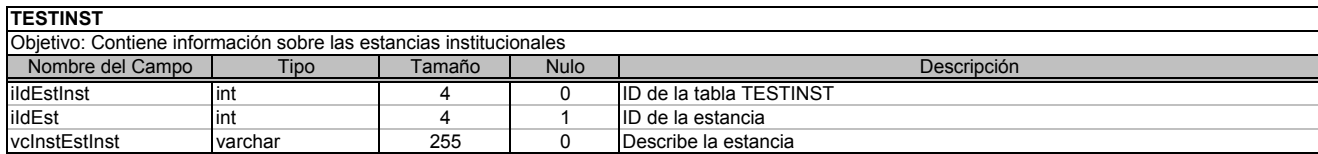

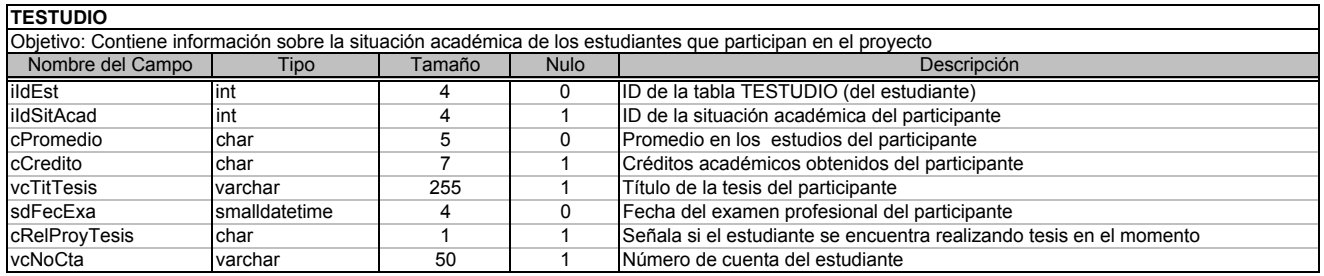

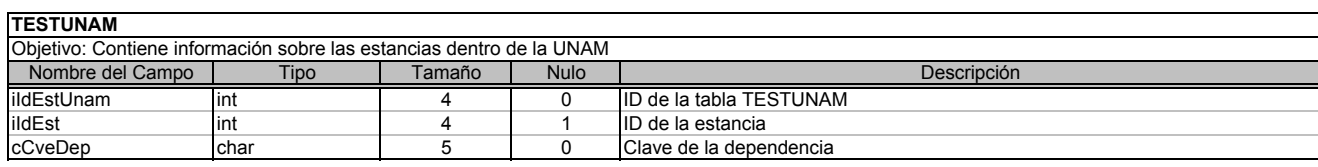

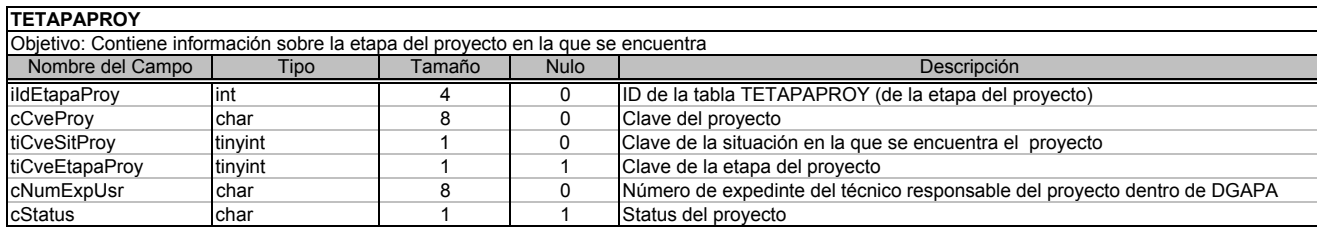

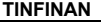

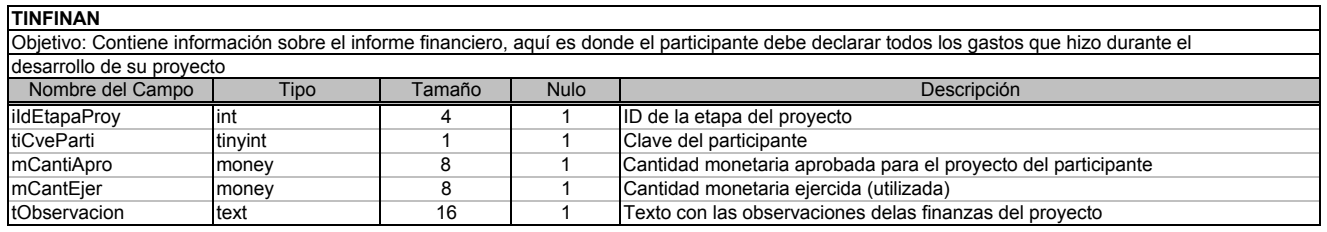

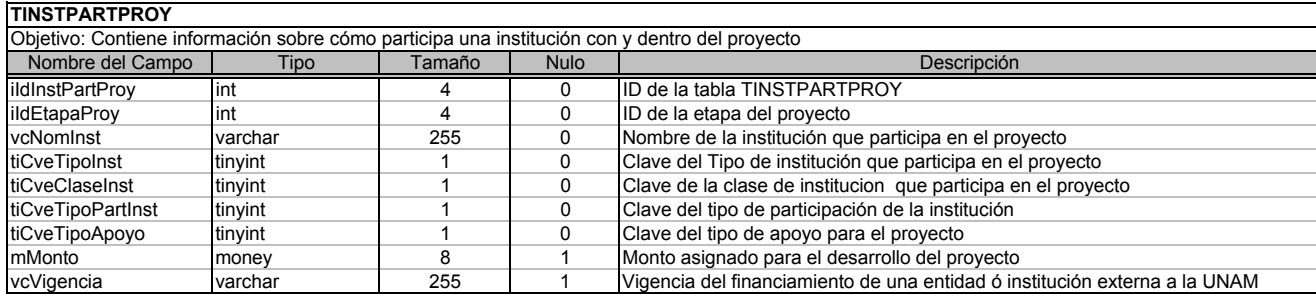

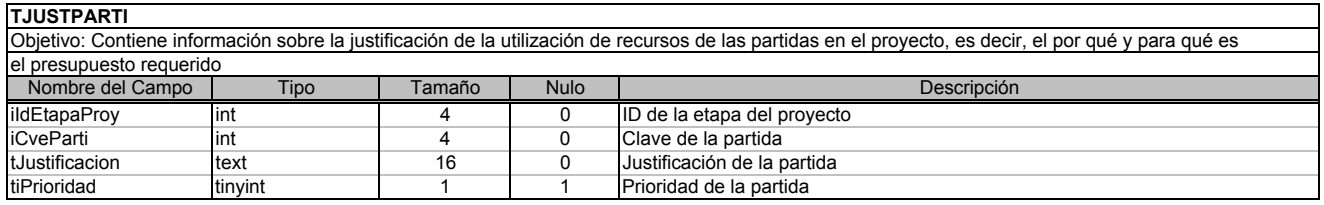

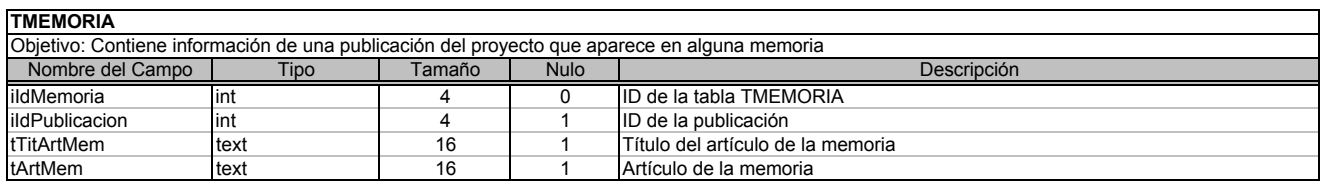

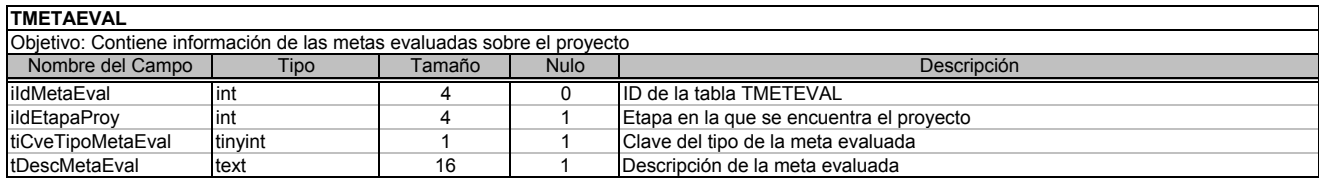

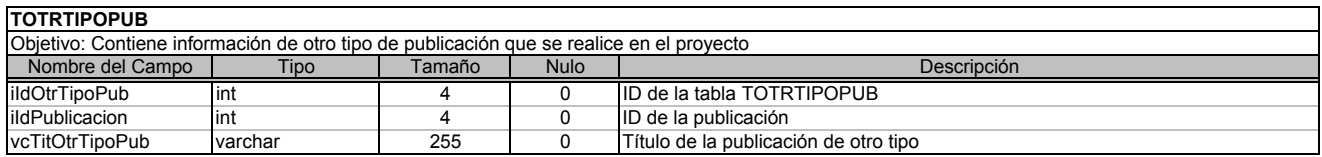
$\overline{\phantom{0}}$ 

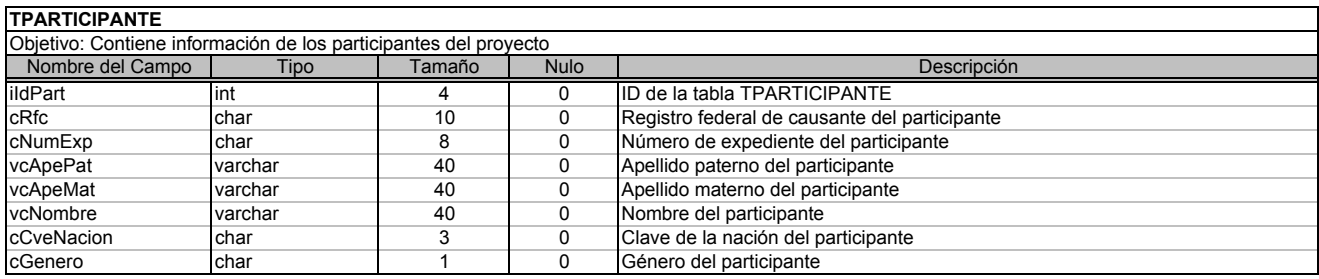

### **TPASSWORD**

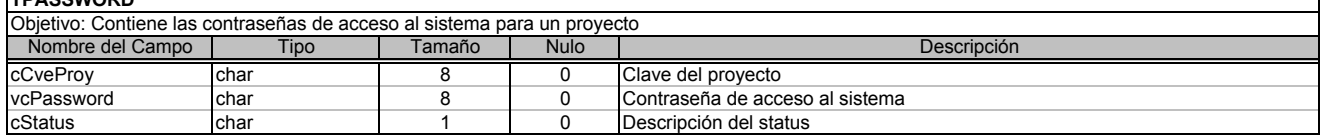

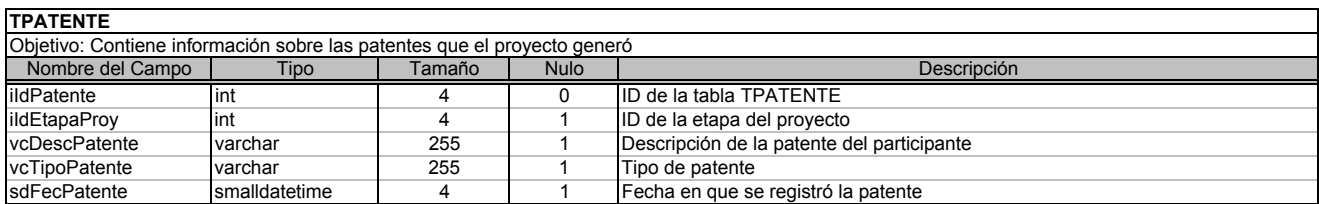

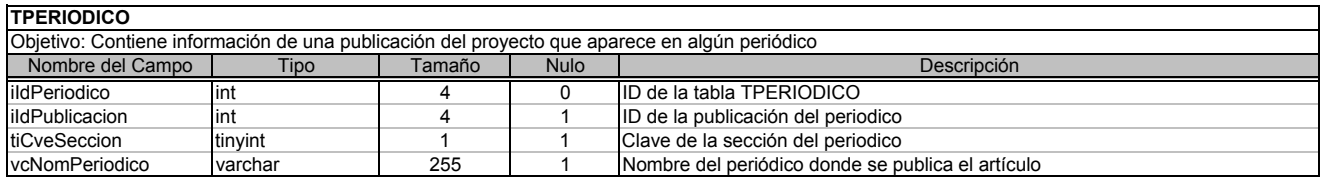

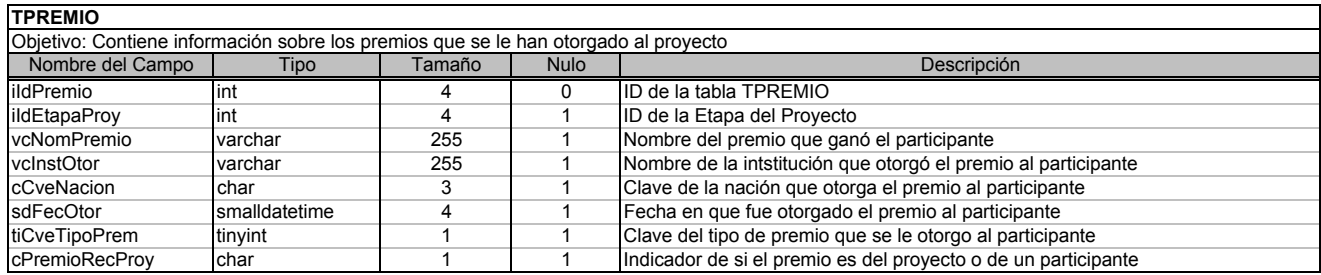

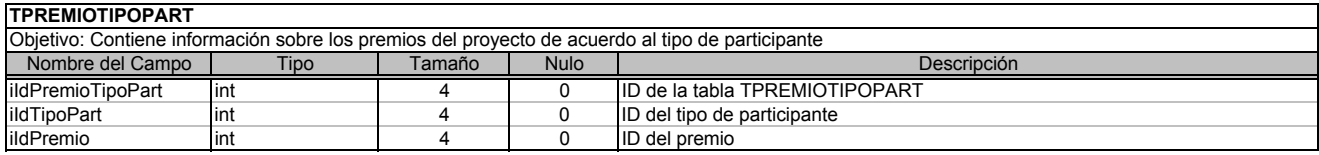

# **TPROMOCION**

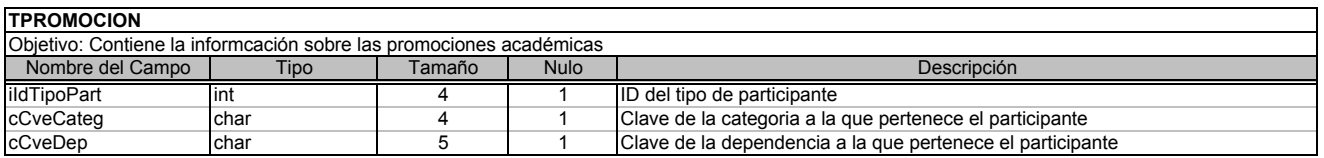

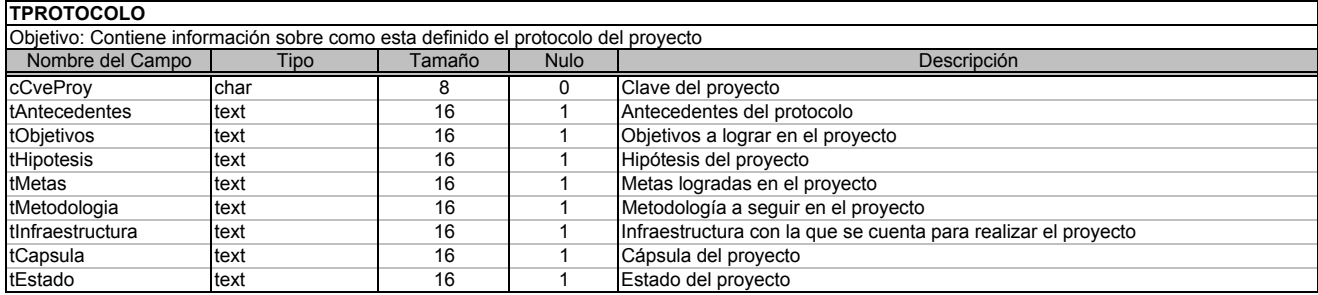

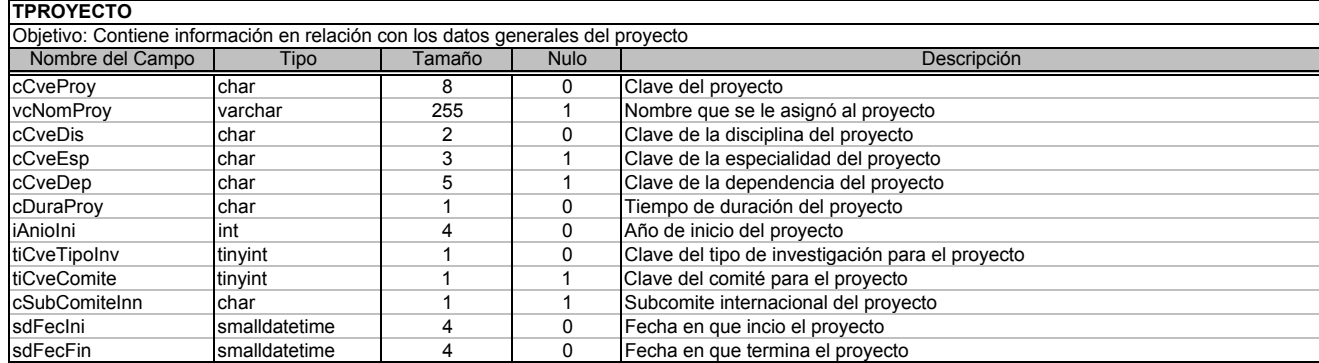

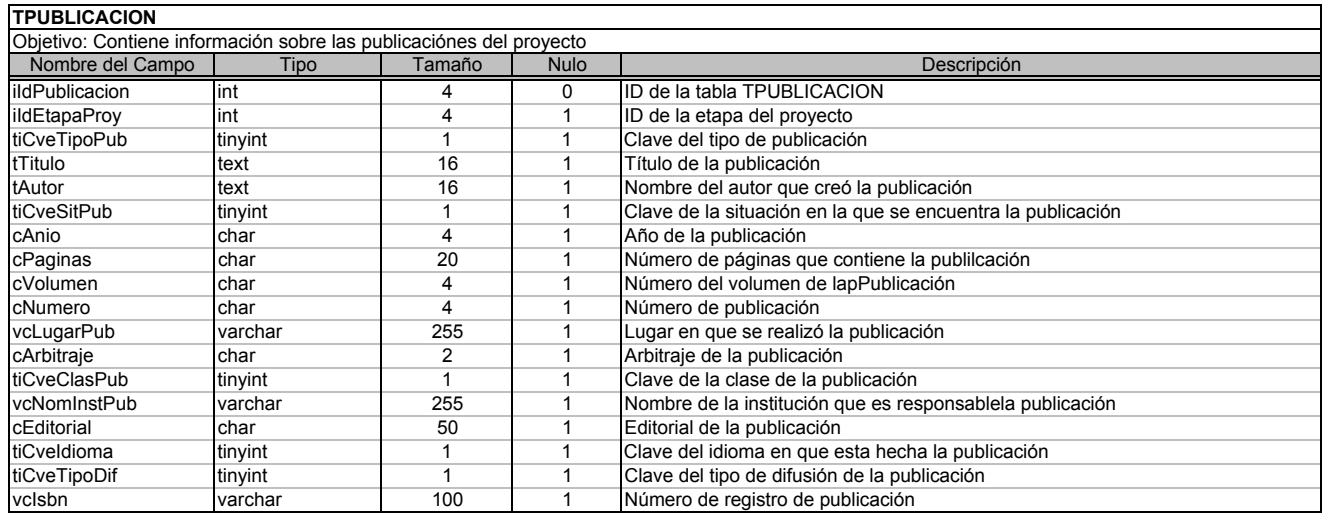

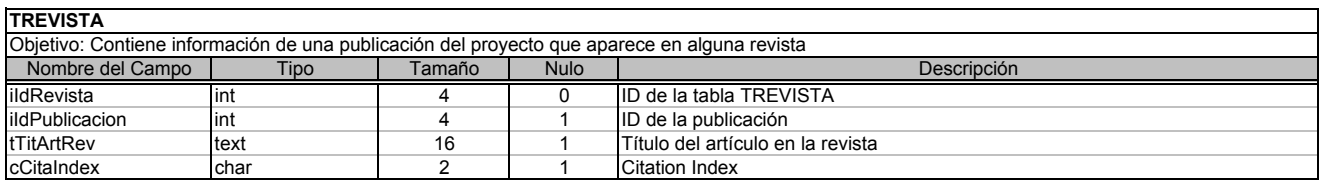

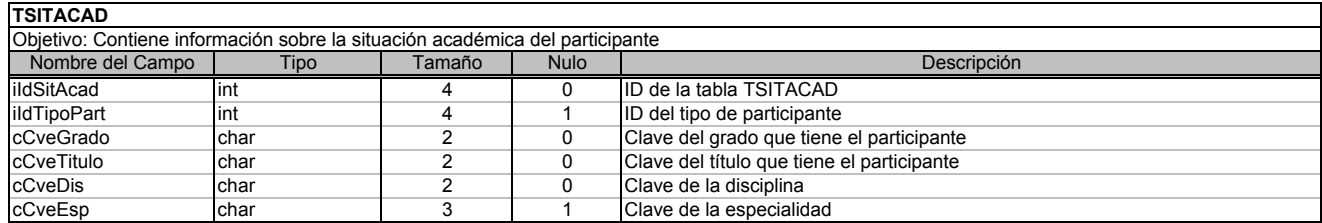

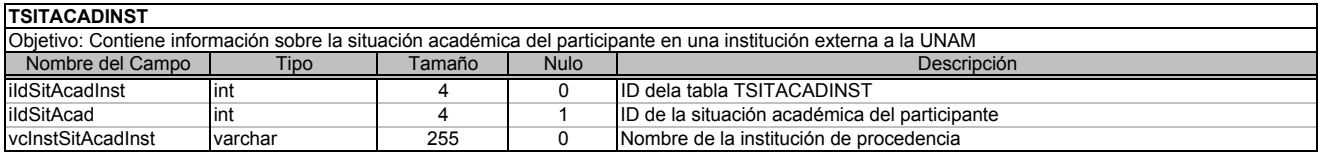

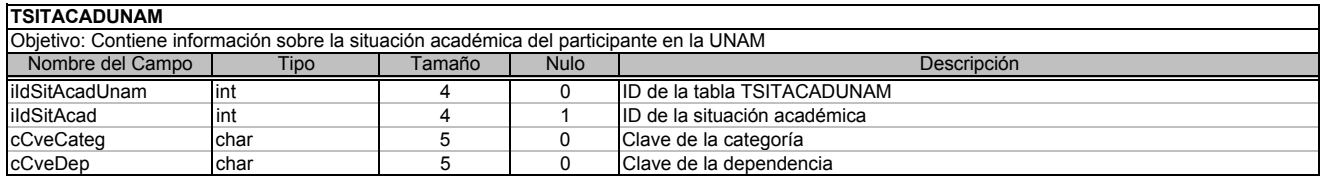

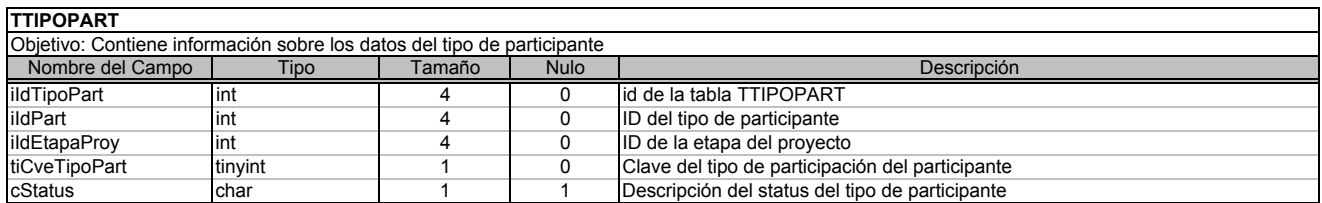

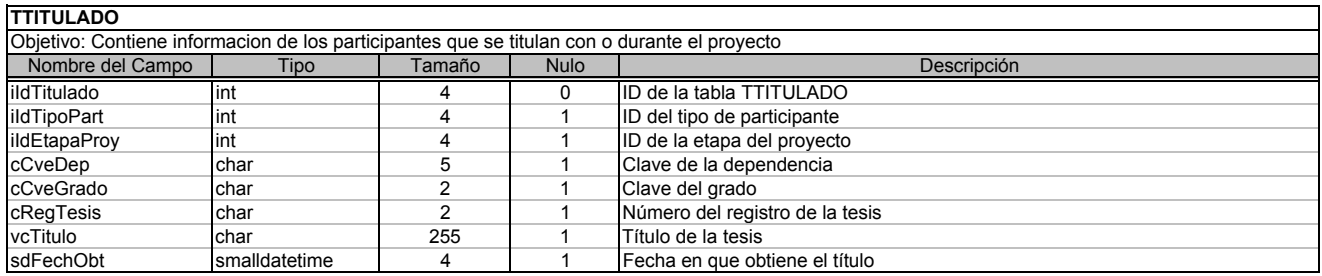

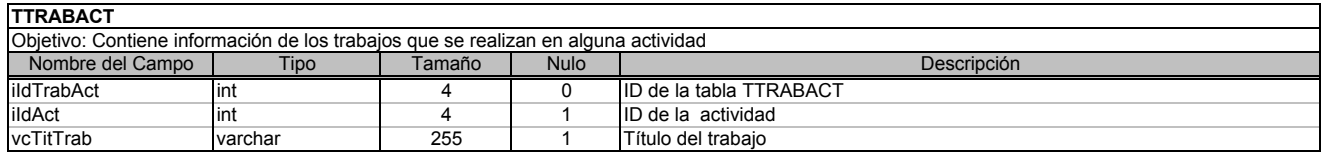

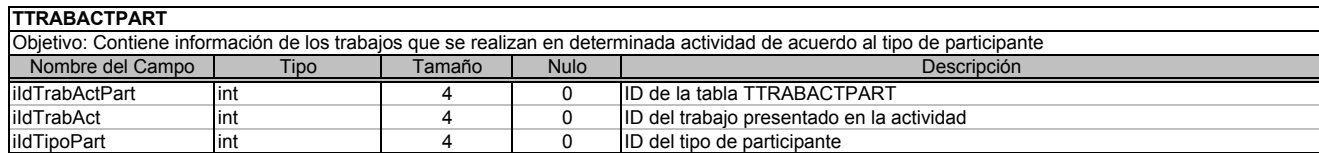

#### **CATALOGOS**

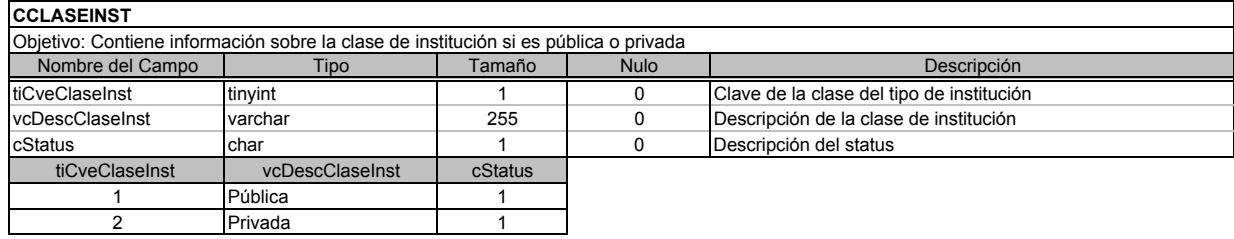

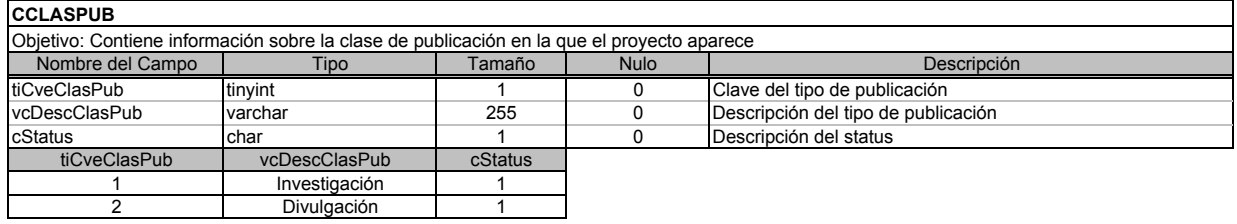

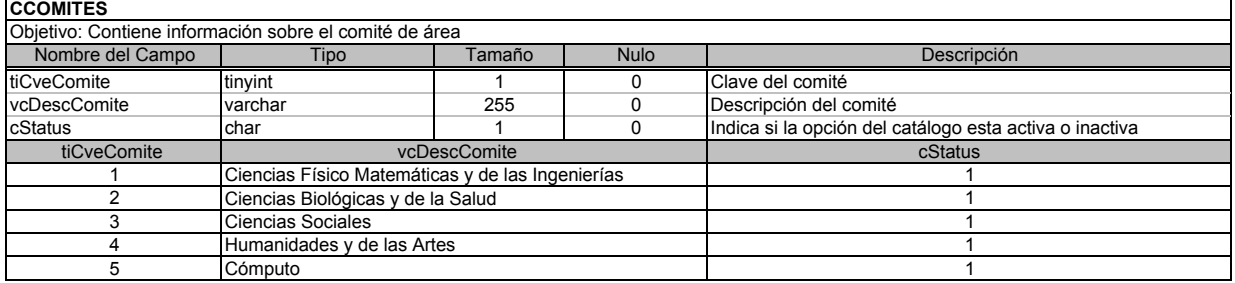

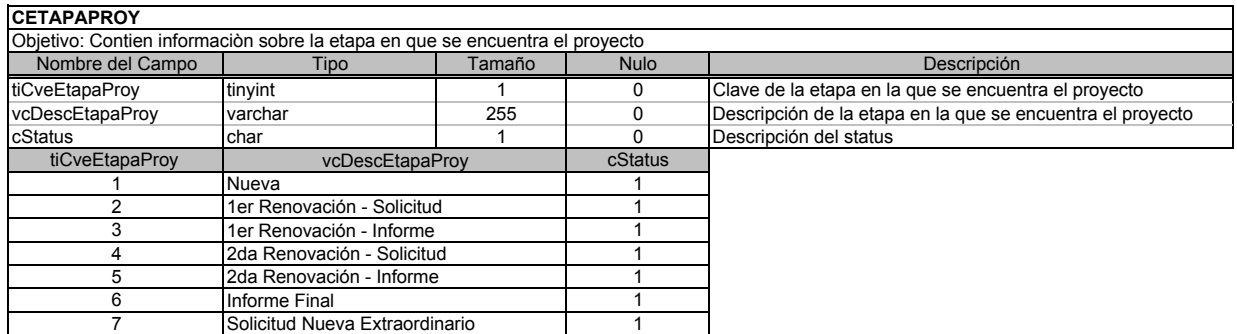

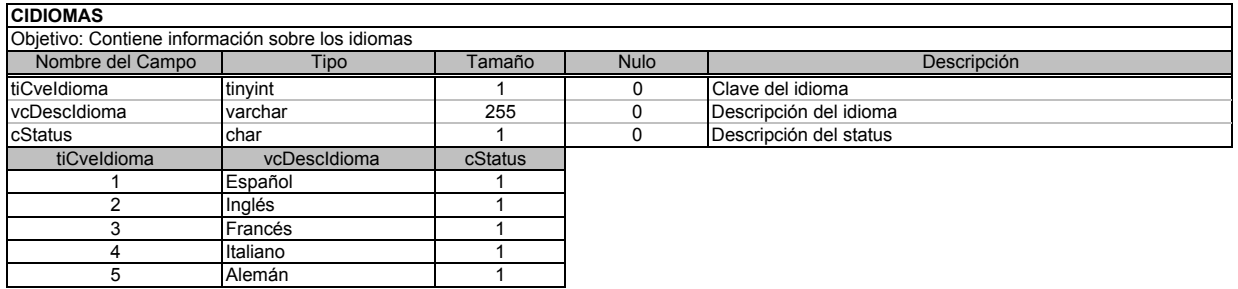

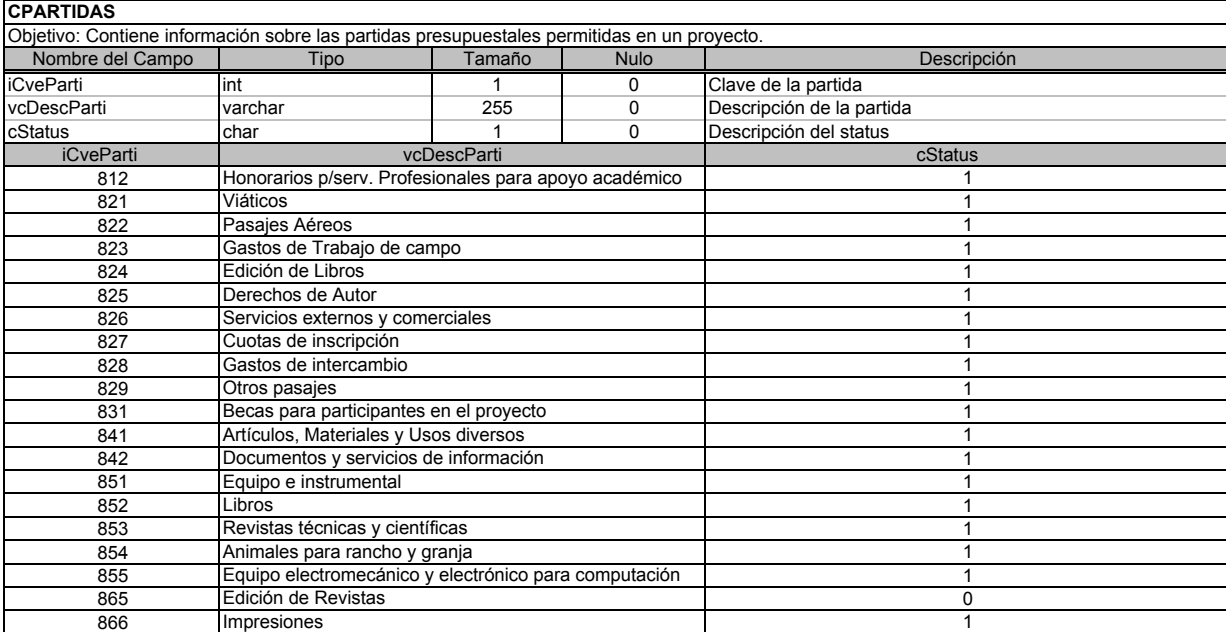

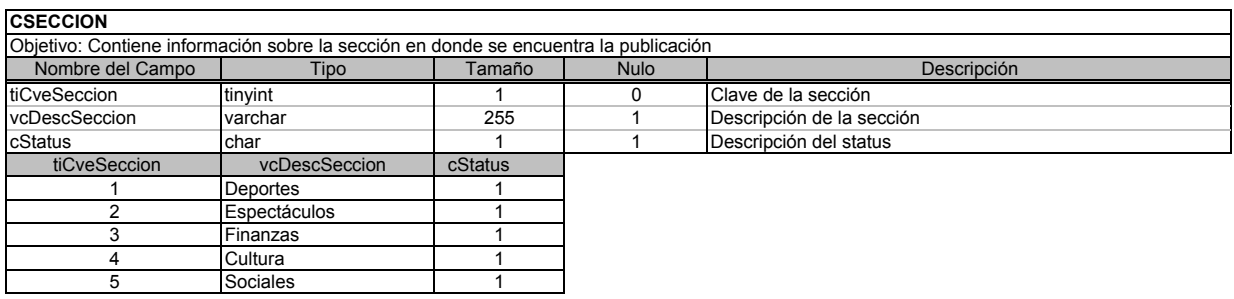

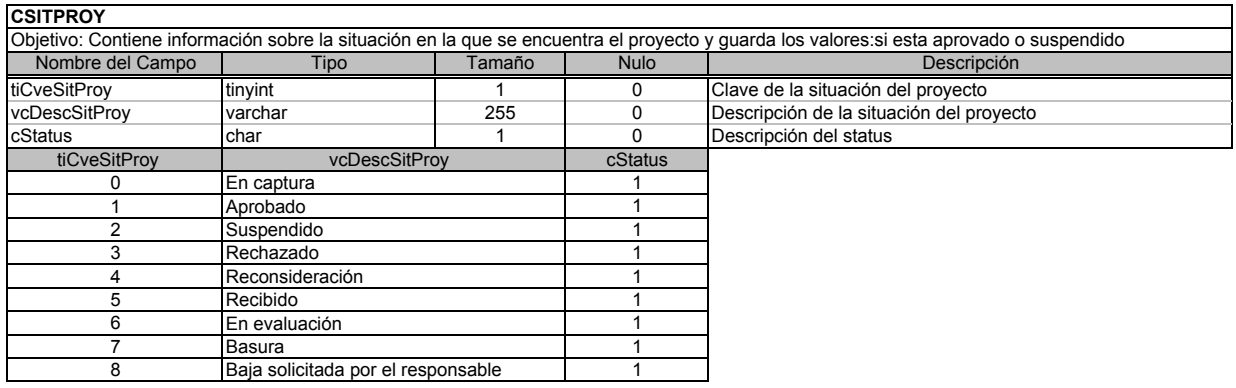

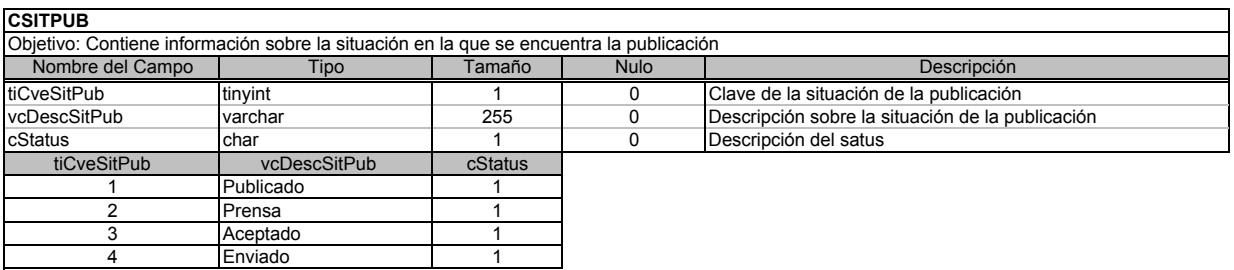

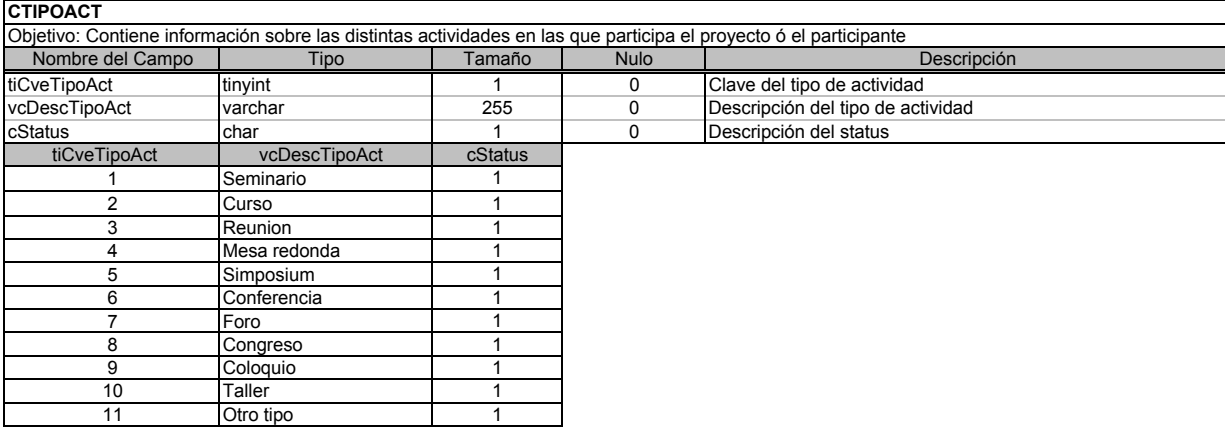

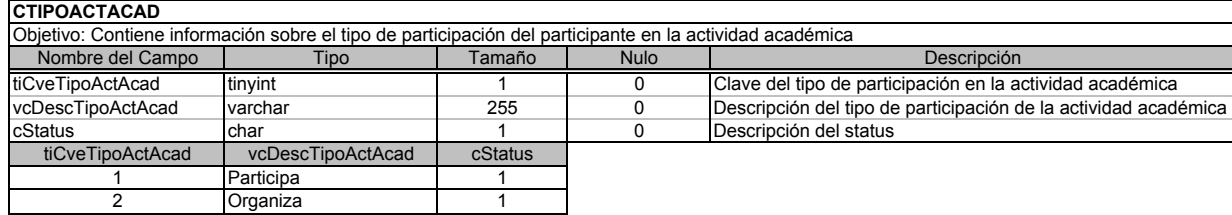

#### **CTIPOACTPARTIRC**

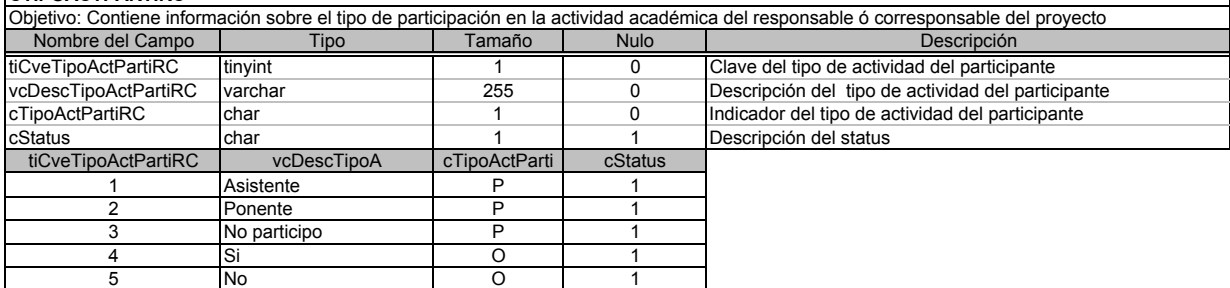

### **CTIPOAPOYOS**

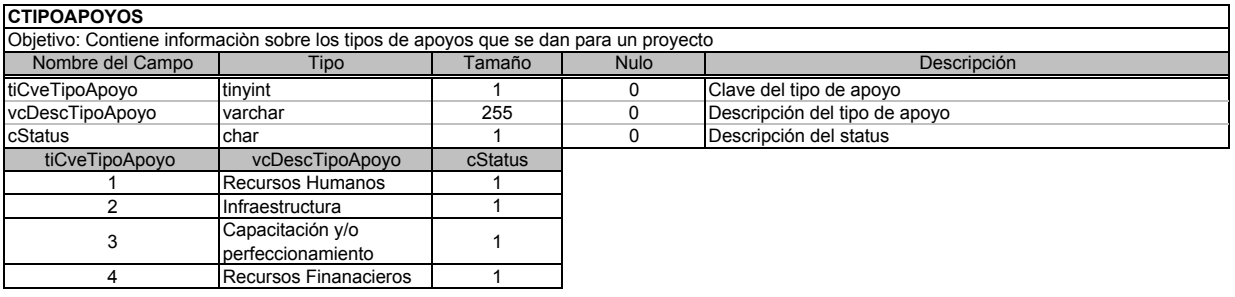

### **CTIPOCONV**

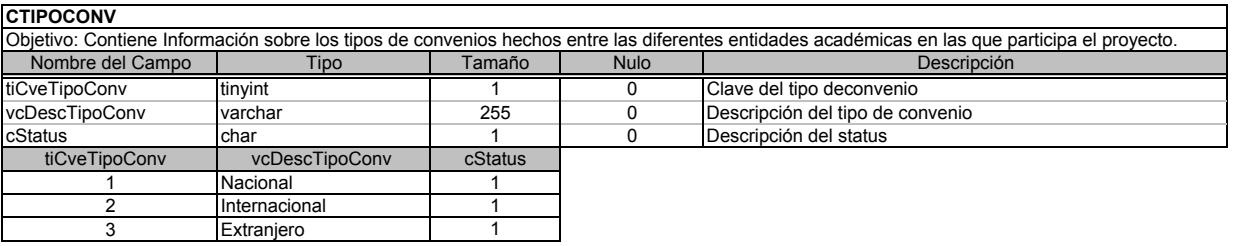

٦

٦

٦

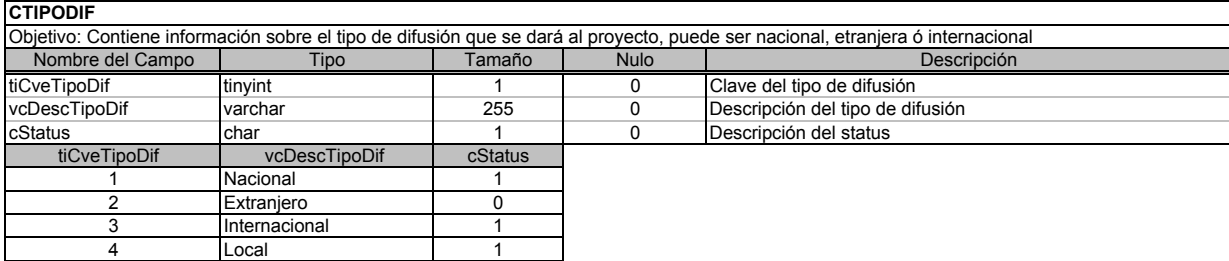

#### **CTIPODOM**

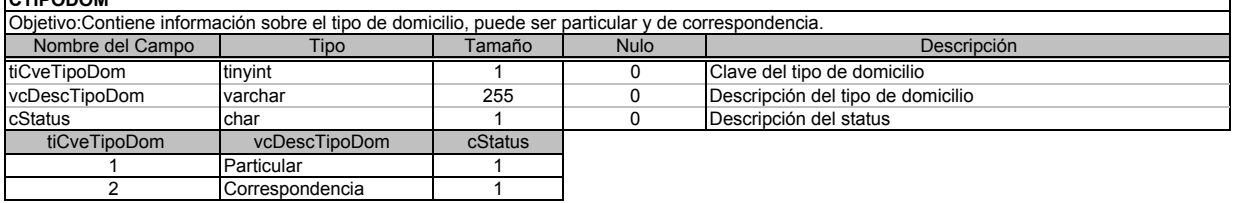

# **CTIPOESTM**

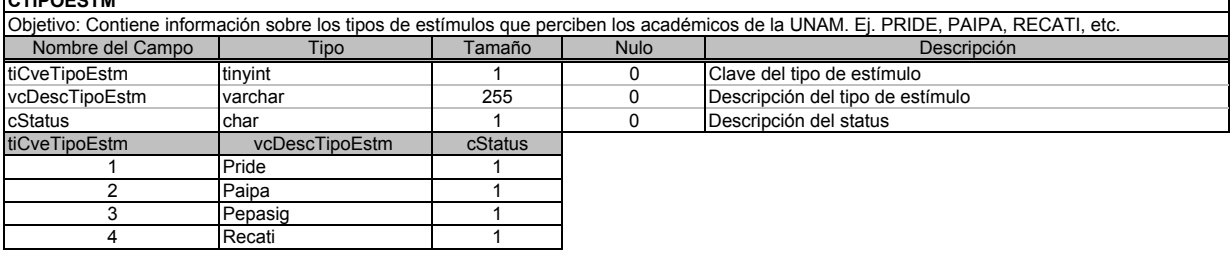

# **CTIPOINST**

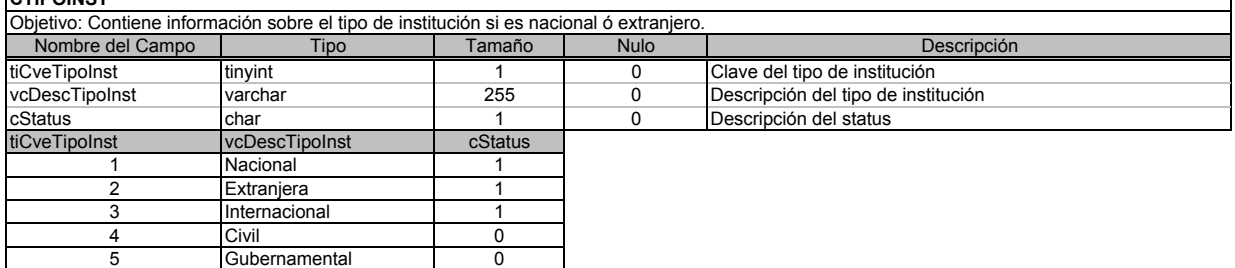

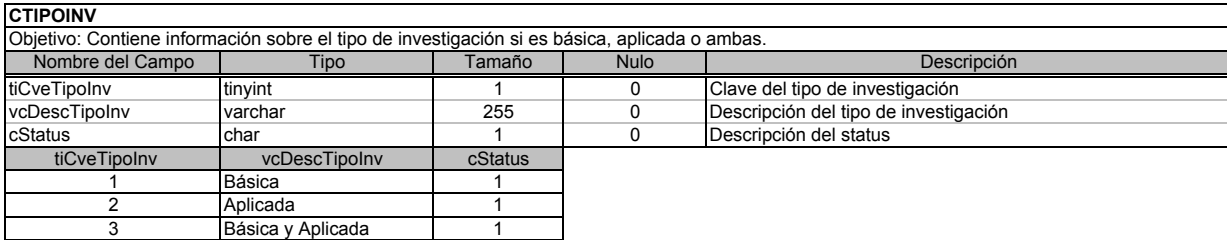

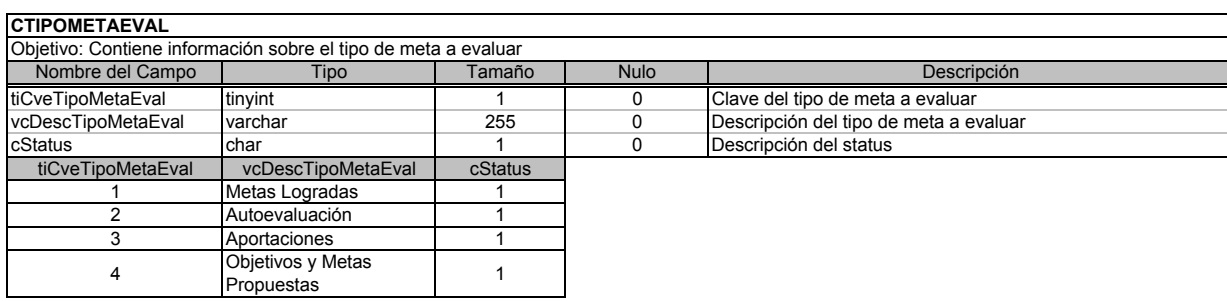

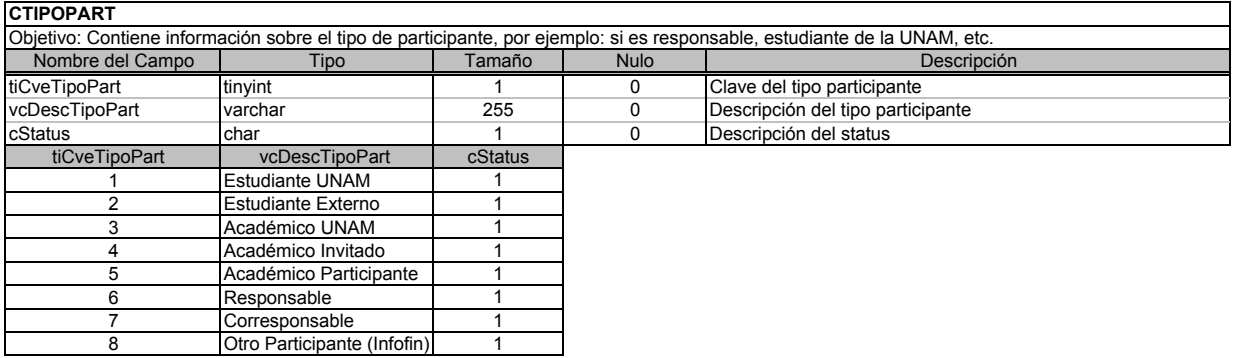

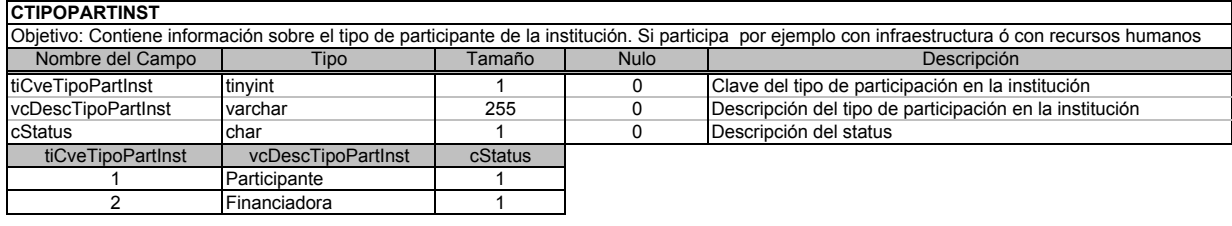

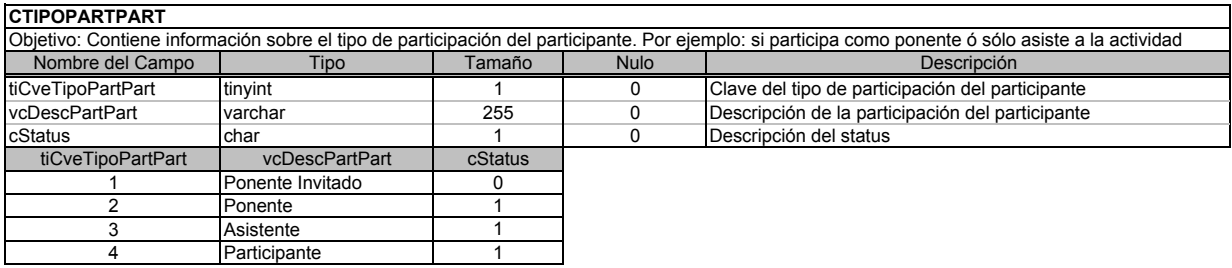

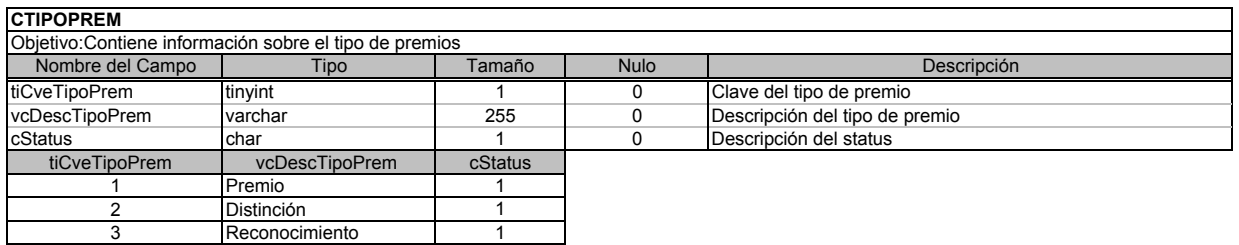

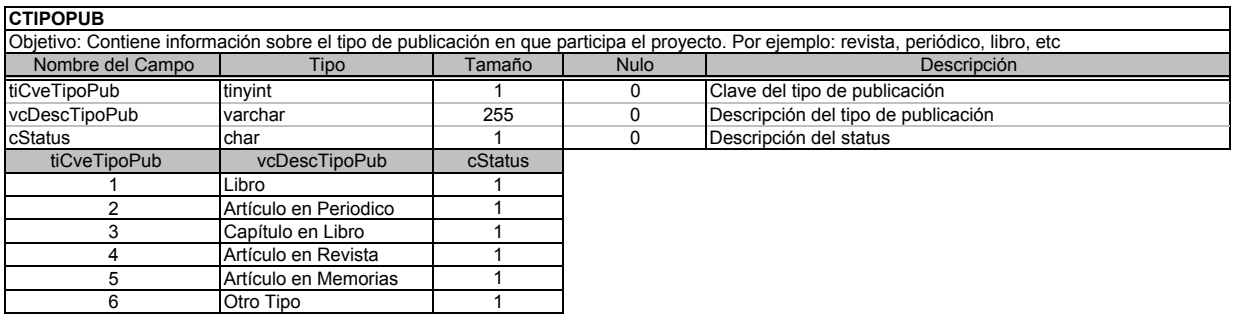

┑

# **VISTAS**

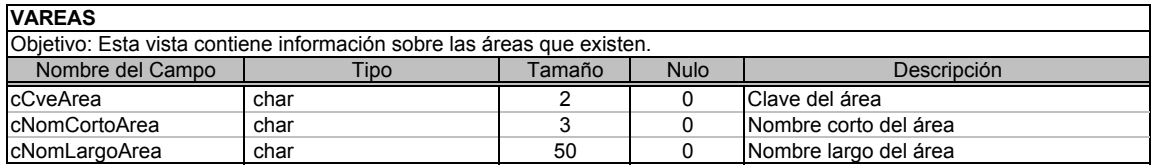

# **VCATEGORIAS**

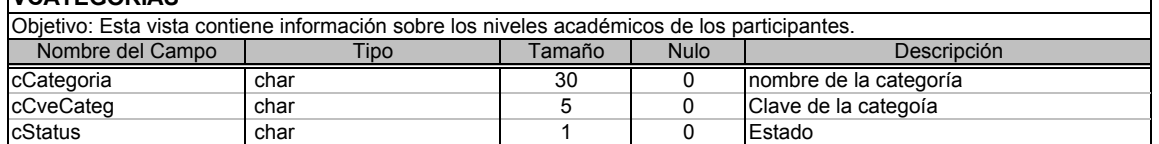

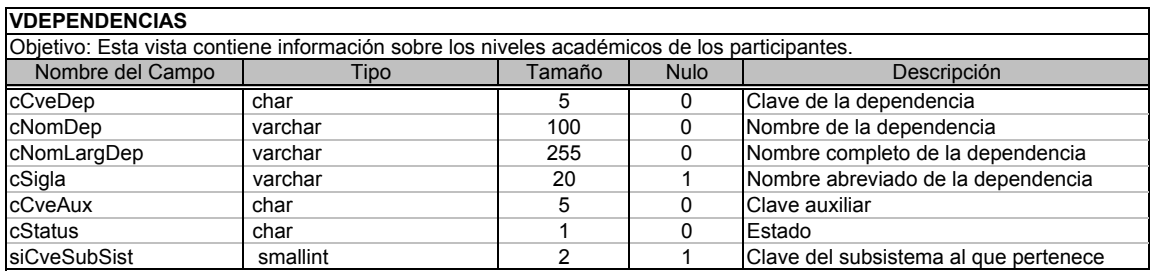

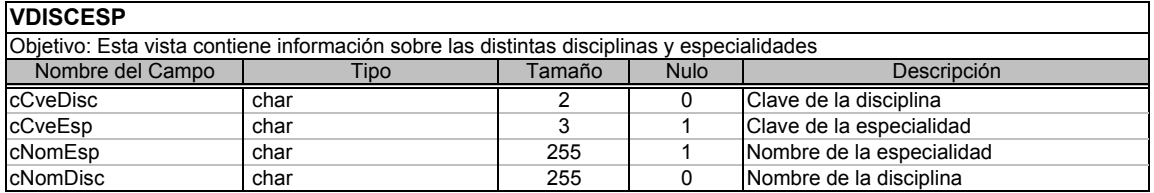

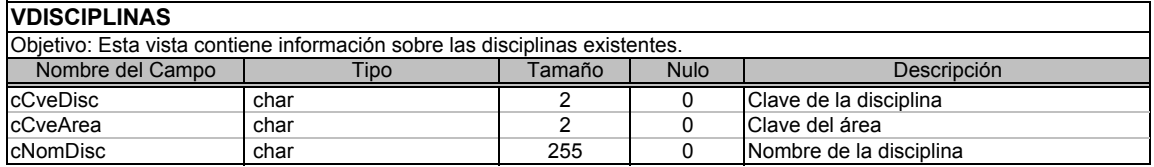

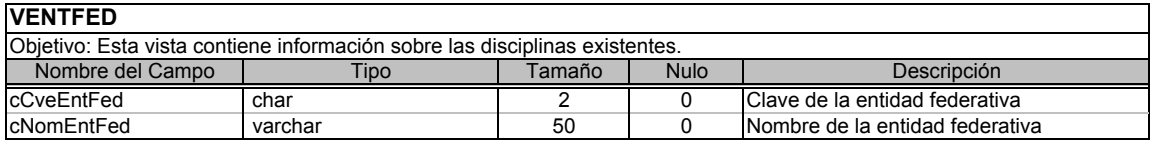

٦

٦

# **VESPECIALIDADES**

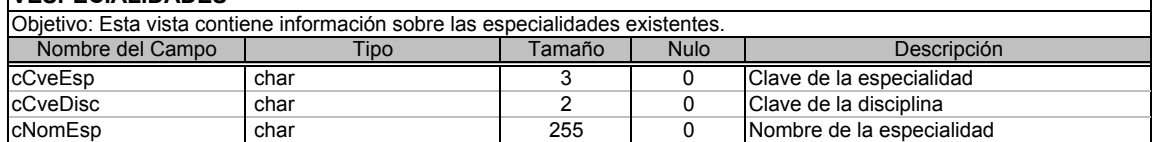

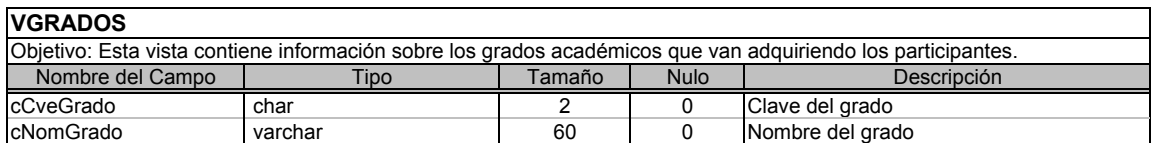

# **VNACIONES**

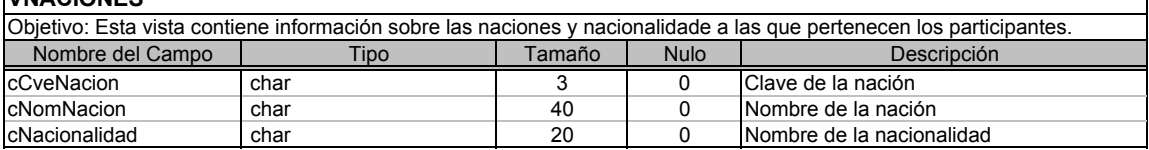

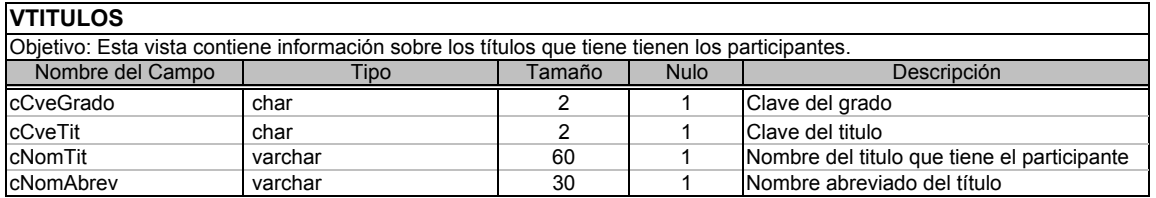

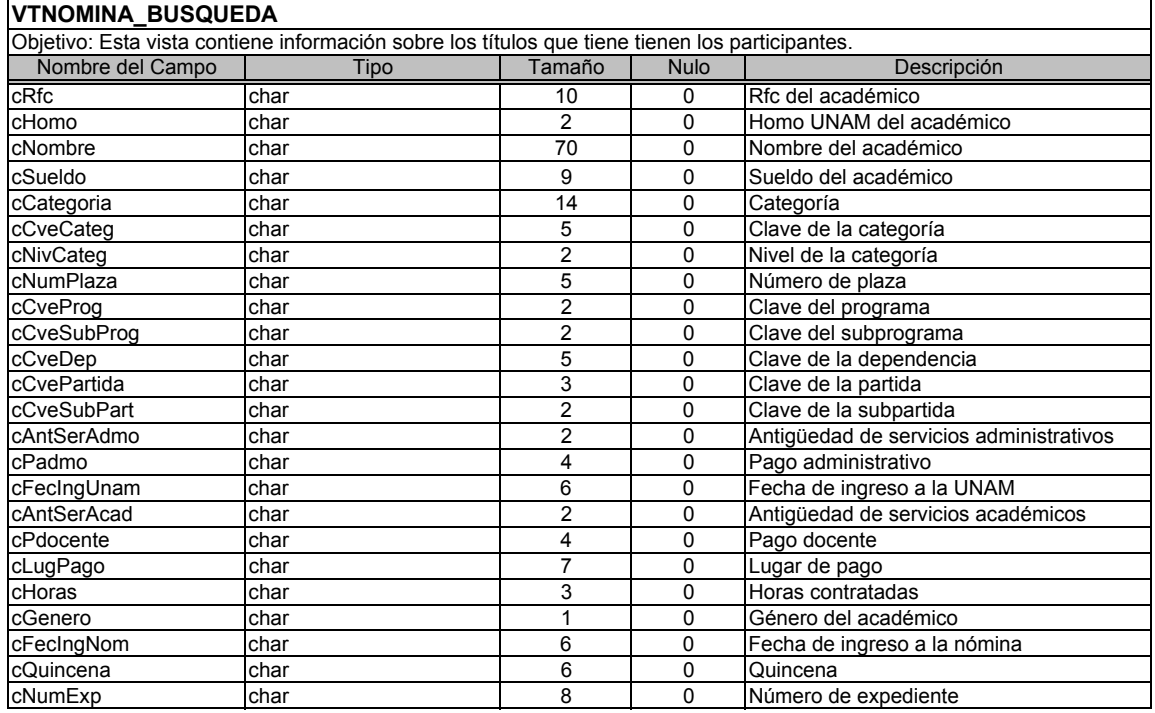

Nota: La información que contiene cada una de las vistas antes mencionadas fueron obtenidas de catálogos de otra BD.

# **ANEXO III. ARCHIVOS DE CÓDIGO FUENTE**

# **III.a Archivos .html y .c**

Index.html Inicio.html inicio.c infofinal.c resinfofinal.c impresión.c

rlibroElim.h

# **III.b Archivos .h**

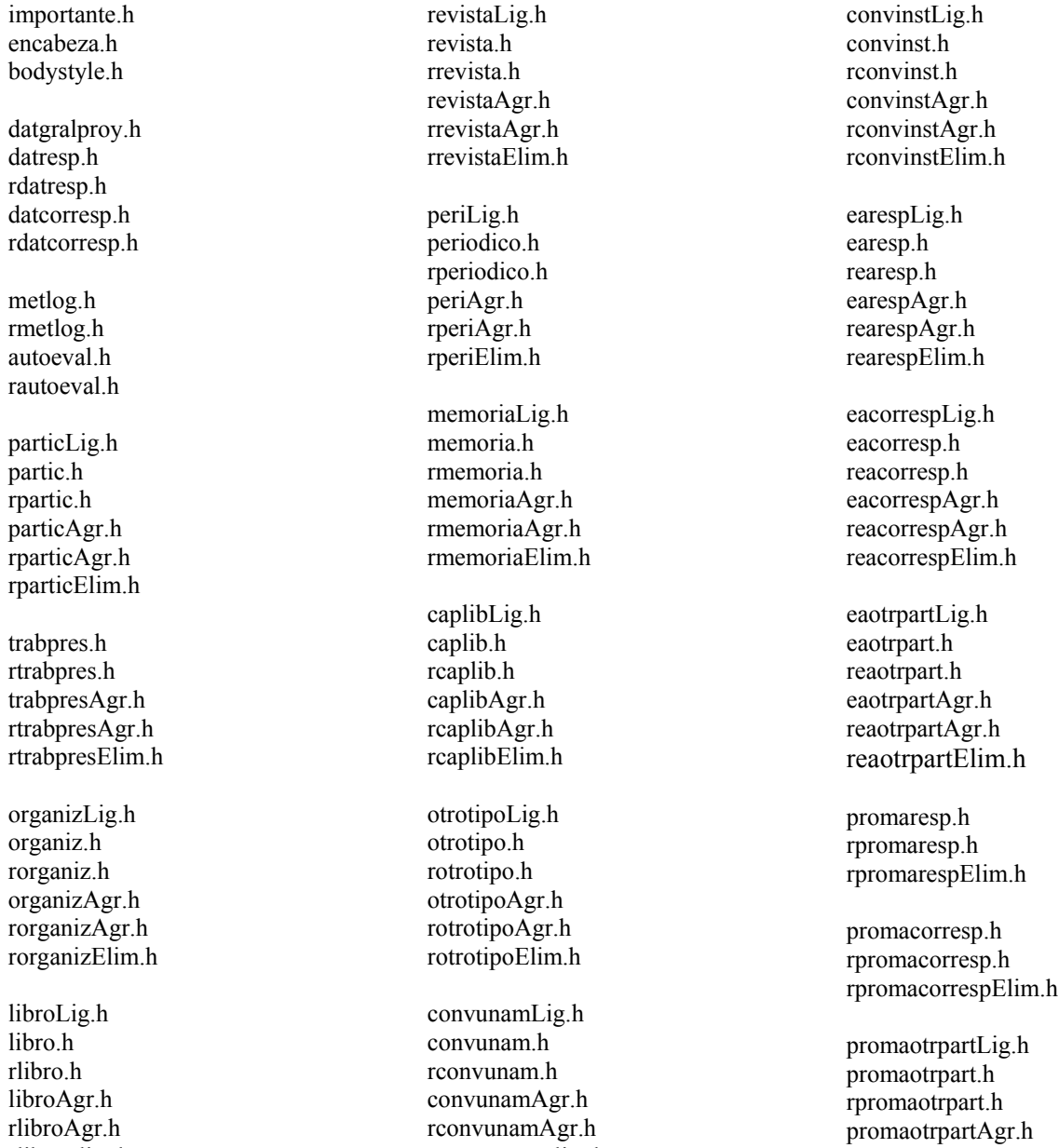

rconvunamElim.h

rpromaotrpartAgr.h rpromaotrpartElim.h premproyLig.h premproy.h rpremproy.h premproyAgr.h rpremproyAgr.h rpremproyElim.h premrespLig.h premresp.h rpremresp.h premrespAgr.h rpremrespAgr.h rpremrespElim.h premcorrespLig.h premcorresp.h rpremcorresp.h premcorrespAgr.h rpremcorrespAgr.h rpremcorrespElim.h

premotrpartLig.h premotrpart.h rpremotrpart.h premotrpartAgr.h rpremotrpartAgr.h rpremotrpartElim.h titnivacadLig.h titnivacad.h rtitnivacad.h titnivacadAgr.h rtitnivacadAgr.h rtitnivacadElim.h patLig.h pat.h rpat.h patAgr.h rpatAgr.h rpatElim.h equipoLig.h equipo.h requipo.h

equipoAgr.h requipoAgr.h requipoElim.h

infinanc.h rinfinanc.h

conclu.h rconclu.h

datgralImp.h infacadImp.h productImp.h particImp.h organizImp.h publicImp.h conveniosImp.h estanciasImp.h promoImp.h premiosImp.h tituladosImp.h patentesImp.h equipoImp.h infinancImp.h

concluImp.h ayuda.h

### **III.c Archivos de Administración de Base de Datos**

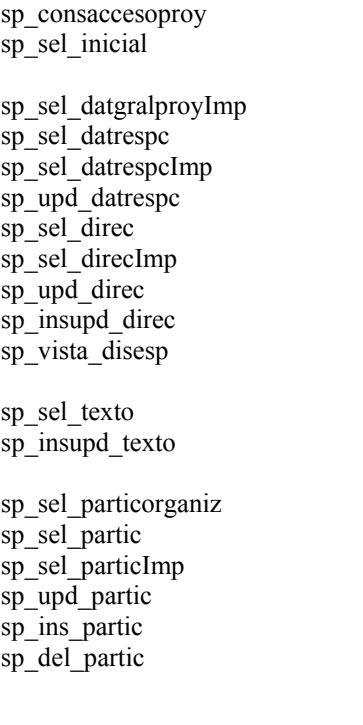

sp sel trabajospres sp sel participantes sp\_sel\_trabpres sp sel trabprespart sp\_upd\_trabpres sp ins participantes sp ins trabpres sp ins trabprespart sp\_del\_trabpres sp\_del\_trabprespart sp\_sel\_organiz sp\_sel\_organizImp sp upd organiz sp ins organiz sp\_del\_organiz sp sel publicaciones sp\_sel\_libro sp\_sel\_libroImp sp\_upd\_libro sp\_ins\_libro sp del libro

sp\_sel\_revista sp sel revistaImp sp\_upd\_revista sp\_ins\_revista sp\_del\_revista

sp sel periodico sp sel periodicoImp sp upd periodico sp ins periodico sp\_del\_periodico

sp\_sel\_memoria sp\_sel\_memoriaImp sp\_upd\_memoria sp\_ins\_memoria sp\_del\_memoria

sp\_sel\_caplib sp\_sel\_caplibImp sp\_upd\_caplib sp ins caplib sp\_del\_caplib

sp\_sel\_otrotipopub sp\_sel\_otrotipopubImp sp\_upd\_otrotipopub sp\_ins\_otrotipopub sp\_del\_otrotipopub sp\_sel\_conveniosunam sp\_sel\_convunam sp\_sel\_convunamImp sp\_upd\_convunam sp\_ins\_convunam sp\_del\_convunam sp\_sel\_conveniosinst sp\_sel\_convinst sp\_sel\_convinstImp sp upd convinst sp ins convinstE sp\_del\_convinst sp\_sel\_estanciasrespc sp\_sel\_earespc sp sel earespcImp sp\_upd\_earespc sp\_ins\_earespc sp\_del\_earespc sp\_sel\_estanciasotrpart sp\_sel\_eaotrpart sp\_sel\_eaotrpartImp sp\_sel\_eaotrospartic sp\_upd\_eaotrpart sp\_ins\_eaotrpart sp\_del\_eaotrpart

sp\_sel\_promarespc sp\_sel\_promarespcDat sp\_sel\_promarespcImp sp\_insupd\_promarespc sp\_del\_promarespc sp\_sel\_promacadotrpart sp\_sel\_promaotrpart sp\_sel\_promaotrpartDat sp\_sel\_promaotrpartImp sp\_sel\_promaotrospartic sp\_upd\_promaotrpart sp ins promaotrpart sp\_del\_promaotrpart sp sel premiosproy sp sel premproy sp\_sel\_premproyImp sp upd premproy sp ins premproy sp\_del\_premproy sp\_sel\_premiosrespc sp\_sel\_premrespc sp sel premrespcImp sp\_upd\_premrespc sp ins premrespc sp\_del\_premrespc sp\_sel\_premiosotrpart sp sel premotrpart sp\_sel\_premotrpartImp

Anexo III. Archivos de Código Fuente **Sistema PAPIIT Etapa Informe Final** 

sp\_sel\_premotrospartic sp\_upd\_premotrpart sp ins premotrpart sp\_del\_premotrpart sp\_sel\_titulados sp\_sel\_postitulados sp\_sel\_titnivacad sp sel titnivacadImp sp\_sel\_titnivacadsitini sp\_upd\_titnivacad sp\_ins\_titulados sp\_ins\_titnivacad sp\_del\_titnivacad sp\_sel\_patentes sp\_sel\_pat sp\_up\_pat sp ins pat sp\_del\_pat sp sel equiposadq sp sel equipo sp up equipo sp ins equipo sp\_del\_equipo sp\_sel\_infinanc sp insupd infinanc sp sel nomproy sp\_sel\_nomrespc

sp\_sel\_nompartic sp ins otrospartic

# **III.d Relación entre Archivos de Código Fuente e Interfaces IH y MD**

### **Relación con IH**

IHBienvenida - Index.html IHValidarContraseña - Inicio.html IHEntrada - inicio.c IHMenu - encabeza.h

IHDatGralProy - datgralproy.h IHEditarDatResp – datresp.h IHEditarDatCorresp – datcorresp.h IHEditarInfAcad – metlog.h, autoeval.h, conclu.h

IHPresentarActividad – particLig.h, organizLig.h IHEditarActividad – partic.h, organiz.h IHInsertarActividad – particAgr.h, organizAgr.h

IHEditarTrabajo – trabpres.h IHInsertarTrabajo – trabpresAgr.h

IHPresentarPublic – libroLig.h, revistaLig.h, periLig.h, memoriaLig.h, caplibLig.h, otrotipoLig.h IHEditarPublic - libro.h, revista.h, periodico.h, memoria.h, caplib.h, otrotipo.h IHInsertarPublic – libroAgr.h, revistaAgr.h, periAgr.h, memoriaAgr.h, caplibAgr.h, otrotipoAgr.h IHPresentarConvenio – convunamLig.h, convinstLig.h IHEditarConvenio – convunam.h, convinst.h IHInsertarConvenio – convunamAgr.h, convinstAgr.h IHPresentarEstancia – earespLig.h, eacorrespLig.h, eaotrpartLig.h IHEditarEstancia – earesp.h, eacorresp.h, eaotrpart.h IHInsertarEstancia – earespAgr.h, eacorrespAgr.h, eaotrpartAgr.h IHEditarPromResp – promaresp.h IHEditarPromCorresp – promacorresp.h IHPresentarPromOp – promaotrpartLig.h IHEditarPromOp – promaotrpart.h IHInsertarPromOp – promaotrpartAgr.h IHPresentarPrem – premproyLig.h, premrespLig.h, premcorrespLig.h, premotrpartLig.h IHEditarPrem – premproy.h, premresp.h, premcorresp.h, premotrpart.h IHInsertarPrem – premproyAgr.h, premrespAgr.h, premcorrespAgr.h, premotrpartAgr.h IHPresentarTitNoTit – titnivacadLig.h IHEditarTit – titnivacad.h IHInsertarNoTit – titnivacadAgr.h IHPresentarPat – patLig.h IHEditarPat – pat.h IHInsertarPat – patAgr.h IHPresentarEquipo – equipoLig.h IHEditarEquipo – equipo.h IHInsertarEquipo – equipoAgr.h IHInfinanc – infinanc.h

IHImpresion - datgralImp.h, infacadImp.h, productImp.h, particImp.h, organizImp.h, publicImp.h, conveniosImp.h, estanciasImp.h, promoImp.h, premiosImp.h, tituladosImp.h, patentesImp.h, equipoImp.h, infinancImp.h, concluImp.h

IHDatosEditados – rdatresp.h, rdatcorresp.h , rmetlog, rautoeval.h, rpartic.h, rorganiz.h, rtrabpres.h, rlibro.h, rrevista.h, rperiodico.h, rmemoria.h, rcaplib.h, rotrotipo.h, rconvunam.h, rconvinst.h, rearesp.h, reacorresp.h, reaotrpart.h, rpromaresp.h, rpromacorresp.h, rpromaotrpart.h, rpremproy.h, rpremresp.h, rpremcorresp.h, rpremotrpart.h, rtitnivacad.h, rpat.h, requipo.h, rinfinanc.h, rconclu.h

IHDatosInsertados - rparticAgr.h, rorganizAgr.h, rtrabpresAgr.h, rlibroAgr.h, rrevistaAgr.h, rperiAgr.h, rmemoriaAgr.h, rcaplibAgr.h, rotrotipoAgr.h, rconvunamAgr.h, rconvinstAgr.h, rearespAgr.h, reacorrespAgr.h, reaotrpartAgr.h, rpromaotrpartAgr.h, rpremproyAgr.h, rpremrespAgr.h, rpremcorrespAgr.h, rpremotrpartAgr.h, rtitnivacadAgr.h, rpatAgr.h, equipoAgr.h

IHDatosEliminados - rparticElim.h, rorganizElim.h, rtrabpresElim.h, rlibroElim.h, rrevistaElim.h, rperiElim.h, rmemoriaElim.h, rcaplibElim.h, rotrotipoElim.h, rconvunamElim.h, rconvinstElim.h, rearespElim.h, reacorrespElim.h, reaotrpartElim.h, rpromarespElim.h, rpromacorrespElim.h, rpromaotrpartElim.h, rpremproyElim.h, rpremrespElim.h, rpremcorrespElim.h, rpremotrpartElim.h, rtitnivacadElim.h, rpatElim.h, equipoElim.h

### **Relación con MD**

MDProyecto – sp\_sel\_inicial, sp\_sel\_datgralproyImp, sp\_sel\_nomproy

MDParticipante - sp\_sel\_datrespc, sp\_sel\_datrespcImp, sp\_upd\_datrespc, sp\_sel\_direc, sp\_sel\_direcImp, sp\_upd\_direc, sp\_insupd\_direc, sp\_sel\_datgralproyImp, sp\_sel\_participantes, sp\_ins\_participantes, sp\_sel\_nomrespc, sp\_sel\_nompartic, sp\_ins\_otrospartic

MDActividad - sp\_sel\_particorganiz, sp\_sel\_partic, sp\_sel\_particImp, sp\_upd\_partic, sp\_ins\_partic, sp\_del\_partic, sp\_sel\_organiz, sp\_sel\_organizImp, sp\_upd\_organiz, sp\_ins\_organiz, sp\_del\_organiz

MDTrabAct - sp\_sel\_trabajospres, sp\_sel\_trabpres, sp\_sel\_trabprespart, sp\_upd\_trabpres, sp\_ins\_trabpres, sp\_ins\_trabprespart, sp\_del\_trabpres, sp\_del\_trabprespart

MDPublicación - sp\_sel\_publicaciones, sp\_sel\_libro, sp\_sel\_libroImp, sp\_upd\_libro, sp\_ins\_libro, sp\_del\_libro, sp\_sel\_revista, sp\_sel\_revistaImp, sp\_upd\_revista, sp\_ins\_revista, sp\_del\_revista, sp\_sel\_periodico, sp\_sel\_periodicoImp, sp\_upd\_periodico, sp\_ins\_periodico, sp\_del\_periodico, sp\_sel\_memoria, sp\_sel\_memoriaImp, sp\_upd\_memoria, sp\_ins\_memoria, sp\_del\_memoria, sp\_sel\_caplib, sp\_sel\_caplibImp, sp\_upd\_caplib, sp\_ins\_caplib, sp\_del\_caplib, sp\_sel\_otrotipopub, sp\_sel\_otrotipopubImp, sp\_upd\_otrotipopub, sp\_ins\_otrotipopub, sp\_del\_otrotipopub

MDConvenio - sp\_sel\_conveniosunam, sp\_sel\_convunam, sp\_sel\_convunamImp, sp\_upd\_convunam, sp\_ins\_convunam, sp\_del\_convunam, sp\_sel\_conveniosinst, sp\_sel\_convinst, sp\_sel\_convinstImp, sp\_upd\_convinst, sp ins convinst, sp del convinst

MDEstancia - sp\_sel\_estanciasrespc, sp\_sel\_earespc, sp\_sel\_earespcImp, sp\_upd\_earespc, sp\_ins\_earespc sp\_del\_earespc, sp\_sel\_estanciasotrpart, sp\_sel\_eaotrpart, sp\_sel\_eaotrpartImp, sp\_sel\_eaotrospartic, sp\_upd\_eaotrpart, sp\_ins\_eaotrpart, sp\_del\_eaotrpart

MDPromoción - sp\_sel\_promarespc, sp\_sel\_promarespcDat, sp\_sel\_promarespcImp, sp\_insupd\_promarespc, sp\_del\_promarespc, sp\_sel\_promacadotrpart, sp\_sel\_promaotrpart, sp\_sel\_promaotrpartDat, sp\_sel\_promaotrpartImp, sp\_sel\_promaotrospartic, sp\_upd\_promaotrpart, sp\_ins\_promaotrpart, sp\_del\_promaotrpart

MDPremio - sp\_sel\_premiosproy, sp\_sel\_premproy, sp\_sel\_premproyImp, sp\_upd\_premproy, sp\_ins\_premproy, sp\_del\_premproy, sp\_sel\_premiosrespc, sp\_sel\_premrespc, sp\_sel\_premrespcImp, sp\_upd\_premrespc, sp\_ins\_premrespc, sp\_del\_premrespc, sp\_sel\_premiosotrpart, sp\_sel\_premotrpart, sp\_sel\_premotrpartImp, sp\_sel\_premotrospartic, sp\_upd\_premotrpart, sp\_ins\_premotrpart, sp\_del\_premotrpart

MDTitulado - sp\_sel\_titulados, sp\_sel\_postitulados, sp\_sel\_titnivacad, sp\_sel\_titnivacadImp, sp\_sel\_titnivacadsitini, sp\_upd\_titnivacad, sp\_ins\_titulados, sp\_ins\_titnivacad, sp\_del\_titnivacad

MDPatente - sp\_sel\_patentes, sp\_sel\_pat, sp\_up\_pat, sp\_ins\_pat, sp\_del\_pat

MDEquipo -sp\_sel\_equiposadq, sp\_sel\_equipo, sp\_up\_equipo, sp\_ins\_equipo, sp\_del\_equipo

MDMetEval – sp\_sel\_texto, sp\_insupd\_texto

MDInfinanc - sp\_sel\_infinanc, sp\_insupd\_infinanc

# ANEXO IV. RELACIONES DE CÓDIGO FUENTE

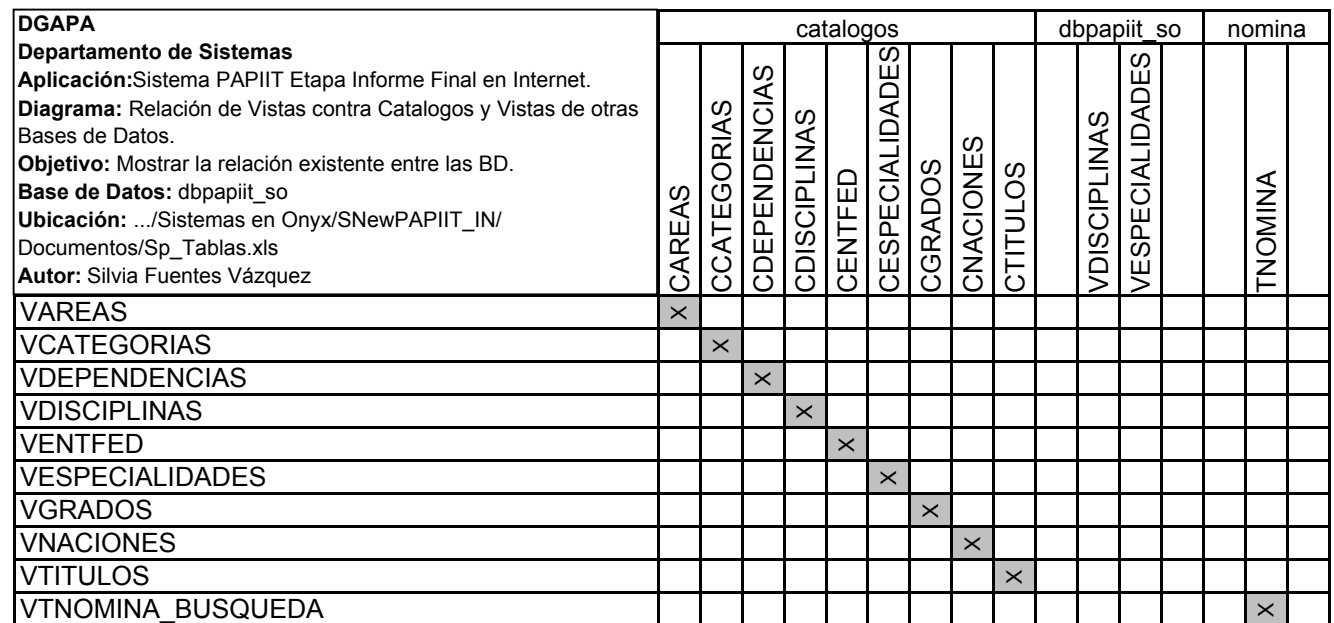

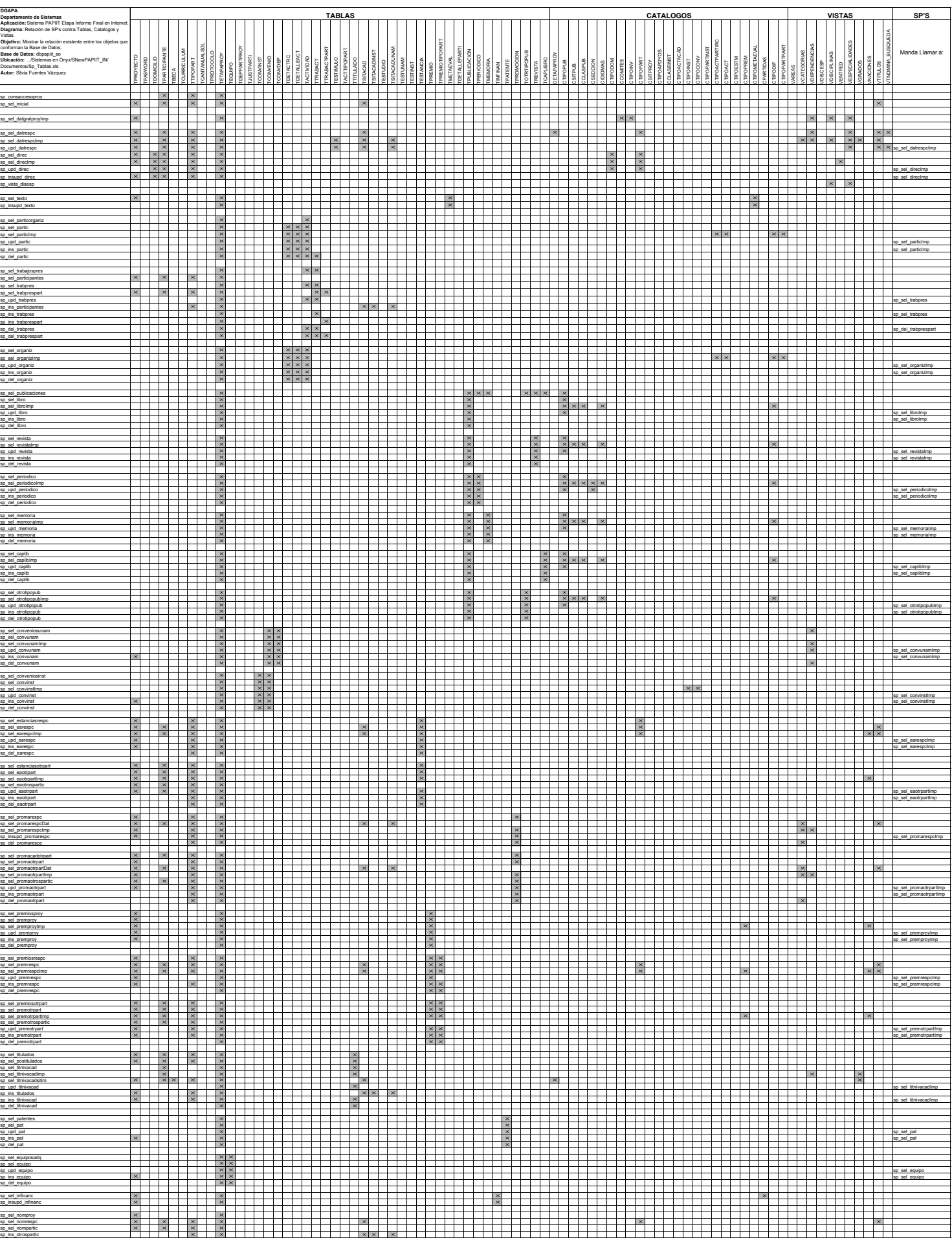

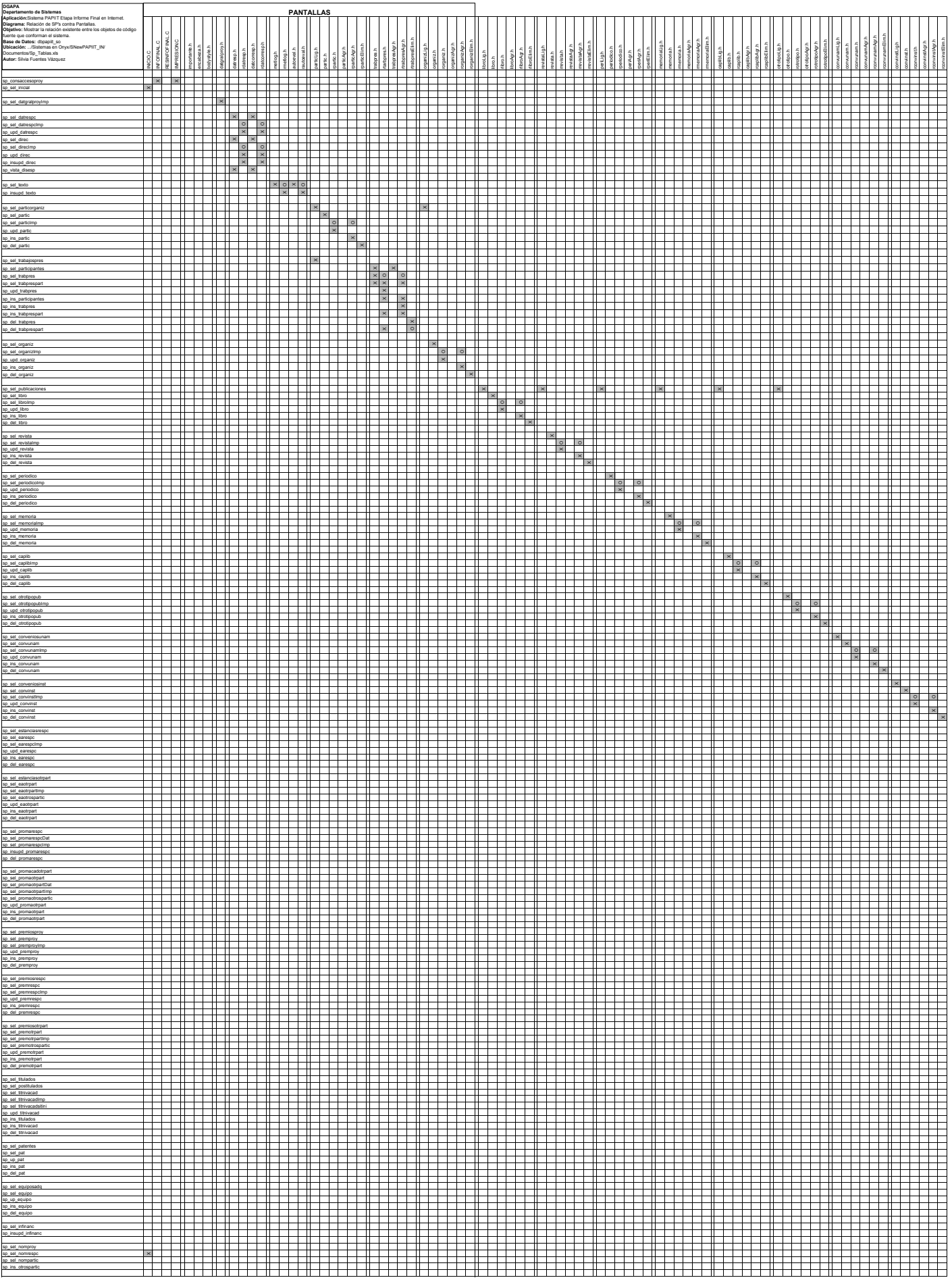

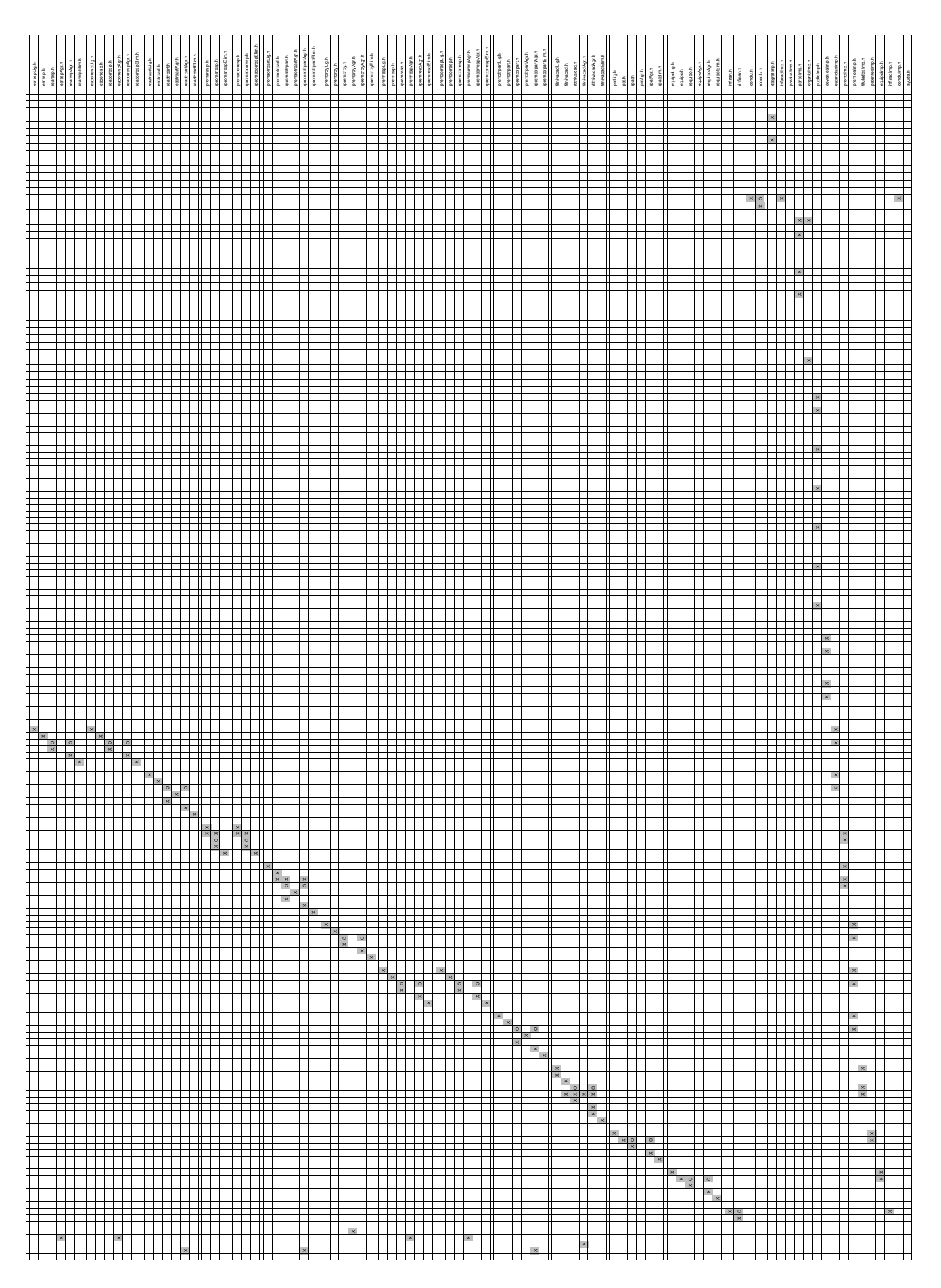

# **Apéndice A. Internet**

# **¿Que se entiende por Internet?**

*Definición: Internet* es un conjunto de redes de computadoras en todo el mundo que se comunican entre sí usando ciertas normas llamadas protocolos, por lo que se puede decir que es "*Una red de redes de computadoras"* donde nadie es dueño de ella.

### **Introducción**

Aunque se pueda pensar que Internet es algo que ha surgido en estos últimos tiempos, no es así, *Internet* ya lleva con nosotros unas cuantas décadas, y no es sólo una red de ordenadores sino que es un conjunto de millones de redes interconectadas que se comunican entre sí con un mismo protocolo o lenguaje, denominado TCP/IP.

Actualmente millones de usuarios utilizan esta red de redes para comunicarse a distancia, ya que es una fuente de recursos de información compartidos, además de que sirve como vía de comunicación para establecer cooperación y colaboración entre comunidades y grupos de interés por temas específicos, distribuidos por todo el mundo.

Hoy en día, cuando necesitamos algún tipo de información ya no sólo accedemos a nuestros equipos y servidores de información, sino que accedemos a documentos que se encuentran cerca de nosotros o en el otro lado del mundo.

Para darse una idea de cómo *Internet* se incorporó a la sociedad, se debe recordar que la radio demoró 28 años en llegar a 40 millones de personas y la televisión sólo tardo 10 años en llegar a la misma cantidad de gente, hoy dichos medios tienen una demora masiva con respecto a *Internet*, ya que tardó apenas 3 años en llegar al mismo número de personas y ya hoy es un elemento más de comunicación en la vida cotidiana, que al igual que cualquier otro nos mantiene informados de lo que acontece en el mundo.

# **Historia de Internet**

Los inicios de *Internet* nos remontan a los años 60, ya que en plena guerra fría, Estados Unidos tuvo la necesidad de comunicarse permanentemente para que en el hipotético caso de un ataque ruso, si uno o varios de sus nodos eran destruidos por el enemigo pudieran continuar con sus operaciones. Por tanto, con el objetivo de tener acceso a la información militar desde cualquier punto del país, en 1969 la defensa creó una red exclusivamente militar que se llamó ARPANET.

Esta red debía soportar un ataque nuclear sin perder la conexión con el resto de los sitios, pero en 1962 el Dr. J.C.R. Licklider, uno de los principales responsables del proyecto, influyo para lograr que esta tecnología de comunicaciones sirviera también para interconectar a las universidades dentro de los EE.UU y no únicamente se usara para fines militares. En principio la red contaba con tan solo 4 equipos distribuidos entre distintas universidades del país, dos años mas tarde, ya contaba con unos 40 equipos conectados.

A pesar de que *Internet* nació en Estados Unidos como un proyecto de la DARPA (Defense Advanced Research Projects Agency) la cual buscaba intercambiar información entre los investigadores, científicos y militares, ubicados en sitios muy distintos y distantes, el proyecto ARPANET siguió creciendo y abriéndose al mundo, y cualquier persona con fines académicos o de investigación podía tener acceso a la red. Tanto fue el crecimiento de esta red que su sistema de comunicación se quedó obsoleto, entonces dos investigadores crearon el Protocolo TCP/IP, que se convirtió en el estándar de comunicaciones dentro de las redes informáticas y actualmente seguimos utilizando dicho protocolo.

Pronto empezaron a surgir otras redes independientes como la CSNET (Computer Science Network) y MILNET una nueva red militar creada por el departamento de defensa de los Estados Unidos, para desligar las funciones militares de ARPANET.

Hacia 1986 la NSF (National Science Foundation) estableció su propia red informática llamada NSFNET con el fin de facilitar el acceso a toda la comunidad científica americana, la cual, más tarde absorbe a ARPANET, creando así una gran red con propósitos científicos y académicos.

El desarrollo de NSFNET fue tal, que hacia el año 1990 ya contaba con alrededor de 100,000 servidores y se empezaba a conocer la red mundial como lo que en la actualidad es Internet. Dicha red mundial se abrió para todo aquel que pudiera conectarse.

El desarrollo de las redes fue crece y crece creándose nuevas redes de libre acceso que más tarde se unen a NSFNET, formando así el embrión de lo que hoy conocemos como *Internet* con un acceso más rápido debido a que ya se contaba con modems y computadoras más veloces a las cuales podían ingresar personas de todos los países. La esencia de operación de *Internet* es TCP/IP porque fue la clave que permitió a las computadoras de diferentes entornos comunicarse con UNIX, MSDOS o MacOS.

Debido al gran auge que tuvo, en 1992 *Internet* contaba ya con más de un millón de "hosts" (computadoras "madre" que daban acceso a los usuarios finales) y enlazaba a más de 10,000 redes de 50 países. En 1994, el número de "hosts" conectados era de tres millones y se habían llegado a integrar 25,000 redes de 146 países.

*Internet* ha provocado una revolución sin precedentes en el mundo de la informática y de las comunicaciones. Los inventos del telégrafo, teléfono, radio sentaron las bases para esta integración de capacidades nunca antes vivida, es también una oportunidad de difusión mundial, un mecanismo de propagación de la información y un medio de colaboración e interacción entre los individuos y sus computadoras independientemente de su localización geográfica.

Su primer prototipo es a menudo denominado *National Global or Galacti*c *Information Infrastructure* (Infraestructura de Información Nacional Global o Galáctica). Su historia es compleja y comprende muchos aspectos: tecnológico, organizacional y comunitario. Y su influencia alcanza no solamente al campo técnico de las comunicaciones computacionales sino también a toda la sociedad en la medida en que nos movemos hacia el incremento del uso de las herramientas *online* para llevar a cabo el comercio electrónico, la adquisición de información y la acción en comunidad.

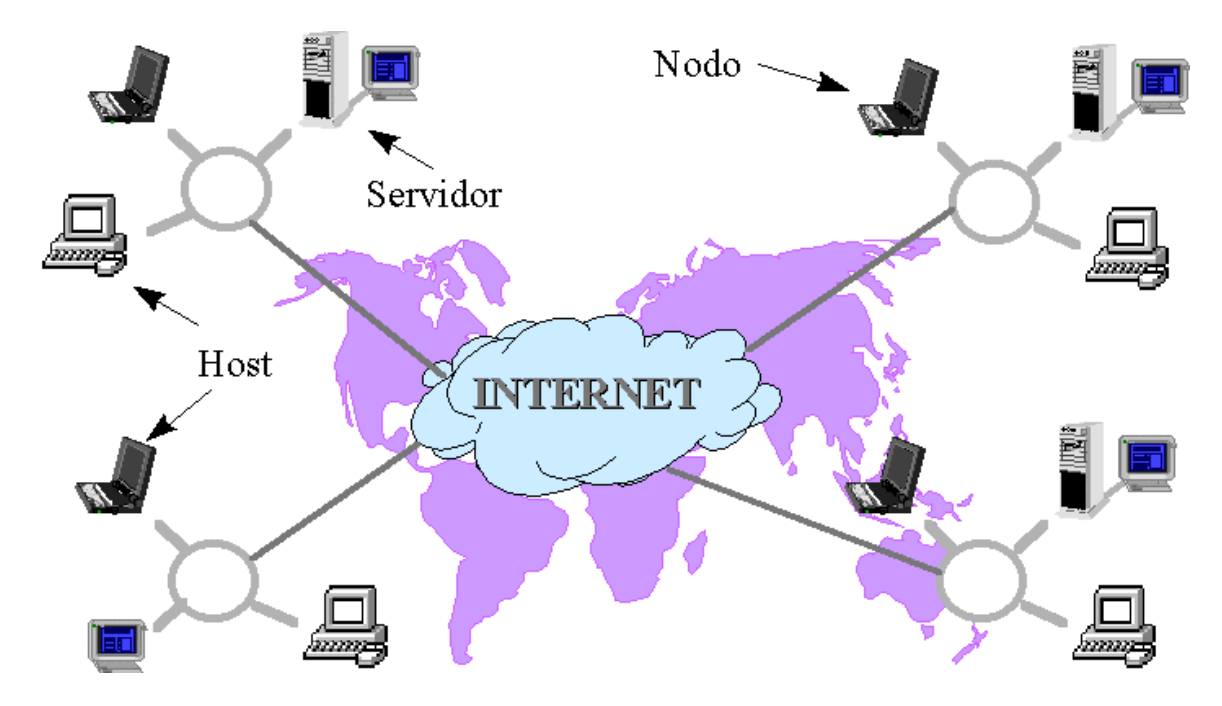

Fig. A1 Estructura de Internet en el Mundo<sup>1</sup>

<sup>-</sup>1 http://monografias.com/trabajos12/inter/inter.shtml

# **Conceptos básicos**

### *Host*

En Internet se llama host a cualquier computadora conectada a la red y que dispone de un número IP y un nombre definido, es decir, cualquier ordenador que puede enviar o recibir información a otro ordenador. *Host* puede traducirse al español como *anfitrión*.

Otros términos que se utilizan con frecuencia son *ordenador local* y *ordenador remoto*, donde o*rdenador local* se refiere por lo general a la computadora que el usuario está usando en primera instancia, a través del cual se establece una conexión con otro ordenador al que se solicita un servicio, éste último es el ordenador remoto.

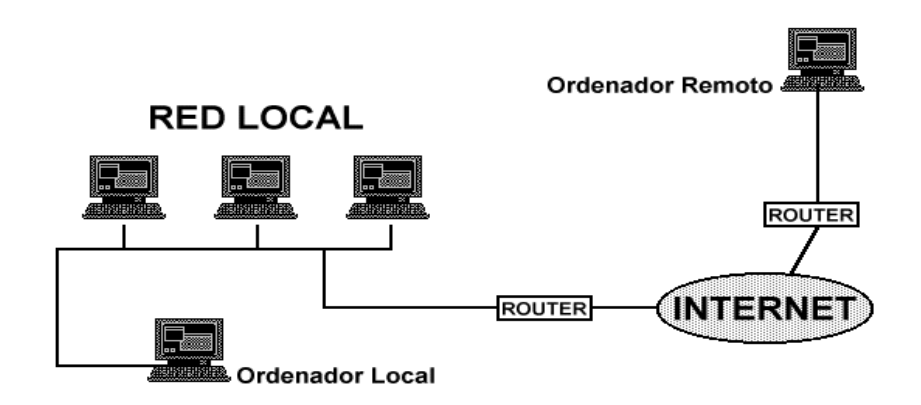

Fig. A2 Descripción de los Tipos de Ordenadores de Internet<sup>2</sup>

# *Protocolos*

Internet se basa en la utilización de los protocolos TCP/IP que son las normas o reglas que hacen posible la interconexión de equipos de diferentes fabricantes utilizando todo tipo de tecnología (Ethernet, líneas telefónicas conmutadas o dedicadas, X25, RDSI…).

Esta familia está formada por más de 100 normas o protocolos que no dependen de ningún fabricante y son estándar. Los dos protocolos más importantes son IP (Internet Protocol) y TCP (Transmision Control Protocol). Puede decirse que los protocolos son los lenguajes por medio de los cuales, las computadoras se comunican de manera coherente y ordenada.

# *El Protocolo IP (Internet Protocol)*

Son las normas que se utilizan los ordenadores dentro de Internet para el envió y recepción de paquetes de información dentro de la red.

Estas normas definen una red de conmutación de paquetes donde la información que se desea transmitir está dividida en paquetes donde cada uno se envía a una dirección destino y viaja independientemente del resto.

La característica principal de los paquetes IP es que pueden utilizar cualquier medio y tecnología de transporte ya que son los mismos equipos conectados los que deciden por donde es mejor enviar un paquete según el destino, estas computadoras funcionan como routers o direccionadores.

# *El Protocolo TCP (Transmision Control Protocol).*

Este protocolo es el encargado de corregir las deficiencias de los paquetes de información enviados en la llegada a su destino. Este protocolo tiene el objetivo de conseguir un servicio de transporte fiable, pero, para que esto sea posible se requiere que todos los ordenadores conectados tengan direcciones distintas.

<sup>-&</sup>lt;br><sup>2</sup> http://www.retena.net/pdf/Aprende\_sobre\_Internet.pdf

### *El Protocolo TCP/IP*

TCP/IP es un conjunto de normas conjuntas diseñados para las redes de Área Amplia (WAN), este protocolo esta conformado por un modelo de cuatro capas: Interface de Red, Red, Transporte y Aplicación como se muestra en la siguiente figura:

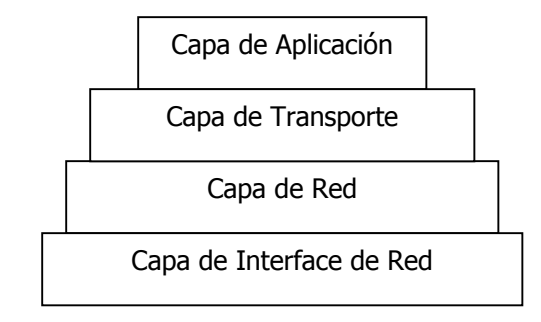

Fig. A3 Capas de Comunicación del Protocolo TCP/IP

#### *Capa de Interface de Red*

Esta capa está en la parte inferior del modelo y es una conexión entre la maquina y la red.

### *Capa de Red*

Esta capa es la responsable de las funciones de direccionamiento, empaquetamiento y ruteo, dentro de esta capa existen tres protocolos:

IP: Rutea y direcciona paquetes entre los nodos y redes.

ARP: Obtiene las direcciones de hardware de los nodos localizados en el mismo segmento.

ICMP: Manda mensajes y reporta errores con respecto a la entrega de paquetes.

#### *Capa de Transporte*

Esta capa hace posible la comunicación entre dos nodos y esta formada por dos protocolos:

TCP: Es un protocolo orientado a la conexión. Establece comunicaciones confiables para aplicaciones que transfieren una gran cantidad de datos al mismo tiempo o requieran una confirmación de los datos recibidos.

UDP: Es un protocolo no orientado a la conexión, no garantiza que los paquetes sean entregados, estas aplicaciones transfieren pequeñas cantidades de datos a la vez y son responsables de la confiabilidad de la entrega de los paquetes.

### *Capa de Aplicación*

Como se puede ver, esta capa se encuentra en la parte superior del modelo y es aquí donde los usuarios utilizan una aplicación para accesar a la red.

### *Direcciones IP*

Cada ordenador conectado a la red debe tener una dirección asociada (dirección Internet). Estas direcciones son números de 32 bits que normalmente se escriben como a.b.c.d donde a,b,c,d son números menores de 255.

Una parte de la dirección identifica la red entre todas las redes conectadas a Internet y la que utilizan los routers para encaminar los paquetes. La otra parte de la dirección identifica el ordenador dentro de los conectados en la misma red.

# Dirección Internet

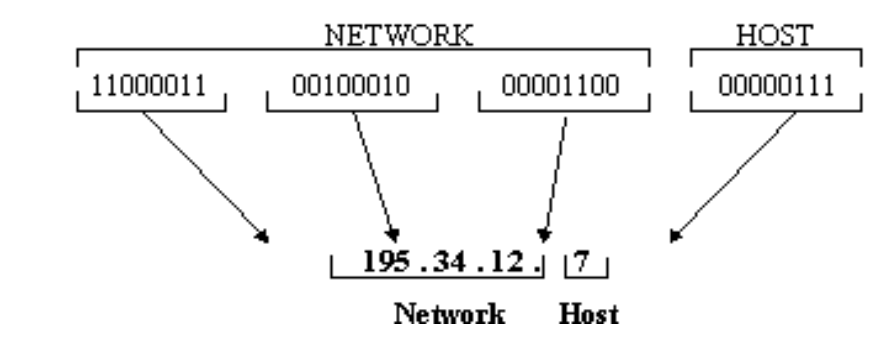

Fig. A4 Dirección IP<sup>3</sup>

Aunque podamos utilizar estas direcciones numéricas para acceder a los servicios y ordenadores, normalmente utilizamos nombres que son más fáciles de recordar. Esto es posible mediante la utilización del servicio de nombres de Internet o DNS (Domain Name System) que traduce los nombres a direcciones numéricas. El DNS es una base de datos distribuida de forma jerárquica por toda la red y que es consultada por las aplicaciones para traducir los nombres a direcciones numéricas.

# **Cómo conectarse a Internet**

El acceso a Internet se puede realizar de varias formas según las características y necesidades del usuario:

- 1. Se puede acceder a Internet por medio de empresas proveedoras que realizan la función de puente entre el usuario final y las redes que constituyen Internet<sup>4</sup>, por medio de una tarifa determinada los proveedores ofrecen una amplia gama de servicios que puede proporcionar la red vía telefónica.
- 2. También es posible acceder a la red si dispone de una cuenta como usuario autorizado en un ordenador multiusuario que es un nodo (host) de Internet. Éste puede ser el caso si se trabaja en una universidad, centro de investigación, agencia gubernamental o en alguna empresa que goce de este medio.
- 3. Si dispone de un ordenador personal (PC o Mac) con conexión directa a Internet y el número IP correspondiente asignado.
- 4. Se dispone de una conexión directa a Internet a través de una línea telefónica y un módem, mediante el protocolo PPP (point to point protocol) o el SLIP (serial line internet protocol).

### **Elementos indispensables para conectarse a Internet**

### *El ordenador*

 $\overline{a}$ 

Cualquier ordenador, independientemente de su sistema operativo, puede acceder a Internet siempre que tenga salida por módem y línea telefónica y tenga a un proveedor.

### *Protocolo de comunicaciones TCP/IP*

Es la llave de entrada al sistema. Este protocolo, lo tendrá que tener instalado en su ordenador, es el estándar de comunicaciones en Internet.

 $^3$  http://www.retena.net/pdf/Aprende\_sobre\_Internet.pdf<br> $^4$  http://www.retena.net/pdf/Aprende\_sobre\_Internet.pdf

http://www.retena.net/pdf/Aprende\_sobre\_Internet.pdf

### *El módem*

Comunica, a través de la línea telefónica, un ordenador con el del proveedor, que también tiene otro módem para recibir la señal.

### *El proveedor / host*

La empresa proveedora da acceso a los diferentes servicios que puede encontrar en Internet a través de un host, además de dar el acceso a la red, el proveedor puede ofertar diferentes servicios propios que residen en su host, como por ejemplo e-mail, noticiarios, foros de debate y bases de datos.

### *El router*

Los routers (direccionadores), que poseen los proveedores, encuentran dentro de la red el mejor camino para hacer llegar más rápidamente la conexión al host o servidor que buscamos, o bien la información que enviamos y recibimos a través de la red.

### **Principales servicios de Internet**

#### *Correo electrónico*

El correo electrónico (e-mail) es la aplicación más utilizada de Internet y es la forma más fácil de enviar mensajes a todo el mundo en pocos segundos, cada usuario tiene una dirección electrónica, (que se forma por caracteres alfanuméricos y sólo algunos caracteres especiales referentes al usuario, seguidos de una arroba (@), el nombre del dominio del servidor de correo y en algunos casos las siglas de la nacionalidad) que le permite comunicarse por escrito de manera casi instantánea con otros usuarios de la red situados en cualquier punto del planeta. Si el ordenador no está en marcha, el mensaje queda almacenado.

Para enviar un mensaje electrónico solo basta estar conectado a *Internet* y tener un programa de lectura de correo electrónico, que se puede conseguir gratuitamente en la red. El correo electrónico también se utiliza para transferir todo tipo de ficheros que pueden contener archivos, bases de datos, gráficos o software comprimido que es posible enviar de forma sencilla sólo conociendo la dirección del destinatario.

### *FTP*

El File Transfer Protocol (Protocolo de Transferencia de Archivos) es una herramienta que permite enviar, captar y recibir en una máquina archivos (que pueden ser documentos, textos, imágenes, sonidos, programas, etc.) procedentes de cualquier usuario o servidor del mundo.

El término FTP se refiere a la aplicación diseñada para la transferencia de archivos entre dos ordenadores, si bien esta transferencia de archivos es el mismo proceso en todos los casos, es posible clasificar esta operación en dos tipos, dependiendo de si es o no necesaria alguna autorización para entrar en una computadora remota:

- FTP se utiliza para transferir archivos de una computadora a otra siempre y cuando se tenga una cuenta y la correspondiente contraseña (password) en ambas computadoras.
- Si se dispone de una computadora conectada a *Internet* y se desea obtener archivos de acceso público que están disponibles en miles de anfitriones (host) de *Internet*, no es necesaria la contraseña, sólo se utiliza lo que se conoce como FTP anónimo.

#### *Telnet o conexión remota*

Telnet es un programa que nos permite la conexión remota con cualquier ordenador conectado a *Internet*. Permite el acceso a archivos, bases de datos, bibliotecas y otras fuentes de información del mundo. Para acceder a los sistemas remotos hay que estar autorizado como usuario, y una vez dentro, se utiliza como usuarios locales.

### *Archie*

Se trata de un instrumento de orientación para búsqueda de archivos, su sistema cliente-servidor permite localizar archivos que busca entre los millones existentes en la red. Los servidores de Archie ofrecen información sobre todos los archivos disponibles en los diferentes servidores de FTP de todo el mundo.

Es un sistema de información diseñado para la localización de archivos realizando búsquedas en una base de datos que contiene información actualizada de los archivos almacenados en la mayoría de los lugares de FTP anónimo. Hay dos formas distintas de usar Archie:

- Por medio de una sesión telnet con alguno de los servidores disponibles.
- Utilizando un programa cliente para el acceso.

### *Gopher*

Este servicio facilita la búsqueda de información dentro de *Internet* a través de menúes jerárquicos, evitando así perderse en la red; cuando se accede a este servidor, se ven una serie de directorios temáticos con títulos que indican de manera sencilla a dónde dirigirse para encontrar rápidamente la información que se desea localizar.

# *World Wide Web*

El World Wide Web (WWW) es el servicio en Internet muy ágil que utiliza el formato hipertexto: con un simple "click" del mouse pueden escogerse las opciones más interesantes de entre un amplio menú de imágenes, textos y sonidos, para tener acceso a todo tipo de información.

# *HTTP*

El Hyper Text Transfer Protocol es el protocolo de aplicación usado para obtener y enviar información en el Web. HTTP es una interfaz basada en TCP/IP, que divide un mensaje en uno o más paquetes para ser enviados individualmente a través de *Internet*, y lo hace transmitiendo datos en conjunto de 8 bits.

Como HTTP transmite documentos de texto y archivos binarios, debe utilizar un subconjunto de las especificaciones para encapsular y codificar los archivos a ser transmitidos.

### *Acceso a bases de datos*: WAIS

WAIS (Wide Area Information Servers): Unificación de la búsqueda de la información.

Es una interfaz única para acceder a bases de datos y bibliotecas. A partir de una palabra o frase en lenguaje natural, busca los documentos que hacen referencia a estos temas, dentro de un conjunto de Bases de Datos dispersas por todo el mundo. Es accesible vía Telnet.

### *Conversación en Internet*

Se puede conversar con cualquier usuario que tenga acceso directo a *Internet*, de forma individual o colectiva algunos ejemplo de esto son:

# *Talk*

Talk es una herramienta de UNIX que solicita al usuario especificado una conversación "on-line" a través de la consola del ordenador. La pantalla de cada uno de los interlocutores se divide horizontalmente en dos mitades; donde en la mitad superior aparece el texto que escribe uno mismo, y en la inferior el texto que escribe nuestro interlocutor. Todo esto ocurre al mismo tiempo que escribimos con el teclado, y aunque los dos escriban al mismo tiempo el texto aparece donde le corresponde.

### *Chat*

Internet Relay Chat (IRC) nos permite entablar una conversación en tiempo real con una o varias personas desde sitios distantes, es similar a una llamada telefónica, la diferencia esta en que la comunicación se realiza por medio del teclado de manera escrita. IRC, mejor conocido como Chat, ha sido uno de los servicios más populares de *Internet*, debido a que por este medio las personas pueden hablar de una gran variedad de temas a través de los foros de Chat de todas partes del mundo.

El IRC fue escrito por Jarkko Oikarinen en 1988, desde su comienzo en Finlandia, ha sido usado en más de 50 países alrededor del mundo. Fue diseñado para reemplazar al programa 'talk', pero ha llegado a ser mucho más que esto; IRC es un sistema de conversación multiusuario, donde la gente se conecta a canales (lugares virtuales de conversación) para hablar en grupo o en privado.

IRC trabaja en arquitectura Cliente/Servidor. El usuario rueda un programa cliente llamado 'IRC', el cual conecta vía red con otro programa servidor, donde la misión del servidor es pasar los mensajes de usuario a usuario a través de la red IRC.

Para estos servicios por la red existen clientes para:

- UNIX
- **EMACS** elisp
- X11
- Cliente REXX para VM
- MSDOS
- **Macintosh**

### **Hacia donde va Internet**

Los avances en *Internet* son muy rápidos, la bandera de la modernidad y la tecnología avanzan día con día a pasos gigantezcos, el poder del WWW está a punto de tener el liderato indiscutible en el mundo de *Internet* por medio de lo que se conoce como Mbone (Multicast Backbone), la clave de su presunto éxito es la transmisión de audio, vídeo y texto, que hace el WWW, pero Mbone lo haría en tiempo real.

Este sistema, que utiliza su propio protocolo, conocido como IP multicast, encontrará su época dorada en los próximos años y, sobretodo, con la llegada de la tecnología ATM (Modo de Transmisión Asíncrona), basada en la fibra óptica y sus nuevos protocolos de comunicación.

Por otro lado, *Internet* ha crecido tanto que actualmente es casi imposible calcular los sitios Web que existen y el número de servidores a los que tenemos acceso. *Internet* se ha desarrollado en esta última década como nada antes visto, y esto se debe principalmente a la publicidad, al desarrollo del comercio electrónico por medio de la red y a los fines netamente comerciales de la mayoría de las empresas.

Es increible la cantidad de información, la cantidad de software gratuito y en venta que se puede conseguir en *Internet*, así como el incalculable número de sitios que solamente se dedican a vender, comprar o anunciar un sin fin de cosas.

Además ahora es posible hacer pagos y realizar transacciones por medio de la red, lo cual facilita en tiempo y distancia muchas actividades cotidianas que permiten que más y más personas día con día accedan a la red y así, ésta tenga mayor aceptación y utilidad en todo el mundo.

Es muy importante reiterar que *Internet* ya no es la red de investigación militar para lo que fue creada, tampoco es la red de investigación que permitió su crecimiento, ahora Internet es ante todo un negocio, y eso es lo que ha empujado su desarrollo y la gran aceptación entre las personas y empresas que lo utilizan.

# **Apéndice B. Conceptos de Bases de Datos**

### **Introducción**

Dada la revolución que ha tenido la tecnología en estos últimos años de todas las aplicaciones que se han desarrollado, una de las más importantes son las bases de datos, ya que nos ayudan al almacenamiento de enormes cantidades de información, pero lo más importante de éstas es que podemos accesar de manera rápida, efectiva y segura a todos y cada uno de los datos almacenados.

El término base de datos es algo muy común en nuestros días, éstas poseen características muy especiales que hacen muy sencillo el almacenamiento y consulta de datos, aunque es necesario mencionar que no servirían de mucho si los lenguajes de programación no nos facilitaran el acceso a ellas.

### **Definición**

Es una colección de datos organizados y relacionados entre sí que son almacenados en una estructura específica de manera que se pueda acceder a ellos de manera sencilla, eficiente y rápida. En casi todos los casos esta estructura se basa en tablas relacionadas entre sí respetando ciertas reglas o normas de relación.

El contenido de una base de datos engloba la información (almacenada en archivos) de una organización, de tal manera que los datos estén disponibles para los usuarios pertenecientes a ella por medio de un programa o funciones de creación, modificación y bajas de la información, con una interfaz que permita la disposición de la misma en cualquier momento.

### **Objetivo**

El objetivo de una base de datos es almacenar información, pero no de cualquier manera porque no sólo guarda datos e información, sino que también guarda una estructura específica para relacionar dichos datos, organizando y acomodando la información según un cierto modelo.

Este modelo de datos, define las estructuras básicas de información y las relaciones que existen entre ellas. El modelo se define al crear la base de datos abstrayendo las características de cada entidad, así como las relaciones y dependencias entre las mismas.

La utilidad de la BD radica en facilitar enormemente el manejo de la información, ya que resulta mucho más sencillo referirnos a los datos según los términos de una cierta abstracción que si los guardamos sin ninguna estructura u orden determinado. Las bases de datos, independientemente de cuáles sean los mecanismos utilizados para almacenar y obtener su información estarán compuestas fundamentalmente por tablas.

Es importante resaltar que además del almacenamiento, existen otras funciones importantes que deben cumplir las bases de datos como por ejemplo eliminar la redundancia de la información o al menos minimizarla, evitar la inconsistencia y tener la mayor integridad posible.

Los tres componentes principales de un sistema de base de datos son: el hardware, el software DBMS y los datos a manejar, así como el personal encargado del manejo del sistema<sup>5</sup>.

### **Conceptos Básicos**

*Dato:* Conjunto de caracteres con algún significado, pueden ser numéricos, alfabéticos o alfanuméricos.

*Información:* Es un conjunto de datos ordenados que pueden manejarse según las necesidades de cada usuario, para que un conjunto de datos pueda ser procesado eficientemente y pueda dar lugar a información, primero se debe guardar lógica y ordenadamente en archivos.

 5 http://www.itlp.edu.mx/publica/tutoriales/basedat1/temas1.htm

*Campo:* Es la unidad más pequeña a la que puede referirse en un programa. Desde el punto de vista del programador representa una característica de un individuo u objeto.

*Registro:* Colección de campos de igual o de diferente tipo.

*Archivo:* Colección de registros almacenados siguiendo una estructura homogénea.

*Base de datos:* Es una colección de archivos interrelacionados, son creados con un DBMS.

*Esquema:* Diseño general de la base de datos a nivel lógico que debe incluir el tipo de datos y las relaciones entre ellos. El esquema se define y se mantiene utilizando el lenguaje de definición de datos (DDL).

*Instancia:* Contenido concreto de la base de datos en un momento dado. Varía con el tiempo, al añadir, eliminar o modificar datos, utilizando el lenguaje de modificación de datos (DML).

# **DBMS**

Una característica muy particular de las bases de datos es que son creadas con un DBMS (Data Base Management System), el cual se encarga de administrar todas las bases de datos contenidas en un sistema.

### **Definición**

Es un conjunto de programas que se encargan de manejar la creación y todos los accesos a las bases de datos donde cada rutina o programa es responsable de una tarea específica.

Un DBMS se compone de:

- Un lenguaje de definición de datos
- Un lenguaje de manipulación de datos
- Un lenguaje de consulta

Una de las ventajas del DBMS es que puede ser invocado desde programas de aplicación que pertenecen a 'Sistemas Transaccionales' escritos en algún lenguaje de alto nivel para la creación o actualización de las bases de datos, o bien para efectos de consulta a través de lenguajes propios que tienen las bases de datos.

Todas las peticiones de acceso a la base, se manejan centralizadamente por medio del DBMS, por esto, funciona como interfaz entre los usuarios y la base de datos y es conocido como 'Gestor de Base de Datos' que proporciona un entorno eficiente para extraer, almacenar y manipular información de la base de datos.

# **Las funciones principales de un DBMS son<sup>6</sup> :**

- Crear y organizar la base de datos.
- Establecer y mantener las trayectorias de acceso a la base de datos de tal forma que se pueda accesar a los datos rápidamente.
- Manejar los datos de acuerdo a las peticiones de los usuarios.
- Registrar el uso de las bases de datos.
- Interacción con el manejador de archivos.

Esto a través de las sentencias en DML al comando del sistema de archivos. Así el manejador de base de datos es el responsable del verdadero almacenamiento de los datos.

<sup>-</sup>6 http://mx.geocities.com/angie2108

# *Respaldo y recuperación*

Consiste en contar con mecanismos implantados que permitan la recuperación fácilmente de los datos en caso de ocurrir fallas en el sistema de base de datos.

### *Control de concurrencia*

Consiste en controlar la interacción entre los usuarios concurrentes para no afectar la inconsistencia de los datos.

#### *Seguridad e integridad.*

Consiste en contar con mecanismos que permitan el control de la consistencia de los datos evitando que estos se vean perjudicados por cambios no autorizados o previstos.

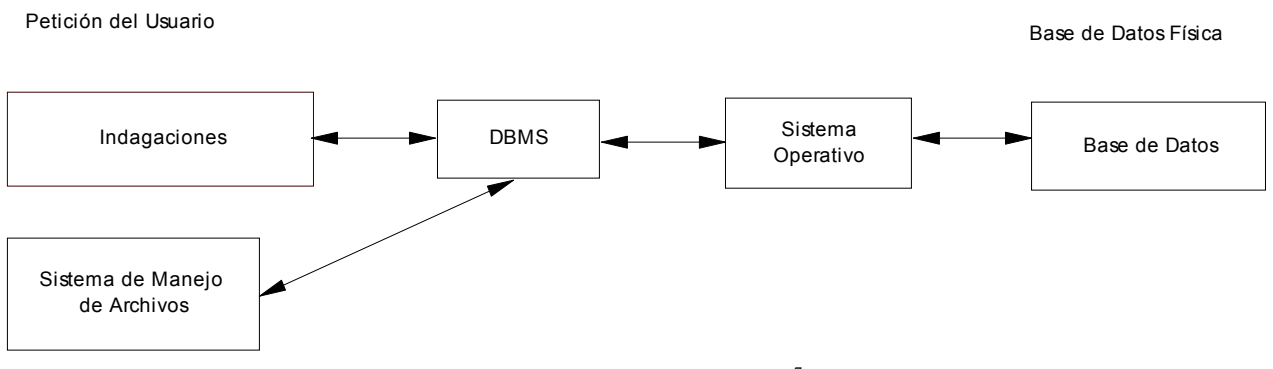

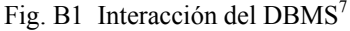

La figura muestra el DBMS como interfaz entre la base de datos física y las peticiones del usuario. El DBMS interpreta las peticiones de entrada / salida del usuario y las manda al sistema operativo para la transferencia de datos entre la unidad de memoria secundaria y la memoria principal.

En sí, un sistema manejador de base de datos es el corazón de la base de datos ya que se encarga del control total de los posibles aspectos que la puedan afectar.

# **DBA**

Es el llamado Administrador de Bases de Datos y es la persona o equipo de personas profesionales responsables del control y manejo del sistema de base de datos, y debe tener cierta experiencia y conocimientos sobre el DBMS, sobre el diseño de las bases de datos, sistemas operativos, comunicación de datos, hardware y programación<sup>8</sup>.

### **Esquema de la Base de Datos**

Es la estructura que compone la base de datos y se especifica por medio de un conjunto de definiciones que se expresa mediante un lenguaje especial llamado lenguaje de definición de datos (DDL).

### *Lenguaje de Definición de Datos (DDL)*

Es el que permite definir el esquema de base de datos por medio de una serie de definiciones que se expresan en un lenguaje especial y el resultado de las definiciones se almacena en un archivo especial llamado base de datos.

### *Lenguaje de Manipulación de Datos (DML)*

La manipulación de datos se refiere a las operaciones de insertar, recuperar, eliminar o modificar datos, y dichas operaciones son realizadas a través de este lenguaje que permite el acceso de los usuarios a los datos.

<sup>-</sup> $^{7}$  http://mx.geocities.com/anguie2108<br> $^{8}$  http://mx.geocities.com/anguie2108

<sup>&</sup>lt;sup>8</sup> http://mx.geocities.com/anguie2108

Un sistema de base de datos se encuentra dividido en módulos donde cada uno controla una parte de la responsabilidad total del sistema; en la mayoría de los casos, el sistema operativo proporciona únicamente los servicios más básicos y el sistema de base de datos debe controlar el manejo correcto de los datos, por tanto un sistema de base de datos debe incluir una interfaz entre el sistema operativo y el sistema de base de datos.

Los componentes funcionales son $\degree$ :

### *Gestor de Archivos*

Gestiona la asignación tanto del espacio en la memoria del disco como de las estructuras de datos usadas para almacenar la información.

### *Manejador de Base de Datos*

Sirve de interfaz entre los datos y los programas de aplicación.

### *Procesador de consultas*

Traduce las sentencias de acceso a datos del lenguaje de consulta específico que se esté utilizando a instrucciones de bajo nivel.

# *Compilador de DDL*

Convierte las instrucciones DDL en un conjunto de tablas que contienen metadatos las cuales se almacenan en el diccionario de datos.

### *Archivo de Datos*

Es el archivo en el que se encuentran almacenados físicamente los datos de una organización.

### *Diccionario de Datos*

Es el que contiene la información referente a la estructura de la base de datos.

### *Índices*

Son las claves que permiten el rápido acceso a registros que contienen valores específicos.

### **Tipos de Relaciones entre Datos**

Existen 4 tipos de relaciones entre los datos dentro de una base de datos:

- Relación uno a uno  $(1:1)$
- Relación uno a muchos  $(1:N)$
- Relación muchos a uno (N:1)
- Relación muchos a muchos (N:N)

### **Tipos de Modelos de Datos**

*Modelo:* Es una representación de la realidad que contiene las características generales de algo que se va a realizar.

*Modelo de Datos:* Es una colección de herramientas conceptuales par describir los datos, las relaciones existentes entre ellos, la semántica asociada a los datos y las restricciones de consistencia<sup>10</sup>.

-

<sup>&</sup>lt;sup>9</sup> http://www.itlp.edu.mx/publica/tutoriales/basedat1/temas1.htm<br><sup>10</sup> http://mx.geocities.com/anguie2108

Existen 3 tipos de modelos $^{11}$ :

# *Modelo de Red*

Este modelo permite la representación de la relación muchos a muchos de tal forma que cualquier registro dentro de la base de datos puede tener varias ocurrencias superiores a él, además de que evita redundancia en la información a través de la incorporación de un tipo de registro denominado conector, el cual puede verse como un puntero. En este modelo los registros se organizan en un conjunto de gráficas arbitrarias.

# *Modelo Jerárquico*

Este modelo es similar al modelo de red en cuanto a las relaciones y datos, ya que se representan por medio de registros y ligas, la diferencia es que están organizados en conjuntos de arboles en lugar de gráficas arbitrarias. Este modelo puede representar dos tipos de relaciones entre los datos: relaciones uno a uno y relaciones de uno a muchos.

# *Modelo Relacional*

Este modelo es el que se emplea con mas frecuencia en la práctica debido a las ventajas que ofrece sobre los otros modelos, una de ellas y muy importante es que los datos se organizan en tablas y la relación existente entre ellos tiene una estructura bien definida, lo que permite un fácil acceso a los datos y así los usuarios pueden entenderlo con facilidad, sin necesidad de tener muchos conocimientos sobre bases de datos.

Desde los inicios de las bases de datos hasta nuestros días el modelo de base de datos relacional representa la tendencia del mercado en sistemas y es por ello que la mayoría de las bases se encuentran hechas bajo este modelo, pero cabe mencionar que esto no es nada más porque sí, si un gran número de bases de datos se basan en él es porque la tecnología relacional cuenta con bases sólidas en ciertos aspectos de las matemáticas sustentándose en álgebra relacional, la cual contiene un conjunto de operaciones como la unión, intersección, proyección, producto, división y diferencia, que sirven para indicar al sistema como construir las relaciones deseadas entre los datos partiendo de estas operaciones.

# **Modelo Entidad-Relación**

Es denominado con las siglas E-R, y es una representación de la relación entre los datos a almacenar a través de un esquema gráfico empleando elementos que identifican y organizan los datos de tal manera que el acceso sea rápido y sencillo; estos elementos son una colección de tablas, en las cuales los renglones equivalen a los registros y las columnas corresponden a las características de cada registro.

Se trata de una técnica de diseño de base de datos gráfica, que nos muestra información relativa a los datos y la relación existente entre ellos. Sus características principales son:

- Reflejan tan sólo la existencia de los datos sin expresar lo que se hace con ellos.
- Es independiente de las bases de datos y de los sistemas operativos (por lo que puede ser implementado en cualquier base de datos).
- Está abierto a la evolución del sistema.
- Incluye todos los datos que se estudian sin tener en cuenta las aplicaciones que se van a tratar.
- No tienen en cuenta las restricciones de espacio y almacenamiento del sistema.

# **Conceptos de E-R**

La base de datos se constituye como un conjunto de tablas relacionadas entre sí.

### *Entidades*

Son objetos concretos de los que se realiza una abstracción para representar un sistema y sobre los que se tiene información para representarla en un sistema de bases de datos. Por ejemplo: clientes, proveedores y facturas serían entidades en el entorno de una empresa.

<sup>-</sup>11 http://elizabethpeguero.8m.com/Eliza.htm

### *Atributos*

Es una unidad básica e indivisible de información acerca de una entidad o una relación. Por ejemplo: la entidad *proveedor* tendrá los atributos *nombre, domicilio, población.*

# *Dominio*

Es el conjunto de valores que puede tomar cada atributo de una entidad.

### *Tablas*

Es la forma de estructurar los datos en filas (también llamados registros) y columnas (también llamados atributos). La tabla almacena la información sobre una entidad diferenciada. Por ejemplo: los datos de los empleados de una empresa.

# *Fila o registro*

Representa un ejemplar del objeto que guarda la tabla, esto es una instancia de la entidad real de la cual almacenamos los datos.

# *Columna*

Comúnmente conocidas como campos, describen cada uno de los atributos o características de los objetos que representan los registros de la tabla. Cada columna almacena información homogénea, esto es, del mismo tipo.

# *Celda*

Es la intersección de una fila y una columna y representa el valor de un determinado atributo, el representado por la columna a la que pertenece la celda, para un registro de la tabla.

### *Relación*

Es la asociación y la forma en como tienen que ver las diferentes entidades entre sí.

### *Tablas relacionales*

Son tablas que cumplen los siguientes requisitos:

- Cada fila debe ser única, es decir no pueden existir filas duplicadas.
- Cada columna debe ser única.
- Los valores de las columnas deben pertenecer al dominio de cada atributo
- Debe tener un solo tipo de fila, cuyo formato está definido por el esquema de tabla o la relación.

### *Claves*

En una tabla relacional es necesario poder determinar un registro concreto, lo cual es posible mediante una clave que se asigna única y exclusivamente a ese registro. Se debe elegir la clave entre los atributos, de forma que no puedan existir valores duplicados (la clave puede contener uno o más atributos).

# **Representación gráfica de los Elementos que conforman un modelo E-R**

Símbolo Representa **Entidad** 

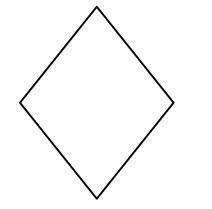

Relación

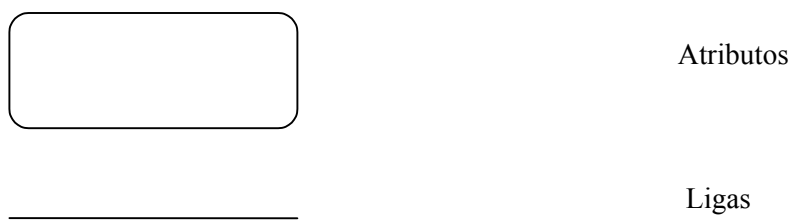

### **Operaciones sobre Tablas**

Todas las operaciones que podamos realizar sobre las tablas, vistas o elementos de ellas, están integradas en el DBMS como rutinas. Ejemplos de operaciones son:

#### *Selección*

Obtiene un subconjunto de filas de la tabla o vista, que cumplen una determinada condición.

#### **Pr***oyección*

Obtiene un subconjunto de columnas de todas las filas de la tabla.

#### *Unión*

Realizamos la unión de varias tablas, cuyo resultado será el conjunto de todas las filas de las tablas origen. Las columnas respectivas de dichas tablas deben ser iguales entre sí.

### *Diferencia*

Inversa a la anterior, devuelve las filas que estén en una tabla y no pertenezcan a una segunda tabla. Deben por tanto ser iguales también las columnas respectivas entre sí.

#### *Producto cartesiano*

El resultado será una fila por cada combinación entre cada fila de una tabla y todas las de la otra. Los valores de ambas filas se concatenarán.

#### *Intersección*

Obtiene aquellas filas que sean idénticas en ambas tablas.

#### *Join*

Es la operación de unir filas de dos tablas a través de algún campo común (normalmente la clave), dando como resultado filas con la suma de columnas de ambas tablas cuando se cumpla la condición del Join a través del campo (o campos) relacionados.

### **Objetivos de un Sistema de Base de Datos Relacional**

Un sistema de base de datos debe disminuir los siguientes aspectos:

#### *Redundancia e inconsistencia de datos*

Puesto que los archivos que mantienen almacenada la información son creados por diferentes tipos de programas de aplicación, existe la posibilidad de que si no se controla detalladamente el almacenamiento, se puede originar un duplicado de información, es decir que la misma información este más de una vez en un dispositivo de almacenamiento. Esto aumenta los costos de almacenamiento y acceso a los datos, además de que puede originar la inconsistencia de los datos y que las diversas copias de un mismo dato no concuerdan entre si, por ejemplo: se actualiza la dirección de un cliente en un archivo y que en otros archivos permanezca la anterior.

### *Dificultad para tener acceso a los datos*

Un sistema de base de datos debe contemplar un entorno de datos que le facilite al usuario el manejo de los mismos.

### *Aislamiento de los datos*

Puesto que los datos pueden estar distribuidos en varios archivos y estos pueden tener diferentes formatos, es difícil realizar programas de aplicación que obtengan los datos requeridos.

### *Anomalías del acceso concurrente*

Para mejorar el funcionamiento global del sistema y obtener un tiempo de respuesta más rápido, muchos sistemas permiten que múltiples usuarios actualicen los datos simultáneamente, lo que da por resultado datos inconsistentes. Para prevenir esta posibilidad debe mantenerse alguna forma de supervisión en el sistema.

#### *Problemas de seguridad*

La información de toda empresa es importante, pero cabe considerar que unos datos lo son más que otros, por tal motivo es necesario controlar el acceso a los mismos, permitiendo que cada uno de los usuarios solo pueda visualizar la información a la que esta autorizado, y por esto, para que un sistema de base de datos sea confiable debe mantener un grado de seguridad que garantice la autentificación y protección de los datos.

#### **Problemas de integridad**

Los valores de datos almacenados en la base de datos deben satisfacer cierto tipo de restricciones de consistencia. Estas restricciones se hacen cumplir en el sistema añadiendo códigos apropiados en los diversos programas de aplicación.

### **Lenguaje de Programación de Bases de Datos**

El lenguaje de programación que se utiliza para crear una base de datos es SQL (Structured Query Language).

### *Historia de SQL*

A principios de los años 60, IBM dentro de sus proyectos de investigación ideó un lenguaje denominado Structured English Query Language (SEQUEL) con el fin de crear un sistema de gestión de bases de datos relacional, el cual evolucionó hasta convertirse en SEQUEL/2 y finalmente en Structured Query Language (SQL) que es un lenguaje de consulta estructurado.<sup>12</sup>

Hubo muchas empresas que se interesaron por el concepto de bases de datos relacionales y el lenguaje SQL, y día con día dichas empresas fueron las que dieron fuerza a su uso, difusión y mayor auge para el almacenamiento de grandes cantidades de información. Razón por la cual con el paso de los años se

Dentro del software para crear bases de datos se puede mencionar Access, Sybase, Oracle, MySQL, etc.

<sup>-</sup>12 http://cariari.ucr.ac.cr/~rodolfo/bdatos.html

# **Apéndice C. WWW y HTML**

#### **Definición de WWW**

Podemos definir el WWW como un amplio sistema de hipermedia de acceso a todo un conjunto de información heterogénea distribuida por toda la red Internet.

Un documento hipermedia es aquel en donde se realizan enlaces no solamente entre texto, sino que pueden intervenir enlaces a información en otros formatos como gráficos, sonidos y video.

Un documento hipertexto no se compone únicamente de texto sino que también contiene relaciones estructurales, es decir, enlaces a otros documentos.

### **Introducción**

La World Wide Web son documentos con referencias cruzadas. El concepto en sí no es nuevo, las referencias a otros documentos, en forma de notas al margen, existían ya en los manuscritos medievales; la diferencia es que la Web es más global, más rápida, y más fácil de usar.

Con la llegada de Internet se creó lo que se conoce como www, y para ello también se creo el lenguaje HTML para hacer documentos y poder crear los enlaces a otros documentos haciendo un gran mundo de enlaces de documentos a otros documentos diferentes y de cualquier parte del mundo. Cabe mencionar que todo esto es posible gracias a los avances tecnológicos de finales del siglo pasado que han venido a cambiar completamente la forma de intercambiar información.

### **Historia de las Páginas Web**

En los años 60, Douglas Engelbart, mientras trabajaba en el Stanford Research Institute, propuso el NLS (ONLine System), un entorno de trabajo por computadora, con un sistema para almacenar publicaciones, con catálogos e índices para facilitar la búsqueda, y con reglas establecidas para citar documentos, de modo que fuera más fácil para los lectores acceder a los documentos referenciados.

Era un entorno con teclado, pantalla, ratón e impresora, con posibilidad de teleconferencia y correo electrónico a través de una red de computadoras para una rápida comunicación entre los profesionales. Tenía las herramientas básicas de composición, estudio, organización y modificación de información, los ficheros se guardaban jerárquicamente para su mejor organización. Se trabajaba con los documentos en modo multiventana, para ver varios documentos a la vez en ventanas diferentes, y se podían copiar objetos seleccionados de una ventana a otra.

La World Wide Web fue inventada en 1989 por un informático del CERN (Organización Europea de Investigación Nuclear) llamado Tim Berners - Lee. Era un sistema de hipertexto para compartir información basado en Internet, concebido originalmente para servir como herramienta de comunicación entre los científicos nucleares del CERN.

Tim Berners - Lee había estado experimentando con hipertexto desde 1980, año en que programó Enquire, un programa para almacenar piezas de información y enlazarlas entre ellas.

Enquire se ejecutaba en un entorno multiusuario y permitía acceder a varias personas a los mismos datos. Tim Berners - Lee entregó su propuesta al CERN en 1989, en septiembre de 1990 recibió el visto bueno y junto con Robert Cailliau comenzó a escribir el nuevo sistema de hipertexto. A finales de 1990 el primer browser de la historia, World Wide Web, ya tenía forma.

En 1993 un estudiante norteamericano escribió el código del primer explorador Web, el Mosaic, que se distribuía de forma gratuita por la red, y permitía tener acceso a gráficos y documentos de texto dentro de *Internet*. Esto supuso una auténtica revolución, y a partir de ese momento, Internet no ha parado de crecer. En el año 1996 existían cerca de 90.000 sitios Web.
La capacidad del Web para transmitir el texto, imagen y sonido hace que las empresas empiecen a considerar este servicio como un perfecto escaparate donde exponer y vender sus productos. En este momento se inicia la transición de Internet, que hasta ahora era un medio de transmisión de información científica y académica, hacia un amplio mercado de servicios.

## **HTML**

### **Introducción**

Como la idea de documentos de hipertexto en web tuvo mucho éxito, los documentos necesitaban un formato que fuera adecuado para su misión.

En aquella época casi todo el mundo utilizaba TeX y PostScript, pero éstos eran complicados tomando en cuenta que debían ser leídos por todo tipo de computadoras, desde las terminales tontas hasta las estaciones de trabajo gráficas.

Así que, tanto el lenguaje de intercambio (HTML), como el protocolo de red (HTTP) se diseñaron para ser realmente muy simples y ayudar de manera rápida y sencilla a la creación y envío de documentos a través de Internet.

Los documentos de hipertexto se formatean utilizando HTML, que no sólo permite incluir hiperenlaces, sino que también permite dar formato al texto (ordenar párrafos, poner cabeceras, destacar texto, etc.).

### **Definición**

Las siglas HTML significan *HyperText Markup Language*, un lenguaje creado con el fin de colocar hipertexto dentro de documentos en Internet.

HTML es un lenguaje para la definición de estilos lógicos en documentos de hipertexto, siendo el medio principal para la difusión de información en World Wide Web. HTML se limita a definir las características físicas, la estructura y el contenido de un documento (tipo de letra, tamaño, estilo, ubicación de un párrafo o frase, la conexión con otro documento, etc.).

HTML logra dar formato al texto de un documento por medio de órdenes o tareas que van colocadas al principio y al final del texto a marcar, dichas órdenes pueden tener atributos que modifiquen su contenido, y a su vez los atributos pueden tener valores que definan esa modificación.

## **Historia**

- **1986.** Se publica un documento de la ISO 8879 que presenta el Standard General Markup Language, origen del HTML.
- **1989.** Tim Berners-Lee del Centro Europeo de Investigaciones Nucleares presenta un artículo llamado *Information Management: A Proposal.*<sup>13</sup>
- **1990-1991.** Tim Berners-Lee define el HTML como un subconjunto de SGML (Standard Generalized Markup Language), que más tarde se llamará nivel 0, el cual soporta encabezados, listas y anclas. Se crea el nombre World Wide Web.
- **1991.** Tim Berners Lee introduce el primer visor de HTML, LineMode, el cual trabaja en modo texto y sólo en plataformas UNIX. El Centro Europeo de Investigaciones Nucleares realiza la apertura del primer sitio con acceso público de World Wide Web el 17 de mayo.
- **1992.** Dan Connolly propone la primera DTD (Definición de Tipo de Documento) para el lenguaje, llamada HTML 1.0 que incluye la modificación de estilo físico del texto.

<sup>-</sup> $13 \text{ http://dns.uncor.edu/info/tutor}$  sp/intro/intro.htm

- **1993.** Sale un nuevo visor que soporta un mayor nivel, Lynx que fue producido por la Universidad de Kansas. Posteriormente aparece Mosaic, desarrollado por el Centro Nacional para Aplicaciones de Supercomputadoras, que es el primer visor de Web en entorno gráfico disponible para computadoras personales, lo que lo hace inmediatamente popular. A fines de año, comienzan a aparecer los primeros artículos sobre WWW en diarios y revistas de circulación masiva.
- **1994.** La Universidad Técnica de Graz desarrolla un servidor y clientes con mayores prestaciones para HTML, el Hyper - G, que desafortunadamente no tiene gran éxito. La Escuela de Leyes de la Universidad de Cornell crean Cello, primer visor de HTML que no requiere TCP/IP. Dan Connolly y Karen Olson Muldrow redefinen el HTML para el nivel 2.0, que ahora soporta el uso de formularios. Un grupo de programadores que desarrollaran el Mosaic producen un nuevo visor de World Wide Web, Netscape (también conocido como Mozilla), que tiene una amplia aceptación entre los usuarios, que soporta elementos de programación que equivalen a una degeneración del HTML (tamaños de letra, fondos).
- **1995.** Dave S. Raggett (Hewlett-Packard, Inglaterra) comienza a compilar la normativa del nuevo nivel del lenguaje, el HTML 3.0, cuya principal novedad es el uso de tablas. Microsoft produce su primer visor de Internet, el cual también utiliza elementos de HTML degenerados. Sale una nueva versión de Netscape, Navigator 2.0. Sun Microsystems produce el primer visor de World Wide Web con soporte de un lenguaje de programación, HotJava.
- **1996.** Netscape Communications y Microsoft presentan las nuevas versiones de sus visores que soportan gran parte del nivel de HTML 3.0, también aparecen visores no comerciales que implementan la norma completa de HTML 3.0.
- **1997.** En enero, D. Raggett presenta la versión normalizada del 3.2, y en julio aparece la versión 4.0 experimental.
- **1998.** Se presenta HTML 4.0 formalmente.

Y en los años sucesivos se han presentado nuevas versiones de HTML que incluyen nuevas cosas que permiten la creación de páginas Web más vistosas, con manejo de imágenes, menues novedosos, colores y diversas distribuciones de información.

Mientras *Internet* siga con el manejo de documentos de hipertexto, siempre utilizaremos HTML y seguirán en el mercado nuevas versiones de él que nos permitan seguir desarrollando páginas de acuerdo a los gustos y necesidades de todos.

# **Apéndice D. El Proceso Unificado**

### **El ciclo de vida del Proceso Unificado**

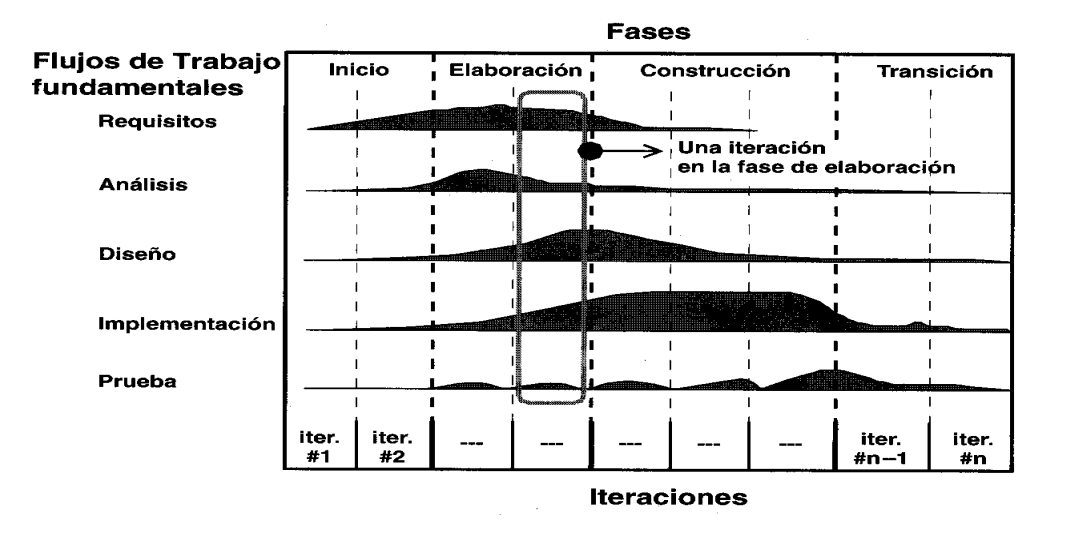

Cuadro 1. El ciclo de vida en el Proceso Unificado

El Proceso Unificado es un proceso de desarrollo de software. Un proceso de desarrollo de software es el conjunto de actividades necesarias para transformar los requisitos de un usuario en un sistema de software<sup>14</sup>; es un proceso efectivo debido a que ayuda a la obtención de software de calidad y un funcionamiento eficiente.

Sin embargo, el Proceso Unificado es más que un simple proceso, es un marco de trabajo genérico que puede utilizarse para diseñar una gran variedad de sistemas de software, para diferentes áreas de aplicación, diferentes tipos de organizaciones, diferentes niveles de aptitud y diferentes tamaños de proyecto.

Es un proceso que cuenta con las siguientes características:

- 1. Esta guiado por los casos de uso. Un caso de uso es una funcionalidad del sistema que da al usuario un valor o servicio.
- 2. Es centrado en la arquitectura. La arquitectura describe las diferentes vistas del sistema, sus aspectos estático y dinámico.
- 3. Es iterativo e incremental. Las iteraciones hacen referencia a pasos del ciclo de vida, son planeadas y controladas, y los incrementos se refieren al crecimiento del producto con el tiempo.

El Proceso Unificado repite una serie de ciclos que constituyen la vida de un sistema, donde cada ciclo consta de 4 fases que terminan con la entrega de un *producto,* y a su vez cada fase se divide en iteraciones (ver cuadro1):

### **Fases del Ciclo:**

-

- $\triangleright$  Inicio
- ¾ Elaboración
- $\triangleright$  Construcción
- $\triangleright$  Transición

<sup>14</sup> Ibargüengoitia Guadalupe*, Apuntes del curso de desarrollo de software con el proceso unificado y UML*, UNAM, 2002.

## *Fase de Inicio*

- Delimita el ámbito del sistema
- Esboza una propuesta de la arquitectura del sistema
- Identifica riesgos críticos
- Demuestra a los usuarios o clientes que el sistema propuesto es capaz de solventar sus problemas
- Responde a las preguntas:
	- $\geq$  *i*, Qué hará el sistema por sus usuarios?
	- $\triangleright$  *i*. Cómo será la arquitectura?
	- $\triangleright$  *i* Cuál es el plan y cuánto costará?

## *Fase de Elaboración*

- Elabora una arquitectura estable para guiar al sistema a lo largo de su vida futura
- Se centra en el estudio de la funcionalidad significativa desde el punto de vista arquitectónico
- Identifica los riesgos significativos
- Se especifican los casos de uso y se diseña la arquitectura
- Presenta una propuesta detallada del sistema a construir
- Se planean las actividades, se estiman los recursos

## *Fase de Construcción*

- Desarrolla el sistema de forma rápida, económica y respetando los estándares de calidad
- Minimiza los costos de desarrollo, optimizando recursos y evitando hacer y deshacer trabajo
- Alcanza los niveles de calidad rápidamente
- Alcanza versiones de prueba rápidamente
- Se hacen sugerencias de mejoras a la arquitectura

## *Fase de Transición*

- Transfiere el producto software objeto del proyecto a los usuarios
- Alcanza a los usuarios a un nivel de autosuficiencia
- Es el tiempo en que el producto está en versión de prueba, el usuario le encuentra errores y deficiencias.
- Se entrena al usuario

Cada fase consta a su vez de **flujos de trabajo** los cuales son:

## *Captura de Requisitos*

- Describe las necesidades que debe cubrir el software de forma que estén de acuerdo el usuario y el desarrollador
- Debe ser en lenguaje del cliente
- Ayuda al entendimiento del problema y del entorno
- Ayuda al administrador del proyecto a planear las iteraciones y las liberaciones
- Productos finales:
	- $\triangleright$  Objetivo
	- ¾ Modelado de los casos de uso
	- $\triangleright$  Descripción de los casos de uso
	- $\triangleright$  Definición de requisitos no funcionales

#### *Análisis*

- Analiza los requisitos para tener un mejor entendimiento de lo que se pretende
- Construye el modelo del análisis para que sirva de base para estructurar todo el sistema
- Productos finales:
	- $\triangleright$  Diagrama de datos persistentes
	- $\triangleright$  Diagrama de interfaces
	- $\triangleright$  Diagrama de clases

#### *Diseño*

- Crea un punto de partida para las actividades de implantación
- Define la descomposición del sistema en piezas manejables o subsistemas
- Define con mayor detalle los modelos del análisis incluyendo conceptos del ambiente de implantación
- Productos finales:
	- $\triangleright$  Diagramas de secuencia
	- $\triangleright$  Diagramas de actividades
	- $\triangleright$  Diagrama de componentes
	- $\triangleright$  Diagrama de instalación

### *Implantación*

- Planea la integración en cada iteración
- Distribuye el sistema de componentes ejecutables en los nodos
- Implanta las clases y subsistemas
- Hace las pruebas unitarias
- Productos finales:  $\triangleright$  Pantallas

### *Prueba*

- Planea las pruebas para cada iteración
- Diseña y efectúa las pruebas
- Hace pruebas de integración
- Efectúa las pruebas del sistema en cada iteración
- Productos finales:
	- ¾ Modelo de pruebas: integrado por casos de prueba, procedimientos de pruebas y componentes de pruebas
	- $\triangleright$  Plan de prueba
	- $\triangleright$  Evaluación de prueba

# **Apéndice E. Conceptos Básicos de UML**

El Proceso Unificado utiliza el Lenguaje Unificado de Modelado (UML, Unified Modeled Process) para realizar todos los esquemas de un sistema de software. De hecho, UML es una parte esencial del Proceso Unificado.

UML es la sucesión de una serie de métodos de análisis y diseño que aparece a principios de los años 90; es llamado un lenguaje de modelado, no un método, ya que los métodos se complementan de ambos: de un lenguaje de modelado y de un proceso.

El lenguaje de modelado es la notación (principalmente gráfica) que usan los métodos para expresar un diseño. El proceso indica los pasos que se deben seguir para llegar a un diseño.

Objetivos de UML:

- Da a los usuarios un lenguaje de modelado expresivo y visual para desarrollar o intercambiar modelos.
- Provee de mecanismos de especialización para extender los conceptos centrales.
- Es independiente de lenguajes de programación y procesos de desarrollo.

Alcances de UML:

- UML es el lenguaje de modelado de la *OMG* (Grupo de Administración de Objetos).
- Fusiona los conceptos de *Booch, OMT y OOSE.*
- Cubre los requerimientos de modelado de los nuevos sistemas actuales: sistemas concurrentes y sistemas distribuidos.
- Está enfocado a proporcionar un lenguaje de modelado estándar y no a un proceso estándar.

UML es un lenguaje que sirve para:

- Visualizar: Es un lenguaje gráfico que facilita la comunicación, donde cada símbolo gráfico que utiliza tiene un significado bien definido.
- Especificar: Construye modelos precisos y completos que ayudan en la toma de decisiones para el análisis, diseño e implantación del software.
- Construir: Permite la ejecución de los modelos, la simulación del sistema y la generación automática de código en algún lenguaje de programación.
- Documentar: Sirve para generar información de la arquitectura, los requerimientos y las pruebas. Modela las actividades de planeación del proyecto y su liberación.

En un lenguaje de modelado, el vocabulario y las reglas apoyan la representación conceptual y física del sistema.

El vocabulario consta de:

### **Elementos**

Son abstracciones en el modelo. Pueden ser:

- **Estructurales** 
	- Clases

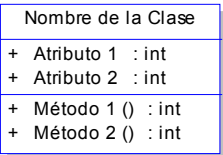

- Casos de Uso - Componentes - Nodos ■ De Comportamiento - Interacción - Estados De agrupación - Paquetes De notación - Notas Nombre del Caso de Uso Nombre del Componente Notas Estado A Nombre del Paquete **Servidor**

## **Relaciones**

Sirven para unir los elementos.

- Dependencia
- Asociación

 $\Rightarrow$ 

- ь - Generalización
- Realización

Las reglas se aplican a:

- Nombres
- Alcances
- Ejecución
- Visibilidad
- **Integridad**

### **Diagramas**

Sirven para agrupar colecciones de elementos.

UML está dotado de múltiples herramientas para lograr la especificación determinante del modelo como:

- Diagramas de Casos de Uso
- Diagrama de Clase
- Diagramas de Actividades
- Diagramas de Secuencia
- Diagrama de Componentes
- Diagrama de Despliegue

## **Diagramas de Casos de Uso**

Un caso de uso es la descripción de un conjunto de secuencias de acciones que un sistema lleva a cabo para mostrar un resultado observable a un actor.

- Un actor representa un conjunto de roles que los usuarios pueden tener con los casos de uso.
- Los roles pueden ser jugados por personas, dispositivos u otros sistemas.
- Los actores no forman parte del sistema.
- Un actor puede intervenir en varios casos de uso.

Con un caso de uso se describe un comportamiento esperado del sistema, pero no se especifica cómo se implanta.

Nomenclatura:

Actor:

Relación de asociación:

Caso de uso:

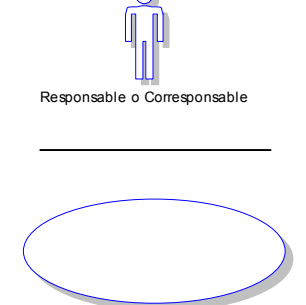

 $\Omega$ 

#### **Diagrama de Clase**

Se utiliza para modelar la vista de diseño estática de un sistema que se basa principalmente en los requisitos funcionales del sistema.

Es un superconjunto de los diagramas entidad - relación utilizados para el diseño lógico de bases de datos; mientras estos últimos se centran solo en los datos, los diagrama de clases permiten también modelar su comportamiento.

Un diagrama de clases sirve para visualizar las relaciones entre las clases que involucran el sistema, las cuales pueden ser asociativas, de herencia y de uso.

Un diagrama de clases esta compuesto por los siguientes elementos:

- Clases: Atributos, Métodos y Visibilidad.
- Relaciones: Herencia, Composición, Agregación, Asociación y Uso.

Nomenclatura:

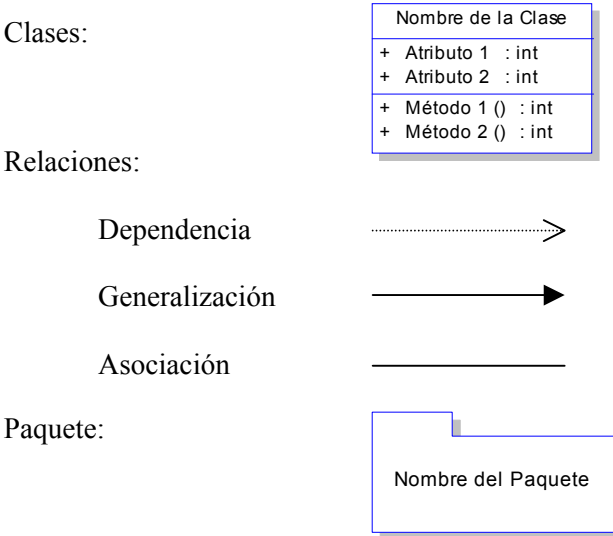

#### **Diagramas de Actividades**

Es una técnica conocida para describir el comportamiento de un sistema mostrando el flujo de control entre actividades.

En estos diagramas se modelan los pasos secuenciales y recurrentes de un proceso, así como los aspectos dinámicos del sistema.

Se modelan por medio de gráficas dirigidas y etiquetadas.

Nomenclatura:

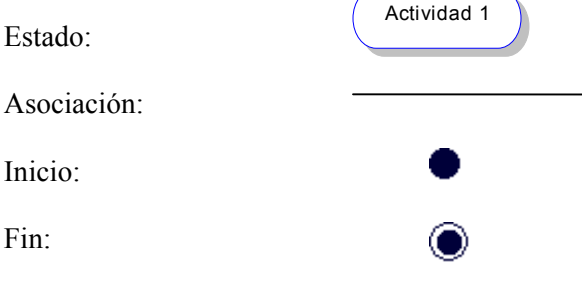

### **Diagramas de Secuencia**

Este tipo de diagrama destaca la ordenación temporal de los mensajes.

Se forma colocando en primer lugar los objetos que participan en la interacción en la parte superior del diagrama, después se colocan los mensajes que estos objetos envían y reciben, en orden temporal de arriba hacia abajo.

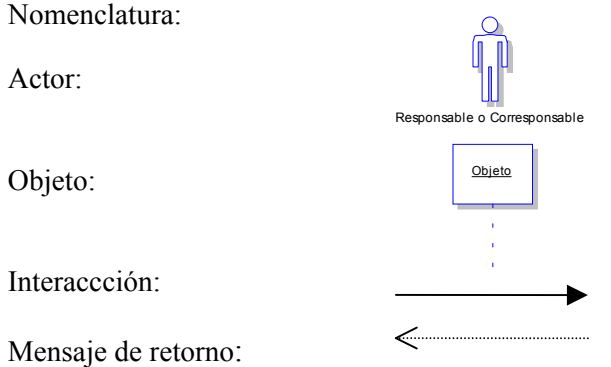

## **Diagrama de Componentes**

Se utiliza para modelar los elementos físicos de un sistema y su relación entre ellos. Algunos de los elementos físicos que se podrían modelar son los siguientes:

- Archivos ejecutables.
- Librerías.
- Imágenes.
- Archivos de programación y documentos.

Nomenclatura:

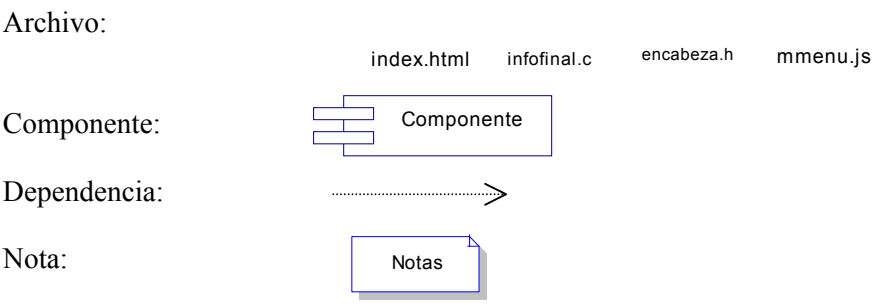

### **Diagrama de Instalación**

Este diagrama muestra la topología del hardware.

Se construye como parte de la especificación de la arquitectura física del sistema, siendo su propósito especificar la distribución de los componentes del sistema.

Nomenclatura:

Nodo:

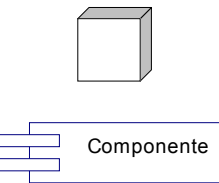

Componente:

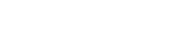

Asociación:

# **GLOSARIO**

**API** (Application Program Interface). Conjunto de convenciones internacionales que definen cómo debe invocarse una determinada función de un programa desde una aplicación. Cuando se intenta estandarizar una plataforma, se estipulan algunos APIs comunes a los que deben ajustarse todos los desarrolladores de la(s)aplicación(es).

**Browser** (Navegador). Aplicación para visualizar documentos WWW y navegar por Internet. En su forma más básica son aplicaciones hipertexto que facilitan la navegación por los servidores que tienen sitios en Internet.

**CGI** (Common Getaway Interface). Interfaz de intercambio de datos estándar en WWW a través de la cual se organiza el envío de recepción de datos entre visualizadores y programas residentes en servidores de Internet.

**DBMS** (Data Base Management System). Son las siglas para los Sistemas de Gestión de Bases de Datos (SGBD). Bajo este nombre se conoce a productos de fabricantes como Oracle, Sybase, Informix, Ingres, Borland, Microsoft, IBM, etc.

**Frame** (Marco o cuadro**)**. En el ambiente de Internet se le conoce así al contenido de una pantalla de datos o su espacio de almacenamiento equivalente.

**FTP** (File Transfer Protocol). Es un protocolo que se utiliza para transferencia de archivos.

**Hipertexto.** Documento que reúne imágenes, textos, sonidos o videos relacionados entre sí por medio de enlaces, de tal modo que al señalar una palabra o gráfico se puede pasar de un documento a otro. La World Wide Web es una forma de usar Internet por medio de hipertextos conectados entre sí.

**HTML** (HyperText Markup Language). Lenguaje de marcado de Hipertexto. Es el lenguaje estándar para describir el contenido y la apariencia de las páginas en WWW.

**HTTP** (Hiper Text Transfer Protocol). Protocolo de transferencia de HiperTexto. Es el protocolo utilizado en Internet que permite que los exploradores de WWW accedan a información de otros servidores. Es un protocolo de aplicación con la sencillez y velocidad necesaria para sistemas de información distribuidos y de diferentes medios. Es un protocolo general, independiente y orientado a objetos utilizado para diferentes tareas, como sistemas de nombres de servidores y de administración de objetos distribuidos, a través de la extensión de sus métodos (comandos). Una característica de HTTP es la forma de representar los datos, permitiendo a los sistemas funcionar independientemente de los datos siendo transferidos.

**Internet**. Conjunto de redes de computadoras creada a partir de redes de menor tamaño, cuyo origen reside en la cooperación de dos universidades estadounidenses. Es la red global compuesta de miles de redes de área local (LAN) y de redes de área extensa (WAN) que utiliza TCP/IP para proporcionar comunicaciones de ámbito mundial a hogares, negocios, escuelas y gobierno.

**Intranet**. Red propia de una organización, diseñada y desarrollada siguiendo los protocolos propios de Internet, en particular el protocolo TCP/IP. Puede tratarse de una red aislada, es decir, no conectada a Internet. Una red de equipos que es interna a una organización y es compatible con aplicaciones de Internet, especialmente el WWW. La mayoría de las Intranet están configuradas de forma que sus usuarios puedan tener acceso a Internet sin permitir que los usuarios de Internet tengan acceso a los equipos de la Intranet.

**IP**. Dirección IP. Número que se utiliza para identificar tanto a una computadora en particular como la red a la que pertenece, de manera que sea posible distinguir a las computadoras que se encuentran conectadas a una misma red.

**ISO** (International Organization for Standardization). Bajo los auspicios de la ONU, esta organización es la encargada de fijar los estándares que deben seguir los países miembros.

Se trata de la organización mundial para el desarrollo de estándares de todo tipo.

**Java Script.** Es un lenguaje de comandos multiplataforma desarrollado por Netscape Communications que es usado primordialmente para hacer funcional la asociación cliente buscador (tareas como verificar datos de la forma y añadir interactividad para entrelazar elementos) o para codificar a los servidores de NetScape desde el lado del servidor. El código Java Script se inserta directamente en una página HTML.

**Lenguaje C.** Es un lenguaje de programación muy completo, de propósito general que ofrece como ventajas economía de expresión, control de flujo y estructuras de datos modernos y un rico conjunto de operadores. Fue creado a principios de la década de los setenta por Dennis Ritchie, como evolución del lenguaje B que creó Ken Thompson; en un principio fue utilizado para el desarrollo del sistema operativo Unix y posteriormente utilizado para crear programas y aplicaciones web.

**Liga.** Conoxión o vínculo de hipertexto que sirve para saltar de una información a otra, o de un documento a otro o de un servidor a otro, cuando se navega por Internet.

**Linux.** Es un sistema operativo multitarea, multiusuario, multiplataforma y multiprocesador para computadoras personales, servidores, y estaciones de trabajo. Además, es un sistema operativo de libre distribución.

**Login.** Es una entrada de identificación que junto con una contraseña sirven para obtener un acceso o conexión.

**Microsoft.** (Microsoft Corporation, Redmond, WA) Es la compañía de software más grande del mundo. Microsoft fue fundada en 1975 por Paul Allen y Bill Gates, dos estudiantes universitarios que escribieron el primer intérprete BASIC para el microprocesador 8080 de Intel. Aunque también se conoce por sus lenguajes de programación y aplicaciones para computadores personales, el éxito sobresaliente de Microsoft se debe a sus sistemas operativos DOS y su entorno gráfico Windows.

**Middleware.** Se refiere a una capa de software entre los servicios de la red y las aplicaciones, encargada de proporcionar servicios como identificación, autentificación, autirización, directorios y movilidad. El uso de esta capa permite a las aplicaciones sacar un mayor provecho de la Red e interoperar por medio de interfaces normalizadas, ofreciendo así a los usuarios servicios más avanzados con un menor esfuerzo.

**NFS** (Network File System). Permite la utilización de archivos distribuidos por los programas de la red.

**Navegador.** Es un programa que se conecta remotamente a un servidor web y lee desde allí el código de la página web que le hemos solicitado, para mostrarlo en nuestra pantalla..

**Netscape.** Es un navegador o browser gráfico que permite accesar a las diferentes direcciones en el Worl Wide Web (WWW) que manejan hipertexto, gráficos, sonido y vídeo, fue desarrollado en 1993 por la empresa norteamericana Netscape Netcenter. Es uno de los navegadores de Internet más difundidos que, como todos los programas navegadores, integra en uno solo las aplicaciones de correo electrónico, buscador, chat, servicios en línea, etc.

**OMG** (Object Management Group). Grupo de Administración de Objetos, se formó en 1989 con el propósito de crear una arquitectura estándar para objetos distribuidos en redes (componentes).

**OMT** (Object Modelling Technique). Técnica de Modelado de Objetos. Creado en el Centro de Investigación y Desarrollo de *General Electric* por James Rumbaugh. Pone énfasis en la importancia del modelo y uso de modelo para lograr una abstracción, en el cual el análisis esta enfocado en el mundo real para un nivel de diseño, también pone detalles particulares para modelado de recursos de la computadora.

**OOSE** (Object-Oriented Software Engineering). Ingeniería del software orientada a Objetos, técnica creada por Ivar Jacobson.

**Página.** Es una interfaz de visualización de información en Web.

**Password** (Contraseña). Se denomina así a la clave de seguridad que se utiliza para identificar a un usuario.

**PC** (Personal Computer)**.** Computadora personal, abreviatura que recibe frecuentemente una computadora.

**Productos.** Elementos de un sistema que se crean durante el ciclo de vida de un proyecto, como por ejemplo, los modelos, código fuente, programas ejecutables, diagramas, documentación, etc.

**RAM.** (Random Access Memory). Memoria de acceso aleatorio. Es aquella memoria que solo nos permite guardar información temporalmente mientras un proceso este cargado o mientras nuestra computadora este prendida; una vez apagada la información contenida en esta memoria desaparece.

**Red.** Es la conexión entre computadoras que permite no sólo el intercambio de datos, sino también compartir recursos de todo tipo.

**Sistemas Distribuidos**. Colección de elementos de cómputo autónomo que se encuentran físicamente separados y no comparten una memoria común, se comunican entre sí a través del intercambio de mensajes utilizando un medio de comunicación.

**SQL** (Structured Query Language). Es un estándar en el lenguaje de acceso a bases de datos. Originalmente, era un lenguaje de acceso al sistema de gestión de bases de datos denominado DB2 en plataformas 390 de IBM. En la actualidad está adoptado por ISO.

**SMTP** (Simple Mail Transfer Protocol). Es una aplicación para el correo electrónico.

**Stored – Procedures** (sp's). Son procedimientos almacenados pertenecientes a Sybase que sirven como subprogramas o subrutinas en donde se realizan todas las consultas, actualizaciones, inserciones y eliminación de información de una base de datos. Estos procedimientos pueden ser llamados desde algún otro programa para manipular los datos requeridos. Los sp's soportan el lenguaje de definición de datos, el lenguaje de manipulación de datos y el lenguaje de consulta de datos que componen un DBMS.

**Telnet:** Permite la conexión a una aplicación remota desde un proceso o terminal.

**UML** (Unifed Modeling Language). El lenguaje de modelado unificado (UML), es un lenguaje para la especificación, visualización, construcción y documentación de los productos de un proceso en la realización de un sistema. Fue originalmente concebido por la Corporación Rational Software y tres de los más prominentes metodólogos en la industria de la tecnología y sistemas de información: Grady Booch, James Rumbaugh e Ivar Jacobson.

**Web**. Interfaz para acceder a sistemas de información.

**WWW** (World Wide Web). Malla mundial. Sistema de información con mecanismos de hipertexto. Los usuarios pueden crear, editar y visualizar documentos.

# **Bibliografía**

Booch Grady, Rumbaugh James, Jacobson Ivar*, El proceso unificado de desarrollo de software*, Ed. Addison Wesley, 1999.

Booch Grady, Rumbaugh James, Jacobson Ivar*, El lenguaje unificado de modelado*, Ed. Addison Wesley, 1999.

Ibatgüengoitia Guadalupe, *Apuntes del curso de desarrollo de software con el Proceso Unificado y UML*, UNAM 2002.

Oktaba Hanna*, Modelos de procesos de desarrollo de software con calidad*, Facultad de Ciencias UNAM 2003.

Sybase, *SQL Server Referece Manual: Volume I Commands, Functions and Topics,* Server Publications Group 1994.

Swift Pegler, Sambar Stacia*, Open Client DB-Library/C Refeence Manual*, Sybase Inc., 1994.

Schildt Herbert, *C: Manual de referencia*, Ed. McGraw-Hill, 1989.

Oros Cabello Juan Carlos, *Navegar en Internet: Diseño de páginas Web interactivas con JavaScript*, Ed. Alfaomega, 1999.

Bowen Rich, Coar Ken, *Servidor Apache al descubierto La solución mas completa*, Ed. Prentice Hall, 2000.

Ray Rankins, Jeff Garbus, David Solomon, Bennett Wm Mewan, *Sybase SQL Server 11 Unleashed*, Ed. Sams Publishing, 1996.

Universidad Nacional Autónoma de México, *Una década del PAPIIT Estadísticas del periodo 1989-1999*, DGAPA 2000.

Universidad Nacional Autónoma de México, *Programa de Apoyo a Proyectos de Investigación e Innovación Tecnológica (PAPIIT), Manual Operativo 2001-2002*, DGAPA 2002.

## **Referencias Electrónicas**

Curso de Internet, http://www.monografias.com/trabajos/internet/internet1.shtml Ineternet, http://www.monografias.com/trabajos5/inter/inter.shtml Internet, http://www.monografias.com/trabajos12/inter/inter.shtml Una breve historia de Internet (Primera Parte)**,** http://www.ati.es/DOCS/internet/histint/histint1.html#origenes DARPA y los origenes de Internet, http://www.paralibros.com/passim/p20-tec/pg2058dr.htm Mundo Internet Historia, http://www.iespana.es/mundointernet/historia.htm Breve historia de la World Wide Web, http://html.conclase.net/articulos/historia Internet Conceptos Generales, http://www.retena.net/pdf/Aprende\_sobre\_Internet.pdf Introducción a los conceptos de Bases de Datos, http://www.itlp.edu.mx/publica/tutoriales/basedat1/temas1.htm Bases de Datos, http://cariari.ucr.ac.cr/~rodolfo/bdatos.html Sybase SQL Server 11, http://www.dbmsmag.com/9611d54.html CGI's, http://www.jmarshall.com/easy/cgi/spanish/ Gráficas de Servidor apache hasta diciembre de 2004, http://news.netcraft.com/archives/2003/12/index.html Vocabulario, http://www.mixmarketing-online.com/vocabulario.html Vocabulario, http://www.uco.es/ccc/glosario/glosario.html